# **2019**

## ABB DSQC639 Datasheet

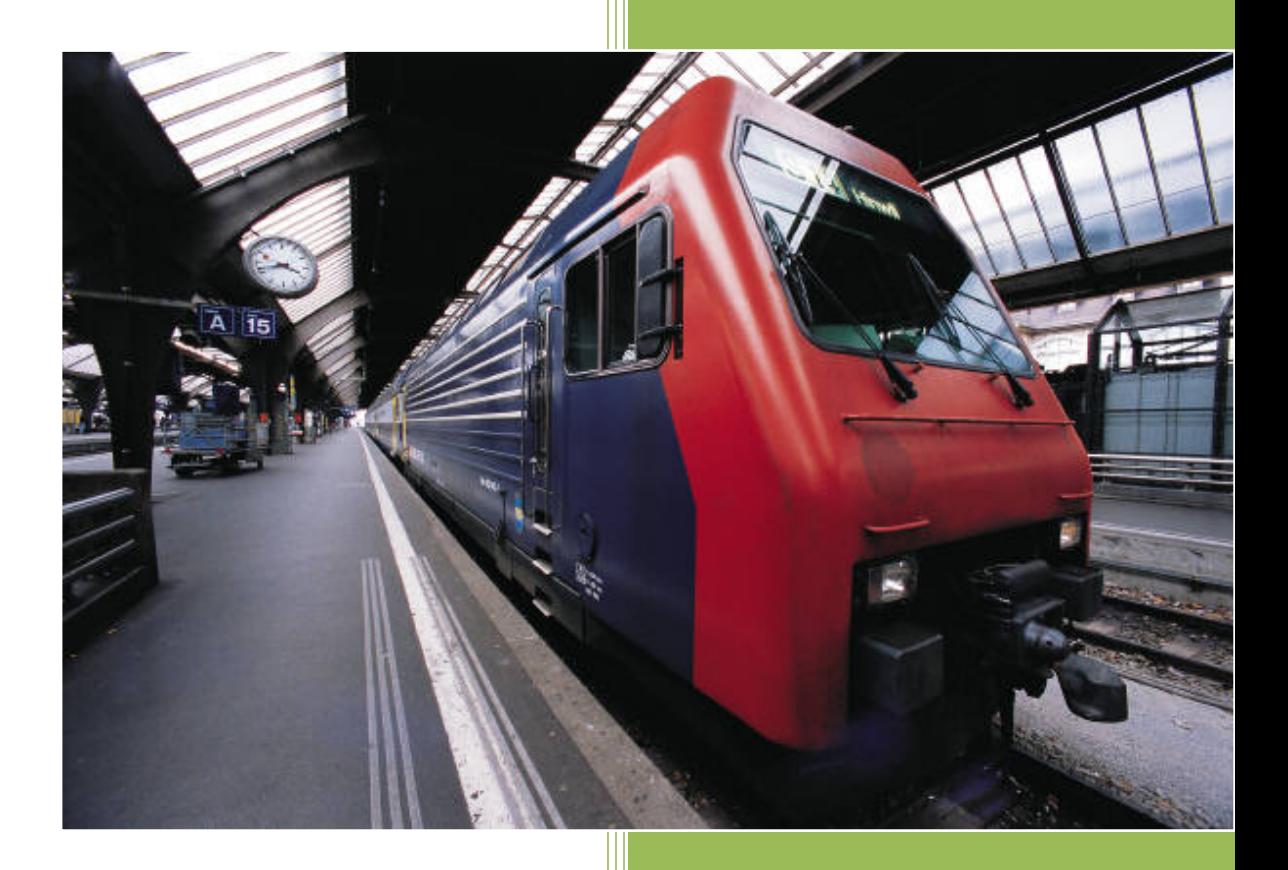

Cambia Automation Limited Email: sales@cambia.cn 2019/3/25

### Operating manual Trouble shooting, IRC5

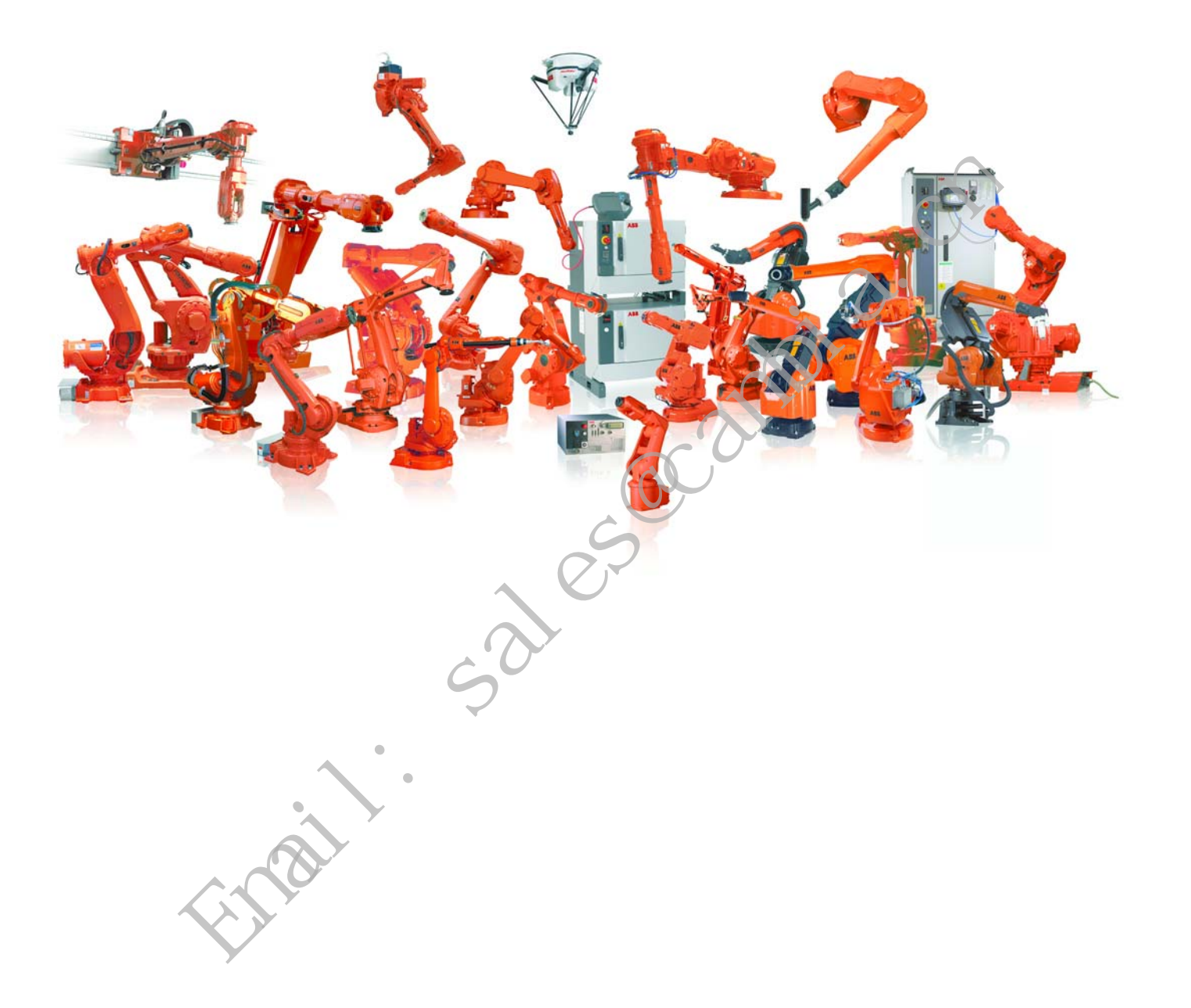

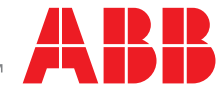

Email: Sales@cambia.ch

Operating manual - Trouble shooting, IRC5 Robot Controller IRC5 M2004 Document ID: 3HAC020738-001 Revision: K Operating manual - Trouble shooting, IF<br>
Robot Contri<br>
IF<br>
N<br>
Rocument ID: 3HAC02073<br>
Revision

© Copyright 2005-2010 ABB. All rights reserved. © Copyright 2005-2010 ABB. All rights reserved.

The information in this manual is subject to change without notice and should not be construed as a commitment by ABB. ABB assumes no responsibility for any errors that may appear in this manual. sales to change without notice and should not be<br>assumes no responsibility for any errors that<br>where in this manual, nothing herein shall be<br>arrantly by ABB for losses, damages to persons<br>e or the like.<br>tental or consequen

Except as may be expressly stated anywhere in this manual, nothing herein shall be construed as any kind of guarantee or warranty by ABB for losses, damages to persons or property, fitness for a specific purpose or the like.

In no event shall ABB be liable for incidental or consequential damages arising from use of this manual and products described herein.

This manual and parts thereof must not be reproduced or copied without ABB's written permission, and contents thereof must not be imparted to a third party nor be used for any unauthorized purpose. Contravention will be prosecuted.

Additional copies of this manual may be obtained from ABB at its then current charge.

© Copyright 2005-2010 ABB All rights reserved.

ABB AB Robotics Products SE-721 68 Västerås uthorized purpose. Contravention will<br>hal copies of this manual may be obtail<br> $\bigcirc$  Copyright 2005-2010 ABB A<br>Robotics Pr<br>SE-721 68 V<br>Swede Sweden

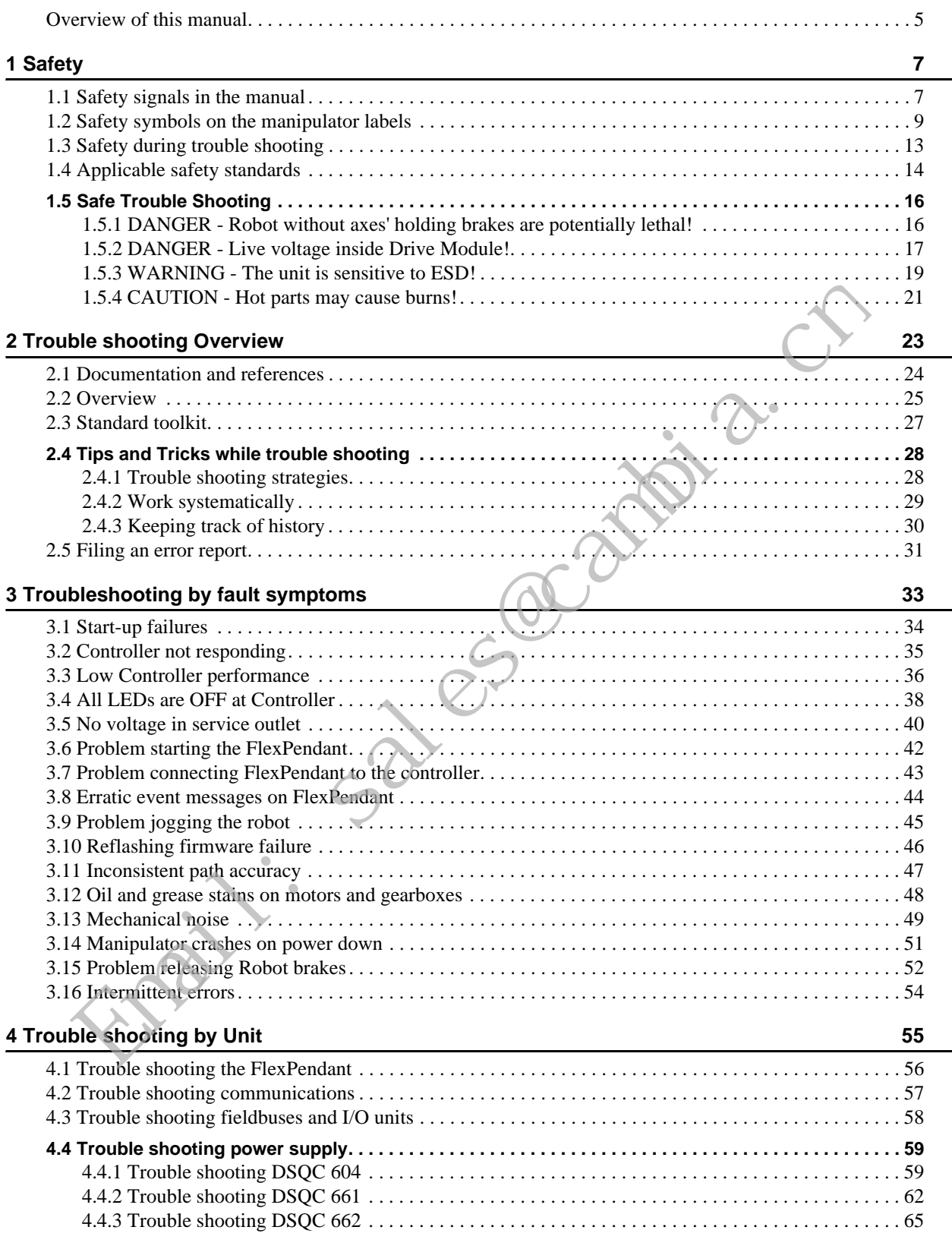

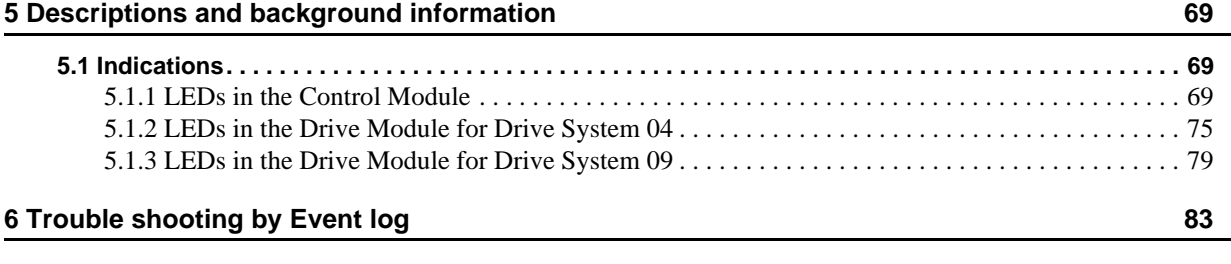

#### **Index 465**

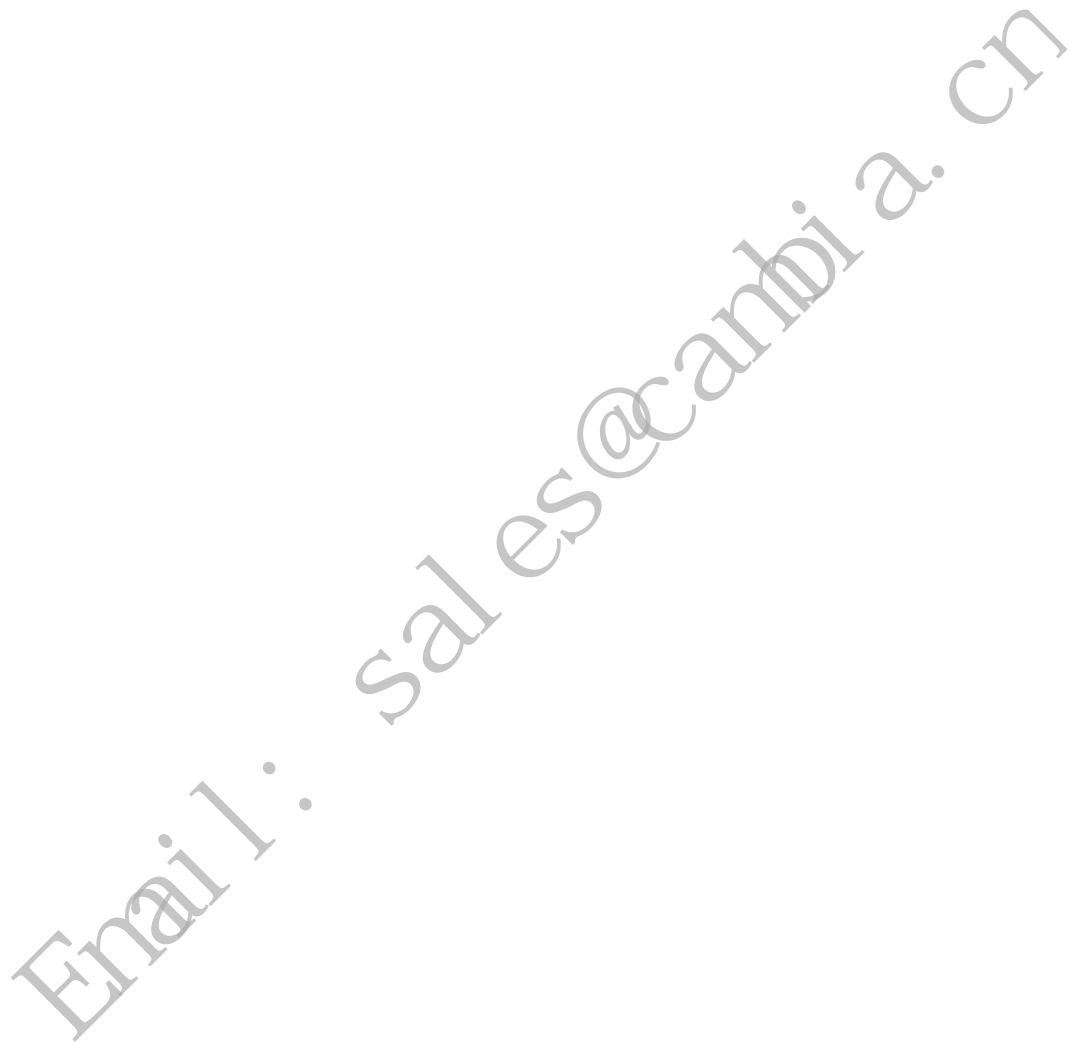

#### <span id="page-7-1"></span><span id="page-7-0"></span>**Overview of this manual**

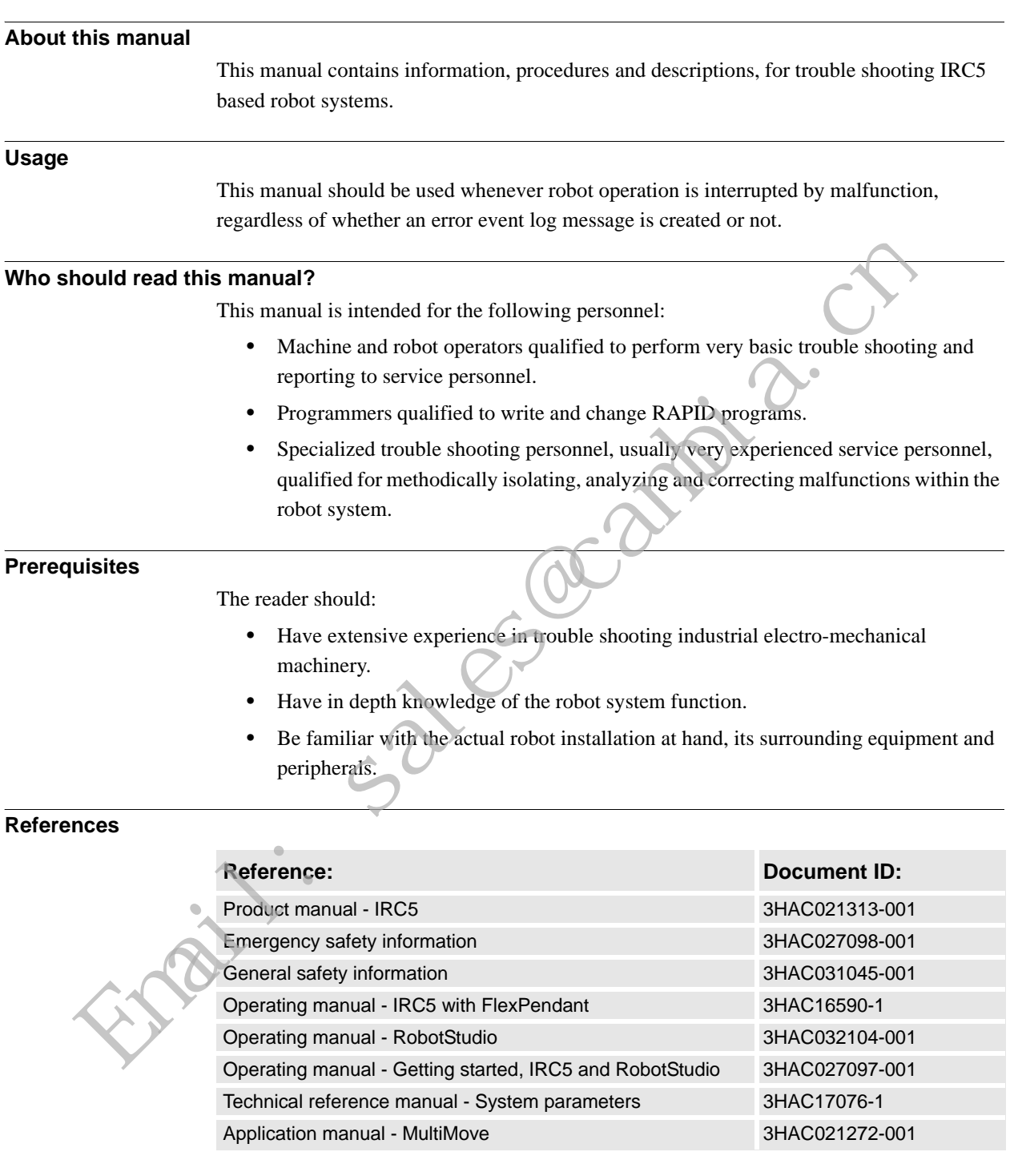

#### Overview of this manual

*Continued*

#### **Revisions**

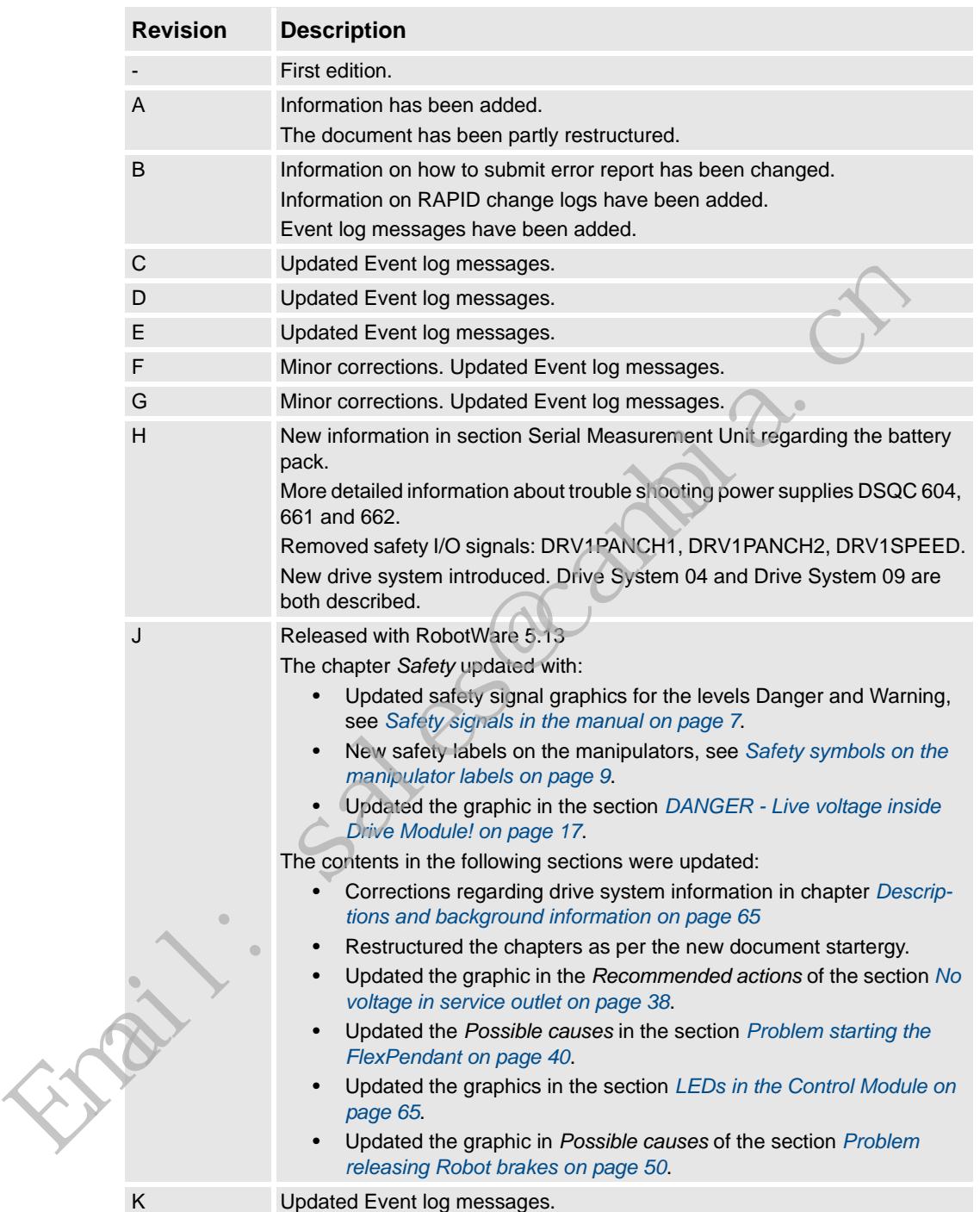

## <span id="page-9-0"></span>**1 Safety**

#### <span id="page-9-2"></span><span id="page-9-1"></span>**1.1. Safety signals in the manual**

#### **Introduction to safety signals**

This section specifies all dangers that can arise when doing the work described in this manual. Each danger consists of:

- A caption specifying the danger level (DANGER, WARNING, or CAUTION) and the type of danger.
- A brief description of what will happen if the operator/service personnel **do not** eliminate the danger.
- An instruction on how to eliminate the danger to simplify doing the work.

#### **Danger levels**

The table below defines the captions specifying the danger levels used throughout this manual.

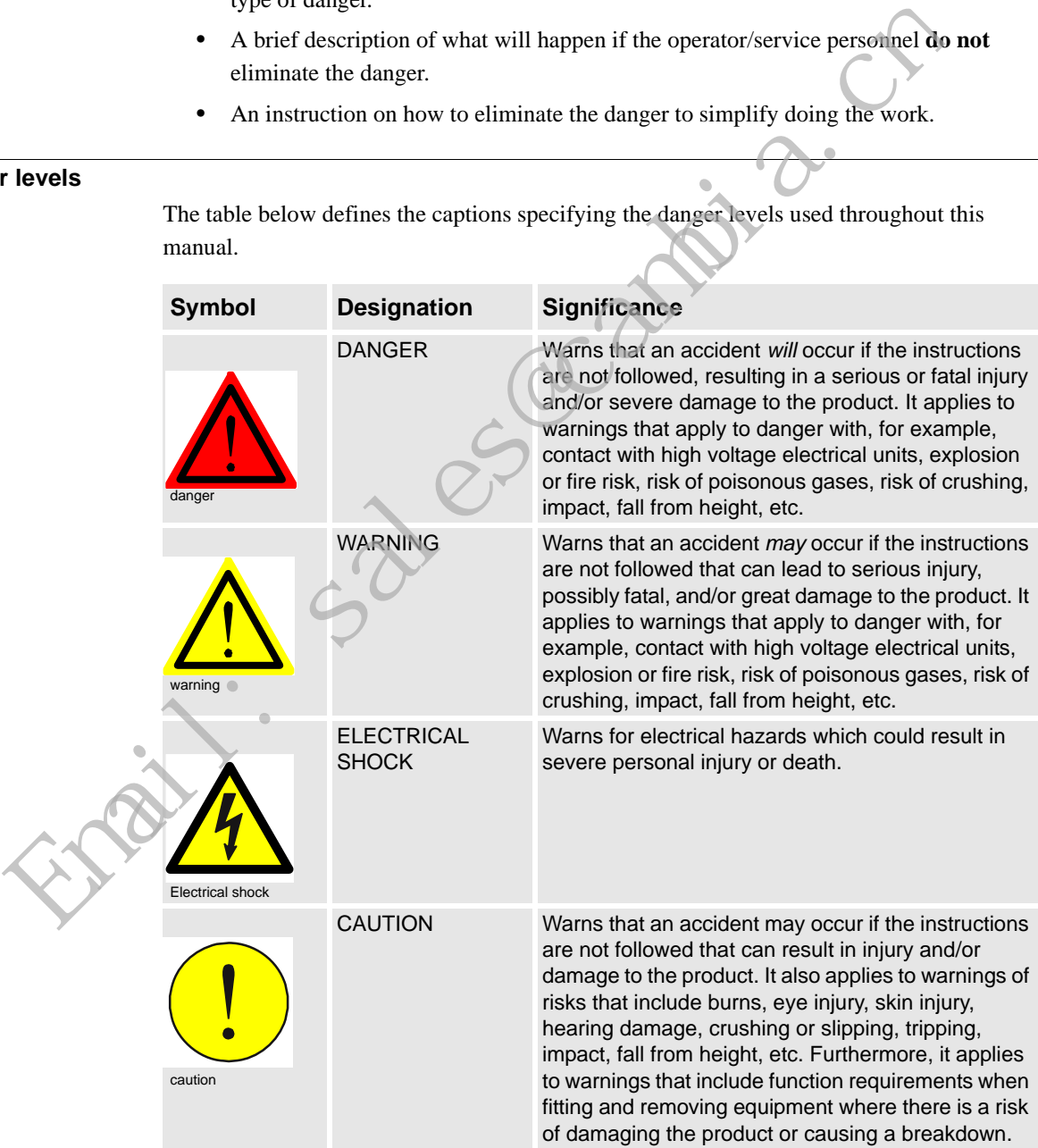

#### **1 Safety**

#### 1.1. Safety signals in the manual

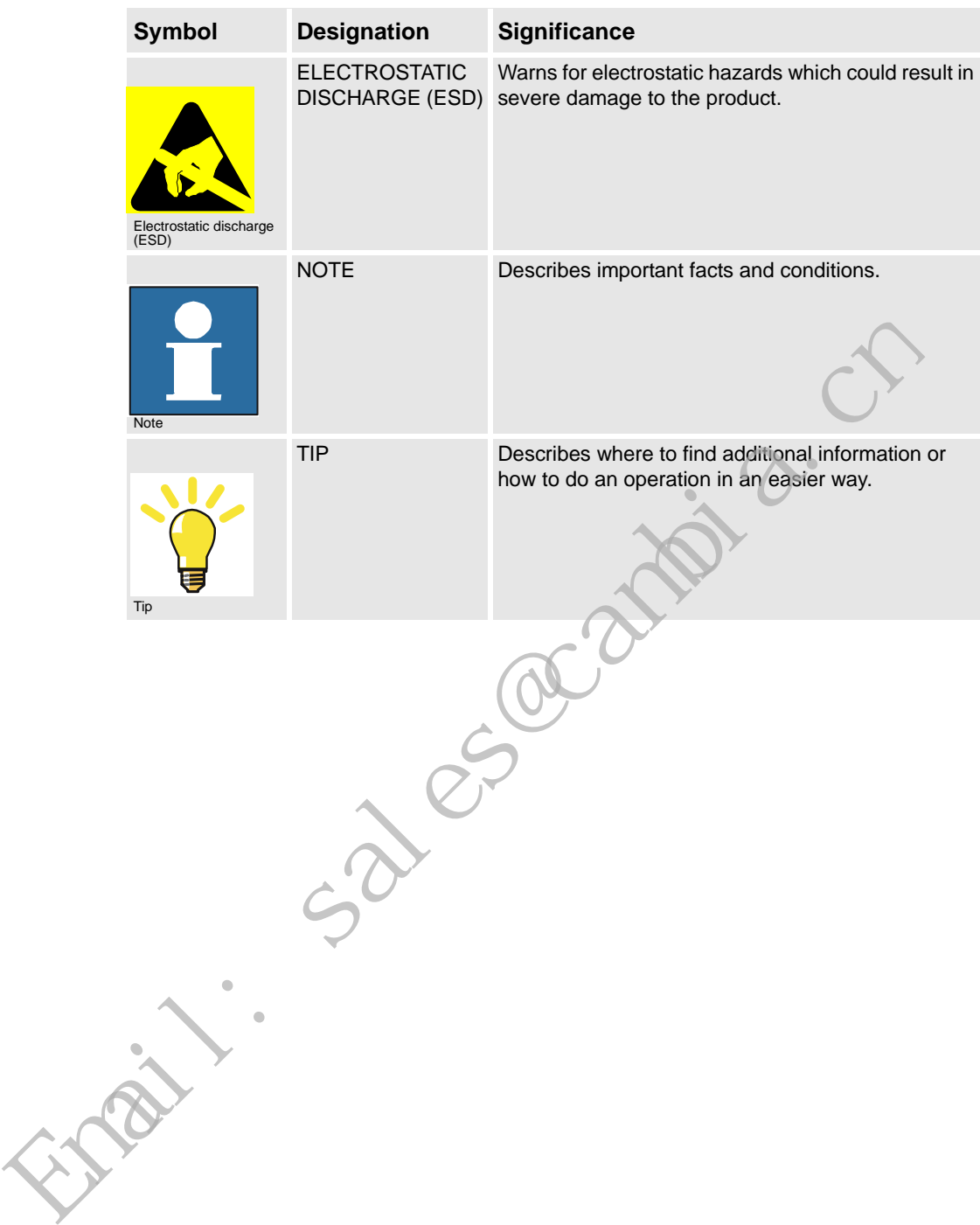

#### <span id="page-11-1"></span><span id="page-11-0"></span>**1.2. Safety symbols on the manipulator labels**

#### **Introduction to labels**

This section describes safety symbols used on labels (stickers) on the manipulator.

Symbol are used in combinations on the labels, describing each specific warning. The descriptions in this section are generic, the labels can contain additional information such as values.

#### **Types of labels**

Both the manipulator and the controller are marked with several safety and information labels, containing important information about the product. The information is useful for all personnel handling the manipulator system, for example during installation, service, or operation.

The safety labels are language independent, they only use graphics. See *[Symbols on safety](#page-11-2)  [labels on page 9](#page-11-2)*.

The information labels can contain information in text (English, German, and French).

#### <span id="page-11-2"></span>**Symbols on safety labels**

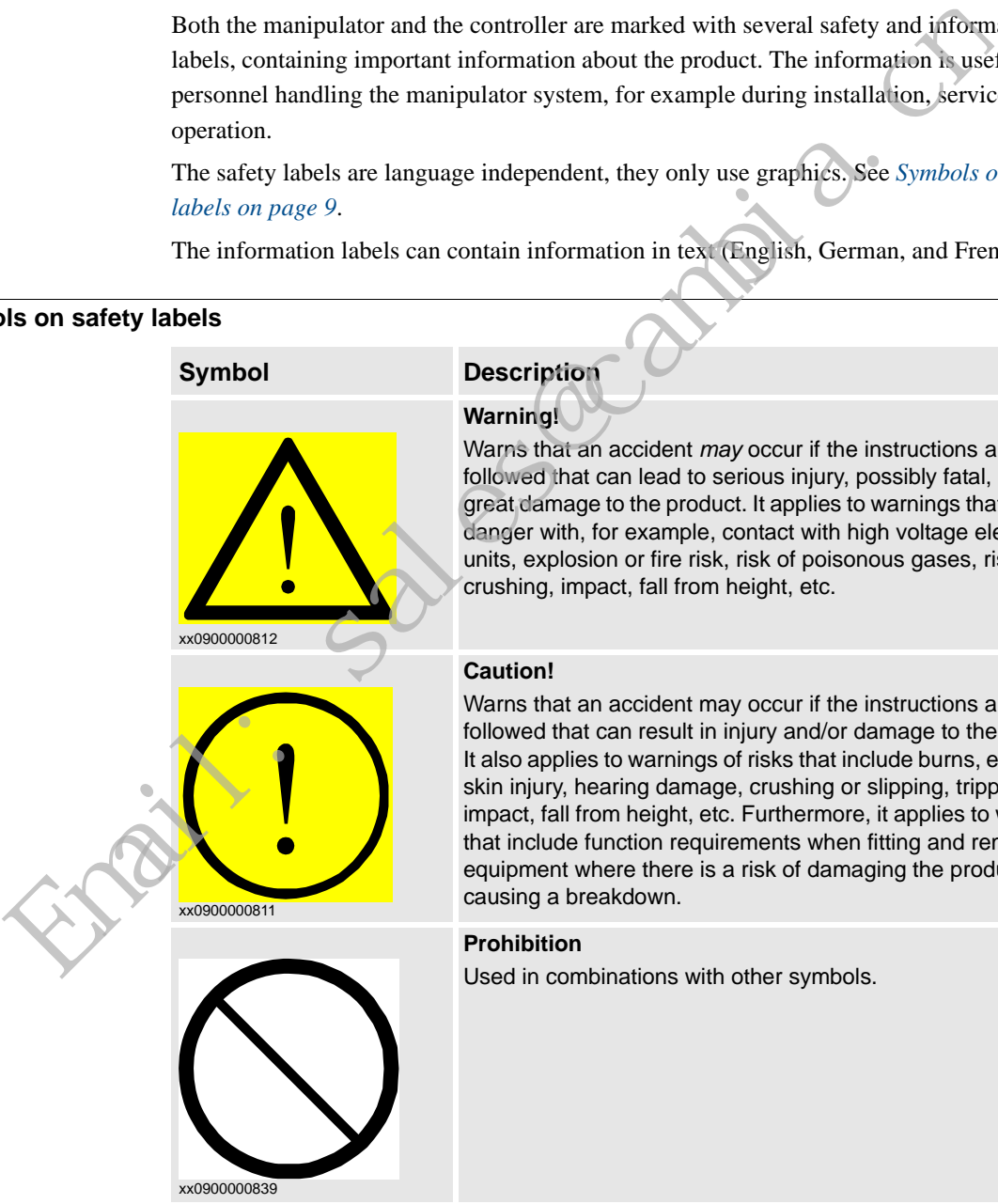

#### **Description**

#### **Warning!**

Warns that an accident *may* occur if the instructions are not followed that can lead to serious injury, possibly fatal, and/or great damage to the product. It applies to warnings that apply to danger with, for example, contact with high voltage electrical units, explosion or fire risk, risk of poisonous gases, risk of crushing, impact, fall from height, etc.

#### **Caution!**

Warns that an accident may occur if the instructions are not followed that can result in injury and/or damage to the product. It also applies to warnings of risks that include burns, eye injury, skin injury, hearing damage, crushing or slipping, tripping, impact, fall from height, etc. Furthermore, it applies to warnings that include function requirements when fitting and removing equipment where there is a risk of damaging the product or causing a breakdown.

#### **Prohibition**

Used in combinations with other symbols.

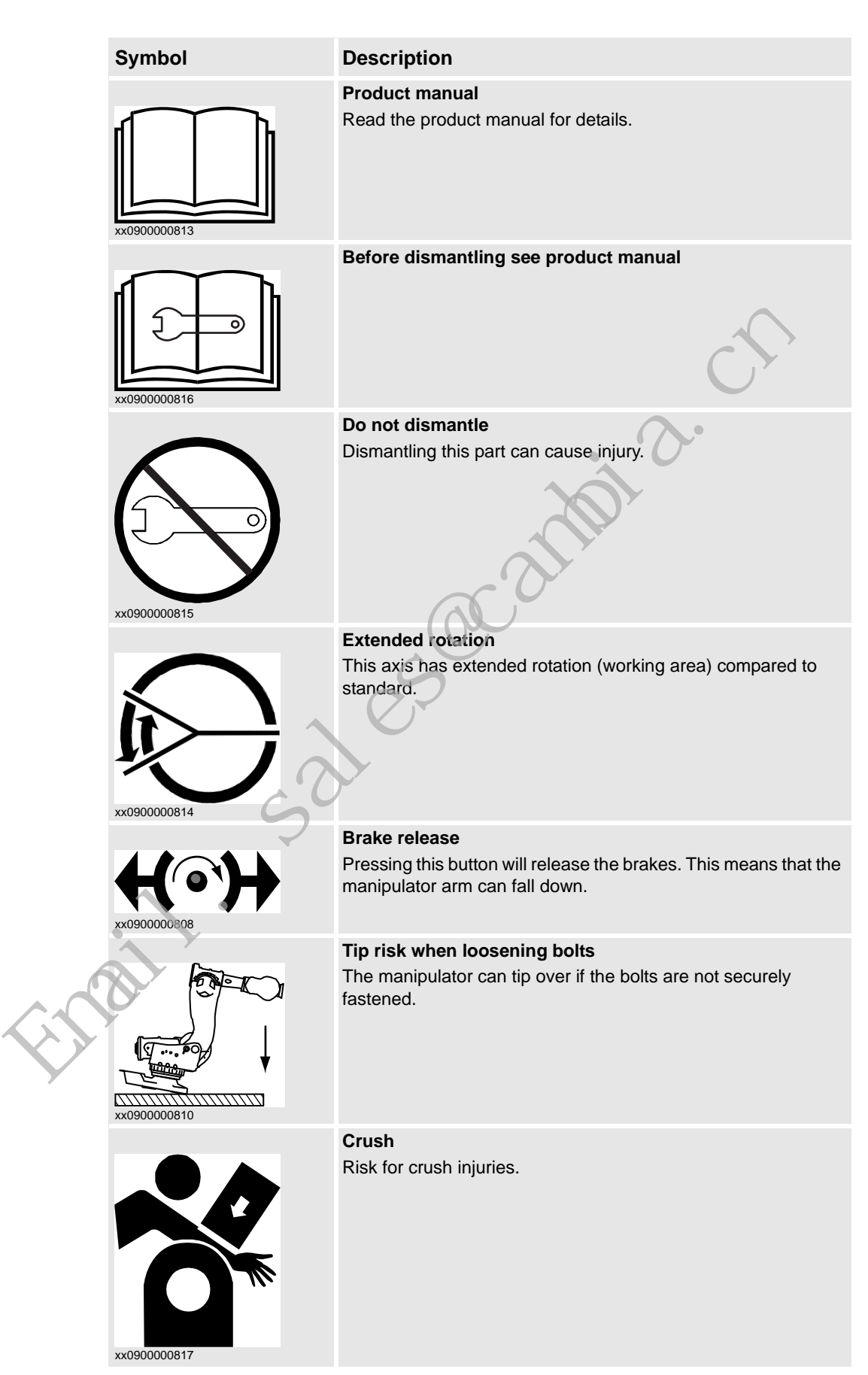

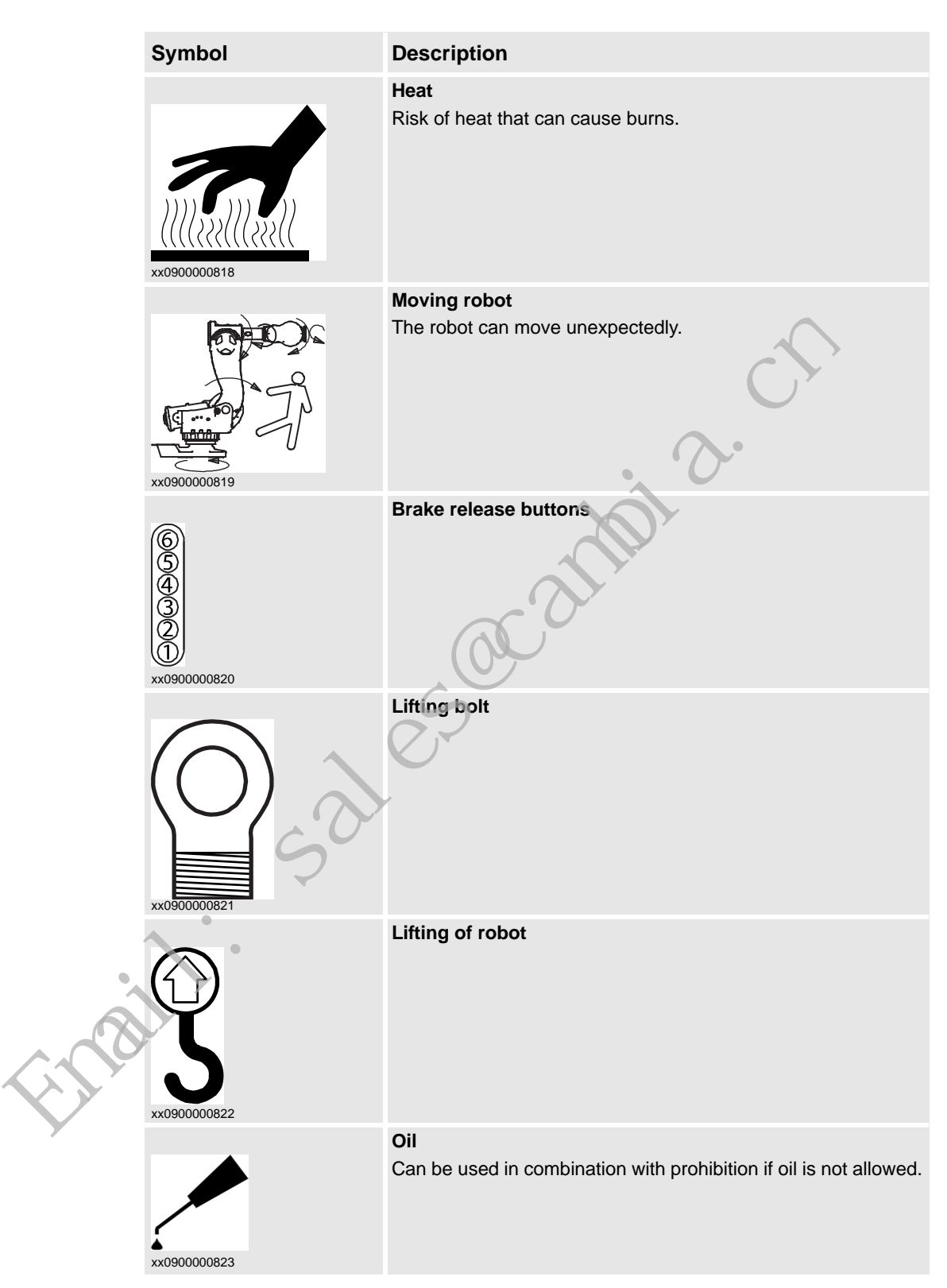

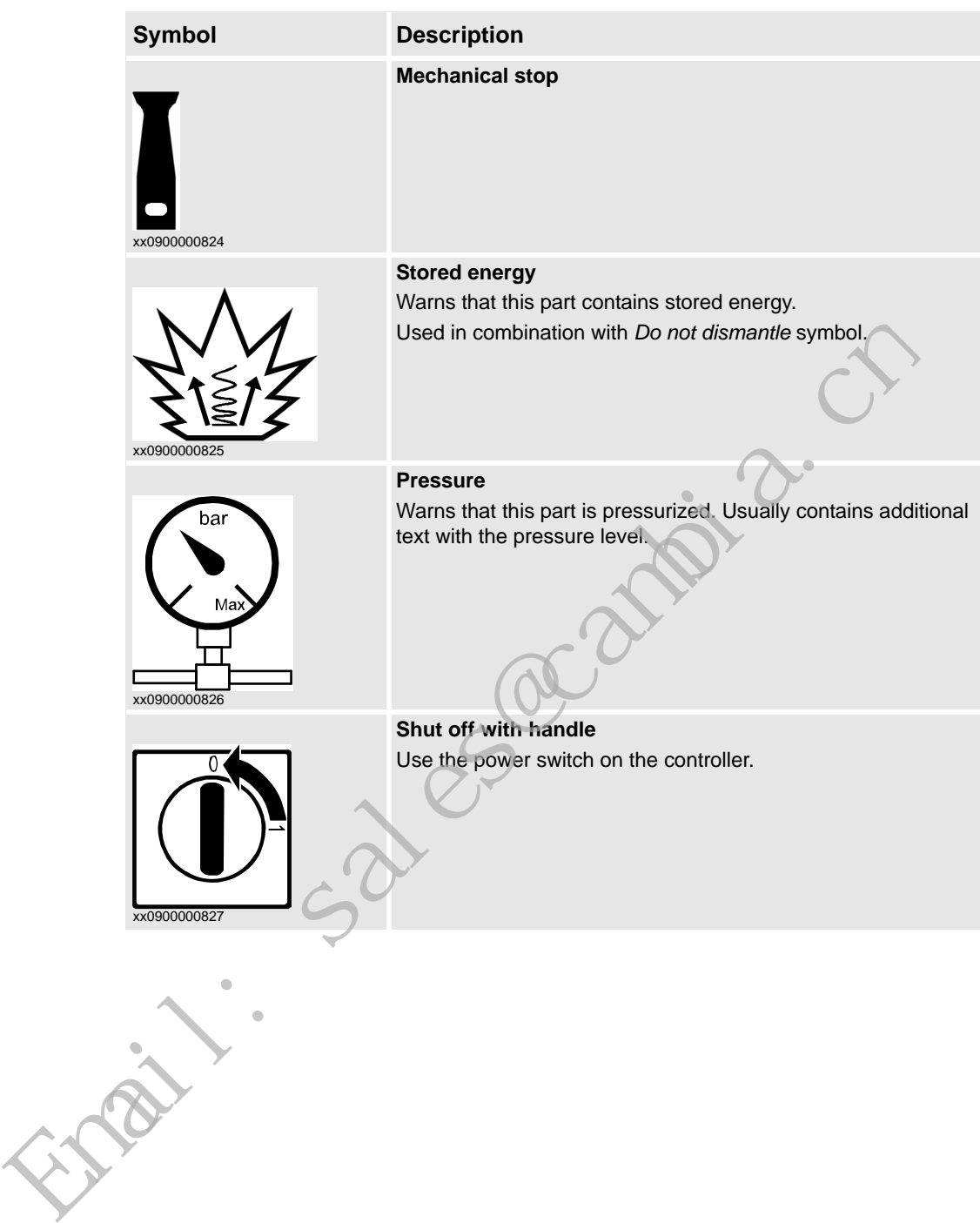

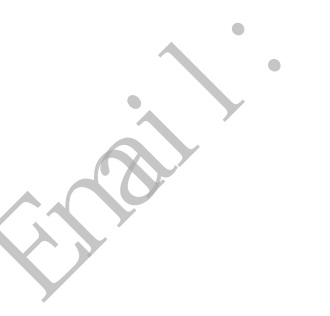

#### <span id="page-15-0"></span>**1.3. Safety during trouble shooting**

#### **General**

All normal service work; installation, maintenance and repair work, is usually performed with all electrical, pneumatic and hydraulic power switched off. All manipulator movements are usually prevented by mechanical stops etc.

Trouble shooting work differs from this. While trouble shooting, all or any power may be switched on, the manipulator movement may be controlled manually from the FlexPendant, by a locally running robot program or by a PLC to which the system may be connected.

#### **Dangers during trouble shooting**

This implies that special considerations **unconditionally** must be taken when trouble shooting: This implies that special considerations unconditionally must be taken when trout shooting:<br>
This implies that special considerations unconditionally must be taken when trout shooting:<br>
• All electrical parts must be consi

- All electrical parts must be considered as *live*.
- The manipulator must at all times be expected to perform any movement.
- Since safety circuits may be disconnected or strapped to enable normally prohibited functions, the system must be expected to perform accordingly.

1.4. Applicable safety standards

#### <span id="page-16-0"></span>**1.4. Applicable safety standards**

#### **Standards, EN ISO**

The manipulator system is designed in accordance with the requirements of:

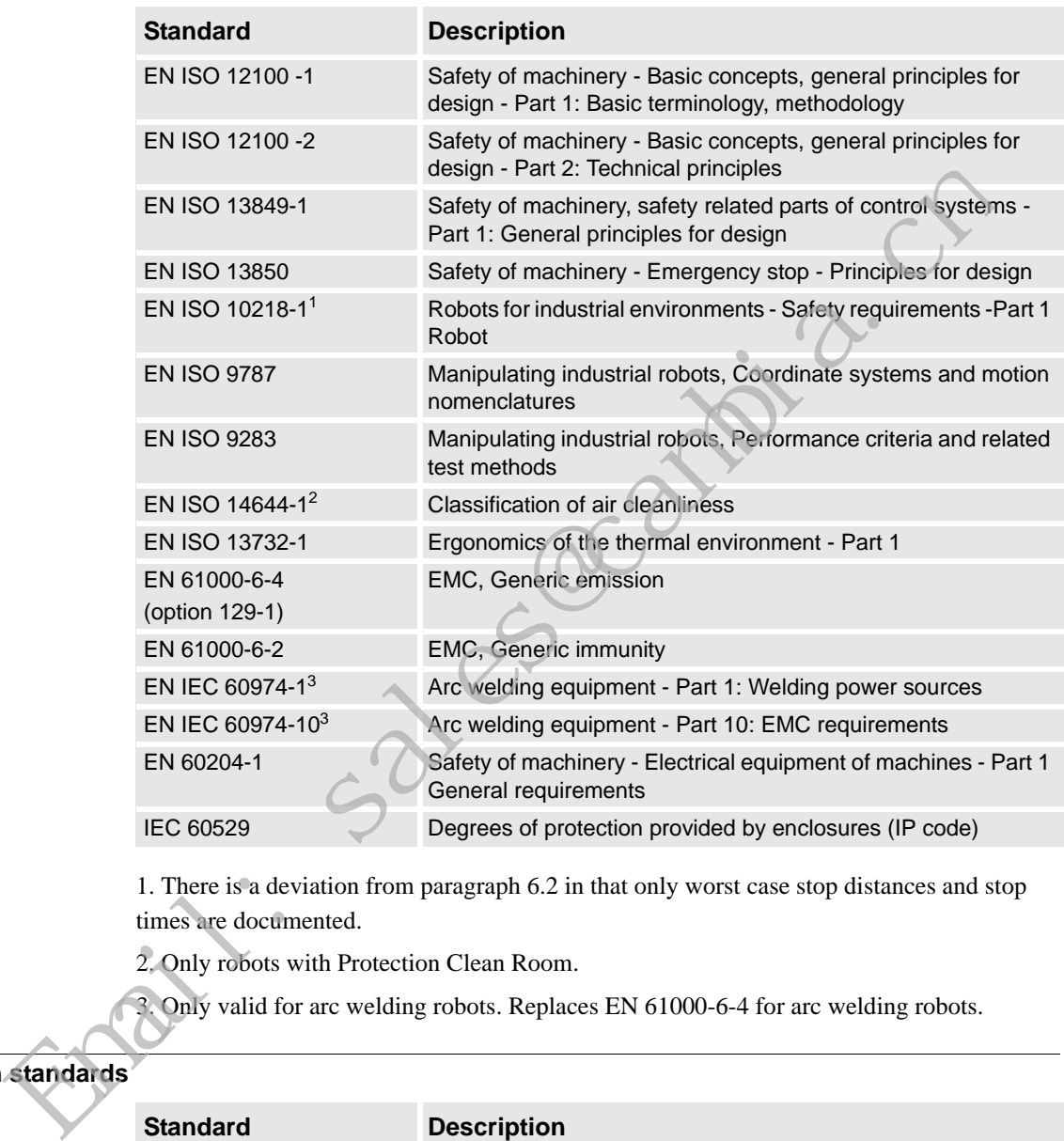

1. There is a deviation from paragraph 6.2 in that only worst case stop distances and stop times are documented.

2. Only robots with Protection Clean Room.

3. Only valid for arc welding robots. Replaces EN 61000-6-4 for arc welding robots.

#### **European standards**

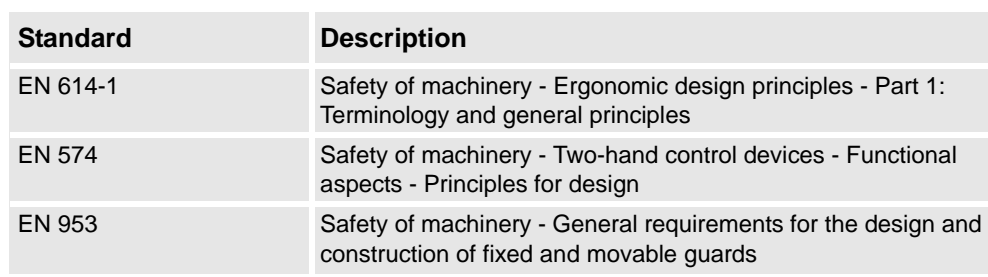

1.4. Applicable safety standards

*Continued*

#### **Other standards**

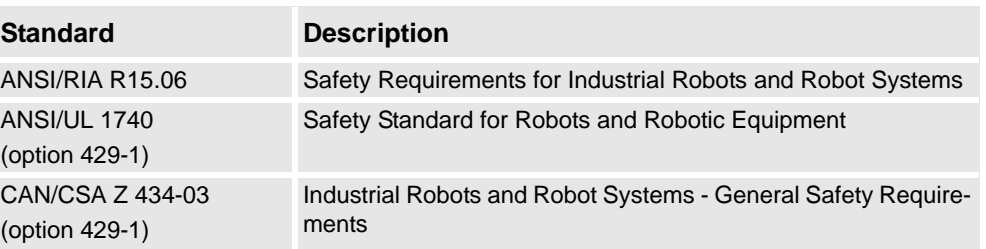

Email: Sales@cambia.cn

1.5.1. DANGER - Robot without axes' holding brakes are potentially lethal!

#### <span id="page-18-0"></span>**1.5 Safe Trouble Shooting**

#### <span id="page-18-1"></span>**1.5.1. DANGER - Robot without axes' holding brakes are potentially lethal!**

#### **Description**

Since the robot arm system is quite heavy, especially on larger robot models, it is dangerous if the holding brakes are disconnected, faulty, worn or in any way rendered non-operational. For instance, a collapsing IRB 7600 arm system may kill or seriously injure a person standing beneath it.

#### **Elimination**

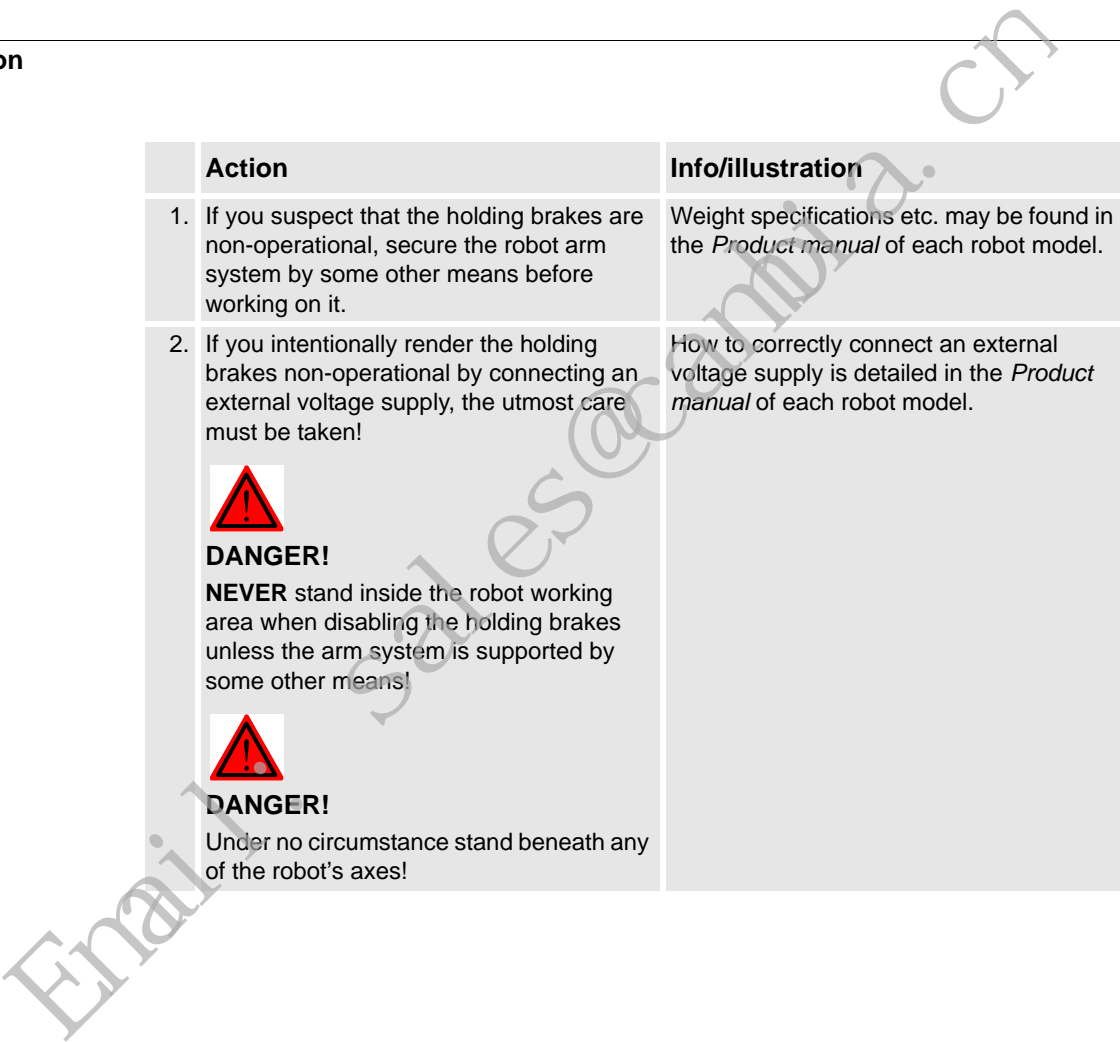

#### <span id="page-19-1"></span><span id="page-19-0"></span>**1.5.2. DANGER - Live voltage inside Drive Module!**

**Description**

The Drive Module has live voltage potentially accessible directly behind the rear covers and inside the front cover, even when the main switches have been switched off.

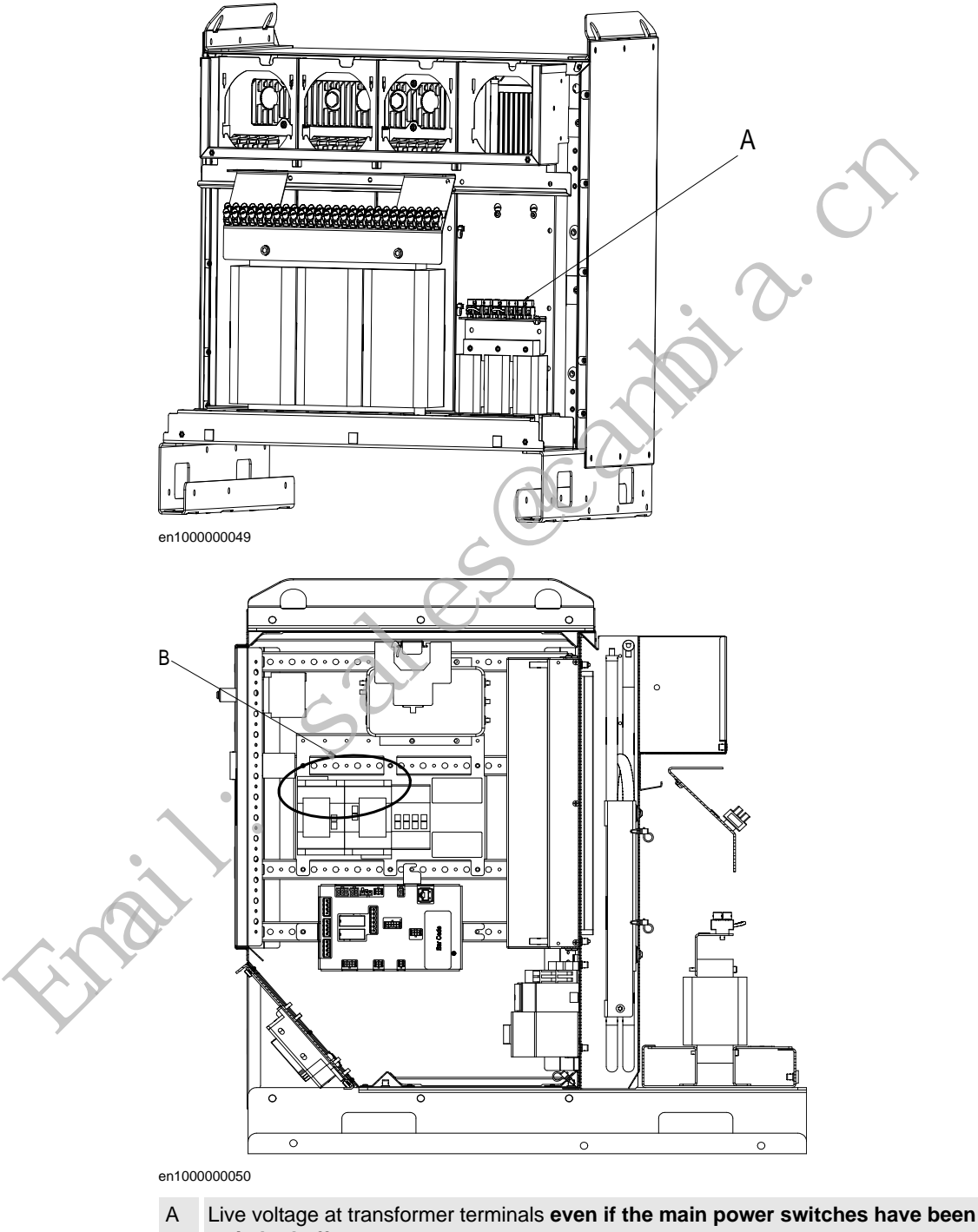

B Live voltage at Motors ON terminals **even if the main power switches have been switched off**.

*Continues on next page*

#### **1 Safety**

#### 1.5.2. DANGER - Live voltage inside Drive Module!

*Continued*

#### **Elimination**

Read this information before opening the rear cover of either module.

Indi. Sales@cambia.

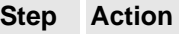

- 1. Make sure the incoming mains power supply has been switched off.
- 2. Use a voltmeter to verify that there is not voltage between any of the terminals.
- 3. Proceed with the service work.

#### <span id="page-21-0"></span>**1.5.3. WARNING - The unit is sensitive to ESD!**

#### **Description**

ESD (electrostatic discharge) is the transfer of electrical static charge between two bodies at different potentials, either through direct contact or through an induced electrical field. When handling parts or their containers, personnel not grounded may potentially transfer high static charges. This discharge may destroy sensitive electronics.

#### **Elimination**

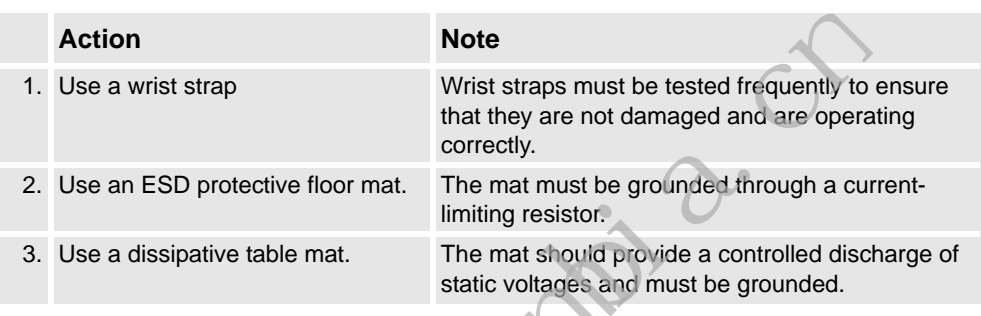

#### **Location of wrist strap button**

The location of the wrist strap button is shown in the following illustration.

#### IRC5

The wrist strap button is located in the top right corner.

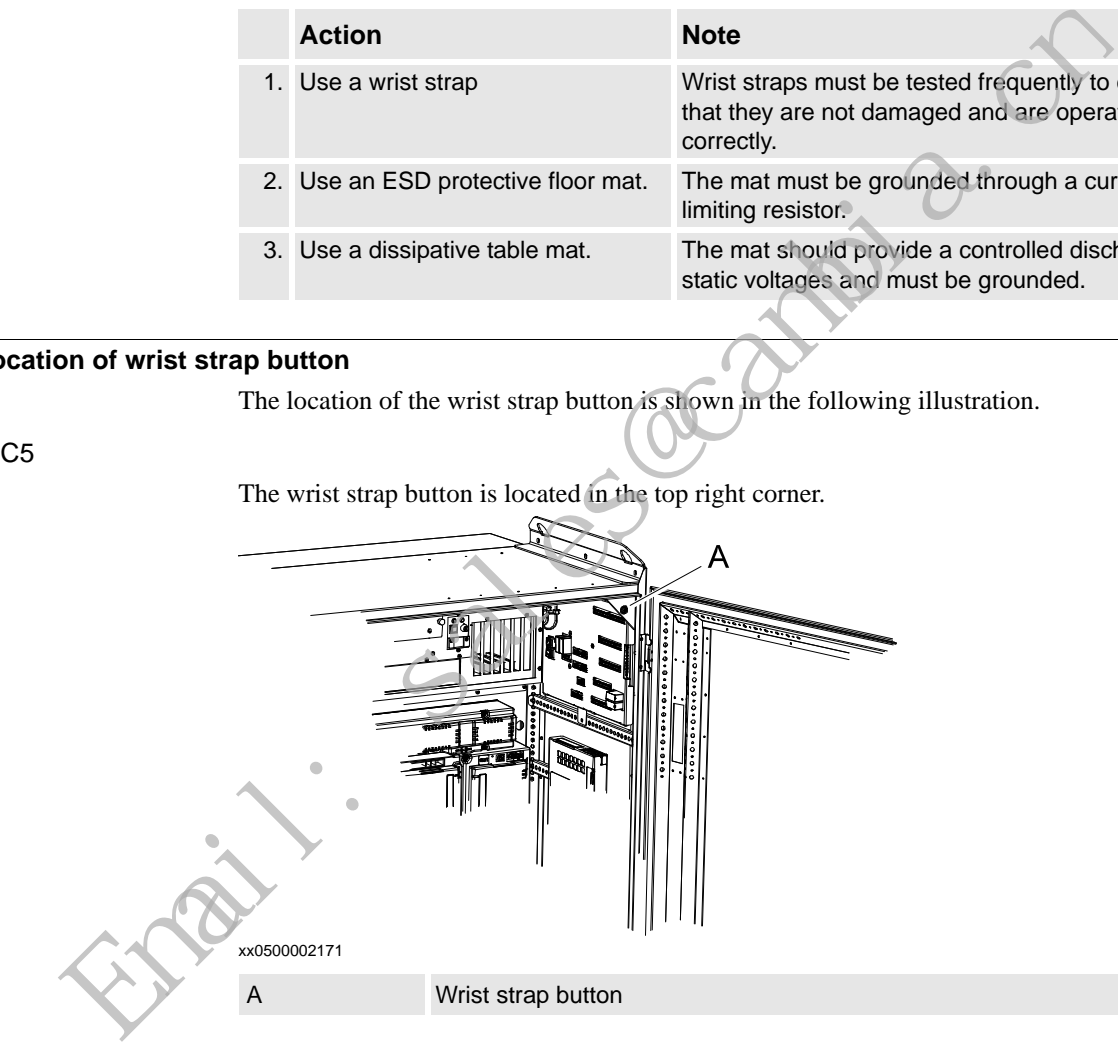

1.5.3. WARNING - The unit is sensitive to ESD!

*Continued*

Panel Mounted Controller

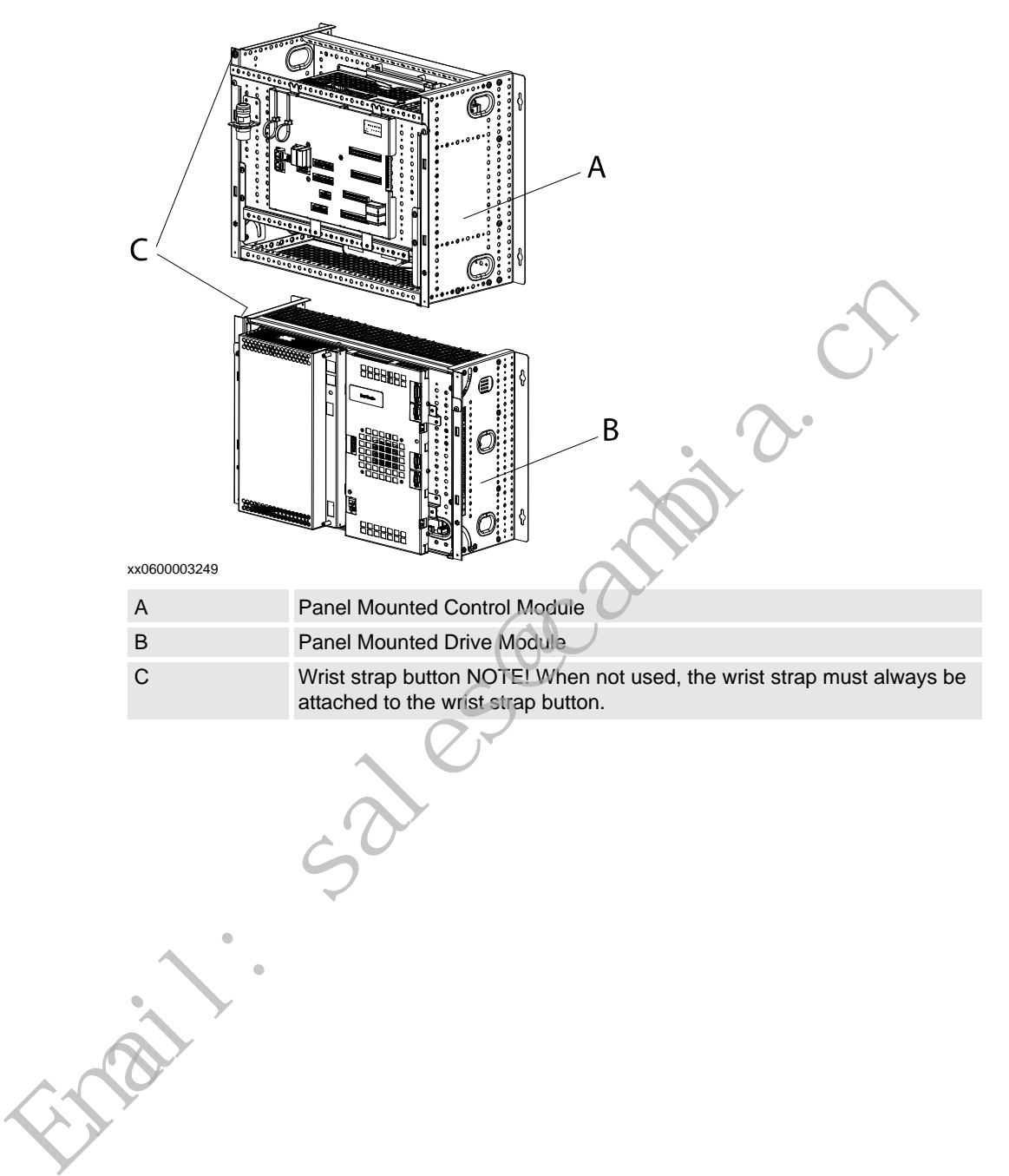

1.5.4. CAUTION - Hot parts may cause burns!

#### <span id="page-23-0"></span>**1.5.4. CAUTION - Hot parts may cause burns!**

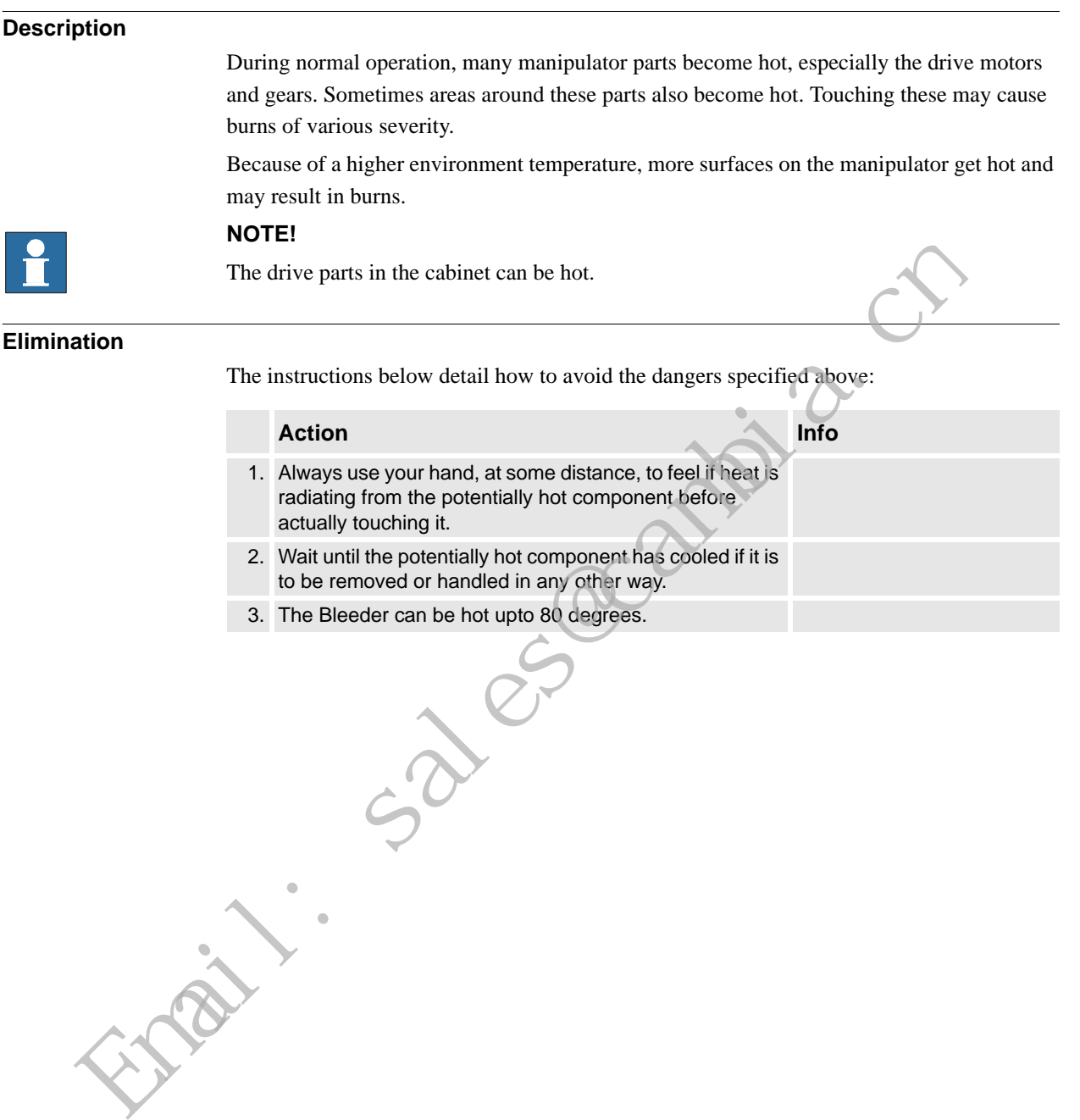

#### **1 Safety**

1.5.4. CAUTION - Hot parts may cause burns!

Sales acambia.c

2.1. Documentation and references

## <span id="page-25-0"></span>**2 Trouble shooting Overview**

#### <span id="page-25-1"></span>**2.1. Documentation and references**

#### **General**

A great deal of effort was put into writing the event log messages as well as the technical documentation. Though imperfect, they may give vital clues. They are also constantly being upgraded.

The product documentation is available in several languages.

#### **Read the documentation!**

Do not wait until nothing else works to read the manual!

References to document numbers are specified in the chapter *Reference information* in *Product manual - IRC5*.

#### **Read the circuit diagram!**

The complete electrical circuitry of the controller is documented in *Product manual - IRC5*. It contains a lot of information useful, or even essential, to a trained trouble shooter.

#### **Read the logs!**

The error event logs which may be viewed on either the FlexPendant or RobotStudio, contain lots of information about any malfunction detected by the system.

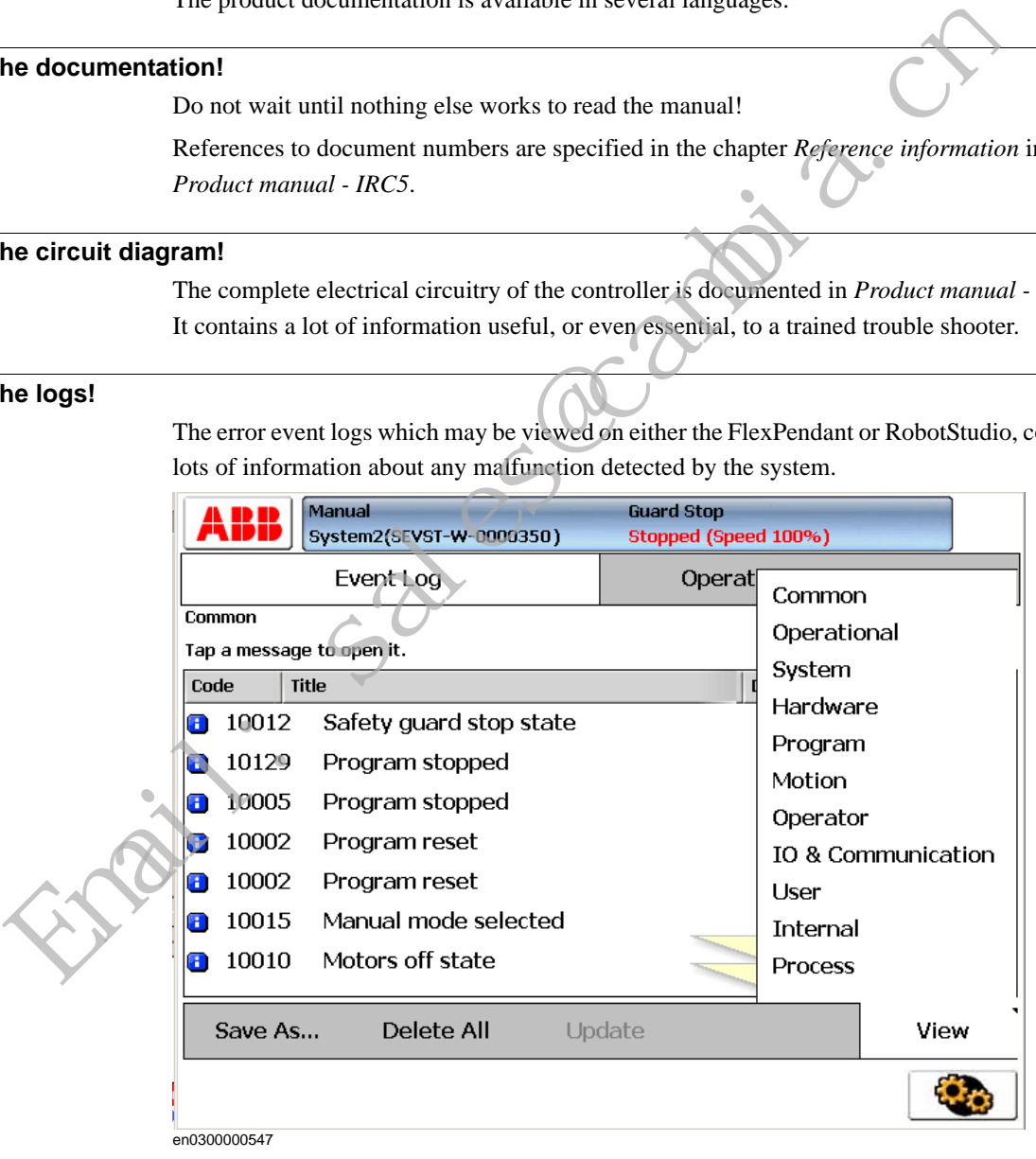

#### **Check the electronical unit's LEDs!**

If a fault is thought to be caused by an electronic unit (circuit board in the controller or other), the LEDs on the unit front may give leads.

These are described in section *[Indications on page 65](#page-67-5)*.

#### 2.2. Overview

#### <span id="page-26-0"></span>**2.2. Overview**

#### **How to use this manual when trouble shooting**

The illustration and description detail how to put the information in this manual to best use during trouble shooting the robot system.

Trouble Shooting Manual

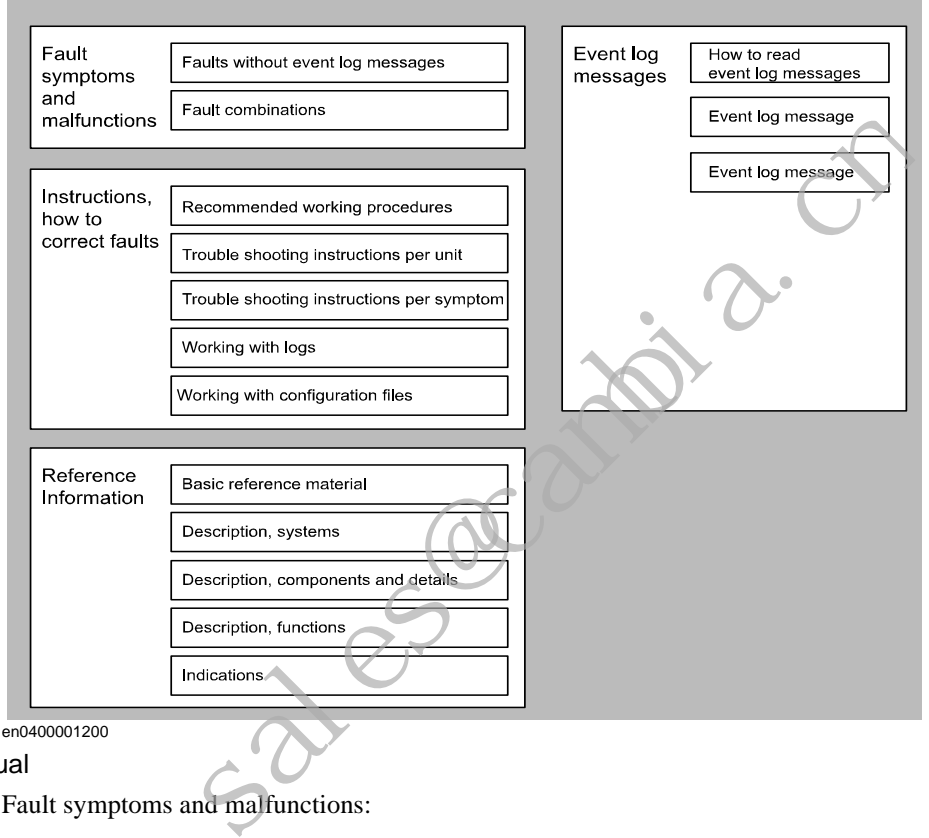

Trouble shooting manual

Fault symptoms and malfunctions:

• Each fault or error is first detected as a symptom, for which an error event log message may or may not be created. It could be an error event log message on the FlexPendant, an observation that the gearbox on axis 6 is getting hot or that the controller can not be started. The faults displaying an event log message are listed in the end of this manual. • Each fault or error<br>may or may not b<br>an observation the<br>be started. The famall.<br>manual.<br>Fistructions, how to cor<br>The instructions<br>handle the differ-

Instructions, how to correct faults:

• The instructions are divided into two main categories: descriptions of how to correctly handle the different parts of the system and instructions of how to remedy faults causing the symptoms specified above. The latter category is divided into two subcategories, depending on whether to trouble shoot a specific symptom or a suspected unit causing the problem. The first category contains information on how to use the event log to facilitate trouble shooting, etc.

Recommended working procedures:

• Here, you will find a procedure for how to correctly perform certain specific tasks. These may be used to make sure the seemingly irrational behavior of the system is not due to incorrect handling.

Basic reference info:

• This section contains information about what tools to use, references to documents that may be useful when trouble shooting, etc.

Description, systems:

• The different systems and sub-systems are described to give a better understanding of its function when it works "as it's supposed to". This enables the trouble shooter to better see and understand the differences between a system that's functional and one that's not. that may be useful when trouble shooting, etc.<br>
Description, systems:<br>
The different systems and sub-systems are described to give a better enderst<br>
its function when it works "as it's supposed to". This enables the troubl

Description, components and details:

• Specific details of the system are described with regards to their function, etc.

Description, functions:

• Contains descriptions on how specific functions within the system work, e.g the RUN chain, and what signals and other systems affect that particular function. This provides for a better understanding of the relations and mechanisms of the robot system.

#### Indications

• All indication LEDs and other indications (as found on the Control and Drive Modules as well as separate circuit boards, etc) are described in this section along with information about their indication modes and significances respectively.

Recommended actions are often specified or references containing such instructions. Event log messages:

• This section is basically a printout of all available event log messages. These may be displayed either on the FlexPendant or using RobotStudio. Having access to all messages at the same time may be useful during trouble shooting.

Additional information

In addition to the information given in this document, other documents may provide vital information, e.g. the Circuit Diagram.

Such useful documents are listed in *[Overview of this manual on page 5](#page-7-1)*.

<sup>2.2.</sup> Overview

#### 2.3. Standard toolkit

*Continued*

#### <span id="page-28-0"></span>**2.3. Standard toolkit**

#### **General**

Listed are tools required to perform the actual trouble shooting work. All tools required to perform any corrective measure, such as replacing parts, are listed in their Product Manual section respectively.

#### **Contents, standard toolkit, IRC5**

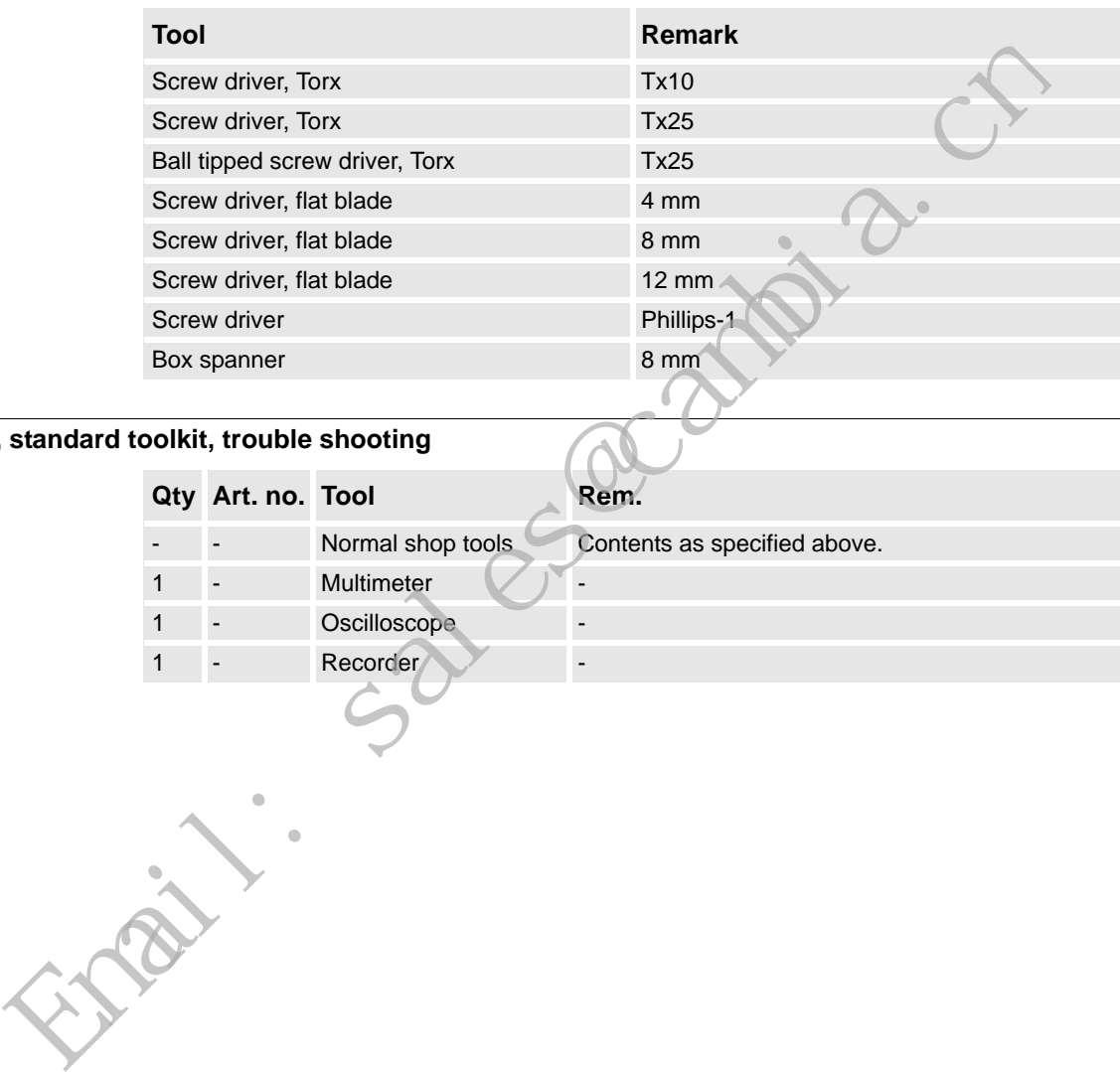

#### **Contents, standard toolkit, trouble shooting**

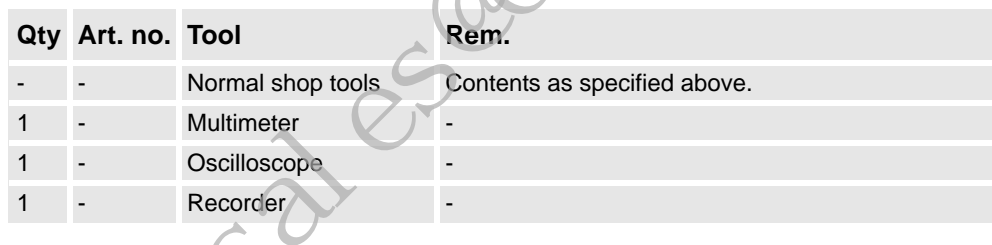

2.4.1. Trouble shooting strategies

#### <span id="page-29-0"></span>**2.4 Tips and Tricks while trouble shooting**

#### <span id="page-29-1"></span>**2.4.1. Trouble shooting strategies**

#### **Isolate the fault!**

Any fault may give rise to a number of symptoms, for which error event log messages may or may not be created. In order to effectively eliminate the fault, it is vital to distinguish the original symptom from the consequential ones.

A help in isolating the fault may be creating a historical fault log as specified in section *[Make](#page-31-1)  [a historical fault log! on page 29](#page-31-1)*.

#### **Split the fault chain in two!**

When trouble shooting any system, a good practice is to split the fault chain in two. This means:

- identify the complete chain.
- decide and measure the expected value at the middle of the chain.
- use this to determine in which half the fault is caused.
- split this half into two new halves, etc.
- finally, a single component may be isolated. The faulty one.

Example

A specific IRB 7600 installation has a 12 VDC power supply to a tool at the manipulator wrist. This tool does not work, and when checked, there is no 12 VDC supply to it.

- Check at the manipulator base to see if there is 12 VDC supply. Measurement show there are *no* 12 VDC supply. (Reference: Circuit Diagram in the *Product manual, IRC5*) *a historical fault log! on page 29.*<br> **Example 12.1**<br> **Example 2.1**<br> **Example 2.1**<br> **Example 2.1**<br> **Example 2.2**<br> **Example 2.2**<br> **Example 2.2**<br> **Example 2.1**<br> **Example 2.1**<br> **Example 2.1**<br> **Example 2.1**<br> **Example 2.1**<br>
	- Check any connector between the manipulator and the power supply in the controller. Measurement show there are *no* 12 VDC supply. (Reference: Circuit Diagram in the *Product manual, IRC5*)

• Check the power supply unit LED. (Reference: *[Indications on page 65](#page-67-5)*)

#### **Check communication parameters and cables!**

The most common causes of errors in serial communication are:

- Faulty cables (e.g. send and receive signals are mixed up)
- Transfer rates (baud rates)
- Data widths that are incorrectly set.

#### **Check the software versions!**

Make sure the RobotWare and other software run by the system are the correct version.

Certain versions are not compatible with certain hardware combinations.

Also, make a note of all software versions run, since this will be useful information to the ABB support people.

How to file a complete error report to your local ABB service personnel is detailed in section *[Filing an error report on page 30](#page-32-1)*.

2.4.2. Work systematically

#### <span id="page-30-0"></span>**2.4.2. Work systematically**

#### **Do not replace units randomly!**

Before replacing *any part at all*, it is important to establish a probable cause for the fault, thus determining which unit to replace.

Randomly replacing units may sometimes solve the acute problem, but also leaves the trouble shooter with a number of units that may/may not be perfectly functional.

#### **Replace one thing at a time!**

When replacing a presumably faulty unit that has been isolated, it is important that **only one** unit be replaced at a time.

Always replace components as detailed in the Repairs section of the Product manual of the robot or controller at hand.

Test the system after replacing to see if the problem has been solved.

If replacing several units at once:

- it is impossible to determine which of the units was causing the fault.
- it greatly complicates ordering a new spare part.
- it may introduce new faults to the system.

#### **Take a look around!**

Often, the cause may be evident once you see it. In the area of the unit acting erroneously, be sure to check:

- Are the attachment screws secured?
- Are all connectors secured?
- Are all cabling free from damage?
- Are the units clean (especially for electronic units)?
- Is the correct unit fitted?

#### **Check for tools left behind!**

Some repair and maintenance work require using special tools to be fitted to the robot equipment. If these are left behind (e.g. balancing cylinder locking device or signal cable to a computer unit used for measuring purposes), they may cause erratic robot behavior. Make sure all such tools are removed when maintenance work is complete! When replacing a presumably faulty unit that has been isolated, it is important that unit be replaced at a time.<br>
Always replace components as detailed in the Repairs section of the Product manual<br>
robot or controller at

2.4.3. Keeping track of history

#### <span id="page-31-0"></span>**2.4.3. Keeping track of history**

#### <span id="page-31-1"></span>**Make a historical fault log!**

In some cases, a particular installation may give rise to faults not encountered in others. Therefore, charting each installation may give tremendous assistance to the trouble shooter.

To facilitate trouble shooting, a log of the circumstances surrounding the fault gives the following advantages:

- it enables the trouble shooter to see patterns in causes and consequences not apparent at each individual fault occurrance.
- it may point out a specific event always taking place just before the fault, for example a certain part of the work cycle being run.

#### **Check up the history!**

Make sure you always consult the historical log if it is used. Also remember to consult the operator, or similar, who was working when the problem first occurred.

#### **At what stage did the fault occur?**

What to look for during trouble shooting depends greatly of when the fault occurred: was the robot just freshly installed? Was it recently repaired?

The table gives specific hints to what to look for in specific situations:

#### **If the system has just: then:**

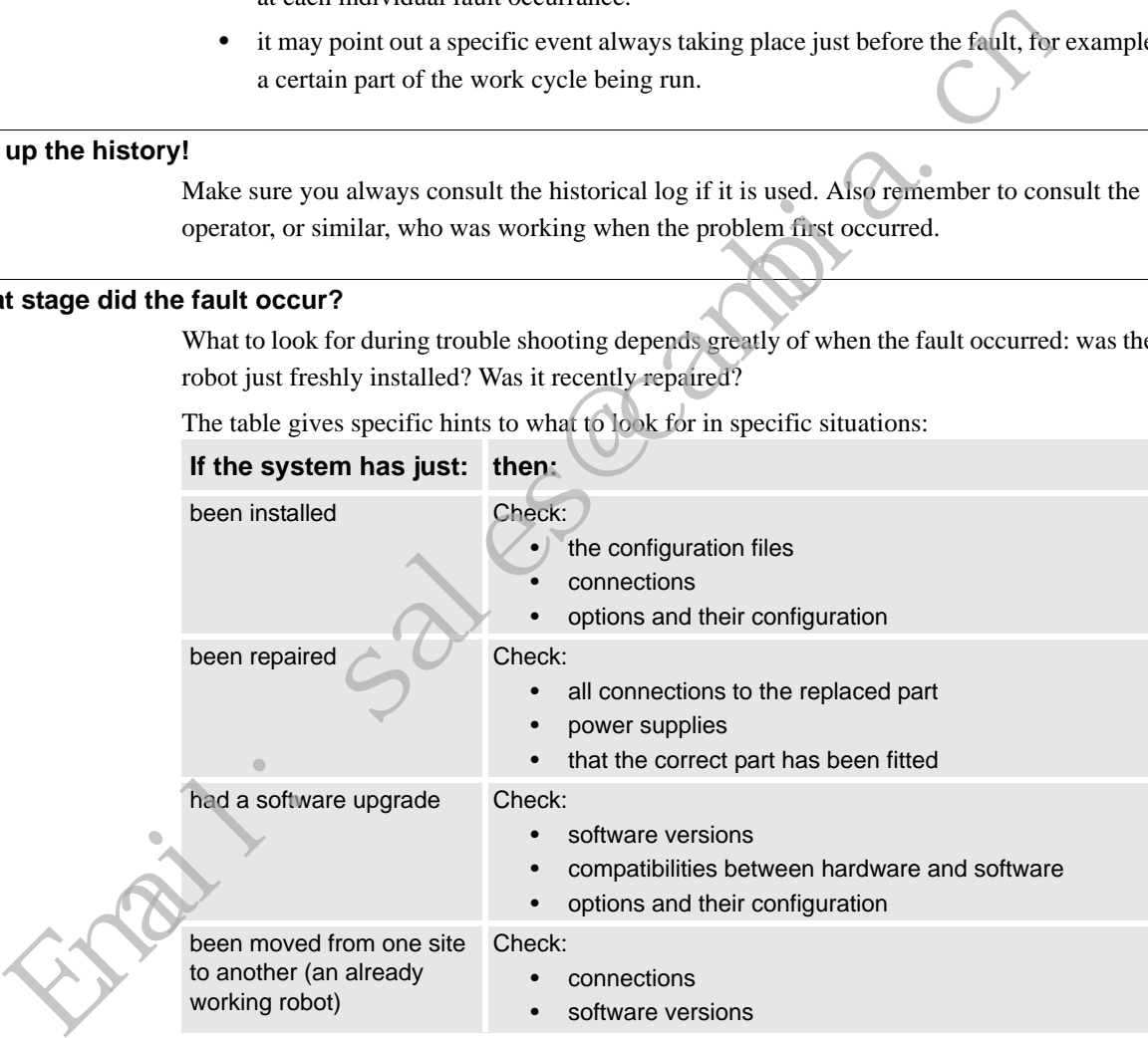

2.5. Filing an error report

#### <span id="page-32-1"></span><span id="page-32-0"></span>**2.5. Filing an error report**

#### **Introduction**

If you require the assistance of ABB support personnel in trouble shooting your system, you may file a formal error report as detailed below.

In order for the ABB support personnel to better solve your problem, you may attach a special diagnostics file that the system generates on demand.

The diagnostics file includes:

- **Event log** A list of all system events.
- **Backup** A backup of the system taken for diagnostics purposes.
- **System information** Internal system information useful to ABB support personnel.

NOTE that it is not required to create or attach any additional files to the error report if not explicitely requested by the support personnel!

#### **Creating the diagnostics file**

The diagnostics file is created manually as detailed below.

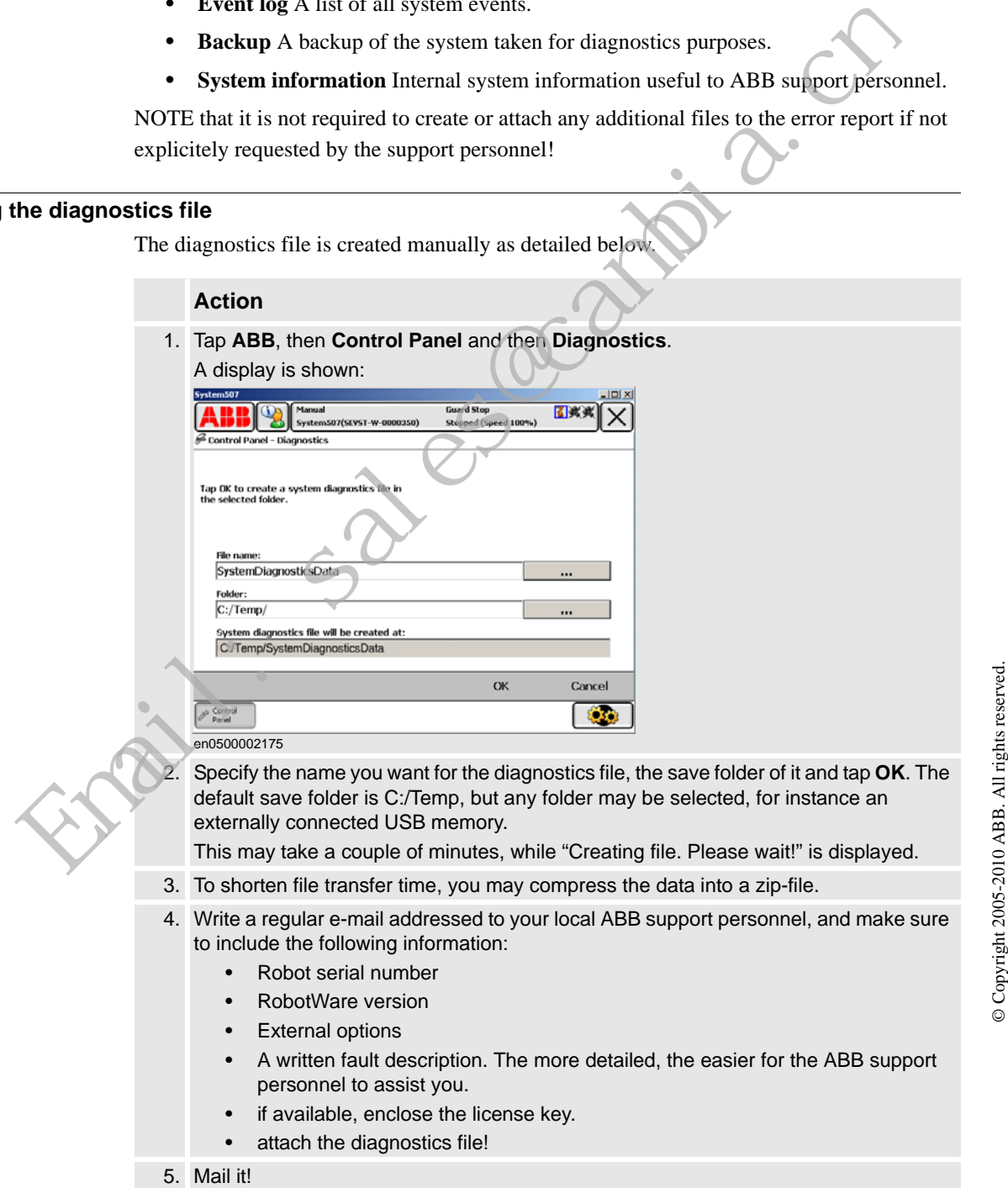

## <span id="page-33-0"></span>**3 Troubleshooting by fault symptoms**

#### <span id="page-33-1"></span>**3.1. Start-up failures**

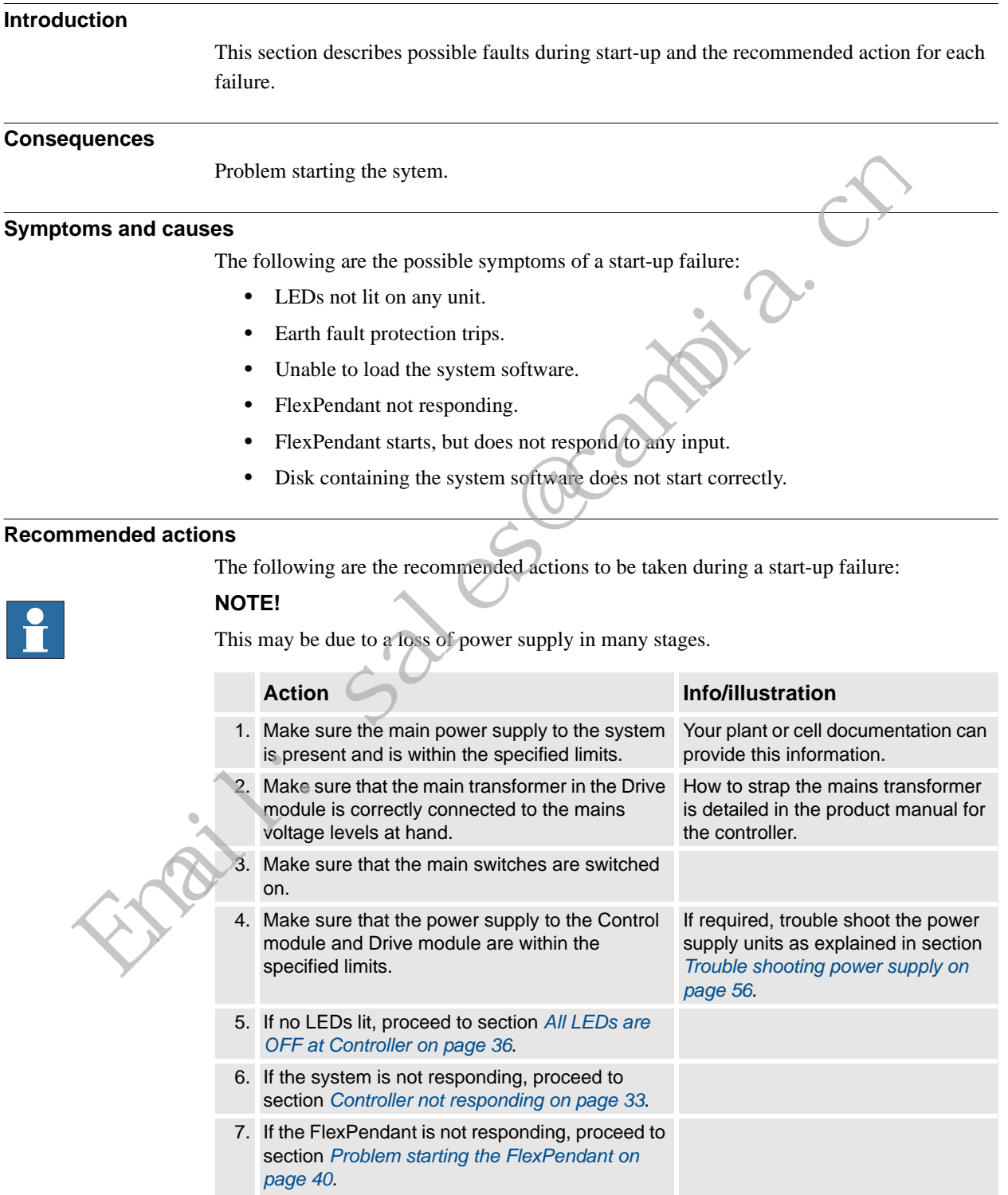

#### **3 Troubleshooting by fault symptoms**

#### 3.1. Start-up failures

*Continued*

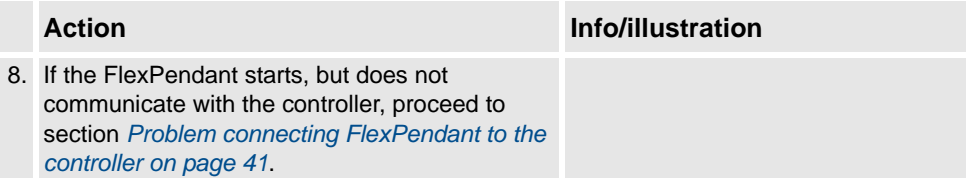

Sales anti-a

3.2. Controller not responding

#### <span id="page-35-1"></span><span id="page-35-0"></span>**3.2. Controller not responding**

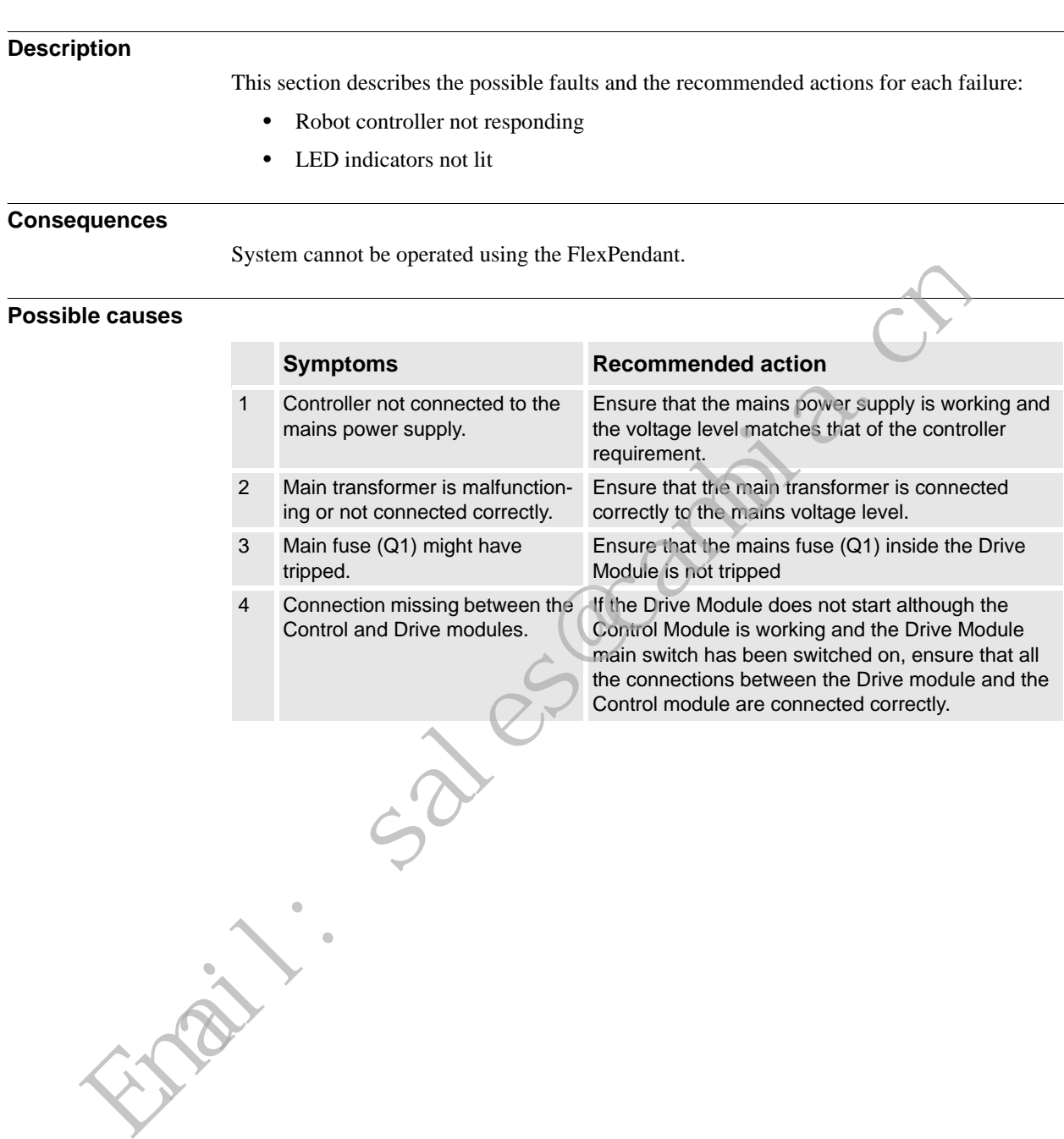
3.3. Low Controller performance

## **3.3. Low Controller performance**

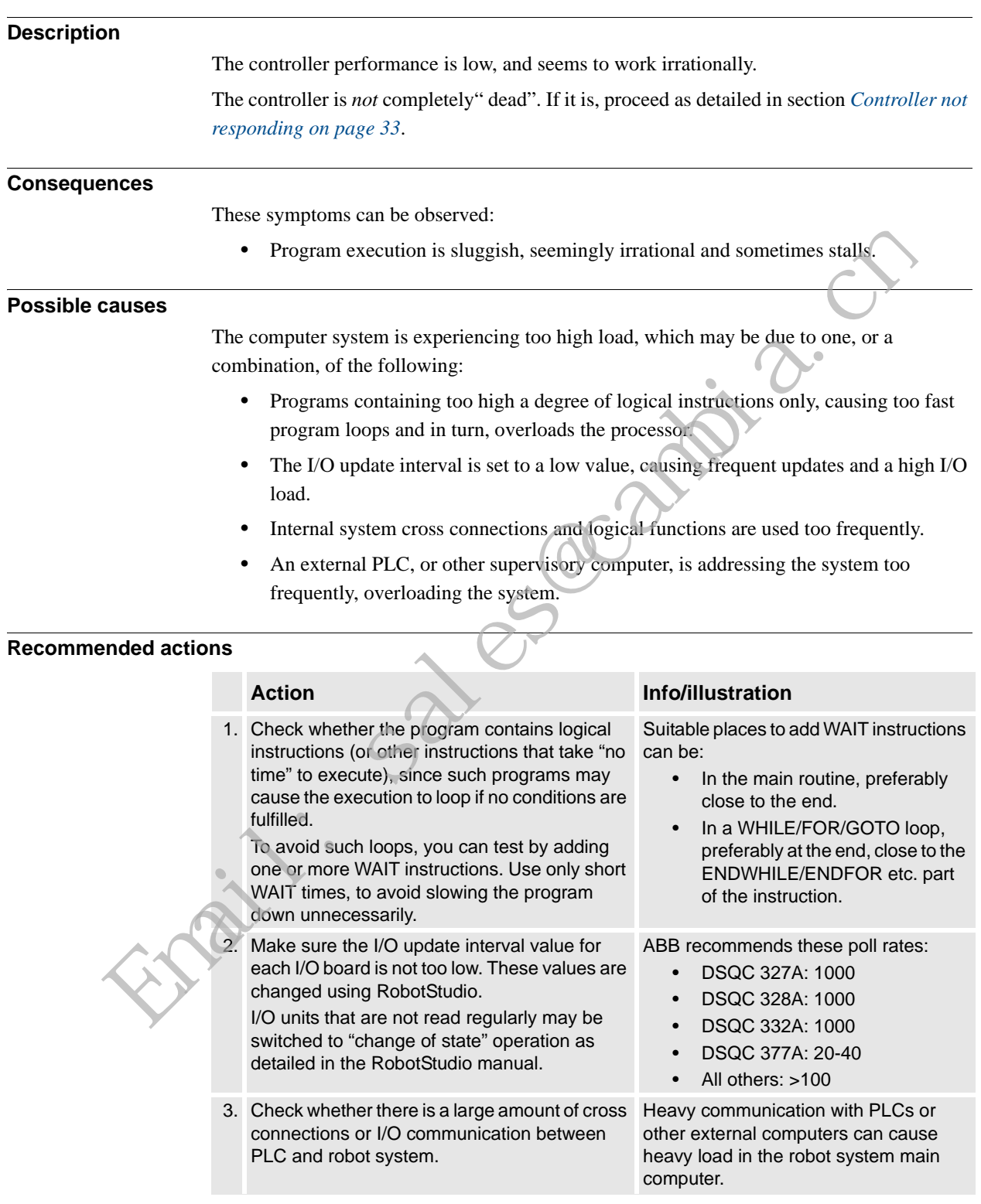

3.3. Low Controller performance

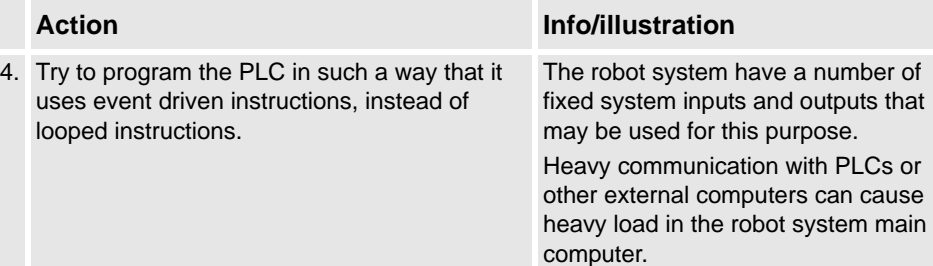

Sales acambia.

© Copyright 2005-2010 ABB. All rights reserved. © Copyright 2005-2010 ABB. All rights reserved.

3.4. All LEDs are OFF at Controller

## <span id="page-38-0"></span>**3.4. All LEDs are OFF at Controller**

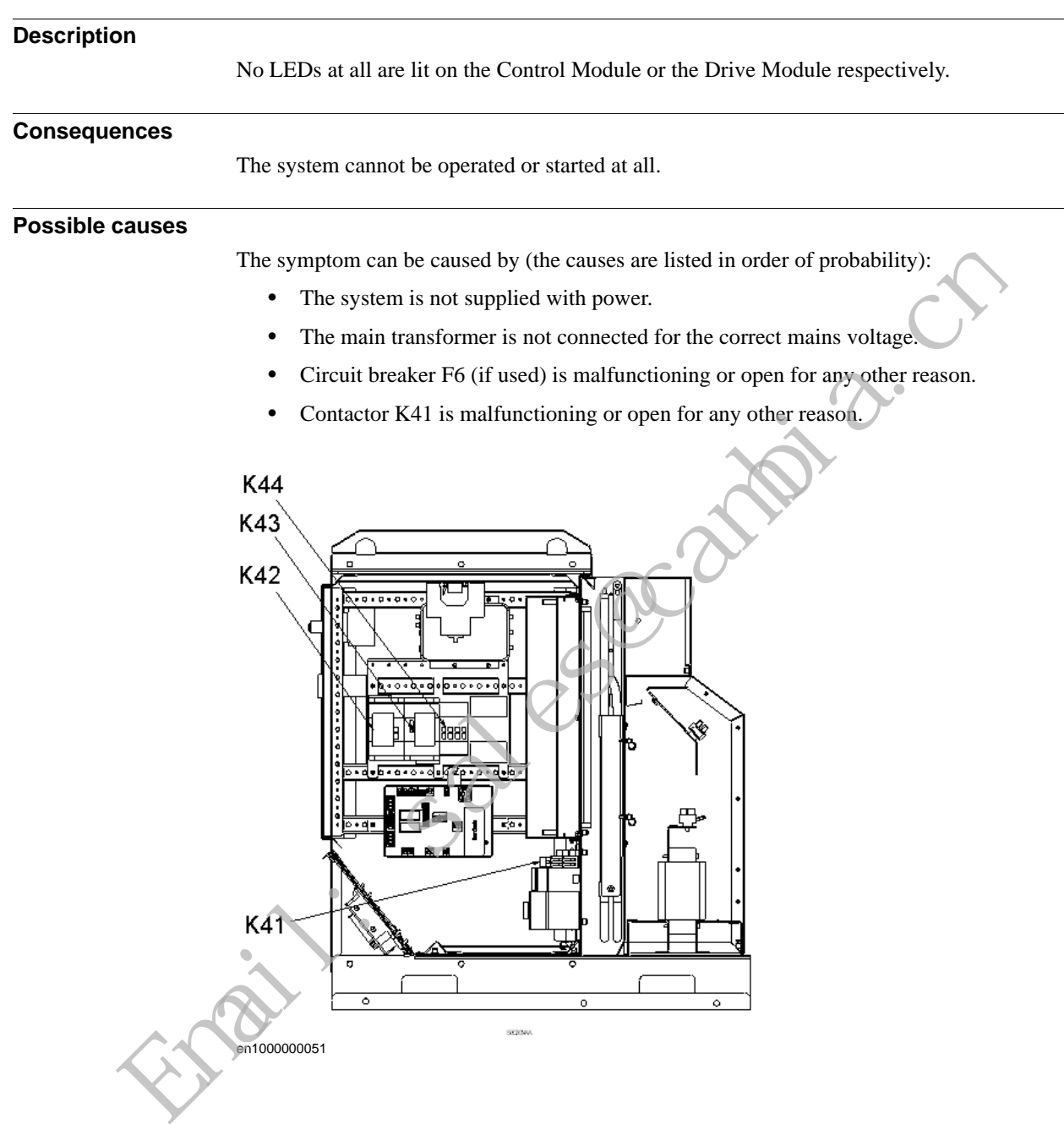

3.4. All LEDs are OFF at Controller

*Continued*

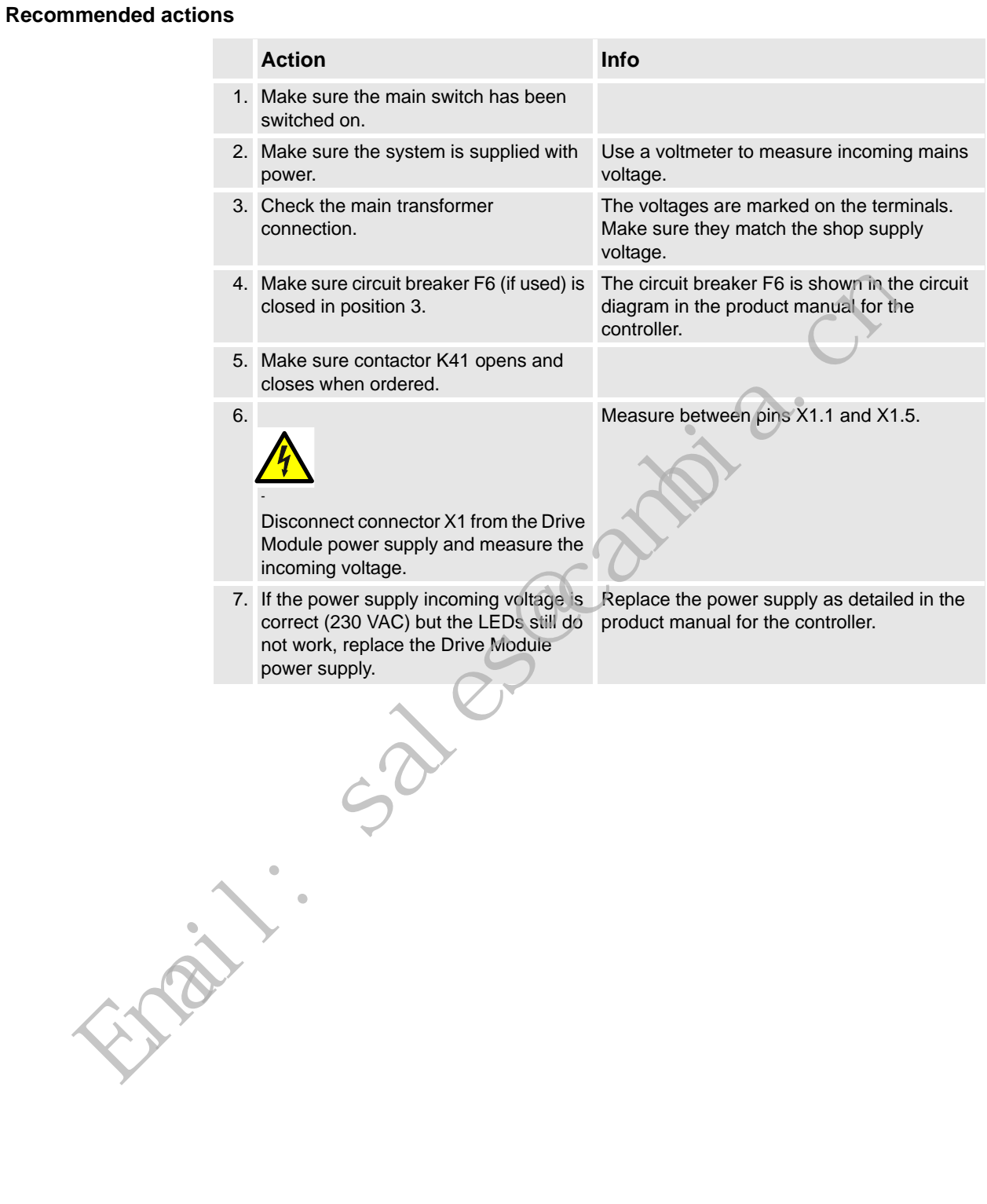

3.5. No voltage in service outlet

## **3.5. No voltage in service outlet**

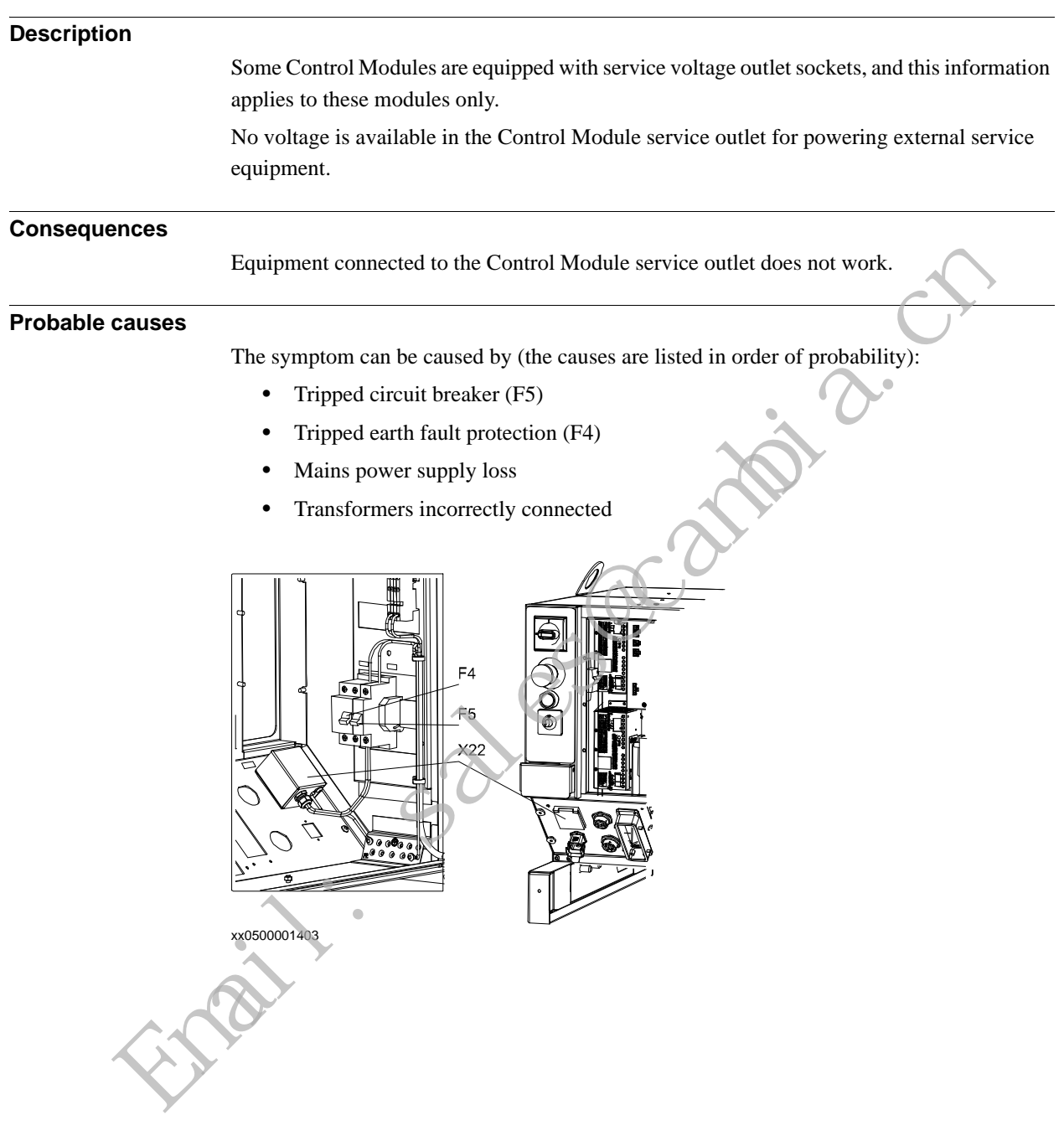

3.5. No voltage in service outlet

*Continued*

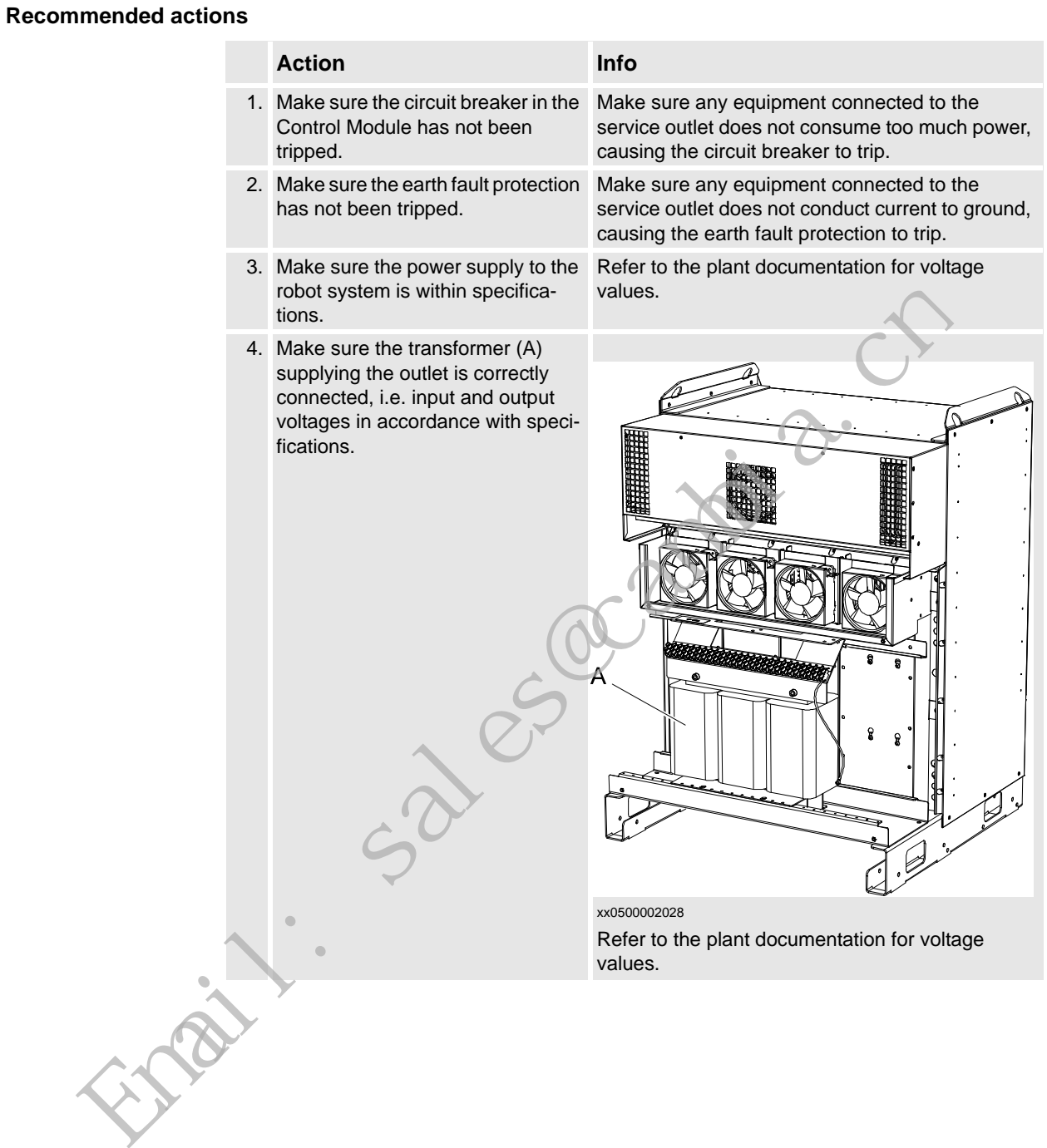

3.6. Problem starting the FlexPendant

## <span id="page-42-0"></span>**3.6. Problem starting the FlexPendant**

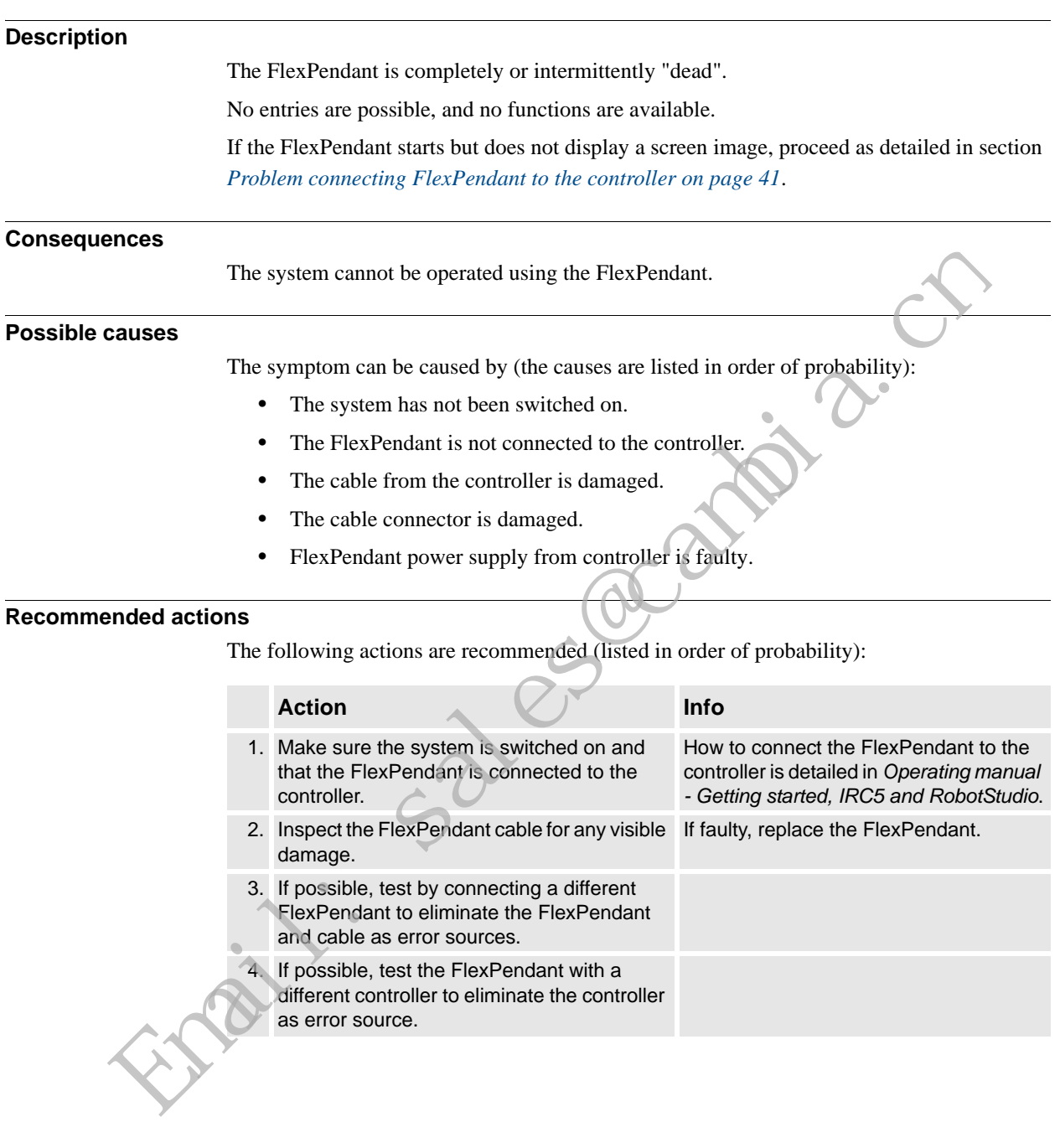

3.7. Problem connecting FlexPendant to the controller

*Continued*

## <span id="page-43-0"></span>**3.7. Problem connecting FlexPendant to the controller**

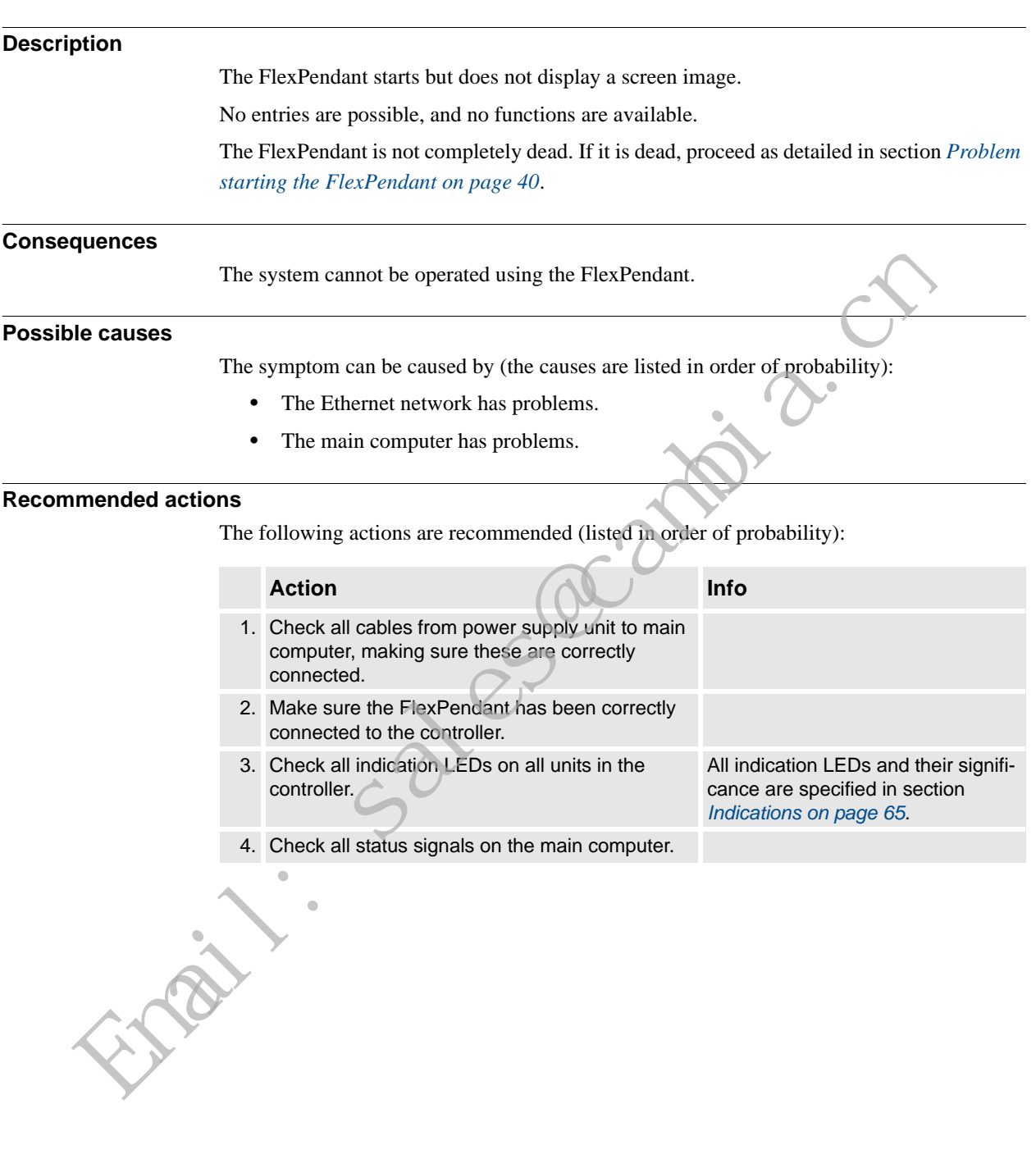

3.8. Erratic event messages on FlexPendant

## <span id="page-44-0"></span>**3.8. Erratic event messages on FlexPendant**

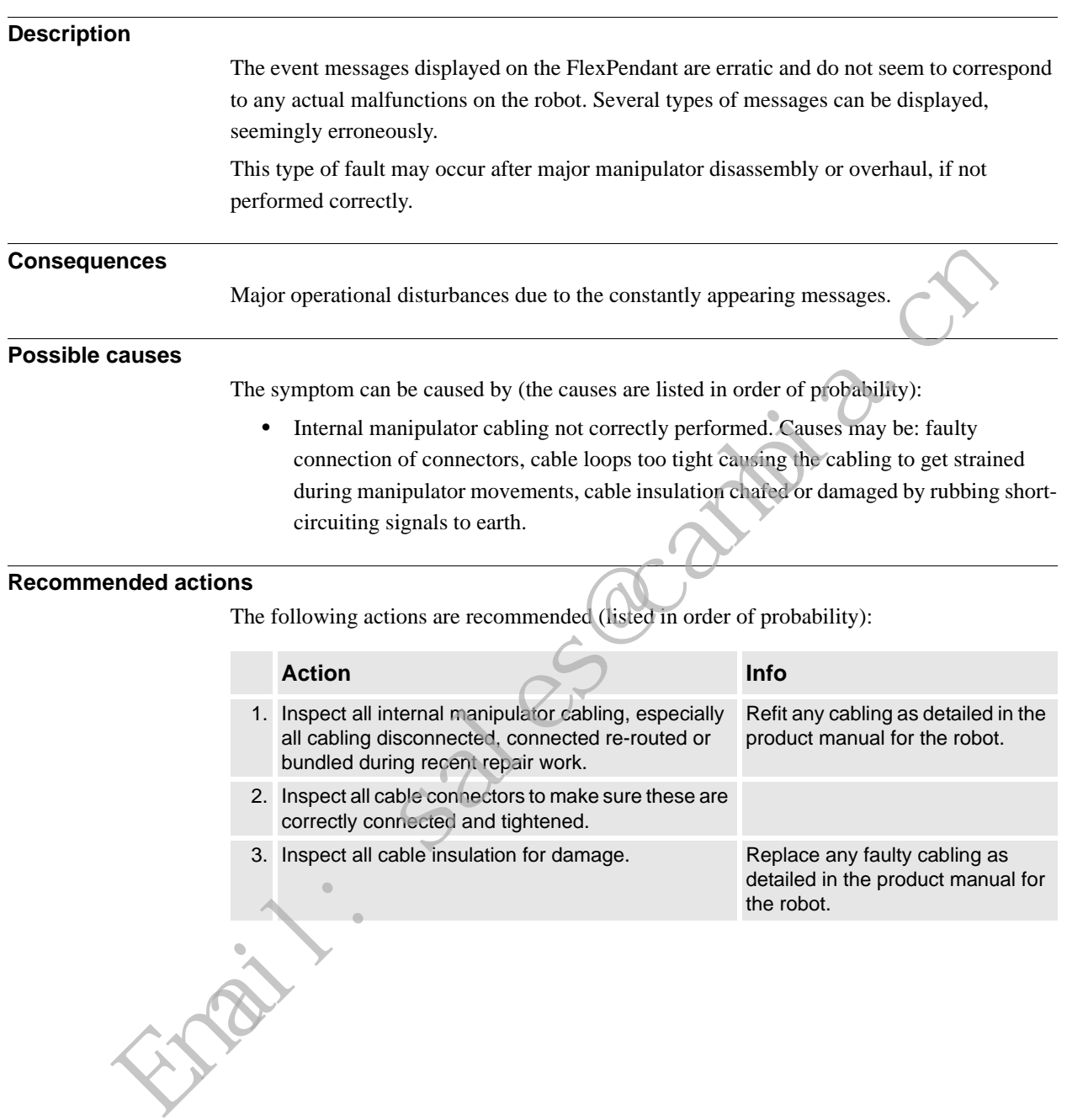

3.9. Problem jogging the robot

# **Description** The system can be started but the joystick on the FlexPendant does not work. **Consequences** The robot can not be jogged manually. **Possible causes** The symptom can be caused by (the causes are listed in order of probability): • The joystick is malfunctioning. • The joystick may be deflected. **Recommended actions** The following actions are recommended (listed in order of probability): **Action Info** 1. Make sure the controller is in manual mode. How to change operating mode is described in *Operating manual - IRC5 with FlexPendant*. 2. Make sure the FlexPendant is connected correctly to the Control Module. 3. Reset the FlexPendant. Press Reset button located on the back of the FlexPendant. **NOTE!** The Reset button resets the FlexPendant not the system on the Controller. The symptom can be caused by (the causes are listed in order of probability).<br>
• The joystick is malfunctioning.<br>
• The joystick may be deflected.<br> **Action**<br>
1. Make sure the controller is in manual mode<br>
1. Make sure the

## **3.9. Problem jogging the robot**

3.10. Reflashing firmware failure

## **3.10. Reflashing firmware failure**

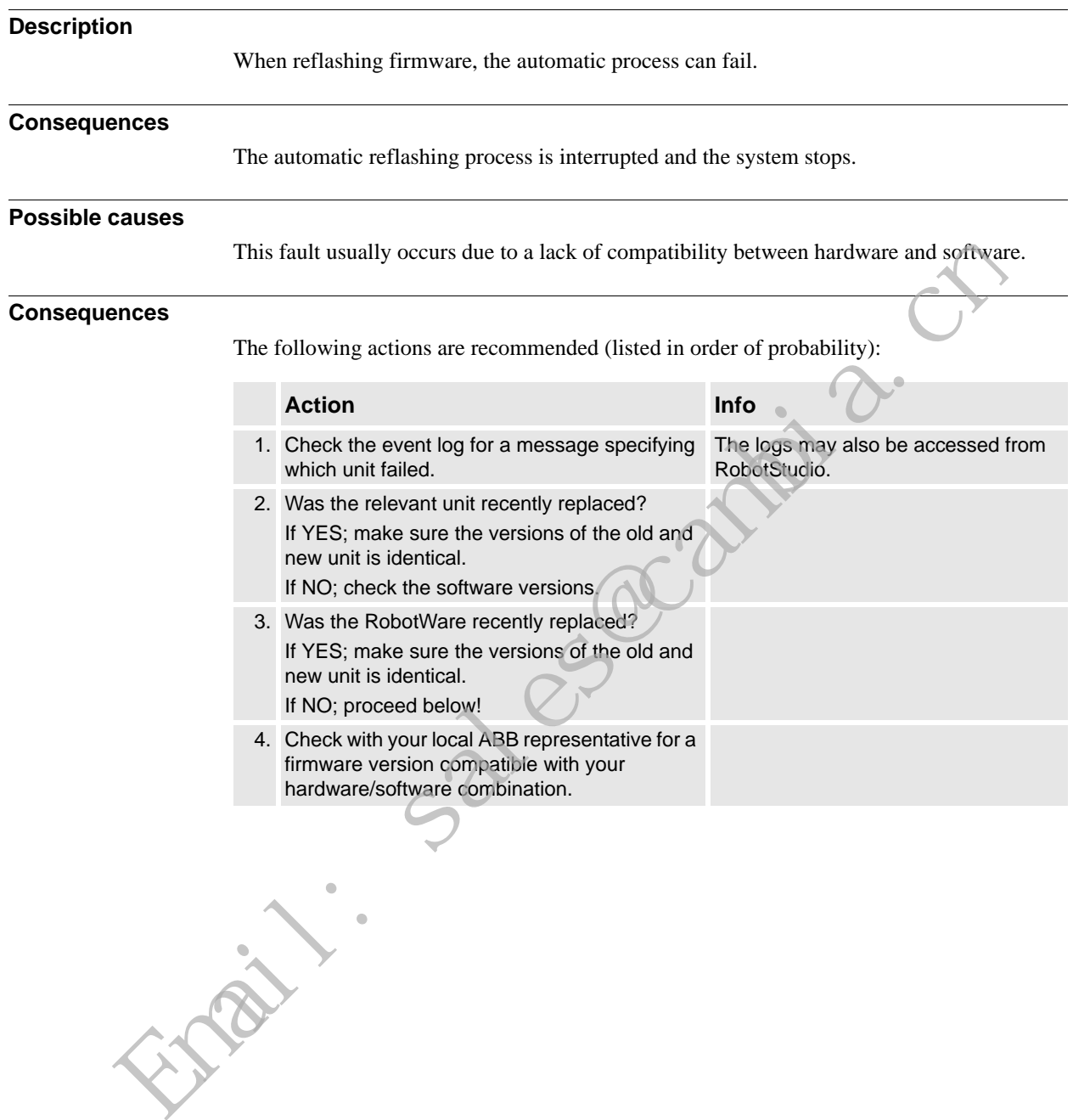

3.11. Inconsistent path accuracy

## **3.11. Inconsistent path accuracy**

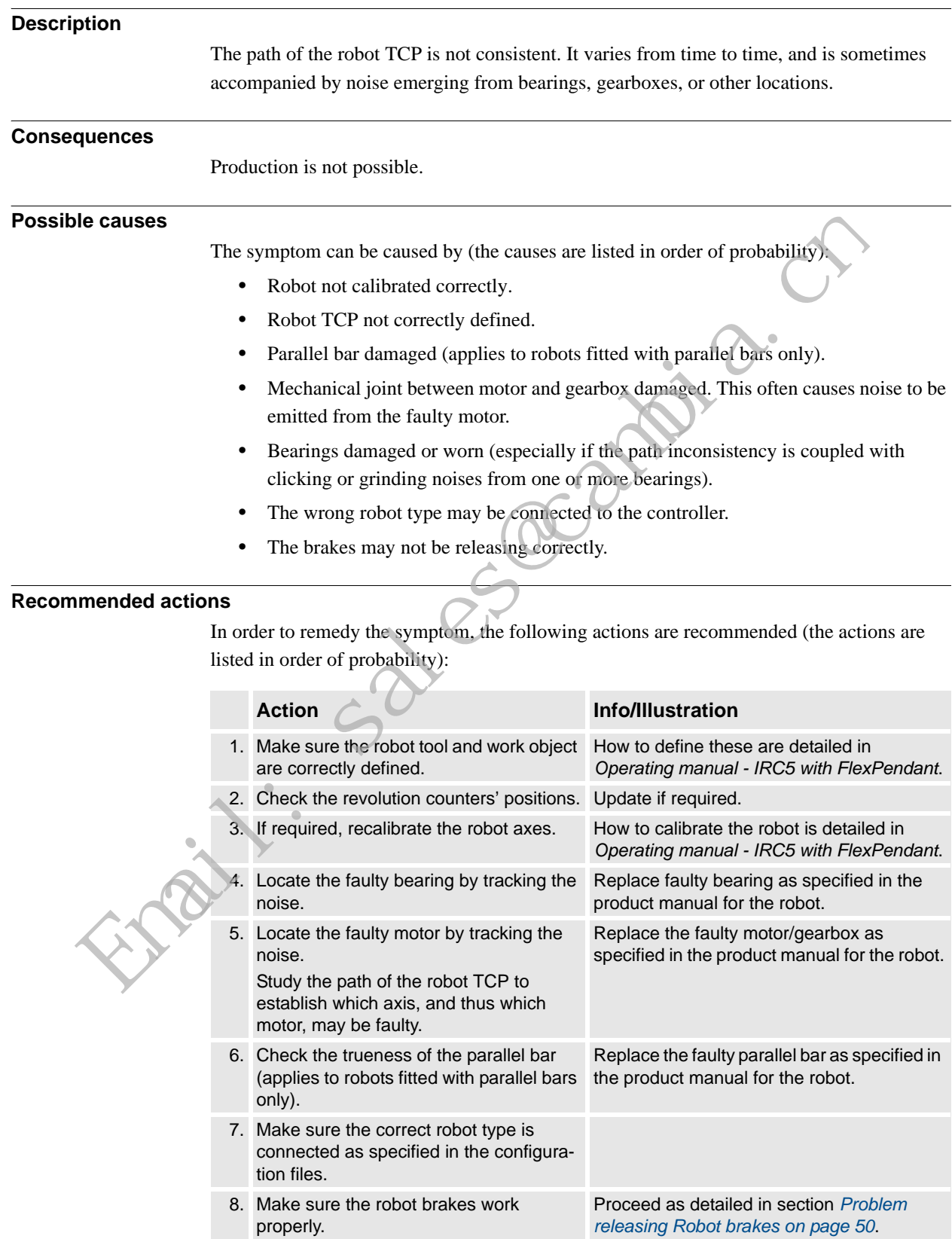

3.12. Oil and grease stains on motors and gearboxes

## **3.12. Oil and grease stains on motors and gearboxes**

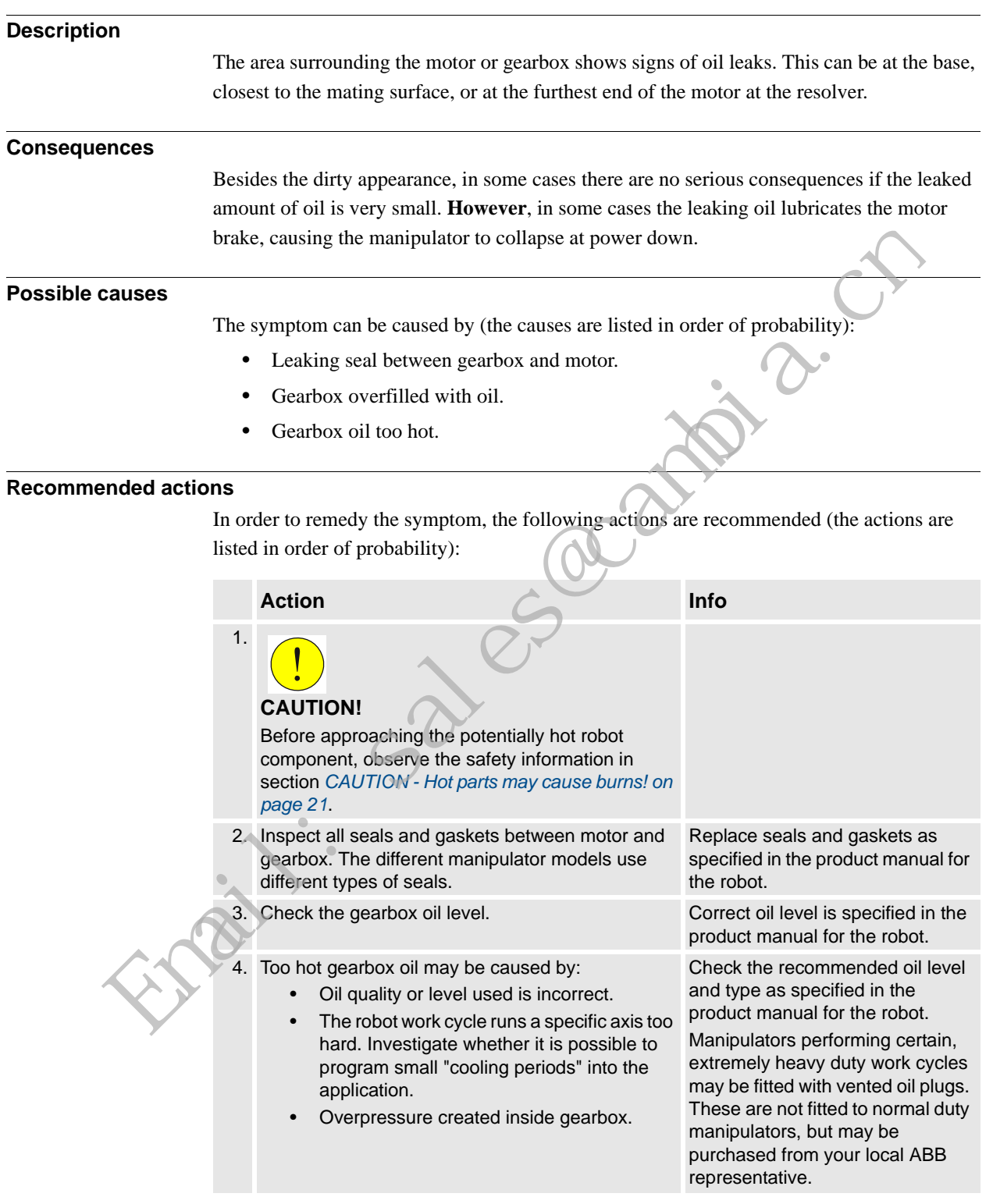

3.13. Mechanical noise

## **3.13. Mechanical noise**

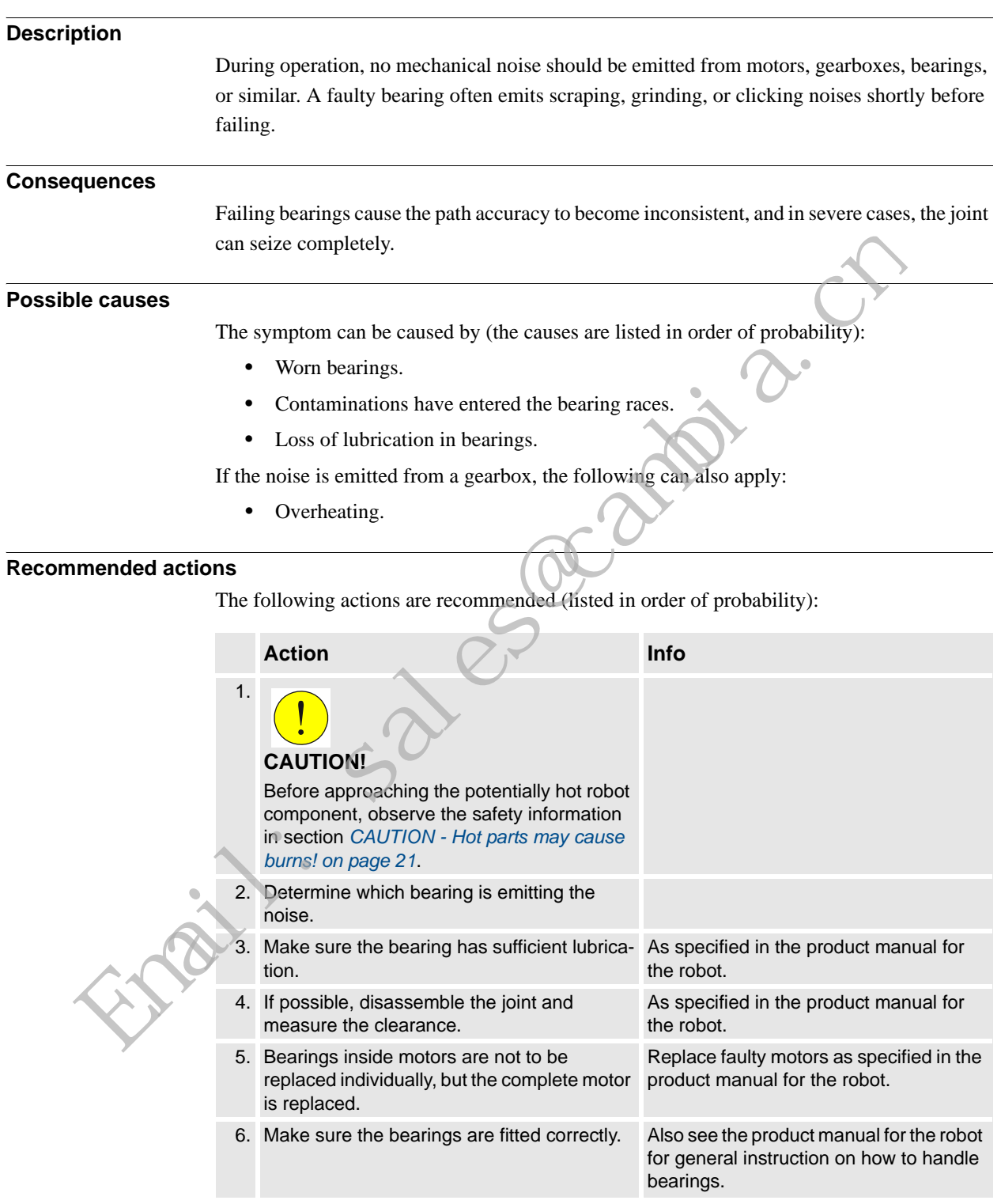

#### 3.13. Mechanical noise

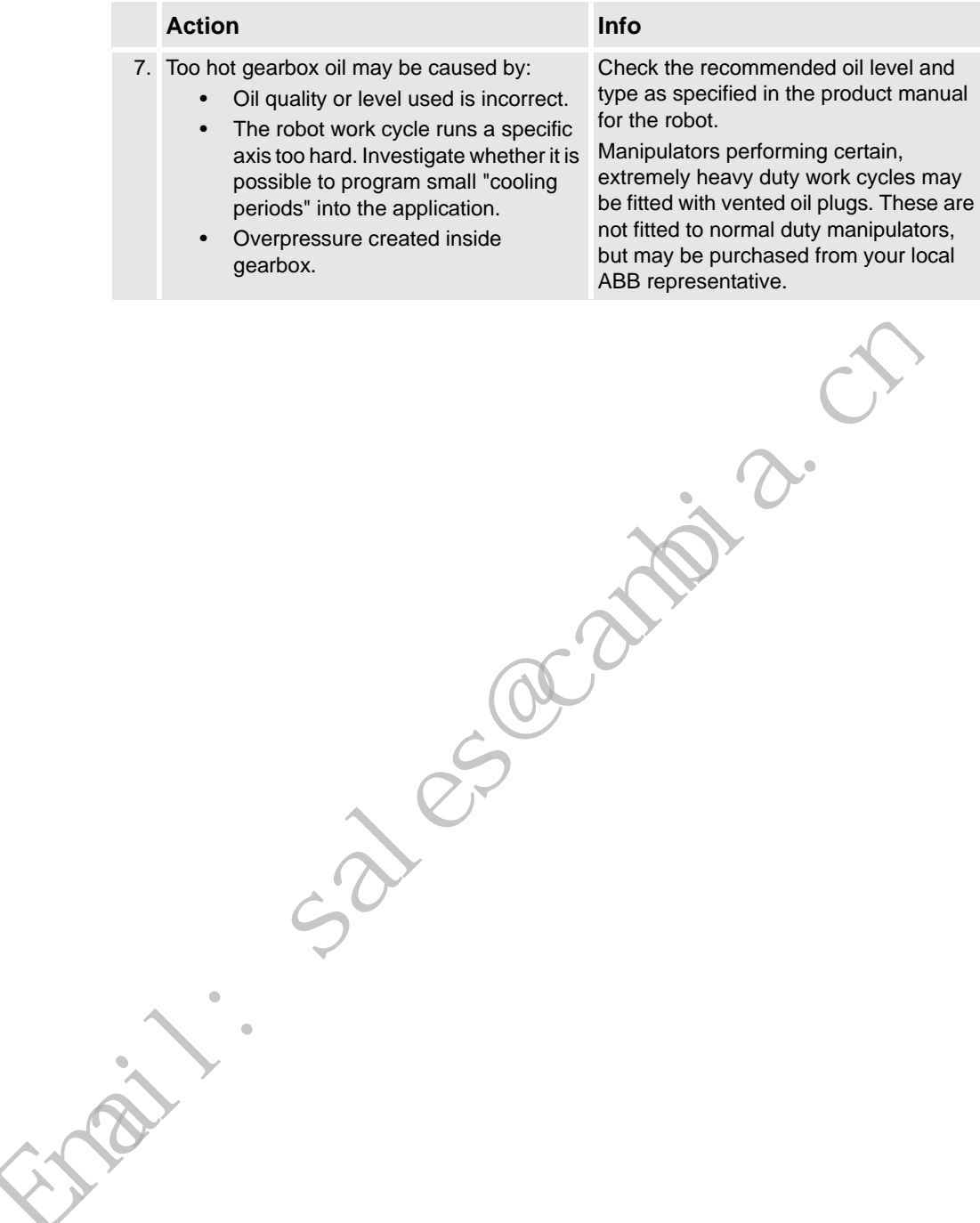

3.14. Manipulator crashes on power down

## **3.14. Manipulator crashes on power down**

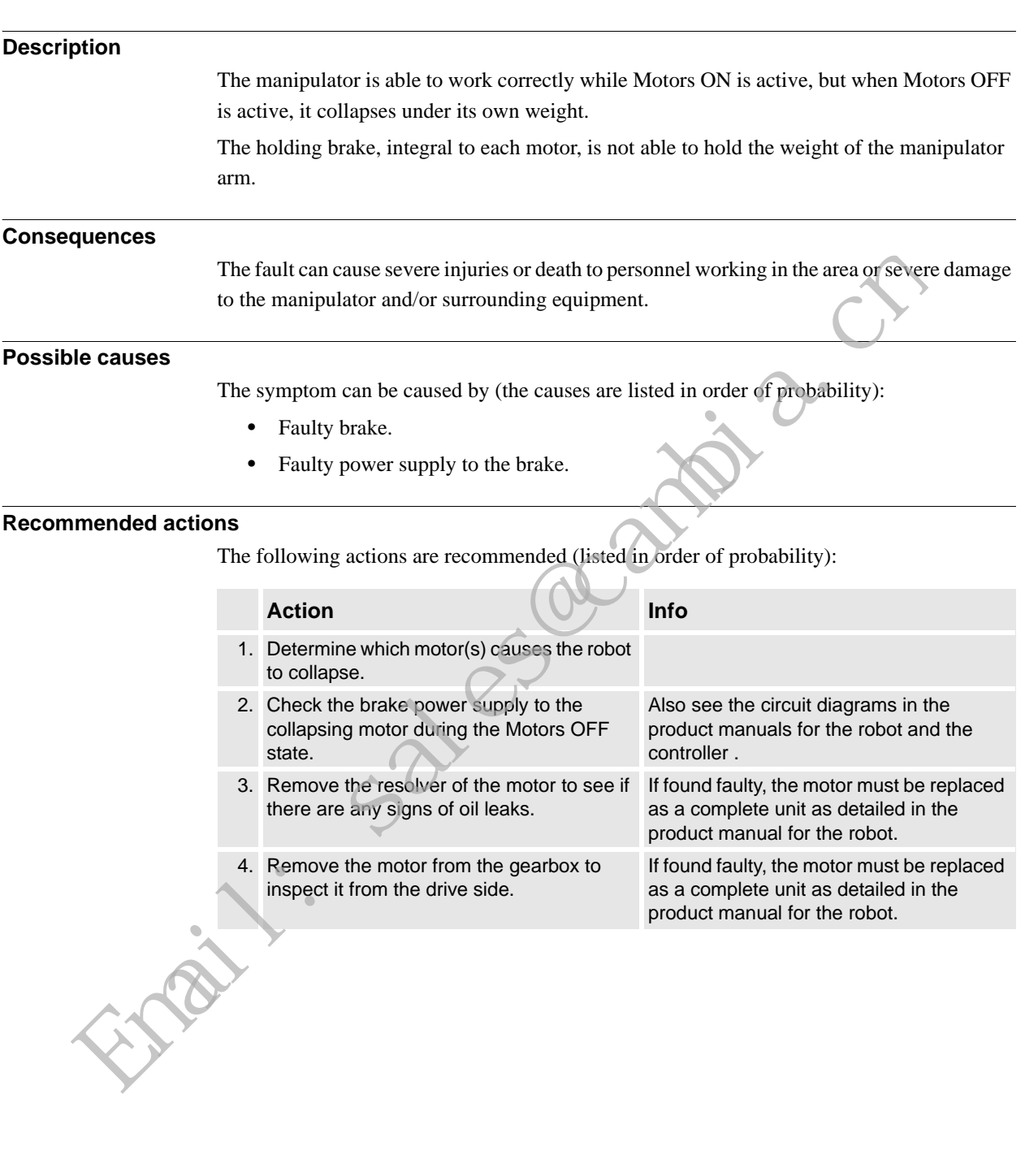

## 3.15. Problem releasing Robot brakes

#### *Continued*

## <span id="page-52-0"></span>**3.15. Problem releasing Robot brakes**

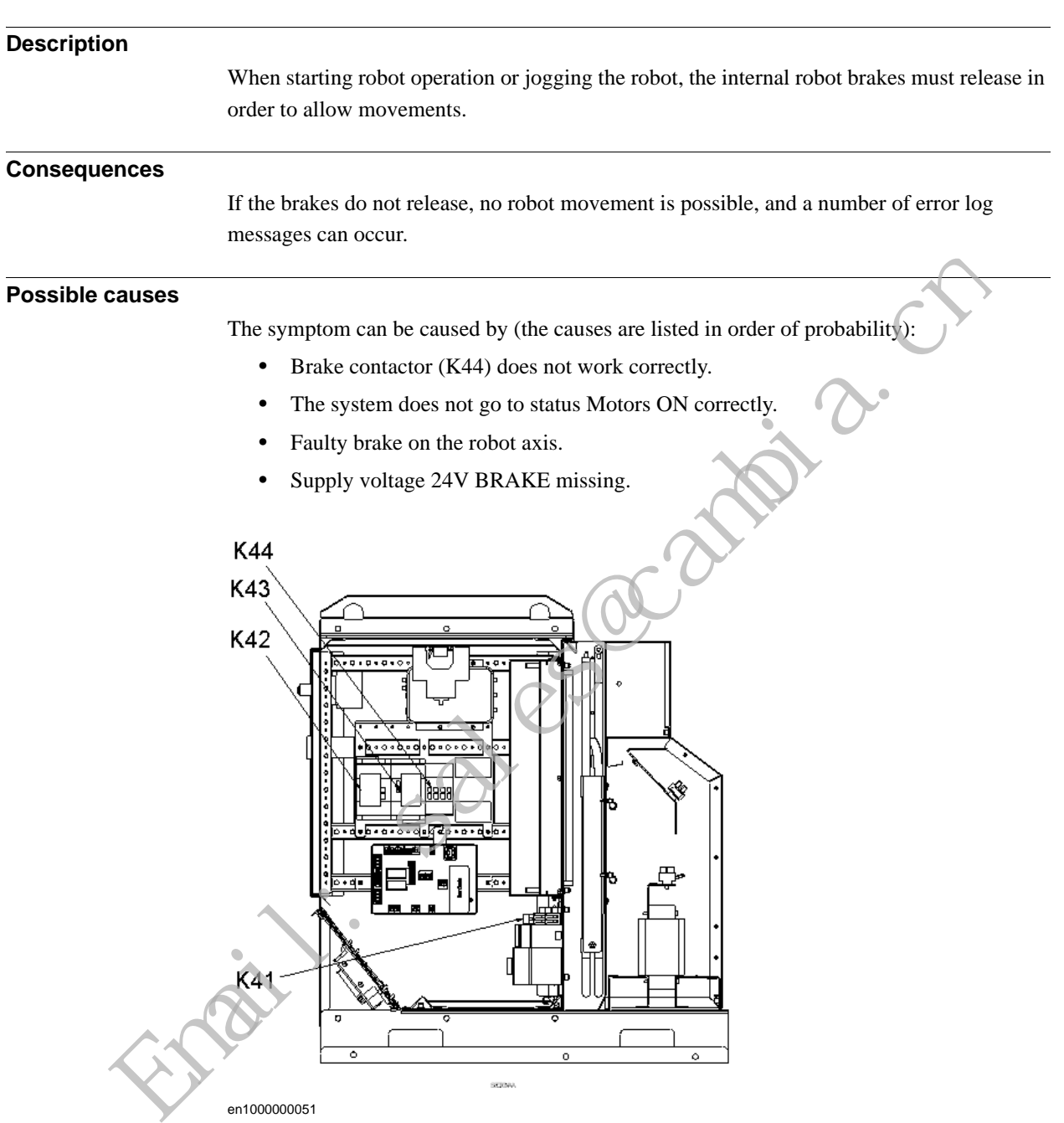

3.15. Problem releasing Robot brakes

#### **Recommended actions**

This section details how to proceed when the robot brakes do not release.

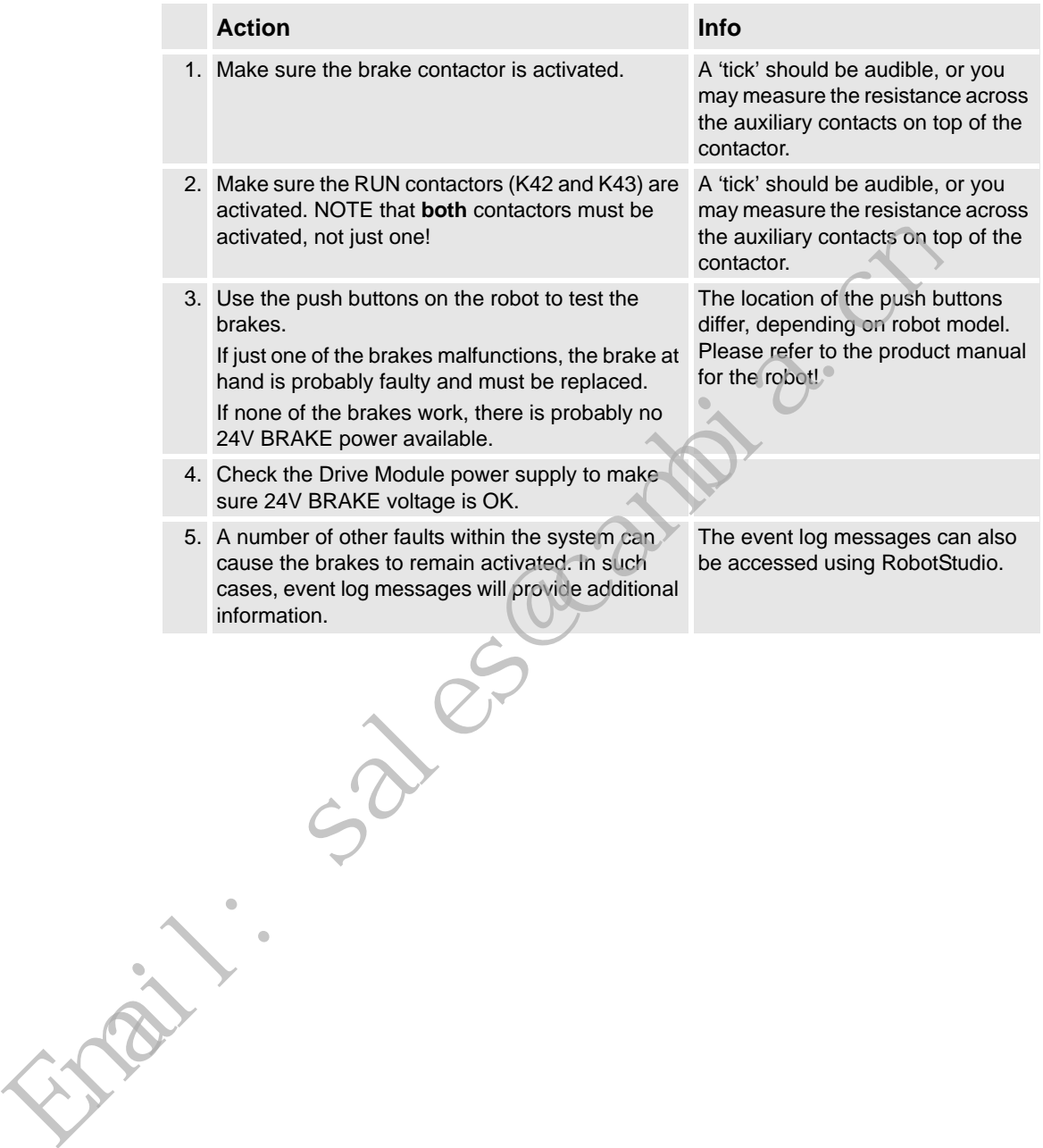

© Copyright 2005-2010 ABB. All rights reserved. © Copyright 2005-2010 ABB. All rights reserved.

3.16. Intermittent errors

## **3.16. Intermittent errors**

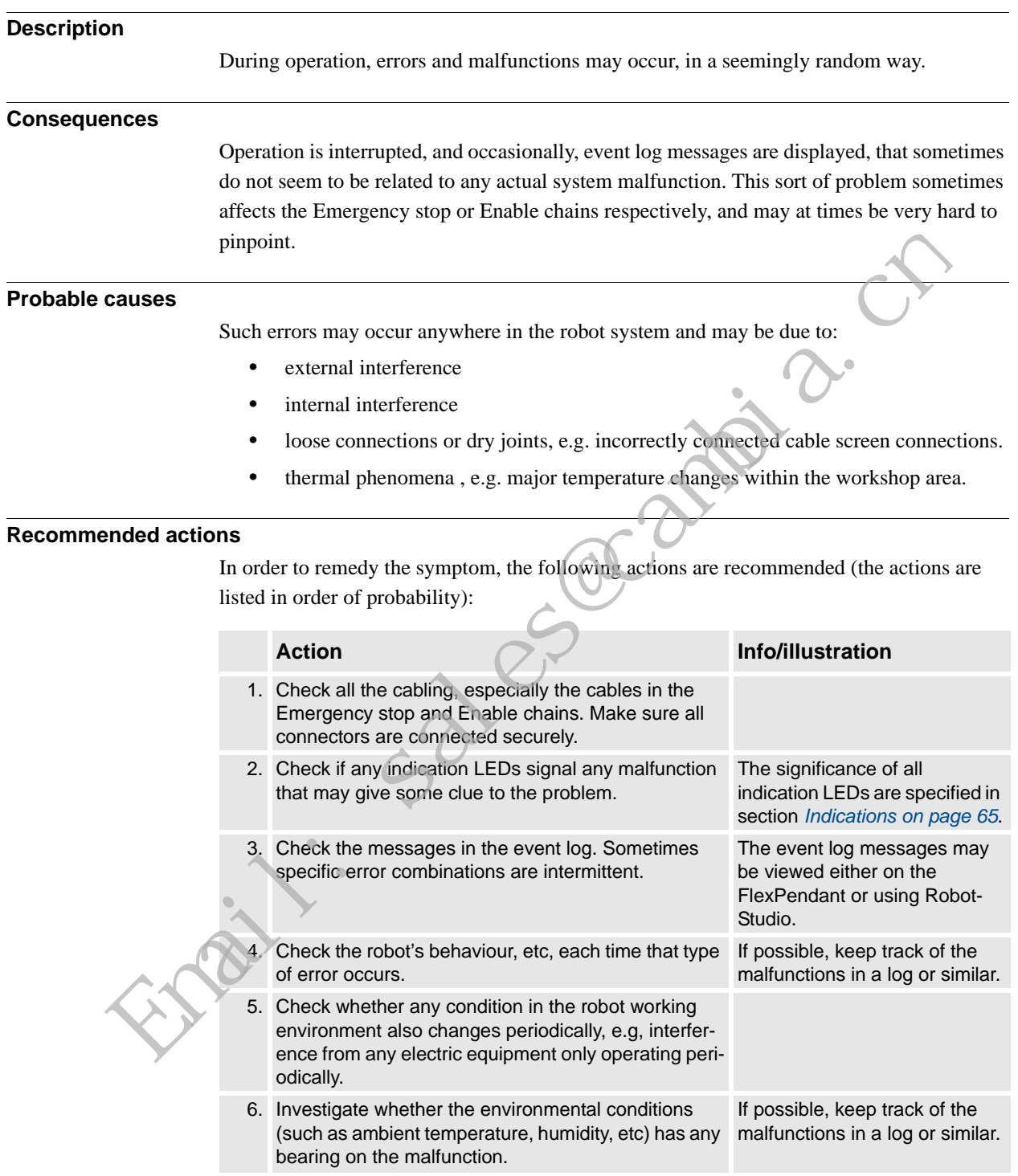

4.1. Trouble shooting the FlexPendant

*Continued*

# **4 Trouble shooting by Unit**

## **4.1. Trouble shooting the FlexPendant**

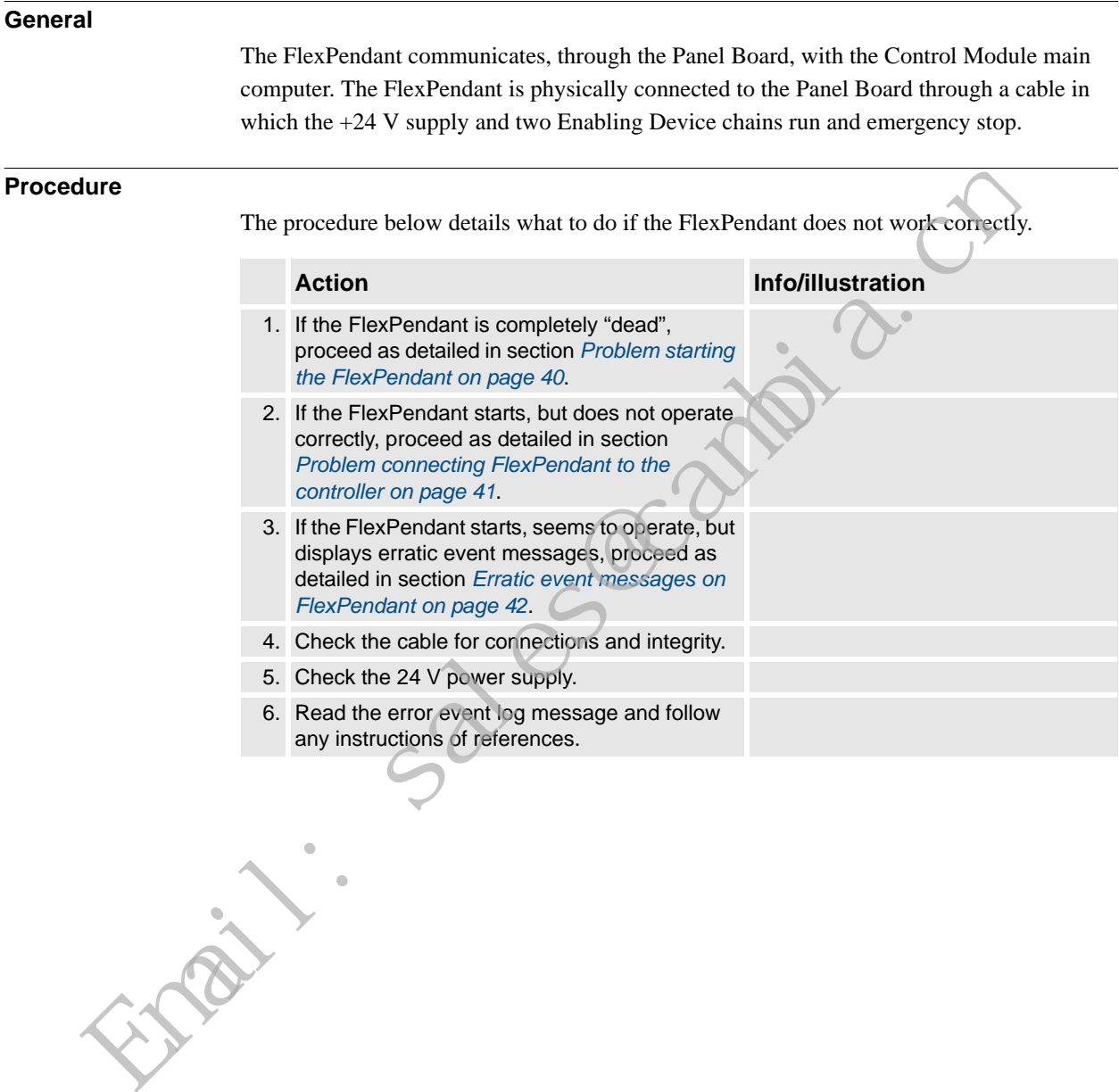

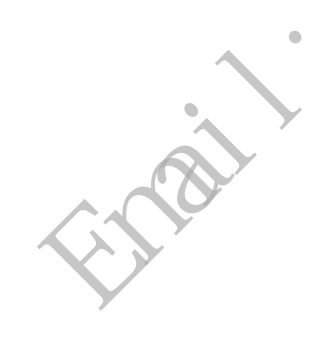

## **4 Trouble shooting by Unit**

4.2. Trouble shooting communications

## **4.2. Trouble shooting communications**

#### **Overview**

This section details how to trouble shoot data communication in the Control and Drive Modules.

#### **Trouble shooting procedure**

When trouble shooting communication faults, follow the outline detailed below:

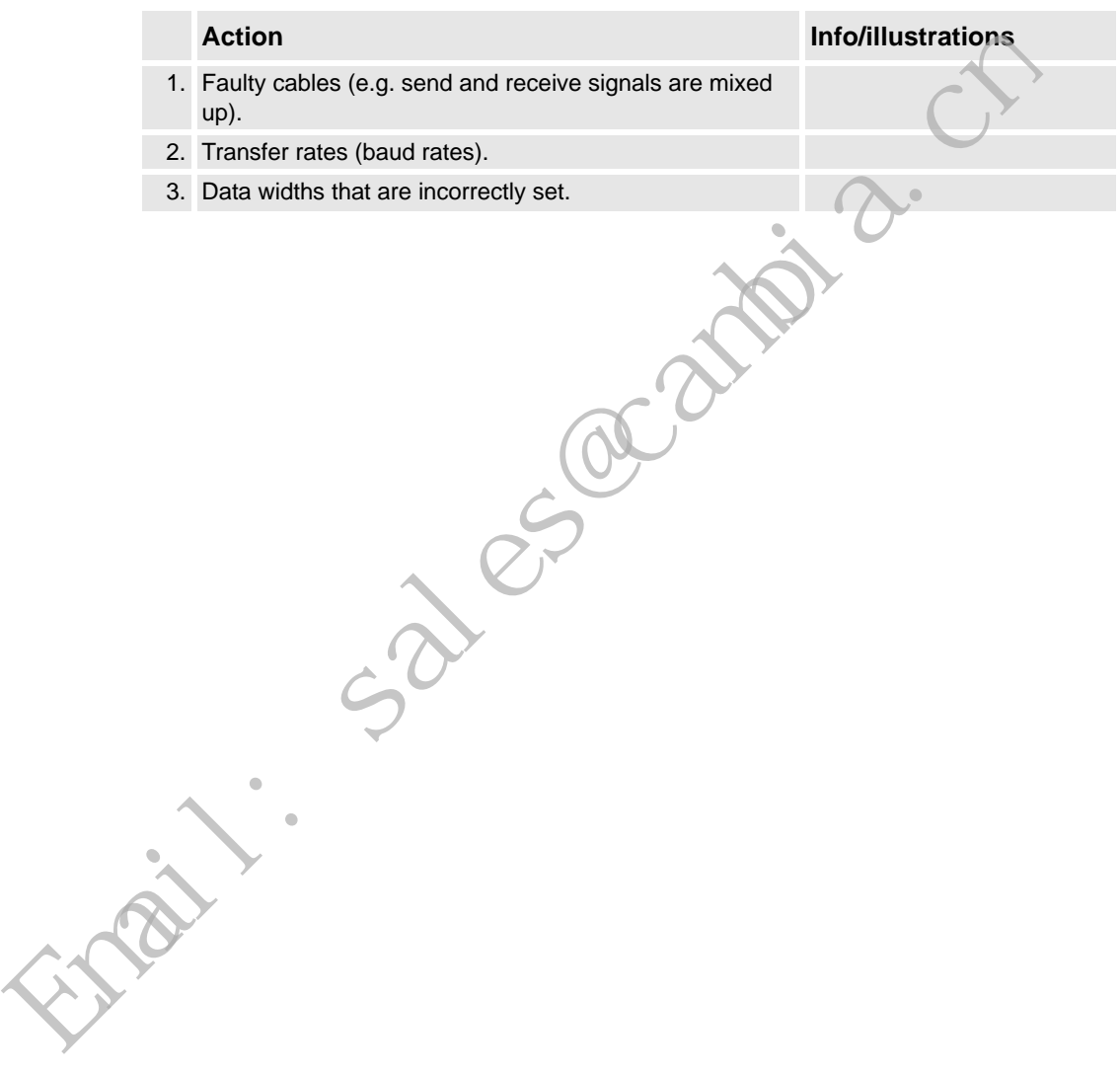

4.3. Trouble shooting fieldbuses and I/O units

## **4.3. Trouble shooting fieldbuses and I/O units**

#### **Where to find information**

Information about how to trouble shoot the fieldbuses and I/O units can be found in the manual for the respective fieldbus or I/O unit.

Sales@cambia.com

4.4.1. Trouble shooting DSQC 604

#### **4.4 Trouble shooting power supply**

## **4.4.1. Trouble shooting DSQC 604**

#### **Required test equipment**

Equipment needed for trouble shooting:

- Ohmmeter
- Resistive load (e.g. Main Computer DSQC 639 on +24V\_PC)
- Voltmeter

#### **Preparations**

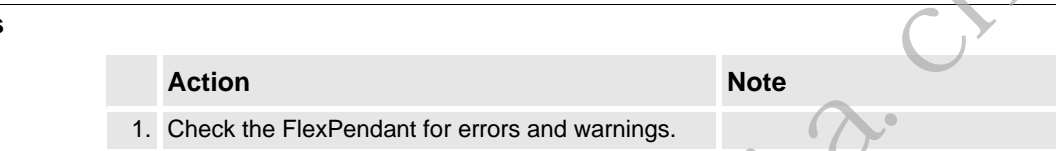

#### **Trouble shooting procedure, DSQC 604**

The trouble shooting table is supposed to be used as a detailed instruction together with the trouble shooting flowchart, see *Trouble shooting flowchart, DSQC 604 on page 58*.

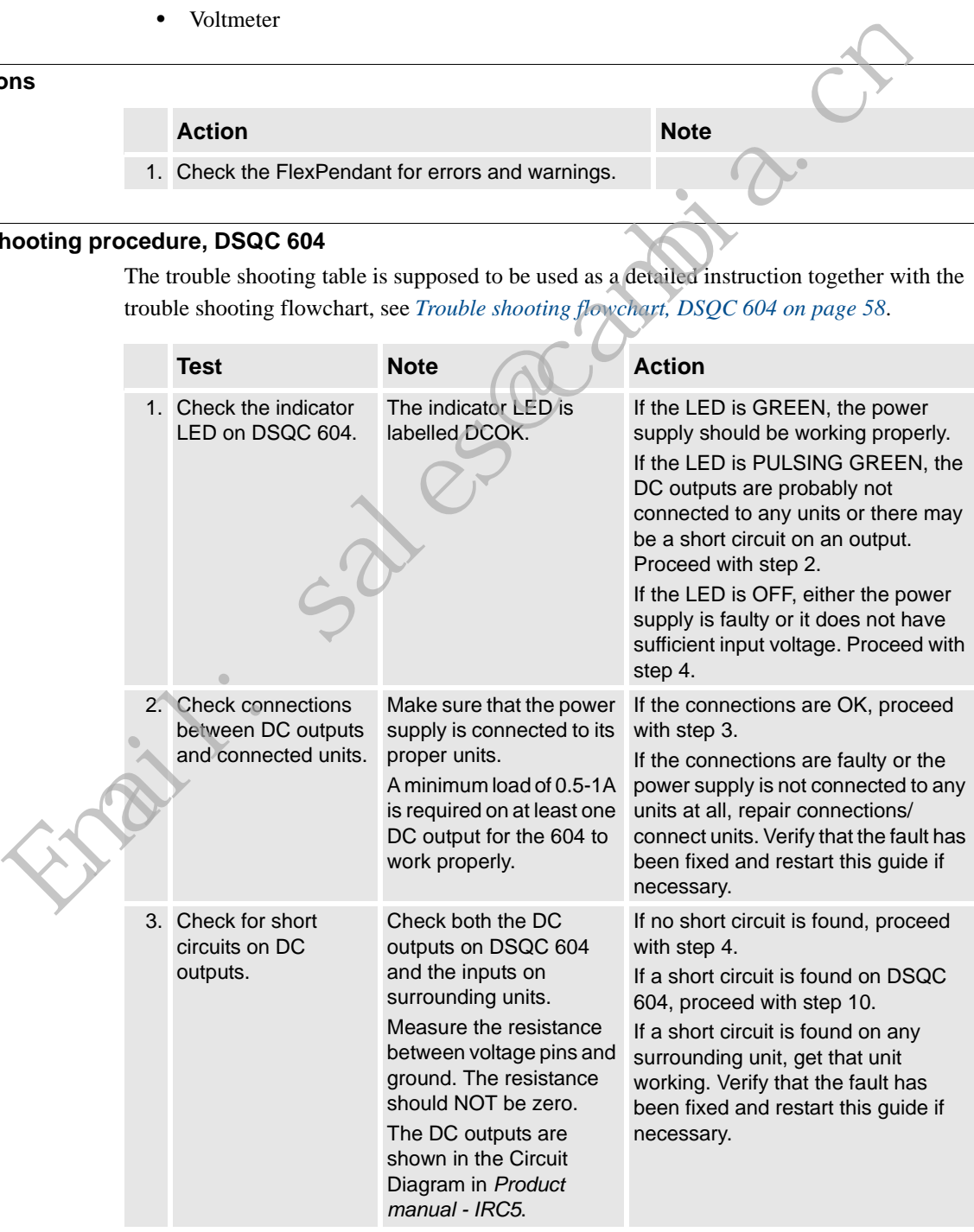

4.4.1. Trouble shooting DSQC 604

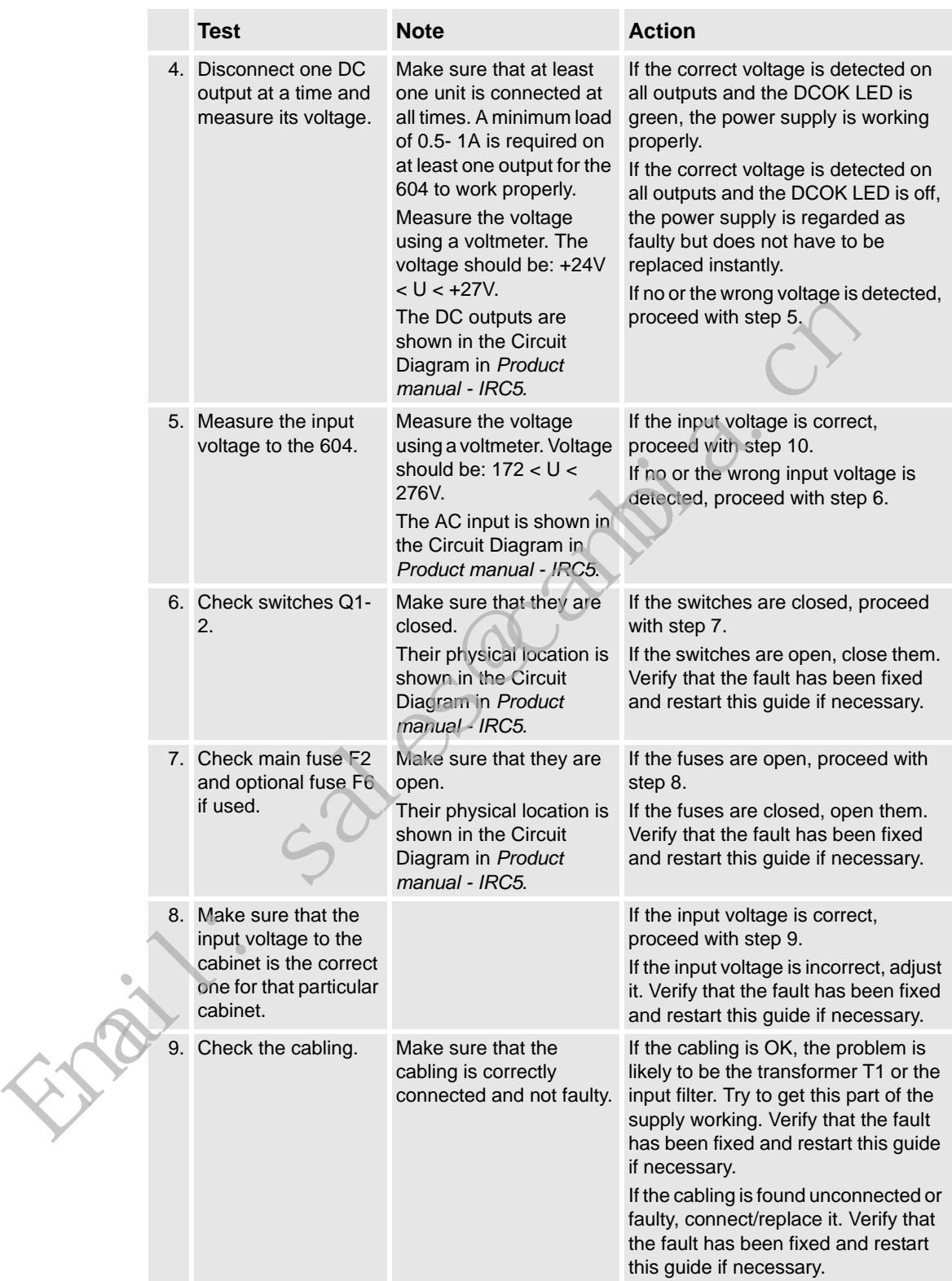

## **4 Trouble shooting by Unit**

#### 4.4.1. Trouble shooting DSQC 604

#### <span id="page-60-0"></span>**Trouble shooting flowchart, DSQC 604**

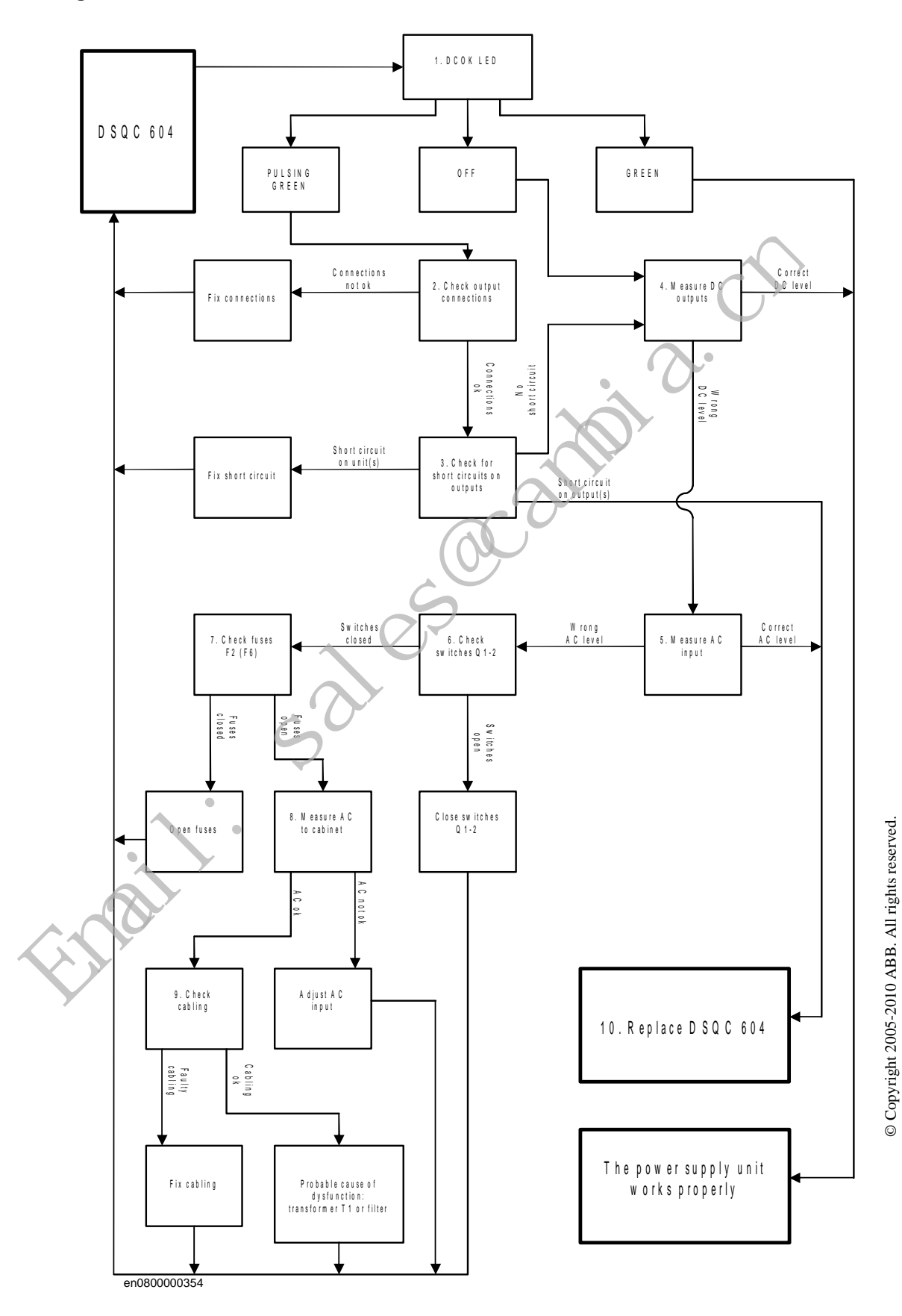

© Copyright 2005-2010 ABB. All rights reserved.

4.4.2. Trouble shooting DSQC 661

## **4.4.2. Trouble shooting DSQC 661**

#### **Required test equipment**

Equipment needed for trouble shooting:

- Ohmmeter
- Resistive load (e.g. Main Computer DSQC 639 on +24V\_PC)
- Voltmeter

#### **Preparations**

#### **Action**

- 1. Check the FlexPendant for errors and warnings.
- 2. Make sure that the control system power supply is in run-time mode. Do this by waiting 30 seconds after power-on.

#### **Trouble shooting procedure, DSQC 661**

The trouble shooting table is supposed to be used as a detailed instruction together with the trouble shooting flowchart, see *Trouble shooting flowchart, DSQC 661 on page 61*.

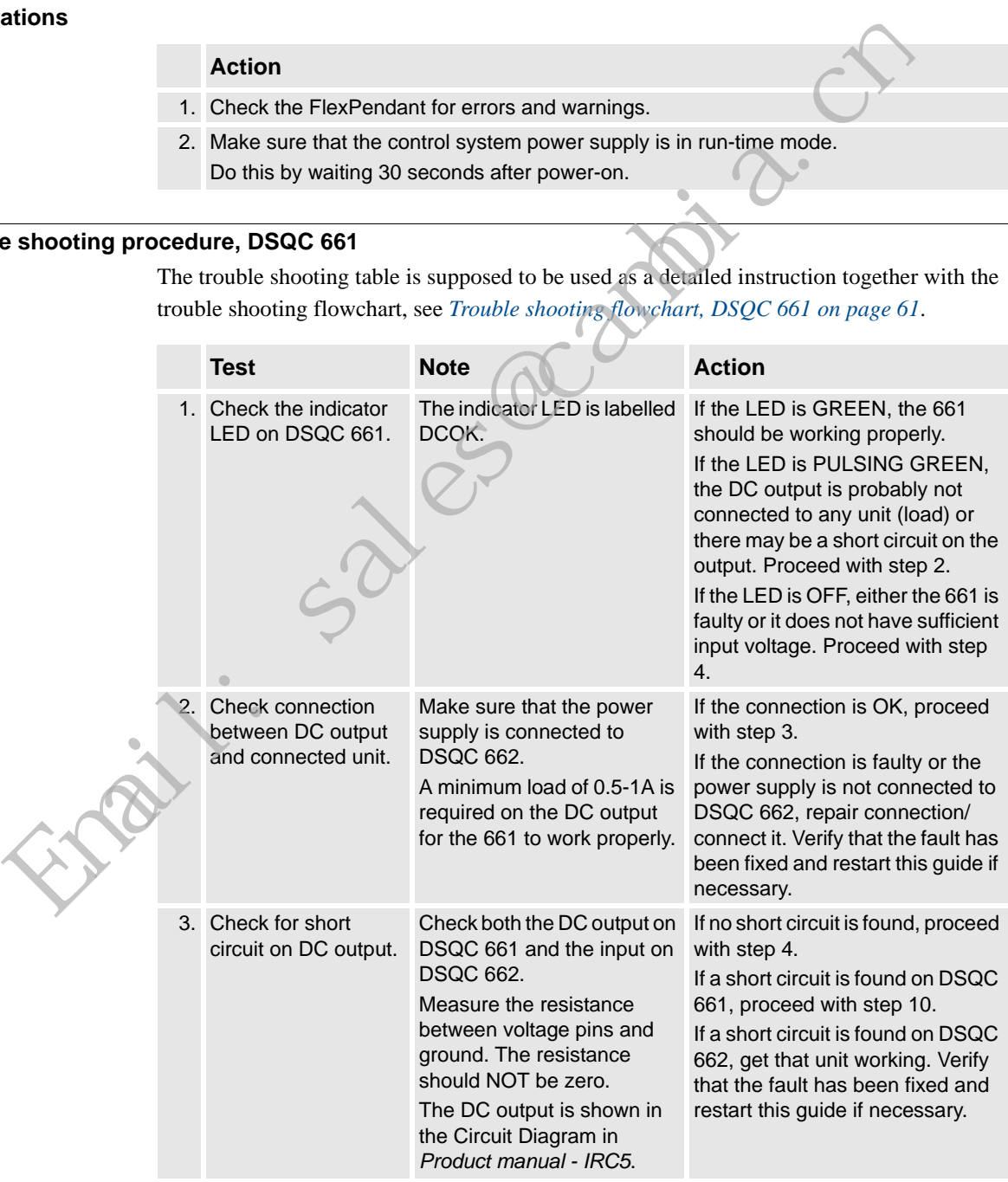

## 4.4.2. Trouble shooting DSQC 661

#### *Continued*

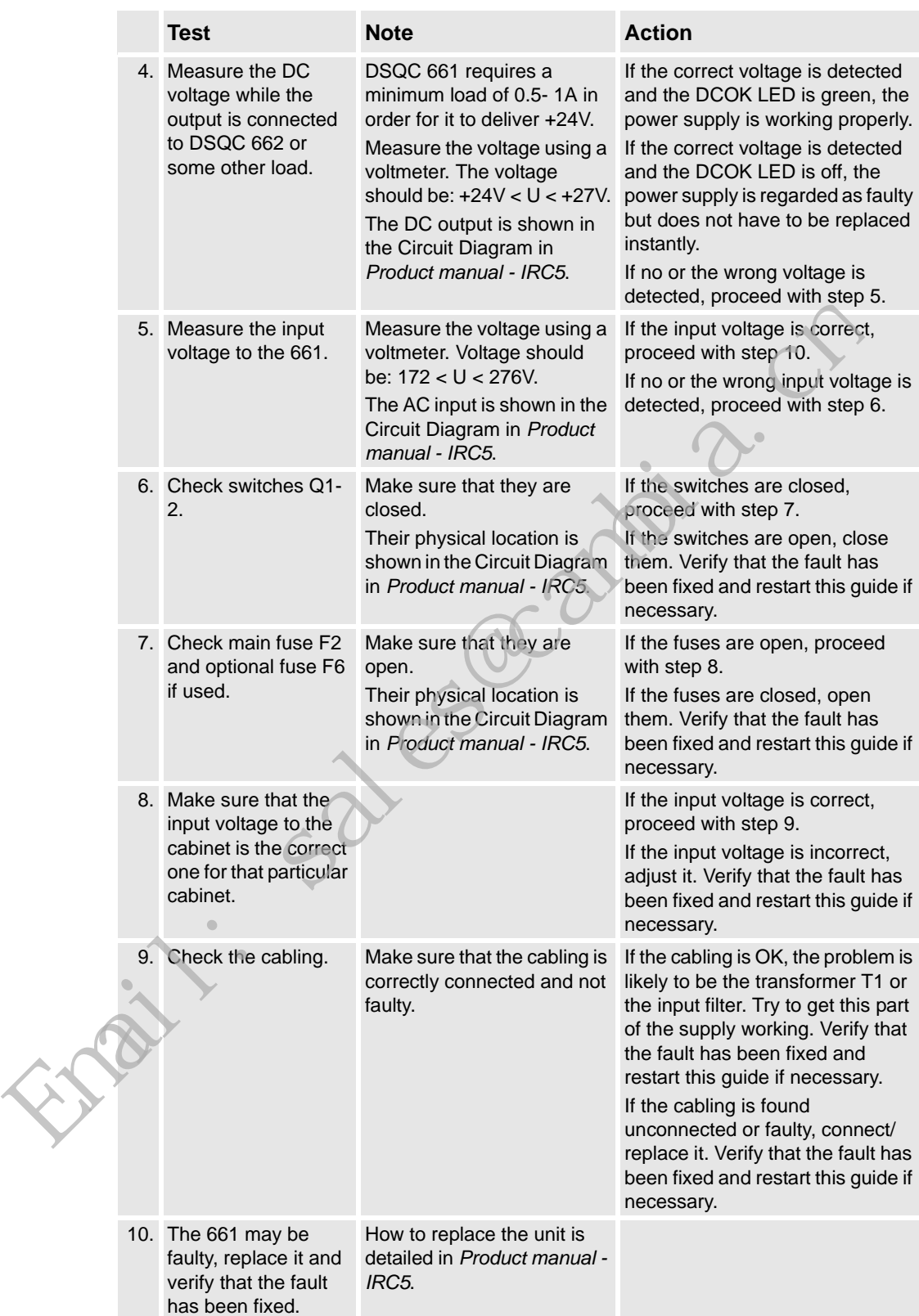

4.4.2. Trouble shooting DSQC 661

*Continued*

<span id="page-63-0"></span>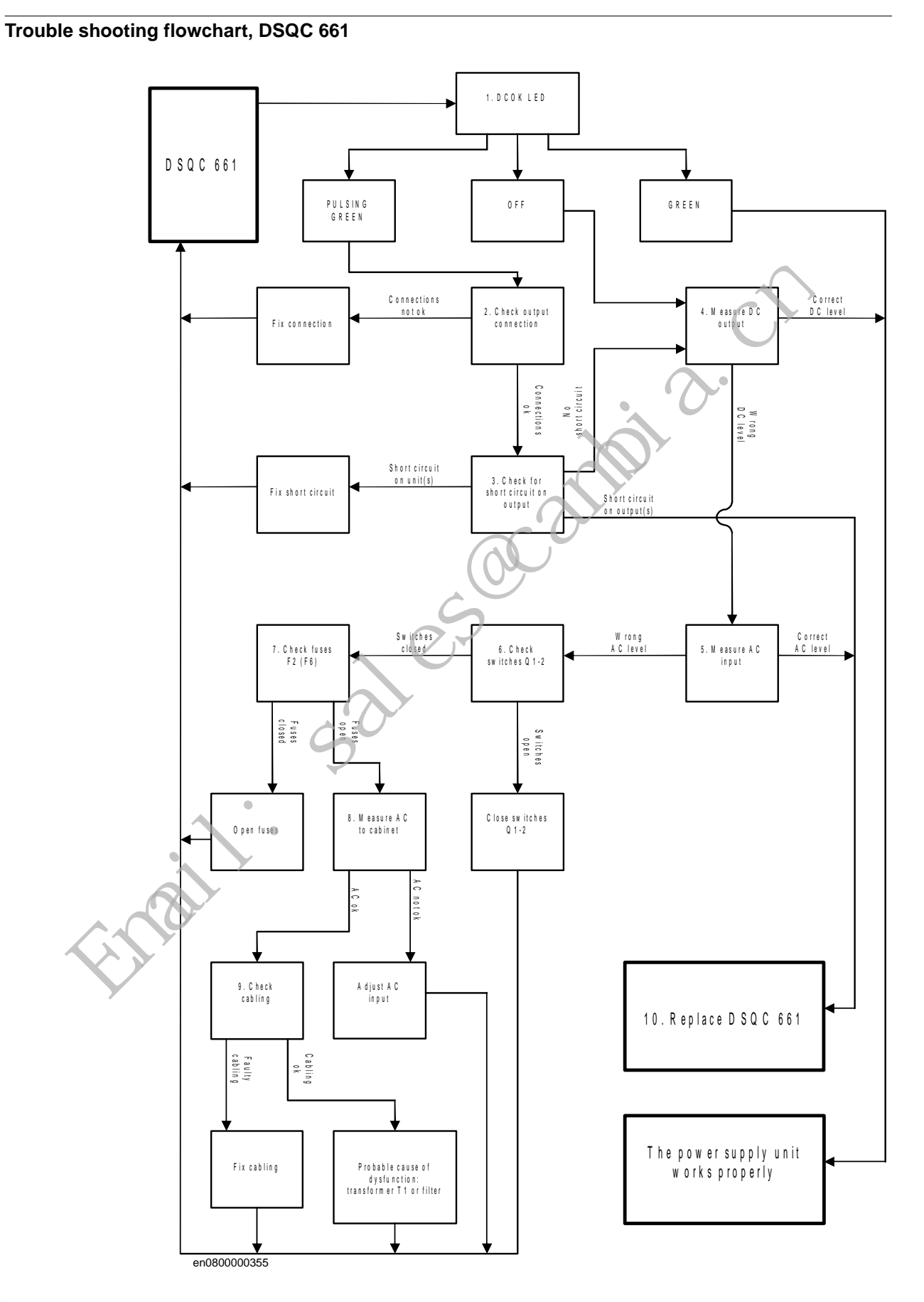

4.4.3. Trouble shooting DSQC 662

## **4.4.3. Trouble shooting DSQC 662**

#### **Required test equipment**

Equipment needed for trouble shooting:

- Ohmmeter
- Resistive load (e.g. Main Computer DSQC 639 on +24V\_PC)
- Voltmeter

#### **Preparations**

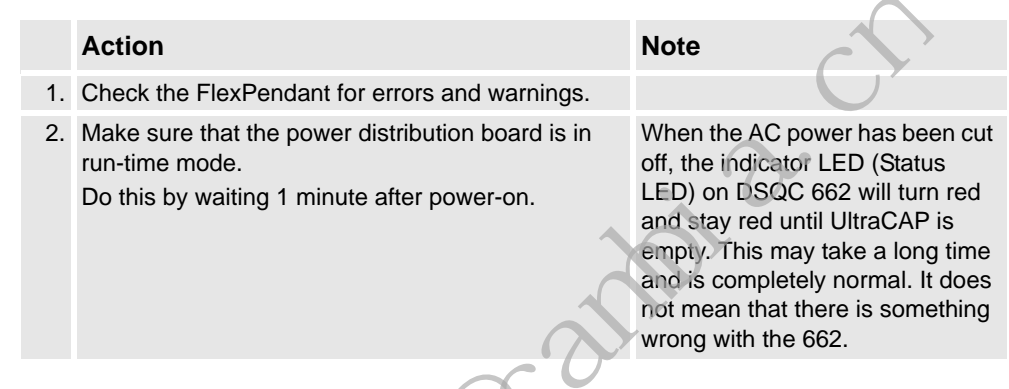

#### **Trouble shooting procedure, DSQC 662**

The trouble shooting table is supposed to be used as a detailed instruction together with the trouble shooting flowchart, see *Trouble shooting flowchart, DSQC 662 on page 64*.

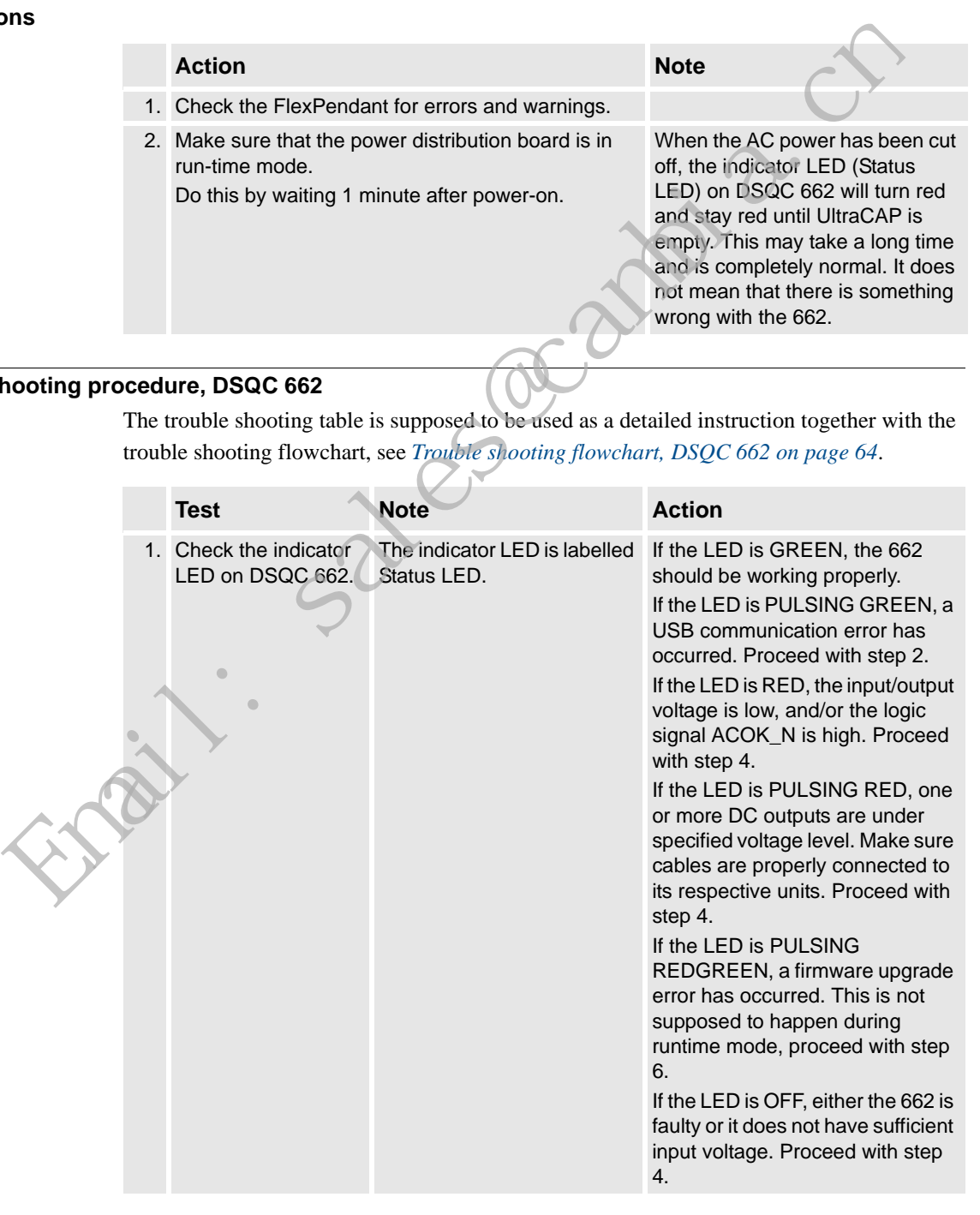

4.4.3. Trouble shooting DSQC 662

*Continued*

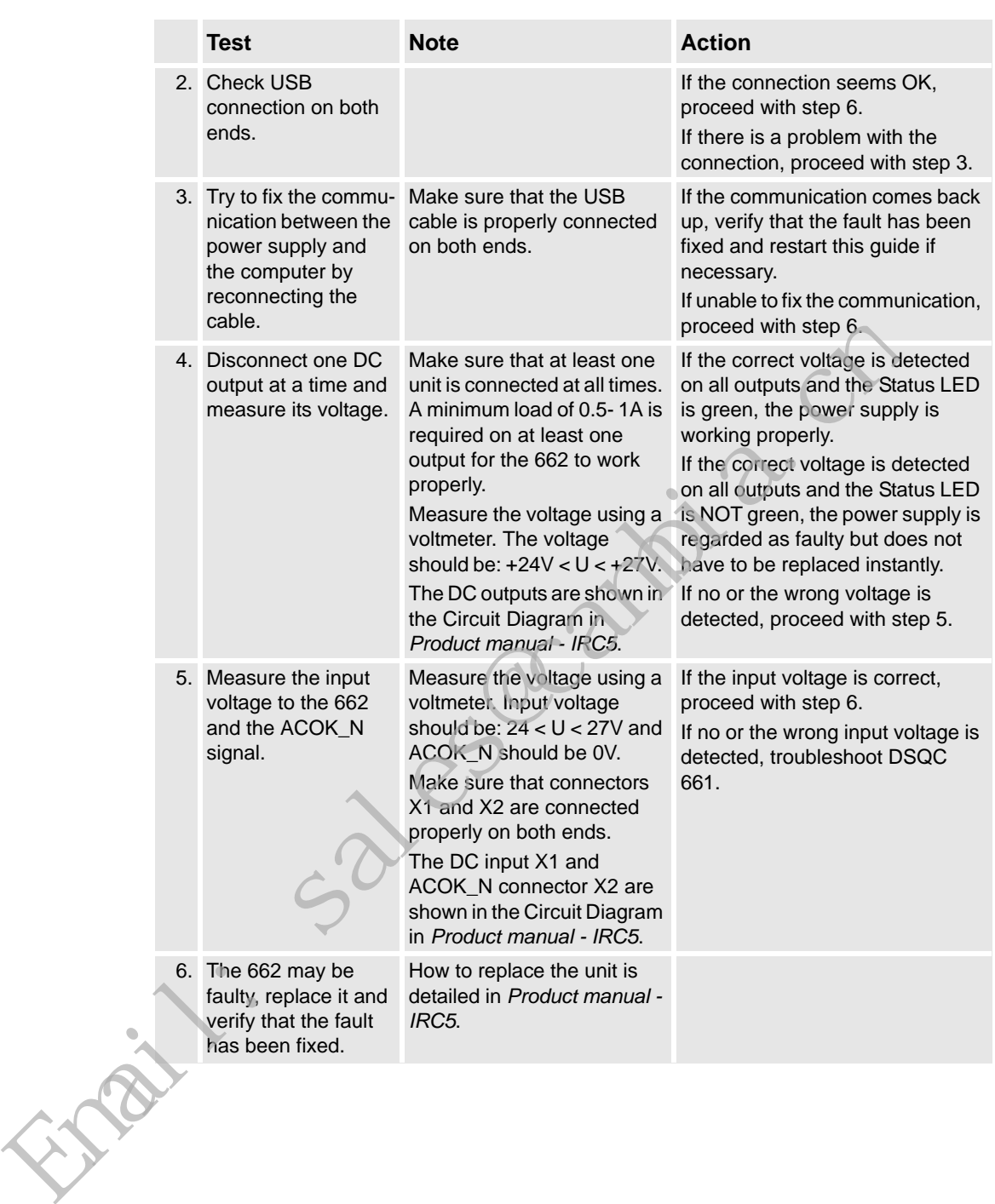

## **4 Trouble shooting by Unit**

#### 4.4.3. Trouble shooting DSQC 662

*Continued*

#### <span id="page-66-0"></span>**Trouble shooting flowchart, DSQC 662**

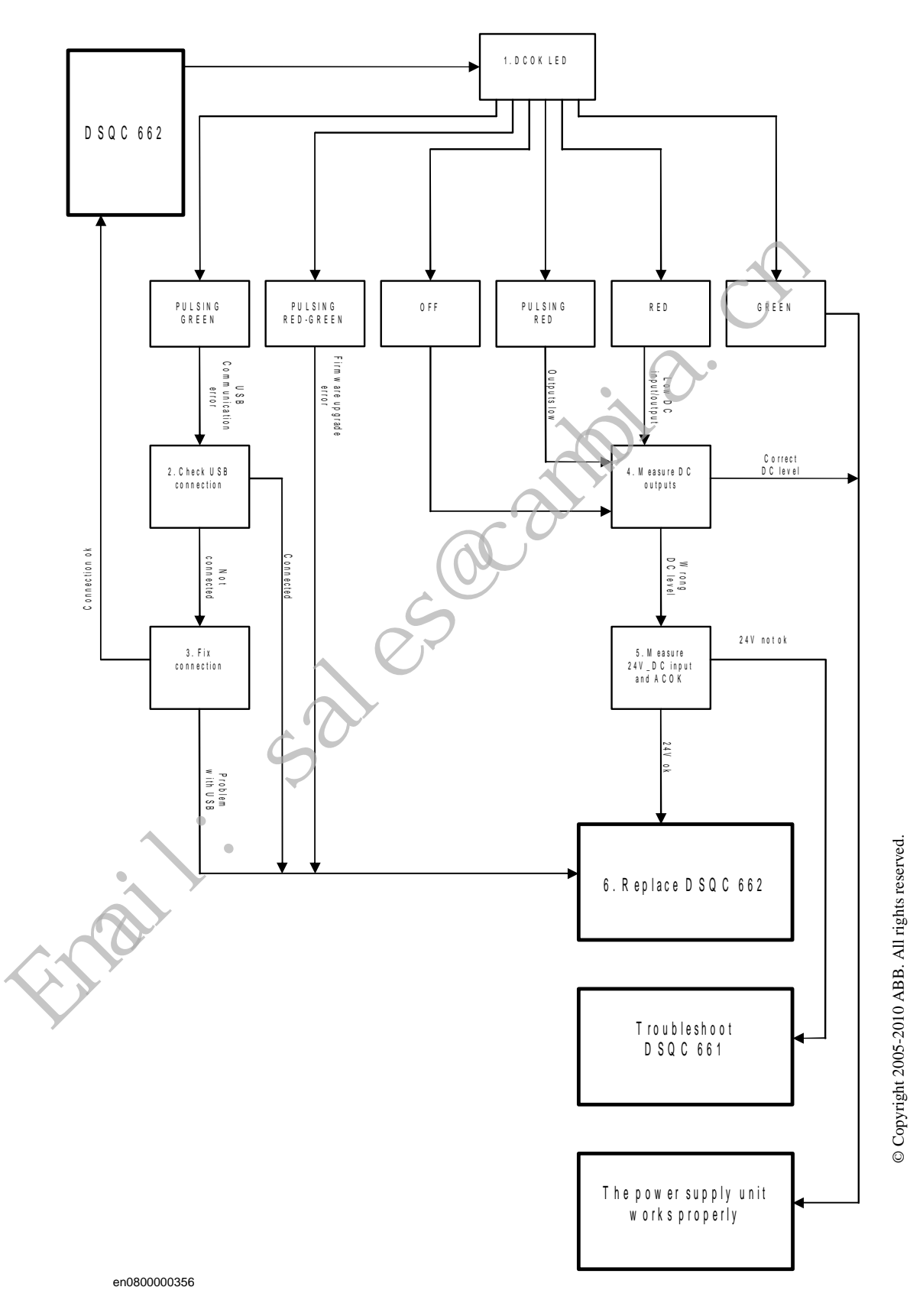

© Copyright 2005-2010 ABB. All rights reserved.

# **5 Descriptions and background information**

#### <span id="page-67-0"></span>**5.1 Indications**

## **5.1.1. LEDs in the Control Module**

#### **General**

The Control Module features a number of indication LEDs, which provide important information for trouble shooting purposes. If no LEDs light up at all when switching the system on, trouble shoot as detailed in section *[All LEDs are OFF at Controller on page 36](#page-38-0)* All LEDs on the respective units, and their significance, are described in the following

sections. All units with LEDs are shown in the illustration below:

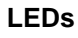

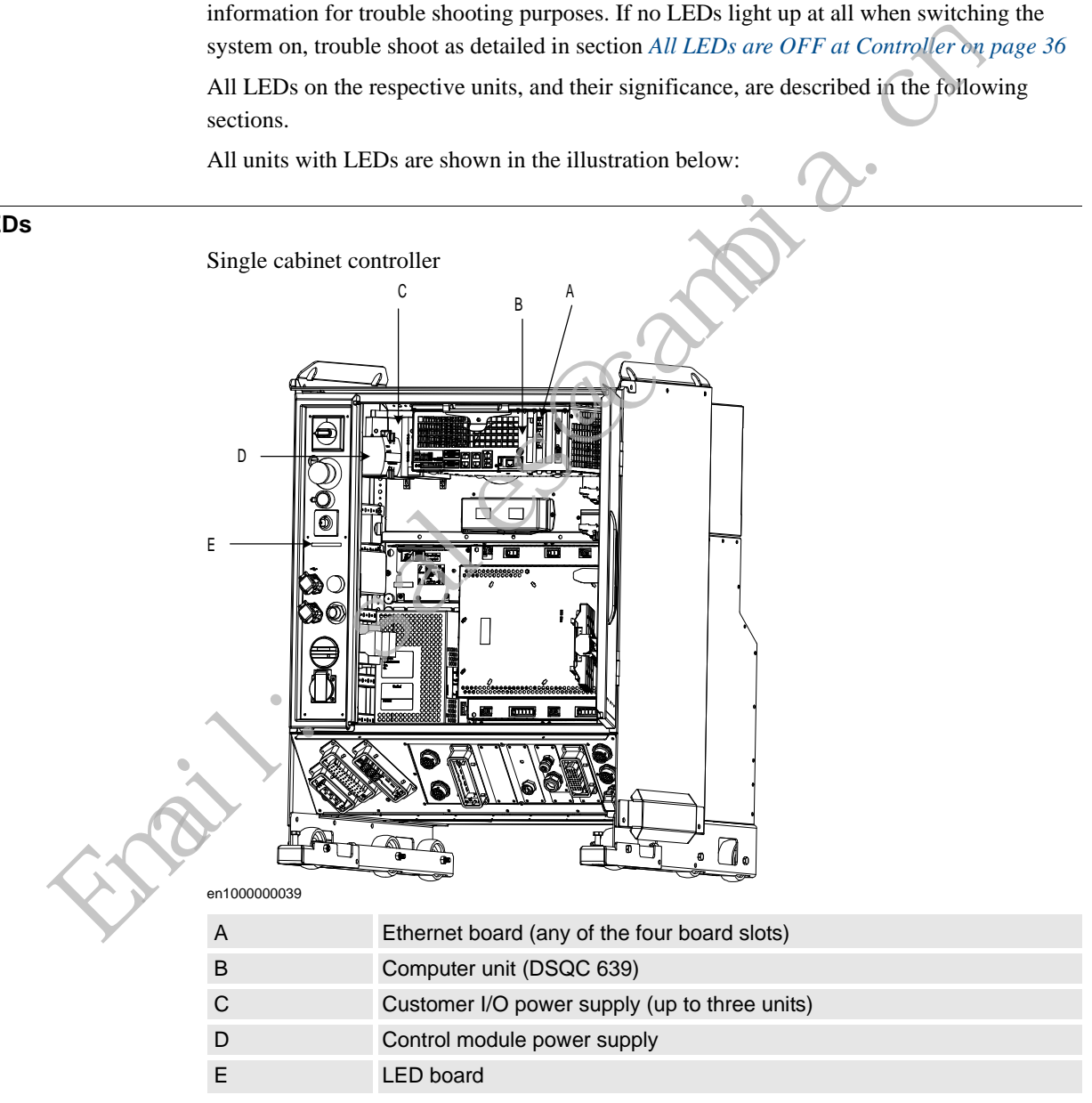

#### *Continued*

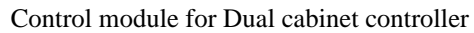

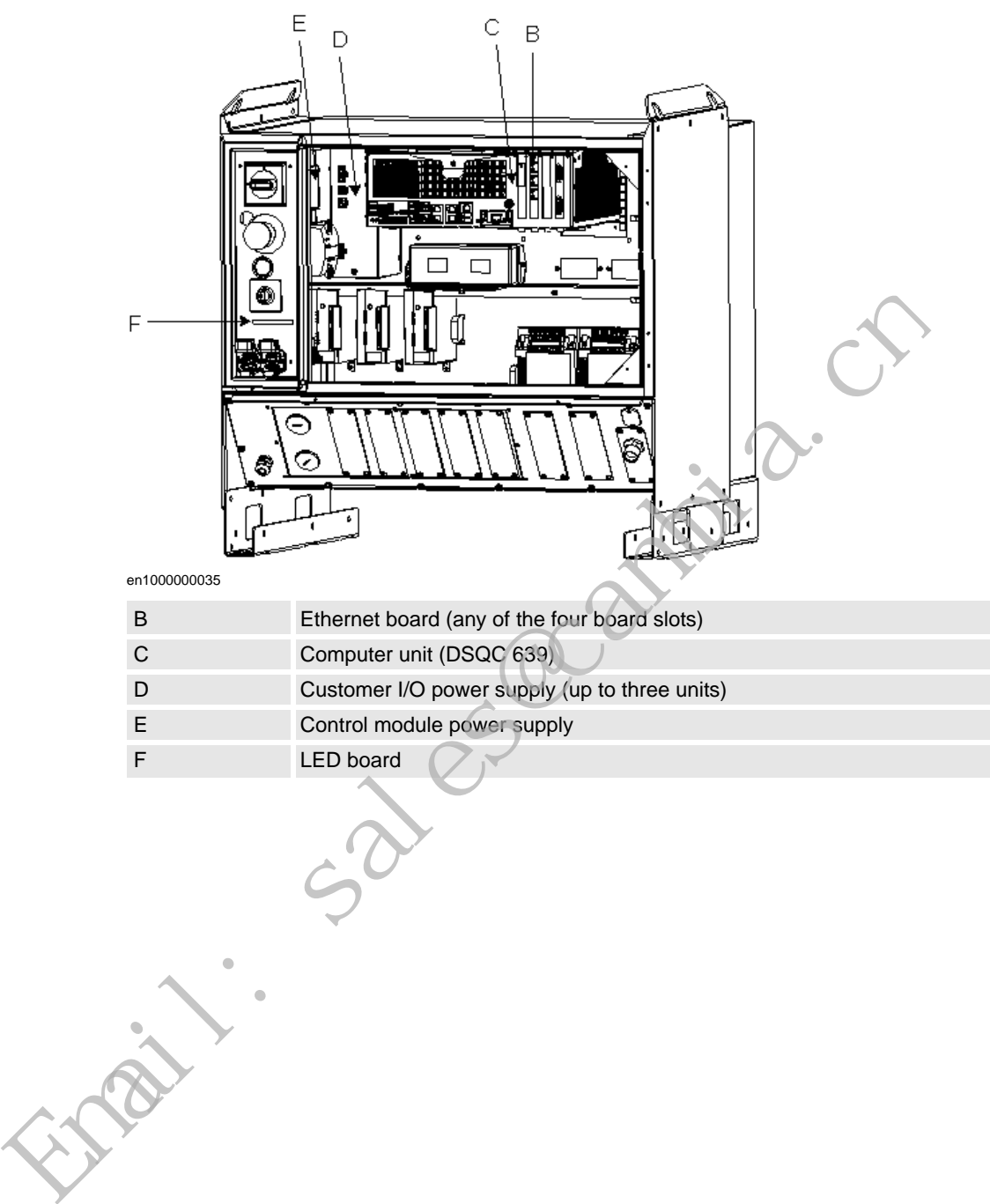

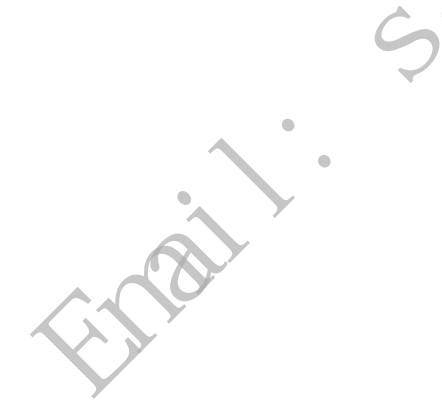

*Continued*

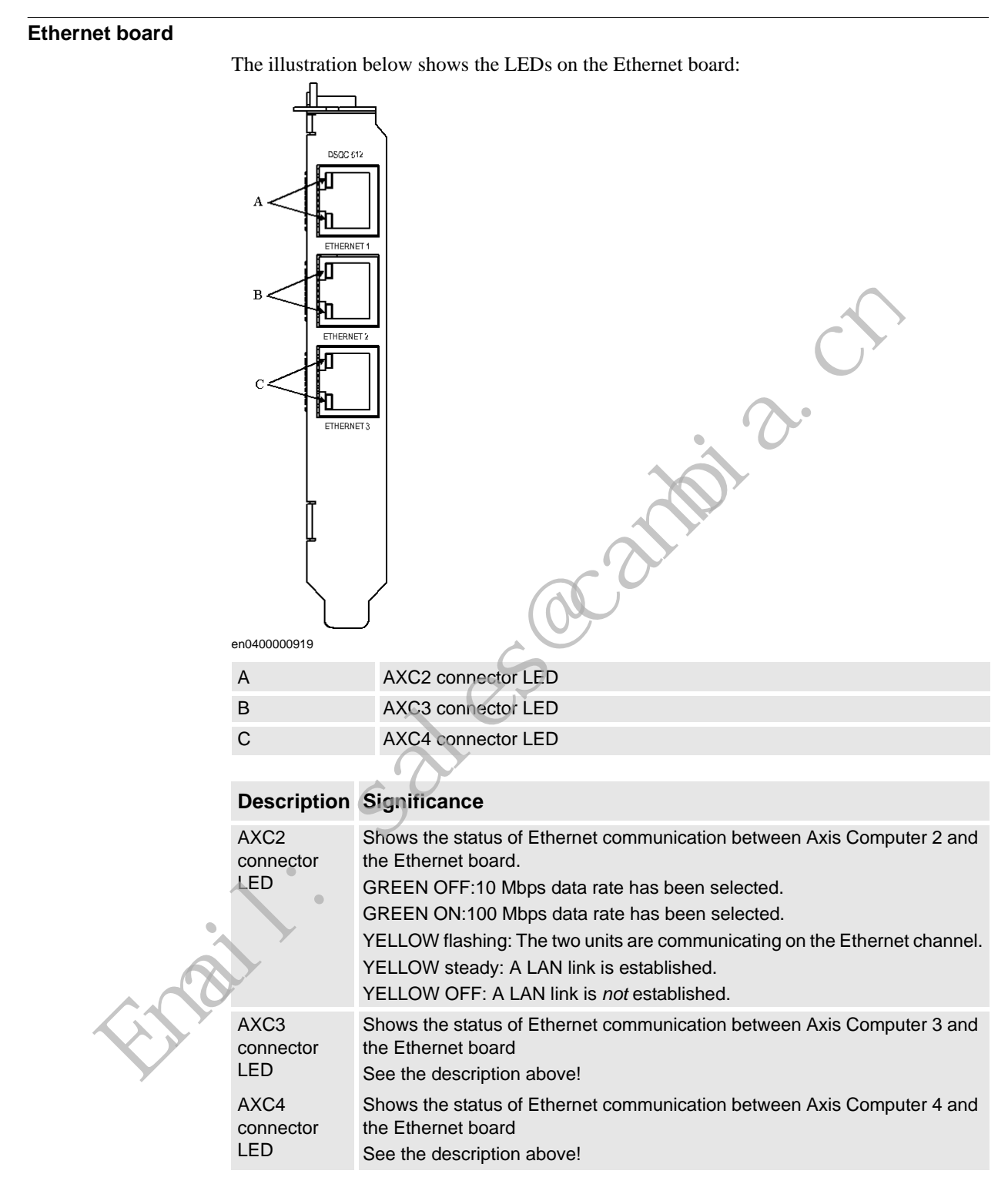

#### **Control module Power supply**

The illustration below shows the LEDs on the Control module power supply:

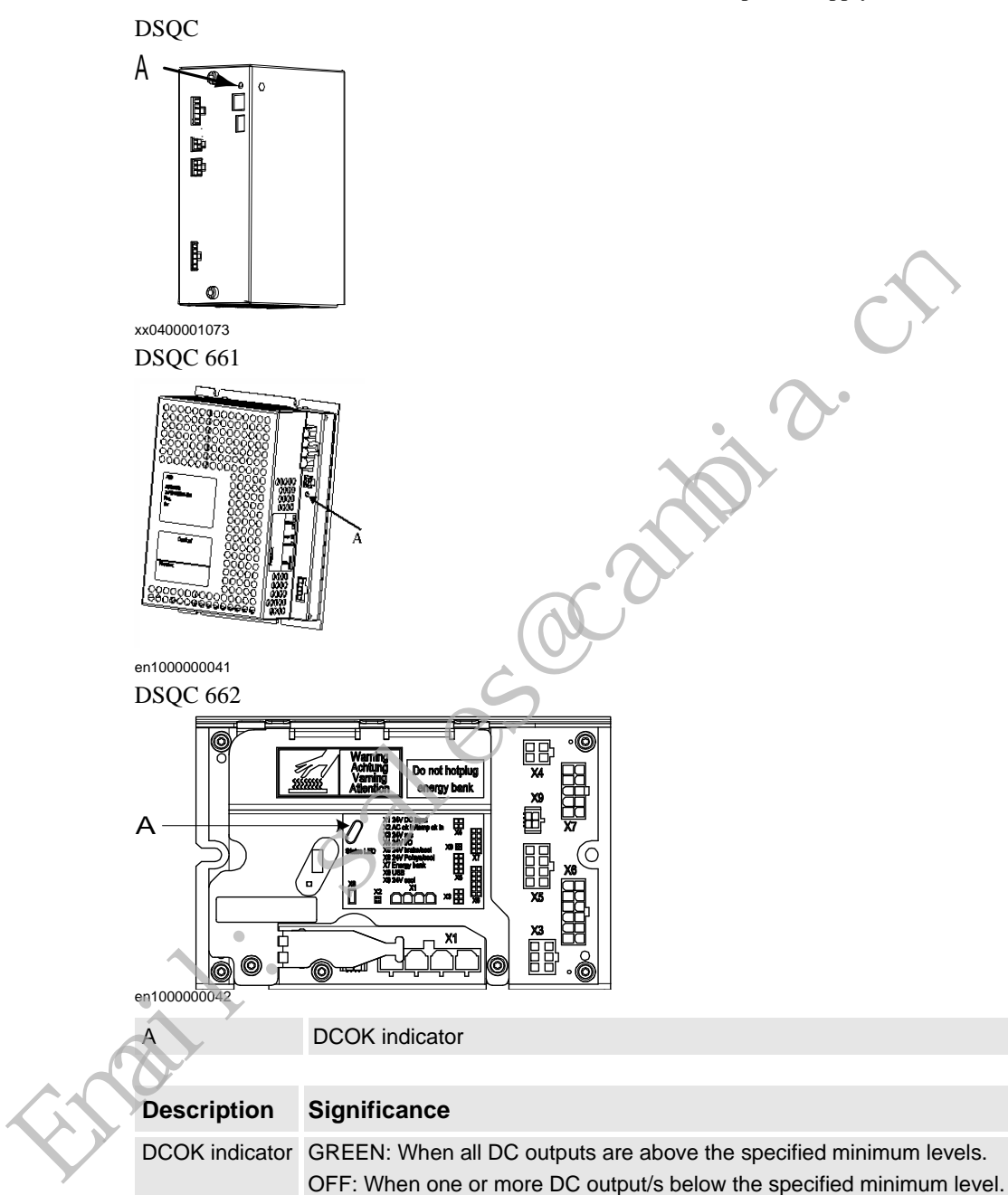

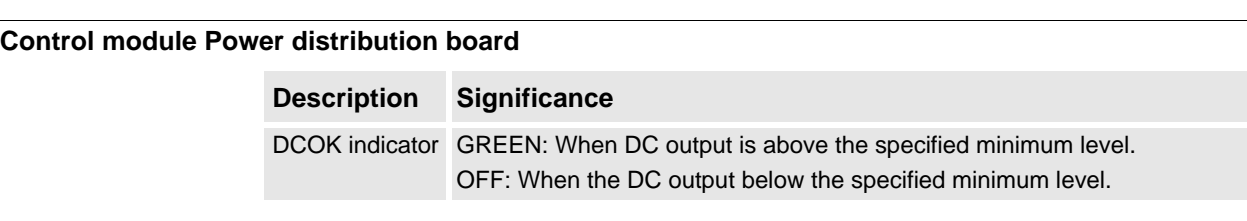

#### **Customer Power Supply**

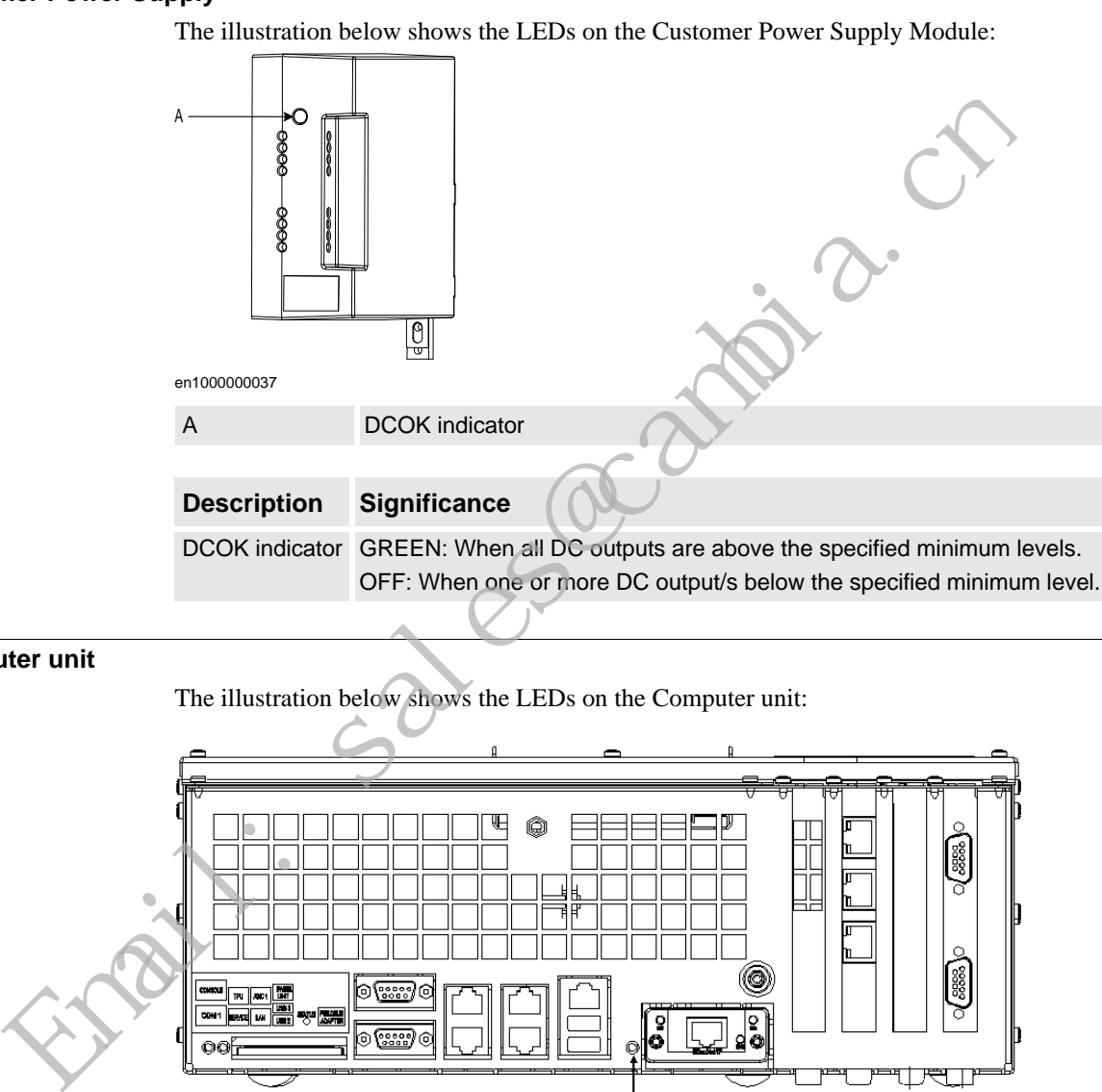

#### **Computer unit**

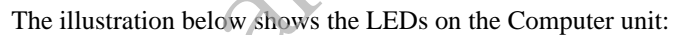

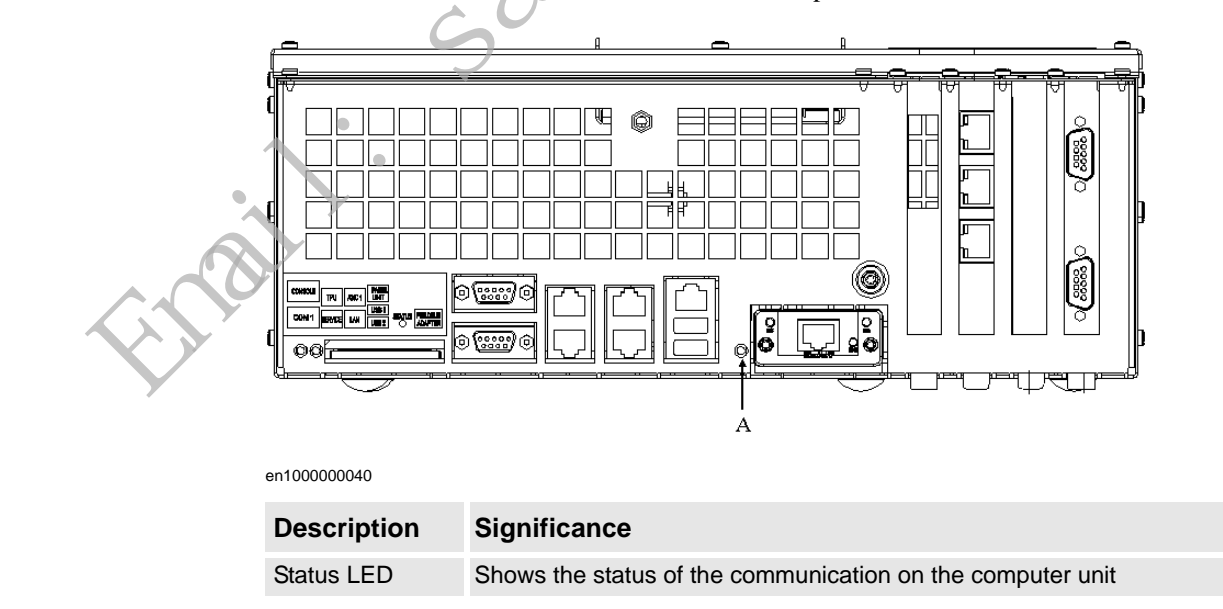
# 5.1.1. LEDs in the Control Module

## *Continued*

### **Panel board**

The illustration below shows the LEDs on the Panel board:

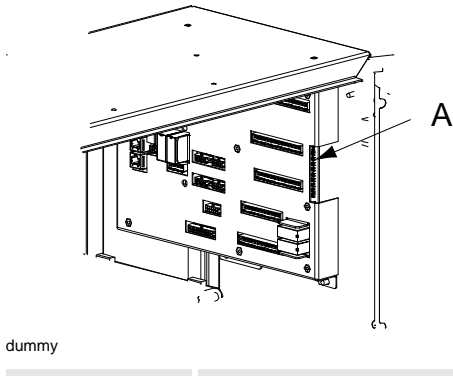

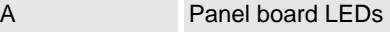

The panel board LEDs are described from top to bottom below:

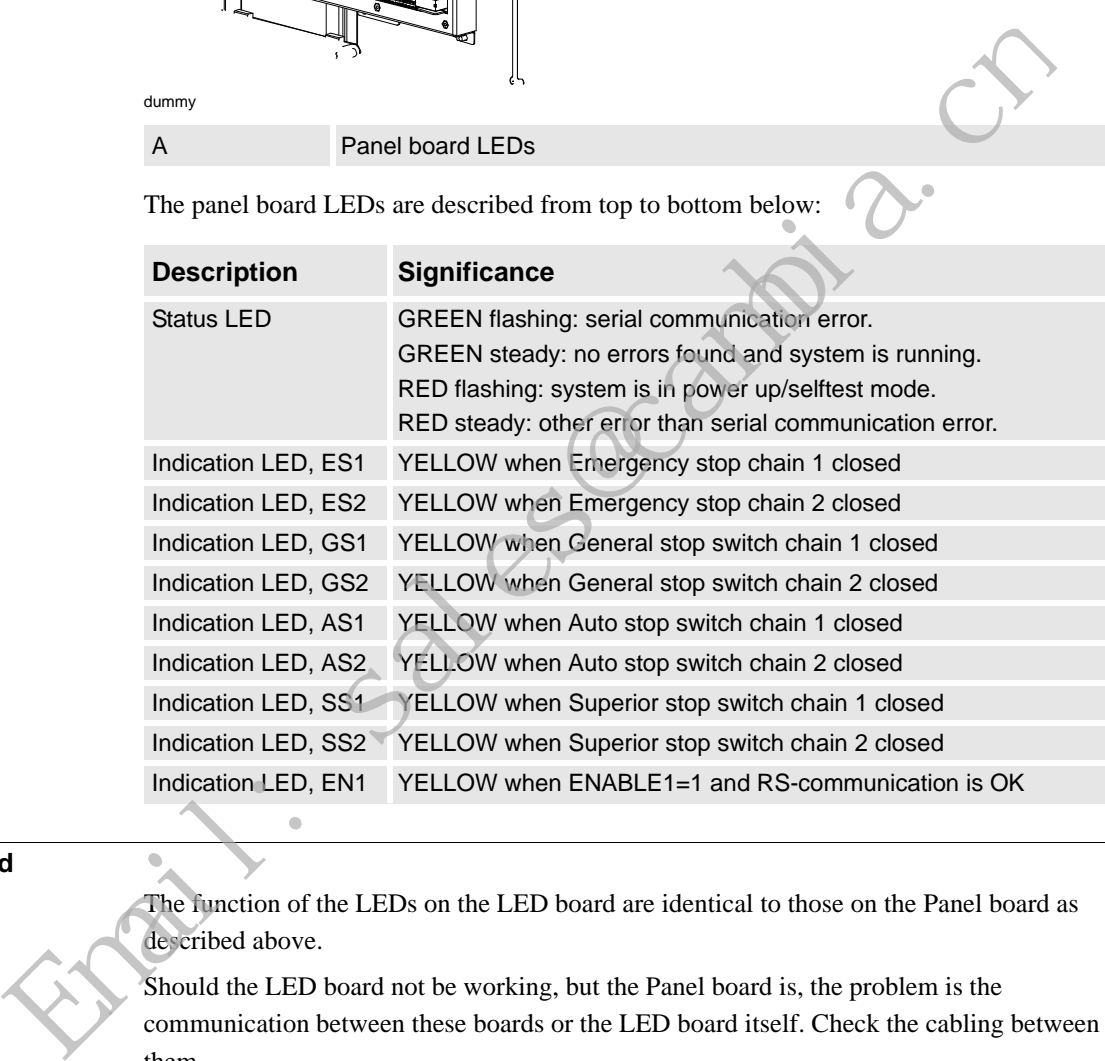

# **LED board**

The function of the LEDs on the LED board are identical to those on the Panel board as described above.

Should the LED board not be working, but the Panel board is, the problem is the communication between these boards or the LED board itself. Check the cabling between them.

5.1.2. LEDs in the Drive Module for Drive System 04

*Continued*

# **5.1.2. LEDs in the Drive Module for Drive System 04**

### **General**

The Drive Module features a number of indication LEDs, which provide important information for trouble shooting purposes. If no LEDs light up at all when switching the system on, trouble shoot as detailed in section *[All LEDs are OFF at Controller on page 36](#page-38-0)*. All LEDs on the respective units, and their significance, are described in the following sections.

All units with LEDs are shown in the illustration below:

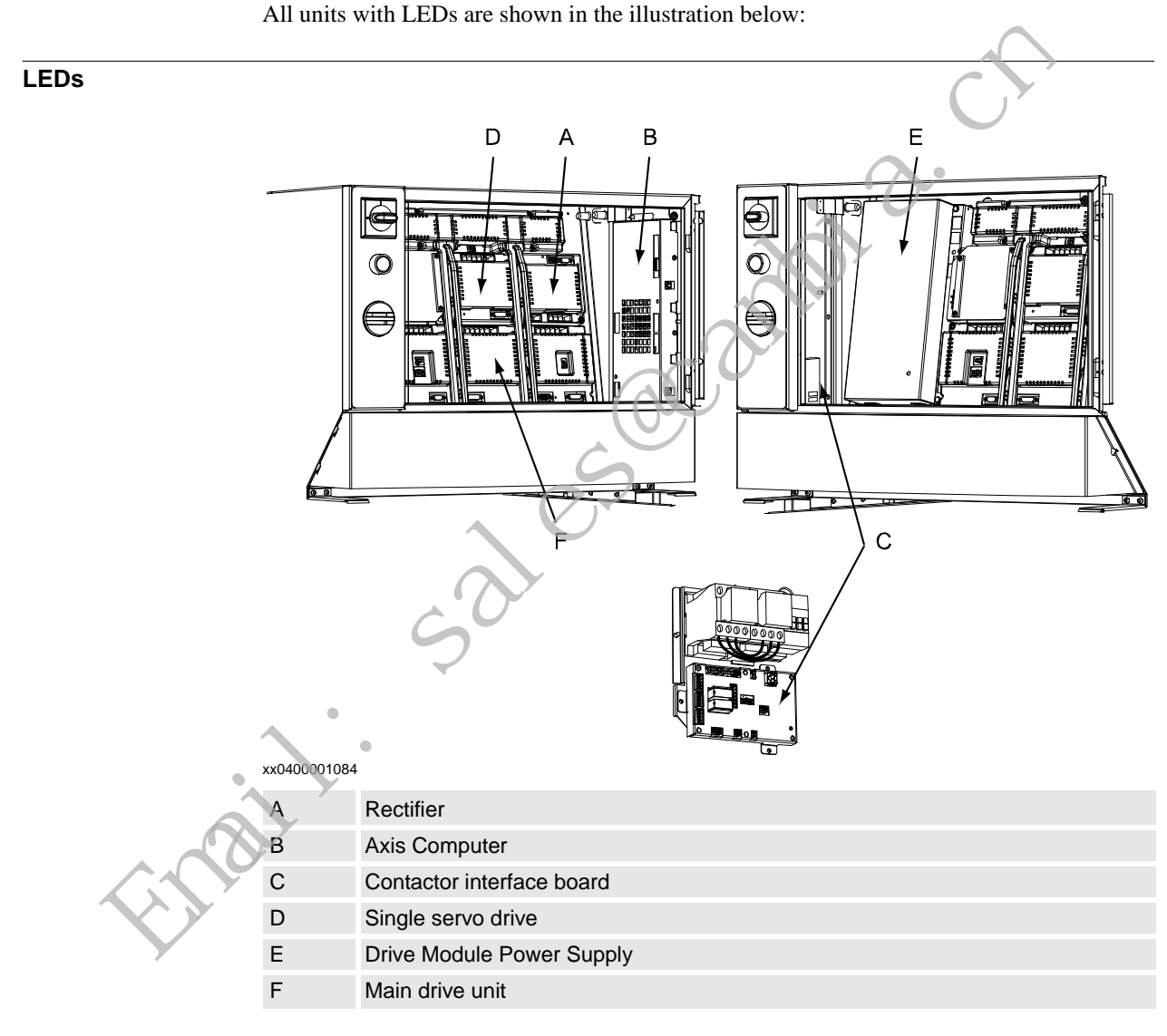

# 5.1.2. LEDs in the Drive Module for Drive System 04

*Continued*

### **Axis computer**

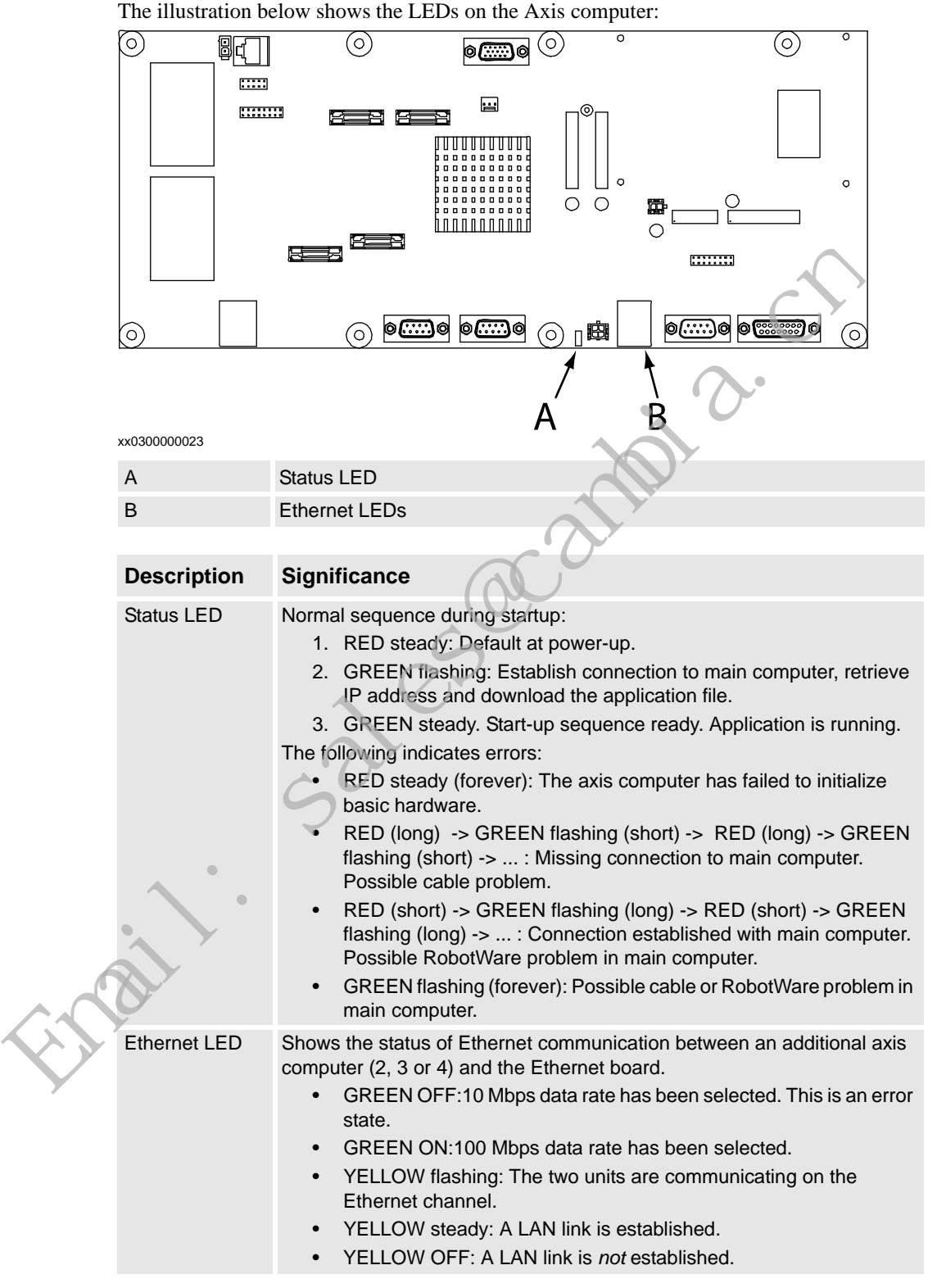

© Copyright 2005-2010 ABB. All rights reserved. © Copyright 2005-2010 ABB. All rights reserved.

5.1.2. LEDs in the Drive Module for Drive System 04

*Continued*

### **Main drive unit, single drive unit and rectifier unit**

The illustration below shows the indication LEDs on the main drive unit, single drive unit and rectifier unit.

NOTE that there are two types of main drive units: a six unit drive and a three unit drive which are both used to power a six axes robot. Shown in the illustration is a six unit drive. The three unit drive is half the size of the six unit drive, but the indication LED is positioned in the same place.

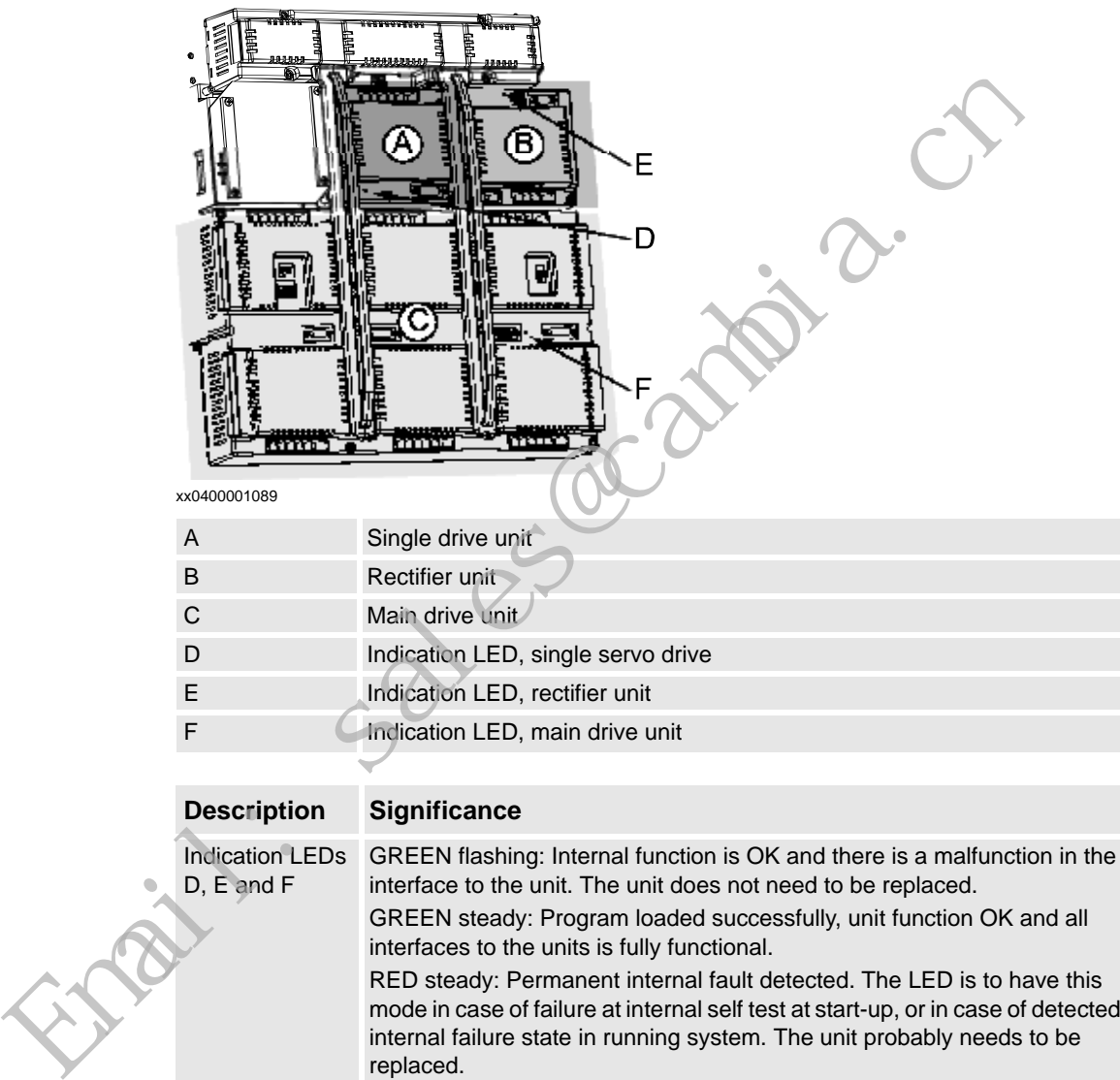

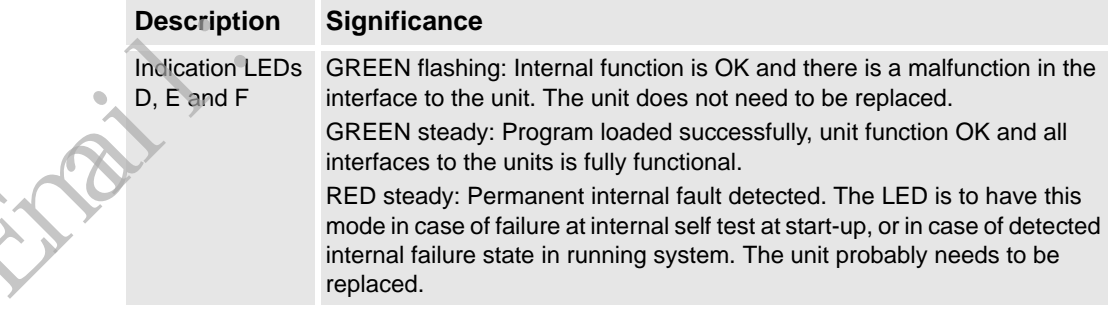

# 5.1.2. LEDs in the Drive Module for Drive System 04

*Continued*

### **Drive Module Power Supply**

The illustration below shows the LEDs on the Drive Module power supply:

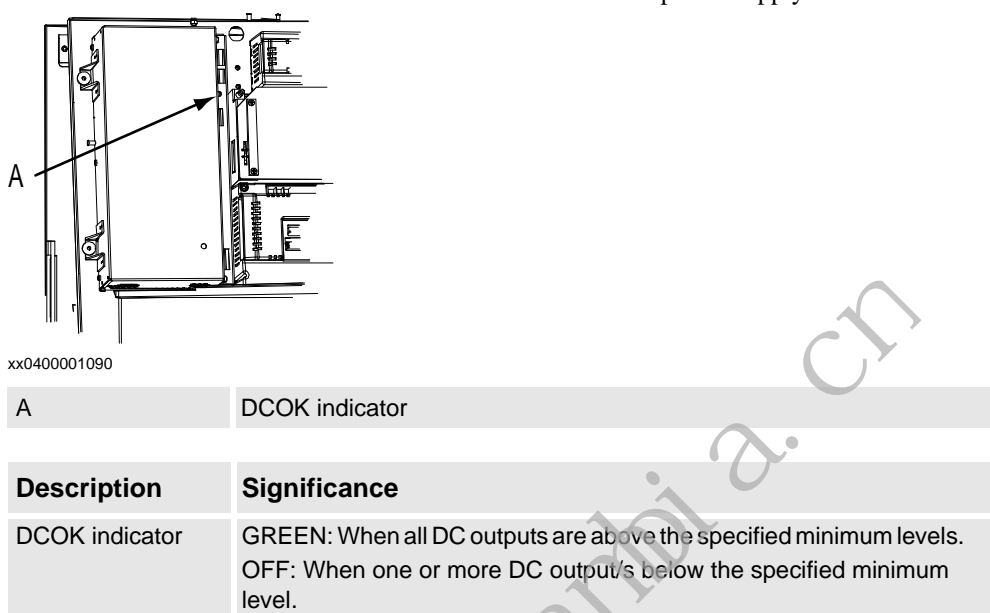

### **Contactor interface board**

The illustration below shows the LEDs on the Contractor interface board:

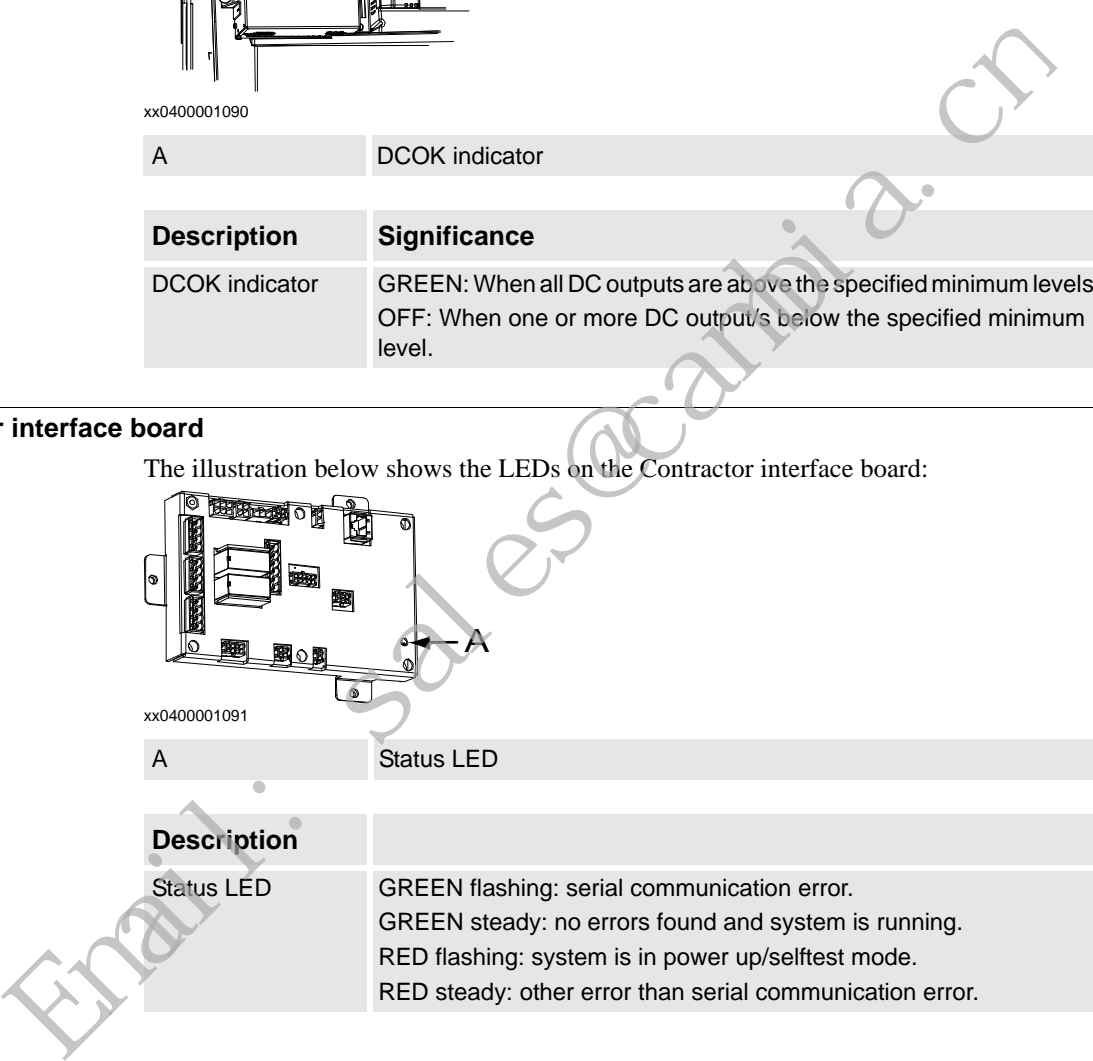

5.1.3. LEDs in the Drive Module for Drive System 09

# **5.1.3. LEDs in the Drive Module for Drive System 09**

### **General**

The Drive Module features a number of indication LEDs, which provide important information for trouble shooting purposes. If no LEDs light up at all when switching the system on, trouble shoot as detailed in section *[All LEDs are OFF at Controller on page 36](#page-38-0)*. All LEDs on the respective units, and their significance, are described in the following sections.

All units with LEDs are shown in the illustration below:

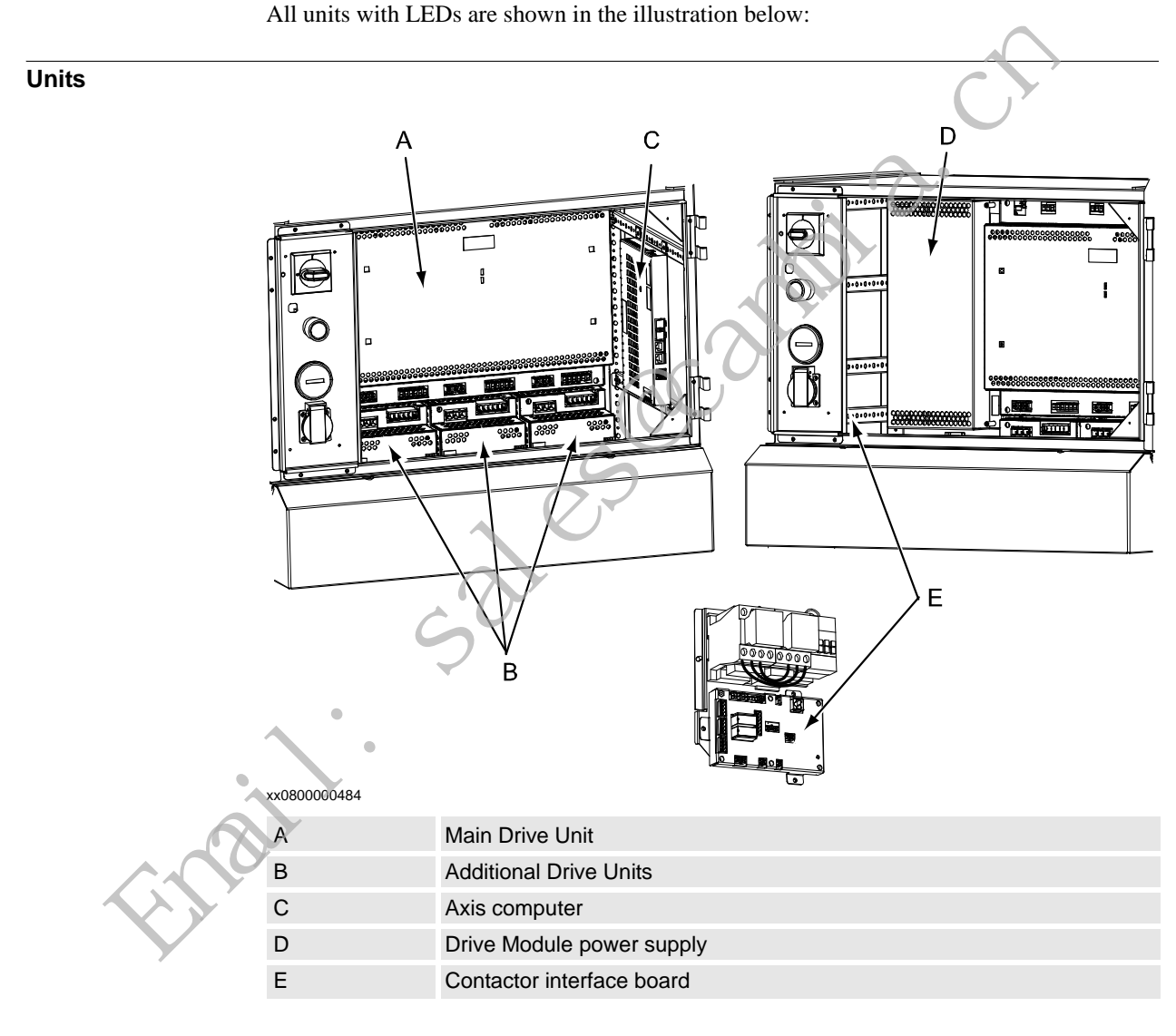

# 5.1.3. LEDs in the Drive Module for Drive System 09

*Continued*

### **Axis computer**

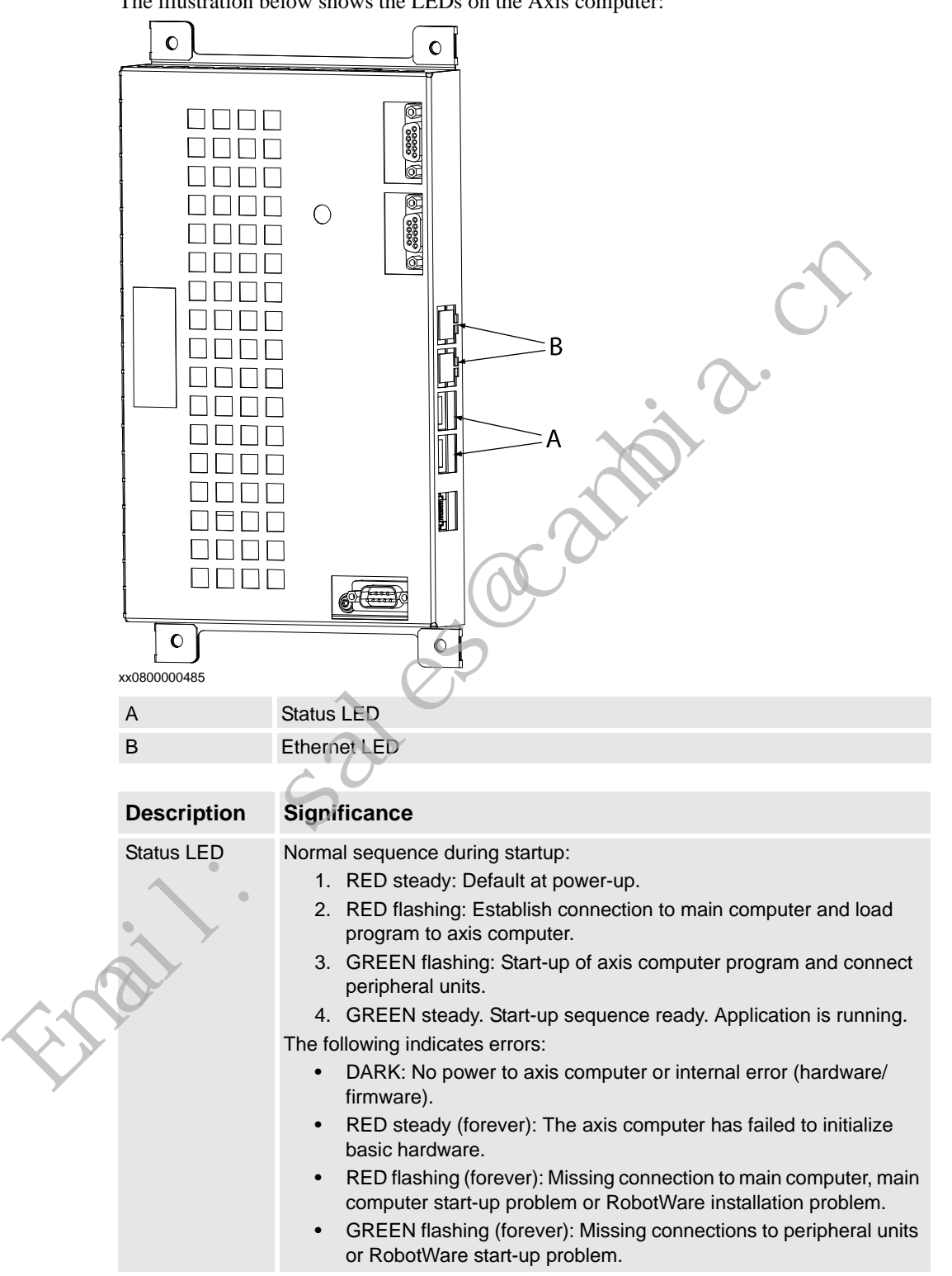

The illustration below shows the LEDs on the Axis computer:

5.1.3. LEDs in the Drive Module for Drive System 09

*Continued*

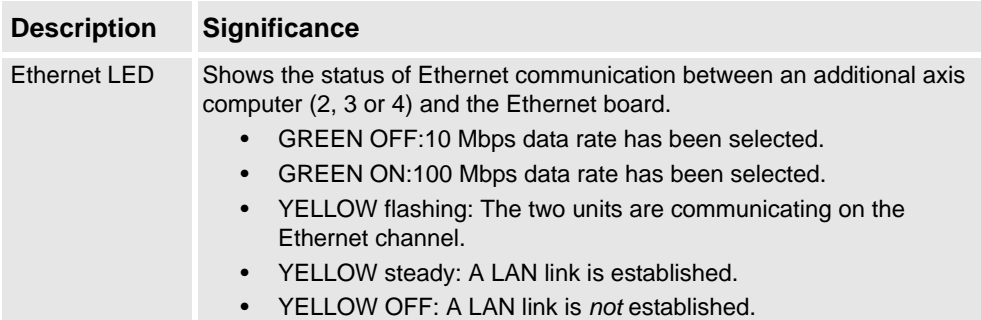

### **Main Drive Unit and Additional Drive Unit**

The illustration below shows the indication LEDs on the Main Drive Unit and Additional Drive Units.

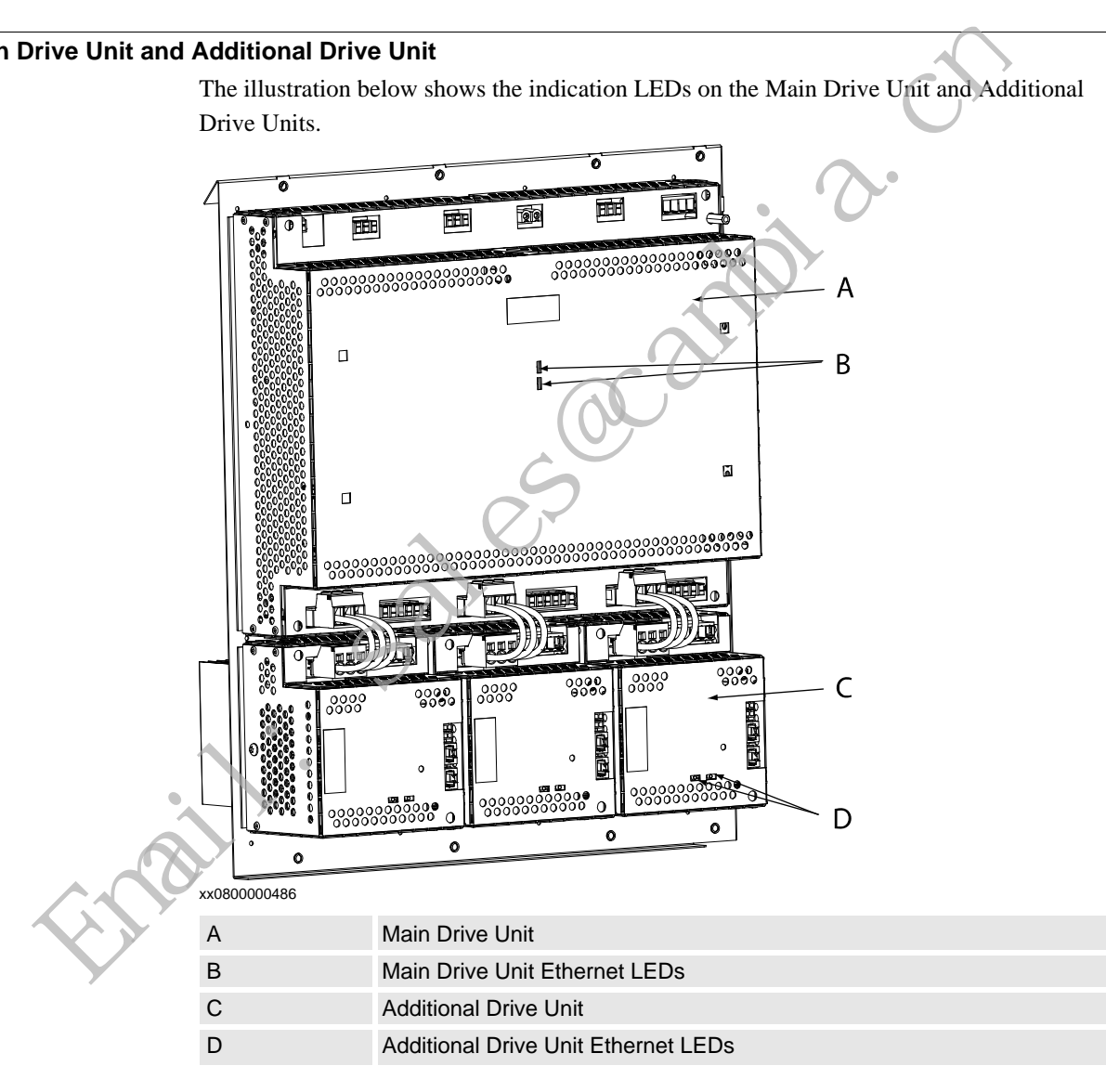

# 5.1.3. LEDs in the Drive Module for Drive System 09

### *Continued*

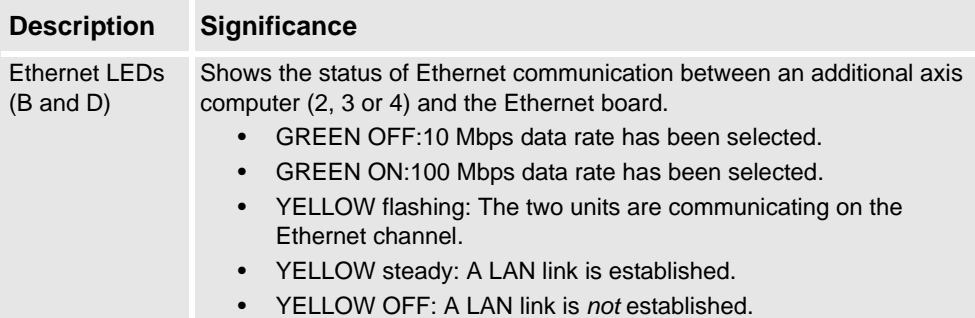

# **Drive Module Power Supply**

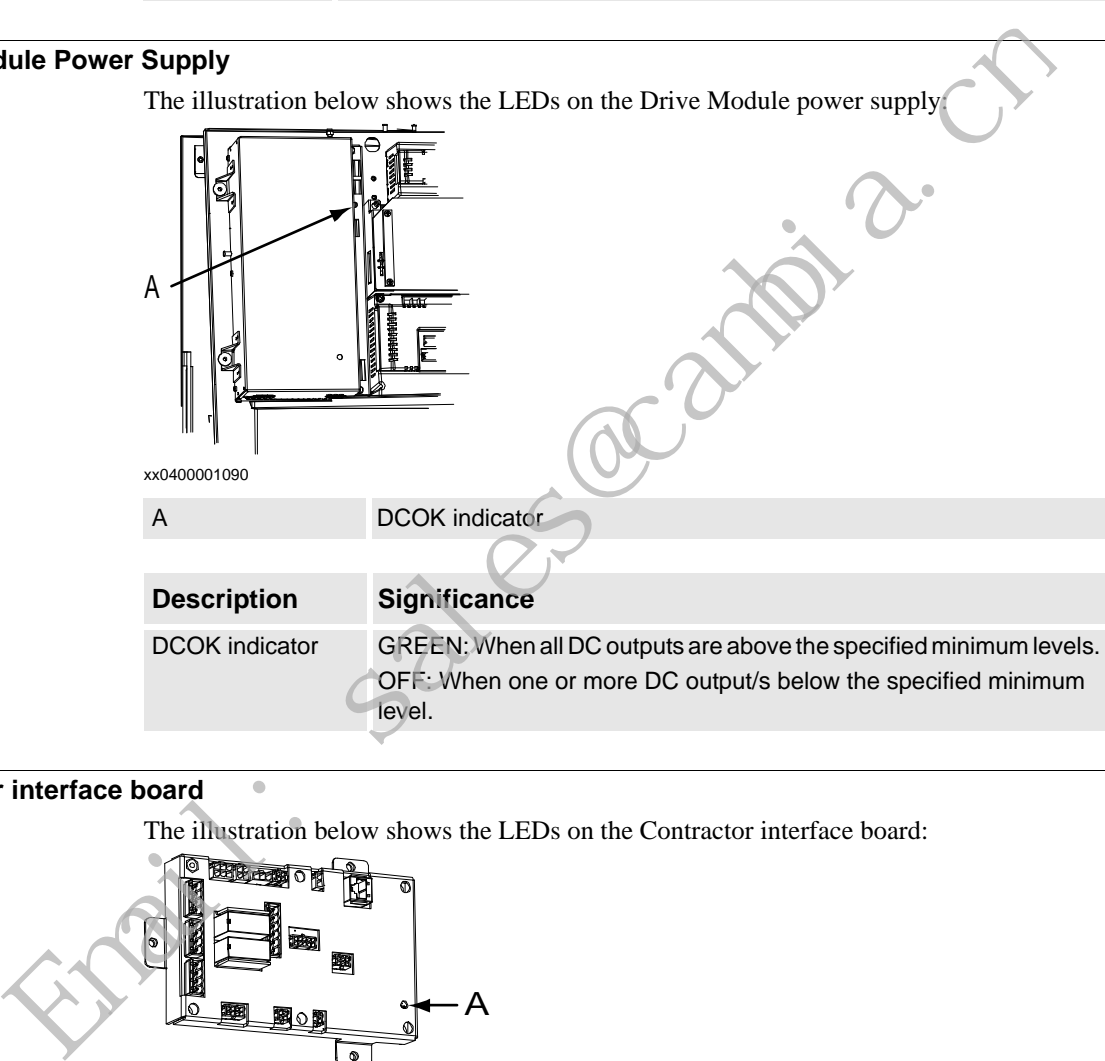

# **Contactor interface board**

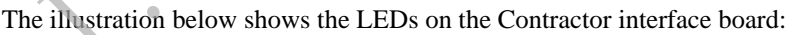

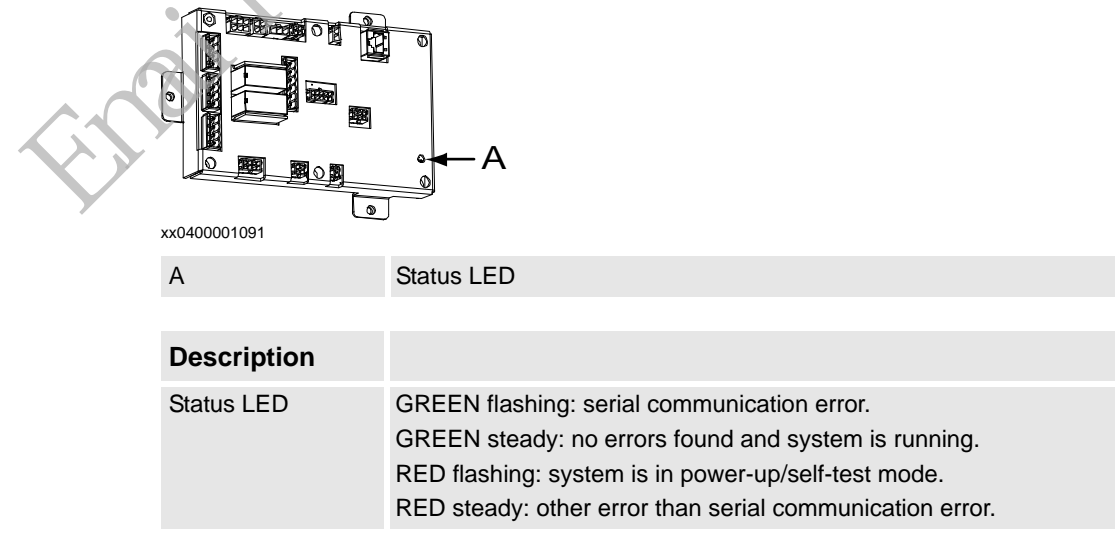

# **6 Trouble shooting by Event log**

# **10002, Program pointer has been reset**

### **Description**

The program pointer of task *arg* has been reset.

### **Consequences**

When started, program execution will start on the first instruction of the task's entry routine. NOTE that the manipulator may move to unexpected position when restarted!

### **Probable causes**

The operator has probably requested this action manually.

# **10009, Work memory full**

### **Description**

The task *arg* has no memory left for new RAPID instructions or data.

### **Recommended actions**

Save the program and then restart the system.

### **10010, Motors OFF state**

#### **Description**

The system is in the Motors OFF state. It enters this state either after switching from Manual mode to Automatic, or after the Motors ON circuit has been opened during program execution.

#### **Consequences**

No operation will be possible until after closing the Motors ON circuit. The manipulator's axes are meanwhile held in position by mechanical holding brakes.

### **10011, Motors ON state**

### **Description**

The system is in the Motors ON state.

### **Consequences**

The Motors ON circuit has been closed., enabling power supply to the manipulator's motors. Normal operation may be resumed.

### **10012, Safety guard stop state**

#### **Description**

The system is in the Guard stop state. It enters this state either after switching from Automatic mode to Manual, or after the Motors ON circuit has been opened by an Emergency Stop, General Stop, Automatic Stop or Superior Stop.

#### **Consequences**

No operation will be possible until after closing the Motors ON circuit. The manipulator's axes are meanwhile held in position by mechanical holding brakes.

### **Probable causes**

Any safety device connected to the system's stop inputs have been opened. These are shown in the Circuit Diagram.

#### **Recommended actions**

- 1. Check which safety device caused the stop.
- 2. Close the device.
- 3. To resume operation, switch the system back to state Motors ON.

### **10013, Emergency stop state**

#### **Description**

The system is in the Emergency stop state, since the Motors ON circuit has been opened by an Emergency Stop device.

### **Consequences**

All program execution and thus robot actions are immediately halted. The robot axes are meanwhile held in position by mechanical holding brakes.

### **Probable causes**

Any emergency stop device connected to the emergency stop input have been opened. These may be internal (on the controller or on the teach pendant) or external (devices connected by the system builder). The internal devices are shown in the Circuit Diagram. ed postum when restantate<br>
and postum is a tion manually.<br> **EMAIN:** The system is in the Einergency stop state<br>
the postum is in the Emergency stop state<br>
the endough and Emergency stop state<br>
(**ADAIN:** The system is in th

#### **Recommended actions**

1) Check which emergency stop device caused the stop.

2) Close/reset the device.

3) To resume operation, switch the system back to state Motors ON by pressing this button on the Control Module.

### **10014, System failure state**

#### **Description**

Execution of all NORMAL tasks has been stopped due to malfunction.

#### **Consequences**

No start of program execution or manual manipulator jogging will be possible until after the system has been restarted.

#### **Probable causes**

A large number of malfunctions may cause this condition. Please use the teach pendant or RobotStudio to check other event log messages for events occurring at this time!

#### **Recommended actions**

- 1. Determine what caused the stop by studying the event log.
- 2. Remedy the fault.
- 3. Restart the system as detailed in the Operator's Manual.

### **10015, Manual mode selected**

#### **Description**

The system is in the Manual mode.

### *Continued*

#### **Consequences**

Programmed operation is possible, but only with a max. speed of 250 mm/s. The manipulator may also be jogged manually after pressing the enabling device on the teach pendant.

### **10016, Automatic mode requested**

#### **Description**

The system has been ordered to go to the Automatic mode.

#### **Consequences**

The system will go to the Automatic mode after confirmed from teach pendant.

### **10017, Automatic mode confirmed**

#### **Description**

The system is in the Automatic mode.

#### **Consequences**

The enabling device is disconnected. The robot can move without human intervention.

### **10018, Manual mode full speed requested**

#### **Description**

The system has been ordered to go to the Manual mode without any speed restraints.

#### **Consequences**

The system will go to the Manual mode full speed.

### **10019, Manual mode full speed confirmed**

#### **Description**

The system is in the Manual mode without any speed restraints.

#### **Consequences**

Programmed operation is possible while pressing the hold-to-run button on the teach pendant. The manipulator may also be jogged manually after pressing the enabling device on the teach pendant. Filips to the Antonnaic mode after confirmed<br> **Example 10**<br> **Example 10**<br> **Example 10**<br> **Example 10**<br> **Example 10**<br> **Example 10**<br> **Example 10**<br> **Example 10**<br> **Example 10**<br> **Example 10**<br> **Example 10**<br> **Example 10**<br> **Example** 

### **10020, Execution error state**

#### **Description**

The program execution in task *arg* has been stopped due to a spontaneous error.

#### **Consequences**

No program execution will be possible until the error has been removed.

#### **Probable causes**

A large number of malfunctions may cause this condition. Please use the teach pendant or RobotStudio to check other event log messages for events occurring at this time!

#### **Recommended actions**

1. Determine what caused the stop by studying the event log.

2. Remedy the fault.

3. If neccesary, move Program Pointer to main before pressing start button.

### **10021, Execution error reset**

#### **Description**

The program execution in task *arg* has left a spontaneous error state.

### **10024, Collision triggered**

#### **Description**

Some mechanical part of the manipulator has collided with a piece of fixed equipment in the cell.

### **Consequences**

Manipulator movement is interrupted and program execution is stopped.

# **10025, Collision confirmed**

#### **Description**

The collision detection has been confirmed.

**Recommended actions**

# **10026, Collision retraction**

#### **Description**

The manipulator has attempted to back away from the obstacle, into which it collided, and succeeded.

#### **Consequences**

The system is ready to go back to normal operation.

### **10027, Collision retraction fail**

#### **Description**

The manipulator has attempted to back away from the obstacle, into which it collided, and failed.

#### **Consequences**

The system is NOT ready to go back to normal operation.

#### **Probable causes**

This may be caused by the robot being stuck to the object into which it collided.

### **Recommended actions**

1) Go to Manual Mode.

- 2) Manually run the robot away from the object.
- 3) Resume operation by restarting the program.

# *Continued*

# **10030, All axes commutated**

### **Description**

After checking, the system has found all manipulator axes to be commutated.

### **Consequences**

Normal operation is possible.

# **10031, All axes calibrated**

### **Description**

After checking, the system has found all manipulator axes to be calibrated.

### **Consequences**

Normal operation is possible.

# **10032, All revolution counters updated**

### **Description**

After checking, the system has found all revolution counters for all manipulator axes to be updated. Figure and the system has found all manipulator axes to be<br>
Exciteng, the system has found all manipulator axes to be<br> **Excitentiate the manipulator axes of detailed**<br> **Excite the manipulator axes of detailed**<br> **Excited B** 

#### **Consequences**

Normal operation is possible.

### **10033, All axes synchronized**

### **Description**

After checking, the system has found all manipulator axes to be synchronized.

#### **Consequences**

Normal operation is possible.

### **10034, Axis not commutated**

#### **Description**

After checking, the system has found that one or more manipulator axes are not commutated.

#### **Consequences**

To enable operation, all manipulator axes must be commutated.

#### **Probable causes**

The manipulator drive motor and related units may have been altered, e.g. after replacing a faulty unit.

#### **Recommended actions**

Commutate the manipulator axes as detailed in the manipulator Product Manual.

### **10035, Axis not calibrated**

#### **Description**

After checking, the system has found that one or more manipulator axes are not calibrated.

#### **Consequences**

To enable operation, all manipulator axes must be calibrated.

### **Probable causes**

The manipulator drive motor and related units may have been altered, e.g. after replacing a faulty unit.

#### **Recommended actions**

Calibrate the manipulator axes as detailed in the manipulator Product Manual.

### **10036, Revolution counter not updated**

#### **Description**

After checking, the system has found that the revolution counters of one or more manipulator axes are not updated.

### **Consequences**

To enable operation, the revolution counters of all manipulator axes must be updated.

### **Probable causes**

The manipulator drive motor and related units may have been altered, e.g. after replacing a faulty unit.

#### **Recommended actions**

Update the revolution counters of all manipulator axes as detailed in the manipulator Product Manual.

### **10037, Axis not synchronized**

### **Description**

After checking, the system has found that one or more manipulator axes are not synchronized.

#### **Consequences**

To enable operation, all manipulator axes must be synchronized.

### **Probable causes**

The manipulator drive motor and related units may have been altered, e.g. after replacing a faulty unit.

#### **Recommended actions**

Synchronize the manipulator axes as detailed in the manipulator Product Manual.

### **10038, SMB memory is OK**

#### **Description**

During startup, the system has found that all data on the Serial Measurement Board (SMB) is OK.

### *Continued*

### **Consequences**

Operation is possible.

### **10039, SMB memory is not OK**

#### **Description**

During startup, the system has found that data in the Serial Measurement Board (SMB) memory is not OK.

#### **Consequences**

All data must be OK before automatic operation is possible. Manually jogging the robot is possible.

#### **Probable causes**

There are differences between the data stored on the SMB and the data stored in the controller. This may be due to replacement of SMB, controller or both.

#### **Recommended actions**

1) Update the Serial Measurement Board data as detailed in Operator's Manual, IRC5.

### **10040, Program loaded**

#### **Description**

A program or program module has been loaded into task *arg*. After loading, *arg* bytes memory remain. The size of the loaded program is *arg*. Experimental and solution is possible.<br>
Shorts provide the dual solved on the SMB and the data<br>
Shorts provide the same spherical condition.<br>
Shorts are not development of SMB,<br>
Shorts are notice and the state in Operator'

### **10041, Program deleted**

#### **Description**

A program or program module was deleted from task *arg*.

#### **Consequences**

If the deleted program contained the task entry routine, the program will no longer be executable.

#### **Probable causes**

The program may have been removed manually.

#### **Recommended actions**

1) Define an entry routine in one of the task's remaining programs, or: 2) Load a program containing an entry routine.

### **10042, Axis recalibrated**

#### **Description**

Fine calibration or rev counter update was made for an axis in an already synchronized mechanical unit.

### **10043, Restart failed**

#### **Description**

The task *arg* can't restart.

### **10044, Program Pointer updated**

#### **Description**

The task *arg* could have changed the Program Pointer position.

**Recommended actions**

### **10045, System restarted**

**Description**

An already installed system was restarted.

**Recommended actions**

### **10046, System restarted in cold mode**

**Description**

First start after installation.

**Recommended actions**

### **10048, Background task did stop**

#### **Description**

The task *arg* stopped without reason.

**Recommended actions**

### **10051, Event routine error**

#### **Description**

The task *arg* could not start the specified system event routine *arg*. The routine is either unknown to the system or the program is unlinkable.

#### **Recommended actions**

Insert the routine in a system module or correct the program.

### **10052, Regain start**

**Description**

A regain movement has started.

**Recommended actions**

# **10053, Regain ready**

**Description** The regain movement is ready.

**Recommended actions**

### **10054, Regain rejected**

#### **Description**

Regain on path not possible, as one client has already ordered it.

A new regain movement is ordered during an already started regain movement. Reduce the number of start orders from e.g system I/O

### **10055, Path process restarted**

### **Description**

The path process has been restarted.

### **Recommended actions**

### **10060, Test of enable chain**

### **Description**

The enable chain is always tested at startup. If the test failed an error message concerning enable will follow.

### **Recommended actions**

If enable chain test at startup failed the related error message will be "Enable chain timeout"

### **10061, A target has been modified**

### **Description**

A target in module *arg* in task *arg* has been modified or tuned. Start line *arg*, column *arg*, end line *arg*.

# **10062, A module has been edited.**

### **Description**

Module *arg* in task *arg* has been edited between lines: *arg*, *arg*.

# **10063, Module has been edited**

### **Description**

Module *arg* in task *arg* has been edited.

# **10064, A module has been erased.**

### **Description**

Module *arg* in task *arg* has been erased.

# **10065, New user has started to modify RAPID.**

### **Description**

User *arg* has started with RAPID program modifications in task *arg*.

# **10066, Not possible to load system module**

### **Description**

System module *arg* in task *arg* cannot be loaded since the file is not found.

### **10067, Program Pointer Reset**

### **Description**

Unable to reset the program pointer for task *arg*.

### **Consequences**

The program will not start.

### **Probable causes**

- No program is loaded.
- The main routine is missing.
- There are errors in the program.

### **Recommended actions**

- 1. Load program if no program is loaded.
- 2. Check that the program has a main routine. If there is no main routine, add one.
- 3. Check for errors in the program and correct them.
- 4. See previous error messages in the Event log.

# **10068, Start Program**

**Description** Unable to start program for task *arg*.

**Consequences** The program will not execute.

# **10074, NFS server up**

### **Description**

The control system communicates correctly with the NFS server *arg*.

### **10075, NFS server down**

### **Description**

The control system is not able to communicate correctly with the NFS server *arg*.

#### **Consequences**

If the server *arg* is defined as TRUSTED, robot program execution will be stopped. If the server is defined as NON-TRUSTED, execution will proceed. These definitions are specified in the Application manual - Robot communication and I/O control. **Test of enable chain<br>
tion**<br> **Example declines and the program standard actions<br>
the chain is abays texted at startup. If the test failed an error and program is louded.<br>
Chack for errors in the program has a main motifi** 

#### **Probable causes**

If this message is displayed at first start-up, the server configuration may be incorrect. If displayed during operation, the previously working communication has been lost due to a broken connection. Also see the I/O event log!

#### **Recommended actions**

- 1. Check the NFS server configuration.
- 2. Check all communication hardware, cables and such.
- 3. Check NFS client configuration on the controller.

# **10076, FTP server up**

#### **Description**

The control system communicates correctly with the FTP server *arg*.

### **10077, FTP server down**

#### **Description**

The control system is not able to communicate correctly with the FTP server *arg*.

#### **Consequences**

If the server *arg* is defined as TRUSTED, robot program execution will be stopped. If the server is defined as NON-TRUSTED, execution will proceed. These definitions are specified in the Application manual - Robot communication and I/O control. **Example and Solution and Solution Control is the control of the sales of the server is defined as TRUSTED, coloc program execution will<br>the server is defined as NON-TRUSTED, execution will<br>the commended actions<br>the contr** 

#### **Probable causes**

If this message is displayed at first start-up, the server configuration may be incorrect. If displayed during operation, the previously working communication has been lost due to a broken connection. Also see the I/O event log!

#### **Recommended actions**

1. Check the FTP server configuration.

- 2. Check all communication hardware, cables and such.
- 3. Check the FTP client configuration on the controller.

### **10080, An updated RAPID file is found**

#### **Description**

The SEMISTATIC task *arg* has an older version of a module installed than the source *arg*

#### **Recommended actions**

Restart the system with a P-START to install the newer version.

### **10081, Background task** *arg*

#### **Description**

failed to load a newer version of a module. The source of the module is *arg*.

### **Recommended actions**

See previous messages for the cause or restart the system with a P-START to load the newer version.

### **10082, RAPID Task supervision**

#### **Description**

Task *arg* is not running. The system will be set in SysFail state. It's now impossible to change to motors on *arg*.

#### **Recommended actions**

See previous messages for the cause. Restart the system to reset the error state.

### **10083, RAPID Task supervision**

#### **Description**

Task *arg* is not running. The system will be set in motors off state. *arg*

#### **Recommended actions**

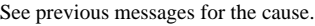

### **10084, RAPID Task supervision**

#### **Description**

Task *arg* is not running. All NORMAL tasks will also be stopped.

#### **Recommended actions**

See previous messages for the cause.

### **10085, RAPID Task supervision**

#### **Description**

Task *arg* can't be stopped. The trustLevel is set to a safety level.

**Recommended actions** If the task should be possible to stop change the trustLevel or task type in the system parameters menu.

# **10086, Robot is purged OK**

- **Description**
- Purging pressure regained after a purge fault.

**Recommended actions**

### **10087, Purge state:** *arg***.**

#### **Description**

State changed.

**Recommended actions**

### **10090, P-Start done**

#### **Description**

A P-Start is done.

#### **Consequences**

After restart the system's state will be resumed except for manually loaded programs and modules. Static and semistatic tasks are restarted from the beginning, not from the state they had when the system was stopped.

Modules will be installed and loaded in accordance with the set configuration. System parameters will not be affected.

### **Probable causes**

1. The P-start was ordered by the user.

2. The system forced the P-start due to inconsistent data, malfunction or unrecoverable task state.

### **10091, Restart not possible**

#### **Description**

A restart after collision detection is not possible before acknowledge the error dialogue.

#### **Recommended actions**

### **10092, (Re)start not possible**

#### **Description**

(Re)start is not possible due to lost contact with IO module *arg* configured with trustlevel 3.

#### **Recommended actions**

## **10093, (Re)start not possible**

#### **Description**

(Re)start of task *arg* is not possible before a warm start is done.

#### **Recommended actions**

The background task is configured with Trustlevel set to SysHalt

### **10095, At least one task is unchecked in the task selection panel**

#### **Description**

One or more of the NORMAL tasks are unchecked in the task selection panel when performing a (re)start.

#### **Recommended actions**

### **10096,** *arg* **not active!**

#### **Description**

The workobject *arg* contains a coordinated mechanical unit which is not activated.

### **Recommended actions**

Activate the mechanical unit and perform the operation again.

### **10097, Restart not possible**

#### **Description**

The task *arg* is set in blocked state and the program is for that reason not possible to restart from the current program position.

#### **Recommended actions**

The Program Pointer must be moved before restart.

### **10098, Restart not possible**

#### **Description**

The task *arg* has been in system failure state and the program is for that reason not possible to restart from the current program position.

#### **Recommended actions**

The Program Pointer must be moved before restart.

### **10099, Program start rejected**

#### **Description**

The system has performed a soft stop, and the program may not be restarted.

#### **Consequences**

The system goes to the Motors OFF state and can not be started. The full meaning of this status is described in the Trouble shooting manual, IRC5. is not possible due to lost contact with 10 module arg<br>
in the mainte of this status is described in the Traditional of the status in the Contact with the Traditional of the status interest in the Traditional of the Statu

#### **Probable causes**

The soft stop may be caused by opening the safety circuit.

#### **Recommended actions**

- 1) Check the safety circuits for an open switch.
- 2) Go to Motors ON and restart the program.

### **10106, Service Message**

**Description**

It's time for service for robot *arg* because it is *arg* days since the last service.

**Recommended actions**

### **10107, Service Message**

#### **Description**

It remains *arg* days for robot *arg* until it's time for service.

**Recommended actions**

### **10108, Service Message**

### **Description**

It's time for service for robot *arg* cause it's *arg* hours of production since last service.

#### **Recommended actions**

#### **10109, Service Message**

#### **Description**

It remains *arg* hours of production for robot *arg* to next service.

**Recommended actions**

### **10110, Service Message**

#### **Description**

The gearbox at *arg* of robot *arg* needs service.

### **10111, Service Message**

#### **Description**

The gearbox at *arg* of robot *arg* has reached *arg* of its service interval.

### **Recommended actions**

### **10112, Service Message**

#### **Description**

The system date and time has changed.

This could cause problems with the SIS calender notification.

### **Recommended actions**

The SIS parameters Calender Limit and Calender Warning might need to be changed

### **10120, Program stopped**

#### **Description**

The task *arg* has stopped. The reason is that an external or internal stop after current instruction has occurred.

### **Recommended actions**

# **10121, Program stopped**

#### **Description**

The task *arg* has stopped. The reason is that the task has reached an exit instruction.

### **Recommended actions**

### **10122, Program stopped**

#### **Description**

The task *arg* has stopped. The reason is that the task is ready.

**Recommended actions**

# **10123, Program stopped**

#### **Description**

The task *arg* has stopped. The reason is that the task is ready with this step.

**Recommended actions**

### **10124, Program stopped**

#### **Description**

The task *arg* has stopped. The reason is that the task has reached a break instruction.

#### **Recommended actions**

### **10125, Program stopped**

#### **Description**

The task *arg* has stopped. The reason is that an external or internal stop has occurred.

#### **Recommended actions**

### **10126, Program stopped**

#### **Description**

The task *arg* has stopped. The reason is that an error has occurred.

**Recommended actions**

# **10127, Backward execution not possible**

### **Description**

The task *arg* has stopped. The reason is that it is not possible to execute backward past beginning of instruction list.

**Recommended actions**

### **10128, Backward execution not possible**

### **Description**

The task *arg* has stopped. The reason is that it is not possible to execute backward past the instruction.

**Recommended actions**

# **10129, Program stopped**

#### **Description**

The task *arg* has stopped. The reason is that the event routine for RESET or POWER\_ON is ready. 10126, **Program stopped**<br>
Electric use problems with the SIS calender notification.<br>
The task arg has stopped. The reason is that an effore has became<br>
the dations<br>
Recommended actions<br>
Recommended actions<br>
To 127, Backwar

**Recommended actions**

### **10130, Program stopped**

### **Description**

The task *arg* has stopped. The reason is that the task is ready with this move step.

### **Recommended actions**

### **10131, Program stopped**

### **Description**

The task *arg* has stopped. The reason is that the routine called from system IO interrupt is ready.

### **10132, Program stopped**

### **Description**

The task *arg* has stopped. The reason could not be determined.

### **Recommended actions**

### **10133, Program stopped**

#### **Description**

The task *arg* has stopped. The reason is that the task is ready with the execution of the UNDO handlers.

### **10150, Program started**

#### **Description**

Execution of task *arg* has been started from the first instruction of the task's entry routine. The originator could not be determined.

### **Recommended actions**

### **10151, Program started**

#### **Description**

Execution of task *arg* has been started from the first instruction of the task's entry routine. The originator is an external client.

#### **Recommended actions**

### **10152, Program started**

#### **Description**

Execution of task *arg* has been started from the first instruction of the task's entry routine. The start order was initiated by an action causing the UNDO handler to execute. dion<br>
or the UNDO handlers.<br>
The reason is that the tusk is ready with the<br>
the CNDO handlers.<br> **Program started**<br>
or of the SNDO handlers.<br> **Example 2.1**<br> **Example 2.1**<br>
The originator could not be first instruction of th

# **10155, Program restarted**

#### **Description**

Execution of task *arg* has been restarted from where it was previously stopped. The originator could not be determined.

#### **Recommended actions**

### **10156, Program restarted**

#### **Description**

Execution of task *arg* has been restarted from where it was previously stopped. The originator is an external client.

#### **Recommended actions**

### **10157, Program restarted**

#### **Description**

Execution of task *arg* has been restarted from where it was previously stopped. The restart order was initiated by an action causing the UNDO handler to execute.

### **10170, Background task** *arg*

#### **Description**

refuse to start. Task is empty.

**Recommended actions**

# **10171, Background task** *arg*

### **Description**

refuse to start. Wrong state.

**Recommended actions**

# **10172, Background task** *arg*

**Description**

refuse to start. Can't set PP to the main routine.

### **Probable causes**

The module that contains the main routine was not loaded since the module file is missing in the target directory.

The module that contains the main routine was not loaded since the configuration file has no entry for automatic loading of the module.

The main routine is missing.

The main entry is corrupted.

### **Recommended actions**

Load the module by hand or perform an I-start when the cause of the problem is removed.

### **10173, Background task** *arg*

#### **Description**

refuse to start. Can't set the execution mode.

**Recommended actions**

### **10174, Background task** *arg*

#### **Description**

refuse to start. The start order failed.

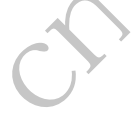

### **10175, Background task** *arg*

#### **Description**

refuse to start due to a syntax error.

### **Recommended actions**

### **10176, Background task** *arg*

#### **Description**

refuse to start. Can't load module.

#### **Probable causes**

The module file is missing in the target directory.

### **Recommended actions**

1. Copy the module file to the target directory. 2. Perform an I-start.

### **10177, Task refuses to start**

#### **Description**

Task *arg*:

There is not sufficient program memory or the program memory is fragmented. Modules could be missing or data may not have been installed. Cart load module.<br>
Somewheat individuo covering the system is trying to selfilled.<br>
Sussessions in the target directory.<br>
The system is trying to selfilled.<br>
He is missing in the target directory.<br>
Electricity and actions<br>

#### **Recommended actions**

- 1. Unload/reload modules and warmstart.
- 2. Split large data structures.
- 3. P-start the system.
- 4. Increase stack size for task.

### **10178, A static/semistatic task can't be stepped**

#### **Description**

Task *arg* can't be started.

A static/semistatic task can only run in continuous mode.

### **Consequences**

No tasks will be started.

#### **Probable causes**

Trying to step (forward or backward) a static/semistatic task.

### **Recommended actions**

Start *arg* in continuous mode.

### **10185, Task could not be prepared for start**

#### **Description**

Task *arg*:

There is not sufficient program memory or the program memory is fragmented. Modules could be missing or data may not have been installed.

#### **Recommended actions**

1. Unload/reload modules and warm start.

- 2. Split large data structures.
- 3. P-start the system.

### **10190, Protected area not done**

#### **Description**

A power fail did occur in the middle of a protected area for the task *arg*. The system is trying to selfheal.

**Recommended actions**

# **10191, Protected area not done**

### **Description**

A power fail did occur in the middle of a protected area for the task *arg*. A pending error is removed from the queue.

### **Recommended actions**

# **10192, Protected area not done**

#### **Description**

A power fail did occur in the middle of a protected area for the task *arg*. A pending exit is removed from the queue.

### **Recommended actions**

### **10193, Protected area not done**

### **Description**

A power fail did occur in the middle of a protected area for the task *arg*. This may result in an extra program cycle.

### **Recommended actions**

### **10194, Protected area not done**

#### **Description**

A power fail did occur in the middle of a protected area for the task *arg*. The task will be restarted from the main routine.

**Recommended actions**

## **10195, Protected area not done**

### **Description**

A power fail did occur in the middle of a protected area for the task *arg*. All tasks are reset and all user programs are lost.

### **Recommended actions**

Try to save the user program and do a warm start of the system

# **10196, Protected area not done**

### **Description**

A power fail did occur in the middle of a protected area for the task *arg*.

### **Recommended actions**

# **10210, Execution cancelled**

### **Description**

The restart will clear the execution in task *arg* of a POWER ON system event routine.

### **Recommended actions**

# **10211, Execution cancelled**

### **Description**

The restart will clear the execution in task *arg* of a STOP system event routine.

### **Recommended actions**

# **10212, Execution cancelled**

### **Description**

The restart will clear the execution in task *arg* of an EMERGENCY STOP system event routine.

# **Recommended actions**

# **10213, Execution cancelled**

# **Description**

The restart will clear the execution in task *arg* of a START system event routine.

# **Recommended actions**

# **10214, Execution cancelled**

**Description**

The restart will clear the execution in task *arg* of a RESTART system event routine. Financial method actions<br>
The research of the securitor in the securitor in the securitor of the securitor in the securitor of the securitor in the securitor is the securitor of the securitor of the securitor of the securi

# **Recommended actions**

# **10215, Execution cancelled**

# **Description**

The restart will clear the execution in task *arg* of a RESET system event routine.

### **Recommended actions**

# **10216, Execution cancelled**

### **Description**

The restart will clear the execution in task *arg* of an INTERNAL system event routine.

### **Recommended actions**

# **10217, Execution cancelled**

# **Description**

The restart will clear the execution in task *arg* of a USER routine.

**Recommended actions**

# **10218, Execution cancelled**

**Description** The restart will clear the execution in task *arg*.

**Recommended actions**

**10219, Execution cancelled**

### **Description**

The restart will clear the execution in task *arg*of a STEP system event routine.

**Recommended actions**

### **10230, Backup step ready**

**Description** The backup step Prepare is ready.

**Recommended actions**

# **10231, Backup step ready**

**Description** The backup step Configuration is ready.

**Recommended actions**

### **10232, Backup step ready**

**Description** The backup of Task is ready.

### **10250, Restore step ready**

**Description** The restore step Prepare is ready.

**Recommended actions**

### **10251, Restore step ready**

**Description** The restore step Configuration is ready.

**Recommended actions**

### **10252, Restore step ready**

**Description** The restore of Task is ready.

**Recommended actions**

### **10253, Restore step ready**

**Description** The restore of User Task is ready.

**Recommended actions**

### **10260, System diagnostics info generated**

**Description**

System diagnostics information was successfully generated to file *arg*

### **10261, System diagnostics info unavailable**

### **Description**

User requested to save diagnostics system information to file *arg*. System was unable to fulfill this request.

### **Consequences**

Diagnostics system information is normally used when reporting a problem with the system to ABB support.

### **Probable causes**

The system is in such state that it is not possible to generate the requested information.

Please check that the device has enough space left.

#### **Recommended actions**

If you are experiencing a problem with the system contact ABB support.

### **10270, Cyclic Brake Check Done**

#### **Description**

The Cyclic Brake Check has been done for all brakes supervised by Safety Controllers.

### **10300, A P-Start is ordered**

#### **Description**

The P-Start has been ordered from the system.

#### **Recommended actions**

### **10301, A P-Start is ordered**

**Description** The P-Start has been ordered manually or automatically during a configuration. Recommended actions<br>
Excelsion is ready.<br>
That is ready.<br>
That is ready.<br>
That is ready.<br>
That is ready.<br>
That is ready.<br>
That is ready.<br>
That is ready.<br>
That is ready.<br>
That is ready.<br>
That is ready.<br>
Recommended actions<br>

**Recommended actions**

# **10304, An update has been ordered**

**Description** An update of program configuration is done.

**Recommended actions**

# **10350, Update of task failed**

### **Description**

The system could not update task *arg* to the new configuration.

**Recommended actions**

### **10351, A task is removed**

**Description**

The task *arg* was removed because of configuration changes.

**Recommended actions**

### **10352, A task is added**

#### **Description**

The task *arg* was installed because of configuration changes.

**Recommended actions**

### **10353, A task is reinstalled**

### **Description**

The task *arg* was reinstalled because of configuration changes.

### **10354, Restore aborted due to lost system data.**

#### **Description**

The system is using a backup of the system data, since the system data was not properly saved at last shutdown. Due to this, a previously ordered Restore from directory *arg* was attempted again, but was aborted.

#### **Consequences**

No RAPID programs or modules will be loaded.

#### **Probable causes**

The system data was not properly saved at last shutdown.

#### **Recommended actions**

After recovering from the system data loss by a (B)ackup-Restart or system re-installation, please verify that the backup directory *arg* is OK, and perform the Restore again. ID programs or modules will be loaded.<br>
The current planned paint is using the old suger afelition,<br>
meanded actions<br>
meanded actions<br>
meanded actions<br>
wering from the system data loss by a (B)sckup-Result or<br>
uncertainti

### **10355, Restore error**

#### **Description**

Error during the restore of Task. Trying to load to unknown task, *arg*.

#### **Consequences**

Loading has been aborted for *arg*.

#### **Probable causes**

The current system doesn't have the same options as the one used to create the backup.

### **10400, User** *arg* **logged on**

#### **Description**

User *arg* logged on using *arg*.

### **10401, User** *arg* **logged off**

#### **Description**

User *arg* using *arg* logged off.

### **10420, New unsafe robot path**

#### **Description**

The robot path has been cleared after a target has been modified in task *arg*. The robot will for that reason move towards the position pointed out by the move instruction at the program pointer. Move instructions between the modified target and the program pointer will be skipped.

#### **Consequences**

The programmed speed is used for this movement.

The new untested path may contain obstacles that might cause a collision.

#### **Recommended actions**

Check your program pointer and move it if necessary. Reduce the speed.

### **10421, Planned path not aborted**

#### **Description**

A target that may be part of the planned robot path has been modified. The new target position will be used the next time the instruction with the target is executed.

#### **Consequences**

The current planned path is using the old target position.

#### **Recommended actions**

If the current planned path is unsafe, move the program pointer to abort it.

### **11020, Backup error**

#### **Description**

Error during the backup step Prepare. Unknown error.

**Recommended actions**

### **11021, Backup error**

### **Description**

Error during the backup step Prepare. General error.

**Recommended actions**

*arg*

*arg*

### **11022, Backup error**

#### **Description**

Error during the backup step Prepare. The directory contains items that are to be created.

#### **Recommended actions**

*arg*

### **11023, Backup error**

#### **Description**

Error during the backup step Prepare. The directory lacks at least one neccessary item.

#### **Recommended actions**

*arg*

### **11024, Backup error**

#### **Description**

Error during the backup step Prepare. The directory does not exist.

*arg*

### **11025, Backup error**

#### **Description**

Error during the backup step Prepare. Directory cannot be created.

### **Recommended actions**

*arg*

### **11026, Backup error**

#### **Description**

Error during the backup step Prepare. Error whilst writing the backup.

#### **Recommended actions**

*arg*

### **11027, Backup error**

#### **Description**

Error during the backup step Prepare. Error reading configuration parameters.

#### **Recommended actions**

*arg*

# **11028, Backup error**

### **Description**

Error during the backup step Prepare. Error writing configuration parameters.

#### **Recommended actions**

*arg*

## **11029, Backup error**

### **Description**

Error during the backup step Prepare. The structure is too deep.

**Recommended actions**

*arg*

### **11030, Backup error**

**Description**

Error during the backup step Prepare. No more objects.

#### **Recommended actions**

*arg*

## **11031, Backup error**

#### **Description**

Error during the backup step Prepare. The directory lacks at least one neccessary item.

### **Recommended actions**

*arg*

### **11032, Backup error**

#### **Description**

Error during the backup step Prepare. The system version doesn't match the backup. Email: The system verified of the system verified of the system verified of the system verified of the the system verified of the the system verified of the the system verified of the the system verified of the the system

#### **Recommended actions**

*arg*

# **11033, Backup error**

### **Description**

Error during the backup step Prepare. Error restoring configuration parameters.

### **Recommended actions**

*arg*

# **11034, Backup error**

#### **Description**

Error during the backup step Prepare. Error restoring configuration parameters.

#### **Recommended actions**

*arg*

### **11035, Backup error**

#### **Description**

Error during the backup step Prepare. Mismatch between current system and the backup.

#### **Recommended actions**

*arg*

### **11036, Backup error**

### **Description**

Error during the backup step Prepare. Write error.

#### **Consequences**

# The backup will be incomplete.

# **Probable causes**

You may not have write access to the backup drive.

The drive might be full.

If it is a network drive you might have lost connection.

*arg*

### **11037, Backup error**

#### **Description**

Error during the backup step Prepare. At least one modname is too long.

### **Recommended actions**

*arg*

### **11038, Backup error**

#### **Description**

Error during the backup step Prepare. Unknown task.

#### **Recommended actions**

*arg*

### **11039, Backup error**

**Description**

Error during the backup step Prepare. Storage media full.

#### **Recommended actions**

*arg*

# **11040, Backup error**

#### **Description**

Error during the backup step Prepare. Item not possible to delete.

### **Recommended actions**

*arg*

### **11120, Backup error**

### **Description**

Error during the backup step Configuration. Unknown error.

**Recommended actions**

# **11121, Backup error**

#### **Description**

Error during the backup step Configuration. General error.

**Recommended actions**

# **11122, Backup error**

### **Description**

Error during the backup step Configuration. The directory contains items that are to be created.

#### **Recommended actions**

### **11123, Backup error**

#### **Description**

Error during the backup step Configuration. The directory lacks at least one neccessary item.

#### **Recommended actions**

### **11124, Backup error**

#### **Description**

Error during the backup step Configuration. The directory does not exist. **Example 19 and the property of the configuration** Energy density of the buckup server and the configuration of the directory of the commended actions<br> **Example 19 and the commended actions**<br> **Example 19 and the commended** 

**Recommended actions**

### **11125, Backup error**

#### **Description**

Error during the backup step Configuration. Directory cannot be created.

### **Recommended actions**

### **11126, Backup error**

### **Description**

Error during the backup step Configuration. Error whilst writing the backup.

### **Recommended actions**

### **11127, Backup error**

### **Description**

Error during the backup step Configuration. Error reading configuration parameters.

### **Recommended actions**

### **11128, Backup error**

#### **Description**

Error during the backup step Configuration. Error writing configuration parameters.

#### **Recommended actions**

# **11129, Backup error**

#### **Description**

Error during the backup step Configuration. The structure is too deep.

### **11130, Backup error**

#### **Description**

Error during the backup step Configuration. No more objects.

### **Recommended actions**

### **11131, Backup error**

#### **Description**

Error during the backup step Configuration. The directory lacks at least one neccessary item.

### **Recommended actions**

## **11132, Backup error**

#### **Description**

Error during the backup step Configuration. The system version doesn't match the backup.

### **Recommended actions**

### **11133, Backup error**

### **Description**

Error during the backup step Configuration. Error restoring configuration parameters.

### **Recommended actions**

### **11134, Backup error**

**Description** Error during the backup step Configuration. Error restoring configuration parameters.

#### **Recommended actions**

# **11135, Backup error**

**Description**

Error during the backup step Configuration. Mismatch between current system and the backup.

### **Recommended actions**

## **11136, Backup error**

#### **Description**

Error during the backup step Configuration. Write error.

#### **Recommended actions**

### **11137, Backup error**

#### **Description**

Error during the backup step Configuration. At least one modname is too long.

### **Recommended actions**

### **11138, Backup error**

#### **Description**

Error during the backup step Configuration. Unknown task.

**Recommended actions**

# **11139, Backup error**

**Description** Error during the backup step Configuration. Storage media full.

**Recommended actions**

# **11140, Backup error**

#### **Description**

Error during the backup step Configuration. Item not possible to delete. 11138, Backup error<br>
lead actions<br>
technology step Configuration. The directory lacks at<br>
Eman during the backup step Configuration. Uniform junk<br>
ded actions<br>
11139, Backup error<br>
11139, Backup error<br>
11139, Backup error<br>

### **Recommended actions**

### **11220, Backup error**

**Description**

Error during the backup of Task. Unknown error.

### **Recommended actions**

## **11221, Backup error**

### **Description**

Error during the backup of Task. General error.

#### **Recommended actions**

### **11222, Backup error**

### **Description**

Error during the backup of Task. The directory contains items that are to be created.

### **11223, Backup error**

**Description** Error during the backup of Task. The directory lacks at least one neccessary item.

#### **Recommended actions**

### **11224, Backup error**

**Description**

Error during the backup of Task. The directory does not exist.

## **Recommended actions**

### **11225, Backup error**

**Description** Error during the backup of Task. Directory cannot be created.

#### **Recommended actions**

### **11226, Backup error**

**Description** Error during the backup of Task. Error whilst writing the backup.

#### **Recommended actions**

# **11227, Backup error**

#### **Description**

Error during the backup of Task. Error reading configuration parameters.

### **Recommended actions**

### **11228, Backup error**

#### **Description**

Error during the backup of Task. Error writing configuration parameters.

### **Recommended actions**

### **11229, Backup error**

### **Description**

Error during the backup of Task. The structure is too deep.

#### **Recommended actions**

### **11230, Backup error**

#### **Description**

Error during the backup of Task. No more objects.

### **Recommended actions**

### **11231, Backup error**

### **Description**

Error during the backup of Task. The directory lacks at least one neccessary item.

### **Recommended actions**

# **11232, Backup error**

**Description**

Error during the backup of Task. The system version doesn't match the backup.

**Recommended actions**

# **11233, Backup error**

### **Description**

Error during the backup of Task. Error restoring configuration parameters.

**Recommended actions**

# **11234, Backup error**

#### **Description**

Error during the backup of Task. Error restoring configuration parameters. **EMANUS PERSONS THE SECT OF THE SECT OF THE SECT OF THE SECT OF THE SECT OF THE SECT OF THE SECT OF THE SECT OF THE SECT OF THE SECT OF THE SECT OF THE SECT OF THE SECT OF THE SECT OF THE SECT OF THE SECT OF THE SECT OF TH** 

#### **Recommended actions**

### **11235, Backup error**

### **Description**

Error during the backup of Task. Mismatch between current system and the backup.

### **Recommended actions**

### **11236, Backup error**

#### **Description**

Error during the backup of Task. Write error.

#### **Recommended actions**

Check: No space left on device. Corrupt device.

### **11237, Backup error**

#### **Description**

Error during the backup of Task. At least one modname is too long.

### **Recommended actions**

### **11238, Backup error**

**Description** Error during the backup of Task. Unknown task.

**Recommended actions**

### **11239, Backup error**

**Description** Error during the backup of Task. Storage media full.

**Recommended actions**

### **11240, Backup error**

**Description** Error during the backup of Task. Item not possible to delete.

**Recommended actions**

### **12020, Restore error**

#### **Description**

Error during the restore step Prepare. Unknown error.

### **Recommended actions**

*arg*

### **12021, Restore error**

#### **Description**

Error during the restore step Prepare. General error.

#### **Recommended actions**

*arg*

# **12022, Restore error**

### **Description**

Error during the restore step Prepare. The directory contains items that are to be created.

### **Recommended actions**

*arg*

### **12023, Restore error**

#### **Description**

Error during the restore step Prepare. The directory lacks at least one neccessary item.

### **Recommended actions**

*arg*

### **12024, Restore error**

#### **Description**

Error during the restore step Prepare. The directory does not exist.

**Recommended actions**

*arg*

### **12025, Restore error**

**Description**

Error during the restore step Prepare. Directory cannot be created.

**Recommended actions**

*arg*

### **12026, Restore error**

**Description** Error during the restore step Prepare. Error whilst writing the backup.

**Recommended actions**

*arg*

# **12027, Restore error**

#### **Description**

Error during the restore step Prepare. Error reading configuration parameters. Email: The direction<br>
Email: Similar and Chemical School and School and School and School and School and School and School and This Ronage media full.<br>
The backup of This Ronage media full.<br>
Examended actions<br>
Similar and

**Recommended actions**

*arg*

### **12028, Restore error**

### **Description**

Error during the restore step Prepare. Error writing configuration parameters.

**Recommended actions**

### *arg*

### **12029, Restore error**

#### **Description**

Error during the restore step Prepare. The structure is too deep.

*arg*

# **12030, Restore error**

### **Description**

Error during the restore step Prepare. No more objects.

### **Recommended actions**

*arg*

## **12031, Restore error**

### **Description**

Error during the restore step Prepare. The directory lacks at least one neccessary item.

#### **Recommended actions**

*arg*

### **12032, Restore error**

#### **Description**

Error during the restore step Prepare. The system version doesn't match the backup.

#### **Recommended actions**

*arg*

### **12033, Restore error**

#### **Description**

Error during the restore step Prepare. Error restoring configuration parameters. **Example and Solution**<br> **Example and Solution**<br>
Email: sales one of Prepare. The directory lacks at least one<br>  $\frac{2003}{\alpha y}$  Here.<br> **Examber and Solutions**<br> **Example and Solution Becommended actions**<br> **Example:** Unknown

### **Recommended actions**

*arg*

# **12034, Restore error**

### **Description**

Error during the restore step Prepare. Error restoring configuration parameters.

### **Recommended actions**

*arg*

© Copyright 2005-2010 ABB. All rights reserved.

© Copyright 2005-2010 ABB. All rights reserved.

# **12035, Restore error**

### **Description**

Error during the restore step Prepare. Mismatch between current system and the backup.

### **Recommended actions**

*arg*

# **12036, Restore error**

### **Description**

Error during the restore step Prepare. Write error.

### **Recommended actions**

*arg*

### **12037, Restore error**

#### **Description**

Error during the restore step Prepare. At least one modname is too long.

#### **Recommended actions**

*arg*

# **12038, Restore error**

**Description**

Error during the restore step Prepare. Unknown task.

**Recommended actions**

# *arg*

### **12039, Restore error**

**Description**

Error during the restore step Prepare. Storage media full.

## **Recommended actions**

*arg*

# **12040, Restore error**

### **Description**

Error during the restore step Prepare. Item not possible to delete.

### **Recommended actions**

*arg*

### **12120, Restore error**

### **Description**

Error during the restore step Configuration. Unknown error.

### **Recommended actions**

### **12121, Restore error**

#### **Description**

Error during the restore step Configuration. General error.

### **12122, Restore error**

#### **Description**

Error during the restore step Configuration. The directory contains items that are to be created.

#### **Recommended actions**

### **12123, Restore error**

#### **Description**

Error during the restore step Configuration. The directory lacks at least one neccessary item.

### **Recommended actions**

### **12124, Restore error**

#### **Description**

Error during the restore step Configuration. The directory does not exist.

### **Recommended actions**

### **12125, Restore error**

### **Description**

Error during the restore step Configuration. Directory cannot be created.

#### **Recommended actions**

### **12126, Restore error**

#### **Description**

Error during the restore step Configuration. Error whilst writing the backup.

### **Recommended actions**

# **12127, Restore error**

**Description** Error during the restore step Configuration. Error reading configuration parameters.

#### **Recommended actions**

### **12128, Restore error**

#### **Description**

Error during the restore step Configuration. Error writing configuration parameters.

**Recommended actions**

### **12129, Restore error**

#### **Description**

Error during the restore step Configuration. The structure is too deep.

**Recommended actions**

### **12130, Restore error**

### **Description**

Error during the restore step Configuration. No more objects.

**Recommended actions**

# **12131, Restore error**

### **Description**

Error during the restore step Configuration. The directory lacks at least one neccessary item.

**Recommended actions**

# **12132, Restore error**

### **Description**

Error during the restore step Configuration. The system version doesn't match the backup. **Example the controller of the Configuration.** The directory lacks at least<br>
First during the restore step Configuration. The directory lacks at least<br> **Example declines**<br> **Example the cast of the configuration.** The direc

### **Recommended actions**

### **12133, Restore error**

### **Description**

Error during the restore step Configuration. Error restoring configuration parameters.

### **Recommended actions**

### **12134, Restore error**

### **Description**

Error during the restore step Configuration. Error restoring configuration parameters.

### **Recommended actions**

### **12135, Restore error**

### **Description**

Error during the restore step Configuration. Mismatch between current system and the backup.

# **12136, Restore error**

**Description** Error during the restore step Configuration. Write error.

### **Recommended actions**

# **12137, Restore error**

### **Description**

Error during the restore step Configuration. At least one modname is too long.

# **Recommended actions**

# **12138, Restore error**

**Description** Error during the restore step Configuration. Unknown task.

### **Recommended actions**

# **12139, Restore error**

**Description** Error during the restore step Configuration. Storage media full

# **Recommended actions**

# **12140, Restore error**

# **Description**

Error during the restore step Configuration. Item not possible to delete.

**Recommended actions**

# **12220, Restore error**

# **Description**

Error during the restore of Task. Unknown error.

**Recommended actions**

# **12221, Restore error**

# **Description**

Error during the restore of Task. General error.

### **Recommended actions**

# **12222, Restore error**

### **Description**

Error during the restore of Task. The directory contains items that are to be created.

### **Recommended actions**

# **12223, Restore error**

### **Description**

Error during the restore of Task. The directory lacks at least one neccessary item. Figure and Configuration. At least one modiame is<br>
Restorte error<br>
Figure actions<br>
Figure actions<br>
Figure actions<br>
Figure actions<br>
Figure actions<br>
Figure actions<br>
Tax actions<br>
Tax actions<br>
Tax actions<br>
Tax actions<br>
Tax act

**Recommended actions**

# **12224, Restore error**

**Description**

Error during the restore of Task. The directory does not exist

**Recommended actions**

# **12225, Restore error**

### **Description**

Error during the restore of Task. Directory cannot be created

**Recommended actions**

### **12226, Restore error**

**Description**

Error during the restore of Task. Error whilst writing the backup

### **Recommended actions**

# **12227, Restore error**

### **Description**

Error during the restore of Task. Error reading configuration parameters

### **Recommended actions**

### **12228, Restore error**

#### **Description**

Error during the restore of Task. Error writing configuration parameters

### **12229, Restore error**

**Description** Error during the restore of Task. The structure is too deep

**Recommended actions**

### **12230, Restore error**

**Description** Error during the restore of Task. No more objects

**Recommended actions**

### **12231, Restore error**

**Description** Error during the restore of Task. The directory lacks at least one neccessary item. **Example the Control of Task. No more objects**<br> **Example detactions**<br> **Example detactions**<br> **Example detactions**<br> **Example detactions**<br> **Example detactions**<br> **Example detactions**<br> **Example detactions**<br> **Example detactions** 

### **Recommended actions**

### **12232, Restore error**

#### **Description**

Error during the restore of Task. The system version doesn't match the backup.

### **Recommended actions**

### **12233, Restore error**

#### **Description**

Error during the restore of Task. Error restoring configuration parameters.

#### **Recommended actions**

### **12234, Restore error**

**Description** Error during the restore of Task. Error restoring configuration parameters.

### **Recommended actions**

### **12235, Restore error**

#### **Description**

Error during the restore of Task. Mismatch between current system and the backup.

**Recommended actions**

### **12236, Restore error**

**Description** Error during the restore of Task. Write error.

**Recommended actions**

### **12237, Restore error**

**Description** Error during the restore of Task. At least one modname is too long.

**Recommended actions**

### **12238, Restore error**

# **Description**

Error during the restore of Task. Unknown task.

**Recommended actions**

# **12239, Restore error**

**Description** Error during the restore of Task. Storage media full.

**Recommended actions**

### **12240, Restore error**

### **Description**

Error during the restore of Task. Item not possible to delete.

**Recommended actions**

## **12320, Restore error**

### **Description**

Error during the restore of User Task. Unknown error.

**Recommended actions**

### **12321, Restore error**

**Description** Error during the restore of User Task. General error.

**Recommended actions**

### **12322, Restore error**

### **Description**

Error during the restore of User Task. The directory contains items that are to be created.

# **12323, Restore error**

### **Description**

Error during the restore of User Task. The directory lacks at least one neccessary item.

### **Recommended actions**

# **12324, Restore error**

### **Description**

Error during the restore of User Task. The directory does not exist

# **Recommended actions**

# **12325, Restore error**

**Description** Error during the restore of User Task. Directory cannot be created **Example 10**<br>
Simple restore of User Task. The directory does not exist<br>
imple restore of User Task. Directory does not exist<br> **Example in the restore error**<br> **Example in the restore of User Task.** Directory cannot be crea

### **Recommended actions**

### **12326, Restore error**

#### **Description**

Error during the restore of User Task. Error whilst writing the backup

### **Recommended actions**

# **12327, Restore error**

### **Description**

Error during the restore of User Task. Error reading configuration parameters

### **Recommended actions**

### **12328, Restore error**

#### **Description**

Error during the restore of User Task. Error writing configuration parameters

### **Recommended actions**

## **12329, Restore error**

### **Description**

Error during the restore of User Task. The structure is too deep

#### **Recommended actions**

### **12330, Restore error**

### **Description**

Error during the restore of User Task. No more objects

### **Recommended actions**

### **12331, Restore error**

### **Description**

Error during the restore of User Task. The directory lacks at least one neccessary item.

### **Recommended actions**

### **12332, Restore error**

### **Description**

Error during the restore of User Task. The system version doesn't match the backup.

**Recommended actions**

# **12333, Restore error**

### **Description**

Error during the restore of User Task. Error restoring configuration parameters.

**Recommended actions**

# **12334, Restore error**

#### **Description**

Error during the restore of User Task. Error restoring configuration parameters.

#### **Recommended actions**

### **12335, Restore error**

### **Description**

Error during the restore of User Task. Mismatch between current system and the backup.

### **Recommended actions**

### **12336, Restore error**

### **Description**

Error during the restore of User Task. Write error.

#### **12337, Restore error**

**Description**

Error during the restore of User Task. At least one modname is too long.

#### **Recommended actions**

### **12338, Restore error**

**Description**

Error during the restore of User Task. Unknown task.

### **Recommended actions**

### **12339, Restore error**

**Description** Error during the restore of User Task. Storage media full.

**Recommended actions**

### **12340, Restore error**

**Description** Error during the restore of User Task. Item not possible to delete.

#### **Recommended actions**

# **12510, Network subnet mask illegal**

### **Description**

The subnet mask *arg* for network interface *arg* is illegal.

# **Consequences**

The network interface will not be configured, and may not be used.

#### **Probable causes**

The network subnet mask may be mistyped.

### **Recommended actions**

1) Make sure the network subnet mask is correct.

### **12511, Network interface IP address illegal**

#### **Description**

The network IP address *arg* for interface *arg* is illegal/missing.

#### **Consequences**

The interface will not be configured, and may not be used.

#### **Probable causes**

The network IP address may be mistyped or it already exists on the network.

#### **Recommended actions**

1) Make sure the interface IP address is correct and not a duplicate.

### **12512, Network gateway IP address illegal**

#### **Description**

The default gateway IP address *arg* is illegal/missing or the LAN IP address *arg* is illegal.

#### **Consequences**

The network will not be reached, and may not be used.

### **Probable causes**

The gateway IP and/or LAN IP addresses may be mistyped.

#### **Recommended actions**

1) Make sure the gateway IP and LAN IP addresses are correct.

# **12513, No parameters from the DHCP server**

#### **Description**

The network interface *arg* has not received any parameters from the DHCP server.

**Consequences**

```
The interface will not be configured, and may not be used.
```
### **Probable causes**

The LAN connection is not working -The DHCP server is not activated.

#### **Recommended actions**

1) Make sure the LAN cable is working and correctly connected. 2) Make sure the DHCP server is activated. 3) Set the LAN IP address manually. Since error<br>
The actions of the Task. Unknown task.<br>
The gateway IP and/or LAN IP addresses may be mistaged.<br>
The gateway IP and/or LAN IP addresses are correct.<br>
Since error<br>
The castive of their Task. Storage media full.

#### **12514, Network interface initialization error**

#### **Description**

The network interface *arg* could not be initialized.

#### **Consequences**

The interface will not be configured, and may not be used.

#### **Probable causes**

The network parameters may be wrong. -Although unlikely, the hardware may be faulty, requiring replacement.

#### **Recommended actions**

1) Make sure the network parameters for the interface at hand are correct.

2) Isolate the cause, by replacing the suspected hardware.

### **20010, Emergency stop state**

#### **Description**

The emergency stop circuit has previously been broken, and while broken, an attempt was made to operate the robot.

#### **Consequences**

The system remains in state "Waiting for Motors ON after emergency stop".

#### **Probable causes**

An attempt has been made to maneuvre a control, before switching the system back to status Motors ON.

#### **Recommended actions**

1) To resume operation, switch the system back to state Motors ON by pressing the Motors ON button on the Control Module.

### **20011, Emergency stop state.**

#### **Description**

Emergency stop reset is required.

#### **Recommended actions**

First release the Em stop button and then press the panel button.

### **20012, Sys failure state active**

#### **Description**

Fatal non-recoverable system error. Warm start is required.

#### **Recommended actions**

Turn the mains switch off and on again if the soft restart command is ignored or not possible to reach.

### **20025, Stop order timeout**

#### **Description**

The stop order was carried out as a forced guard stop when no acknowledgement was received within the expected time

### **Recommended actions**

### **20030, Axis not commutated**

#### **Description**

One or several internal drive unit axes are not commutated.

#### **Recommended actions**

#### **20031, Axis not calibrated.**

#### **Description**

One or several absolute/relative measurement axes are not calibrated.

#### **Recommended actions**

Check what axis that are not calibrated and calibrate them.

### **20032, Rev. counter not updated**

#### **Description**

Revolution counter is not updated. One or several absolute measurement axes are not synchronized. The beat made of marties of the material and calibrate hand.<br>
Second the Muons ON button on the Control Module.<br>
The material system back to state Muons ON by **Description**<br>
the Muons ON button on the Control Module.<br> **Eme** 

### **Recommended actions**

Move the axes to the sync position and update the revolution counters.

# **20033, Axis not synchronized.**

#### **Description**

One or several relative measurement axes are not synchronized.

#### **Recommended actions**

Order Motors On and synchronize all mechanical units in the list.

### **20034, SMB memory is not OK**

#### **Description**

This action or state is not allowed since data in the Serial Measurement Board (SMB) memory is not OK.

#### **Consequences**

All data must be OK before automatic operation is possible. Manually jogging the robot is possible.

### **Probable causes**

There are differences between the data stored on the SMB and the data stored in the controller. This may be due to replacement of SMB, controller or both, or manually cleared SMB.

#### **Recommended actions**

1) Update the Serial Measurement Board data as detailed in Operator's Manual, IRC5.

### **20051, Not allowed command**

#### **Description**

The command is only allowed when the client is in control of the resource (program/motion).

#### **Consequences**

The system remains in the same status, and the requested action will not be performed.

#### **Recommended actions**

1) Check if the client is in control, by checking "Write Access" in RobotStudio.

2) Check if the client who ought to be in control really is.

### **20054, Not allowed command**

### **Description**

The command is NOT allowed when the program is executing.

#### **Consequences**

The system remains in the same status, and the requested action will not be performed.

#### **Recommended actions**

1) Make sure the program is not executing.

### **20060, Not allowed command**

### **Description**

The command is not allowed in Auto mode.

#### **Consequences**

The system remains in the same status, and the requested action will not be performed.

#### **Recommended actions**

1) Make sure the system is NOT in Auto Mode.

# **20061, Not allowed command**

#### **Description**

The command is not allowed when changing to Auto mode.

#### **Consequences**

The system remains in the same status, and the requested action will not be performed.

#### **Recommended actions**

1) Make sure the system is NOT changing to Auto Mode.

### **20062, Not allowed command**

#### **Description**

The command is not allowed in Manual mode.

#### **Consequences**

The system remains in the same status, and the requested action will not be performed.

#### **Recommended actions**

1) Make sure the system is NOT in Manual Mode.

### **20063, Not allowed command**

#### **Description**

The command is not allowed in Manual full speed mode.

#### **Consequences**

The system remains in the same status, and the requested action will not be performed. excitent is in control, by checking "Write Access" in the communities are the system neutrinos and the properties of allowed communities in the same status, and the requested action will<br>
Sconsequences<br>
Scape of allowed wh

#### **Recommended actions**

1) Make sure the system is NOT in Manual full speed Mode.

# **20064, Not allowed command**

### **Description**

The command is not allowed when changing to Manual full speed mode.

### **Consequences**

The system remains in the same status, and the requested action will not be performed.

#### **Recommended actions**

1) Make sure the system is NOT changing to Manual full speed Mode.

### **20065, Not allowed command**

#### **Description**

The command is only allowed in Manual mode (reduced or full speed).

### **Consequences**

The system remains in the same status, and the requested action will not be performed.

#### **Recommended actions**

1) Make sure the system is NOT in Auto mode or changing to Manual Mode (reduced or full speed).

### **20070, Not allowed command**

#### **Description**

The command is not allowed in Motors ON state.

#### **Consequences**

The system remains in the same status, and the requested action will not be performed.

### **Recommended actions**

1) Make sure the system is in Motors OFF state.

### **20071, Not allowed command**

### **Description**

The command is not allowed while changing to Motors ON state.

#### **Consequences**

The system remains in the same status, and the requested action will not be performed.

#### **Recommended actions**

1) Investigate by whom and why the action was requested, and, if required, correct the reason.

### **20072, Not allowed command**

#### **Description**

The command is not allowed in Motors OFF state.

#### **Consequences**

The system remains in the same status, and the requested action will not be performed.

#### **Recommended actions**

1) Make sure the system is in Motors ON state.

### **20073, Not allowed command**

#### **Description**

The command is not allowed while changing to Motors OFF state.

#### **Consequences**

The system remains in the same status, and the requested action will not be performed.

#### **Recommended actions**

1) Investigate by whom and why the action was requested, and, if required, correct the reason.

### **20074, Not allowed command**

#### **Description**

The command is not allowed in Guard Stop state.

#### **Consequences**

The system remains in the same status, and the requested action will not be performed.

#### **Recommended actions**

1) Make sure the system is NOT in Guard Stop state.

### **20075, Not allowed command**

#### **Description**

The command is not allowed in Emergency Stop state.

#### **Consequences**

Emergency stop reset is required.

#### **Recommended actions**

1) Make sure the system is NOT in Emergency Stop state.

### **20076, Not allowed command**

#### **Description**

The command is not allowed in System Failure state.

#### **Consequences**

A non-recoverable system error has resulted, and a warm start is required.

#### **Recommended actions**

- 1) Make sure the system is NOT in Emergency Stop state.
- 2) Perform a restart as detailed in the Operator's Manual, IRC5.

3) If restarting is not possible, switch the main power OFF and then back ON.

### **20080, Not allowed command**

#### **Description**

The command is not allowed when axis has not been commutated.

#### **Consequences**

The system remains in the same status, and the requested action will not be performed.

#### **Recommended actions**

1) Commutate the axis as detailed in the Additional Axes Manual. 2) Investigate by whom and why the action was requested, and, if

required, correct the reason.

### **20081, Not allowed command**

### **Description**

The command is not allowed when axis is not calibrated.

#### **Consequences**

The system remains in the same status, and the requested action will not be performed.

#### **Recommended actions**

1) Calibrate the axis as detailed in the Calibration Pendulum Instruction or the Instructions for Levelmeter calibration, depending on which equipment to be used. correct the reason.<br> **Examine the commended actions**<br> **Examine the system is NOT in Energong-Signetial.**<br> **Examine is not allowed commentative definite the operation of the system is not allowed in Motors OFF state.**<br>
Surf

### **20082, Not allowed command**

#### **Description**

The command is not allowed when axis revolution counter is not updated.

#### **Consequences**

The system remains in the same status, and the requested action will not be performed.
1) Update the revolution counter as detailed in Operator's Manual, IRC5.

## **20083, Not allowed command**

#### **Description**

The command is not allowed when axis is not synchronized.

#### **Consequences**

The system remains in the same status, and the requested action will not be performed.

#### **Recommended actions**

1) Synchronize the axis as detailed in the Calibration Pendulum Instruction or the Instructions for Levelmeter calibration, depending on which equipment to be used.

# **20084, Not allowed command**

#### **Description**

This command is not allowed since data in the Serial Measurement Board (SMB) memory is not OK.

#### **Consequences**

All data must be OK before automatic operation is possible. Manually jogging the robot is possible.

#### **Recommended actions**

1) Update the Serial Measurement Board data as detailed in Operator's Manual, IRC5.

# **20088, Automatic Mode Rejected**

#### **Description**

The speed could not be set to 100% when automatic mode was requested.

#### **Consequences**

The system can not enter automatic mode.

#### **Probable causes**

The speed could not be set to 100%.

#### **Recommended actions**

1) Switch back to manual mode

2a) Set the speed in the QuickSet menu

2b) or set System Parameter Controller/Auto Condition Reset/ AllDebugSettings/Reset to No if the system should be in debug mode when switching to auto.

3) Switch back to automatic mode and confirm.

# **20089, Automatic Mode Rejected**

# **Description**

The call chain was altered to begin at a routine other than main and could not be reset to main when automatic mode was requested.

#### **Consequences**

The system can not enter automatic mode.

#### **Probable causes**

Program pointer could not be set to Main.

#### **Recommended actions**

1) Switch back to manual mode.

2a) Move PP to main.

2b) or if the program always shall start at the new routine, change System Parameter "Main entry" (Domain Controller, Type Task) to the new routine name.

2c) or set System Parameter Controller/Auto Condition Reset/ AllDebugSettings/Reset to No if the system should be in debug mode when switching to auto. med.<br>
Sections<br>
22) or set System Parameter Controller/Atto Condition Reader<br>
22) or set System Parameter Controller/Atto Condition Reader<br>
2008 Devel in the system should be in debty<br>
the Instruction for Levelmeter cultur

3) Switch back to automatic mode and confirm.

# **20092, Not allowed command**

#### **Description**

Not allowed in state

System IO Start Blocked. **Recommended actions**

# **20093, Automatic Mode Rejected**

## **Description**

One or more of the NORMAL tasks were disabled and could not be enabled when automatic mode was requested.

#### **Consequences**

The system can not enter automatic mode.

#### **Probable causes**

It is not possible to reset Task Selection Panel in synchronized block.

#### **Recommended actions**

1) Switch back to manual mode.

2a) Set PP to main.

2b) or step out of synchronized block.

2c) or set System Parameter Controller/Auto Condition Reset/ AllDebugSettings/Reset to No if the system should be in debug mode when switching to auto.

3) Switch back to automatic mode and confirm.

## **20094, Load name could not be found**

#### **Description**

Load name *arg* could not be found.

#### **Consequences**

It is not possible to jog without a correct defined load.

#### **Probable causes**

The module with the load definition is probably deleted.

Load module with load definition. Choose other load.

# **20095, Tool name could not be found**

**Description**

Tool name *arg* could not be found.

# **Consequences**

It is not possible to jog without a correct defined tool.

# **Probable causes** The module with the tool definition is probably deleted.

**Recommended actions**

Load module with tool definition. Choose other tool.

# **20096, WorkObject name could not be found**

**Description**

WorkObject name *arg* could not be found.

# **Consequences**

It is not possible to jog without a correct defined workobject.

# **Probable causes**

The module with the workobject definition is probably deleted.

# **Recommended actions**

Load module with workobject definition. Choose other workobject.

# **20097, Not allowed to jog with LOCAL PERS Load** Levente Colembrison is probably deleted.<br>
Surface and the schemation regime and the formula for the properties and is in control<br>
window has focus and is in control of the properties are two definition.<br>
Surface to the pro

# **Description**

The object *arg* is of type LOCAL PERS and is not possible to jog.

# **Recommended actions**

Change Load.

# **20098, Not allowed to jog with LOCAL PERS Tool**

# **Description**

The object *arg* is of type LOCAL PERS and is not possible to jog.

# **Recommended actions**

Change Tool.

# **20099, Not allowed to jog with LOCAL PERS Work Object**

## **Description**

The object *arg* is of type LOCAL PERS and is not possible to jog.

# **Recommended actions**

Change Work Object.

# **20101, TP (program) in control.**

## **Description**

The teachpendant programming window has focus and is in control of the program server.

# **Recommended actions**

Change to the production window and perform the command again.

# **20103, Controller busy updating Task Selection**

**Panel.**

**Description** The Task Selection Panel is having an update. It is not possible to do the requested command.

# **Recommended actions**

Perform the command again or make a warm start and perform the command again.

# **20105, Backup already in progress**

# **Description**

A backup is already in progress.

## **Consequences**

The command "Backup" from System Input Signal will be rejected.

## **Recommended actions**

Use System Output Signal "Backup in progress" to control if a backup can be strarted or not.

# **20106, Backup path**

# **Description**

There are errors in the backup path or the backup name in the configuration for the System Input Backup. The directory for the backup can not be created.

Backup path: *arg*

Backup name: *arg*

# **Consequences**

The command "Backup" from System Input Signal will be rejected.

Verify that configured path and name for the System Input Backup are correct.

# **20111, TP (program) in control**

#### **Description**

The teachpendant programming window has focus and is in control of the program server.

## **Recommended actions**

Change to the production window and perform the command again.

# **20120, System IO in control**

#### **Description**

See Title

**Recommended actions**

# **20126, Load data has changed**

## **Description**

The active load *arg* was removed and replaced with *arg*. The load data was located in task: *arg* connected to mechanical unit *arg*.

#### **Consequences**

The load definition for jogging may not be correct.

#### **Probable causes**

The load data was removed. The module containing the original tool definition may have been deleted.

## **Recommended actions**

If you require the old definition, locate the program or module of the original load data and load it.

# **20127, Tool data has changed**

#### **Description**

The active tool *arg* was removed and replaced with *arg*. The tool data was located in task: *arg* connected to mechanical unit *arg*.

## **Consequences**

The tool definition for jogging may not be correct.

#### **Probable causes**

The tool data was removed. The module containing the original tool definition may have been deleted.

#### **Recommended actions**

If you require the old definition, locate the program or module of the original tool data and load it.

# **20128, Work object data has changed**

#### **Description**

The active work object *arg* was removed and replaced with *arg*. The work object data was located in task: *arg* connected to mechanical unit *arg*.

#### **Consequences**

The work object definition for jogging may not be correct.

## **Probable causes**

The work object data was removed. The module containing the original tool definition may have been deleted.

# **Recommended actions**

If you require the old definition, locate the program or module of the original work object data and load it. ded actions<br>
For production window<br>
Encommended actions<br>
Encommended actions<br>
For production window<br>
Stern IO in control<br>
(Figure 10 in control<br>
(Figure 13 and the object dual and beat in<br>
(Figure 13 and beat in the Neutro

# **20130, Active Task Menu is restored**

## **Description**

During warm start, the "Active Task Menu" is restored in Auto mode.

# **Consequences**

If one or several tasks were unchecked, they are now checked again after the warm start in Auto mode.

## **Probable causes**

A warm start has been performed

## **Recommended actions**

Go to manual mode.

2. Uncheck the not wanted tasks

3. Go back to Auto mode.

# **20131, Automatic Mode Rejected**

## **Description**

One or more logical I/O signals were blocked and could not be unblocked when automatic mode was requested.

#### **Consequences**

The system can not enter automatic mode.

#### **Probable causes**

Some blocked I/O signal could not be unblocked.

## **Recommended actions**

1) Switch back to manual mode.

2a) Check Event Log for errors related to I/O.

2b) or set System Parameter Controller/Auto Condition Reset/ AllDebugSettings/Reset to No if the system should be in debug mode when switching to auto.

3) Switch back to automatic mode and confirm.

# **20132, Blocked I/O signals**

#### **Description**

One or more logical I/O signals were blocked during startup in automatic mode.

#### **Consequences**

Blocked signals will be unblocked.

#### **Probable causes**

System was switched to automatic mode during warm start. System parameter AllDebugSettings is set to Yes.

## **Recommended actions**

None, system has automatically reset debug settings.

- To keep debug settings in auto:
- 1) Switch back to manual mode

2) Set system parameter Controller/Auto Condition Reset/ AllDebugSettings/Reset to NO.

3) Switch back to automatic mode and confirm.

4) For more info, see the Technical Reference Manual - System Parameters.

# **20133, Debug Settings in Auto**

#### **Description**

One or more logical I/O signals were blocked during startup in automatic mode.

#### **Consequences**

Blocked I/O signals will stay blocked. System will not be in full production mode in auto.

## **Recommended actions**

For full production mode:

- 1) Switch back to manual mode
- 2) Set system parameter Controller/Auto Condition Reset/
- AllDebugSettings/Reset to YES.
- 3) Switch back to automatic mode and confirm.

4) For more info, see the Technical Reference Manual - System Parameters.

# **20134, Call Chain**

# **Description**

The call chain has been altered to begin at a routine other than main.

#### **Consequences**

Program pointer will be reset to main routine.

#### **Probable causes**

System was switched to automatic mode during warm start. System parameter AllDebugSettings is set to Yes.

#### **Recommended actions**

For debug mode in auto:

1) Switch back to manual mode

2) Set system parameter AllDebugSetting, reset to NO.

3) Switch back to automatic mode and confirm.

4) For more info, see the Technical Reference Manual - System Parameters.

# **20135, Debug Settings in Auto**

#### **Description**

The call chain has been altered to begin at a routine other than main.

#### **Consequences**

Program pointer will not be set to main. System will not be in full production mode in auto

#### **Recommended actions**

For full production mode:

- 1) Switch back to manual mode
- 2) Set system parameter Controller Auto Condition Reset/
- AllDebugSettings/Reset to YES.

3) Switch back to automatic mode and confirm.

4) For more info, see the Technical Reference Manual - System Parameters.

# **20136, Reduced Speed**

# **Description**

The system was running at reduced speed during startup in automatic mode.

#### **Consequences**

Speed will be set to 100%.

#### **Probable causes**

System was switched to automatic mode during warm start.

#### **Recommended actions**

None, system has automatically reset debug settings.

To keep debug settings in auto:

1) Switch back to manual mode

2) Set system parameter Controller/Auto Condition Reset/ AllDebugSettings/Reset to NO.

3) Switch back to automatic mode and confirm.

4) For more info, see the Technical Reference Manual - System Parameters. mended actions<br>
and declines and the sales of the sign of the sign of the sign of the sign of the sign of the sign of the sign of the sign of the sign of the sign of the sign of the sign of the sign of the sign of the sign

# **20137, Debug Settings in Auto**

#### **Description**

The system was running at reduced speed during startup in automatic mode.

#### **Consequences**

Speed will stay unchanged. System will not be in full production mode in auto.

#### **Recommended actions**

For full production mode:

#### 1) Switch back to manual mode

2) Set system parameter Controller/Auto Condition Reset/ AllDebugSettings/Reset to YES.

3) Switch back to automatic mode and confirm.

4) For more info, see the Technical Reference Manual - System Parameters.

# **20138, Disabled Tasks**

#### **Description**

One or more of the NORMAL tasks were disabled during the startup when in automatic mode.

#### **Consequences**

All disabled normal tasks will be enabled.

#### **Probable causes**

System was switched to automatic mode during warm start System parameter AllDebugSettings is set to Yes.

#### **Recommended actions**

None, system has automatically reset debug settings.

To keep debug settings in auto:

1) Switch back to manual mode

2) Set system parameter Controller/Auto Condition Reset/ AllDebugSettings/Reset to NO.

3) Switch back to automatic mode and confirm.

4) For more info, see the Technical Reference Manual - System Parameters.

# **20139, Debug Settings in Auto**

## **Description**

One or more of the NORMAL tasks were disabled during startup in automatic mode.

# **Consequences**

Disabled tasks will stay disabled. System will not be in full production mode in auto.

## **Recommended actions**

For full production mode:

1) Switch back to manual mode

2) Set system parameter Controller/Auto Condition Reset/ AllDebugSettings/Reset to YES.

3) Switch back to automatic mode and confirm.

4) For more info, see the Technical Reference Manual - System Parameters.

# **20140, Motors On rejected**

## **Description**

Motors On, via System IO, was rejected.

**Recommended actions**

# **20141, Motors Off rejected**

#### **Description**

Motors Off, via System IO, was rejected.

**Recommended actions**

# **20142, Start rejected**

## **Description**

Start/restart of program, via System IO, was rejected. The reason could be that the robot is outside of regain distance. matic mode.<br>
Consideration of the cambided.<br>
Statified and program, via System 10, was rejected<br>
commended actions<br>
withed to automatic mode during warm start<br>
recommended actions<br>
withed to automatic mode during warm star

**Recommended actions**

# **20143, Start at main rejected**

**Description**

Start of program at main, via System IO, was rejected.

**Recommended actions**

# **20144, Stop rejected**

**Description**

Stop of program, via System IO, was rejected.

**Recommended actions**

# **20145, Stop cycle rejected**

**Description** Stop of program after cycle, via System IO, was rejected.

**Recommended actions**

# **20146, Manual interrupt rejected**

## **Description**

Manual interrupt of program, via System IO, was rejected.

**Recommended actions**

# **20147, Load and start rejected**

## **Description**

Load and start of program, via System IO, was rejected.

#### **Recommended actions**

The name of the program file to be loaded (including mass memory unit) must be defined.

# **20148, Confirm rejected**

**Description** Emergency Stop reset confirm, via System IO, was rejected.

# **Recommended actions**

# **20149, Error reset rejected**

# **Description**

Program execution error reset, via System IO, was rejected.

**Recommended actions**

# **20150, Load failure**

# **Description**

Load of program, via System IO, failed.

# **Consequences**

Program will not be possible to start.

# **Probable causes**

- The arguments for the System Input Load are wrong.

- The module was loaded, but the system failed to set the program pointer.

- The program was executing.

## **Recommended actions**

Check the following:

- correct arguments for System Input Load.

- defined and correct name of the program file to be loaded (including mass memory unit).

- defined and correct name of the task that the program should be loaded in.

- program stopped before activating System Input Load.

# **20153, Motors On and Start rejected**

# **Description**

© Copyright 2005-2010 ABB. All rights reserved.

© Copyright 2005-2010 ABB. All rights reserved.

Motors On and Start/Restart of program, via System IO, was rejected. The reason could be that the robot is outside of regain distance.

**Recommended actions**

# **20154, Stop instruction rejected**

# **Description**

Stop of program after instruction, via System IO, was rejected.

## **Recommended actions**

# **20156, Undefined Argument**

## **Description**

Interrupt routine name for System IO

Manual Interrupt is not defined.

**Recommended actions**

Configure the interrupt routine name.

# **20157, Undefined Argument**

## **Description**

Program name for System IO LoadStart is not defined

# **Recommended actions**

Configure the program name.

# **20158, No System Input signal**

# **Description**

A System Input has been configured to an I/O-signal that doesn't exist. System Input: *arg* Signal Name: *arg*

# **Consequences**

The system goes to status SYS FAIL.

# **Recommended actions**

Add signal *arg* to eio.cfg or remove System Input *arg* from eio.cfg. For every System Input a signal must be configured.

# **20159, No System Output signal**

## **Description**

A System Output has been configured to an I/O-signal that doesn't exist. System Output: *arg* Signal Name: *arg* mended actions<br> **Load failure**<br> **Load failure**<br> **Load failure**<br> **Load failure**<br> **Load failure**<br> **Load failure**<br> **Load Failure**<br> **LOAD FORE TOTAL:**<br> **LO** A System Input as been configured to<br> **LO** A System Input as been co

## **Consequences**

The system goes to status SYS FAIL.

## **Recommended actions**

Add signal *arg* to eio.cfg or remove System Output *arg* from eio.cfg. For every System Output a signal must be configured.

# **20161, Path not found**

## **Description**

The system module *arg* in task *arg* has a corresponding specification in the configuration for "Task modules" that point out a non existing file path

## **Recommended actions**

View "Task modules" in the "System Parameter" menu and change the path in the item for this system module

# **20162, Write error**

## **Description**

A write error occur when the system try to save the system module *arg* at *arg* in task *arg*. Or the file system was full

#### **Recommended actions**

View "Task modules" in the "System Parameter" menu and change the path in the item for this system module

# **20164, Reconfig failed**

# **Description**

There are still some unsaved system modules.

# **Recommended actions**

Read error descriptions in earlier messages. Try another system start

# **20165, Program Pointer lost.**

# **Description**

Restart is no longer possible from current position.

## **Recommended actions**

The program has to be started from the beginning.

# **20166, Refuse to save module**

## **Description**

The module *arg* is older than the source at *arg* in task *arg*.

**Recommended actions**

# **20167, Unsaved module**

## **Description**

The module *arg* is changed but not saved in task *arg*.

#### **Recommended actions**

# **20170, The system was stopped**

#### **Description**

An error was detected, which stopped the system.

#### **Consequences**

The system goes to status SYS STOP and the robot is stopped along the path. The full meaning of this status is described in the Trouble Shooting Manual, IRC5.

# **Probable causes**

A number of errors may cause this status transition.

#### **Recommended actions**

1) Check other event log messages occurring at the same time to determine the actual cause.

2) Fix the cause of the fault.

# **20171, The system was halted**

# **Description**

An error was detected, which halted the system.

# **Consequences**

The system goes to status SYS HALT, the program and robot motion is stopped and the motors are switched OFF. The full meaning of this status is described in the Trouble Shooting Manual, IRC5. ded actions<br>
Next description<br>
Next descriptions and the system<br>
this system module<br>
the system module<br>
accordig failed<br>
<br>
Probable causes decreased actions<br>
<br>
<br>
<br>
Some unsaved system<br>
<br>
<br>
A more unsaved system<br>
<br>
<br>
A more

## **Probable causes**

A number of errors may cause this status transition.

## **Recommended actions**

1) Check other event log messages occurring at the same time to determine the actual cause.

- 2) Fix the cause of the fault.
- 3) Restart the program.

# **20172, The system has failed**

## **Description**

An error was detected, which caused the system to fail.

#### **Consequences**

The system goes to status SYS FAIL. The program and robot motion is stopped and the motors are switched OFF. The full meaning of this status is described in the Trouble Shooting Manual, IRC5.

#### **Probable causes**

A number of errors may cause this status transition.

## **Recommended actions**

1) Check other event log messages occurring at the same time to determine the actual cause.

- 2) Fix the cause of the fault.
- 3) Perform a system restart as detailed in the Operator's Manual, IRC5.

# **20176, Analog System Output Outside Limits**

# **Description**

The value *arg* for the System Output *arg*, signal *arg*, is outside its limits (logical min: *arg* m/s, logical max: *arg* m/s).

# **Consequences**

The new value is not set; the previous value of the analogue signal is preserved.

# **Probable causes**

The logical upper and/or lower limit for the signal may be defined wrongly.

# **Recommended actions**

Adjust the values of the logical upper and/or lower limit for the signal and restart the controller.

# **20177, Short circuit in Motor phase circuit**

# **Description**

 The motor or motor cable for joint *arg* in drive module *arg*, drive unit number *arg*, is a short circuit.

#### **Consequences**

No operation will be possible until after correcting the fault. The system goes to status SYS HALT.

#### **Probable causes**

This may be caused by a faulty motor or motor cable. It may also be caused by contamination in the contactors for the cables or a failure of the motor windings. **Exampled actions**<br>
Fraction and the logical upper and/or lower limit for the signal<br>
Fraction and the signal<br>
System Reset via System IO<br>
System Reset via System IO<br>
System Reset via System IO<br>
System Reset via System IO

# **Recommended actions**

 1) Make sure the motor cable is correctly connected to the drive unit.

2) Check the cable and motor by measuring their resistance respectively. Disconnect before measuring.

3) Replace any faulty component.

# **20178, Wrong task name configured**

## **Description**

Wrong task name *arg* configured for System Input *arg*.

## **Consequences**

The digital input signal will not be connected to the specified event.

#### **Recommended actions**

Change the configuration and restart the system.

# **20179, Disk memory critically low**

## **Description**

The amount of free storage capacity on the disk has reached a critical level. It is now less than 10 Mb. Execution of RAPID programs is stopped.

#### **Consequences**

The disk memory is very close to being completely full. When this happens the system will not be able to function.

#### **Probable causes**

Too much data on the disk

#### **Recommended actions**

1) Save the files on some other disk connected to the network.

2) Erase data from disk.

3) After removing files from the drive, restart the program.

# **20181, System Reset rejected.**

## **Description**

System Reset via System IO not allowed.

**Recommended actions**

# **20184, Incorrect argument for System Inputs**

**Description** An undefined Start Mode has been

declared for System IO.

**Recommended actions**

# **20185, Incorrect Name**

#### **Description**

An undefined Name has been declared in current runchn\_bool configuration.

**Recommended actions**

# **20187, Diagnostics record file created**

#### **Description**

Due to any of a number of faults, a system diagnostics file was created at *arg*. This file contains internal debug info and is intended for trouble shooting and debugging purposes.

#### **Consequences**

The system will react to the error causing the stop as specified in its own event log text.

#### **Probable causes**

A number of errors may cause this. Faults causing the system to go to status SYS FAIL will generally also create a diagnostics record file.

#### **Recommended actions**

If required, the file may be appended to an error report sent to your local ABB representative.

# **20188, System data is not valid**

#### **Description**

The contents of the file, *arg*, containing system persistent data is invalid. Internal error code: *arg*. The system has been started using last good system data saved earlier at *arg*.

#### **Consequences**

Any changes made in the system configuration or RAPID programs since *arg* will NOT be available after restart. Any such changes will have to be re-implemented.

#### **Recommended actions**

1) Check other event log messages occurring at the same time to determine the actual cause.

2) If acceptable, perform a B-restart to accept starting with the loaded last good system data.

3) Reinstall the system.

4) Check the available disk storage capacity. If required, erase data to increase free storage capacity.

# **20189, Robot data not valid**

#### **Description**

Could not load the system independent

robot data from file *arg*.

The file exists but the content is not valid. Internal code: *arg*

#### **Recommended actions**

Check other logged messages for needed actions.

Make sure there is free memory left on the device.

# **20192, Disk memory low**

#### **Description**

The amount of free storage capacity on the disk is less than 25 MB. When reaching 10 MB, execution of RAPID programs will be stopped.

# **Consequences**

The disk memory is close to being completely full. When this happens the system will not be able to function.

#### **Probable causes**

Too much data on the disk

## **Recommended actions**

1) Save the files on some other disk connected to the network. 2) Erase data from disk.

# **20193, Robot data update warning**

#### **Description**

Axis sync values and service information

data (SIS) was restored from backup. The system independent robot data was not saved during system shutdown. The data was restored from latest backup.

#### **Recommended actions**

Make sure there is free memory left on the device. The backup battery may be drained. Check the hardware log.

# **20194, System data backup could not be created**

#### **Description**

The system was restored successfully but a backup of the current system data could not be created.

## **Recommended actions**

Make sure there is free memory left on

the device *arg*.

# **20195, System data from last shutdown is lost**

## **Description**

Normally, all system data is saved on shutdown. During the last shutdown saving data has failed. The system has been started using last good system data saved earlier at *arg*. ded actions<br>
Since the scheme of the system and the system of the system of the system of the system and cause.<br>
Since process are actual cause.<br>
Since are actual control of the system was restored successfully<br>
Since and

#### **Consequences**

Any changes made in system configuration or RAPID programs since *arg* will NOT be available after restart. Any such changes will have to be re-implemented.

## **Probable causes**

The backup energy bank may have been drained at the time of the shut down. The storage disk may be full.

#### **Recommended actions**

1) Check other event log messages occurring at the same time to determine the actual cause.

2) If acceptable, perform a B-restart to accept starting with the loaded system data.

3) Reinstall the system.

4) Check the available disk storage capacity. If required, erase data to increase free storage capacity.

# **20196, Module saved**

## **Description**

During reconfiguration of the system a changed and not saved module was found.

The module was saved to

*arg*.

# **20197, System data from last shutdown can not be found**

#### **Description**

Normally, all system data is saved on shutdown. The file containing system persistent data cannot be found. The system has been started using last good system data saved earlier at *arg*.

#### **Consequences**

Any changes made in system configuration or RAPID programs since *arg* will NOT be available after restart. Any such changes will have to be re-implemented.

#### **Probable causes**

The file containing the saved system data may have been manually moved or deleted.

#### **Recommended actions**

1) Check the location and availability of the saved system data file. 2) If acceptable, perform a B-restart to accept starting with the loaded last good system data. 3) Reinstall the system. Sometime the system controller that and the system and the system and the system and the system of the causes of a suite of the system of the system of the system of the system of the system of the system of the system of

# **20199, System SoftStop Rejected**

#### **Description**

The System Input SoftStop is not allowed

#### **Recommended actions**

# **20200, Limit Switch opened by SC**

## **Description**

The limit switch on the robot has been opened by the Safety Controller (SC)

## **Consequences**

The system goes to the Guard stop state.

## **Probable causes**

The Safety Controller has opened the limit switch because of a safety violation.

#### **Recommended actions**

1) Check for reason found in other event logs.

2)Check the cable between the contactor board and the Safety Controller

3)Do a Confirm Stop by pressing the Motors on push button or by activating the appropriated system input.

# **20201, Limit Switch open**

#### **Description**

The limit switch on the robot has opened.

#### **Consequences**

The system goes to the Motors OFF status.

#### **Probable causes**

The robot has been run outside the working range defined by the limit switches fitted to the robot.

#### **Recommended actions**

1) Press an eventual existing external "Override Limit" button and manually

jog the robot back into the working area.

2) Resume operation.

# **20202, Emergency Stop open**

#### **Description**

The emergency stop circuit has previously been broken, and while broken, an attempt was made to operate the robot.

#### **Consequences**

The system remains in the Emergency Stop status.

## **Probable causes**

An attempt has been made to manoeuvre a control, e.g. the enabling device.

# **Recommended actions**

1) To resume operation, first reset the emergency stop button triggering the stop.

2) Then switch the system back to state Motors ON by pressing the Motors ON button on the Control Module.

# **20203, Enabling Device open**

#### **Description**

Only one of the two Enabling Device chains was opened.

#### **Consequences**

The system goes to status SYS HALT.

#### **Probable causes**

The teach pendant Enabling Device may be faulty or incorrectly connected. The teach pendant and its Enabling Device is described in the Trouble Shooting Manual, IRC5.

#### **Recommended actions**

1) Check the teach pendant cable and its connection.

2) If required, replace the faulty teach pendant or its cable.

## **20204, Operation Key imbalance**

## **Description**

The system has detected an imbalance in the two parallel MANUAL / AUTO Operation Key circuits.

#### **Probable causes**

The contact pair in any of the cables connected to the Operation Key circuit is not working correctly.

1) Isolate the cable connection causing the conflict

2) Connect the cable in a correct way

# **20205, Auto Stop open**

#### **Description**

The Automatic Mode Safeguarded Stop circuit has been broken.

#### **Consequences**

The system goes to the Auto Stop status.

#### **Probable causes**

One or more of the switch connected in series with the Automatic Mode Safeguarded Stop circuit have been opened, which may be causes by a large number of faults. This is only possible while in the Auto operational mode. The Automatic Mode Safeguarded Stop circuit is described in the Trouble Shooting Manual.

#### **Recommended actions**

1) Locate the switch, reset it and restart the system.

2) Check cables and connections.

# **20206, General Stop open**

#### **Description**

The General Mode Safeguarded Stop circuit has been broken.

#### **Consequences**

The system goes to the General Stop status.

#### **Probable causes**

One or more of the switch connected in series with the General Mode Safeguarded Stop circuit have been opened, which may be causes by a large number of faults. This is possible in any operational mode. The General Mode Safeguarded Stop circuit is described in the Trouble Shooting Manual.

#### **Recommended actions**

1) Locate the switch, reset it and restart the system.

2) Check cables and connections.

# **20208, Chain switches open**

#### **Description**

A safety chain, other than Auto Stop and General Stop, has been broken.

# **Consequences**

The system goes to the Guard Stop status.

#### **Probable causes**

One or more of the switch connected in series with the RUN Chain Top circuit have been opened, which may be causes by a large number of faults. The RUN Chain Top is described in the Trouble Shooting Manual and Circuit Diagram.

#### **Recommended actions**

1) Check other error messages for primary fault reason.

- 2) Locate the switch, reset it and restart the system.
- 3) Check cables and connections.

# **20209, External Contactor open**

#### **Description**

An external contactor has been opened.

#### **Consequences**

The system goes from the Motors OFF status to SYS HALT when attempting to start.

#### **Probable causes**

The RUN chain of external equipment has been broken, which may be caused by the external contactor auxiliary contacts or, if used, any PLC, controlling it. The external contactor supplies power to a piece of external equipment, equivalently to how the RUN contactor supplies a robot. This fault may occur when attempting to go to the Motors ON mode only. The RUN chain is described in the Trouble Shooting Manual and Circuit Diagram. Email: The system goes from the Mutuas to SYS HAGL<br>
The system was the main of the sales of SYS HAGL<br>
and Stop circuit have been opened, which may be<br>
any consider cambia.come of faults. This is considered Stop in the RUN

# **Recommended actions**

1) Locate the switch, reset it and restart the system.

- 2) Check cables and connections.
- 3) Check the external contactor auxiliary contacts.

4) If used, check any PLC equipment controlling the external contactor.

# **20211, Two channel fault, ENABLE chain**

#### **Description**

A switch in only one of the two ENABLE chains was briefly affected, opening the chain and then reclosing it, without the other chain being affected.

#### **Consequences**

The system goes to status SYS HALT.

# **Probable causes**

There may be a loose signal connection on either the axis computer or the Safety System. The ENABLE chain is described in the Trouble Shooting Manual and Circuit Diagram.

#### **Recommended actions**

1) Check cables and connections.

2) Make sure all signal connectors on the axis computer board and the Safety System are securely connected.

3) If there is no loose connection, replace the faulty board.

# **20212, Two channel fault, RUN CHAIN**

#### **Description**

Only one of the two RUN chains was closed.

#### **Consequences**

The system goes to status SYS HALT.

#### **Probable causes**

Any of the switches connected to the RUN chain may be faulty or not correctly connected, causing only one channel to close. The RUN chain is described in the Trouble Shooting Manual, IRC5.

#### **Recommended actions**

1) Check cables and connections.

2) Check other event log messages occurring at the same time to determine which switch caused the fault.

3) Make sure all switches are working correctly.

4) To assist in returning the chains to a defined status, first pressing, then resetting the Emergency Stop

5) If there is no loose connection, replace the faulty switch.

# **20213, Two channel fault**

#### **Description**

A brief status change in any of the RUN or ENABLE chains has been detected.

#### **Consequences**

The system goes to status SYS HALT.

#### **Probable causes**

This may be caused by a number of faults. The ENABLE and RUN chains are described in the Trouble Shooting Manual, IRC5.

## **Recommended actions**

1) Check cables and connections.

2) Check other event log messages occurring at the same time to determine the cause of the fault.

3) To assist in returning the chains to a defined status, first pressing, then resetting the Emergency Stop may work.

# **20214, Limit Switch open, DRV1**

## **Description**

The limit switch on the robot has opened.

#### **Consequences**

The system goes to the Motors OFF status.

#### **Probable causes**

The robot has been run outside the working range defined by the limit switches fitted to the robot.

#### **Recommended actions**

1) Press an eventual existing external "Override Limit" button and manually

jog the robot back into the working area.

2) Resume operation.

# **20215, Superior Stop open**

#### **Description**

The Superior Mode Safeguarded Stop circuit has been opened.

#### **Consequences**

The system goes to the Superior Stop status.

## **Probable causes**

One or more of the switch connected in series with the Superior Mode Safeguarded Stop circuit have been opened, which may be causes by a large number of faults. This is possible in any operational mode. The Superior Mode Safeguarded Stop circuit is described in the Trouble Shooting Manual. sure all switches are working correctly.<br>
Signarian Mode Safeguarded Siop circuit is described to the chains to a defined status, first pressing.<br>
Shocking Manual. The chain reduction replace the faulty switch.<br>
The cambia

#### **Recommended actions**

1) Locate the switch, reset it and restart the system.

# **20216, Enabling device active in Auto mode**

#### **Description**

The system has detected that the Enabling device has been pressed for more than 3 seconds in Automatic operating mode.

# **Consequences**

The system goes to status Guard Stop.

#### **Recommended actions**

1. Release the Enabling device

2. Switch to Manual mode

# **20217, Limit Switch open, DRV2**

#### **Description**

The limit switch on the robot has opened.

#### **Consequences**

The system goes to the Motors OFF status.

#### **Probable causes**

The robot has been run outside the working range defined by the limit switches fitted to the robot.

#### **Recommended actions**

1) Press an eventual existing external "Override Limit" button and manually

jog the robot back into the working area.

2) Resume operation.

# **20218, Limit Switch open, DRV3**

# **Description**

The limit switch on the robot has opened.

#### **Consequences**

The system goes to the Motors OFF status.

#### **Probable causes**

The robot has been run outside the working range defined by the limit switches fitted to the robot.

### **Recommended actions**

1) Press an eventual existing external "Override Limit" button and manually jog the robot back into the working area. 2) Resume operation.

# **20219, Limit Switch open, DRV4**

## **Description**

The limit switch on the robot has opened.

**Consequences** The system goes to the Motors OFF status.

#### **Probable causes**

The robot has been run outside the working range defined by the limit switches fitted to the robot.

#### **Recommended actions**

1) Press an eventual existing external "Override Limit" button and manually

jog the robot back into the working area.

2) Resume operation.

# **20220, Superior stop conflict**

## **Description**

Only one of the two Superior Mode Safeguarded Stop chains was opened.

#### **Consequences**

The system goes to status SYS HALT.

#### **Probable causes**

Any of the switches connected to the Superior Stop chain may be faulty or not correctly connected, causing only one channel to close. The Superior Stop chain is described in the Trouble Shooting Manual, IRC5.

# **Recommended actions**

1) Check cables and connections.

2) Check other event log messages occurring at the same time to determine which switch caused the fault.

3) Make sure all switches are working correctly.

4) If there is no loose connection, replace the faulty switch.

# **20221, Run chain conflict**

## **Description**

Status conflict for Run chain.

#### **Recommended actions**

Please check the Run chain cables.

# **20222, Limit switch conflict**

#### **Description**

Only one of the two Limit switch chains was opened.

#### **Consequences**

The system goes to status SYS HALT.

#### **Probable causes**

Any of the switches connected to the Limit switch chain may be faulty or not correctly connected, causing only one channel to close. The Limit switch chain is described in the Trouble Shooting Manual, IRC5.

#### **Recommended actions**

- 1) Check cables and connections.
- 2) Check other event log messages occurring at the same time to determine which switch caused the fault.
- 3) Make sure all switches are working correctly.
- 4) If there is no loose connection, replace the faulty switch.

# **20223, Emergency Stop conflict**

## **Description**

Only one of the two Emergency Stop chains was opened.

#### **Consequences**

The system goes to status SYS HALT.

#### **Probable causes**

Any of the switches connected to the Emergency Stop chain may be faulty or not correctly connected, causing only one channel to close. The Emergency Stop chain is described in the Trouble Shooting Manual, IRC5. Any of the swiches connected to the Limit worich chapter<br>
Any of the swich channel to choose.<br>
Limit switch chain is described in the Trouble Sheiring Manual<br>
Limit switch chain is described in the Trouble Sheiring Manual<br>

## **Recommended actions**

- 1) Check cables and connections.
- 2) Check other event log messages occurring at the same time to determine which switch caused the fault.
- 3) Make sure all switches are working correctly.
- 4) If there is no loose connection, replace the faulty switch.

# **20224, Enabling Device conflict**

#### **Description**

Only one of the two Enabling Device chains was opened.

#### **Consequences**

The system goes to status SYS HALT.

## **Probable causes**

The teach pendant Enabling Device may be faulty or incorrectly connected. The teach pendant and its Enabling Device is described in the Trouble Shooting Manual, IRC5.

1) Check the teach pendant cable and its connection.

2) If required, replace the faulty teach pendant or its cable.

# **20225, Auto Stop conflict**

#### **Description**

Only one of the two Automatic Mode Safeguarded Stop chains was opened.

#### **Consequences**

The system goes to status SYS HALT.

#### **Probable causes**

Any of the switches connected to the Auto Stop chain may be faulty or not correctly connected, causing only one channel to close. The Auto Stop chain is described in the Trouble Shooting Manual, IRC5.

#### **Recommended actions**

1) Check cables and connections.

2) Check other event log messages occurring at the same time to determine which switch caused the fault.

3) Make sure all switches are working correctly.

4) If there is no loose connection, replace the faulty switch.

# **20226, General Stop conflict**

#### **Description**

Only one of the two General Mode Safeguarded Stop chains was opened.

#### **Consequences**

The system goes to status SYS HALT.

#### **Probable causes**

Any of the switches connected to the General Stop chain may be faulty or not correctly connected, causing only one channel to close. The General Stop chain is described in the Trouble Shooting Manual, IRC5. en goes to status SYS HALT.<br> **Description**<br> **Check and Source the Cause of Strategies and Source Cause and Source Cause and Source Cause and Source Cause and Source Cause are solved and in Source Cause and Source Cause and** 

# **Recommended actions**

1) Check cables and connections.

2) Check other event log messages occurring at the same time to determine which switch caused the fault.

3) Make sure all switches are working correctly.

4) If there is no loose connection, replace the faulty switch.

## **20227, Motor Contactor conflict, DRV1**

#### **Description**

Only one of the two Motor Contactors for drive system 1 has acknowledged the activation order.

#### **Consequences**

The system goes to status SYS HALT.

#### **Probable causes**

A failure of the motor contactor auxiliary contacts or the supply to these.

## **Recommended actions**

1) Check cables and connections.

2) Check the function of the auxiliary contacts.

# **20231, Delayed Emergency Stop due to circuit imbalance**

## **Description**

The system has detected an imbalance in the two parallel Emergency Stop circuits.

## **Consequences**

The system goes to status Emergency Stop after approximately 1 sec.

#### **Probable causes**

The contact pair in any of the Emergency Stop buttons is not working correctly.

## **Recommended actions**

1. Isolate the Emergency Stop button causing the conflict.

- 2. Check the contact pair.
- 3. Make sure all connections are tight.
- 4. Replace the button if required.

# **20232, Delayed Auto Stop due to circuit imbalance**

#### **Description**

The system has detected an imbalance in the two parallel Auto Stop circuits.

#### **Consequences**

The system goes to status Guard Stop after approximately 1 sec.

#### **Probable causes**

The contact pair in any of the safety devices connected to the Auto Stop circuit is not working correctly.

#### **Recommended actions**

- 1. Isolate the safety device causing the conflict.
- 2. Make sure the device used is a two-channel device.
- 3. Check the contact pair.
- 4. Make sure all connections are tight.
- 5. Replace the device if required.

# **20233, Delayed General Stop due to circuit imbalance**

#### **Description**

The system has detected an imbalance in the two parallel General Stop circuits.

#### **Consequences**

The system goes to status Guard Stop after approximately 1 sec.

#### **Probable causes**

The contact pair in any of the safety devices connected to the General Stop circuit is not working correctly.

#### **Recommended actions**

- 1. Isolate the safety device causing the conflict.
- 2. Make sure the device used is a two-channel device.
- 3. Check the contact pair.
- 4. Make sure all connections are tight.
- 5. Replace the device if required.

## **20234, Immediate Emergency Stop**

#### **Description**

The Emergency Stop circuits have been broken.

#### **Consequences**

The system goes directly to status Emergency Stop.

#### **Probable causes**

One or more of the red emergency stop buttons have been activated.

#### **Recommended actions**

1) Isolate the Emergency Stop button that was opened.

2) Reset the button.

# **20235, Immediate Auto Stop**

#### **Description**

The Auto Stop circuits have been broken.

#### **Consequences**

The system goes directly to status Guard Stop.

#### **Probable causes**

One or more of the safety device switches in the Auto Stop circuit have been opened

# **Recommended actions**

1) Isolate the safety device that was opened

2) Reset the device switch.

# **20236, Immediate General Stop**

#### **Description**

The General Stop circuits have been broken.

#### **Consequences**

The system goes directly to status Guard Stop.

#### **Probable causes**

One or more of the safety device switches in the General Stop circuit have been opened

#### **Recommended actions**

1) Isolate the safety device that was opened

2) Reset the device switch.

# **20237, Immediate Superior Stop**

#### **Description**

The Superior Stop circuits have been broken.

#### **Consequences**

The system goes directly to status Guard Stop.

#### **Probable causes**

One or more of the safety device switches in the Superior Stop circuit have been opened

#### **Recommended actions**

1) Isolate the safety device that was opened

2) Reset the device switch.

# **20238, Delayed Superior Stop due to circuit imbalance** and connection are the sales and the sales and the sales and the sales and the sales and the sales and the sales of the sales of the sales of the sales of the sales of the sales of the sales of the sales of the sales of t

#### **Description**

The system has detected an imbalance in the two parallel Superior Stop circuits.

# **Consequences**

The system goes to status Guard Stop after approximately 1 sec.

#### **Probable causes**

The contact pair in any of the safety devices connected to the Superior Stop circuit is not working correctly.

#### **Recommended actions**

- 1. Isolate the safety device causing the conflict.
- 2. Make sure the device used is a two-channel device.
- 3. Check the contact pair.
- 4. Make sure all connections are tight.
- 5. Replace the device if required.

# **20240, Conflict between ENABLE signals**

## **Description**

A switch in only one of the two ENABLE chains was affected, without the other chain being affected.

#### **Consequences**

The system goes to status SYS HALT.

#### **Probable causes**

There may be a loose signal connection on the Safety System. The ENABLE chain is described in the Trouble Shooting Manual and Circuit Diagram.

#### **Recommended actions**

1) Check cables and connections.

2) Make sure all signal connectors on the Safety System are securely connected.

3) If there is no loose connection, replace the faulty board.

# **20241, Operating mode conflict**

#### **Description**

There is a conflict between the operating mode selected on the operating mode selector on the controller cabinet front and the actual operating mode as detected by the axis computer.

#### **Consequences**

The system goes to status SYS HALT.

#### **Probable causes**

There may be a hardware fault in the operating mode selector or its cabling to the Safety System.

#### **Recommended actions**

Check the operating mode selector and its cabling to the Safety System.

# **20245, Run Control status conflict, DRV2**

#### **Description**

Status conflict between Run Control and Motor Contactors for drive system 2.

#### **Consequences**

The system goes to status SYS HALT.

#### **Probable causes**

A failure of the Motor Contactors or the supply to these.

#### **Recommended actions**

1) Check cables and connections.

2) Do a Warm start.

# **20246, Run Control status conflict, DRV3**

#### **Description**

Status conflict between Run Control and Motor Contactors for drive system 3. Empires to status SYS HALT.<br>
These calibs and connections.<br>
The characteristics of the contract contract connections and the operating mode selector or is<br>
the behavior System.<br>
The contract connections<br>
on the state of th

#### **Consequences**

The system goes to status SYS HALT.

#### **Probable causes**

A failure of the Motor Contactors or the supply to these.

# **Recommended actions**

1) Check cables and connections.

2) Do a Warm start.

# **20247, Run Control status conflict, DRV4**

#### **Description**

Status conflict between Run Control and Motor Contactors for drive system 4.

#### **Consequences**

The system goes to status SYS HALT.

## **Probable causes**

A failure of the Motor Contactors or the supply to these.

#### **Recommended actions**

1) Check cables and connections.

2) Do a Warm start.

# **20248, Motor Contactor conflict, DRV2**

#### **Description**

Only one of the two Motor Contactors for drive system 2 has acknowledged the activation order.

#### **Consequences**

The system goes to status SYS HALT.

#### **Probable causes**

A failure of the motor contactor auxiliary contacts or the supply to these.

## **Recommended actions**

1) Check cables and connections. 2) Check the function of the auxiliary contacts.

## **20249, Motor Contactor conflict, DRV3**

#### **Description**

Only one of the two Motor Contactors for drive system 3 has acknowledged the activation order.

#### **Consequences**

The system goes to status SYS HALT.

#### **Probable causes**

A failure of the motor contactor auxiliary contacts or the supply to these.

#### **Recommended actions**

- 1) Check cables and connections.
- 2) Check the function of the auxiliary contacts.

#### **20250, Motor Contactor conflict, DRV4**

#### **Description**

Only one of the two Motor Contactors for drive system 4 has acknowledged the activation order.

#### **Consequences**

The system goes to status SYS HALT.

#### **Probable causes**

A failure of the motor contactor auxiliary contacts or the supply to these.

### **Recommended actions**

1) Check cables and connections.

2) Check the function of the auxiliary contacts.

# **20252, Motor temperature high, DRV1**

## **Description**

Over temperature in Manipulator Motor. Make sure to let the Motor cool down before ordering Motors On again.

#### **Recommended actions**

1) Wait until the overheated Motor has cooled down before ordering Motors On again.

2) If optional air filter is used, check if it is clogged and has to be exchanged

# **20253, External device temperature high, DRV1**

## **Description**

Over temperature in External Device. Make sure to let the External Device cool down before ordering Motors On again.

#### **Recommended actions**

Wait until the overheated Motor has cooled down before ordering Motors On again.

# **20254, Motor temperature high, DRV2**

# **Description**

Over temperature in Manipulator Motor. Make sure to let the Motor cool down before ordering Motors On again.

# **Recommended actions**

1) Wait until the overheated Motor has cooled down before ordering Motors On again.

2) If optional air filter is used, check if it is clogged and has to be exchanged

# **20255, External device temperature high, DRV2**

# **Description**

Over temperature in External Device. Make sure to let the External Device cool down before ordering Motors On again.

# **Recommended actions**

Wait until the overheated Motor has cooled down before ordering Motors On again.

# **20256, Motor temperature high, DRV3**

# **Description**

Over temperature in Manipulator Motor. Make sure to let the Motor cool down before ordering Motors On again.

# **Recommended actions**

1) Wait until the overheated Motor has cooled down before ordering Motors On again.

2) If optional air filter is used, check if it is clogged and has to be exchanged

# **20257, External device temperature high, DRV3**

# **Description**

Over temperature in External Device. Make sure to let the External Device cool down before ordering Motors On again.

#### **Recommended actions**

Wait until the overheated Motor has cooled down before ordering Motors On again.

# **20258, Motor temperature high, DRV4**

## **Description**

Over temperature in Manipulator Motor. Make sure to let the Motor cool down before ordering Motors On again. Example and Manufal Motor Make sure to let the Mator<br>
Sommended actions<br>
Wait until the overheated Motor has cooled down before ordering<br>
the overheated Motor has cooled down before ordering<br>
and<br>
gain.<br>
and filter is use

# **Recommended actions**

1) Wait until the overheated Motor has cooled down before ordering Motors On again.

2) If optional air filter is used, check if it is clogged and has to be exchanged

# **20259, External device temperature high, DRV4**

## **Description**

Over temperature in External Device. Make sure to let the External Device cool down before ordering Motors On again.

## **Recommended actions**

Wait until the overheated Motor has cooled down before ordering Motors On again.

# **20260, Run Control status conflict, DRV1**

## **Description**

Status conflict between Run Control and Motor Contactors for drive system 1.

## **Consequences**

The system goes to status SYS HALT.

## **Probable causes**

A failure of the Motor Contactors or the supply to these.

## **Recommended actions**

1) Check cables and connections.

2) Do a Warm start.

# **20262, SC** *arg* **Not found**

#### **Description**

 The system has an option for *arg* Safety Controller (SC) on drive module *arg*, but no Safety Controller was found.

#### **Recommended actions**

- Check Safety Controller cabling.

- Check Safety Controller health.

Warm start controller, after performing recommended actions.

# **20263, SC** *arg* **Communication Failure**

#### **Description**

Communication error with Safety Controller (SC) *arg*

#### **Recommended actions**

- Check Safety Controller cabling.

- Check Safety Controller health.

Warm start controller, after performing recommended actions.

# **20264, SC** *arg* **Option Not Present**

#### **Description**

 Found *arg* Safety Controller (SC) on drive module *arg*.This system does not have the option for a Safety Controller on that drive module.

## **Recommended actions**

- Check drive module software options.

- Install a system with Safety Controller option.

# **20265, SC Soft Stop Error**

## **Description**

Safety Controller (SC) Soft Stop has not opened the Motor Contactors within the calculated time

## **Recommended actions**

Check Lim-switch connection if SafeMove is present

# **20266, SC** *arg* **PIN Code Request**

## **Description**

 Safety Controller (SC) *arg* has a new Safety Configuration and needs a new PIN code to be activated.

## **Recommended actions**

1. Log in as a user with Safety Configuration grants.

2. Enter new PIN-Code for the Safety Controller in the Control Panel.

# **20267, SC** *arg* **Initialization Failed**

## **Description**

 Safety Controller (SC) *arg* failed to initialize properly, or failed to respond during start up.

#### **Recommended actions**

1. Check previous error logs for possible causes.

2. Restart the system.

# **20268, SC** *arg* **Wrong Type**

#### **Description**

 Found *arg* Safety Controller (SC) on drive module *arg*, expected *arg*.

#### **Recommended actions**

- Check drive module software options.

- Install a system with correct Safety Controller option.
- Install a Safety Controller of the correct type.

# **20270, Access error**

**Description**

Panel Module access error.

**Recommended actions**

Examine your I/O configuration files.

# **20280, Symbol conflict**

# **Description**

The signal *arg* defined in the IO configuration conflict with another program symbol with the same name. Due on that fact the signal will not be mapped to a program variable. **Example the sales of the same of the same of the same of the same of the same of the sales of the same of the same of the same of the same of the same of the same of the same of the same of the same of the same of the sa** 

## **Recommended actions**

Rename the signal in the IO configuration.

# **20281, IO configuration error**

## **Description**

*argarg* with signal name *arg* has wrong signal type. Found *arg* expected *arg*.

## **Recommended actions**

Change your configuration and restart the system.

# **20282, Resource and index exist**

**Description** Resource *arg*

Index *arg*.

# **20283, Text database is full.**

#### **Description**

Resource *arg* Index *arg*

**Recommended actions**

# **20284, Wrong Signal Type For System Input**

## **Description**

The System Input *arg* is configured with an I/O-signal of wrong type.

The I/O-signal *arg* is of type *arg* and this System Input requires an I/O-signal of type *arg*.

#### **Recommended actions**

Change the configuration for the specified System Input.

# **20285, Wrong Signal Type For System Output**

#### **Description**

The System Output *arg* is configured with an I/O-signal of wrong type.

The I/O-signal *arg* is of type *arg* and this System Output requires an I/O-signal of type *arg*.

#### **Recommended actions**

Change the configuration for the specified System Output.

# **20286, Not Unique I/O-Signal For System Output**

## **Description**

Each System Output must have a unique I/O-signal configured. It is not possible to configure same I/O-signal to several System Outputs.

System Output: *arg*

Signal Name: *arg*

**Recommended actions**

# **20287, Not Unique I/O-signal For System Input**

## **Description**

Each System Input must have a unique I/O-signal configured. It is not possible to configure same I/O-signal to several System Inputs.

System Input: *arg*

Signal Name: *arg*

# **20288, Unknown System Output Type**

#### **Description**

The configured System Output type is unknown by the system. Unknown System Output: *arg*

#### **Recommended actions**

Verify that the System Output name is correctly spelled.

# **20289, Unknown System Input Type**

## **Description**

The configured System Input type is unknown by the system. Unknown System Input: *arg*

**Recommended actions**

Verify that the System Input name is correctly spelled.

# **20290, Unknown Mechanical Unit Name For System Output**

# **Description**

A System Output is configured with a mechanical unit name which is unknown by the system. System Output: *arg* Mechanical unit name: *arg* Example 10 Agricular Content of the specified System Input Content of the conference of the conference of the conference of the specified System Input and the specified System Input Content of the specified System Input C

## **Recommended actions**

The specified mechanical unit must be configured in order to be used by System Outputs

Verify that the mechanical unit name is correctly spelled.

# **20291, Unknown System Input Restriction Type**

# **Description**

The configured System Input Restriction Type is unknown by the system.

Unknown System Input Restriction: *arg*

#### **Recommended actions**

Verify that the System Input Restriction name is correctly spelled.

# **20292, Unknown System Input Restriction**

#### **Description**

The configured System Input Restriction is unknown by the system. System Input Restriction Type: *arg* Unknown System Input Restriction: *arg*

## **Recommended actions**

Verify that the System Input Restriction name is correctly spelled.

# **20293, System Input is Restricted**

## **Description**

The system input *arg* is restricted by the system input *arg* set by I/O signal *arg*.

## **Consequences**

The action called for by system input *arg* will not take place, and the operation will NOT be affected.

#### **Probable causes**

System input *arg* may be set by external equipment, such as PLCs, etc, for a number of reasons.

## **Recommended actions**

1) Investigate why the system input was set, and, if required, correct the reason.

# **20294, Action** *arg* **can not be fulfilled.**

#### **Description**

The requested action cannot be fulfilled since the IO unit is not responding.

#### **Consequences**

It is not possible to decide if there are any restrictions set to the action.

#### **Probable causes**

The requested action will not be fulfilled until the I/O unit is enabled again.

# **Recommended actions**

Never disable a unit with System Inputs/Outputs.

# **20295, Signal cannot be used as System Output.**

## **Description**

The System Output *arg* is configured with an I/O-signal with wrong category. The I/O-signal *arg* has category Safety and can not be used as System Output. mended actions<br>
The faint of the state in the state in the state of the state of the state in the state in the state in the state in the state of the state in the state in the state of the state of the state of the state o

## **Recommended actions**

Choose another signal or set to another category.

# **20296, Wrong task name configured**

#### **Description**

Wrong task name *arg* configured for System Output *arg*.

## **Consequences**

The digital output signal will not be connected to the specified event.

#### **Recommended actions**

Change the configuration and restart the system.

# **20307, Motor cooling fan malfunction, axis 1**

#### **Description**

The axis 1 motor cooling fan on the robot connected to Drive Module *arg* does not work correctly.

#### **Consequences**

The full meaning of this status is described in the Trouble Shooting Manual, IRC5.

## **Probable causes**

-The fan power cabling may be damaged or not connected correctly to motor or contactor unit.

-The fan or the Drive Module Power Supply may be faulty.

#### **Recommended actions**

1) Make sure the fan cable is correctly connected

2) Make sure the fan is free to rotate and that the air flow is not obstructed.

3) Make sure the Drive Module Power Supply output and input voltages are within specified limits as detailed in the Trouble shooting manual. Replace any faulty unit.

# **20308, Motor cooling fan malfunction, axis 2**

# **Description**

The axis 2 motor cooling fan on the robot connected to Drive Module *arg* does not work correctly.

# **Consequences**

The full meaning of this status is described in the Trouble Shooting Manual, IRC5.

#### **Probable causes**

-The fan power cabling may be damaged or not connected correctly to motor or contactor unit.

-The fan or the Drive Module Power Supply may be faulty.

#### **Recommended actions**

1) Make sure the fan cable is correctly connected

2) Make sure the fan is free to rotate and that the air flow is not obstructed.

3) Make sure the Drive Module Power Supply output and input voltages are within specified limits as detailed in the Trouble shooting manual. Replace any faulty unit.

# **20309, Motor cooling fan malfunction, axis 3**

#### **Description**

The axis 3 motor cooling fan on the robot connected to Drive Module *arg* does not work correctly.

#### **Consequences**

The full meaning of this status is described in the Trouble Shooting Manual, IRC5.

#### **Probable causes**

-The fan power cabling may be damaged or not connected correctly to motor or contactor unit.

-The fan or the Drive Module Power Supply may be faulty.

#### **Recommended actions**

1) Make sure the fan cable is correctly connected

2) Make sure the fan is free to rotate and that the air flow is not obstructed.

3) Make sure the Drive Module Power Supply output and input voltages are within specified limits as detailed in the Trouble shooting manual. Replace any faulty unit.

# **20310, SC** *arg* **Communication Failed**

#### **Description**

 An error occurred while trying to communicate with Safety Controller (SC) *arg*

#### **Recommended actions**

- Check Safety Controller cabling.

- Check Safety Controller health.

Warm start controller, after performing recommended actions.

# **20311, Enable 1 open**

## **Description**

The ENABLE 1 circuit monitoring the Safety System has been opened.

## **Consequences**

The system goes to status SYS HALT.

## **Probable causes**

There may be an internal fault in the Safety System or the internal supervision has detected a fault.

#### **Recommended actions**

- 1) Check all connections to the Safety System.
- 2) If faulty, replace the faulty board.

# **20312, Enable 2 open**

## **Description**

The ENABLE 2 circuit monitoring the Axis Computer has been opened.

## **Consequences**

The system goes to status SYS HALT.

#### **Probable causes**

There may be a connection problem between Main Computer and Axis Computer.

#### **Recommended actions**

1) Check all connections to the axis computer.

2) Check cables conntected to the Safety System.

# **20313, Enable1 supervision fault**

#### **Description**

The ENABLE1 circuit has been broken. This circuit monitors the function of the Safety System and the main computer.

#### **Consequences**

The system goes to status SYS HALT.

## **Probable causes**

A fault, probably a software fault, has been detected by any of the units supervised by the ENABLE1 circuit.

#### **Recommended actions**

1) Attempt restarting by pressing the Motors ON button. If restarting is IMPOSSIBLE it indicates a hardware fault in Safety System, axis computer. If restarting is POSSIBLE, it indicates a software fault. In such case, contact your local ABB representative.

2) Determine which unit is faulty by checking its indication LEDs. The LEDs are described in the Trouble Shooting Manual. Replace the faulty unit.

# **20314, Enable2 supervision fault**

# **Description**

The ENABLE2 circuit to drive module 1 has been broken. This circuit monitors e.g. the function of the Safety System and the axis computer.

# **Consequences**

The system goes to status SYS HALT.

## **Probable causes**

A fault, probably a software fault, has been detected by any of the units supervised by the ENABLE2 circuit.

#### **Recommended actions**

1) Attempt restarting by pressing the Motors ON button. If restarting is IMPOSSIBLE it indicates a hardware fault in Safety System, axis computer. If restarting is POSSIBLE, it indicates a software fault. In such case, contact your local ABB representative. Example the time of the sales of the sales of the sales of the sales of the sales of the sales of the sales of the sales of the sales of the sales of the sales of the sales of the sales of the sales of the sales of the sal

2) Determine which unit is faulty by checking its indication LEDs. The LEDs are described in the Trouble Shooting Manual. Replace the faulty unit.

# **20315, Enable2 Supervision fault**

#### **Description**

The ENABLE2 circuit to drive module 2 has been broken. This circuit monitors e.g. the function of the Safety System and the axis computer.

## **Consequences**

The system goes to status SYS HALT.

## **Probable causes**

A fault, probably a software fault, has been detected by any of the units supervised by the ENABLE2 circuit.

1) Attempt restarting by pressing the Motors ON button. If restarting is IMPOSSIBLE it indicates a hardware fault in safety board, axis computer. If restarting is POSSIBLE, it indicates a software fault. In such case, contact your local ABB representative.

2) Determine which unit is faulty by checking its indication LEDs. The LEDs are described in the Trouble Shooting Manual. Replace the faulty unit.

# **20316, Enable2 Supervision fault**

# **Description**

The ENABLE2 circuit to drive module 3 has been broken. This circuit monitors e.g. the function of the Safety System and the axis computer.

#### **Consequences**

The system goes to status SYS HALT.

#### **Probable causes**

A fault, probably a software fault, has been detected by any of the units supervised by the ENABLE2 circuit.

#### **Recommended actions**

1) Attempt restarting by pressing the Motors ON button. If restarting is IMPOSSIBLE it indicates a hardware fault in Safety System, axis computer. If restarting is POSSIBLE, it indicates a software fault. In such case, contact your local ABB representative. orientative dividend and the axis computerrise of the configuration of the sales of the configuration is a status SYS HALT.<br>
The maximum number of tasks, and the configuration is equivalent to the same of the same of the s

2) Determine which unit is faulty by checking its indication LEDs. The LEDs are described in the Trouble Shooting Manual. Replace the faulty unit.

# **20317, Enable2 Supervision fault**

## **Description**

The ENABLE2 circuit to drive module 4 has been broken. This circuit monitors e.g. the function of the Safety System and the axis computer.

#### **Consequences**

The system goes to status SYS HALT.

## **Probable causes**

A fault, probably a software fault, has been detected by any of the units supervised by the ENABLE2 circuit.

## **Recommended actions**

1) Attempt restarting by pressing the Motors ON button. If restarting is IMPOSSIBLE it indicates a hardware fault in Safety System, Axis computer. If restarting is POSSIBLE, it indicates a software fault. In such case, contact your local ABB representative.

2) Determine which unit is faulty by checking its indication LEDs. The LEDs are described in the Trouble Shooting Manual. Replace the faulty unit.

# **20350, Not a valid task name**

# **Description**

The task name *arg* cannot be used as a name of a task. It is either already used as an installed symbol, a reserved word in the system or too long (max. 16 characters).

#### **Consequences**

The task will not be installed in the system.

#### **Recommended actions**

Change the configuration of the task name and restart the controller.

# **20351, Max number of tasks exceeded**

#### **Description**

The maximum number of tasks, *arg*, of the configuration type *arg* is exceeded.

#### **Consequences**

All configured tasks will not be installed.

#### **Recommended actions**

Change the configuration and restart the system.

# **20352, Not a valid motion planner name**

# **Description**

The motion planner name for mechanical unit group *arg* in *arg* is not correct.

The reason can be one of the following:

- 1. empty name
- 2. not present in the motion configuration
- 3. already in use by another mechanical unit group

## **Consequences**

The system will not be able to use.

#### **Recommended actions**

Change the configuration and restart the controller.

# **20353, Mechanical unit not found**

#### **Description**

The mechanical unit *arg* in *arg* can not be found in the list of configured mechanical units.

#### **Consequences**

It is not possible to execute any RAPID instructions that use the configured mechanical units.

#### **Probable causes**

The unit is probably not present in the motion configuration.

## **Recommended actions**

Change the configuration and restart the controller.

# **20354, The argument is undefined**

#### **Description**

The configured argument *arg* for task *arg* is not a valid type.

#### **Consequences**

The behaviour of the task will be undefined.

## **Recommended actions**

Change the configuration and restart the controller.

# **20355, Mechanical unit group name not correct**

#### **Description**

The configured name of *arg* in task *arg* is not correct.

- The reason could be:
- 1. The argument is not used in the configuration
- 2. The configured name is not a member of the mechanical unit group

3. The configured name is already used by another task.

#### **Consequences**

The task will not be installed or it will not be possible to execute RAPID motion instructions.

#### **Recommended actions**

Change the configuration and restart the controller.

# **20356, Maximum number of motion tasks exceeded**

#### **Description**

Only *arg* tasks are allowed to control mechanical units i.e. execute RAPID move instructions.

#### **Recommended actions**

Change the configuration and restart the controller.

# **20357, No configured motion task**

#### **Description**

No task is configured to control mechanical units i.e. execute RAPID move instructions.

**Consequences**

It is not possible to execute any RAPID move instructions.

#### **Recommended actions**

Change the configuration to include a task controlling mechanical units.

Restart the controller.

# **20358, No members of** *arg* **configured**

# **Description**

The configuration type is required in a multi robot system.

# **Consequences**

It is not possible to execute any RAPID move instructions.

## **Recommended actions**

Change the configuration and restart the controller.

# **20359, Cfg type** *arg* **is configured**

# **Description**

The type was found but not expected in a system with current options.

# **Recommended actions**

Check if the right configuration file is loaded or remove all instances of the type. Restart the controller. **Example 2.1**<br> **Example 2.1 The right configuration** file is loaded or remove all the<br>
d anne of *org* in task *org* is not correct.<br>
Substitute controller.<br>
Substitute controller.<br>
Substitute controller.<br>
Substitute cont

# **20360, Unknown event in cfg type** *arg*

**Description**

The event *arg* is not a system event.

**Recommended actions** Change the configuration and restart the system.

# **20361, Only shared modules in the shared task**

# **Description**

The module *arg* is not configured shared and cannot be loaded into the shared task.

## **Recommended actions**

Change the configuration and restart the system.

# **20362, Not defined task name**

#### **Description**

The task *arg* in cfg type *arg* is not configured in the system.

#### **Recommended actions**

Change the configuration and restart the system.

# **20363, Module not a system module**

## **Description**

The module *arg* loaded from the file *arg* is not a system module.

# **Recommended actions**

Change the file suffix or add a module attribute to the module. Load the module again or restart the system.

# **20364, Max number of mechanical unit groups exceeded**

## **Description**

The maximum number of mechanical unit groups, *arg*, of the configuration type *arg* is exceeded.

#### **Consequences**

Exceeded instances are ignored.

#### **Recommended actions**

Change the configuration and restart the controller.

# **20365, Update of configuration is done**

#### **Description**

All tasks are reset to its main routine due to configuration changes.

## **Recommended actions**

# **20366, Type error in task configuration**

#### **Description**

The task *arg* is configured with wrong type. Task configured to control mechanical units i.e. execute RAPID move instructions must be of type *arg*. Probable causes<br> **Example error in task configuration**<br>
Examemization of dd and new structure has been headed in<br>
system.<br>
These than the correct parameters are solutions and the security of the security of the security of

#### **Consequences**

The task will not be installed.

#### **Recommended actions**

Change the configuration and restart the controller.

# **20367, No configured mechanical units**

#### **Description**

The instance *arg* of configuration type *arg* has no mechanical unit argument.

#### **Consequences**

It will not be possible to perform any actions against the motion system, i.e. execute RAPID move instructions.

#### **Recommended actions**

Change the configuration and restart the controller.

# **20368, Not connected mechanical unit group**

#### **Description**

There is no RAPID motion task connected with the mechanical unit group *arg*.

## **Consequences**

It will not be possible to use the mechanical units that belong to this group.

## **Probable causes**

The cause of this error can be a missing RAPID task instance in the controller domain of the configuration or a task that has not been configured as a motion task.

#### **Recommended actions**

1. Add a motion task instance that is connected to the mechanical unit group.

2. Change an existing non-motion task to a motion task.

- 3. Remove the mechanical unit group.
- 4. Check for misspelled names.

# **20369, Confusing configuration of system parameters.**

#### **Description**

There is a mixture of old and new structure of type System Misc.

#### **Consequences**

It is possible that not the correct parameters are configured.

#### **Probable causes**

Configuration of old and new structure has been loaded into the system.

#### **Recommended actions**

- 1. Check that the correct parameters are configured.
- 2. Update the parameters in System Misc with correct values.
- 3. Save the controller domain and replace the old config file.

# **20370, Failed to read configuration data for regain distance**

# **Description**

The system failed to read the configuration data for the type <*arg*>. The regain distance is the limit when the system will warn before a start with regain movement.

## **Consequences**

Default value for the regain distance will be used.

#### **Probable causes**

-The sys.cfg file loaded into the system does not contain any regain distance information.

-No sys.cfg file has been loaded due to file errors.

#### **Recommended actions**

1) Load a new sys.cfg file and restart the system

# **20371, A default mechanical unit group is used**

## **Description**

The configuration of task *arg* has no connection to *arg*. The attribute *arg* is required in a multimove system and is missing.

#### **Consequences**

The task performs no movement by the mechanical unit, but can read motion data. The RAPID functions may fail, if they read motion data and is connected to the wrong mechanical unit. The mechanical unit group in *arg* has been connected to the task.

#### **Probable causes**

-The attribute was not specified when the configuration was created. -The configuration file could have been created in a non-multi move system.

1) Make sure the correct mechanical unit group is connected to the task.

# **20372, Failed to read configuration data.**

#### **Description**

The system failed to read the configuration data for the type <*arg*>.

# **Consequences** Hotedit or modpos will not be possible.

#### **Probable causes**

-The sys.cfg file loaded into the system does not contain hotedit and modpos information.

-No sys.cfg file has been loaded due to file errors.

#### **Recommended actions**

Load a new sys.cfg file and restart the system

# **20380, No motion planner connected to mechanical unit**

## **Description**

The mechanical unit *arg* has no motion planner connected.

#### **Consequences**

It is not possible to use this mechanical unit in any operations such as calibration or activation.

## **Probable causes**

The cause of this error is probably an error in the configuration.

#### **Recommended actions**

Check the motion and/or controller configuration.

# **20381, Error when recreating path after power fail**

#### **Description**

The path wasn't successfully recreated.

# **Consequences**

The Program Pointer must be moved before restarting the program. It's recommended to move the robot to a safe position though the robot might not follow the original path when restarted.

#### **Probable causes**

A number of errors may cause this. Faults causing the system to go to status SYS FAIL will generally also cause path recreate after powerfail to fail.

#### **Recommended actions**

1) Check other event log messages occurring at the same time to determine the actual cause.

2) Fix the cause of the fault.

3) Move the robot to a safe position before restarting. The robot may not follow the original path.

# **20390, Start rejected**

#### **Description**

Start/restart of program, via System IO, was rejected. The reason is that write access is held by *arg* using *arg*

## **Recommended actions**

# **20391, Start at main rejected**

## **Description**

Start of program at main, via System IO, was rejected. The reason is that write access is held by *arg* using *arg*

## **Recommended actions**

# **20392, Manual interrupt rejected**

## **Description**

Manual interrupt of program, via System IO, was rejected. The reason is that write access is held by *arg* using *arg* **Example 2013** State of the system does not contain botedit and<br>
The reason is that write access is held by<br>
it is been loaded due to file errors.<br>
The reason is that write access is held by<br>
syscep file and research the s

# **Recommended actions**

# **20393, Load and start rejected**

## **Description**

Load and start of program, via System IO, was rejected. The reason is that write access is held by *arg* using *arg*

## **Recommended actions**

# **20394, Motors On and Start rejected.**

#### **Description**

Motors On and Start/restart of program, via System IO, was rejected. The reason is that write access is held by *arg* using *arg*

## **Recommended actions**

# **20395, Load rejected**

## **Description**

Load of program via System IO, was rejected. The reason is that write access is held by *arg* using *arg*

# **20396, Manual interrupt rejected**

## **Description**

Manual interrupt of program, via System IO, was rejected in task *arg*. Manual interrupt is not allowed during synchronized movement.

# **20397, Manual interrupt rejected**

#### **Description**

Manual interrupt of program, via System IO, was rejected in task *arg*. The interrupt is connected to *arg*, which is not a valid RAPID procedure.

## **Consequences**

*arg* will not be executed.

#### **Probable causes**

1. *arg* does not exist.

2. *arg* is not a procedure (PROC) that takes zero (0) parameters.

#### **Recommended actions**

Make sure that *arg* is an existing procedure (PROC) that takes zero (0) parameters.

# **20398, Automatic Mode Rejected**

#### **Description**

A stopped static/semistatic task (alias background task) could not be started when automatic mode was requested.

#### **Consequences**

The system can not enter automatic mode.

#### **Probable causes**

A stopped static/semistatic task could not be started.

#### **Recommended actions**

1) Switch back to manual mode.

- 2) Make sure that all static/semistatic tasks has a program/module containing the configured production entry.
- 3) Make sure that no static/semistatic task has any syntax errors.

4) Switch back to automatic mode and confirm.

# **20399, Static/Semistatic task started**

# **Description**

At least on static/semistatic task (alias background task) was not executing after startup in automatic mode.

## **Consequences**

Execution was started in at least one static/semistatic task.

# **Probable causes**

System was switched to automatic mode during warm start.

## **Recommended actions**

None, system has automatically reset debug settings.

To keep debug settings in auto:

1) Switch back to auto mode

2) Set system parameter Controller/Auto Condition Reset/

AllDebugSettings/Reset to NO.

3) Switch back to automatic mode and confirm.

4) For more info, see the Technical Reference Manual - System Parameters.

# **20400, Debug Settings In Auto**

#### **Description**

A static/semistatic task (alias background task) has been stopped.

#### **Consequences**

The static/semistatic task will not be started.

System will not be in full production mode in auto.

#### **Recommended actions**

For full production mode:

1) Switch back to manual mode.

2) Set system parameter Controller/Auto Condition Reset/

AllDebugSettings/Reset to Yes.

3) Switch back to automatic mode and confirm.

4) For more info, see the Technical Reference Manual - System Parameters.

# **20401, Too many CFG instances**

#### **Description**

There are too many instances *arg* of type *arg* in topic *arg*.

#### **Consequences**

The wrong instance may be used and cause unexpected behavior.

## **Probable causes**

There are multiple instances of *arg*of type *arg* in topic *arg*.

#### **Recommended actions**

Remove all instances but one.

# **20440, Failed to initialize FW upgrade framework** A static Semisarite task (alias hackground task) has the control of the control of the control of the state of the state of the state of the state of the state of the state of the state of the state of the state of the st

## **Description**

The firmware upgrade framework for hardware boards could not be initialized

#### **Consequences**

No firmware upgrade of hardware boards will be performed

#### **Probable causes**

An invalid xml file in the controller installation:

*arg*

#### **Recommended actions**

For developers:

- Correct the file. Use the hw\_compatibility.xsd schema to verify.

For other users:

- Reinstall the system.

# **20441, Failed to initialize firmware patch**

#### **Description**

Failed to initialize the firmware patch handling for hardware boards.

#### **Consequences**

No firmware patches for hardware boards will be applied

#### **Probable causes**

The firmware patch file was invalid: *arg*

#### **Recommended actions**

Correct the patch file. Use the schema hw\_compatibility.xsd to verify.

# **20443, Multiple firmware upgrade restarts**

#### **Description**

A new restart to firmware upgrade mode was ordered after two consecutive upgrade restarts.

#### **Consequences**

No further restart to firmware upgrade mode was performed.

#### **Probable causes**

Firmware upgrade of a hardware board has most likely failed. The board's firmware or hardware may be corrupt.

#### **Recommended actions**

Check the event log for previous error messages.

# **20450, SC** *arg***CBC Speed exceeded**

#### **Description**

 Cyclic Brake Check (CBC) speed limit is exceeded in Safety Controller (SC) on Mechanical unit *arg*, when Brake check is required

## **Recommended actions**

Decrease speed and execute Brake check

# **20451, SC** *arg* **Not synchronized**

## **Description**

 Safety Controller (SC) *arg* is not synchronized with supervised Mechanical units.

## **Recommended actions**

 Move all Mechanical units supervised by Safety Controller *arg* to the synchronization positions defined in the Safety Configuration.

# **20452, SC** *arg* **Synchronized**

# **Description**

 Safety Controller (SC) *arg* is now synchronized to supervised Mechanical units. Safety supervision can be used.

# **20453, SC** *arg* **Wrong Sync. Position**

# **Description**

 The positions of the supervised Mechanical units do not match the synchronization positions defined in the Safety Configuration for Safety Controller (SC) *arg* on axis *arg*.

#### **Recommended actions**

 - Check that all supervised Mechanical units are positioned at the configured synchronization position.

- Check that the synchronization switch is working properly.

 - Check that motor calibration and revolution counters are updated and correct.

- Check that the synchronization position in the Safety Configuration is correct.
	- Check for configuration error.
	- Download Motor calibration values.
- Check if axis 4 or 6 is configured as independent, if YES, check that the EPS configuration is configured likewise.
- 

# **20454, SC** *arg* **Servo-Lag Limit exceeded**

## **Description**

 Safety Controller (SC) *arg* detected a too big difference between the ordered and actual position, for Mechanical unit *arg* on axis *arg*. Email: Scherington and revolution contents are used.<br>
Scheringtonial correct.<br>
Scheringtonial correct.<br>
Scheringtonial scheres the such and revolution counters are used.<br>
Check for configuration is correct.<br>
Scheringtonic

## **Recommended actions**

- Check for collision.

 - If using external axis, check Servo Lag settings in the Safety Configuration.

 - If using Soft Servo, Check that the Operational Safety Range (OSR) Tolerance in the Safety Configuration is not set too low

- Verify that revolution counters are updated.

 - Check for communication problems to the Main Computer, Axis Computer or the Serial Measurement Board.

- Check if tool weight is correctly defined.

# **20455, SC** *arg* **Incorrect Position Value**

#### **Description**

 Incorrect position value from Serial Measurement Board detected by Safety Controller (SC) *arg* on Mechanical unit *arg*.

#### **Recommended actions**

- Check resolver and resolver connections.
- Replace Serial Measurement Board.
- Replace resolver.

# **20456, SC** *arg* **Reference Data Timeout**

#### **Description**

 The Robot Controller has stopped sending reference data to Safety Controller (SC) *arg*.

# **Recommended actions**

1. Check previous error logs for possible causes.

2. Restart System.

# **20457, SC** *arg* **Corrupt Safety Configuration**

# **Description**

 The Safety Configuration for Safety Controller (SC) *arg* is corrupt or contains invalid data.

# **Recommended actions**

- Warm start Robot Controller.

- Download a Safety Configuration to the Safety Controller.

- Reinstall System.

# **20458, SC** *arg* **Internal Failure**

# **Description**

Internal Failure in Safety Controller (SC) *arg*.

# **Recommended actions**

- Check Safety Controller cabling.
- Check Safety Controller health on LED
- Replace Safety Controller if remaining error

# **20459, SC** *arg* **Input/Output Failure**

# **Description**

I/O Error on Safety Controller (SC) *arg*.

# **Recommended actions**

- Check Safety Controller cabling.
- Check Safety Controller health.

Warm start Robot Controller, after performing recommended actions.

# **20460, SC** *arg* **Safety Configuration not found**

# **Description**

 Failed to retrieve Safety Configuration for Safety Controller (SC) *arg*.

# **Recommended actions**

- Warm start Robot Controller.
- Download a Safety Configuration to the SC.
- Reinstall System.

# **20461, SC** *arg* **Robot Configuration not found**

# **Description**

 Failed to retrieve Robot Configuration for Safety Controller (SC) *arg*.

# **Recommended actions**

- Warm start Robot Controller.

- Reinstall System.

# **20462, SC** *arg* **Calibration Offset not found**

## **Description**

 Failed to retrieve Motor Calibration offsets for Safety Controller (SC) *arg*.

#### **Recommended actions**

Download new Calibration offsets to the SC.

# **20463, SC** *arg* **Safety Configuration downloaded**

# **Description**

 Download of Safety Configuration was successful for Safety Controller (SC) *arg*.

# **20464, SC** *arg* **OSR Limit exceeded**

#### **Description**

 Safety Controller (SC) *arg* detected a too big difference between the ordered and actual position inside Operational Safety Range (OSR) , for Mechanical unit *arg* on axis *arg*. If System.<br>
Sc arg Internal Failure<br>
Townload of Safety Configuration was successful for<br>
the Indian Embed at Safety Controller (SC) arg.<br>
Townload of Safety Configuration was successful for<br>
the ordered at Assety Control

# **Recommended actions**

- Check for collision.

Check that Operational Safety Range (OSR) Tolerance in the Safety Configuration is not set too low.

- Synchronize the Safety Controller, if the revolution counters have been updated since last synchronization.

# **20465, SC** *arg* **SAS Speed exceeded**

#### **Description**

 Safe Axis Speed (SAS) violation on Mechanical unit *arg* Axis *arg* on Safety Controller (SC)

# **Recommended actions**

Decrease speed on Axis *arg*

# **20466, SC** *arg* **Input/Output Failure**

#### **Description**

I/O Error on Safety Controller (SC) *arg* I/O *arg* Type *arg*

 Type 1: Input Type 2: Output

## **Probable causes**

- Wrong connection to I/O terminals on SC
- Two channel I/O mismatch

#### **Recommended actions**

- Check SC cabling.
- Check SC health.
- Warm start Robot Controller, after performing recommended actions.

# **20467, SC** *arg* **STS speed exceeded**

## **Description**

 Safe reduced Tool Speed (STS) in Safety Controller (SC) on Mechanical unit *arg* too high. Cause *arg*.

#### **Probable causes**

- 1. Tool0 speed
- 2. Elbow speed
- 3. Tool speed
- 4. Additional axis speed

#### **Recommended actions**

Reduce tool speed.

# **20468, SC** *arg* **STZ violation**

## **Description**

 Safe Tool Zone (STZ) *arg* is violated on Mechanical unit *arg*. Cause *arg*

## **Probable causes**

- 1. Exceeded speed
- 2. Wrong tool position
- 3. Wrong tool orientation
- 4. Wrong elbow position
- 11. Wrong tool point 1 position
- 12. Wrong tool point 2 position
- 13. Wrong tool point 3 position
- 14. Wrong tool point 4 position
- 15. Wrong tool point 5 position
- 16. Wrong tool point 6 position
- 17. Wrong tool point 7 position
- 18. Wrong tool point 8 position

#### **Recommended actions**

- Reduce speed
- Move Robot tool to safe position
- Adjust tool orientation

# **20469, SC** *arg* **SAR violation**

## **Description**

 Safe Axis Range (SAR) *arg* is violated on Mechanical unit *arg* Axis *arg*

#### **Recommended actions**

Move Mechanical unit to safe position

# **20470, SC** *arg* **Synchronization Pre-warning**

# **Description**

 Synchronization required for Mechanical units supervised by Safety Controller (SC) *arg* in less than *arg* hour(s).

#### **Recommended actions**

Perform synchronization before the time limit expires.

# **20471, SC** *arg* **Synchronization Timeout**

#### **Description**

 Synchronization time limit expired for Safety Controller (SC) *arg*. Last synchronization was *arg* hours ago.

#### **Recommended actions**

Perform synchronization.

# **20472, SC** *arg* **New Safety Configuration**

#### **Description**

 Safety Controller (SC) *arg* has received a new Safety Configuration. A new PIN-code is needed to activate.

#### **Recommended actions**

1. Log in as a user with Safety Configuration grants.

2. Enter new PIN-Code for the Safety Controller in the Control Panel.

# **20473, SC** *arg* **Dual Computer mismatch**

# **Description**

 Safety Controller (SC) *arg* have had conflicting values for a Safety Output for too long.

## **Consequences**

The Safety Controller has entered a Safe State and issue an error after 10 minutes of internal mismatch, if recommended actions are not performed. ded actions<br>
SC arg STZ violation<br>
SC arg STZ violation<br>
Configuration A new FN-code is negliged a new Safety<br>
Configuration A new FN-code is negliged a given state of STZ arg is violated on Mechanical unit arg. Cause<br>
2.

#### **Probable causes**

 - The Mechanical unit have been parked at a position on, or close to, a supervised or monitored function limit for too long time.

- Internal computation error in Safety Controller.

#### **Recommended actions**

Move all Mechanical units' axes and tools well inside or outside monitored and supervised function limits.

# **20474, SC** *arg* **I/O Supply Failure**

## **Description**

 I/O supply voltage level for Safety Controller (SC) *arg* is out of range.

# **Probable causes**

Either the voltage is out of limits or the voltage is missing.

#### **Recommended actions**

 1. Connect 24V supply with correct voltage level to I/O supply terminals.

2. Warm start Robot Controller.

# **20475, SC** *arg* **Synchronization rejected**

#### **Description**

 Safety Controller (SC) *arg* is not correctly configured for synchronization.

#### **Probable causes**

- Safety Configuration PIN is not set or is incorrect.

- Safety Configuration is empty.
- Safety Configuration is corrupt or missing.
- Safety Controller connected to the wrong SMB bus.
- I/O Power supply missing.

#### **Recommended actions**

Verify and check possible causes

# **20476, SC** *arg* **Disabled**

#### **Description**

Safety Controller (SC) *arg* is disabled.

#### **Consequences**

 All safety supervision has been disabled in the Safety Controller. Risk for Safety hazards.

#### **Recommended actions**

Download a Safety Configuration to the Safety Controller.

# **20477, SC** *arg* **SMB Communication Failure**

#### **Description**

 Safety Controller (SC) *arg* failed to communicate with Serial Measurement Board (SMB).

#### **Recommended actions**

 1. Make sure that the cabling from SMB to Safety Controller is connected to the right SMB connector and functional.

2. Restart System.

# **20478, SC** *arg* **Main Supply Failure**

## **Description**

 The main power supply voltage for Safety Controller (SC) *arg* is out of range.

#### **Probable causes**

Either the voltage is out of limit or the voltage is missing.

#### **Recommended actions**

- 1. Check Safety Controller cabling.
- 2. Check voltage from power supply.
- 3. Warm start Robot Controller.

# **20479, SC** *arg* **Additional Axis missing**

#### **Description**

 An Additional Axis that is supervised by Safety Controller (SC) *arg* is no longer present in the System Configuration.

#### **Recommended actions**

Reinstall the supervised Additional Axis, or Download a Safety Configuration without supervision of the Additional Axis.

# **20480, SC** *arg* **SST violation**

#### **Description**

 Safe Stand Still (SST) *arg* in Safety Controller (SC) is violated on Mechanical unit *arg* Axis *arg*.

#### **Recommended actions**

- Verify Rapid program
- Verify process equipment
- Check that movement is not ongoing when SST is active
- Check previous elog messages

# **20481, SC** *arg* **OVR active**

# **Description**

 Override Operation (OVR) active on Safety Controller (SC) *arg* SafeMove will stop the robot after approximately 20 minutes with OVR active. Next paying this controller (SC) are since that in the sales of the State Scale Situations<br>
SC arg Disabled<br>
SC arg is disabled.<br>
The commended actions<br>
SC arg is disabled.<br>
The commended actions<br>
SC arg SMB Communication

Speed is limited to 250 mm/s or 18 degrees/s.

#### **Recommended actions**

Deactivate signal connected to OVR input

# **20482, SC** *arg* **OVR time out**

#### **Description**

 Override Operation (OVR) has been active too long time on Safety Controller (SC) *arg*.

#### **Recommended actions**

 1. Warmstart Robot Controller 2. Toggle signal connected to OVR input

- 3. Activate Confirm stop by pressing Motors On push button
- 4. Jog Robot back into working area
- 5. Deactivate signal connected to OVR input

# **20483, SC** *arg* **CBC soon required**

#### **Description**

Cyclic Brake Check (CBC) required in less than *arg* hours.

#### **Recommended actions**

Perform a Brake Check before the time limit expires.

# **20484, SC** *arg* **CBC Time Limit expired**

## **Description**

 Cyclic Brake Check (CBC) time limit expired in Safety Controller (SC). Last Brake Check was executed *arg* hours ago.

#### **Recommended actions**

Perform a Brake Check.

# **20485, SC** *arg* **Too low brake torque**

#### **Description**

 Too low brake torque in Safety Controller (SC) on Mechanical unit *arg*.

#### **Probable causes**

- Axis has not been tested.
- Worn out brake(s).

#### **Recommended actions**

- Check that the failing axis is activated
- If failing axis is activated replace brake(s)as soon as possible.

# **20486, SC** *arg* **CBC incorrect**

#### **Description**

 Safety Controller (SC) has detected that the last Cyclic Brake Check (CBC) on Mechanical unit *arg* was incorrect.

#### **Recommended actions**

- Perform a new Brake Check.

- Check previous elogs.

# **20487, SC** *arg* **Unsynchronized speed exceeded**

#### **Description**

 Exceeded Axis speed when Safety Controller (SC) *arg* was unsynchronized.

# **Recommended actions**

Jog Mechanical unit to synch position with low axis speed. Reduce speed to 250 mm/s or 18 degrees/s.

# **20488, SC** *arg* **Unsynchronized time limit expired**

## **Description**

 Available time to move the Robot when unsynchronized has expired for Safety Controller (SC) *arg*.

#### **Recommended actions**

 1. Do a Confirm stop by pressing the Motors ON push button or activate System input

2. Synchronize SC *arg*.

# **20489, SC** *arg* **has been disabled**

#### **Description**

 Safety Controller (SC) *arg* has been disabled and no supervision functions are active.

#### **Probable causes**

Either a C-start has been performed or it's the first startup of SC.

## **Recommended actions**

Download a Configuration to SC *arg*.

# **20490, SC** *arg* **OVR Speed exceeded**

#### **Description**

Override (OVR) Speed limit exceeded on Mechanical unit *arg*.

**Probable causes**

If Override (OVR) is active, then OVR speed limitations will be active

#### **Recommended actions**

- Decrease speed.

- Deactivate OVR.

# **20491, SC** *arg* **Override active during startup**

#### **Description**

Override digital input was active during startup on SC*arg*

# **20492, SC** *arg* **SST violation in Brake test**

#### **Description**

 Movement detected during Brake test on Safety Controller (SC)*arg* Mechanical unit *arg* Axis *arg* The controller (SC) on Mechanical unit<br>
anses<br>
anses<br>
anses<br>
and beneficial<br>
sales<br>
and the failing axis is activated<br>
to brackets).<br>
If Override (OVR) Speed limit exceeded on Mechanical unit<br>
intertainmented actions<br>
in

## **Probable causes**

- Interrupted braketest.
- Worn out Brakes.

## **Recommended actions**

- Restart CBC.
- Replace Brake.

# **20493, SC** *arg* **SBR triggered**

#### **Description**

 Safe Brake Ramp (SBR) on Safety Controller (SC) was interrupted by a Class 0 stop due to slow deceleration on Mechanical unit *arg*. This is normal and occurs in cases when a stop1 is to slow. Check for other safety controller elog.

## **Recommended actions**

- Change parameter value for SBR in motion configuration
- Trigger a new stop to test the Brake Ramp.

 - If this happens frequently, check the Application manual for Mechanical units configuration.

# **20494, SC** *arg* **Tool change incorrect**

## **Description**

Incorrect tool change with Tool *arg* on Mechanical unit *arg*

#### **Recommended actions**

- Check if correct tool.
- Decrease speed if needed.
- Perform a new tool change.

# **20501, ES panel open**

## **Description**

The emergency stop panel has previously been broken, and while broken, an attempt was made to operate the robot.

#### **Consequences**

The system remains in the Emergency Stop status.

#### **Probable causes**

An attempt has been made to manoeuvre a control, e.g. the enabling device.

### **Recommended actions**

1) To resume operation, first reset the emergency stop panel button. 2) Then switch the system back to state Motors ON by pressing the Motors ON button on the Control Module.

# **20502, ES pendant open**

#### **Description**

The emergency stop pendant has previously been broken, and while broken, an attempt was made to operate the robot.

#### **Consequences**

The system remains in the Emergency Stop status.

#### **Probable causes**

An attempt has been made to manoeuvre a control, e.g. the enabling device.

# **Recommended actions**

1) To resume operation, first reset the emergency stop pendant button. 2) Then switch the system back to state Motors ON by pressing the Motors ON button on the Control Module.

# **20503, ES ext.cat.0 open**

#### **Description**

The emergency stop external has previously been broken, and while broken, an attempt was made to operate the robot.

#### **Consequences**

The system remains in the Emergency Stop status.

#### **Probable causes**

An attempt has been made to manoeuvre a control, e.g. the enabling device.

#### **Recommended actions**

1) To resume operation, first reset the emergency stop external button. 2) Then switch the system back to state Motors ON by pressing the Motors ON button on the Control Module.

# **20505, Delayed stop open**

#### **Description**

Delayed stop open.

#### **Consequences**

The system goes to status SYS HALT.

#### **Recommended actions**

1) To resume operation, first reset the delayed stop button.

2) Then switch the system back to state Motors ON by pressing the Motors ON button on the Control Module.

# **20506, Test Stop open**

#### **Description**

The Test Mode Safeguarded Stop circuit has been broken.

# **Consequences**

The system goes to status SYS HALT.

# **Probable causes**

One or more of the switch connected in series with the Test Mode Safeguarded Stop circuit have been opened, which may be causes by a large number of faults. This is only possible while in the Manual operational mode The system goes to status SYS HAT.<br>
The system goes to status SYS HAT.<br>
The main affects of the delay of software<br>
in discussed to operate the robot.<br>
The newisch the system back to state Motors ON by pre-<br>
in remains in t

#### **Recommended actions**

1) Locate the switch, reset it and restart the system.

2) Check cables and connections.

# **20507, Hardware chain open**

#### **Description**

Relays (KA16 and KA17) on Safety Interface Board (SIB) not activated.

#### **Consequences**

Motor on command rejected.

#### **Recommended actions**

Press motor ON button to close the chain.

# **20521, Test Stop conflict**

#### **Description**

Status conflict for the Test Stop chain.

#### **Consequences**

The system goes to status SYS HALT.

© Copyright 2005-2010 ABB. All rights reserved.

© Copyright 2005-2010 ABB. All rights reserved.

Please check the two-channel safety guard that caused the status conflict.

# **20525, ES panel conflict**

**Description**

Status conflict for the Emergency Stop panel chain.

# **Consequences**

The system goes to status emergency stop.

## **Recommended actions**

Please check the two-channel safety guard that caused the status conflict.

# **20526, ES pendant conflict**

# **Description**

Status conflict for the Emergency Stop pendant chain.

## **Consequences**

The system goes to status emergency stop.

#### **Recommended actions**

Please check the two-channel safety guard that caused the status conflict.

# **20527, ES ext.cat.0 conflict**

**Description** Status conflict for the Emergency Stop ext.cat.0 chain.

#### **Consequences**

The system goes to status emergency stop.

#### **Recommended actions**

Please check the two-channel safety guard that caused the status conflict.

# **20528, HV Interlock input conflict**

# **Description**

Only one of the two input signals in the high voltage chains is opened.

# **Consequences**

Paint enable chain opens.

# **Recommended actions**

Please check the two-channel safety guard that caused the status conflict.

# **20529, Cabin Interlock input conflict**

# **Description**

Only one of the two input signals in cabin interlock chains is opened.

**Consequences**

Paint enable chain opens.

**Recommended actions** Check cables and connections.

# **20531, Delayed Stop conflict**

**Description** Status conflict for the delayed stop circuit.

**Consequences** The system goes to status SYS HALT.

**Recommended actions** Check cables and connections.

# **20534, Mode selector conflict**

**Description** Any of the connections to the mode selector are faulty.

**Consequences** The system goes to status SYS HALT.

# **Recommended actions**

Check cables and connections.

# **20535, AUX Interlock conflict**

## **Description**

Only one of the two AUX interlock chains was opened. Normally used on CBS door interlock. ded actions<br>
The system goes to status SYS HALT.<br>
The two-channel safety guard that caused the status<br>
The system goes to status SPS HALT.<br>
Recommended actions<br>
Spendant conflict<br>
The the Emergency Stop pendant chain.<br>
Any

# **Consequences**

Paint enable chain opens.

# **Recommended actions**

Check cables and connections.

# **20536, Motor on chain conflict**

#### **Description**

Only one of the two motor on chain signals in run chain is opened.

## **Consequences**

The system goes to status SYS HALT.

# **Recommended actions**

Check cables and connections.

# **20556, Enable 2 AXC 1 open**

## **Description**

Status active when enable from Axis Computer 1 open.

#### **Consequences**

The system goes to status SYS HALT.

1. Check other error messages for primary fault reason.

2. If no other error messages, please check line voltage for one phase missing.

# **20557, Enable 2 AXC 2 open**

# **Description**

Status active when enable from Axis Computer 2 open.

# **Consequences**

The system goes to status SYS HALT.

# **Recommended actions**

1. Check other error messages for primary fault reason.

2. If no other error messages, please check line voltage for one phase missing.

# **20558, Manipulator fault**

# **Description**

Status active when power to manipulator *arg* connected to Manipulator Interface Board (MIB) *arg* is lost, or manipulator's enable chain conditions is not OK. em goes to status SYS HAT.<br>
The membed actions of the primary fault reason.<br>
Subset error messages for primary fault reason.<br>
Subset error messages please check line voltage for one plaase<br>
that a second state when Rest Em

#### **Consequences**

The system goes to status SYS HALT.

#### **Recommended actions**

1. Check the power to the manipulator.

2. Check that the enable chain on Manipulator Controller Board (MCOB) is OK.

# **20559, Collision sensor active**

# **Description**

Status active when digital collision sensor on Manipulator Controller Board (MCOB) is active.

## **Consequences**

The system goes to status SYS HALT.

## **Recommended actions**

Check the collision sensors connected to MCOB.

# **20560, Axis limit on MCOB**

## **Description**

Status active when limit sensor on Manipulator Controller Board (MCOB) is active.

## **Consequences**

The system goes to status SYS HALT.

## **Recommended actions**

Check the limit sensors connected to MCOB.

# **20561, MCOB software has opened enable chain**

#### **Description**

Status active when Manipulator Controller Board (MCOB) software has opened the enable chain on MCOB.

#### **Consequences**

The system goes to status SYS HALT.

#### **Recommended actions**

Check the MCOB software.

# **20562, Reset ES fault**

## **Description**

Status active when Reset Emergency Stop input is activated for more than 3 seconds.

## **Consequences**

The system goes to status SYS HALT.

**Recommended actions** 1. Check the connection of external reset of Emergency Stop. 2. Check the motor on push button.

# **20563, Servo disconnect open**

## **Description**

Status active when Servo disconnect switch on system *arg* is off.

**Consequences** The system goes to status SYS HALT.

## **Recommended actions**

If Servo disconnect switch is not installed, check the disable link on Manipulator Interface Board (MIB).

# **20564, Brake rel. on axes 1 & 7**

#### **Description**

Status active when manual brake release on axes 1 and 7 enabled.

## **Consequences**

The system goes to status SYS HALT.

## **Recommended actions**

Check switch for manual brake release of axes 1 and 7.

# **20565, External enable 1 open**

#### **Description**

Status active when external enable 1 on Manipulator Controller Board (MCOB) is open.

#### **Consequences**

The system goes to status SYS HALT.

Check connection on MCCB X25.

# **20566, External enable 2 open**

#### **Description**

Status active when external enable 2 on Manipulator Controller Board (MCOB) is open.

#### **Consequences**

The system goes to status SYS HALT.

#### **Recommended actions**

Check connection on MCCB X43.

# **20567, Power low on MCOB**

#### **Description**

Status active when power below 16V on Manipulator Controller Board (MCOB).

## **Consequences**

The system goes to status SYS HALT.

## **Recommended actions**

Check power on MCOB.

# **20568, Hardware enable open on MCOB**

#### **Description**

Status active when firmware on Manipulator Controller Board (MCOB) has opened the enable chain.

#### **Consequences**

The system goes to status SYS HALT.

# **20569, Watchdog fault on MCOB**

## **Description**

Status active when watchdog on Manipulator Controller Board (MCOB) fails.

# **Consequences**

The system goes to status SYS HALT.

# **20570, TPU wiring error**

## **Description**

Status active when Process Interface Board (PIB) detects fault on emergency stop pendant and enabling device signals (glitch test).

#### **Consequences**

The system goes to status SYS HALT.

#### **Recommended actions**

1. Check cables and connections to Teach Pendant Unit (TPU).

2. Check Pendant Interface Board (TIB) and Manipulator Interface Board (MIB).

# **20571, HV Interlock open**

#### **Description**

Paint system High Voltage (HV) interlock is opened by external interlock connection.

## **Consequences**

Paint enable chain opens.

# **Recommended actions**

Check manual switch for disconnecting of the HV system.

# **20572, Cabin Interlock open**

**Description**

Cabin Interlock is opened by external interlock connection.

**Consequences**

Paint enable chain opens.

# **Recommended actions**

Check cabin ventilation and other cabin safety functions.

# **20573, Controller ID is Missing**

# **Description**

Controller ID is the controller's unique identity. It is by default equal to the serial number of the controller's cabinet. The software configuration of the controller is missing this identity information. ded actions<br>
Check manual switch for disconnecting of the HV system.<br>
Now Iow on MCOB<br>
Nowher power lots of Manipulator Controller Board<br>
Nonethelevis is operated by example interlock connection.<br>
Check polentials is opera

## **Probable causes**

This may happen if the storage media of the controller has been replaced or reformatted.

## **Recommended actions**

Read the serial number of the controller from the controller cabinet to find out what the controller ID should be. Use RobotStudio tools to set this value for the controller.

# **20574, Process Interlock open**

## **Description**

Process Interlock is opened by external interlock connection.

#### **Consequences**

Paint enable chain opens.

## **Recommended actions**

Check manual switch for disconnecting of the process system.

# **20575, AUX Interlock open**

## **Description**

AUX Interlock is opened by external interlock connection. Normally used for Cartridge Bell System (CBS).

# **Consequences**

Paint enable chain opens.

# **Recommended actions**

Check cables and equipments connected to AUX inputs.

# **20576, System 2 Interlock open**

# **Description**

System 2 Interlock is opened. Normally used for Cartridge Bell System (CBS) or paint pumps

# **Consequences**

Paint enable chain opens.

# **Recommended actions**

Check cables and equipments connected to system 2.

# **20577, HV ON open**

**Description** High Voltage (HV) switch on operating panel is opened.

# **Consequences**

Paint enable chain opens.

# **Recommended actions**

Give acknowledge on motor ON and switch on the HV key to close the HV interlock chain.

# **20581, SPI communication towards SIB is down**

# **Description**

Status active when cyclic enable 1 test fails from Safety Interface Board (SIB).

# **Consequences**

The system goes to status SYS HALT.

# **Recommended actions**

1. Check status on Serial Peripheral Interface (SPI) status.

2. Check cables between Process Interface Board (PIB) abd SIB.

# **20582, SPI communication towards MIB is down**

# **Description**

Status active when cyclic enable 1 test fails from Manipulator Interface Board (MIB) *arg*.

# **Consequences**

The system goes to status SYS HALT.

# **Recommended actions**

Check cables and Serial Peripheral Interface (SPI) status. 2. Check cables between SIB and Manipulator Interface Board (MIB).

# **20583, Watchdog towards PIB software fails**

# **Description**

Status active when firmware on Process Interface Board (PIB) discover watchdog fault between PIB firmware and PIB software.

## **Consequences**

The system goes to status SYS HALT.

# **Probable causes**

Too high processor load on PIB software.

# **20584, Fault on internal SPI**

# **Description**

Status active when firmware on Process Interface Board (PIB) discover watchdog fault towards Safety Interface Board (SIB) and Manipulator Interface Board (MIB). EMATRICHT (SPI) SURFACE CONSULTER THE SURFACE CONSULTER THE SURFACE SCALE (SPI) SURFACE SCALE SURFACE SCALE SURFACE SCALE SURFACE SURFACE SURFACE SURFACE SURFACE SURFACE SURFACE SURFACE SURFACE SURFACE SURFACE SURFACE SUR

# **Consequences**

The system goes to status SYS HALT.

**Probable causes** Serial Peripheral Interface (SPI) communication is down on SPI 1.

**Recommended actions** Check cables between PIB, SIB and MIB.

# **20585, Enable chain opened from IPS**

## **Description**

Status active when enable chain is opened from signal Safety/PibSw/ Enable.

# **Consequences**

The system goes to status SYS HALT.

# **Recommended actions**

Check the actuator connected to signal Safety/PibSw/Enable.

# **20586, Watchdog fault towards PIB firmware**

## **Description**

Status active when software on Process Interface Board (PIB) discover watchdog fault towards PIB firmware caused by fault on FPGA.

## **Consequences**

The system goes to status SYS HALT.

# **20587, Watchdog fault towards PIB firmware**

## **Description**

Status active when software on Process Interface Board (PIB) discover watchdog fault towards PIB firmware caused by fault on the In-System Micro Controller.

## **Consequences**

The system goes to status SYS HALT.
## **Probable causes**

Firmware not running.

# **20588, Watchdog fault between PIB and MC**

## **Description**

Status active when software on Process Interface Board (PIB) discover watchdog fault towards Main Computer (MC).

#### **Consequences**

The system goes to status SYS FAIL.

#### **Recommended actions**

Check ethernet cable between PIB and MC.

# **20589, Watchdog fault between PIB and MCOB**

#### **Description**

Status active when agent connection on CAN between Process Interface Board (PIB) and Manipulator Controller Board (MCOB) is down.

#### **Consequences**

The system goes to status SYS HALT.

#### **Recommended actions**

1. Check CAN cables.

2. Check MCOB status.

# **20590, Open circuit mask not set**

## **Description**

The open circuit mask for brakes on Manipulator Controller Board (MCOB) is not set. The mask should be set from Process Interface Board (PIB) during start-up.

## **Consequences**

This message will be given every time the brakes are released, until the open circuit mask on MCOB is set.

#### **Probable causes**

IPS configuration on PIB is not loaded or configuration file for brake settings is missing.

## **Recommended actions**

1. Check that IPS configuration is loaded during start-up.

2. Check that IPS configuration file for brake settings are installed on PIB.

# **20591, TPU hot plug timeout**

#### **Description**

The TPU hot plug button is pressed for too long time.

#### **Consequences**

The system goes to status SYS HALT.

#### **Recommended actions**

Press motor ON button to close the chain.

# **20600, Unofficial RobotWare release**

#### **Description**

The current RobotWare is not an officially supported release. Unofficial RobotWare releases may only be used for time-limited test and validation purposes.

#### **Consequences**

ABB will not provide long-term support on unofficial releases.

#### **Recommended actions**

If this is a production system, install an official RobotWare release as soon as possible.

# **20601, Too long paths when unpacking RobotWare files**

## **Description**

The RobotWare installation package was not properly unpacked on the controller. Some files in the package have a path that is too long and could not be handled by the controller software.

During the installation process the controller software was upgraded to handle longer paths, so a re-installation of the system should solve the problem. ded actions<br>
and activity that the two-computed actions<br> **Examplement at the computer state of the state of the state of the state of the state of the state of the state of the state of the state of the state of the state** 

# **Consequences**

Some RobotWare files are missing on the controller and your system may not be able to operate properly.

## **Recommended actions**

Re-install the system by using SystemBuilder. If the error is still present after the re-installation, contact customer support.

# **20602, Unofficial RobotWare image**

# **Description**

The current RobotWare main computer image is not the original, and is hence not officially supported.

#### **Consequences**

ABB will not provide long-term support on unofficial RobotWare releases.

## **Probable causes**

The officially released main computer image has been replaced, e.g., for the purpose of collecting diagnostic data for a specific problem.

## **Recommended actions**

If this is a production system, install an official RobotWare release as soon as possible.

# **20610, Motor phase short circuit**

#### **Description**

 The drive unit for joint *arg* has reported short circuit. The joint is connected to drive module *arg* with unit position *arg* and node *arg*.

#### **Consequences**

No operation will be possible until the fault is corrected. The system goes to Motors Off state with zero torque.

#### **Probable causes**

 1) Short circuit in cables or connectors between the phases or to ground.

2) Short circuit in motor between the phases or to ground.

#### **Recommended actions**

1) Check/replace cables and connectors.

2) Check/replace motor.

# **20620, The system has entered an internal test mode**

#### **Description**

 A feature to perform ABB Robotics internal tests has been enabled in *arg*.

#### **Consequences**

The system may not behave as expected.

#### **Recommended actions**

 Restart the system when the test has been performed. If this was an unexpected message, please contact your contact your local ABB representative for assistance. Explanation on the System and the System and the System and the System and the System and the System and the System and the System and the System and the System and the System and the System and the System and the System a

# **31810, DeviceNet master/slave board is missing**

#### **Description**

The DeviceNet master/slave board does not work.

#### **Consequences**

No communication on the Devicenet is possible.

# **Probable causes**

The DeviceNet master/slave board is either malfunctioning or missing.

#### **Recommended actions**

- 1. Make sure a DeviceNet master/slave board is installed.
- 2. Replace the board if faulty.

# **31811, Second DeviceNet master/slave board is missing**

## **Description**

Dual option is configured but only one DeviceNet master/slave board is installed.

#### **Consequences**

Only one DeviceNet bus is available.

#### **Probable causes**

The Second DeviceNet master/slave board is either malfunctioning or missing.

#### **Recommended actions**

1. Make sure a Second DeviceNet master/slave board is installed.

2. Replace the Second board if faulty.

# **31812, Incompatible DeviceNet Boards**

#### **Description**

The system has detected incompatible types of DeviceNet boards.

**Consequences**

No communication on the DeviceNet is possible.

**Probable causes**

Incompatible types of DeviceNet boards have been installed in the system.

**Recommended actions** Make sure that compatible board types are installed.

# **31910, Profibus-DP master/slave board is missing**

## **Description**

The Profibus-DP master/slave board does not work.

#### **Consequences**

No communication on the Profibus is possible.

## **Probable causes**

The Profibus-DP master/slave board is either malfunctioning or missing.

## **Recommended actions**

1. Make sure a Profibus-DP master/slave board is installed.

2. Replace the board if faulty.

## **31911, Profibus board update error**

#### **Description**

The RobotWare software was not able to download new driver software to the Profibus-DP master/slave board. The *arg* channel (ch *arg*) of the Profibus board could not be programmed. Internal error code:*arg*.

## **Consequences**

No communication on the Profibus is possible.

#### **Probable causes**

The RobotWare software may be corrupt or the board hardware may be malfunctioning.

#### **Recommended actions**

- 1. Restart the system to reattempt downloading the software.
- 2. Reinstall the present system files.
- 3. Create and run a new system to download the driver software.
- 4. Replace the board if faulty.

# **31912, Profibus-DP master/slave board failure**

#### **Description**

The Profibus-DP master/slave board did not start up correctly.

#### **Consequences**

No communication on the Profibus is possible.

#### **Probable causes**

The Profibus-DP master/slave board hardware may be malfunctioning.

## **Recommended actions**

1. Restart the system.

2. Replace the Profibus-DP master/slave board if faulty.

# **31913, Profibus-DP master/slave board internal error**

#### **Description**

The Profibus-DP master/slave board reported internal error *arg*.

## **Consequences**

No communication on the Profibus is possible.

# **Probable causes**

The Profibus-DP master/slave board hardware may be malfunctioning.

## **Recommended actions**

1. Restart the system.

2. Replace the Profibus-DP master/slave board if faulty.

# **31914, Profibus startup error**

## **Description**

- Profibus master bus error Error code *arg*. Check cabling, terminators and modules then restart.

**Recommended actions**

# **31915, Profibus Bus Error**

## **Description**

Profibus master bus error. Internal error Error code *arg*.

## **Consequences**

Certain expected associated errors may be delayed.

## **Probable causes**

Faulty profibus cabling, terminators and/or module(s).

Duplicated profibus addresses.

#### **Recommended actions**

Check cabling, terminators and modules.

# **31916, Profibus bus OK**

#### **Description**

- Profibus regained contact on the master bus.

**Recommended actions**

# **31917, Profibus-DP master/slave board exception** costantino on the Profibus-DP master/slave board<br>
suses<br>
suses<br>
DP master/slave board hardware may be malifinationing.<br>
Description<br>
ded actions<br>
System.<br>
System,<br>
System,<br>
System,<br>
System,<br>
System,<br>
System,<br>
System,<br>
Syst

## **Description**

A fatal error has occurred on the Profibus-DP master/slave board. *arg* channel in task *arg*. Parameters *arg*

#### **Consequences**

No communication on the Profibus is possible.

# **Probable causes**

The Profibus-DP master/slave board hardware may be malfunctioning.

# **Recommended actions**

1. Restart the system.

2. Replace the Profibus-DP master/slave board if faulty.

# **32500, Robot Communication Card is missing**

#### **Description**

The system cannot contact the Robot Communication Card.

## **Consequences**

No communication with the Safety System is possible. The system goes to status SYS FAIL.

#### **Probable causes**

The Robot Communication Card is either malfunctioning or missing.

#### **Recommended actions**

- 1. Make sure a Robot Communication Card is installed.
- 2. Replace the unit if faulty.

# **32501, Incorrect RCC firmware**

## **Description**

The FPGAR11-Firmware on the RCC (DSQC602) is of an incompatible version. Current version: *arg*.*arg* Requested version: *arg*.*arg*

## **Recommended actions**

- 1. Replace the DSQC602 board
- 2. Restart the system

# **32502, Can't find file**

## **Description**

The system cannot find the file: [*arg*]

## **Recommended actions**

Reinstall the system

# **32503, Requested info not in file**

## **Description**

The system cannot find information about what software to download to HardWare ID="*arg*", Version="*arg*", Revision="*arg*" in file [*arg*].

#### **Probable causes**

The file has either been damaged, or the actual hardware version of the unit is not supported.

#### **Recommended actions**

1. Reinstall the system

2. Replace the unit to a version which is supported by this SW-release.

# **32530, No Communication With The Safety System**

#### **Description**

There is no serial communication between the Safety System and the robot communication card.

#### **Consequences**

The system goes to status SYS FAIL.

#### **Probable causes**

Probably hardware fault in cable between Safety System and Robot Communication Card. The Safety System, or it's power supply, may also be faulty. m cannot find information about what solvent and Safety<br>
Since The log-<br>
Since The actual Since Consequences<br>
Since The System's unside to use the direct unit. The System's probable<br>
inter-bond dimaged, or the actual hard

#### **Recommended actions**

1) Restart the system to resume operation.

2) Make sure the cable between robot communication card and Safety System is working and correctly connected.

3) Check the Safety System power supply.

4) Replace the unit if faulty.

# **32540, Drive unit firmware reflash started**

## **Description**

In drive module *arg*, a required upgrade of the firmware in the drive unit at unit position *arg* has started. The old firmware revision *arg* is replaced with revision *arg*.

## **Recommended actions**

Wait for the firmware upgrade process to complete. Do not turn off system power!

# **32541, Drive unit firmware reflash complete**

## **Description**

In drive module *arg*, the upgrade of the firmware in the drive unit with unit position *arg* is completed. New revision is *arg*.

# **32542, Drive unit hardware not supported**

#### **Description**

In drive module *arg*, the system cannot use the drive unit with hardware identity *arg* because the hardware revision *arg* is not supported.

## **Consequences**

The system is unable to use the drive unit. The system goes to System Failure state.

**Probable causes**

The RobotWare version is too old to support the drive unit.

# **Recommended actions**

1) Upgrade the system to a RobotWare version supporting the drive unit revision.

2) Replace the drive unit to one with compatible revision.

# **32543, Drive unit firmware reflash failed**

## **Description**

In drive module *arg*, the upgrade of the firmware in the drive unit at unit position *arg* failed.

## **Consequences**

The required upgrade of the drive unit firmware is not performed.

#### **Recommended actions**

1) Check other hardware eventlog messages for detailed explanation of the error condition.

2) Try again by restart the system using the main power switch.

# **32544, Drive unit firmware file not found**

#### **Description**

The file *arg*, required to upgrade a drive unit's firmware, is not found.

#### **Consequences**

The required upgrade of the drive unit firmware is not performed.

## **Probable causes**

The RobotWare installation does not contain the firmware file.

## **Recommended actions**

Reinstall the system.

# **32545, Drive unit firmware file type error**

#### **Description**

The file *arg*, required to upgrade a drive unit's firmware, is of wrong type.

#### **Consequences**

The required upgrade of the drive unit firmware is not performed.

#### **Probable causes**

The RobotWare installation is faulty.

#### **Recommended actions**

Reinstall the system.

# **32546, Drive unit firmware file error**

#### **Description**

The file *arg*, required to upgrade a drive unit's firmware, is not usable because it failed the integrity check.

#### **Consequences**

The required upgrade of the drive unit firmware is not performed.

#### **Probable causes**

The RobotWare installation is faulty.

## **Recommended actions**

Reinstall the system.

# **32550, Firmware reflash started**

#### **Description**

A required update of the *arg* firmware has started. File used: [*arg*].

#### **Recommended actions**

Wait for the reflash to complete

# **32551, Firmware reflash completed**

#### **Description**

The update of *arg* firmware has completed successfully.

# **32552, Firmware reflash failed**

#### **Description**

The update of *arg* firmware failed. Internal errorcode:*arg*

## **Recommended actions**

1. Check other error messages for detailed explanation

- 2. Restart the system
- 3. Reinstall the system
- 4. Replace the *arg*

# **32553, Firmware file is corrupt**

#### **Description**

The firmware file [*arg*] is corrupt. Internal errorcode:*arg*

#### **Recommended actions**

Reinstall the system

# **32554, Firmware file not found**

## **Description**

The firmware file [*arg*] is not found.

#### **Recommended actions**

Reinstall the system

# **32555, Safety System Unit Not Supported**

#### **Description**

The system cannot use the Safety System unit *arg*, revision *arg*.

#### **Consequences**

The system is unable to use the affected hardware.

#### **Recommended actions**

1. Change the affected hardware to a compatible version.

# **32560, Axis computer firmware reflash started**

#### **Description**

In drive module *arg*, a required upgrade of the firmware in the axis computer *arg* with hardware identity *arg* has started. The old firmware revision *arg* is replaced with revision *arg*. required to upgrade a drive unit's firmware, is not usable<br>
led the integrity check.<br>
Led the integrity check.<br>
The system is unkile to use the differed hardware.<br>
The system is unkile to use the differed hardware.<br>
upgra

## **Recommended actions**

Wait for the firmware upgrade process to complete. Do not turn off system power!

# **32561, Axis computer firmware reflash complete**

## **Description**

In drive module *arg*, the upgrade of the firmware in the axis computer *arg* with hardware identity *arg* is completed. New revision is *arg*.

# **32562, Axis computer communication error**

## **Description**

The system failed to communicate with the axis computer in drive module *arg* when trying to read firmware information.

#### **Consequences**

The system is unable to determine if an upgrade is required of the firmware in the affected drive module. The system goes to System

### **Probable causes**

This may be due to a cable break, bad connector or high levels of interference in the cable between the main computer and the axis computer.

#### **Recommended actions**

1) Make sure the cable between the main computer and the axis computer is not damaged and that both connectors are correctly connected.

Failure state.

2) Make sure no extreme levels of electromagnetic interference are emitted close to the robot cabling.

# **32563, Axis computer hardware not supported**

#### **Description**

In drive module *arg*, the system cannot use the axis computer with hardware identity *arg* because the hardware revision *arg* is not supported.

#### **Consequences**

The system is unable to use the axis computer. The system goes to System Failure state.

#### **Probable causes**

The RobotWare version is too old to support the axis computer unit.

#### **Recommended actions**

1) Replace the axis computer to one with compatible revision. 2) Upgrade the system to a RobotWare version supporting the axis computer revision. Examely the sales computer for the causes<br>
sales state.<br>
Subsection is too old to support the axis computer units of the large required of the axis computer a monded<br>
scale and conduct to one with computable revision.<br>
The

# **32564, Axis computer firmware reflash failed**

#### **Description**

In drive module *arg*, the upgrade of the firmware in the axis computer *arg* with hardware identity *arg* failed.

#### **Consequences**

The required upgrade of the axis computer firmware is not performed.

# **Recommended actions**

1) Check other hardware eventlog messages for detailed explanation of the error condition.

2) Retry again by restarting the system using the main power switch.

# **32565, Axis computer firmware file not found**

#### **Description**

The file *arg*, required to upgrade an axis computer's firmware, is not found.

## **Consequences**

The required upgrade of the axis computer firmware is not performed.

#### **Probable causes**

The RobotWare installation does not contain the firmware file.

#### **Recommended actions**

Reinstall the system.

# **32567, Axis computer firmware file type error**

#### **Description**

The file *arg*, required to upgrade an axis computer firmware, is of wrong type.

#### **Consequences**

The required upgrade of the axis computer's firmware is not performed.

#### **Probable causes**

The firmware file is corrupt.

#### **Recommended actions**

Reinstall the system.

## **32568, Axis computer firmware file error**

#### **Description**

The file *arg*, required to upgrade an axis computer's firmware, is not usable because it failed the integrity check.

#### **Consequences**

The required upgrade of the axis computer firmware is not performed.

#### **Probable causes**

The firmware file is corrupt.

## **Recommended actions**

Reinstall the system.

# **32569, Corrupt axis computer hardware**

## **Description**

 In drive module *arg*, the axis computer flash memory has a corrupt content.

#### **Recommended actions**

 1. Retry again by restarting the system using the main power switch.

2. If the problem remains then replace the axis computer.

# **32570, Firmware reflash started**

#### **Description**

A required update of the *arg* firmware has started. Replacing old firmware version: [*arg*].

#### **Recommended actions**

Wait for the reflash to complete

# **32571, Firmware reflash completed**

# **Description**

The update of *arg* firmware has completed successfully. New version: [*arg*]. Internal code:[*arg*]

## **32572, Firmware reflash failed**

#### **Description**

The upgrade of *arg* firmware failed. Current version:*arg*. Internal errorcode:*arg*.

#### **Recommended actions**

1. Check other hardware eventlog messages for detailed explanation of the error condition.

2. Reinstall the system.

# **32573, Unable to download firmware file**

## **Description**

The firmware file *arg* is not found. Internal error code:*arg*.

## **Recommended actions**

Reinstall the system.

# **32574, Corrupt axis computer hardware**

## **Description**

The *arg* flash memory has a corrupt content. Internal error code:*arg*.

#### **Recommended actions**

1. Check other hardware eventlog messages for detailed explanation of the error condition.

- 2. Restart the system.
- 3. If failure occurs again, replace the axis computer.

# **32575, Found no axis computer board**

#### **Description**

System failed to detect any connected axis computer.

## **Recommended actions**

- 1. Check system for axis computer board.
- 2. Check ethernet cables between the main computer and the axis computer.
- 3. Restart the system.

# **32576, Axis firmware: No communication**

## **Description**

The system failed to communicate with axis board *arg* when trying to check the firmware version.

## **Consequences**

The system is unable to check and if necessary upgrade the firmware in the affected axis computer.

#### **Recommended actions**

1. Check system for axis computer board.

2. Check ethernet cables between the main computer and the axis computer.

3. Restart system.

# **32577, Axis computer hardware data error**

# **Description**

 In drive module *arg*, the axis computer has corrupt information stored on the unit.

#### **Consequences**

The system goes to System Failure state.

#### **Probable causes**

The integrity check of the axis computer information stored on the unit has failed.

#### **Recommended actions**

 1) Retry again by restarting the system using the main power switch.

2) Replace the faulty axis computer.

# **32580, Firmware reflash started**

#### **Description**

A required update of the *arg* firmware has started. Internal code: [*arg*]. File: [*arg*].

**Recommended actions**

Wait for the reflash to complete

# **32581, Firmware reflash completed**

# **Description**

The update of *arg* firmware has completed successfully . Internal code:[*arg*] System.<br>
The axis computer hardware<br>
The leads of the arg firmware has started<br>
A required update of the arg firmware has started<br>
dedications<br>
ded actions<br>
that were evening messages for detailed explanation of<br>
Emay and

# **Recommended actions**

No action required

# **32582, Firmware reflash failed**

#### **Description**

The update of *arg* firmware failed. Internal errorcode:*arg*

#### **Recommended actions**

- 1. Check other error messages for detailed explanation.
- 2. Reinstall the system.

# **32583, Firmware file corrupt**

# **Description**

The update of *arg* firmware failed. The firmware file [*arg*] is corrupt. Internal errorcode:*arg*.

#### **Recommended actions**

Reinstall the system

# **32584, Firmware file not found**

## **Description**

The update of *arg* firmware failed. The firmware file [*arg*] is not found. Internal errorcode:*arg*.

# **Recommended actions**

Reinstall the system

# **32585, No Safety System Found By Axis Computer**

# **Description**

Axis computer failed to detect the Safety System.

# **Recommended actions**

1. Check communication cables between the axis computer and the Safety System.

2. Check power supply to the Safety System.

3. Restart the system

# **32590, Firmware reflash started**

# **Description**

A required update of the *arg* firmware in drive module *arg* has started. File: [*arg*].

# **Recommended actions**

Wait for the reflash to complete, this will take approximately 3.5 minutes.

# **32591, Firmware reflash completed**

# **Description**

The update of *arg* firmware in drive module *arg* has sucessfully completed.

# **Recommended actions**

No action required

# **32592, Firmware reflash failed**

# **Description**

The update of *arg* firmware in drive module *arg* has failed.

# **Recommended actions**

- 1. Check other error messages for detailed explanation.
- 2. Reinstall the system.

# **32593, Firmware file corrupt**

# **Description**

The update of *arg* firmware in drive module *arg* has failed. The firmware file [*arg*] is corrupt.

# **Recommended actions**

Reinstall the system

# **32594, Firmware file not found**

# **Description**

The update of *arg* firmware in drive module *arg* has failed. The firmware file [*arg*] is not found.

# **Recommended actions**

Reinstall the system

# **32601, Interbus master/slave board is missing**

# **Description**

The Interbus master/slave board does not work.

# **Consequences**

No communication on the Interbus is possible.

**Probable causes**

The Interbus master/slave board is either malfunctioning or missing.

# **Recommended actions** 1) Make sure a Interbus master/slave board is installed.

2) Replace the board if faulty.

# **32651, Serial port hardware is not accessible Description**

# The system has tried to address the serial port *arg*, and failed.

# **Consequences**

The optional serial port hardware can not be accessed. The connector and the physical channel using the connector will not be available for use.

# **Probable causes**

The serial port hardware is missing or malfunctioning.

# **Recommended actions**

1) Make sure the required serial port hardware has been correctly installed and is not faulty. 2) Replace the serial port hardware. Sometimes and the Safety System.<br>
The Interbus master's are bound does not work.<br>
The Interbus master's also bead to sales and the communication on the Interbus is possible.<br>
Firmware reflash started<br>
Sometimes in the camb

# **33503, Revolution counter update failure**

# **Description**

Update of the revolution counter for joint *arg* failed.

# **Consequences**

Joint not synchronized

# **Probable causes**

1. Joint missing or not active

# 2. Measurement system error

# **Recommended actions**

- 1. Check if joint active
- 2. Check configuration files
- 3. Check measurement system

# **33601, Fieldbus Adapter is missing**

## **Description**

The Fieldbus Adapter is missing.

#### **Consequences**

No communication with the Fieldbus Adapter is possible.

# **Probable causes**

The Fieldbus Adapter is either malfunctioning or missing.

# **Recommended actions**

1. Make sure a Fieldbus Adapter is installed.

2. Replace the module if faulty.

# **34100, Drive system not supported**

#### **Description**

The configured drive system in drive module *arg* is not of type Drive System '04.

#### **Consequences**

The system goes to System Failure state.

#### **Probable causes**

1. Wrong drive module key used, i.e., the configuration does not match hardware.

2. Wrong hardware used in the system.

#### **Recommended actions**

1. Reinstall the system with a drive module key that matches the hardware.

2. Replace the drive module with one that supports Drive System '04.

# **34101, Drive system not supported**

## **Description**

The configured drive system in drive module *arg* is not of type Drive System '09.

## **Consequences**

The system goes to System Failure state.

## **Probable causes**

1. Wrong drive module key used, i.e., the configuration does not match hardware.

2. Wrong hardware used in the system.

## **Recommended actions**

1. Reinstall the system with a drive module key that matches the hardware.

2. Replace the drive module with one that supports Drive System '09.

# **34200, Lost communication with all drive units**

# **Description**

 In drive module *arg*, the axis computer has lost communication with all drive units.

#### **Consequences**

No operation will be possible until the fault is corrected. The system goes to Motors Off state with zero torque.

## **Probable causes**

Communication problem between drive units and the axis computer.

#### **Recommended actions**

1) Check that all cables are properly connected.

- 2) Check that the drive units have logic power.
- 3) Check/replace Ethernet cables.
- 4) Check for other hardware eventlog messages.
- 5) Check the event log for power supply unit error messages.
- 6) Check the cabling between the power supply unit and the drive unit.
- 7) Check the 24V output from the power supply unit.

# **34201, Connected drive unit not configured**

#### **Description**

 The drive unit in drive module *arg* with drive unit position *arg* is connected but not used in the configuration.

# **Consequences**

Operation will be possible, but the extra drive unit will not be used.

# **Probable causes**

The drive unit is not used in the configuration.

## **Recommended actions**

1) Remove extra drive unit if not needed.

2) Reinstall the system with a drive module key supporting the extra drive unit.

# **34202, Lost communication with drive unit**

## **Description**

 In drive module *arg*, the axis computer has lost communication with the drive unit at unit position *arg*.

## **Consequences**

No operation will be possible until the fault is corrected. The system goes to Motors Off state with zero torque. the state of the state of the state of the state of the state of the state of the state of the state of the state of the state of the state of the state of the state of the state of the state of the state of the state of

## **Probable causes**

Communication problem between the drive unit and the axis computer.

## **Recommended actions**

- 1) Check that all cables are properly connected.
- 2) Check that the drive unit has logic power.
- 3) Check/replace Ethernet cables.
- 4) Check for other hardware eventlog messages.
- 5) Check the event log for power supply unit error messages.
- 6) Check the cabling between the power supply unit and the drive unit.
- 7) Check the 24V output from the power supply unit.

# **34203, Motor current too high**

#### **Description**

 The motor current is too high for joint *arg*, connected to drive module *arg* with the drive unit at unit position *arg* and node *arg*.

#### **Consequences**

No operation will be possible until the fault is corrected. The system goes to Motors Off state.

#### **Probable causes**

1) The motor configuration is incorrect.

2) The axis load may be too high or the motor may have stalled (maybe due to a collision).

3) The motor is too small for the drive unit.

4) Short circuit between motor phases or ground.

#### **Recommended actions**

1) Check that the motor configuration is correct.

2) Check that the robot has not collided.

3) If possible, reduce the speed of the user program.

4) Check that the axis load is not too high for the motor.

5) Verify that the maximum motor current is not too small compared to the maximum current of the drive unit.

6) Check the motor cable and motor by measuring their resistance respectively. Disconnect before measuring.

# **34251, Incoming mains phase missing**

#### **Description**

 In drive module *arg*, the rectifier unit at drive unit position *arg* has detected a power loss in one phase.

#### **Consequences**

The system may stop with DC link too low voltage.

## **Probable causes**

1) Incoming mains voltage loss of one phase.

- 2) Some malfunction in cabling or internal 3-phase components.
- 3) The rectifier unit is faulty.

# **Recommended actions**

1) Check all incoming mains phases to the cabinet.

2) Check all internal 3-phase components (main switch, mains filter, fuse, contactors) and cabling in the drive module. tis load may be too high or the motor may have stalled (maybe<br>
colors is too small for the drive unit.<br>
Consider a looking hemperature level.<br>
Consider a looking hemperature level.<br>
The receiver another consideration is co

# **34252, Incoming mains missing**

#### **Description**

 In drive module *arg*, the rectifier unit at drive unit position *arg* has detected a mains voltage loss.

#### **Consequences**

No operation will be possible until the fault is corrected. The system goes to Motors Off state.

#### **Probable causes**

1) Incoming mains voltage loss.

2) Some malfunction in the cabling or in internal 3-phase components.

3) The rectifier unit is faulty.

#### **Recommended actions**

1) Check the incoming mains voltage.

2) Check all the internal 3-phase components (main switch, mains filter, fuse, contactors) and cabling in the drive module.

# **34255, Rectifier temperature error**

#### **Description**

 In drive module *arg*, the rectifier unit at drive unit position *arg* has reached a too high temperature level.

#### **Consequences**

No operation will be possible until the rectifier has cooled down. The system goes to Motors Off state.

## **Probable causes**

1) The cooling fans may be faulty or the air flow may be obstructed.

2) The ambient temperature may be too high.

3) The system may be running with a too high torque for extended periods of time.

# **Recommended actions**

 1) Verify that the fans are running and that the air flow is not obstructed.

2) Verify that the ambient temperature does not exceed the cabinet's temperature rating.

3) If possible, rewrite the user program to reduce the amount of hard acceleration and hard deceleration.

4) Reduce the static torque due to gravity or external forces.

# **34256, Rectifier temperature warning**

#### **Description**

 In drive module *arg*, the rectifier unit at drive unit position *arg* is approaching a too high temperature level.

#### **Consequences**

It is possible to continue but the margin to maximum allowed temperature is too low to sustain long term operation.

#### **Probable causes**

1) The cooling fans may be faulty or the air flow may be obstructed.

2) The ambient temperature may be too high.

3) The system may be running with a too high torque for extended periods of time.

#### **Recommended actions**

 1) Verify that the fans are running and that the air flow is not obstructed.

2) Verify that the ambient temperature does not exceed the cabinet's temperature rating.

3) If possible, rewrite the user program to reduce the amount of hard acceleration and hard deceleration.

4) Reduce the static torque due to gravity or external forces.

# **34257, Open circuit in bleeder resistor circuit**

#### **Description**

 In drive module *arg*, the bleeder resistor connected to the rectifier unit at drive unit position *arg* has too high resistance (open circuit).

#### **Consequences**

No operation will be possible until the fault is corrected. The system goes to Motors Off state.

WARNING HIGH VOLTAGE: THE DC LINK WILL NOT BE DISCHARGED WHEN THE SYSTEM IS POWERED OFF.

#### **Probable causes**

This may be caused by a faulty bleeder resistor cable or a faulty bleeder resistor.

## **Recommended actions**

WARNING HIGH VOLTAGE CAN BE PRESENT.

1) Make sure the bleeder resistor cable is properly connected to the rectifier unit.

2) Disconnect the bleeder and check the cable and measure the bleeder resistance. The expected resistance should be approximately *arg* ohms.

## **34258, Short circuit in bleeder resistor circuit**

#### **Description**

 In drive module *arg*, the bleeder resistor connected to the rectifier unit at drive unit position *arg* is indicating a short circuit.

#### **Consequences**

No operation will be possible until the fault is corrected. The system goes to Motors Off state.

WARNING HIGH VOLTAGE: THE DC LINK WILL NOT BE DISCHARGED WHEN THE SYSTEM IS POWERED OFF.

#### **Probable causes**

This may be caused by a faulty bleeder resistor cable or a faulty bleeder resistor.

## **Recommended actions**

WARNING HIGH VOLTAGE CAN BE PRESENT.

1) Make sure the bleeder resistor cable is correctly connected to the rectifier unit.

2) Disconnect the bleeder and check the cable and measure the bleeder resistance. The expected resistance should be approximately *arg* ohms. 3) Check for bleeder short circuit against ground.

# **34261, Rectifier startup error**

## **Description**

 In drive module *arg*, the inrush control relay in the rectifier unit at drive unit position*arg* indicates an error.

#### **Consequences**

No operation will be possible until the fault is corrected. The system goes to Motors Off state.

#### **Probable causes**

This may be caused by a faulty rectifier inrush control relay.

#### **Recommended actions**

Restart the system and try again. If the problem remains then replace the unit.

# **34262, Incoming mains frequency warning**

#### **Description**

 In drive module *arg*, the incoming mains voltage has wrong frequency. The rectifier unit at drive unit position *arg* has reported the problem. WH DIGITS (THE STATE IN CONSIDERT).<br>
The Vistorian Conference Consideration of the COLLINGER CONSIDERTIES (THE STATE STATE IN SOMETHED OFFER THE STATE IN SO THE STATE IN SOMETHER THE SYSTEM IS POWERFED OFFER that the dive

# **Consequences**

The system may stop with DC link voltage too low.

# **Probable causes**

1) The incoming mains frequency is not within specification.

2) Short circuit between motor phases or ground.

# **Recommended actions**

1) Check and adjust incoming mains frequency.

2) Check the motor cable and motor by measuring their resistance respectively. Disconnect before measuring.

# **34263, Rectifier startup error**

#### **Description**

 In drive module *arg*, the inrush control resistor in the rectifier unit at drive unit position *arg* has too high resistance (open circuit).

#### **Consequences**

No operation will be possible until the fault is corrected. The system goes to Motors Off state.

#### **Probable causes**

This may be caused by a faulty rectifier inrush control resistor.

#### **Recommended actions**

Restart the system and try again. If the problem remains then replace the unit.

# **34264, Rectifier inrush limitation active in Motors On**

## **Description**

 In drive module *arg*, the inrush control resistor in the rectifier unit at drive unit position *arg* is wrongly engaged.

## **Consequences**

The system goes to Motors Off state to protect the hardware.

# **Probable causes**

This error occur when the DC link voltage becomes too low and all mains phases are missing.

# **Recommended actions**

1) Check the hardware eventlog for other errors.

2) Check incoming mains voltage.

3) Check that the correct voltage is selected with jumpers on the transformer (optional).

4) Check all internal 3-phase components (main switch, mains filter, fuse, contactors) and cabling in the drive module.

# **34265, DC link short circuit error**

# **Description**

 In drive module *arg*, the DC link in the rectifier unit at drive unit position *arg* is short circuit.

# **Consequences**

No operation will be possible until the fault is corrected. The system goes to Motors Off state.

#### **Probable causes**

 1) DC link cables for an additional drive unit is damaged or wrongly connected.

2) Internal error in rectifier unit or drive unit.

### **Recommended actions**

Check DC link cables and connectors.

# **34266, Rectifier inrush limitation and bleeder active**

#### **Description**

 In drive module *arg*, with rectifier unit at drive unit position *arg*, the inrush control resistor is active at the same time as the bleeder resistor is active.

The inrush control resistor is located in the rectifier unit.

The bleeder resistor is connected to the rectifier unit or the drive unit with embedded rectifier.

# **Consequences**

The system goes to Motors Off state to protect the hardware.

#### **Probable causes**

This problem is most likely to occur when the incoming mains voltage is too high to the rectifier.

## **Recommended actions**

1) Check that the incoming mains voltage is according to specification for the drive unit.

2) Check that the correct voltage is selected with jumpers on the transformer (optional).

# **34267, Too many rectifiers connected**

#### **Description**

In drive module *arg* the system has detected more rectifers than the system can handle. The limit was reached when drive unit at unit position *arg* was detected.

#### **Consequences**

No operation will be possible until the fault is corrected. The system goes to System Failure state.

#### **Probable causes**

1) Too many drive unit that are equippted with rectifiers are connected.

2)

#### **Recommended actions**

1) Verify that the proper drive units types are connected to the drive unit communication link.

2) Disconnect unused drive unit(s).

# **34300, Unknown drive unit type**

# **Description**

 In drive module *arg*, the drive unit at unit position *arg* has an unknown hardware identity *arg*.

# **Consequences**

No operation will be possible until the fault is corrected. The system goes to System Failure state.

## **Probable causes**

The drive unit is either unsupported or faulty.

#### **Recommended actions**

 1) Verify that the drive unit is supported by the RobotWare version. Upgrade RobotWare if needed. 2) Replace drive unit. **PC link short circuit error**<br>
Example deviation that are equipped with nection and<br>
the properties are connected actions<br>
we module *arg*, the DC link in the rectifier unit at drive unit in PV brily that the proper drive

## **34303, Motor current warning**

#### **Description**

 For joint *arg*, the current controller detected a too large torque current deviation for the motor. The joint is connected to drive module *arg* in the drive unit at unit position *arg* and node *arg*.

#### **Consequences**

Operation will be possible but system is close to a stopping error.

#### **Probable causes**

- 1) The motor data in the configuration files may be wrong.
- 2) The motor cables are not correctly connected or damaged.

3) Short circuit in motor cable between phase to phase or phase to ground.

4) The DC link voltage may be too low.

5) The incoming mains voltage is not within specification.

## **Recommended actions**

 1) Verify that the motor data in the configuration file is correct for this joint. How to check the configuration file is detailed in the Trouble Shooting Manual.

2) Verify that the motor cables are not damaged or badly connected.

3) Verify that the motor cables has no short circuits internally or to ground.

4) Verify that no DC link errors are present in the event log.

5) Verify that the incoming mains voltage is within the specification.

# **34304, Motor current warning**

#### **Description**

 For joint *arg*, the current controller detected a too large current deviation for the motor. The joint is connected to drive module *arg* in the drive unit at unit position *arg* and node *arg*.

#### **Consequences**

Operation will be possible but system is close to a stopping error.

#### **Probable causes**

1) The motor data in the configuration files may be wrong.

2) The motor cables are not correctly connected or damaged.

3) Short circuit in motor cable between phase to phase or phase to ground.

4) The DC link voltage may be too low.

5) The incoming mains voltage is not within specification.

#### **Recommended actions**

 1) Verify that the motor data in the configuration file is correct for this joint. How to check the configuration file is detailed in the Trouble Shooting Manual.

2) Verify that the motor cables are not damaged or badly connected. 3) Verify that the motor cables has no short circuits internally or to

4) Verify that no DC link errors are present in the event log.

5) Verify that the incoming mains voltage is within the specification.

# **34306, Drive unit temperature error**

#### **Description**

ground.

 The drive unit for joint *arg* has reached a too high temperature level. The joint is connected to drive module *arg* with the drive unit at unit position *arg* and node *arg*.

#### **Consequences**

No operation will be possible until the fault is corrected. The system goes to Motors Off state.

#### **Probable causes**

1) The cooling fans may be faulty or the air flow may be obstructed.

2) The cooling fins are covered by dust reducing the cooling effect.

3) The ambient temperature may be too high.

4) The joint may be running with a too high torque for extended periods of time.

#### **Recommended actions**

 1) Verify that the fans are running and that the air flow is not obstructed.

2) Clean the cooling fins.

3) Verify that the ambient temperature does not exceed the cabinet's temperature rating.

4) If possible, rewrite the user program to reduce the amount of hard acceleration and hard deceleration.

5) Reduce the static torque due to gravity or external forces.

# **34307, Drive unit temperature warning**

#### **Description**

The drive unit for joint *arg* is approaching a too high temperature level. The joint is connected to drive module *arg* with the drive unit at unit position *arg* and node *arg*. Example the mother of the sales are not the sales of the sales of the sales of the sales of the same of the sales of the sales of the sales of the sales of the sales of the sales of the sales of the sales of the sales of

#### **Consequences**

It is possible to continue but the margin to maximum allowed temperature is too low to sustain long term operation.

#### **Probable causes**

1) The cooling fans may be faulty or the air flow may be obstructed.

2) The cooling fins are covered by dust reducing the cooling effect.

3) The ambient temperature may be too high.

4) The joint may be running with a too high torque for extended periods of time.

## **Recommended actions**

 1) Verify that the fans are running and that the air flow is not obstructed.

2) Clean the cooling fins.

3) Verify that the ambient temperature does not exceed the cabinet's temperature rating.

4) If possible, rewrite the user program to reduce the amount of hard acceleration and hard deceleration.

5) Reduce the static torque due to gravity or external forces.

**34308, Drive unit critical temperature error**

#### **Description**

 The drive unit for joint *arg* has reached a critical high temperature level. The joint is connected to drive module *arg* with the drive unit at unit position *arg* and node *arg*.

#### **Consequences**

No operation will be possible until the fault is corrected. The system goes to Motors Off state with zero torque.

#### **Probable causes**

1) The cooling fans may be faulty or the air flow may be obstructed.

- 2) The cooling fins are covered by dust reducing the cooling effect.
- 3) The ambient temperature may be too high.
- 4) The joint may be running with a too high torque for extended periods of time.

#### **Recommended actions**

 1) Verify that the fans are running and that the air flow is not obstructed.

2) Clean the cooling fins.

3) Verify that the ambient temperature does not exceed the cabinet's temperature rating.

4) If possible, rewrite the user program to reduce the amount of hard acceleration and hard deceleration.

5) Reduce the static torque due to gravity or external forces.

# **34309, Drive transistor current too high**

#### **Description**

 The drive unit transistor current is too high for joint *arg*. The joint is connected to drive module *arg* with the drive unit at unit position *arg* and node *arg*.

#### **Consequences**

No operation will be possible until the fault is corrected. The system goes to Motors Off state.

#### **Probable causes**

1) The motor configuration is incorrect.

2) The axis load may be too high or the motor may have stalled (maybe due to a collision).

3) Short circuit between motor phases or ground.

#### **Recommended actions**

1) Check that the motor configuration is correct.

2) Check that the robot has not collided.

3) If possible, reduce the speed of the user program.

4) Check that the axis load is not too high for the drive unit.

5) Check the motor cable and motor by measuring their resistance respectively. Disconnect before measuring.

# **34311, Drive inverter saturated warning**

## **Description**

 The drive unit for joint *arg* has reached maximum output voltage. The joint is connected to drive module *arg* with the drive unit at unit position *arg* and node *arg*.

#### **Consequences**

Operation will be possible but system is close to a stopping error.

#### **Probable causes**

1) The motor is not properly connected to the drive unit.

2) The motor data in the configuration is not correct.

3) The DC link voltage is too low.

4) Short circuit between motor phases or ground.

## **Recommended actions**

- 1) Check motor cables and connectors.
- 2) Check configuration of motor parameters.

3) Check for other hardware eventlog messages.

4) Check incoming mains voltage to the rectifier unit.

5) Check the motor cable and motor by measuring their resistance respectively. Disconnect before measuring.

# **34312, Missing drive unit**

#### **Description**

 For joint *arg*, the system cannot find configured drive unit. The joint is configured for drive module *arg*, in the drive unit at unit position *arg*.

#### **Consequences**

The system goes to System Failure state.

#### **Probable causes**

A joint is configured but drive unit is not found.

#### **Recommended actions**

 1) Verify that the drive module contains the drive unit for the configured joint.

2) Verify that the configuration for the drive unit position is correct.

3) Verify that the cables between drive units are correctly inserted in the correct connector position.

4) If the cable is correctly connected, then it may be damaged and should be replaced.

5) Check the event log for power supply unit error messages.

6) Check the cabling between the power supply unit and the drive unit.

7) Check the 24V output from the power supply unit.

# **34313, Wrong type of drive unit**

#### **Description**

 In drive module *arg*, the hardware identity for drive unit at unit position *arg* is different from the one specified in the configuration. Installed drive unit hardware identity is *arg*, and the configured identity is *arg*. From the musicistic current is too high for joint  $\alpha$ <sup>7</sup> and the configuration is in state and the dive unit and the dive music current is too high for joint  $\alpha$ <sup>7</sup> and the dive music current is too high for joint and i

## **Consequences**

No operation will be possible until the fault is corrected. The system goes to System Failure state.

#### **Probable causes**

The drive unit type does not match the one specified in the installation key.

#### **Recommended actions**

 1) Verify that the drive unit positions are correct, i.e., the Ethernet cables are correctly connected.

2) Verify that the drive module key match the installed hardware.

3) Replace the drive unit with the one specified in the drive module key.

# **34314, Missing drive unit node**

#### **Description**

 For joint *arg*, the drive unit does not support the node number configured. The joint is configured for drive module *arg*, in the drive unit at unit position *arg* with node *arg*.

#### **Consequences**

The system goes to System Failure state.

#### **Probable causes**

 The configured drive unit node is not supported for the configured type of drive unit.

#### **Recommended actions**

Check the drive unit node number in the configuration.

## **34316, Motor current error**

#### **Description**

For joint *arg*, the current controller detected a too large torque current deviation for the motor. The joint is connected to drive module *arg* in the drive unit at unit position *arg* and node *arg*.

#### **Consequences**

The system goes to Motors Off state.

#### **Probable causes**

1) The motor data in the configuration files may be wrong.

2) The motor cables are not correctly connected or damaged.

3) Short circuit in motor cable between phase to phase or phase to ground.

4) The DC link voltage may be too low.

5) The incoming mains voltage is not within specification.

#### **Recommended actions**

 1) Verify that the motor data in the configuration file is correct for this joint. How to check the configuration file is detailed in the Trouble Shooting Manual.

2) Verify that the motor cables are not damaged or badly connected. 3) Verify that the motor cables has no short circuits internally or to

ground.

4) Verify that no DC link errors are present in the event log.

5) Verify that the incoming mains voltage is within the specification.

# **34317, Motor current error**

#### **Description**

For joint *arg*, the current controller detected a too large current deviation for the motor. The joint is connected to drive module *arg* in the drive unit at unit position *arg* and node *arg*.

#### **Consequences**

The system goes to Motors Off state.

#### **Probable causes**

1) The motor data in the configuration files may be wrong.

2) The motor cables are not correctly connected or damaged.

3) Short circuit in motor cable between phase to phase or phase to ground.

4) The DC link voltage may be too low.

5) The incoming mains voltage is not within specification.

#### **Recommended actions**

1) Verify that the motor data in the configuration file is correct for this joint. How to check the configuration file is detailed in the Trouble Shooting Manual.

2) Verify that the motor cables are not damaged or badly connected.

3) Verify that the motor cables has no short circuits internally or to ground.

4) Verify that no DC link errors are present in the event log.

5) Verify that the incoming mains voltage is within the specification.

# **34318, Drive inverter saturated error**

#### **Description**

The drive unit for joint *arg* has reached maximum output voltage. The joint is connected to drive module *arg* with the drive unit at unit position *arg* and node *arg*.

# **Consequences**

The system goes to Motors Off state

#### **Probable causes**

- 1) The motor is not properly connected to the drive unit.
- 2) The motor data in the configuration is not correct.
- 3) The DC link voltage is too low.
- 4) Short circuit between motor phases or ground.

#### **Recommended actions**

1) Check motor cables and connectors.

- 2) Check configuration of motor parameters.
- 3) Check for other hardware eventlog messages.
- 4) Check incoming mains voltage to the rectifier unit.
- 5) Check the motor cable and motor by measuring their resistance respectively. Disconnect before measuring.

# **34319, Drive unit critical error**

#### **Description**

 The drive unit for joint *arg* gives an unspecified error, but is likely due to over temperature or short circuit. The joint is connected to drive module *arg* with the drive unit at unit position *arg* and node *arg*. Example the current controller detected a too large torque current **The Controller Controller Connected** to the tend of the second of the second of the second of the second of the second of the second of the second of the

#### **Consequences**

No operation will be possible until the fault is corrected. The system goes to Motors Off state with zero torque.

#### **Probable causes**

 1) The cooling fans may be faulty or the air flow may be obstructed.

2) The cooling fins are covered by dust reducing the cooling effect. 3) The ambient temperature may be too high.

4) The joint may be running with a too high torque for extended periods of time.

5) Short circuit in cables or connectors between the phases or to ground.

6) Short circuit in motor between the phases or to ground.

#### **Recommended actions**

 1) Verify that the fans are running and that the air flow is not obstructed.

2) Clean the cooling fins.

3) Verify that the ambient temperature does not exceed the cabinet's temperature rating.

4) If possible, rewrite the user program to reduce the amount of hard acceleration and hard deceleration.

5) Reduce the static torque due to gravity or external forces.

6) Check/replace cables and connectors.

7) Check/replace motor.

# **34320, Too many drive nodes connected**

#### **Description**

In drive module *arg* the system has detected more drive nodes than the system can handle. The limit was reached when drive unit at unit position *arg* was detected. Too many drive nodes connected<br>
Homalus (Special and the possible but the system is close to a store of<br>
the individual second of the intervention of the intervention of the intervention of the system is detected when driv

#### **Consequences**

No operation will be possible until the fault is corrected. The system goes to System Failure state.

#### **Probable causes**

1) Too many drive units is connected to the drive unit communication link.

2) Too many drive unit that are equippted with many drive nodes are connected.

#### **Recommended actions**

1) Verify that the proper drive units types are connected to the drive unit communication link.

2) Disconnect unused drive unit(s).

# **34400, DC link voltage too high**

# **Description**

 In drive module *arg*, the drive unit at unit position *arg* has a DC link voltage that is too high.

## **Consequences**

No operation will be possible until the fault is corrected. The system goes to Motors Off state.

WARNING HIGH VOLTAGE: THE DC LINK MAY BE DISCHARGED VERY SLOWLY (APPROXIMATELY 1 HOUR) WHEN THE SYSTEM IS POWERED OFF.

#### **Probable causes**

1) The bleeder resistor is not connected or faulty.

2) The user program may contain too much deceleration of the manipulator's axes. This fault is more likely if the system contains additional axes.

#### **Recommended actions**

WARNING HIGH VOLTAGE CAN BE PRESENT.

1) Make sure the bleeder resistor cable is properly connected to the rectifier unit.

2) Disconnect the bleeder and check the cable and measure the bleeder resistance. The expected resistance should be approximately *arg* ohms. 3) Rewrite the user program to reduce the amount of hard decelerations.

# **34401, DC link voltage too low warning**

#### **Description**

In drive module *arg*, the drive unit at unit position *arg* has a DC link voltage that is close to minimum limit.

# **Consequences**

Operation will be possible but the system is close to a stopping error.

#### **Probable causes**

The incoming mains voltage to the rectifier unit is out of specification.

# **Recommended actions**

1) Check for other hardware eventlog messages regarding mains voltage problem.

2) Check incoming mains voltage.

3) Check that the correct voltage is selected with jumpers on the transformer (optional).

4) Check all internal 3-phase components (main switch, mains filter, fuse, contactors) and cabling in the drive module.

# **34402, DC link voltage too low**

#### **Description**

 In drive module *arg*, the DC link voltage is too low for the drive unit at unit position *arg*.

#### **Consequences**

No operation will be possible until the fault is corrected. The system goes to Motors Off state.

#### **Probable causes**

The incoming mains voltage to the rectifier unit is out of specification.

#### **Recommended actions**

 1) Check for other hardware eventlog messages regarding mains voltage problem.

2) Check incoming mains voltage.

3) Check that the correct voltage is selected with jumpers on the transformer (optional).

4) Check all internal 3-phase components (main switch, mains filter, fuse, contactors) and cabling in the drive module.

# **34404, DC link voltage is critically high**

#### **Description**

 In drive module *arg*, the drive unit at unit position *arg* has a DC link voltage that is critically high.

#### **Consequences**

No operation will be possible until the fault is corrected. The system goes to Motors Off state with zero torque.

WARNING HIGH VOLTAGE: THE DC LINK MAY BE DISCHARGED VERY SLOWLY (APPROXIMATELY 1 HOUR) WHEN THE SYSTEM IS POWERED OFF.

#### **Probable causes**

1) The bleeder resistor is not connected or faulty.

2) The user program may contain too much deceleration of the manipulator's axes. This fault is more likely if the system contains additional axes.

## **Recommended actions**

WARNING HIGH VOLTAGE CAN BE PRESENT.

1) Make sure the bleeder resistor cable is properly connected to the rectifier unit.

2) Disconnect the bleeder and check the cable and measure the bleeder resistance. The expected resistance should be approximately *arg* ohms.

3) Rewrite the user program to reduce the amount of hard decelerations.

# **34405, DC link voltage too high warning**

#### **Description**

 In drive module *arg*, the drive unit at unit position *arg* has a DC link voltage that is close to maximum limit.

#### **Consequences**

Operation will be possible but the system is close to a stopping error. WARNING HIGH VOLTAGE: THE DC LINK MAY BE DISCHARGED VERY SLOWLY (APPROXIMATELY 1 HOUR) WHEN THE SYSTEM IS POWERED OFF.

## **Probable causes**

1) The bleeder resistor is not connected or faulty.

2) The user program may contain too much deceleration of the manipulator's axes. This fault is more likely if the system contains additional axes.

# **Recommended actions**

WARNING HIGH VOLTAGE CAN BE PRESENT.

1) Make sure the bleeder resistor cable is properly connected to the rectifier unit.

2) Disconnect the bleeder and check the cable and measure the bleeder resistance. The expected resistance should be approximately *arg* ohms. 3) Rewrite the user program to reduce the amount of hard decelerations. the bleeder resistor cable is properly connected to the<br>
the bleeder and check the cable and measure the bleeder<br>
the bleeder and check the cable and measure the bleeder<br> **Examples to a system Fullure state with zero to s** 

# **34406, Drive unit power supply error**

## **Description**

 In drive module *arg*, the drive unit with unit position *arg* has detected problem with the logic power.

## **Consequences**

No operation will be possible until the fault is corrected. The system goes to Motors Off state with zero torque.

#### **Probable causes**

The 24V logic supply to the drive is temporary or constantly lost.

#### **Recommended actions**

1) Check the event log for power supply unit error messages.

2) Check the cabling between the power supply unit and the drive unit. 3) Check the 24V output from the power supply unit.

# **34407, Drive unit internal error**

#### **Description**

In drive module *arg*, the drive unit at unit position *arg* has indicated an internal error.

#### **Consequences**

The system goes to System Failure state with zero torque.

#### **Probable causes**

An internal error has occurred in the drive unit firmware.

**Recommended actions**

Restart the system by using the main power switch.

# **34408, Drive unit hardware data error**

# **Description**

In drive module *arg*, the drive unit at unit position *arg* has corrupt information stored on the unit.

# **Consequences**

The system goes to System Failure state.

# **Probable causes**

The integrity check of the drive unit information stored on the drive unit has failed.

## **Recommended actions**

1) Retry again by restarting the system using the main power switch. 2) Replace the faulty drive unit.

# **34409, Drive unit startup error**

#### **Description**

The system has failed to complete the initialization phase of a drive unit. The drive unit is located in drive module *arg* at unit position *arg*.

# **Consequences**

The system goes to System Failure state.

#### **Probable causes**

The system has failed to complete the initialization phase of the drive unit.

## **Recommended actions**

1) Retry by restarting the system using the main power switch.

2) Check for other hardware eventlog messages.

# **34410, Too many drive units connected**

## **Description**

 In drive module *arg* the system has detected more drive units than the system can handle. The maximum number of drive units supported is *arg*, but *arg* was detected.

#### **Consequences**

 No operation will be possible until the fault is corrected. The system goes to System Failure state.

#### **Probable causes**

1) Too many drive unit that are connected.

#### **Recommended actions**

1) Disconnect unused drive unit(s).

# **37001, Motors ON contactor activation error**

#### **Description**

Motors ON contactor *arg* in drive module *arg* failed to close when ordered.

#### **Consequences**

The mechanical unit can not be run manually or automatically.

#### **Probable causes**

1) The runchain for the contactor is open.

2) There are problems in the contactor itself, either mechanical or electrical.

3) The teach pendant enabling device may have been toggled too quickly, or the system may not be configured correctly. On rare occasions, this fault may occur in combination with other faults, in which case this may be found in the error log. Motive unit hat are connected.<br>
States SYS HALE.<br>
The Panel Read duties down the signals, causing the system<br>
metrimoted drive unit(s).<br> **Motors ON contactor activation error**<br> **A look** connected to the circuit map) we ha

#### **Recommended actions**

1) To resume normal operation, first acknowledge the error, then release the enabling device and press it again after approx. one second.

2) Check cables and connections on the Safety System.

3) Check any other error log messages coinciding in time with this one for clues.

4) Check the system motion configuration regarding Motors ON relay. How to check the configuration file is detailed in the Trouble Shooting Manual.

# **37043, Safety signals overloaded**

## **Description**

The AC\_ON or SPEED signals draw too much current.

#### **Consequences**

The Safety System shuts down the signals, causing the system to go to either status SYS FAIL (for AC\_ON) or status SYS HALT (for SPEED).

#### **Probable causes**

A load connected to the circuit may be too high, or the Safety System may be malfunctioning. See the Circuit Diagram!

#### **Recommended actions**

1) Check all loads connected to the AC\_ON and SPEED circuits 2) Check the Safety System cabling and connectors, and replace any

faulty unit if required.

# **37044, Overload on Panel Board digital output signals**

#### **Description**

The Panel Board User Digital outputs draw too much current.

## **Consequences**

The Panel Board shuts down the signals, causing the system to go to status SYS HALT.

#### **Probable causes**

A load connected to the circuit may be too high, or the Panel Board may be malfunctioning. See the Circuit Diagram!

#### **Recommended actions**

1) Check all loads connected to the User Digital outputs 2) Check the Panel Board cabling and connectors, and replace any faulty unit if required.

# **37045, Faulty External Computer fan**

# **Description**

The External Computer fan in the Control Module spins too slowly.

#### **Consequences**

No system consequence. The Control Module temperature will rise.

#### **Probable causes**

Faulty fan, cabling or power supply. See the Circuit Diagram!

#### **Recommended actions**

1) Check the cabling to the External Computer fan.

2) Check the fan, and replace any faulty unit if required.

# **37046, Safety signals overloaded**

#### **Description**

The 24 V PANEL supply draws too much current.

#### **Consequences**

The Safety System shuts down the signal, causing the system to go to status SYS HALT.

#### **Probable causes**

A load connected to the circuit may be too high, or the Safety System unit may be malfunctioning. See the Circuit Diagram!

## **Recommended actions**

- 1) Check all loads connected to the 24V PANEL circuit.
- 2) Check cabling on the Safety System.

## **37049, Activation contactor activation error**

## **Description**

The activation relay for mechanical unit *arg* failed to close.

#### **Consequences**

The mechanical unit can not be run manually or automatically.

# **Probable causes**

The activation relay configured within the system may be faulty, or the system may not be configured correctly.

#### **Recommended actions**

1) Check the contactor and make sure its connections are connected correctly.

2) Check the system motion configuration regarding the activation relay. How to check the configuration file is detailed in the Trouble Shooting Manual.

# **37050, Overtemperature in main computer**

#### **Description**

The temperature in the main computer unit or the main computer processor is too high.

## **Consequences**

The system might get damaged.

#### **Probable causes**

The unit may be overloaded, its fans may be malfunctioning or the air flow may be restricted.

#### **Recommended actions**

1) Make sure the fans are operating.

2) Check that air flow to the unit fans is not restricted.

# **37053, Low CMOS battery voltage level**

#### **Description**

The CMOS battery on the computer board is empty.

# **Consequences**

On restart, the system will use an erroneous setup or no restart will be possible.

## **Probable causes**

Faulty battery.

## **Recommended actions**

1. Replace the CMOS battery

# **37054, Faulty Computer Unit fan**

#### **Description**

The fans in the Computer Unit spin too slowly.

#### **Consequences**

No system consequence. The Computer Unit temperature will rise.

## **Probable causes**

Faulty fan, cabling or power supply. See the Circuit Diagram!

#### **Recommended actions**

1) Check the cabling to the Computer Unit fan.

- 2) Check the fan.
- 3) Check the fan power supply.
- 4) Replace the faulty component if required.

# **37056, Cooling fan error**

#### **Description**

Cooling unit fan has stopped or is rotating very slowly (Less than *arg* rpm).

#### **Recommended actions**

- 1. Check the fan cables.
- 2. Replace the fan.

# **37062, Computer Module power supply warning**

# **Description**

The *arg* V voltage of the Computer Module power supply is *arg* V, which is out of the allowed range.

## **Consequences**

-

## **Probable causes**

The power supply unit, cabling, input voltage to the power supply or the output load may cause the faulty voltage level. See the Trouble Shooting Manual and Circuit Diagram! ded actions<br>
system motion configuration fisis detailed in the Trubing time sure proposed in the sure proposed of the state of the computer change of the state of the computer and the state of the state of the state of the

#### **Recommended actions**

- 1) Check all cabling to the power supply unit.
- 2) Measure the output and input voltage levels.
- 3) Replace the faulty unit if required.

# **37069, Faulty backup Power Supply**

#### **Description**

The backup energy bank in the Control Module supplying the backup voltage is faulty.

#### **Consequences**

After switching the power off, a B type restart must be performed. No system data changes will be saved at power off.

### **Probable causes**

This may be caused by a faulty backup energy bank, cabling or charger.

#### **Recommended actions**

Do not turn the main power off until battery has been charged, or the system may perform a cold start!

- 1) Check the backup energy bank cabling and connectors.
- 2) Check the backup energy bank.
- 3) Check the power supply.

4) Replace the faulty unit if required.

# **37070, Overtemp in Control Module Power Supply**

#### **Description**

The temperature in the control module power supply is too high.

#### **Consequences**

The system is shut down immediately.

#### **Probable causes**

This may be caused by poor cooling, too high a load on the power supply or by a faulty power supply.

#### **Recommended actions**

1) Check the cooling fan.

- 2) Check the output power.
- 3) Replace any faulty unit if required.

# **37074, Purge pressure too low**

#### **Description**

Purge system number *arg* assosiated with Manipulator Interface Board (MIB) *arg*. Examended actions<br>
The causa by parameteristic structure actions<br>
The column process of the structure of the structure of the structure of the structure of the structure of the structure of the structure of the structure o

#### **Recommended actions**

Check the purge air supply and search for leaks in:

- 1. The purge unit.
- 2. The flexible hose conduit.
- 3. The manipulator itself.

# **37075, Purge pressure too high**

#### **Description**

Purge system number *arg* assosiated with Manipulator Interface Board (MIB) *arg*.

#### **Recommended actions**

Check the purge unit and the air supply.

# **37076, Unexpected low purge flow**

#### **Description**

Purge system number *arg* assosiated with Manipulator Interface Board (MIB) *arg*.

## **Recommended actions**

Check the purge unit and the air supply. Search for leaks in the purge system.

# **37077, Unexpected high purge flow**

# **Description**

Purge system number *arg* assosiated with Manipulator Interface Board (MIB) *arg*.

#### **Recommended actions**

Check the purge unit and the air supply.

# **37078, Purge timers differ**

#### **Description**

Unacceptable divergence between Process Interface Board (PIB) and Manipulator Interface Board (MIB) *arg* purge timers.

#### **Consequences**

The purge timer will be restarted.

#### **Recommended actions**

- 1. Check Serial Peripheral Interface (SPI) cables.
- 2. Replace MIB if faulty.
- 3. Replace PIB if faulty.

## **37080, Purge configuration not valid.**

#### **Description**

The Purge Time Key on Manipulator Interface Board (MIB) *arg* X19 is not valid.

**Consequences** Default time (300s) is used.

#### **Probable causes**

Faulty or missing Purge Time Key.

## **Recommended actions**

1. Check that the Purge Time Key is correctly mounted.

2. Replace Purge Time Key.

# **37081, Purge timers differ**

## **Description**

Unacceptable divergence between CPLD and FPGA firmware on Manipulator Interface Board (MIB) *arg* purge timers.

#### **Consequences**

The purge timer will be restarted.

#### **Recommended actions**

Replace MIB if faulty.

# **37082, Divergence between PIB and MIB outputs**

#### **Description**

Process Interface Board (PIB) and Manipulator Interface Board (MIB) *arg* are not agreed concerned to output status for purge relay and power relay.

#### **Consequences**

Purge sequence is restarted.

# **37090, Temp. too high, sensor** *arg*

## **Description**

System overheat detected. Sensors 1-7: motor 1-7, sensor 8: Serial measurement board. Run chain has been opened.

#### **Recommended actions**

# **37094, Activate connection error**

#### **Description**

Could not activate *arg*. Connection relay input *arg* indicates no connection.

#### **Recommended actions**

- 1. Check that if mechanical unit is connected.
- 2. Check the connection relay input signal setup.

# **37095, Brake power fault**

#### **Description**

The supervision of brake power on Manipulator Controller Board (MCOB) has detected fault on the power signal and turned ON all brakes.

#### **Recommended actions**

- 1. Check brake power on MCOB.
- 2. Check brake power relay in cabinet.
- 3. Check for disturbances on the brake power signal on MCOB/MCB.
- 4. Check for short circuit on brakes.

# **37096, Brake power fault**

## **Description**

The supervision of brake power on Manipulator Controller Board (MCOB/MCB) has detected fault on the power signal and turned ON all brakes.

#### **Recommended actions**

- 1. Check brake power on MCOB/MCB.
- 2. Check brake power relay in cabinet.
- 3. Check for disturbances on the brake power signal on MCOB/MCB.

# **37097, Brake short circuit fault**

## **Description**

The supervision of brakes on Manipulator Controller Board (MCOB/ MCB) has detected a short circuit on axis *arg* and turned ON all brakes.

## **Recommended actions**

1. Check for short circuit on brakes.

# **37098, Brake open circuit fault**

#### **Description**

The supervision of brakes on Manipulator Controller Board (MCOB/ MCB) has detected an open circuit on axis *arg* and turned ON all brakes.

#### **Recommended actions**

1. Check for open circuit on brakes.

# **37099, Temp. too high, sensor** *arg*

#### **Description**

System overheat detected on motors, Serial measurement unit (SMU) or process equipment. Run chain has been opened.

## **Recommended actions**

Sensors 1-8: Robot motors 1-8 Sensor 9: SMII Sensors 10-14: Process 1-Please refer to current robot config. for more details. Email: Special and the proper on Manipular Controller Board<br>
Email: Special and the process equipment. Kan chain has been opened,<br>
Email: scheme one equipment. Kan chain has been opened,<br> **Examber on Manipulator Controller** 

# **37100, I/O node flash disk error**

**Description** Flash name: *arg* Flash disk function: *arg* Error description: *arg*

## **Recommended actions**

Report error.

# **37101, Brake Failure**

## **Description**

The brakes for mechanical unit *arg* fail to engage.

#### **Consequences**

The mechanical unit may collapse when the motors are turned off.

#### **Probable causes**

The configuration of brake relay may be incorrect, or the brake relay may be faulty If an external brake relay is being used, the relay must be correctly defined in the motion configuration file.

## **Recommended actions**

1) Check that the external brake relay (if used) is correctly defined in the configuration file.

2) Check that the corresponding I/O signal is correctly defined in the I/O configuration file. How to check the configuration files is detailed in the Trouble Shooting Manual.

# **37102, Power supply warning, faulty 24V COOL level**

## **Description**

The 24V COOL output of the Control Module Power Supply is out of range.

## **Consequences**

No system consequence.

## **Probable causes**

The Control Module Power Supply unit cabling or the output load may cause the faulty voltage level. The power supplies are shown in the Trouble Shooting Manual and the Circuit Diagram!

## **Recommended actions**

1) Check all cabling to the Control Module Power Supply unit. 2) Check the output voltage level, and replace any faulty unit if required.

# **37103, Power supply warning, faulty 24V SYS level**

## **Description**

The 24V SYS output of the Control Module Power Supply is out of range.

## **Consequences**

No system consequence.

## **Probable causes**

The Control Module Power Supply unit, cabling or the output load may cause the faulty voltage level. The power supplies are shown in the Trouble Shooting Manual and the Circuit Diagram! Example the control Module Power Supply unit.<br>
Shooting Manal and the Cricini Diagram!<br>
Shooting Manal and the Cricini Diagram!<br>
Shooting Associations and the Cricini Diagram!<br>
The voltage in the computer unit backup rangy

## **Recommended actions**

1) Check all cabling to the Control Module Power Supply unit. 2) Check the output voltage level, and replace any faulty unit if required.

# **37104, There is no backup voltage available!**

#### **Description**

The backup energy bank maintaining the backup voltage is not functional.

## **Consequences**

After switching the power off, a B type restart must be performed. No system data changes will be saved at power off.

## **Probable causes**

This may be caused by a faulty backup energy bank, cabling or charger.

#### **Recommended actions**

Before working on the system, perform a controlled shutdown to ensure all system data is correctly saved.

1) Check the cables and connectors of the backup energy bank.

2) Check the backup energy bank.

3) Check the power supply.

4) Replace the faulty unit if required.

# **37105, Regained communication with Power Supply**

## **Description**

The main computer has regained communication with the Control Module Power Supply.

# **37106, Low backup energy bank voltage level**

#### **Description**

The voltage in the computer unit backup energy bank is too low to be functional.

# **Consequences**

No system consequence. No system data changes will be saved at power off.

# **Probable causes**

This may be caused by a faulty backup energy bank, cabling or charger.

# **Recommended actions**

Before working on the system, perform a controlled shutdown to ensure all system data is correctly saved.

- 1) Check the cables and connectors of the backup energy bank.
- 2) Check the backup energy bank.
- 3) Check the power supply.
- 4) Replace the faulty unit if required.

# **37107, Faulty backup energy bank**

## **Description**

The backup energy bank in the Control Module maintaining the backup voltage is not functional.

#### **Consequences**

If switching the power off, a B type restart must be performed. No backup will be made at power off.

## **Probable causes**

This may be caused by a faulty backup energy bank, cabling or charger.

#### **Recommended actions**

Before working on the system, perform a controlled shutdown to ensure all system data is correctly saved.

- 1) Check the backup energy bank cable and connector.
- 2) Check the backup energy bank.
- 3) Replace the faulty unit if required.

# **37108, Lost communication: Power Supply and Computer**

## **Description**

The main computer has lost communication with the Control Module Power Supply.

#### **Consequences**

The main computer cannot retrieve status info or switch the power supply off. No system data changes will be saved at power off.

#### **Probable causes**

The USB cable from the main computer to the Control Module Power Supply may be faulty or disconnected, or the power supply may be faulty. Lection the main computer to the Control Module Power<br>
The system goss to status SYS HALT.<br>
Sections<br>
ded actions<br>
ded actions<br>
are one system, perform a controlled shudown to<br>
2. Check guver supply<br>
1. Check cables and co

#### **Recommended actions**

Before working on the system, perform a controlled shutdown to ensure all system data is correctly saved.

1) Check the cabling and connectors to the Control Module Power Supply.

2) Check the power supply unit, and replace any faulty unit if required.

# **37200, Power fault: Emergency Stop supply**

## **Description**

Power fault on 24V Emergency Stop supply. Feedback from Safety Interface Board (SIB).

#### **Consequences**

The system goes to status SYS HALT.

#### **Recommended actions**

- 1. Check cables and connections.
- 2. Check power supply.

# **37201, Power fault: 24V Failsafe supply**

#### **Description**

Power fault on 24V Failsafe supply. Feedback from Safety Interface Board (SIB).

#### **Consequences**

The system goes to status SYS HALT.

## **Recommended actions**

1. Check cables and connections.

2. Check power supply.

# **37202, Power fault: 24V I/O supply**

## **Description**

Power fault on 24V I/O supply. Feedback from Safety Interface Board (SIB).

## **Consequences**

The system goes to status SYS HALT.

#### **Recommended actions**

1. Check cables and connections.

2. Check power supply.

# **37203, Power fault: 24V SYS supply**

#### **Description**

Power fault reported when 24V SYS < 18V. Feedback from Manipulator Interface Board (MIB) *arg*.

#### **Consequences**

The system goes to status SYS HALT.

#### **Recommended actions**

- 1. Check cables and connections.
- 2. Check power supply.

# **37204, Power fault: 24V I/O supply**

#### **Description**

Power fault reported when 24V I/O < 18V. Feedback from Manipulator Interface Board (MIB) *arg*.

## **Consequences**

The system goes to status SYS HALT.

# **Recommended actions**

1. Check cables and connections.

2. Check power supply.

# **37205, Power fault: 12V Purge supply**

## **Description**

Power fault reported when 12V Purge < 10.8V. Feedback from Manipulator Interface Board (MIB) *arg*.

#### **Consequences**

The system goes to status SYS HALT.

## **Recommended actions**

- 1. Check cables and connections.
- 2. Check power supply.

# **37206, Power fault: 12V TPU supply**

#### **Description**

Power fault on 12V Teach Pendant Unit (TPU) supply. Feedback from Pendant Interface Board (TIB).

#### **Consequences**

The system goes to status SYS HALT.

#### **Recommended actions**

- 1. Check cables and connections.
- 2. Check power supply.

# **37207, Battery charge low.**

# **Description**

Less than 2 months until the battery backup to Serial Measurement Board (SMB) is discharged. Counting from first time this message was displayed. The battery is mounted on Manipulator Interface Board (MIB).

# **Recommended actions**

Replace battery mounted on MIB.

# **37208, Overtemperature in transformer**

# **Description**

The temperature in the transformer is too high.

# **Consequences**

The system goes to status SYS HALT.

# **Probable causes**

The unit may be overloaded, its fans may be malfunctioning or the air flow may be restricted. **EMANUATION CONTENT CONSULTER CONSULTER AND CONSULTER CONSULTER CONSULTER AND CONSULTER CONSULTER CONSULTER CONSULTER CONSULTER CONSULTER CONSULTER CONSULTER CONSULTER CONSULTER CONSULTER CONSULTER CONSULTER CONSULTER CON** 

# **Recommended actions**

1) Make sure the fans are operating.

2) Check that air flow to the unit fans is not restricted.

# **37209, Overtemperature in cabinet**

# **Description**

The temperature in the cabinet is too high.

# **Consequences**

The system goes to status SYS HALT.

# **Probable causes**

The unit may be overloaded, its fans may be malfunctioning or the air flow may be restricted.

# **Recommended actions**

1) Make sure the fans are operating. 2) Check that air flow to the unit fans is not restricted.

# **37210, Fault on contactor KM1**

# **Description**

A fault is observed on motor contactor KM1.

# **Consequences**

The system goes to status SYS HALT.

# **Recommended actions**

- 1. Check cables and connections.
- 2. Check contactor.

# **37211, Fault on contactor KM2**

# **Description**

A fault is observed on motor contactor KM2.

# **Consequences**

The system goes to status SYS HALT.

# **Recommended actions**

1. Check cables and connections.

2. Check contactor.

# **37212, Fault on contactor KM101**

# **Description**

A fault is observed on motor contactor KM101.

**Consequences**

The system goes to status SYS HALT.

# **Recommended actions**

1. Check cables and connections.

2. Check contactor.

# **37213, Fault on contactor KM102**

# **Description**

A fault is observed on motor contactor KM102.

# **Consequences**

The system goes to status SYS HALT.

# **Recommended actions**

- 1. Check cables and connections.
- 2. Check contactor.

# **37214, Run chain 1 feedback conflict**

# **Description**

Safety Interface Board (SIB) and Manipulator Interface Board (MIB) *arg* reports divergence on Run chain 1 feedback signals.

# **Consequences**

The system goes to status SYS HALT.

# **Recommended actions**

- 1. Check cables and connections.
- 2. Replace SIB if faulty.
- 3. Replace MIB if faulty.

# **37215, Run chain 2 feedback conflict**

# **Description**

Safety Interface Board (SIB) and Manipulator Interface Board (MIB) *arg* reports divergence on Run chain 2 feedback signals.

#### **Consequences**

The system goes to status SYS HALT.

#### **Recommended actions**

- 1. Check cables and connections.
- 2. Replace SIB if faulty.
- 3. Replace MIB if faulty.

# **37216, Brake chain 1 feedback conflict**

#### **Description**

Safety Interface Board (SIB) and Manipulator Interface Board (MIB) *arg* reports divergence on Brake chain 1 feedback signals.

## **Consequences**

The system goes to status SYS HALT.

#### **Recommended actions**

- 1. Check cables and connections.
- 2. Replace SIB if faulty.
- 3. Replace MIB if faulty.

# **37217, Brake chain 2 feedback conflict**

#### **Description**

Safety Interface Board (SIB) and Manipulator Interface Board (MIB) *arg* reports divergence on Brake chain 2 feedback signals.

#### **Consequences**

The system goes to status SYS HALT.

#### **Recommended actions**

- 1. Check cables and connections.
- 2. Replace SIB if faulty.
- 3. Replace MIB if faulty.

# **37218, Cabin Interlock chain 1 feedback conflict**

#### **Description**

Safety Interface Board (SIB) and Manipulator Interface Board (MIB) *arg* reports divergence on Cabin Interlock chain 1 feedback signals.

#### **Consequences**

The system goes to status SYS HALT.

## **Recommended actions**

- 1. Check cables and connections.
- 2. Replace SIB if faulty.
- 3. Replace MIB if faulty.

# **37219, Cabin Interlock chain 2 feedback conflict**

#### **Description**

Safety Interface Board (SIB) and Manipulator Interface Board (MIB) *arg* reports divergence on Cabin Interlock chain 2 feedback signals.

#### **Consequences**

The system goes to status SYS HALT.

#### **Recommended actions**

- 1. Check cables and connections.
- 2. Replace SIB if faulty.
- 3. Replace MIB if faulty.

# **37220, HV Interlock chain 1 feedback conflict**

#### **Description**

Safety Interface Board (SIB) and Manipulator Interface Board (MIB) *arg* reports divergence on High Voltage (HV) Interlock chain 1 feedback signals. ec Board (SIB) and Manipulator Interface Board (MIB) sales (marticulate a Board CHB) and Manipulator Interface<br>
ergence on Binke chain I feedback signals.<br>
Consequences<br>
creducts signals.<br>
Consequences<br>
creducts System 2nd

#### **Consequences**

The system goes to status SYS HALT.

#### **Recommended actions**

- 1. Check cables and connections.
- 2. Replace SIB if faulty.
- 3. Replace MIB if faulty.

**37221, HV Interlock chain 2 feedback conflict**

# **Description**

Safety Interface Board (SIB) and Manipulator Interface Board (MIB) *arg* reports divergence on High Voltage (HV) Interlock chain 2 feedback signals.

#### **Consequences**

The system goes to status SYS HALT.

#### **Recommended actions**

- 1. Check cables and connections.
- 2. Replace SIB if faulty.
- 3. Replace MIB if faulty.

# **37222, System 2 Interlock chain feedback conflict**

#### **Description**

Safety Interface Board (SIB) and Manipulator Interface Board (MIB) *arg* reports divergence on System 2 Interlock chain feedback signals.

#### **Consequences**

The system goes to status SYS HALT.

#### **Recommended actions**

- 1. Check cables and connections.
- 2. Replace SIB if faulty.
- 3. Replace MIB if faulty.

# **37223, Main relay chain feedback conflict**

## **Description**

Safety Interface Board (SIB) and Manipulator Interface Board (MIB) *arg* reports divergence on Main relay chain feedback signals.

#### **Consequences**

The system goes to status SYS HALT.

# **Recommended actions**

- 1. Check cables and connections.
- 2. Replace SIB if faulty.
- 3. Replace MIB if faulty.

# **37224, Cabin Interlock chain 1 conflict**

#### **Description**

Divergence on Cabin Interlock chain 1 between input and output signals on Safety Interface Board (SIB).

#### **Consequences**

Paint enable chain opens.

#### **Recommended actions**

1. Check cables and connections.

2. Replace SIB if faulty.

# **37225, Cabin Interlock chain 2 conflict**

#### **Description**

Divergence on Cabin Interlock chain 2 between input and output signals on Safety Interface Board (SIB).

#### **Consequences**

Paint enable chain opens.

## **Recommended actions**

- 1. Check cables and connections.
- 2. Replace SIB if faulty.

# **37226, HV Interlock chain 1 conflict**

#### **Description**

Divergence on High Voltage (HV) Interlock chain 1 between input and output signals on Safety Interface Board (SIB). Examples also a manying and conflict<br>
Examples also a manying and conflict from the sales (Heinrich Chain Conflict from the sales)<br>
Safety Interlock chain 1 conflict<br>
consequences<br>
ble chain opens<br>
ble chain opens<br>
ble cha

#### **Consequences**

Paint enable chain opens.

# **Recommended actions**

- 1. Check cables and connections.
- 2. Replace SIB if faulty.

# **37227, HV Interlock chain 2 conflict**

#### **Description**

Divergence on High Voltage (HV) Interlock chain 2 between input and output signals on Safety Interface Board (SIB).

## **Consequences**

Paint enable chain opens.

# **Recommended actions**

- 1. Check cables and connections.
- 2. Replace SIB if faulty.

# **37228, Cabin Interlock chain conflict from SIB**

#### **Description**

Only one of the two Cabin Interlock chains is opened. Reported from Safety Interface Board (SIB).

**Consequences**

Paint enable chain opens

**Recommended actions**

Replace SIB if faulty.

# **37229, HV Interlock chain conflict from SIB**

#### **Description**

Only one of the two High Voltage (HV) Interlock chains is opened. Reported from Safety Interface Board (SIB).

## **Consequences**

Paint enable chain opens.

# **Recommended actions**

Replace SIB if faulty.

# **37230, Brake Performance Warning**

#### **Description**

 The Cyclic Brake Check indicates that the brake for the mechanical unit *arg* axis no *arg* has not full braking torque.

#### **Consequences**

This is only a warning and no immediate action need to be taken.

# **37231, Brake Performance Error**

#### **Description**

 The Cyclic Brake Check has found that the brake for the mechanical unit *arg* axis no *arg* has too low braking torque.

This brake will not be approved by the Safety Controller for Drive Module no *arg*.

#### **Consequences**

WARNING: The brake performance is too low for this axis.

Until the brake has approved braking torque, it is only possible to move the robot with the specified "Reduced max speed (mm/s)" according to the setup in the Configurator for Cylic Brake Check.

#### **Recommended actions**

1) Run the Cycle Brake Check once more.

2) Exchange the motor with its brake.

# **37232, Cyclic Brake Check Configuration Error**

#### **Description**

 The Cyclic Brake Check has found that the brake for the mechanical unit *arg* axis no *arg* has no defined brake torque requirement level.

#### **Consequences**

The Cyclic Brake Check will continue but no valid brake check will be done for this axis.

## **Probable causes**

The motion configuration data are not correct specified for this axis.

## **Recommended actions**

 The motion configuration data are not correct specified for this axis: 1) Specify a value for parameter max\_static\_arm\_torque if axis shell

be tested.

2) Deactivate Cyclic Brake Check in motion configuration if axis not to be tested.

# **37233, Cyclic Brake Check Configuration Error**

## **Description**

 The Cyclic Brake Check has found that the brake for the mechanical unit *arg* axis no *arg* should be tested according to the configuration. But the actual mechanical unit can not be included in the Safety Controller, because activation/deactivation at runtime is allowed. Exact Check will continue the total conservative of the three hands the state Check will continue bet no variable check will continue bet no variable check will continue bet no variable check will be the two win china. Che

## **Consequences**

The Cyclic Brake Check will continue with other mechanical units.

## **Probable causes**

The motion configuration data are not correct specified for this axis.

# **Recommended actions**

 The motion configuration data are not correct specified for this axis: 1) Cyclic Brake Check has been specified but should not be done for this axis

2) The mechanical unit must be active at startup and deactivation must not be allowed

# **37240, Cabin Interlock chain conflict from MIB**

# **Description**

Only one of the two cabin interlock chains is opened. Reported from Manipulator Interface Board (MIB) *arg*.

# **Consequences**

Paint enable chain opens.

# **Recommended actions**

Replace MIB if faulty.

# **37241, HV Interlock chain conflict from MIB**

# **Description**

Only one of the two High Voltage (HV) chains is opened. Reported from Manipulator Interface Board (MIB) *arg*.

#### **Consequences**

Paint enable chain opens.

## **Recommended actions**

Replace MIB if faulty.

# **37242, Run chain conflict from SIB**

## **Description**

Only one of the two run chain feedback signals from Safety Interface Board (SIB) was opened.

# **Consequences**

The system goes to status SYS HALT.

# **Recommended actions**

Replace SIB if faulty.

# **37243, Brake chain conflict from SIB**

## **Description**

Only one of the two brake chain signals from Safety Interface Board (SIB) was opened.

## **Consequences**

The system goes to status SYS HALT.

## **Recommended actions**

Replace SIB if faulty.

# **37244, Run chain conflict from MIB** *arg*

## **Description**

Only one of the two run chain feedback signals from Manipulator Interface Board (MIB) was opened.

#### **Consequences**

The system goes to status SYS HALT.

#### **Recommended actions**

Replace MIB if faulty.

# **37245, Brake chain conflict from MIB** *arg*

## **Description**

Only one of the two brake chain feedback signals from Manipulator Interface Board (MIB) was opened.

# **Consequences**

The system goes to status SYS HALT.

# **Recommended actions**

Replace MIB if faulty.

# **37246, Emergency Stop relay conflict**

# **Description**

Only one of the two Emergency Stop chains was opened internal on Safety Interface Board (SIB).

# **Consequences**

The system remains in the Emergency Stop status.

# **Recommended actions**

1. Press emergency stop and reset emergency stop once again.

# 2. Replace SIB if faulty.

# **37247, Circulation Fan** *arg* **malfunction**

# **Description**

Circulation fan for the drive systems at the cabinet rear side has stopped or is rotating very slowly.

## **Consequences**

The drive systems temperature will rise.

## **Probable causes**

Faulty fan, cabling or power supply. See the Circuit Diagram!

# **Recommended actions**

- 1. Check the fan cables.
- 2. Check the power supply.
- 3. Check the fan.

# **37248, Circulation Fan** *arg* **malfunction**

# **Description**

Circulation fan in the cabinet front door has stopped or is rotating very slowly.

# **Consequences**

The temperature in the cabinet will rise.

# **Probable causes**

Faulty fan, cabling or power supply. See the Circuit Diagram!

# **Recommended actions**

- 1. Check the fan cables.
- 2. Check the power supply.
- 3. Check the fan.

# **37501, Filesystem unknown: USB Device**

## **Description**

The filesystem type on the USB device with logical unit *arg* is not supported.

## **Consequences**

The USB device with the logical unit *arg* cannot be accessed. The filesystem is of type *arg*. The file(s) on the USB device with logical number *arg* will not be accessible.

## **Probable causes**

The filesystem is formatted with an unsupported file system type.

## **Recommended actions**

Format the USB device with the FAT32 filesystem.

# **37502, Mass storage device removed**

# **Description**

The mass storage device was removed.

# **Consequences**

The system goes to sys fail. The filesystem on the mass storage device could be corrupt. The file(s) on the mass storage device could be corrupt. The file(s) on the mass storage device will not be accessible. **Examples the comparison of the Comparison of the COMEN CONSULTER CONSULTER CONSULTER CONSULTER CONSULTER CONSULTER CONSULTER CONSULTER CONSULTER CONSULTER CONSULTER CONSULTER CONSULTER CONSULTER CONSULTER CONSULTER CONSU** 

# **Probable causes**

The mass storage device was removed or there was a malfunction of the mass storage device.

## **Recommended actions**

Check that the mass storage device firmly is in place. If the problem persists, try with another device.

# **38100, Configuration failure**

# **Description**

Drive Module has detected configuration failure at measurement link.

Drive module: *arg*

Measurement link: *arg*

Board node: *arg*

## **Recommended actions**

- Check configuration for measurement link.
- Check configuration for measurement board.
- Check configuration for measurement nodes.

# **38101, SMB Communication Failure**

## **Description**

A transmission failure has been detected between the axis computer and the serial measurement board on measurement link *arg* in Drive Module *arg*.

## **Consequences**

The system goes to status SYS FAIL and loses its calibration information.

#### **Probable causes**

This may be caused by bad connections or cables (screening), especially if non-ABB cables are used for additional axes. Possible causes are also faulty serial measurement board or axis computer.

#### **Recommended actions**

1) Reset the robot's revolution counters as detailed in the robot Product Manual.

2) Make sure the cable between serial measurement board and axis computer is connected correctly, and that it meets the specification set by ABB.

3) Make sure the cable screen is correctly connected at both ends.

4) Make sure no extreme levels of electromagnetic interference are emitted close to the robot cabling.

5) Make sure the serial measurement board and axis computer are fully functional. Replace any faulty unit.

# **38102, Internal failure**

#### **Description**

The measurement system has detected a hardware or software fault on measurement link *arg* in Drive Module *arg*.

#### **Consequences**

The system goes to status SYS HALT and loses its calibration information.

#### **Probable causes**

This may be caused by some temporary disturbance in the robot cell or by a faulty axis computer.

# **Recommended actions**

1) Restart the system.

2) Reset the robot's revolution counters as detailed in the robot Product Manual.

3) Make sure no extreme levels of electromagnetic interference are emitted close to the robot cabling.

4) Make sure the axis computer is fully functional. Replace any faulty unit.

# **38103, Lost communication with the SMB**

## **Description**

The communication has been lost between the axis computer and the serial measurement board on measurement link *arg* in Drive Module *arg*.

## **Consequences**

The system goes to status SYS HALT and loses its calibration information.

## **Probable causes**

This may be caused by bad connections or cables (screening), especially if non-ABB cables are used for additional axes. Possible causes are also faulty serial measurement board or axis computer.

#### **Recommended actions**

1) Reset the robot's revolution counters as detailed in the robot Product Manual.

2) Make sure the cable between serial measurement board and axis computer is connected correctly, and that it meets the specification set by ABB.

3) Make sure the cable screen is correctly connected at both ends.

4) Make sure no extreme levels of electromagnetic interference are emitted close to the robot cabling.

5) Make sure the serial measurement board and axis computer are fully functional. Replace any faulty unit.

# **38104, Overspeed During Teach Mode**

#### **Description**

One or more axes of the robot connected to drive module *arg* has exceeded the maximum speed for teach mode operation.

## **Consequences**

The system goes to status SYS HALT.

## **Probable causes**

The robot may have been moved manually while in state Motors OFF. The error may also be caused by a misadjustment in the relation, commutation, between motor shaft and resolver on an additional axis, primarily during installation. Email: Solution and the state of the state of the state of the state of the control and the state of the control and the SMB<br>
The control and not control and the SMB<br>
The control and the state of the state of the state of

# **Recommended actions**

1) Press the Enabling Device to attempt resuming operation.

2) Check other event log messages occuring at the same time to determine the actual cause.

3) Perform a re-commutation of the motor at hand. How to do this is specified in the Additional Axes Manual.

# **38105, Data not found.**

#### **Description**

Configuration data for measurement board not found.

System will use default data.

Drive module: *arg*

Measurement link: *arg*

Board node: *arg*

# **Recommended actions**

Check configuration.

# **38200, Battery backup lost**

## **Description**

The battery backup to serial measurement board (SMB) *arg* in the robot connected to drive module *arg* on measurement link *arg* has been lost.

## **Consequences**

When the SMB battery power supply is interrupted, the robot will lose the revolution counter data. This warning will also repeatedly be logged.

# **Probable causes**

This may be due to an SMB battery that is discharged or not connected. For some robot models, the SMB battery power is supplied through a jumper in the robot signal cable (refer to the IRC5 Circuit Diagram), and disconnecting the cable interrupts the battery power supply. Some earlier robot versions used rechargeable batteries, and these must be charged for at least 18 hrs before working correctly.

# **Recommended actions**

1) Make sure a charged SMB battery is connected to the board.

2) NOTE! Disconnecting the robot signal cable may disconnect the SMB battery power supply, triggering the battery warning to be logged.

3) Reset the battery power warning by updating the revolution counters as detailed in the Calibration or Product Manual.

4) Replace the battery if discharged.

# **38201, Serial Board not found**

# **Description**

Serial Measurement Board not found on measurement link. Drive module: *arg*

Measurement link: *arg*

Measurement board: *arg*

# **Recommended actions**

- Check system configuration parameters.
- Check connections and cables to Serial Measurement Board.
- Replace Serial Measurement Board.

# **38203, SMB offset X error**

# **Description**

Offset error for X signal at Serial Measurement Board.

Drive module: *arg* Measurement link: *arg*

Measurement board: *arg*

# **Recommended actions**

- Replace Serial Measurement Board.

# **38204, SMB offset Y error**

# **Description**

Offset error for Y signal at Serial Measurement Board. Drive module: *arg* Measurement link: *arg* Measurement board: *arg*

# **Recommended actions**

- Replace Serial Measurement Board

# **38205, SMB Linearity Error**

# **Description**

Linearity error for X-Y signal difference at Serial Measurement Board.

System may still operate with warning.

System will not function with error.

Drive module: *arg*

 Measurement link: *arg* Measurement board: *arg*

# **Recommended actions**

- Replace Serial Measurement Board.

# **38206, SMB Linearity X Error**

# **Description**

Linearity error for X signal on Serial Measurement Board. Drive module: *arg* Measurement link: *arg* Measurement board: *arg* Fragment Board<br>
The Matter prove wanting by updating the revolution connects<br>
the latter prove wanting by updating the revolution connects<br>
certical Board and Matter Connect Matter Connect Section<br>
Examples Scribt Lineari

# **Recommended actions**

- Replace Serial Measurement Board.

# **38207, SMB Linearity Y Error**

## **Description**

Linearity error for Y signal at Serial Measurement Board. Drive module: *arg* Measurement link: *arg* Measurement board: *arg*

## **Recommended actions**

- Replace Serial Measurement Board.

# **38208, Resolver error**

#### **Description**

Too high voltage from X or Y resolver signals. Sum of squared X and Y exceeds max. Joint: *arg* Drive module: *arg* Measurement link: *arg* Measurement board: *arg* Board node: *arg*

# **Recommended actions**

- Check resolver and resolver connections.
- Replace Serial Measurement Board.
- Replace resolver.

# **38209, Resolver error**

#### **Description**

Too low voltage from X or Y resolver signals. Sum of squared X and Y too low. Joint: *arg* Drive module: *arg* Measurement link: *arg* Measurement board: *arg* Board node: *arg*

## **Recommended actions**

- Check resolver and resolver connections.
- Replace Serial Measurement Board.
- Replace resolver.

# **38210, Transmission fault.**

## **Description**

Serial Measurement Board SMS communication failed. Status: *arg* Drive module: *arg* Measurement link: *arg* Measurement board: *arg* Board node: *arg* ded actions<br>
ver and resolver connections.<br>
Necommended actions<br>
and Missuement Board.<br>
Sales action of the base of the state of the state of the state of the state of the state of the state of the state of the state of t

## **Recommended actions**

- Restart system.
- Check cable and connectors for SMB communication.
- Replace the Serial Measurement Board.

# **38211, Functionality error.**

#### **Description**

- The Serial Measurement Board does not support 7 axes.
- Drive module: *arg*
- Measurement link: *arg*
- Measurement board: *arg*

# **Recommended actions**

- Check configurations of the 7th axis. - Replace Serial Measurement Board to a board with 7 axes

# **38212, Data not found.**

#### **Description**

functionality.

Configuration data for Serial Measurement Board not found. System will use default data.

Drive module: *arg*

Measurement link: *arg*

Measurement board: *arg*

#### **Recommended actions**

- Check configuration.

# **38213, Battery charge low.**

#### **Description**

Less than 2 months until battery on Serial Measurement Board is discharged. Counting from first time this message was displayed.

Drive module: *arg*

Measurement link: *arg*

Measurement board: *arg*

## **Recommended actions**

- Replace battery on serial measurement.

# **38214, Battery failure.**

#### **Description**

Transportation shut down of battery failed. The battery will still be in normal mode.

Drive module: *arg*

Measurement link: *arg*

Measurement board: *arg*

# **Recommended actions**

- Retry shut down.

- Replace serial measurement board.

# **38215, Battery supervision failure.**

#### **Description**

Failure occurred during reset of battery supervision circuit in Serial Measurement Board. Drive module: *arg* Measurement link: *arg*

Measurement board: *arg*

# **Recommended actions**

- Repete update of revolution counter for joint connected to the SMB.

- Replace serial measurement board.

# **38230, PMC card not connected correctly**

#### **Description**

The PMC card that is configured in the motion configuration is not connected or is not working correctly.

# **Consequences**

The application that needs this PMC card can not be ran.

#### **Probable causes**

The PMC card is not connected or the card is broken.

## **Recommended actions**

Please check the PMC card that is attached to the axis computer in the drive module *arg*.

# **38231, PMC card can not be started**

## **Description**

The PMC card that is configured in the motion configuration is not set up correctly and can not be started.

#### **Consequences**

The application that uses this PMC card can not be ran.

## **Probable causes**

The error is problably a error in the motion configuration.

#### **Recommended actions**

Please check the limits for channels for this card in the motion configuration.

## **38232, PMC max channels reached**

#### **Description**

The PMC card that is configured in the motion configuration is not set up correctly and can not be started.

#### **Consequences**

The application that uses this PMC card can not be ran.

#### **Probable causes**

The error is problably a error in the motion configuration.

#### **Recommended actions**

Please check the limits for channels for this card in the motion configuration.

# **38233, Force sensor safety channel error**

#### **Description**

The safety channel in the cable between the force sensor and measurment board is under configured safety channel voltage level. The force sensor is connected to the axis computer in drive module *arg*. mended actions<br>
The main for channels for this caud in the motion<br>
Section of the forese and temperature in the regular and<br>
the limits for channels for this caud in the motion configuration<br>
Caud that is configurate in th

#### **Consequences**

The system will go to SYS HALT and the application that uses this sensor can not be ran until cable is connected or replaced. Safety channel supervision can be disconnected in the motion configuraion.

# **Probable causes**

1. The cable is not attached correctly.

2. The cable has damage to the connectors or the cable itself.

3. The sensor cable does not have satefy channel.

#### **Recommended actions**

Assure that the cable is connected properlly and inspect the connectors at both ends of the cable and the cable itself. Replace if damaged.

# **38234, Max Force or Torque reached**

#### **Description**

The measurend force or torque in the force sensor attached to the axis computer in drive module *arg* has higher value than it is configured for.

#### **Consequences**

The system will not stop due to this.

# **Probable causes**

The appliced force or torque on the sensor is higher that configured. Too high ordered reference can be the cause. The configuration might also be faulty.

### **Recommended actions**

Check the force and torque references in the program and if the environment have applied too high force or torque to the sensor.

# **38235, Saturation warning of force sensor input**

#### **Description**

The analog input values of the measurment board connected to the force sensor have saturated and the time in saturation has reached the warning level.

The measurment board is connected to the axis computer in drive module *arg*

## **Recommended actions**

Check the load that was applied to the force/torque sensor.

Check that the cable, sensor and measurment board is not damaged.

Increase the system parameter: time in satuartion before warning

## **38236, Saturation error of of force sensor input**

#### **Description**

The analog input values of the measurment board connected to the force sensor have saturated and the time in saturation has reached the error level. The measurment board is connected to the axis computer in drive module *arg*

#### **Consequences**

system will stop

#### **Recommended actions**

Check the load that was applied to the force/torque sensor. Check that the cable, sensor and measurment board is not damaged. Increase the system parameter: time in satuartion before error

# **38237, Configuration error for Force Measurement Board**

#### **Description**

 The configuration input values for the Force Measurement Board connected to the force sensor is erroneous. The board is connected to drive module *arg*, link *arg*.

#### **Consequences**

The system goes to System Failure state.

## **Recommended actions**

Check the configuration.

# **39401, Torque Current Reference Error**

#### **Description**

The torque-current reference is increasing too quickly for joint *arg*, connected to drive module *arg*.

**Consequences**

-

#### **Probable causes**

The resolver feedback may be poor or the speed loop gain may be badly adjusted.

#### **Recommended actions**

1) Check the resolver cable and the resolver grounding for this joint. If this joint is an additional axis, then check that the motor data in the configuration file is correct. How to check the configuration file is detailed in the Trouble Shooting Manual. **Example 1998**<br>
Excellent the speed loop gain may be<br>
the field-current controller detected to high current (argoint<br>
d.<br>
ded actions<br>
d.<br>
ded actions<br>
d.<br>
ded actions<br>
d.<br>
ded actions<br>
d.<br>
The is correct How to check that

2) Reduce the gain of the speed loop.

# **39402, Motor Angle Reference Warning**

## **Description**

The motor angle reference is increasing too quickly for joint *arg*, connected to drive module *arg*.

#### **Consequences**

# **Probable causes**

-

The resolver feedback may be poor or the speed loop gain may be badly adjusted.

#### **Recommended actions**

1) Check the resolver cable and the resolver grounding for this joint. If this joint is an additional axis, then check that the motor data in the configuration file is correct. How to check the configuration file is detailed in the Trouble Shooting Manual.

2) Reduce the gain of the speed loop.

# **39403, Torque Loop Undercurrent**

#### **Description**

The torque-current controller detected too low current for joint *arg*, connected to drive module *arg*.

#### **Consequences**

#### **Probable causes**

The motor data in the configuration files may be wrong or the DC bus voltage may be too low.

#### **Recommended actions**

1) Check that the motor data in the configuration file is correct for this joint. How to check the configuration file is detailed in the Trouble Shooting Manual.

2) Check that no DC bus errors are present in the event log.

3) Check that the incoming mains voltage is within the specification.

4) Check that the motor cables are not damaged or badly connected.

# **39404, Torque Loop Overcurrent**

#### **Description**

-

The field-current controller detected too high current for joint *arg*, connected to drive module *arg*.

#### **Consequences**

**Probable causes**

The motor data in the configuration files may be wrong.

## **Recommended actions**

1) Check that the motor data in the configuration file is correct for this joint. How to check the configuration file is detailed in the Trouble Shooting Manual.

2) Check that no DC bus errors are present in the event log.

3) Check that the incoming mains voltage is within the specification.

4) Check that the motor cables are not damaged or badly connected.

# **39405, Maximum PWM Reached in Torque Controller**

## **Description**

The torque-current control loop has been saturated for joint *arg*, connected to drive module *arg*.

#### **Consequences**

-

## **Probable causes**

The mains voltage may be too low or the motor windings or motor cables may be broken.

#### **Recommended actions**

1) Check that no DC bus errors are present in the event log.

- 2) Check that the incoming mains voltage is within specified limits.
- 3) Check the motor cables and motor windings for open circuits.

# **39406, Field Loop overcurrent**

#### **Description**

The field-current control loop has produced too high current for joint *arg*, connected to drive module *arg*.

#### **Consequences**

-

© Copyright 2005-2010 ABB. All rights reserved.

© Copyright 2005-2010 ABB. All rights reserved.

-

#### **Probable causes**

The motor data in the configuration files may be wrong.

#### **Recommended actions**

1) Check that no DC bus errors are present in the event log.

2) Check that the incoming mains is within specified limits.

3) Check the motor cables and motor windings.

# **39407, Drive Unit has the wrong type code**

#### **Description**

The type code in drive unit for joint *arg* in drive module *arg* is different from the one specified in the configuration file. Installed drive unit type is *arg*, and the configured type is *arg*.

#### **Consequences**

No operation will be possible until after correcting the fault. The system goes to status SYS HALT.

#### **Probable causes**

The configuration file may contain incorrect values, the configuration key may be incorrect or the hardware may be of the wrong type. If the drive unit was recently replaced, a drive unit with the wrong type code may have been fitted or the key was not replaced with one for the correct hardware/software combination. cool in dive unit (or joint or y in the nondle of the thin the model of the time in the seal of the seal of the time in the seal of the time in the configuration file may be the seal of the vent of the system post to stat

#### **Recommended actions**

1) Make sure the values in the configuration file match the installed hardware.

2) Make sure the configuration key match the installed hardware/ software combination. How to check the configuration file is detailed in the Trouble Shooting Manual.

3) If the drive unit was recently replaced, make sure a unit of the correct type code is used.

# **39408, Rectifier Unit has the wrong type code**

#### **Description**

The type code for rectifier unit *arg* in drive module *arg* is different from the one specified in the configuration file. Installed rectifier unit type is *arg*, and the configured type is *arg*.

# **Consequences**

No operation will be possible until after correcting the fault. The system goes to status SYS HALT.

#### **Probable causes**

The configuration file may contain incorrect values, the configuration key may be incorrect or the hardware may be of the wrong type. If the rectifier unit was recently replaced, a rectifier unit with the wrong type code may have been fitted or the key was not replaced with one for the correct hardware/software combination.

#### **Recommended actions**

1) Make sure the values in the configuration file match the installed hardware.

2) Make sure the configuration key match the installed hardware/ software combination. How to check the configuration file is detailed in the Trouble Shooting Manual.

3) If the rectifier unit was recently replaced, make sure a unit of the correct type code is used.

# **39409, Capacitor Unit has the wrong type code**

#### **Description**

The type code for capacitor unit *arg* in drive module *arg* is different from the one specified in the configuration file. Installed capacitor unit type is *arg*, and the configured type is *arg*.

#### **Consequences**

No operation will be possible until after correcting the fault. The system goes to status SYS HALT.

#### **Probable causes**

The configuration file may contain incorrect values, the configuration key may be incorrect or the hardware may be of the wrong type. If the capacitor unit was recently replaced, a capacitor unit with the wrong type code may have been fitted or the key was not replaced with one for the correct hardware/software combination.

# **Recommended actions**

1) Make sure the values in the configuration file match the installed hardware.

2) Make sure the configuration key match the installed hardware/ software combination. How to check the configuration file is detailed

in the Trouble Shooting Manual.

3) If the capacitor unit was recently replaced, make sure a unit of the correct type code is used.

# **39410, Drive Unit communication warning**

#### **Description**

Many communication errors are being detected between the axis computer and drive unit number *arg* in drive module *arg*. (error rate per time unit)

#### **Consequences**

If the number of communication errors increases further, there is a risk that the controller will be forced to stop

#### **Probable causes**

External noise may interfere with the communication signals.

#### **Recommended actions**

1) Check the communication link cable between the axis computer and the main drive unit is correctly connected.

2) Check that the module is properly grounded.

3) Check for external electromagnetic noise sources close to the drive module.

# **39411, Too Many communication errors**

## **Description**

Four or more consecutive communication packets have been lost between the axis computer and drive unit *arg* in drive module *arg*.

#### **Consequences**

No operation will be possible until after correcting the fault. The system goes to status SYS HALT.

## **Probable causes**

There may be a break in the communication link cable between the axis computer and the main drive unit, the drive module may be incorrectly grounded or excessive noise may interfere with the communication signals.

## **Recommended actions**

1) Check the communication link cable between the axis computer and the main drive unit is correctly connected.

2) Check that the module is properly grounded.

3) Check for external electromagnetic noise sources close to the drive module.

# **39412, Too Many Missed Reference Updates**

## **Description**

Too many missed communication packets have been detected for joint *arg*, in drive module *arg*.

#### **Consequences**

No operation will be possible until after correcting the fault. The system goes to status SYS HALT.

#### **Probable causes**

There may be a break in the communication link cable between the axis computer and the main drive unit, the drive module may be incorrectly grounded or excessive noise may interfere with the communication signals.

#### **Recommended actions**

1) Check the communication link cable between the axis computer and the main drive unit is correctly connected.

2) Check that the module is properly grounded.

3) Check for external electromagnetic noise sources close to the drive module..

# **39413, Drive Software Not Synchronised**

## **Description**

The axis computer software in drive module *arg* has become unsynchronised with the drive software for joint *arg*. This is an unstable software state.

## **Consequences**

No operation will be possible until after correcting the fault. The system goes to status SYS HALT.

#### **Probable causes**

There may be glitches in the system timing.

## **Recommended actions**

1) Restart the controller.

2) If the problem persists, contact your local ABB representative..

# **39414, Unknown Capacitor Type Code**

#### **Description**

The type code for the capacitor unit *arg* in drive module *arg* is not recognised by the system.

#### **Consequences**

No operation will be possible until after correcting the fault. The system goes to status SYS HALT.

#### **Probable causes**

The wrong type of capacitor unit may have been fitted or the capacitor version used is not supported by the software.

## **Recommended actions**

1) Check the type of capacitor unit fitted. Replace if it is the wrong type.

2) If the problem persists, contact your local ABB representative.

# **39415, Communication with the Drive Unit Lost**

# **Description**

Communication with drive unit number *arg* in drive module *arg* has been lost.

# **Consequences**

No operation will be possible until after correcting the fault. The system goes to status SYS HALT.

## **Probable causes**

There may be a break in the communication link cable between the axis computer and the main drive unit, the drive module may be incorrectly grounded or excessive noise may interfere with the communication signals. r and the main drive unit, the drive module any be<br>
speed to mean drive inclusion and the correcting the fall to the module of the speed of the speed of the speed of the speed of the speed of the speed of the speed of the

## **Recommended actions**

1) Check the communication link cable between the axis computer and the main drive unit is correctly connected.

2) Check that the module is properly grounded.

3) Check for external electromagnetic noise sources close to the drive module..

# **39416, Drive Unit Not Responding**

## **Description**

The main drive unit in drive module *arg* is not responding.

#### **Consequences**

No operation will be possible until after correcting the fault. The system goes to status SYS HALT.

## **Probable causes**

There may be a break in the communication link cable between the axis computer and the main drive unit, or there may be a lock-up in the software.

#### **Recommended actions**

1) Check the communication link cable between the axis computer and the main drive unit is correctly connected.

2) Restart the controller.

3) If the problem persists, contact your local ABB representative.

# **39417, Cannot find Drive Software Version File**

### **Description**

The system cannot locate a valid drive version file on the disk.

The file may have been erased my mistake. Without this file it is not possible to check if the drive units software needs updating.

#### **Recommended actions**

Contact your local ABB representative.

# **39418, Unknown Drive Unit type code**

#### **Description**

The type code for the drive unit *arg* in drive module *arg* is not recognised by the system. Installed drive unit type is *arg*, and the configured type is *arg*.

#### **Consequences**

No operation will be possible until after correcting the fault. The system goes to status SYS HALT.

#### **Probable causes**

The connection to the drive unit may be bad or the hardware may be faulty.

#### **Recommended actions**

1) Make sure the cable connections on the drive unit are correct. 2) Make sure the drive unit is one supported by this controller. 3) If the drive unit was recently replaced, make sure a unit of the **Consequences**<br>
Son times and the system in the system will be possible until after correcting the failure<br>
The cameron control will be the system and the correcting the failure<br>
muscle we be the result of three units of

correct type code is used.

# **39419, Unknown Rectifier type code**

#### **Description**

The type code for the rectifier unit *arg* in drive module *arg* is not recognised by the system. Installed rectifier unit type is *arg*, and the configured type is *arg*.

#### **Consequences**

No operation will be possible until after correcting the fault. The system goes to status SYS HALT.

#### **Probable causes**

The connection to the drive unit may be bad or the hardware may be faulty.

#### **Recommended actions**

1) Make sure the cable connections on the rectifier unit unit are correct.

2) Make sure the rectifier unit is one supported by this controller.

3) If the rectifier unit was recently replaced, make sure a unit of the correct type code is used.

# **39420, Drive Unit built in test failure**

#### **Description**

Drive unit number *arg* in drive module *arg* has detected an internal hardware failure.

#### **Consequences**

No operation will be possible until after correcting the fault. The system goes to status SYS HALT.

#### **Probable causes**

The test software is not working correctly, or the actual hardware is faulty.

# **Recommended actions**

1) Perform a shutdown and then restart the system.

2) If the problem persists, isolate the faulty drive unit and replace it.

# **39421, Drive Unit configuration test failure Description**

Drive unit number *arg* in drive module *arg* has detected an internal error.

## **Consequences**

No operation will be possible until after correcting the fault. The system goes to status SYS HALT.

#### **Probable causes**

The connection to the drive unit may be bad or incorrect hardware may have been fitted.

#### **Recommended actions**

1) Perform a shutdown and then restart the system.

2) If the problem persists, isolate the faulty drive unit and replace it.

# **39422, Drive Unit watchdog timeout**

## **Description**

The time limit for watchdog timer for drive unit number *arg* in drive module *arg* has expired.

#### **Consequences**

No operation will be possible until after correcting the fault. The system goes to status SYS HALT.

### **Probable causes**

The connection to the drive unit may be bad or incorrect hardware may have been fitted. It may also be caused by an internal error in the drive unit.
1) Perform a shutdown and then restart the system.

2) If the problem persists, isolate the faulty drive unit and replace it.

# **39423, Drive Unit Internal Warning**

# **Description**

Internal measurement warning for drive unit number *arg* in drive module *arg*.

supervision code = *arg*

## **Consequences**

No operation will be possible until after correcting the fault. The system goes to status SYS HALT.

## **Probable causes**

There may be problems with the control cable, the DC link connection (bus bar or cable) or internal hardware.

## **Recommended actions**

1) Check the control cables and DC link connection (bus bar or cable) are correctly inserted for this unit.

2) Restart the system.

# **39424, Drive Unit internal error**

## **Description**

Internal measurement warning for drive unit number *arg* in drive module *arg*.

Supervision Code = *arg*

## **Consequences**

No operation will be possible until after correcting the fault. The system goes to status SYS HALT.

## **Probable causes**

The connection to the drive unit may be bad or incorrect hardware may have been fitted. It may also be caused by faulty control cable, DC link connection (bus bar or cable) or internal hardware. **Consequences**<br>
Solution that the control cable, the DC link connection of the receiting on communication link *arg* strached for division of the control cable, the DC link connection<br> **Consequences**<br>
Solution of the cont

## **Recommended actions**

1) Make sure the control cables and DC link connection (bus bar or cable) are correctly connected for this unit.

2) Perform a shutdown and then restart the system.

3) If the problem persists, isolate the faulty unit and replace it.

# **39425, Drive Unit measurement failure**

# **Description**

A current measurement circuit in drive unit number *arg*, drive module *arg*, attached to joint *arg* has failed.

# **Consequences**

No operation will be possible until after correcting the fault. The system goes to status SYS HALT.

## **Probable causes**

This may be caused by a faulty or lacking DC link connection between the rectifier and drive units.

## **Recommended actions**

1) Make sure the DC link connection (bus bar or cable) is correctly connected between the rectifier and drive unit.

2) Check the indication LEDs on the rectifier and drive units. The significance of the LEDs is described in the Trouble Shooting Manual.

# **39426, Rectifier internal failure**

## **Description**

The rectifier on communication link *arg* attached to drive module *arg*has detected an internal failure.

# **Consequences**

No operation will be possible until after correcting the fault. The system goes to status SYS HALT.

# **Probable causes**

This may be caused by a faulty or lacking signal connection between the rectifier and drive units.

# **Recommended actions**

1) Make sure the signal cable is correctly connected between the rectifier and drive unit.

2) Check the indication LEDs on the rectifier and drive units. The significance of the LEDs is described in the Trouble Shooting Manual.

# **39427, Rectifier communication missing**

# **Description**

The communication with the rectifier on drive comm link *arg*, drive module *arg* has been lost.

# **Consequences**

No operation will be possible until after correcting the fault. The system goes to status SYS HALT.

## **Probable causes**

This may be caused by a faulty or lacking signal connection between the rectifier and drive units.

## **Recommended actions**

1) Make sure the signal cable is correctly connected between the rectifier and drive unit.

- 2) Perform a shutdown and then restart the system.
- 3) If the problem persists, isolate the faulty unit and replace it.

# **39428, Rectifier startup error**

## **Description**

The rectifier on drive comm link *arg*, drive module *arg* has detected a startup error.

## **Consequences**

No operation will be possible until after correcting the fault. The system goes to status SYS HALT.

## **Probable causes**

This may be caused by an internal error in the rectifier unit.

## **Recommended actions**

1) Make sure the signal cable is correctly connected between the rectifier and drive unit.

2) Perform a shutdown and then restart the system.

3) If the problem persists, isolate the faulty rectifier unit and replace it.

# **39431, Update of Drive Unit Software in Progress**

## **Description**

The drive unit software in drive module *arg* is being updated. Please wait for the upgrade to be completed. This will take approximately 3.5 minutes.

NOTE: Please do not turn off the power or restart the controller until the download is complete.

## **Recommended actions**

Please wait...

# **39432, Incompatible boot version in drive unit**

## **Description**

The boot version in drive module *arg* is version *arg*, which is not allowed. The latest allowed boot version is *arg*.

## **Consequences**

No operation will be possible until after correcting the fault. The system goes to status SYS HALT.

# **Probable causes**

The boot version is not compatible with the hardware version.

# **Recommended actions**

1) Replace the drive unit with one using a boot version equal to or greater than the latest allowed one.

# **39434, Drive Unit Start Failure**

## **Description**

The drive unit in drive module *arg* failed to start. drive boot status = *arg*. drive dsp1 status = *arg*

## **Consequences**

The robot can not be operated.

## **Probable causes**

A number of errors may cause this.

## **Recommended actions**

1) Switch the main power off to the module and then switch it back on. Note that a normal restart will NOT suffice!

2) If the problem persists, replace the drive unit.

# **39435, Cannot find additional axis drive unit**

## **Description**

The system cannot detect an additional axis drive for joint *arg* in drive module *arg*.

#### **Consequences**

System goes to SYS\_FAIL.

## **Probable causes**

This can be due to:

1) Having an additional axis configured but not having a drive unit in the drive module.

2) Having an external drive unit but not connecting the cable to the X*arg* connector position on the main drive unit.

3) Damaged cable between the additional axis drive and the main drive unit.

# **Recommended actions**

1) Check the drive module contains enough additional axis drives. 2) Check that the configuration key does not define more external drive units then are connected in the drive module Probability and the distribution of the positive distribution of the sales of the sales of the sales of the sales of the sales of the sales of the sales of the sales of the sales of the sales of the sales of the sales of

3) Check the cable between the additional axis drive unit and to the main drive unit is correctly inserted in the right connector position.

4) If the cable exists and is correctly inserted, then it may be damaged and should be replaced.

# **39440, Open circuit in bleeder resistor circuit**

## **Description**

The bleeder resistor connected to the rectifier on drive link *arg*, drive module *arg*, is an open circuit.

## **Consequences**

No operation will be possible until after correcting the fault. The system goes to status SYS HALT.

## **Probable causes**

This may be caused by a faulty bleeder resistor cable or bleeder resistor.

#### **Recommended actions**

1) Make sure the bleeder resistor cable is correctly connected to the rectifier unit.

2) Make sure the cable and resistor is working correctly by measuring their resistance respectively. Disconnect before measuring.

3) Replace any faulty component.

# **39441, Short circuit in bleeder resistor circuit**

## **Description**

The bleeder resistor connected to the rectifier on drive link *arg*, drive module *arg*, is a short circuit.

## **Consequences**

No operation will be possible until after correcting the fault. The system goes to status SYS HALT.

## **Probable causes**

This may be caused by a faulty bleeder resistor cable or bleeder resistor.

## **Recommended actions**

1) Make sure the bleeder resistor cable is correctly connected to the rectifier unit.

2) Make sure the cable and resistor is working correctly by measuring their resistance respectively. Disconnect before measuring.

3) Replace any faulty component.

# **39442, Bleeder Resistance Too Low**

# **Description**

The bleeder resistance is too low for the rectifier on drive comm link *arg*, drive module *arg*.

## **Consequences**

No operation will be possible until after correcting the fault. The system goes to status SYS HALT.

## **Probable causes**

The bleeders may have the wrong resistance value or one of the bleeders may have failed, causing a short circuit.

## **Recommended actions**

1) Check the bleeder resistors to see that they are the correct resistance value for this drive module configuration.

2) Check that none of the resistors have failed. How to check the configuration file is detailed in the Trouble Shooting Manual.

# **39443, Bleeder Resistor Overload Warning**

# **Description**

The power consumed by the bleeder resistors is approaching overload for the rectifier on drive communication link *arg*, drive module *arg*.

## **Consequences**

No operation will be possible until after correcting the fault. The system goes to status SYS HALT.

## **Probable causes**

The user program may contain too much hard braking of the manipulators, which is more likely if the system contains additional axes.

## **Recommended actions**

1) Rewrite the user program to reduce the amount of hard braking.

# **39444, Bleeder resistor overload error**

# **Description**

The bleeder resistors have been overloaded for the rectifier on drive communication link *arg*, drive module *arg*.

## **Consequences**

No operation will be possible until after correcting the fault. The system goes to status SYS HALT.

## **Probable causes**

The user program may contain too much hard braking or too high a payload of the manipulators. This is more likely if the system contains additional axes.

## **Recommended actions**

1) Rewrite the user program to reduce the amount of hard braking.

# **39450, Faulty Fan Unit Power Supply**

# **Description**

The power supply for the fan unit in drive module *arg* is not within its allowed voltage limits.

**Consequences**

-

# **Probable causes**

The main fan power supply unit may be faulty or the supply to this power supply unit may not be within its allowed voltage limits.

# **Recommended actions**

1) Check the fan cable is correctly inserted.

2) Check that all fans are working. 3) Check the input voltage to the main fan power supply unit. Replace any faulty unit. Example the strength of the multiple multiple with the strength of the strength of the strength of the strength of the strength of the strength of the strength of the strength of the strength of the strength of the streng

# **39451, Fan Unit Malfunction**

# **Description**

The fan unit in drive module *arg* has malfunctioned.

# **Consequences**

-

## **Probable causes**

The fan unit may be faulty, a loss of power supply or the fan power cable may not be connected correctly.

## **Recommended actions**

1) Make sure the fan cable is correctly connected.

- 2) Make sure all fans are working and that air flow is not obstructed. 3) Measure the output voltage from the drive unit supplying the fan.
- Replace any faulty unit.

# **39452, Axis Computer Cooling Fan Malfunction**

# **Description**

The cooling fan for the axis computer in drive module *arg* has malfunctioned.

# **Recommended actions**

1)Check that the fan cable is correctly inserted.

2) Replace the faulty fan unit.

# **39453, Transformer Cooling Fan Malfunction**

# **Description**

The cooling fan for the transformer supplying drive module *arg* has malfunctioned.

# **Recommended actions**

Check if fan cable is correctly inserted. 2) Replace the faulty fan unit.

# **39460, DC Link Voltage Too Low**

## **Description**

The DC link voltage is too low for the rectifier on drive communication link *arg*, drive module *arg*.

## **Consequences**

No operation will be possible until after correcting the fault. The system goes to status SYS HALT.

## **Probable causes**

The DC link bus bar may be incorrectly connected or the three-phase mains power may be interrupted while the robot is in the Motors ON state. The mains contactor may also have been opened whilst the robot is in Motors ON state (breaking the safety chain). The incoming main power supply may also be too low. tion<br>
tina voltuge is too low for the rectifier on drive<br>
sales. The brack caseton may have been completed<br>
center and the system of the system of the system of the system of the system of the system of the system of<br>
tens

## **Recommended actions**

- 1) Make sure the DC link bus bar is correctly connected.
- 2) Make sure the mains supply has not been interrupted.
- 3) Make sure the safety chain has not been broken.

4) Make sure the Drive Module Power Supply output voltage is within acceptable limits as specified in the Product Manual.

# **39461, DC Link Voltage Too High**

# **Description**

The DC link voltage is too high for the rectifier on drive communication link *arg*, drive module *arg*.

# **Consequences**

No operation will be possible until after correcting the fault. The system goes to status SYS HALT.

## **Probable causes**

The user program may contain too much hard braking of the manipulators, which is more likely if the system contains additional axes. The brake resistors may also be faulty.

## **Recommended actions**

1) Check the bleeder resistors to see that they are the correct resistance value for this drive module configuration.

2) Check that none of the resistors have failed.

3) If possible, rewrite the user program to reduce the amount of hard braking.

# **39462, DC Link Voltage at Critical**

## **Description**

The DC link voltage is critically high for the rectifier on drive communication link *arg*, drive module *arg*.

## **Consequences**

No operation will be possible until after correcting the fault. The system goes to status SYS HALT.

## **Probable causes**

The user program may contain too much hard braking of the manipulators, which is more likely if the system contains additional axes. The brake resistors may also be faulty.

## **Recommended actions**

1) Check the bleeder resistors to see that they are the correct resistance value for this drive module configuration.

2) Check that none of the resistors have failed.

3) Rewrite the user program to reduce the amount of hard braking.

# **39463, Motor Phase Short Circuit Warning**

# **Description**

A brief short circuit was detected in the motor/motor cable for the motor attached to joint *arg* in drive module *arg*.

**Consequences**

-

## **Probable causes**

This may be due to dust or metal fragments contaminating the contacts or motor windings.

## **Recommended actions**

No action is required if the problem does not persist.

# **39464, Short circuit in Motor phase circuit**

## **Description**

The motor or motor cable for joint *arg* in drive module *arg*, drive unit number *arg*, is a short circuit.

#### **Consequences**

No operation will be possible until after correcting the fault. The system goes to status SYS HALT.

## **Probable causes**

This may be caused by a faulty motor or motor cable. It may also be caused by contamination in the contactors for the cables or a failure of the motor windings.

#### **Recommended actions**

- 1) Make sure the motor cable is correctly connected to the drive unit.
- 2) Check the cable and motor by measuring their resistance

respectively. Disconnect before measuring.

3) Replace any faulty component.

# **39465, Motor current warning**

## **Description**

The motor current is higher than the allowed for joint *arg* in drive module *arg*, drive unit number *arg*.

## **Consequences**

-

# **Probable causes**

The motor load may be too high or the motor may have stalled (maybe due to a collision).

## **Recommended actions**

1) Check that the robot has not collided with anything.

2) If possible, reduce the speed of the user program.

3) If the axis is an additional axis, check that the motor load is not too high for the drive unit.

# **39466, Motor Current Overload**

## **Description**

The motor current is too high for joint *arg* in drive module *arg*, drive unit number *arg*.

## **Consequences**

No operation will be possible until after correcting the fault. The system goes to status SYS HALT.

## **Probable causes**

The motor load may be too high or the motor may have stalled (maybe due to a collision).

#### **Recommended actions**

1) Check that the robot has not collided.

2) If possible, reduce the speed of the user program.

3) If the axis is an additional axis, check that the motor load is not too high for the drive unit.

# **39467, Drive Unit Temperature Warning**

## **Description**

The temperature has risen above the warning level in drive unit number *arg*, drive module *arg*, which is the lowest abnormal level of three.

## **Consequences**

# **Probable causes**

-

The ambient temperature may be too high, the cooling fans may have failed or the user program may consume more current than the drive system can supply.

#### **Recommended actions**

1) Check that the fans are running and that the air flow is not obstructed.

2) Check that the ambient temperature does not exceed the cabinet rating.

3) If the system contains additional axes then check that motors are not too large for the drive units.

4) If possible, rewrite the user program to reduce the amount of hard acceleration.

# **39468, Drive Unit Temperature Alarm**

#### **Description**

The temperature has risen above the alarm level in drive unit number *arg*, drive module *arg*, which is the second abnormal level of three.

## **Consequences**

No operation will be possible until after correcting the fault. The system goes to status SYS HALT.

**Probable causes**

The ambient temperature may be too high, the cooling fans may have failed or the user program may consume more current than the drive system can supply. ded actions<br>
ded actions<br>
ded actions<br>
the cohor action distant anything.<br>
The special of the second determinative properties<br>
the special of the serve program.<br>
Experimented the server properties will be possible until a

## **Recommended actions**

1) Check that the fans are running and that the air flow is not obstructed.

2) Check that the ambient temperature does not exceed the cabinet rating.

3) If the system contains additional axes then check that motors are not too large for the drive units.

4) If possible, rewrite the user program to reduce the amount of hard acceleration.

# **39469, Drive Unit Temperature Critical**

## **Description**

The temperature has risen above the critical level in drive unit number *arg*, drive module *arg*, which is the top abnormal level of three.

#### **Consequences**

No operation will be possible until after correcting the fault. The system goes to status SYS HALT.

## **Probable causes**

The ambient temperature may be too high, the cooling fans may have failed or the user program may consume more current than the drive system can supply.

## **Recommended actions**

1) Check that the fans are running and that the air flow is not obstructed.

2) Check that the ambient temperature does not exceed the cabinet rating.

3) If the system contains additional axes then check that motors are not too large for the drive units.

4) If possible, rewrite the user program to reduce the amount of hard acceleration.

# **39470, Power Semiconductor Warning**

## **Description**

The power semiconductor is approaching overload for joint *arg*, in drive unit number *arg*, drive module *arg* .

## **Consequences**

-

## **Probable causes**

The motor load may be too high, the motor may have stalled (maybe due to a collision), the motor load may be too high or there may not be enough cooling.

## **Recommended actions**

1) Check that the robot has not collided.

2) Check that the fans are running and that the air flow is not obstructed.

3) Check that the ambient temperature does not exceed the cabinet rating.

4) If the system contains additional axes then check that motors are not too large for the drive units.

5) If possible, rewrite the user program to reduce the amount of hard acceleration.

# **39471, Power Semiconductor Overload Error**

## **Description**

The power semiconductor has been overloaded for joint *arg*, in drive unit number *arg*, drive module *arg* .

## **Consequences**

No operation will be possible until after correcting the fault. The system goes to status SYS HALT.

## **Probable causes**

The motor load may be too high, the motor may have stalled (maybe due to a collision), the motor load may be too high or there may not be enough cooling.

# **Recommended actions**

1) Check that the robot has not collided.

2) Check that the fans are running and that the air flow is not obstructed.

3) Check that the ambient temperature does not exceed the cabinet rating.

4) If the system contains additional axes then check that motors are not too large for the drive units.

5) If possible, rewrite the user program to reduce the amount of hard acceleration.

# **39472, Incoming Mains Phase Missing**

## **Description**

The rectifier connected to communication link *arg* in drive module *arg* detects a power loss in one phase.

## **Consequences**

No operation will be possible until after correcting the fault. The system goes to status SYS HALT.

## **Probable causes**

This may be caused by an actual mains power loss, some malfunction in the Motors ON contactors or its cabling or in another part of the three phase chain inside the cabinet. On rare occasions, this fault may occur in combination with other faults, in which case this may be found in the error log.

## **Recommended actions**

1) Make sure the mains switch is closed and that there is mains voltage present. No volts means the problem is in mains cable connector or the factory power supply.

2) If the voltage is OK, disconnect the input mains cable and measure the resistance of all three phases across all the components in the 3 phase supply chain. Start from the contactor closest to the rectifier and work backwards towards the mains switch. The contactors can be closed manually to perform the test. Refer to the electrical drawings for the cabinet. collage.<br>
The section and the set of the same of the same in the set of the the set of the set of the same of the same in the main of the same of the same of the same of the same of the same of the same of the same of the

3) Check the indication LEDs on the rectifier unit. The significance of these is described in the Trouble Shooting Manual.

4) If the voltage is OK, check any other error log messages coinciding in time with this one for clues.

# **39473, All Incoming Mains Phases Missing**

# **Description**

The rectifier connected to communication link *arg* in drive module *arg* detects a power loss in one or more phases.

## **Consequences**

No operation will be possible until after correcting the fault. The system goes to status SYS HALT.

## **Probable causes**

This may be caused by an actual mains power loss, some malfunction in the Motors ON contactors or its cabling or in another part of the three phase chain inside the cabinet. On rare occasions, this fault may occur in combination with other faults, in which case this may be found in the error log.

## **Recommended actions**

1) Make sure the mains switch is closed and that there is mains voltage present. No volts means the problem is in mains cable connector or the factory power supply.

2) If the voltage is OK, disconnect the input mains cable and measure the resistance of all three phases across all the components in the 3 phase supply chain. Start from the contactor closest to the rectifier and work backwards towards the mains switch. The contactors can be closed manually to perform the test. Refer to the electrical drawings for the cabinet.

3) Check the indication LEDs on the rectifier unit. The significance of these is described in the Trouble Shooting Manual.

4) If the voltage is OK, check any other error log messages coinciding in time with this one for clues.

# **39474, Rectifier Current Warning**

# **Description**

The rectifier connected to drive communication link *arg* in drive module *arg* is approaching overload.

## **Consequences**

No operation will be possible until after correcting the fault. The system goes to status SYS HALT.

## **Probable causes**

The total motor current may be greater than that which the rectifier can supply.

# **Recommended actions**

1) If possible, rewrite the user program to reduce the amount of hard acceleration.

# **39475, Rectifier Current Error**

#### **Description**

The rectifier connected to drive communication link *arg* in drive module *arg* has reached overload.

#### **Consequences**

No operation will be possible until after correcting the fault. The system goes to status SYS HALT.

#### **Probable causes**

The total motor current may be greater than that which the rectifier can supply.

## **Recommended actions**

1) If possible, rewrite the user program to reduce the amount of hard acceleration.

# **39476, Rectifier Temperature Warning**

## **Description**

The temperature in the rectifier unit connected to drive communication link *arg* in drive module *arg* is approaching a too high a level.

## **Consequences**

No operation will be possible until after correcting the fault. The system goes to status SYS HALT.

## **Probable causes**

The cooling fans may be faulty or the air flow may be obstructed. The ambient temperature may be too high or the system may be running with a too high load for extended periods.

## **Recommended actions**

1) Check that the fans are running and that the air flow is not obstructed.

2) Check that the ambient temperature does not exceed the cabinet rating.

3) If the system contains additional axes then check that motors are not too large for the drive units.

4) If possible, rewrite the user program to reduce the amount of hard acceleration.

# **39477, Rectifier Temperature Error**

## **Description**

The temperature in the rectifier unit connected to drive communication link *arg* in drive module *arg* has reached a too high a level.

## **Consequences**

No operation will be possible until after correcting the fault. The system goes to status SYS HALT.

#### **Probable causes**

The cooling fans may be faulty or the air flow may be obstructed. The ambient temperature may be too high or the system may be running with a too high load for extended periods. ded actions<br>
results the user program to reduce the amount of hand<br>
The cooling fans may be faulty or the air flow may be evolved<br>
the system may be the system may be the system may be the system may<br>
be the system may be

## **Recommended actions**

1) Check that the fans are running and that the air flow is not obstructed.

2) Check that the ambient temperature does not exceed the cabinet rating.

3) If the system contains additional axes then check that motors are not too large for the drive units.

4) If possible, rewrite the user program to reduce the amount of hard acceleration.

# **39478, Internal Motor PTC Temperature Error**

## **Description**

The temperature in one or more robot motors connected to drive module *arg* is has reached a too high a level.

## **Consequences**

No operation will be possible until after correcting the fault. The system goes to status SYS HALT.

#### **Probable causes**

The motor may have stalled (possibly due to a collision), the motor may be overloaded or the ambient temperature may be higher than the rated level for the robot.

#### **Recommended actions**

1) Check that the robot has not collided.

2) Check that the ambient temperature does not exceed the robot rating.

3) Allow the robot to cool down, and then run the system again. Replace any motors damaged by the excessive heat.

4) If possible, rewrite the user program to reduce the amount of hard acceleration.

# **39479, External Motor PTC Temperature Error**

# **Description**

One or more additional axis motors connected to drive module *arg* is has reached a too high a level.

# **Consequences**

No operation will be possible until after correcting the fault. The system goes to status SYS HALT.

# **Probable causes**

The motor may have stalled (possibly due to a collision), the motor may be overloaded or the ambient temperature may be higher than the rated level for the robot.

# **Recommended actions**

1) Check that the additional axis has not collided.

2) Check that the ambient temperature does not exceed the rating.

3) Allow the motor to cool down, and then run the system again. Replace any motors damaged by the excessive heat.

4) If possible, rewrite the user program to reduce the amount of hard acceleration.

# **39482, Mains Voltage Too High**

# **Description**

The mains voltage detected in drive module *arg* is too high.

# **Consequences**

The robot can not be operated.

# **Probable causes**

The mains transformer may be incorrectly wired or the external supply voltage may be too high.

# **Recommended actions**

1) Measure the incoming mains voltage at the main contactor in the drive module. Make sure it is within the range specified for this module. the motor to cool down, and then number by sales and in the system again.<br>
Sible, rewirt the user program to reduce the amount of hard<br>
Sible, rewirt the user program to reduce the amount of hard<br>
Sible, rewirt the user p

2) Check the wiring of the mains transformer as detailed in the robot Product Manual.

# **39483, DC Link Short Circuit**

# **Description**

A short circuit has been detected on the DC link of drive module *arg*.

# **Consequences**

The robot can not be operated.

# **Probable causes**

The DC bus bar may be badly connected or its contact surfaces may be contaminated causing a short circuit.

# **Recommended actions**

1) Check that all DC link bus bars have been correctly connected.

2) Check that all contacts are free from contamination.

# **39484, Run chain open in motor on state**

# **Description**

Run chain *arg* is open when system is in motor on state. The problem occurred in drive system *arg*.

## **Consequences**

System goes to SYS\_HALT.

# **Probable causes**

1) Cables and connections on the Safety System are unplugged or damaged.

2) The contactor for this run chain in the drive module may be stuck due to mechanical problem in contactor itself.

3) The help contactor on the contactor can suffer from bad galvanic behavior or faulty cable to the Safety System.

# **Recommended actions**

- 1) Check if a motor contactor is stucked.
- 2) Replace faulty motor contactor.

# **39485, Run chain close in motor off state**

# **Description**

Run chain *arg* is open when system is in motor on state. The problem occurred in drive system *arg*.

# **Consequences**

System goes to SYS\_HALT.

**Probable causes**

1) The contactor for this run chain placed in the drive module has been pulled down manually.

2) The contactor has been welded in close position.

# **Recommended actions**

1) If the contactor is not released and stays in pulled position, shut down the system and replace the contactor.

2) If the contactor has been pulled down manually, take this message as a warning only.

# **39486, DC Link Not Connected**

# **Description**

The DC Link connection to the drive serving joint *arg* in drive module *arg*, drive unit number *arg* is missing or is not properly connected.

# **Consequences**

The system goes to SYS\_HALT.

## **Probable causes**

1) The DC Bussbar is either missing or is not properly connected. 2) If the bussbar is correctly connected. The drive unit reporting the error may have a fault.

## **Recommended actions**

1) Check the DC Bussbar is properly connected to all the drive units

# **39500, Logic Voltage to Drive Unit Warning**

# **Description**

The 24V supply from the Drive Module Power Supply to the main drive unit in drive module *arg* is out of range.

## **Consequences**

-

## **Probable causes**

The 24V supply from the Drive Module Power Supply may be out of range.

## **Recommended actions**

1) Make sure the power cable from the Drive Module Power Supply to the main drive unit is connected correctly.

2) Check if the power supply unit LED is red. The full meaning of all LED indications are described in the Trouble Shooting Manual, IRC5.

# **39501, Logic Voltage to Drive Unit Error**

## **Description**

The 24V supply to the main drive unit in drive module *arg* is out of range.

## **Consequences**

No operation will be possible until after correcting the fault. The system goes to status SYS HALT.

## **Probable causes**

The 24V supply from the power supply unit may be out of range.

## **Recommended actions**

1) Make sure the power cable from the power supply unit to the main drive unit is connected correctly.

2) Check if the power supply unit LED is red. The full meaning of all LED indications are described in the Trouble Shooting Manual, IRC5.

# **39502, Logic Voltage to Rectifier Error**

# **Description**

The 24V to the rectifier in drive module *arg* is out of range.

**Consequences**

-

# **Probable causes**

The cable between the drive unit and the rectifier may be badly connected, or the power supply voltage to the drive unit may be out of range.

# **Recommended actions**

1) Check that the power cable between the power supply unit and the rectifier unit has been connected correctly.

2) Check the 24 V voltage in the power cable to the drive unit..

# **39503, Power Supply Overtemperature**

# **Description**

The temperature in the Drive Module Power Supply of drive module *arg* has reached a critical level.

## **Consequences**

No operation will be possible until after correcting the fault. The system goes to status SYS HALT.

## **Probable causes**

The fan unit may be faulty, the cooling air flow may be obstructed or the ambient temperature may be too high.

## **Recommended actions**

1) NOTE! Do not try to restart the controller for approx. ten minutes to let it cool down.

2) Make sure the fans are running and that the air flow is not obstructed.

3) Make sure the ambient temperature does not exceed the drive module rating.

4) Make sure the power supply connectors are correctly connected to the axis computer.

# **39504, Power Supply to Brakes Overload**

# **Description**

The brake power circuit in drive module *arg* draws too much current.

# **Consequences**

No operation will be possible until after correcting the fault. The system goes to status SYS HALT.

# **Probable causes**

The brake power cable may be faulty (short circuit), or additional axis motors with brakes consuming too much power may be used. The fault may also occur if the cable from the power supply unit is not correctly connected to the drive module. obstructed.<br>
Solutioned. By the sum of the state of the sum of the state of the state of the state of the state of the state of the state of the state of the state of the state of the state of the state of the state of th

# **Recommended actions**

1) Make sure the power supply cable is correctly connected to the drive module.

2) Check the brake supply cable for short circuits.

3) Make sure the total current consumed by additional axes' motors does not exceed the specification for the drive module.

4) Make sure the power supply connectors are correctly connected to the axis computer.

5) Make sure the 24 V BRAKE voltage is within specified limits. See the Circuit Diagram in the Product Manual, IRC5.

# **39505, Mains Voltage to Power Supply Lost**

# **Description**

The mains power supply to the power supply unit in Drive Module *arg* is missing.

# **Consequences**

No operation will be possible until after correcting the fault. The system goes to status SYS FAIL.

# **Probable causes**

The main power switch on the Drive Module may be turned off. The incoming mains cable may be faulty (break), or the circuit breaker for the power supply may have tripped. The fault may also occur if the connector from the power supply unit is not correctly connected to the axis computer.

## **Recommended actions**

1) Check that the main power switch in turned on for the Drive Module and restart the system.

2) Check that the connector from the power supply unit is correctly connected to the axis computer.

3) Measure the voltage at the mains contactor to ensure that the mains is present.

4) Check that the power supply fuses/circuit breakers in the drive module have not tripped.

# **39520, Communication lost with Drive Module**

## **Description**

The main computer has lost contact with drive module *arg*.

## **Consequences**

The system goes to status SYS HALT No operation will be possible until the fault has been corrected.

## **Probable causes**

This may be due to a cable break, badly connected connector or high levels of interference in the cable.

## **Recommended actions**

1) Make sure the cable between Control Module and Drive Module is not damaged and that both connectors are correctly connected.

2) Make sure no extreme levels of electromagnetic interference are emitted close to the robot cabling.

# **39521, Drive Module Communication Warning**

## **Description**

There are a large number of communication errors being detected on the ethernet link to drive module *arg*. From the control of the state of the state of the state of the state of the state of the state of the state of the state of the state of the state of the state of the state of the state of the state of the state of the sta

This can be due to external noise sources interfering with the cable.

# **Recommended actions**

Check that there are no electromagnetic interference sources running near the cable or the drive or computer modules.

# **39522, Axis computer not found**

## **Description**

The axis computer in drive module *arg* is not connected to the main computer.

## **Consequences**

The system goes to status SYS FAIL. No operation will be possible until the fault has been corrected.

## **Probable causes**

This may be due to a cable break, badly connected connectors or loss of power supply.

## **Recommended actions**

1) Make sure the main power switch on Drive Module *arg* has been switched ON.

2) Make sure the cable between Control Module and Drive Module is not damaged and that both connectors are correctly connected.

3) Make sure the cable is connected to the correct AXC connector on the Main Computer Unit Robot Communication Card or EtherNet Board (if the MultiMove option has been installed).

#### 4) Restart the system.

5) Make sure the Power Supply Unit in Drive Module *arg* is working correctly.

# **39523, Unused Axis computer connected**

#### **Description**

Axis computer in the drive module *arg* is connected to the main computer but not in use.

**Probable causes** This can be due to configuration problem.

# **Recommended actions**

1. Disconnect the unused axis computer or setup the system to use the axis computer.

2. Restart the system.

# **39524, Drive Module Command timeout**

## **Description**

Drive Module *arg* does not respond to command *arg*. The system has stopped the program for safety reasons.

# **Recommended actions**

- 1. Check that drive module is powered on.
- 2. Check the cable between the main computer and axis computer.
- 3. Restart the system.

# **39525, Drive Module startup error**

## **Description**

 The system has failed to complete the initialization phase of drive module *arg* .

## **Consequences**

The system goes to System Failure state.

## **Probable causes**

The system has failed to complete the initialization phase of the drive module.

#### **Recommended actions**

1) Retry by restarting the system using the main power switch.

2) Check for other hardware eventlog messages.

# **39530, Axis Computer Lost Communication With Safety System**

## **Description**

Communication has been lost between axis computer and the Safety System in drive module *arg*.

## **Consequences**

System goes to status SYS FAIL.

## **Probable causes**

This may be due to a faulty communication cable or connection between the axis computer and the Safety System. It may also be due to severe interference or if the Safety System has lost its power.

## **Recommended actions**

1) Check cable between the axis computer and the Safety System is intact and correctly connected.

2) Check power supply connected to the Safety System.

3) Make sure no extreme levels of electromagnetic interference are emitted close to the robot cabling.

# **39531, Run chain glitch test not running**

## **Description**

The glitch test of the run chain has not been performed. The problem was discovered by the Safety System connected to the axis computer in drive module *arg*.

## **Consequences**

System goes to status SYS HALT.

## **Probable causes**

This may be due internal errors.

# **Recommended actions**

Contact your local ABB support office.

# **40001, Argument error**

# **Description**

The optional argument *arg* has been used more than once in the same routine call.

# **Recommended actions**

1) Make sure the optional parameter is not used more than once in the same routine call.

# **40002, Argument error**

## **Description**

The argument *arg* has been specified for more than one parameter.

## **Recommended actions**

The parameter list, from which the parameter is selected, contains parameters mutually exclusive.

1) Make sure the argument is used for one parameter only.

# **40003, Argument error**

## **Description**

An argument for the required parameter *arg* was expected, but the optional argument *arg* was found.

## **Recommended actions**

1) Make sure all arguments are specified in the same order as the parameters for the routine called.

# **40004, Argument error**

## **Description**

The argument for REF parameter *arg* is not a data reference.

## **Recommended actions**

1) Make sure the argument is a data or a parameter reference.

# **40005, Argument error**

# **Description**

The argument for INOUT parameter *arg* is not a variable or persistent reference, or it is read-only.

# **Recommended actions**

1) Make sure the argument is a variable or a persistent variable parameter or a persistent parameter reference and that it is NOT readonly. EMAN or a constrained control control control control control control control control control control control control control control control control control control control control control control control control control

2) Also make sure the argument is NOT written within brackets ().

# **40006, Argument error**

# **Description**

Parameter *arg* is missing an optional argument value.

# **Recommended actions**

The only parameters that may be specified by a name only are "switch" parameters. All others must be assigned a value.

1) Make sure parameter has a value.

# **40007, Argument error**

# **Description**

The optional argument *arg* is not found in its correct position in the argument list.

# **Recommended actions**

1) Make sure all arguments are specified in the same order as the parameters for the routine called.

# **40008, Argument error**

# **Description**

A reference to the optional parameter *arg* is missing.

Each optional parameter must have a reference argument, specified with a leading backslash character (\).

1) Change the required argument into an optional argument.

# **40009, Argument error**

# **Description**

A reference to the required parameter *arg* in a conditional argument is missing.

# **Recommended actions**

Each conditional value for an optional parameter must refer to an optional parameter in the calling routine.

1) Change the conditional value.

# **40010, Argument error**

# **Description**

A reference to the required parameter *arg* in an optional argument is missing.

# **Recommended actions**

Each required parameter must have a reference argument, specified with a leading backslash character (\).

1) Change the optional argument into a required argument.

# **40011, Argument error**

# **Description**

The required argument *arg* is not found in its correct position in the argument list.

# **Recommended actions**

Make sure all arguments are specified in the same order as the parameters for the routine called.

# **40012, Argument error**

# **Description**

The "switch" argument *arg* has a value.

# **Probable causes**

An argument corresponding to a "switch" parameter may not be assigned a value.

# **Recommended actions**

1) Remove the value.

# **40013, Argument error**

# **Description**

The call to routine *arg* has too few arguments.

# **Recommended actions**

A routine call must supply values for all required parameters of the routine being called. The argument list must have as many arguments, as the parameter list has parameters.

1) Add more arguments to fit the parameter list.

# **40014, Argument error**

# **Description**

The call to routine *arg* has too many arguments.

# **Recommended actions**

No arguments, more than those defined by the called routine parameter list, must be supplied. The argument list must have as many arguments, as the parameter list has parameters. **Exampled actions**<br>
Manuscriman interaction and action and action and action and actional value for an optional parameter must refer to an<br>
parameter, in the cambinal value.<br>
Subsequented actions<br>  $\frac{1}{2}$ , **Argument err** 

1) Remove excessive arguments from the argument list.

# **40015, Data declaration error**

**Description**

The number of array dimensions is *arg*, but may be 1, 2 or 3 only.

# **Recommended actions**

1) Change the dimension expression.

# **40016, Data declaration error**

**Description**

Too many dimensions in array definition.

# **Recommended actions**

An array may have at most 3 dimensions. Rewrite the program so that no more than 3 dimensions are needed.

# **40017, Type error**

# **Description**

Indexed data *arg*, *arg* is not of array type.

# **Recommended actions**

Only data that have been declared to be arrays may be indexed.

1) Remove the index or indices.

2) Declare the data to be an array.

# **40018, Type error**

# **Description**

Data *arg*, *arg* is not of record type.

# **Recommended actions**

Components are only available for data of record type.

1) Check the type and name of the referenced data.

# **40019, Limit error**

## **Description**

Task *arg*: Error when creating the persistent variable *arg*.

The error occurred when the persistent variable was to be inserted into the

## database.

Program Ref. *arg*

## **Consequences**

The created persistent variable can not be used in a RAPID program.

## **Probable causes**

The program memory is full or fragmentated.

# **Recommended actions**

Check if large data structures could be split into smaller blocks. Use of installed modules can save program memory.

# **40020, Data declaration error**

# **Description**

Expression *arg* is not a constant expression.

## **Recommended actions**

Any expression contained within a data declaration must be a constant expression.

1) Make sure no expression contains variables or persistent references, or function calls.

# **40021, Instruction error**

# **Description**

Missing expression in RETURN instruction.

# **Probable causes**

A RETURN instruction within a function must specify a value to be returned.

# **Recommended actions**

1) Add a value expression.

# **40022, Type error**

# **Description**

Illegal combination of operand types *arg* and *arg* for the '\*' operator.

# **Recommended actions**

Allowed operand type combinations are: "num"\*"num", "num"\*"pos", "pos"\*"num", "pos"\*"pos" and "orient"\*"orient".

1) Check the operand types.

# **40023, Instruction error**

# **Description**

Cannot transfer control into another instruction list.

# **Recommended actions**

It is not possible to jump into a program flow instruction.

1) Make sure that the label is located in the same instruction list as the GOTO instruction, at the same or an outer level.

# **40024, Type error**

# **Description**

Illegal type *arg* for left operand of binary '+' or '-' operator.

## **Recommended actions**

Allowed operand types for the binary "+" operator are "num", "pos" and "string", and for the binary "-" operator "num" and "pos". 1) Check the operand types.

# **40025, Type error**

**Description**

Illegal type *arg* for operand of unary '+' or '-' operator.

# **Recommended actions**

Allowed operand types for the unary "+" and "-" operators are "num" and "pos".

1) Check the operand types.

# **40026, Type error**

# **Description**

Illegal type *arg* for right operand of binary '+' or '-' operator.

# **Recommended actions**

Allowed operand types for the binary "+" operator are "num", "pos" and "string", and for the binary "-" operator "num" and "pos". 1) Check the operand types. **Example 19 and 10**  $\frac{M(0)}{26}$ , Type error and the binary "+" operator and the main and the sales are an interviewed by the common particular and the sales are propriated.<br> **Example 20** and the sales plit into smaller

# **40027, Type error**

# **Description**

Illegal type *arg* for left operand of '/', 'DIV' or 'MOD' operator.

## **Recommended actions**

Allowed operand type for the "/", "DIV" or "MOD" operators is "num".

1) Check the operand types.

# **40028, Type error**

# **Description**

Illegal type *arg* for right operand of '/', 'DIV' or 'MOD' operator.

# **Recommended actions**

Allowed operand type for the "/", "DIV" or "MOD" operators is "num".

1) Check the operand types.

# **40029, Type error**

# **Description**

Illegal type *arg* for left operand of '<', '<=', '>' or '>=' operator.

## **Recommended actions**

Allowed operand type for the " $\lt$ ", " $\lt$ =", " $>$ " or " $\gt$ =" operators is "num". 1) Check the operand types.

# **40030, Type error**

# **Description**

Illegal type *arg* for right operand of '<', '<=', '>' or '>=' operator.

## **Recommended actions**

Allowed operand type for the " $\lt$ ", " $\lt$ =", " $>$ " or " $\gt$ =" operators is "num".

1) Check the operand types.

# **40031, Type error**

# **Description**

Illegal type *arg* for left operand of '\*' operator.

# **Recommended actions**

Allowed operand types for the "\*" operator are "num", "pos" or "orient".

1) Check the operand types.

# **40032, Type error**

## **Description**

Illegal type *arg* for right operand of '\*' operator.

# **Recommended actions**

Allowed operand types for the "\*" operator are "num", "pos" or "orient".

1) Check the operand types.

# **40033, Type error**

**Description** Illegal type *arg* for operand of 'NOT' operator.

## **Recommended actions**

Allowed operand type for the "NOT" operator is "bool". 1) Check the operand types.

# **40034, Type error**

## **Description**

Illegal type *arg* for left operand of 'OR', 'XOR' or 'AND' operator.

# **Recommended actions**

Allowed operand type for the "OR", "XOR" or "AND" operators is "bool".

1) Check the operand types.

# **40035, Type error**

## **Description**

Illegal type *arg* for right operand of 'OR', 'XOR' or 'AND' operator.

## **Recommended actions**

Allowed operand type for the "OR", "XOR" or "AND" operators is "bool".

1) Check the operand types.

# **40036, Type error**

# **Description**

Incorrect number of indices in index list for array *arg* with *arg* dimension(s).

# **Recommended actions**

1) Make sure that the number of indices in the index list corresponds to the number of dimensions of the indexed data array.

# **40037, Data declaration error**

**Description**

LOCAL illegal in routine constant declaration.

## **Recommended actions**

Only program data declarations may have the LOCAL attribute. Remove the LOCAL attribute or move the declaration outside of the routine.

# **40038, Data declaration error**

## **Description**

LOCAL illegal in routine variable declaration

## **Recommended actions**

Only program data declarations may have the LOCAL attribute. Remove the LOCAL attribute or move the declaration outside of the routine. Exampled actions<br>
Theority from the "c", "c=", "or "or "operator.<br>
Theority from the operator of the "c", "c=", "or "or "operator"<br>
operator (second types.<br> **accord commented** actions<br>
operator the neutral types.<br> **accor** 

# **40039, Name error**

## **Description**

Constant name *arg* ambiguous.

## **Recommended actions**

Routine data must have names that are unique within the routine. Program data must have names that are unique within the module. Rename the data or change the conflicting name.

# **40040, Name error**

## **Description**

Global constant name *arg* ambiguous.

## **Recommended actions**

Global data must have names that are unique among all the global types, data, global routines and modules in the entire program. Rename the data or change the conflicting name.

# **40041, Name error**

## **Description**

Global persistent name *arg* ambiguous.

## **Recommended actions**

Global data must have names that are unique among all the global types, data, global routines and modules in the entire program. Rename the data or change the conflicting name.

# **40042, Name error**

## **Description**

Global routine name *arg* ambiguous.

## **Recommended actions**

Global routines must have names that are unique among all the global types, data, global routines and modules in the entire program. Rename the routine or change the conflicting name.

# **40043, Name error**

# **Description**

Global variable name *arg* ambiguous.

## **Recommended actions**

Global data must have names that are unique among all the global types, data, global routines and modules in the entire program. Rename the data or change the conflicting name.

# **40044, Name error**

## **Description**

Label name *arg* ambiguous.

## **Recommended actions**

Labels must have names that are unique within the routine. Rename the label or change the conflicting name.

# **40045, Name error**

## **Description**

Module name *arg* ambiguous.

## **Recommended actions**

Modules must have names that are unique among all the global types, global data, global routines and modules in the entire program. Rename the module or change the conflicting name.

# **40046, Name error**

## **Description**

Parameter name *arg* ambiguous.

#### **Recommended actions**

Parameters must have names that are unique within the routine. Rename the parameter or change the conflicting name.

# **40047, Name error**

**Description**

Persistent name *arg* ambiguous

# **Recommended actions**

Program data must have names that are unique within the module. Rename the data or change the conflicting name.

# **40048, Name error**

# **Description**

Routine name *arg* ambiguous.

# **Recommended actions**

Routines must have names that are unique within the module. Rename the routine or change the conflicting name.

# **40049, Name error**

# **Description**

Variable name *arg* ambiguous.

## **Recommended actions**

Routine data must have names that are unique within the routine. Program data must have names that are unique within the module. Rename the data or change the conflicting name. Frame the parameters must have came as that are unique within the nonlinear and the parameter and modules in the entire program. Rename<br>
Search and  $\frac{20047}{10047}$ , Name error  $\frac{1}{40047}$ , Name error  $\frac{1}{40047}$ , Na

# **40050, Type error**

## **Description**

Operand types *arg* and *arg* for binary '+' or '-' operator not equal

# **Recommended actions**

The two operands of the '+' and '-' operators must have equal type. Check the operand types.

# **40051, Type error**

# **Description**

Operand types *arg* and *arg* for '=' or '<>' operator not equal

The two operands of the '=' and '<>' operators must have equal type. Check the operand types.

# **40052, Instruction error**

# **Description**

RETURN with expression only allowed in function

# **Recommended actions**

In a procedure or trap the return instruction must not specify a return value expression. Remove the expression.

# **40054, Type error**

# **Description**

Different dimension of array type (*arg*) and aggregate (*arg*)

# **Recommended actions**

Make sure that the number of expressions in the aggregate is the same as the dimension of the data array.

# **40055, Type error**

# **Description**

Assignment target type *arg* is not value or semi-value type.

## **Recommended actions**

The type, of the data to be assigned a value, must be a value or semivalue type. Data of non-value types may only be set by special type specific predefined instructions or functions.

# **40056, Type error**

# **Description**

Type *arg* for left operand of '=' or ' $\langle$ ' operator not value or semi-value type

# **Recommended actions**

The '=' and '<>' operators may only be applied to expressions of value or semi-value type. If comparisons are to be made, special type specific predefined functions are needed. pression. Remove the expression.<br>
Type error<br>
that dimension of amy type (*org*) and aggregate (*org*)<br> **Examples the data declaration or exhauster**<br> **Examples the data declaration or exhauster of a state and declaration** 

# **40057, Type error**

# **Description**

Type *arg* for right operand of  $=$ ' or ' $\lt$ ' operator not value or semivalue type

# **Recommended actions**

The '=' and '<>' operators may only be applied to expressions of value or semi-value type. If comparisons are to be made, special type specific predefined functions are needed.

# **40058, Type error**

# **Description**

TEST expression type *arg* not value or semi-value type

## **Recommended actions**

The TEST instruction may only be applied to an expression of value or semi-value type. If comparisons are to be made, special type specific predefined functions are needed.

# **40059, Data declaration error**

## **Description**

Place holder for value expression not allowed in definition of named constant

# **Recommended actions**

Complete the data declaration or change the data name to a place holder.

# **40060, Data declaration error**

# **Description**

Place holder for array dimension not allowed in definition of named constant or variable

# **Recommended actions**

Complete the data declaration or change the data name to a place holder.

# **40061, Routine declaration error**

# **Description**

Place holder for parameter array dimensions not allowed in definition of named routine

# **Recommended actions**

Complete the parameter declaration or change the routine name to a place holder.

# **40062, Name error**

# **Description**

Place holder for parameter name not allowed in definition of named routine

# **Recommended actions**

Complete the routine declaration or change the routine name to a place holder.

# **40063, Data declaration error**

# **Description**

Place holder for initial value expression not allowed in definition of named persistent

Complete the data declaration or change the data name to a place holder.

# **40064, Routine declaration error**

## **Description**

Place holder for parameter not allowed in definition of named routine

#### **Recommended actions**

Complete the parameter declaration, remove the place holder or change the routine name to a place holder.

# **40065, Reference error**

## **Description**

Place holder for type not allowed in definition of named data, record component or routine

## **Recommended actions**

Complete the data or routine declaration or change the data or routine name to a place holder.

# **40066, Data declaration error**

#### **Description**

Place holder for initial value expression not allowed in definition of named variable

#### **Recommended actions**

Complete the data declaration or change the data name to a place holder.

# **40067, Type error**

**Description**

Too few components in record aggregate of type *arg*

## **Recommended actions**

Make sure that the number of expressions in the aggregate is the same as the number of components in the record type.

# **40068, Type error**

## **Description**

Too many components in record aggregate of type *arg*

# **Recommended actions**

Make sure that the number of expressions in the aggregate is the same as the number of components in the record type.

# **40069, Reference error**

# **Description**

Data reference *arg* is ambiguous

#### **Recommended actions**

At least one other object sharing the same name as the referred data is visible from this program position. Make sure that all object names fulfill the naming rules regarding uniqueness.

# **40070, Reference error**

## **Description**

function reference *arg* is ambiguous

#### **Recommended actions**

At least one other object sharing the same name as the referred function is visible from this program position. Make sure that all object names fulfill the naming rules regarding uniqueness.

# **40071, Reference error**

**Description**

Label reference *arg* is ambiguous

#### **Recommended actions**

At least one other object sharing the same name as the referred label is visible from this program position. Make sure that all object names fulfill the naming rules regarding uniqueness.

# **40072, Reference error**

# **Description**

Procedure reference *arg* is ambiguous

#### **Recommended actions**

At least one other object sharing the same name as the referred procedure is visible from this program position. Make sure that all object names fulfill the naming rules regarding uniqueness. while a manner on a phase holder.<br>
A least one obte object shaming the same name as the preference error<br>
intercent correct model<br>
intercent correct model<br>
(Tor try the number of the main of number and the number red actio

# **40073, Reference error**

#### **Description**

Trap reference *arg* is ambiguous.

## **Recommended actions**

At least one other object sharing the same name as the referred trap is visible from this program position. Make sure that all object names fulfill the naming rules regarding uniqueness.

## **40074, Reference error**

# **Description**

*arg*

not entire data reference

# **Recommended actions**

The specified name identifies an object other than data. Check if the desired

data is hidden by some other object with the same name.

# **40075, Reference error**

# **Description**

*arg* not function reference

# **Recommended actions**

The specified name identifies an object other than a function. Check if the desired function is hidden by some other object with the same name.

# **40076, Reference error**

# **Description**

*arg* not label reference

## **Recommended actions**

The specified name identifies an object other than a label. Check if the desired label is hidden by some other object with the same name.

# **40077, Reference error**

## **Description**

## *arg*

not optional parameter reference in conditional argument value

# **Recommended actions**

The specified name identifies an object other than an optional parameter. Change the name to refer to an optional parameter.

# **40078, Reference error**

# **Description**

*arg*

not optional parameter reference

# **Recommended actions**

The specified name identifies an object other than an optional parameter. Change the name to refer to an optional parameter.

# **40079, Reference error**

## **Description**

Task *arg*: *arg* is not a procedure reference

## **Recommended actions**

 The specified name identifies an object other than a procedure. Check if the desired procedure is hidden by some other object with the same name.

# **40080, Reference error**

# **Description**

*arg*

not required parameter reference

# **Recommended actions**

The specified name identifies an object other than a required parameter. Change the name to refer to a required

parameter.

# **40081, Reference error**

**Description**

*arg*

not trap reference

# **Recommended actions**

The specified name identifies an object other than a trap. Check if the desired trap is hidden by some other object with the same name. an a function. Check if the<br>
such that the same matre.<br>
Such that the same matre.<br>
The second method are content of the same matrix<br>
that the same matrix<br>
emanded actions<br>
The specified name is equivalent method actions<br>

# **40082, Reference error**

## **Description**

*arg* not type name

# **Recommended actions**

The specified name identifies an object other than a type. Check if the desired type is hidden by some other object with the same name.

# **40083, Type error**

# **Description**

*arg* not value type

# **Recommended actions**

Only variables that lack initial value,

and 'VAR' mode parameters may be of semi-value or non-value type.

# **40086, Reference error**

**Description** Reference to unknown label *arg*

## **Recommended actions**

The routine contains no label (or other object) with the specified name.

# **40087, Reference error**

# **Description**

Reference to unknown optional parameter *arg*

## **Recommended actions**

The called routine contains no optional parameter (or other object) with the specified name.

# **40089, Reference error**

# **Description**

Reference to unknown record component *arg*

# **Recommended actions**

The record type contains no record component with the specified name.

# **40090, Reference error**

# **Description**

Reference to unknown required parameter *arg*

# **Recommended actions**

The called routine contains no required parameter (or other object) with the specified name.

# **40092, Reference error**

# **Description**

Unknown type name *arg*

## **Recommended actions**

No data type (or other object) with the specified name is visible from this program position.

# **40093, Instruction error**

# **Description**

Assignment target is read only

## **Recommended actions**

The data to be assigned a value may not be a constant, read only variable or read only persistent. Examended actions<br>
Examended actions<br>
Examended actions<br>
Forence error<br>
and parameter<br>
incidental oberaint, read only variable or<br>
read only variable or<br>
read only variable or<br>
read only variable or<br>
ded actions<br>
controlle

# **40094, Data declaration error**

**Description**

Persistent declaration not allowed in routine

# **Recommended actions**

Persistents may only be declared at module level. Move the persistent declaration from the routine.

# **40095, Instruction error**

# **Description** RAISE without

expression only allowed in error handler

# **Recommended actions**

Add an error number expression to the RAISE instruction.

# **40096, Instruction error**

**Description** RETRY only allowed in error handler

# **Recommended actions**

The RETRY instruction may only be used in error handlers. Remove it.

# **40097, Instruction error**

# **Description**

TRYNEXT only allowed in error handler

# **Recommended actions**

The TRYNEXT instruction may only be used

in error handlers. Remove it.

# **40098, Parameter error**

## **Description**

'switch' parameter must have transfer mode IN

## **Recommended actions**

Remove the parameter transfer mode specifier. If IN transfer mode is not sufficient, change the data type of the parameter.

# **40099, Parameter error**

## **Description**

'switch' parameter cannot be dimensioned

#### **Recommended actions**

Remove the array dimension specification, or change the data type of the parameter.

# **40100, Parameter error**

# **Description**

'switch' only allowed for optional parameter

#### **Recommended actions**

Change the parameter into an optional parameter, or change the data type of the parameter. If the object is not a parameter, change the data type.

# **40101, Type error**

## **Description**

Type mismatch of expected type *arg* and found type *arg*

## **Recommended actions**

The expression is not of the expected data type.

# **40102, Type error**

# **Description**

Type mismatch of aggregate, expected type *arg*

#### **Recommended actions**

The aggregate does not match the expected data type.

# **40103, Type error**

#### **Description**

Persistent *arg*, *arg* type mismatch

# **Recommended actions**

There is already a persistent data with the same name but with another data type. Rename the persistent, or change its data type. Example the data type of the<br>
Example the data for the state is stready persistent data with<br>
the same name but with another data<br>
type. Rename the persistent, or change<br>
the any dimensione<br>
the any dimensione<br>
that are pe

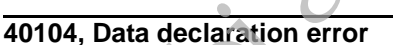

## **Description**

Cannot determine array dimensions (circular constant references ?)

# **Recommended actions**

Check that any referred constants are correctly defined. If so, the program is too complex. Try to rewrite the declarations.

# **40105, Data declaration error**

#### **Description**

Cannot determine type of constant value (circular constant references ?)

# **Recommended actions**

Check that any referred constants are correctly defined. If so, the program is too complex. Try to rewrite the declarations.

# **40106, Data declaration error**

## **Description**

Cannot evaluate constant value expression (circular constant references ?)

#### **Recommended actions**

Check that any referred constants are correctly defined. If so, the program is too complex. Try to rewrite the

#### declarations.

# **40107, Data declaration error**

# **Description**

Cannot determine type of variable value (circular constant references?)

# **Recommended actions**

Check that any referred constants are correctly defined. If so, the program is too complex. Try to rewrite the declarations.

# **40108, Type error**

#### **Description**

Unknown aggregate type

## **Recommended actions**

An aggregate may not be used in this position since there is no expected data type. Declare data with the desired data type and aggregate value. Use the name of the data instead of the aggregate.

# **40109, Type definition error**

## **Description**

Cannot determine type of record component *arg* (circular type definitions?)

## **Recommended actions**

Check that the type of the component is correctly defined. If so, it could be a circular definition, the type of a component could not refer to the its own record type.

# **40110, Reference error**

## **Description**

Record name *arg* is ambiguous

#### **Recommended actions**

At least one other object sharing the same name as the referred record name is visible from this program position. Make sure that all object names fulfill the

naming rules regarding uniqueness.

# **40111, Name error**

**Description** Global record

name *arg* ambiguous

# **Recommended actions**

Global type must have names that are unique among all the global types, data, global routines and modules in the entire program. Rename the record or change the conflicting name.

# **40112, Reference error**

**Description**

Alias name *arg* is ambiguous

# **Recommended actions**

At least one other object sharing the same name as the referred alias name is visible from this program position. Make sure that all object names fulfill the naming rules regarding uniqueness. Fig. of the program is<br>  $\frac{1}{2}$  and  $\frac{1}{2}$  and  $\frac{1}{2}$  and  $\frac{1}{2}$  and  $\frac{1}{2}$  and  $\frac{1}{2}$  and  $\frac{1}{2}$  and  $\frac{1}{2}$  and  $\frac{1}{2}$  and  $\frac{1}{2}$  and  $\frac{1}{2}$  and  $\frac{1}{2}$  and  $\frac{1}{2}$  and  $\frac{1}{2}$  and

# **40113, Name error**

# **Description**

Global alias name *arg* ambiguous

## **Recommended actions**

Global type must have names that are unique among all the global types, data, global routines and modules in the entire program. Rename the alias or change the conflicting name.

# **40114, Type definition error**

## **Description**

Type reference of alias name *arg* is an alias type

# **Recommended actions**

Check that the type of the component is correctly defined. If so, it could be a circular definition. The type of a component could not refer to its own record type.

# **40115, Type definition error**

# **Description**

Cannot determine type of alias *arg* (circular type definitions?)

# **Recommended actions**

Check that the type of the alias is correctly defined. If so, it could be a circular definition, the type of an alias could not refer to a record that use this alias as a component.

# **40116, Reference error**

# **Description**

Record component name *arg* is ambiguous

# **Recommended actions**

At least one other object sharing the same name as the referred component is visible from this program position. Make sure that all object names fulfill the aming rules regarding uniqueness.

# **40117, Type definition error**

# **Description**

Place holder for record component not allowed in definition of named record

# **Recommended actions**

Complete the definition or change the data name to a place holder.

# **40119, Reference error**

# **Description**

Cannot use the semi-value type *arg* for record components

# **Recommended actions**

# **40120, Reference error**

# **Description**

Illegal reference to installed task object *arg* from shared object

# **Recommended actions**

Install the referred object shared, or

# **40121, Reference error**

# **Description**

Cannot use semi-value type for arrays

**Recommended actions**

# **40122, Reference error**

# **Description**

*arg* not procedure reference

# **Recommended actions**

 The specified name identifies an object other than a procedure. Check if the desired procedure is hidden by some other object with the same name. Example the successor of the second that the sales of the second detection of the second momentum tanks are the second and the second and the second and the second and the second and the second and the second and the seco

# **40123, Argument error**

# **Description**

 Argument for 'PERS' parameter *arg* is not a persistent reference or is read only

# **Recommended actions**

 Make sure the argument is just a persistent or persistent parameter reference and that it is writable.

Do not use () around the argument.

# **40124, Argument error**

# **Description**

 Argument for 'VAR' parameter *arg* is not variable reference or is read only

# **Recommended actions**

 Make sure the argument is just a variable or variable parameter reference and that it is writable.

Do not use () around the argument.

# **40125, Instruction error**

# **Description**

 The Interrupt number is not static variable reference, or it is shared, or it is read only

# **Recommended actions**

 Make sure the interrupt number is just a variable or variable parameter reference. The variable must be static and not shared. The variable may not be read only.

# **40126, Value error**

## **Description**

Integer value *arg* is too large

## **Recommended actions**

 The value of the expression must be an integer value. The current value is outside the integer range.

# **40127, Value error**

**Description** *arg* is not an integer value

## **Recommended actions**

 The value of the expression must be an exact integer value. The current value has a fraction part.

# **40128, Reference error**

**Description** Reference to unknown entire data *arg*

## **Recommended actions**

 No data (or other object) with the specified name is visible from this program position.

# **40129, Reference error**

**Description** Reference to unknown function *arg*

## **Recommended actions**

 No function (or other object) with the specified name is visible from this program position.

# **40130, Reference error**

## **Description**

Reference to unknown procedure *arg*

# **Recommended actions**

 No procedure (or other object) with the specified name is visible from this program position.

# **40131, Reference error**

**Description** Reference to unknown trap *arg*

## **Recommended actions**

 No trap (or other object) with the specified name is visible from this program position.

# **40135, Syntax error.**

**Description** Expected *arg*

**Recommended actions**

# **40136, Syntax error**

**Description**

Unexpected *arg*

**Recommended actions**

# **40137, Syntax error**

**Description** Expected *arg* but found *arg*

**Recommended actions**

# **40138, Syntax error**

**Description** Syntax error, stack backed up

**Recommended actions**

# **40139, Syntax error**

**Description**

Syntax error, parsing terminated

**Recommended actions**

# **40140, Numerical value for symbol** *arg* **is out of range.** integer value<br>
integer value<br>
ded actions<br>
the expression must be an exact integer value. The<br>
has a fraction part.<br>
has a fraction part.<br> **Expected** are but fund are<br> **Expected** are but fund are<br> **Expected** and are sectio

**Description**

Numerical value for symbol *arg* is out of range.

**Recommended actions** Make the value smaller

# **40141, String too long**

**Description** The string *arg* is too long.

**Recommended actions**

Make the string shorter.

# **40142, TxId is out of range**

# **Description**

The Text identifier *arg* is out of range.

# **40143, Aggregate is out of range**

**Description** The aggregate *arg* is out of range.

## **Recommended actions**

Make the aggregate smaller

# **40144, Integer out of range**

## **Description**

The integer *arg* is out of range.

# **Recommended actions**

Make the integer smaller.

# **40145, Parser stack is full**

## **Description**

The parser stack is full.

## **Recommended actions**

Reduce program complexity

# **40146, Not enough heap space.**

## **Description**

There is not enough heap space to fulfill the action.

## **Recommended actions**

Rewrite your program

# **40147, Identifier is reserved word in current language**

# **Description**

The identifier *arg* is a reserved word in current language.

## **Recommended actions**

Change the name of the identifier

# **40148, Identifier too long**

## **Description**

The name of the identifier *arg* is too long.

## **Recommended actions**

Rename the identifier with a shorter name.

# **40149, Placeholder too long**

## **Description**

The placeholder *arg* is too long.

## **Recommended actions**

Rename the placeholder with a shorter name.

# **40150, Unexpected unknown token**

## **Description**

Unexpected unknown token.

## **Recommended actions**

Remove the unknown token.

# **40151, Initial value of PERS not updated.**

## **Description**

The initial value of PERS: *arg* will not be updated.

A PERS with the same name in another task has already an initial value of the PERS.

# **Recommended actions**

 Check the value in the Program Data window to see that the PERS have the correct value. if necessary, unload modules with that PERS from all tasks and reload with new initial value. The PERS is of type: *arg*. For or given the times are the state of the state of the state of the state of the state of the state of the state of the state of the state of the state of the state of the state of the state of the state of the state of

# **40152, Data declaration error**

# **Description**

TASK illegal in routine variable declaration

## **Recommended actions**

Only program data declarations may have the TASK attribute. Remove the TASK attribute or move the declaration outside of the routine.

# **40155, Argument error**

## **Description**

Task *arg*: Argument for 'PERS' parameter *arg* is not persistent reference or is read only

#### **Recommended actions**

Make sure the argument is just a persistent or persistent parameter reference and that it is writable. Do not use () around the argument.

# **40156, Argument error**

# **Description**

Task *arg*: Argument for 'VAR' parameter *arg* is not variable reference or is read only

## **Recommended actions**

Make sure the argument is just a variable or variable parameter reference and that it is writable.

Do not use () around the argument.

# **40157, Instruction error**

# **Description**

Task *arg*: Interrupt number is not a static variable reference, is shared, or is read only.

## **Recommended actions**

Make sure the interrupt number is just a variable or variable parameter reference. The variable must be static and not shared. The variable may not be read only.

# **40158, Value error**

## **Description**

Task *arg*: Integer value *arg* too large

# **Recommended actions**

The value of the expression must be an integer value. The current value is outside the integer range.

# **40159, Value error**

# **Description**

Task *arg*: *arg* not integer value

# **Recommended actions**

The value of the expression must be an exact integer value. The current value has a fraction part.

# **40160, Errors in RAPID program.**

# **Description**

Task *arg*: There are errors in the RAPID program.

**Recommended actions** Check for RAPID errors using Check program in the Program editor and correct the program.

# **40161, Option is missing.**

# **Description**

The instruction *arg* requires the option *arg*.

## **Consequences**

The program will not execute properly.

# **Probable causes**

The system image doesn't include the required option.

## **Recommended actions**

Update the system image with the required option.

# **40162, Errors in RAPID program.**

## **Description**

Task *arg*: There are errors in the RAPID program.

## **Recommended actions**

Take the following actions to be able to debug the program:

1 Change the type of the task to NORMAL.

2 Restart the controller.

3 Check for RAPID errors and correct the program.

# **40165, Reference error**

# **Description**

Task *arg*: Reference to unknown entire data *arg*

**Recommended actions** No data (or other object) with the

specified name is visible from this program position.

# **40166, Reference error**

# **Description**

Task *arg*: Reference to unknown function *arg*

## **Recommended actions**

No function (or other object) with the specified name is visible from this program position. e variable must be<br>
shared. The variable may<br>
share the following actions to be able to debug the program)<br>
share the constraint control of the task to NORMAI.<br>
Show the star to NORMAI.<br>
Show the capacities of the star to

# **40168, Reference error**

## **Description**

Task *arg*: Reference to unknown procedure *arg*

## **Recommended actions**

No procedure (or other object) with the specified name is visible from this program position.

To avoid run time errors like this, add code in error handler to handle this.

ERRNO will be set to "ERR\_REFUNKPRC".

# **40170, Reference error**

# **Description**

Task *arg*: Reference to unknown trap *arg*

No trap (or other object) with the specified name is visible from this program position.

# **40171, Reference error**

## **Description**

Task *arg*:

Reference to unknown data (or other object) found during execution of module *arg*.

# **Recommended actions**

Check the program for unresolved references.

# **40172, Reference error**

## **Description**

Task *arg*: Reference to unknown module *arg*.

## **Recommended actions**

No module (or other object) with the specified name is visible from this program position. Check the program for incorrect module reference or if the module is missing. From the commented actions<br>
Fit is not legal to connect a specific<br>
enough of unreached ceferences.<br> **Example the connect action**<br> **Example the connect actions**<br> **Example the connect actions**<br> **Example the connect actions** 

# **40173, Reference error**

## **Description**

Task *arg*:

Reference to object *arg* that is not a module.

# **Recommended actions**

The specified name identifies an object other than a module. Check the program for incorrect module reference.

# **40174, Reference error**

# **Description**

Task *arg*:

Reference to module *arg* is ambiguous.

# **Recommended actions**

At least one other object sharing the same name as the referred module is visible from this program position. Make sure that all object names fulfill the naming rules regarding uniqueness.

# **40175, Reference error**

## **Description**

Task *arg*:

Reference to procedure *arg* is ambiguous.

## **Recommended actions**

At least one other object sharing the same name as the referred procedure is visible from this program position. Make sure that all object names fulfill the naming rules regarding uniqueness.

# **40191, Instruction error**

## **Description**

 Task *arg*: Variable and trap routine already connected

## **Recommended actions**

 It is not legal to connect a specific variable with a trap routine more than once.

# **40192, Argument error**

# **Description**

Task *arg*: *arg* is second present conditional argument for excluding parameters

# **Recommended actions**

Arguments may not be present for more than one parameter from a list of parameters that exclude each other.

# **40193, Execution error**

# **Description**

Task *arg*: Late binding procedure call error *arg*

## **Recommended actions**

There is an error in the procedure call instruction. See previous message for the actual cause.

# **40194, Value error**

## **Description**

Task *arg*: Division by zero

## **Recommended actions**

Cannot divide by 0. Rewrite the program so that the divide operation is not executed when the divisor is 0.

# **40195, Limit error**

# **Description**

Task *arg*: The configured maximum number of RETRYs (*arg* retries) is exceeded.

#### **Recommended actions**

The error correction performed before the RETRY instruction is executed, is probably not enough to cure the error. Check the error handler.

# **40196, Instruction error**

## **Description**

Task *arg*: Attempt to execute place holder

## **Recommended actions**

Remove the place holder or the instruction containing it, or make the instruction complete. Then continue execution.

# **40197, Execution error**

## **Description**

Task *arg*: Function does not return any value

## **Recommended actions**

The end of the function has been reached without a RETURN instruction being executed. Add a RETURN instruction specifying a function return value.

# **40198, Value error**

#### **Description**

Task *arg*: Illegal orientation value *arg*

## **Recommended actions**

Attempt to use illegal orientation (quaternion) value

# **40199, Value error**

**Description** Task *arg*: Illegal error number *arg* in *arg*.

## **Recommended actions**

Use error numbers in the range 1-90 or book error numbers with the instruction BookErrNo.

# **40200, Limit error**

#### **Description**

Task *arg*: No more interrupt number available

## **Recommended actions**

There is a limited number of interrupt numbers available. Rewrite the program to use fewer interrupt numbers. This message may also occur as a consequence of a system error.

# **40202, Type error**

# **Description**

Task *arg*: Dimensions *arg* and *arg* of conformant array dimension number *arg* are incompatible

## **Recommended actions**

The array is not of the expected size. Array assignment may only be performed on arrays of identical size.

# **40203, Reference error**

# **Description**

Task *arg*: Optional parameter *arg* not present

## **Recommended actions**

The value of a non-present optional parameter may not be referred. Use the predefined function 'Present' to check the presence of the parameter before using its value. empt to<br>
the ded actions<br>
the ded actions<br>
the ded actions<br>
the ded actions<br>
the content of the content of the content of the content of the content of the content of the content of the content of the content of the conte

# **40204, Value error**

## **Description**

Task *arg*: Array index *arg* for dimension number *arg* out of bounds (1-*arg*)

#### **Recommended actions**

The array index value is non-positive or violates the declared size of the array.

# **40205, Value error**

## **Description**

Task *arg*: Rapid String *arg* too long

String value exceeds the maximum allowed length. Rewrite the program to use strings of less length.

# **40206, Interrupt queue full**

## **Description**

Execution of all normal tasks has stopped. Too many interrupts has occurred in *arg* while executing a trap routine.

## **Consequences**

The system goes to blocked state and can not be restarted before moving the program pointer to an arbitrary position.

## **Probable causes**

Too many interrupts has occurred while executing a trap routine. This can be caused by heavy CPU load.

#### **Recommended actions**

1) Minimize execution time in the trap routine.

2) Disable/enable interrupts while executing a trap routine using the Isleep or Iwatch commands.

# **40207, Value error**

## **Description**

Task *arg*: Illegal error number *arg* in *arg*

#### **Recommended actions**

Error numbers used in an ERROR handler must be positive.

# **40208, Error event queue full**

## **Description**

Task *arg*: The program was already executing an error event when a new event occurred.

## **Recommended actions**

Attend the cause of the error event and restart the program.

# **40209, Error context already consumed**

## **Description**

An error event in task *arg* has occurred. The context of the RAPID instruction that has generated this event is however already consumed. No error handling is therefore possible to execute.

## **Recommended actions**

Attend the cause of the error event and restart the program.

# **40210, Interrupt removed from queue**

## **Description**

All interrupts have been deleted from the interrupt queue in task *arg*.

#### **Consequences**

No trap routines, connected with the interrupt, may be executed.

## **Probable causes**

-The program has been stopped

- -A service routine or an event routine may be executing.
- -The program is executing in step mode.

## **Recommended actions**

## **40221, Execution error**

**Description**

-

Task *arg*: Execution aborted

#### **Recommended actions**

Execution was aborted due to a fatal error.

# **40222, Limit error**

**Description** Task *arg*: Execution stack

overflow

# **Recommended actions**

The program is too complex to execute. Probably the program contains recursive routines.

# **40223, Execution error**

## **Description**

The execution of task *arg* has been stopped by a runtime error.

#### **Consequences**

The program execution is immediately halted.

## **Probable causes**

The program error is considered UNRECOVERABLE so no error recovery attempt by an error handler routine (if used) was allowed. The actual cause of the error may vary, and is likely to be specified in an event log message logged simultaneously as this one. mended actions<br>
are considerate sales and and not restand before<br>
the program positive to un arbitrary position.<br>
The causes<br>
Recommended actions<br>
interesting to the properties are considered by the securities are conside

## **Recommended actions**

1) Check other event log messages logged simultaneously to determine the actual cause.

# **40224, Execution error**

# **Description**

Task *arg*: Illegal return code *arg* from ReaL routine This is always caused by an internal error in the ReaL routine.

# **40225, Execution error**

## **Description**

Task *arg*: Execution could not be restarted Execution of the program could not be continued after power failure.

## **Recommended actions**

Restart the program.

# **40226, Name error**

# **Description**

Task *arg*: Procedure name *arg* is not a RAPID identifier excluding reserved words

# **Recommended actions**

The procedure name, must be a legal RAPID identifier not equal to any of the reserved words of the RAPID language. Change the name expression.

# **40227, Limit error**

# **Description**

Task *arg* : Runtime stack overflow The program is too complex to execute. Probably the program contains recursive routines. rogram.<br> **Example and Solution and Solution Control (Controlled Solution and Solution Controlled Solution Controlled Solution Controlled Solution Controlled Solution Controlled Solution Controlled Solution Controlled Solu** 

# **Recommended actions**

# **40228, Execution error**

# **Description**

The execution of task *arg* has been stopped by a runtime error *arg*.

# **Consequences**

The program execution is immediately halted.

# **Probable causes**

The program error is considered RECOVERABLE but the error was not recovered. The actual cause of the error may vary, and is likely to be specified in an event log message logged simultaneously as this one.

# **Recommended actions**

1) Check other event log messages logged simultaneously to determine the actual cause.

# **40229, Execution error**

## **Description**

Task *arg* : Unhandled error

## **Recommended actions**

An error occurred in called instruction but was not handled by any ERROR clause in the program. Check the previous error or warning in the common log for the cause.

# **40230, Execution error**

# **Description**

Task *arg*: Unhandled non-fatal runtime error

# **Recommended actions**

A non-fatal runtime error has occurred but was not handled by any ERROR clause.

# **40241, Value error**

**Description** Task *arg*: Array dimension number *arg* out of range (1-*arg*)

# **Recommended actions**

The value of the 'DimNo' parameter of the 'Dim' function must be an integer value in the specified range.

# **40242, Type error**

**Description**

Task *arg*: Data is not an array

# **Recommended actions**

The 'DatObj' parameter of the 'Dim' function must be an array.

# **40243, Value error**

# **Description**

Task *arg*: Unknown interrupt number

# **Recommended actions**

Check that the specified interrupt variable has been initialized by CONNECT, and that the interrupt has been defined using the ISignalDI or other interrupt definition instruction.

# **40244, Value error**

# **Description**

Task *arg*: Object *arg* is of non-value type

# **Recommended actions**

Use expression or data object of value or semivalue type.

# **40245, Parameter error**

# **Description**

Parameters in *arg* and *arg* is not matching (late binding)

# **Recommended actions**

Make sure that all procedures that are called from the same late binding node have matching parameters. I.e. they should be matching concerning base type, mode and required/optional parameters. tion<br>
in in any<br>
sights hinding)<br>
and the shame started actions<br>
and a started actions<br>
or that all procedures that are<br>
with the same late binding node<br>
or the all procedures that are<br>
with the same late binding node<br>
and

# **40246, Cannot Deactivate Safe Interrupt**

# **Description**

## Task: *arg*

It is not possible to deactivate a Safe Interrupt with the instruction ISleep.

Program ref. *arg*

# **Recommended actions**

Recovery: *arg*

# **40251, Name error**

# **Description**

Task *arg*: Ambiguous symbol name *arg*

# **Recommended actions**

Installed objects must have names that are unique. Rename the object or change the conflicting name.

# **40252, Limit error**

# **Description**

Task *arg*: Error *arg* when creating sdb entry for *arg*

# **Recommended actions**

An error occurred when the persistent was to be inserted into the shared database. Probably the database is full.

# **40253, Type definition error**

## **Description**

Task *arg*: Alias *arg* of alias *arg* not allowed

# **Recommended actions**

It is not possible to define an alias type equal to another alias type. Instead, define two alias types equal to the same atomic or record type.

# **40254, Symbol definition error**

# **Description**

Task *arg*: 'ANYTYPE#' parameter *arg* cannot be dimensioned

# **Recommended actions**

Remove the dimension specification. 'ANYTYPE#' includes array types.

# **40255, Symbol definition error**

# **Description**

Task *arg*: 'ANYTYPE#' only allowed for parameter (not for *arg*)

# **Recommended actions**

Use another type.

# **40256, Parameter error**

# **Description**

Task *arg*: 'alt' must not be set for first optional parameter *arg* in alternatives list

# **Recommended actions**

Make sure that only the second and following in each list of excluding optional parameters are marked as alternatives.

# **40257, Parameter error**

# **Description**

Task *arg*: REF mode parameter *arg* cannot be dimensioned

Remove the array dimension specification, or change the mode of the parameter.

# **40258, Parameter error**

# **Description**

Task *arg*: 'switch' parameter *arg* can not be dimensioned

## **Recommended actions**

Remove the array dimension specification, or change the data type of the parameter.

# **40259, Parameter error**

# **Description**

Task *arg*: 'switch' parameter *arg* must have transfer mode IN (specified value *arg*)

## **Recommended actions**

Remove the parameter transfer mode specifier. If IN transfer mode is not sufficient, change the data type of the parameter.

# **40260, Symbol definition error**

## **Description**

Task *arg*: 'switch' only allowed for optional parameter (not for *arg*)

# **Recommended actions**

Change the parameter into an optional parameter, or change the data type of the parameter. If the object is not a parameter, change the data type.

# **40261, Type definition error**

# **Description**

Task *arg*: Value type class for *arg* must be one of REAL SYMVALTYP\_VAL, SEMIVAL, NONVAL or \_NONE (specified value *arg*)

# **Recommended actions**

Change the value type class.

# **40262, Data declaration error**

# **Description**

Task *arg*: Too many array dimensions for *arg* (specified value *arg*)

# **Recommended actions**

An array may have at most 3 dimensions.

# **40263, Name error**

# **Description**

Task *arg*: Symbol name *arg* is not a RAPID identifier excluding reserved words

# **Recommended actions**

The names of installed objects. including parameters and components, must be legal RAPID identifiers not equal to any of the reserved words of the RAPID language. Change the name. ded actions<br>
The action of the comment of the comment of the comment of the contract of the comment of the comment of the comment of the comment of the comment of the comment of the comment of the comment of the comment of

# **40264, Symbol definition error**

# **Description**

Task *arg*: Missing C function for *arg*

# **Recommended actions**

A C-function that executes the ReaL function being defined, must be specified.

# **40265, Symbol definition error**

# **Description**

Task *arg*: Missing value initialization function for *arg*

# **Recommended actions**

A value initialization function must be specified.

# **40266, Reference error**

# **Description**

Task *arg*: *arg* is not a data type name (object *arg*) The specified name identifies an object other than a type.

**Recommended actions**

# **40267, Reference error**

# **Description**

Task *arg*: *arg* is not a value data type (object *arg*) Only record components, alias types, variables and 'VAR' mode parameters may be of semi-value or non-value type.

## **Recommended actions**

# **40268, Symbol definition error**

## **Description**

Task *arg*: Missing value conversion function for *arg*

## **Recommended actions**

A value conversion function must be specified for a semi-value type.

# **40269, Symbol definition error**

## **Description**

Task *arg*: Not enough memory for value of data *arg*

# **Recommended actions**

More memory required.

# **40270, Type definition error**

# **Description**

Task *arg*: Private type *arg* can only be semi-value or non-value type (specified value *arg*)

# **Recommended actions**

Change the value type class.

# **40271, Type definition error**

## **Description**

Task *arg*: Private type *arg* size must be multiple of 4 (specified value *arg*)

## **Recommended actions**

All RAPID types must have a size that is a multiple of four. Change the specified type size.

# **40272, Type error**

## **Description**

Task *arg*: Persistent type mismatch for *arg*

# **Recommended actions**

There is already a persistent data with the same name but with another data type. Rename the persistent, or change its data type. Examering the transition of the state of the state of the state of the state of the state of the state of the state of the state of the state of the state of the state of the state of the state of the state of the state o

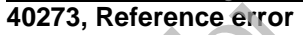

## **Description**

Task *arg*: Unknown data type name *arg* for

*arg* **Recommended actions** There is no data type (or other object)

with the specified name.

# **40274, Parameter error**

## **Description**

Task *arg*: Unknown parameter transfer mode *arg* for *arg*

# **Recommended actions**

The specified parameter transfer mode is not one of IN, 'VAR', 'PERS', 'INOUT' or REF. Use corresponding REAL\_SYMPARMOD\_x.

# **40275, Symbol definition error**

## **Description**

Task *arg*: Unknown symbol definition type *arg* The symbol definition type tag does not specify one of the allowed symbol types (REAL\_SYMDEF\_x).

# **40277, Undo Aborted**

## **Description**

Task *arg*

 The program execution was stopped while processing the UNDO statements.

UNDO was not fully executed.

The routine *arg* was executing when UNDO was stopped.

# **Recommended actions**

If the processing of UNDO takes too long, try to remove timeconsuming

instructions such as TPWrite from the UNDO-clause.

If the undo processing never seems to finish, make sure any loops in the undo-statements are correct.

# **40278, Undo Aborted**

# **Description**

Task *arg*

 The processing of UNDO was aborted due to an EXIT-statement in the routine *arg*. UNDO was not fully executed.

# **Recommended actions**

# **40279, Undo Aborted**

# **Description**

 Task *arg* The processing of UNDO was aborted due to a run-time error in routine *arg*. UNDO was not fully executed. ded actions<br>
and MSND cales too long, try to remove time-<br>
and a TPW friet from the LTNDO-chanse.<br>
No dults in the file may be verseed.<br>
Socialize concerns to finish, make sure any loops in<br> **Example the mate concerns of t** 

# **Recommended actions**

Investigate the cause of the error.

# **40280, Undo Aborted**

# **Description**

Task *arg*

The instructions BREAK, RAISE, RETURN and STOP are not allowed to use in an

undo-clause or any routine that is called from an undo-clause. The instruction *arg* was found in UNDO context when executing the routine *arg*.

## **Recommended actions**

Avoid executing the instruction when in undo-context.

# **40281, Undo Aborted**

## **Description**

## Task *arg*

The program execution of UNDO statements was aborted due to edit operation.

# **40301, File access error**

## **Description**

Task *arg* is trying to access file *arg*, but failing.

## **Consequences**

No data in the file may be accessed.

# **Probable causes**

File may be write protected.

# **Recommended actions**

1) Check if the file is write protected, and in such case change the setting.

# **40302, File access error**

# **Description**

Task *arg* is trying to access file *arg*, but does not find file or directory.

# **Consequences**

If the missing file is a module, no automatic loading to a task is possible.

# **Probable causes**

-File may not have been correctly copied to the target directory. -File or directory may have incorrect name.

## **Recommended actions**

1) Make sure the file and directory names are correct.

# **40303, File access error**

# **Description**

Task *arg* is trying to access file *arg*, but failing.

# **Consequences**

No data in the file may be accessed.

# **Probable causes** No storage space available on device.

**Recommended actions**

1) Make sure there is enough storage space available.

# **40304, File access error**

# **Description**

Task *arg* is trying to access file *arg*, but failing.

## **Consequences**

No data in the file may be accessed.

## **Probable causes**

-File may be write protected.

-File or directory may have incorrect name.

-No storage space available on device.

## **Recommended actions**

1) Check if the file is write protected, and in such case change the setting.

2) Make sure the file and directory names are correct.

3) Make sure there is enough storage space available.

# **40322, Load error**

# **Description**

 Task *arg*: RAPID syntax error(s) in file *arg*

## **Recommended actions**

 The source file to be loaded contains RAPID syntax errors. Correct the source file.

# **40323, Load error**

# **Description**

Task *arg*: Syntax error(s) in header in file *arg*

# **Recommended actions**

The source file to be loaded contains syntax error in the file header. Correct the source file. The syntax errors are logged in a separate file. sure the tria and denotes when the the based ontains<br>
that one is enough sterage space available.<br> **Load error** and the commended actions<br>
the program is too complex to based<br>
the mended actions<br>
The program is too complex

# **40324, Load error**

**Description** Task *arg*: Keywords not defined in specified language (file *arg*)

# **Recommended actions**

Cannot load RAPID source code in the national language specified in the file header.

# **40325, Load error**

# **Description**

Task *arg*:

A big enough free program memory block is not available. The ordered operation could not be completed.

## **Probable causes**

The program memory is full or fragmentated.

## **Recommended actions**

Check if large data structures could be split into smaller blocks. Use of installed modules can save program memory.

# **40326, Load error**

## **Description**

Task *arg* : Parser stack full (file *arg*)

**Recommended actions** The program is too complex to load.

# **40327, Load error**

**Description** Task *arg*: Not current RAPID version (file *arg*)

# **Recommended actions**

Cannot load RAPID source code of the version specified in the file header.

# **40328, Load error**

# **Description**

Task: *arg* Program memory is full. *arg*

**Recommended actions**

The module *arg* could not be loaded because the program memory is full.

Recovery: *arg*

# **40329, Module installation failure**

# **Description**

Task: *arg* It is not possible to install a module from file *arg*.

**Consequences**

The module will not be installed.

## **Probable causes**

The RAPID module may have RAPID errors.

# **Recommended actions**

- 1) Check the event messages in the Elog domain RAPID
- 2) Correct the RAPID errors and make a P-start.

# **40330, Rapid errors in installed module**

## **Description**

Task: *arg*. Module (line/column): *arg* There is an error with symbol: *arg*.

# **Consequences**

The module will not be installed.

# **40331, Type error**

## **Description**

 Operand types *arg* and *arg* for the '/', 'DIV' or 'MOD' operator not equal

#### **Recommended actions**

The two operands of the '/', 'DIV' or 'MOD' operators must have equal type. Check the operand types.

# **40332, Type error**

## **Description**

 Operand types *arg* and *arg* for the '<', '<=', '>' or '>=' operator not equal

## **Recommended actions**

The two operands of the ' $\lt'$ ', ' $\lt ='$ ', ' $\gt'$ ' or ' $\gt' ='$ ' operators must have equal type. Check the operand types.

# **40351, Memory allocation error**

# **Description**

Task *arg*: Failed to

allocate hash table, use linear list

# **Recommended actions**

# **40352, Memory allocation error**

## **Description**

Task *arg*: Failed to update persistent expression, keep old one

# **Recommended actions**

# **40353, Mechanical Unit** *arg* **Missing!**

## **Description**

The mechanical unit component of the workobject *arg* is faulty.

## **Probable causes**

- No mechanical unit is defined.
- The mechanical unit defined can not be found.
- The robot can not move the workobject by itself.

#### **Recommended actions**

Check the mechanical unit component of the workobject.

# **40354, A copy of a dynamic loaded module has been saved.**

## **Description**

Task: *arg*

A dynamic loaded module *arg* has been changed.

The module is lost when PP is set to main.

A copy of the changed module is saved on *arg*

#### **Probable causes**

- A dynamic loaded module has been changed.
- PP is set to main.
- The dynamic loaded module is removed.
- A copy of the changed module is saved.

# **Recommended actions**

If the changes shall be saved, replace the original file with the copy.

# **40355, A Stop/QStop event routine has been stopped.**

# **Description**

Task: *arg*

 A *arg* event routine has been stopped by an external stop command. Any running Stop/QStop event routines will be stopped after *arg* ms when controller receives second stop command. A copy of the changed module is sived on ony<br>
system and one for the V, DIV or MOD' operators must have equal<br>
and actions<br>
and actions<br>
and actions<br>
the density of NOD' operators must have equal<br>
A copy of the changed mo

# **Recommended actions**

 Keep all event routines short and free from RAPID instructions of type WaitTime, WaitDI, etc.

# **40357, Missing Error Handler**

#### **Description**

There is no error handler that deals with the process error for task *arg*.

## **Consequences**

The program will not be able to execute past the next move instruction.

#### **Probable causes**

The error handler is missing.

## **Recommended actions**

Add an error handler. The error handler should include the StartMove (StartMoveRetry) instruction.

# **40358, RMQ message discarded**

# **Description**

A RMQ message was discarded in task *arg*. *arg* received a RMQ message that couldn't be handled.

# **Consequences**

The RMQ message was discarded without any notification to the sender.

# **Probable causes**

There can be several different reasons.

- 1. No interrupt is connected to the type of the received message.
- 2. No interrupt could be created because the interrupt queue was full.
- 3. The received message was corrupt.

# **Recommended actions**

Make sure that the task has connected an interrupt to all types of messages that is possible to receive. Read about IRMQMessage in the RAPID reference maunal.

# **40502, Digital Input Break**

# **Description**

Task: *arg* A digital input interrupted the execution. Program Ref. *arg*

# **Recommended actions**

Recovery: *arg*

# **40504, Parameter error**

# **Description**

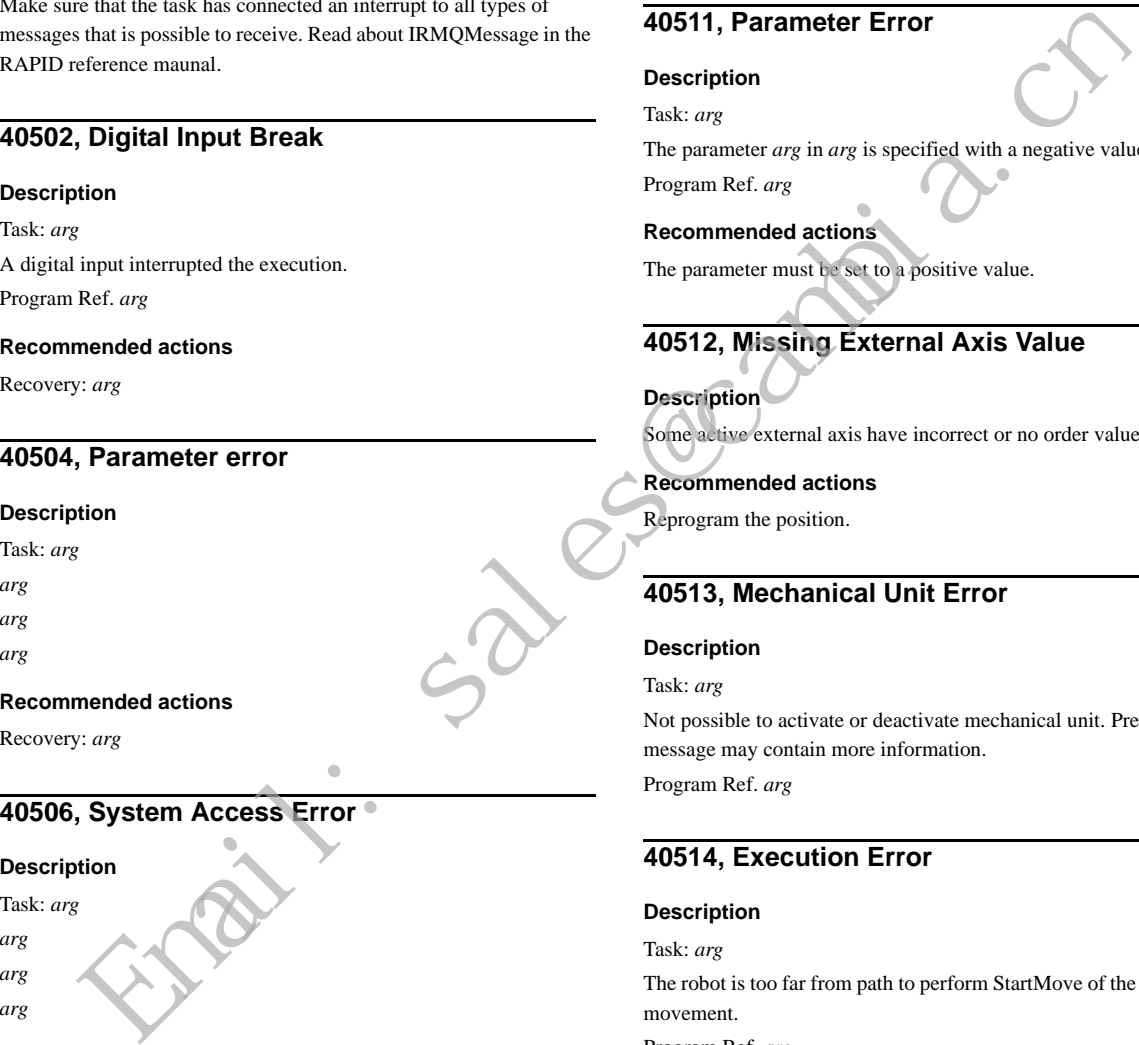

# **Recommended actions**

Recovery: *arg*

# **40506, System Access Error**

# **Description**

Task: *arg arg arg arg*

# **Recommended actions**

Recovery: *arg*

# **40507, Limit Error**

# **Description**

Task: *arg* Can not step further back on path *arg*. Program Ref. *arg*

# **Recommended actions**

Recovery: *arg*

# **40508, Orientation Value Error**

## **Description**

Task: *arg* Wrong orientation value in *arg*. Program Ref. *arg*

## **Recommended actions**

All used orientations must be normalized, i.e. the sum of the quaternion elements squares must equal 1.

# **40511, Parameter Error**

# **Description**

Task: *arg*

The parameter *arg* in *arg* is specified with a negative value. Program Ref. *arg*

# **Recommended actions**

The parameter must be set to a positive value.

# **40512, Missing External Axis Value**

**Description** Some active external axis have incorrect or no order value.

# **Recommended actions**

Reprogram the position.

# **40513, Mechanical Unit Error**

# **Description**

Task: *arg*

Not possible to activate or deactivate mechanical unit. Previous message may contain more information. Program Ref. *arg*

# **40514, Execution Error**

# **Description**

Task: *arg*

The robot is too far from path to perform StartMove of the interrupted movement.

Program Ref. *arg*

## **Recommended actions**

Position the robot to the interrupted position in the program. Recovery: *arg*

# **40515, Type Error**

# **Description**

Task: *arg* Illegal data type of argument for parameter *arg*.
Change the parameter to a legal type. Make sure the value type is value or semivalue.

## **40518, Type Error**

## **Description**

Task: *arg* Expected type differs from read type in *arg*. Program Ref. *arg*

#### **Recommended actions**

Check the type in the argument.

## **40519, End Of File**

#### **Description**

Task: *arg* End of file was found before all bytes were read in *arg*. Program Ref. *arg* ded actions<br>
in the argument.<br>
The mechanical unit arg is not a single.<br>
Program Ref. arg<br>
That arg<br>
and Of File<br>
Single vertex and in arg.<br>
Single vertex and in arg.<br>
That arg<br>
arg<br>
arg<br>
arg<br>
arg<br>
That Coderica effective

## **Recommended actions**

Recovery: *arg*

## **40522, Limit Error**

#### **Description**

Task: *arg* Stop watch overflow. Program Ref. *arg*

#### **Recommended actions**

Recovery: *arg*

## **40523, Mechanical Unit Conflict**

**Description**

Not possible to deactivate mechanical unit *arg* due to the configuration.

## **Recommended actions**

Check the configuration.

## **40524, Conveyor Access Error**

## **Description**

Task: *arg* The conveyor is not activated. Program Ref. *arg*

#### **Recommended actions**

Recovery: *arg*

## **40525, Conveyor Access Error**

## **Description**

Task: *arg* No single number defined. Program Ref. *arg*

## **40526, Conveyor Access Error**

#### **Description**

Task: *arg* The mechanical unit *arg* is not a single. Program Ref. *arg*

## **40527, File Access Error**

**Description**

Task: *arg* Unable to open *arg*.

Program Ref. *arg*

## **Probable causes**

- The I/O device reference is already in use.

## **Recommended actions**

- If the I/O device reference is already in use, close it or use another. Recovery: *arg*

## **40528, File Access Error**

## **Description**

Task: *arg* File or serial channel is not open. ProgramRef. *arg*

# **Probable causes**

- The I/O device reference is not open, or has already been closed

#### **Recommended actions**

- Check that device is open Recovery: *arg*

## **40529, File Access Error**

## **Description**

Task: *arg* Could not access the file *arg*. Program Ref. *arg*

#### **Probable causes**

- The path or filename is wrong.
- The I/O device reference is already in use.
- The maximum number of simultaneously opened files is exceeded.
- The disk is full.

- Check the path or filename.
- If the I/O device reference is already in use, close it or use another.
- Check the disk space.

Recovery: *arg*

# **40530, Parameter Error**

## **Description**

## Task: *arg*

The number of characters, parameter *arg* in WriteBin, you want to write to the serial channel is greater than the size of the array containing the characters to be written.

Program Ref. *arg*

## **Recommended actions**

Make the array bigger or decrease the parameter.

# **40531, Parameter Error**

## **Description**

Task: *arg* The array *arg* in WriteBin is smaller than 0 or greater than 255. Program Ref. *arg*

## **Recommended actions**

Change the size of the array to be 0 - 255.

# **40534, Timeout**

## **Description**

Task: *arg* A timeout interrupted the execution. Program Ref. *arg*

## **Recommended actions**

Recovery: *arg*

# **40535, Type Error**

**Description** Task: *arg* The data you was trying to read in the file was not a numeric type. Program Ref. *arg* Even of chancers parameter and in WielBin you want to the second parameter and the second of the the change of the diverse of the array<br>
End can be written.<br>
Exchange of the change of the cambination of the second of the

## **Recommended actions**

Recovery: *arg*

# **40536, System Access Error**

## **Description**

Task: *arg* Too many pending read requests. Program Ref. *arg*

# **40537, File Access Error**

## **Description**

## Task: *arg*

The serial channel is not open, or you are trying to use the instruction on a file.

Program Ref. *arg*

## **Recommended actions**

- Open the serial channel.
- Check that the instruction is used on a serial channel.
- Recovery: *arg*

## **40538, Max Time Expired**

## **Description**

Task: *arg* The programmed waiting time has expired. Program Ref. *arg*

**Recommended actions**

Recovery: *arg*

# **40539, System Access Error**

**Description**

Task: *arg* Not allowed option in this task. Program Ref. *arg*

# **40540, File Access Error**

## **Description**

Task: *arg arg* is not a directory. ProgramRef. *arg*

## **Recommended actions**

Check that the path is the correct path to the directory you want to open. Recovery: *arg*

## **40541, File Access Error**

## **Description**

Task: *arg* Directory *arg* is not accessible. Program Ref. *arg*

## **Recommended actions**

Check the directory you are trying to open. Recovery: *arg*

## **40542, File Access Error**

#### **Description**

Task: *arg* Could not access the file system *arg*. Program Ref. *arg*

## **Recommended actions**

- Check the path and filename. Recovery: *arg*

## **40543, File Access Error**

#### **Description**

Task: *arg* You can not open *arg*. Program Ref. *arg*

#### **Probable causes**

There are too many directories already open.

#### **Recommended actions**

Close one of the already open directories. Recovery: *arg*

## **40544, File Access Error**

## **Description**

Task: *arg* Could not create the directory *arg*. Program Ref. *arg*

## **Recommended actions**

- Check the path.

- Check write and execute permission for the directory under which the new directory should be created. Recovery: *arg* **Example 16 ACCESS ETOT**<br>
Scaling and the directory are example to the strained to the straine the file arg.<br>
Scaling and remaining the file arg.<br>
The straine of the straine of the straine of the straine of the straine of

## **40545, File Access Error**

#### **Description**

Task: *arg* Could not remove the directory *arg*.

Program Ref. *arg*

## **Recommended actions**

- Check the path.

- Check write and execute permission for the directory under which the directory you want to remove is located.

Recovery: *arg*

## **40546, File Access Error**

#### **Description**

Task: *arg*

#### Could not remove the file *arg*.

Program Ref. *arg*

#### **Recommended actions**

- Check the path.
- Check if you have write permission for the file.
- Check write and execute permission for the directory under which the

file you want to remove is located.

Recovery: *arg*

## **40547, File Access Error**

## **Description**

Task: *arg* Could not rename the file *arg*.

Program Ref. *arg*

#### **Recommended actions**

- Check the path.
- Check write permission for the file you want to rename.
- Check write and execute permission for the directory under which the file you want to remove is located.

Recovery: *arg*

# **40548, File Access Error**

## **Description**

Task: *arg*

Could not copy the file *arg*. Program Ref. *arg*

#### **Recommended actions**

- Check the path.

- Check write permision for the directory that you want to copy the file

to. - Check the available space.

Recovery: *arg*

**40549, System Access Error**

## **Description**

Task: *arg* Unknown mechanical unit *arg*. The data of type mecunit is unknown for the system. Program Ref. *arg*

## **Probable causes**

Data of type mecunit has been declared in the program.

## **Recommended actions**

Remove the declaration of mecunit data in the program and use one of the predefined data of type mecunit (automatic defined by the system).

# **40555, I/O Error**

## **Description**

Task: *arg* Unable to read I/O signal. Program Ref. *arg*

## **40556, I/O Error**

## **Description**

Task: *arg* Unable to write I/O signal. Program Ref. *arg*

# **40557, I/O Error**

#### **Description**

Task: *arg* Configuration error for I/O signal. Program Ref. *arg*

## **Recommended actions**

Check the IO signal configuration or alias definition.

# **40558, I/O Error**

## **Description**

Task: *arg* Unable to read the I/O signal *arg* in unit *arg*. Program Ref. *arg*

# **40559, I/O Error**

## **Description**

Task: *arg* Unable to write to the I/O signal *arg* in unit *arg*. Program Ref. *arg*

# **40560, System Access Error**

**Description** Task: *arg* Can't save program module *arg*. Program Ref. *arg*

# **40561, System Access Error**

#### **Description**

© Copyright 2005-2010 ABB. All rights reserved.

© Copyright 2005-2010 ABB. All rights reserved.

Task: *arg arg* is not a module name. Program Ref. *arg*

#### **Consequences**

You can not unload, save or erase this module.

## **Recommended actions**

Check the name of the module.

## **40562, Parameter Error**

#### **Description**

Task: *arg* Unknown axis number for the mechanical unit *arg*. Program Ref. *arg*

## **Recommended actions**

Check the value for argument AxisNo. Recovery: *arg*

# **40563, System Access Error**

**Description** Task: *arg* Mechanical unit *arg* is not activ Program Ref. *arg*

## **Recommended actions**

Activate the mechanical unit. Recovery: *arg*

# **40564, Argument Error**

## **Description**

Task: *arg* Orientation definition error. GripLoads attach frame in tool or work object (user + object) is unnormalized. Program Ref. *arg* For the LO signal.<br>
Ref. arg Recovery: arg Recovery: arg Recovery: arg Recovery: arg Recovery: arg Recovery: arg Recovery: arg Records Error (10 Signal.<br>
The Campion Control of LO signal.<br>
Ref. arg Program Ref. arg Progra

#### **Recommended actions**

Check the orientation. All used orientations must be normalized i.e. the sum of the quaternion elements squares must equal 1.

# **40565, Parameter Error**

#### **Description**

Task: *arg* Both arguments must be  $> 0$ . Program Ref. *arg*

#### **Recommended actions**

Check the value of the arguments.

## **40566, Parameter Error**

## **Description**

Task: *arg* Both arguments must be  $> 0$  and  $\leq 100$ . Program Ref. *arg*

Check the value of the arguments.

## **40567, Parameter Error**

#### **Description**

Task: *arg* Quaternion error. Program Ref. *arg*

#### **Recommended actions**

Check the aom component of loaddata.

## **40568, Parameter Error**

## **Description**

Task: *arg* Axis may not have a value less than 0. Program Ref. *arg*

## **Recommended actions**

Change to a positive value.

## **40569, Argument Error**

## **Description**

Task: *arg* The argument AccMax must be set if the argument AccLim is set to TRUE. Program Ref. *arg* m component of loaddata.<br> **Exact Entropy and the common Star Constant Cambia.**<br>
The value of agament Ca is to love.<br>
The value of agament Ca is to love.<br>
The value of agament Ca is to love.<br>
The value of agament Ca is to

## **Recommended actions**

Set a value to argument AccMax.

# **40570, Argument Error**

## **Description**

Task: *arg* The argument DecelMax must be set if argument DecelLim is set to TRUE. Program Ref. *arg*

#### **Recommended actions**

Set a value to argument DecelMax.

## **40571, Argument Error**

#### **Description**

Task: *arg* The value of parameter AccMax is too low. Program Ref. *arg*

#### **Recommended actions**

Increase the value of parameter AccMax. Recovery: *arg*

## **40572, Argument Error**

#### **Description**

Task: *arg* The value of parameter DecelMax is too low. Program Ref. *arg*

## **Recommended actions**

Increase the value of parameter DecelMax. Recovery: *arg*

## **40573, Argument Error**

**Description**

Task: *arg* The value of argument On is too low. Program Ref. *arg*

## **Recommended actions**

Increase the value of argument On.

# **40574, Search Warning**

**Description**

Recovery: *arg*

Task: *arg* Number of hits during search was *arg*.

Before performing next search, make sure that TCP is moved back to the start position of the search path.

Program Ref. *arg*

## **Consequences**

If no repositioning is done, before restart of circular search, movement that can cause damage might occur.

#### **Recommended actions**

Recovery: *arg*

## **40576, ParId Error**

## **Description**

Task: *arg*

The array size of argument AxValid is not equal to number of axes. Program Ref. *arg*

#### **Recommended actions**

Check the size of the array.

## **40577, ParId Error**

#### **Description**

Task: *arg*

This parameter identification can not be done in this robot type. Program Ref. *arg*

# **40578, ParId Error**

## **Description**

Task: *arg*

The optional argument PayLoad is missing. For PayLoad identification the argument must be given.

# Program Ref. *arg*

## **Recommended actions**

Give a value to the argument PayLoad.

# **40579, ParId Error**

## **Description**

Task: *arg* The optional argument PayLoad may only be used for PayLoad identification. Program Ref. *arg* **Partid Error**<br>
Fundy array is the sales of Particular Section<br>
Fundy array since  $\frac{1}{2}$ <br>
Fundy array since  $\frac{1}{2}$ <br>
Excluding and agains are PhyLoud may only be used for PhyLoud<br>
Secara and agains are the array.<br>
Ex

## **Recommended actions**

Remove the argument PayLoad.

# **40580, ParId Error**

## **Description**

Task: *arg* Faulty state for LoadIdInit. Program Ref. *arg*

## **Recommended actions**

Check the whole ParId sequence.

# **40581, ParId Error**

# **Description**

Task: *arg* Faulty state for ParIdMoveSeq. Program Ref. *arg*

# **Recommended actions**

Check the whole ParId sequence.

# **40582, ParId Error**

# **Description**

Task: *arg* Faulty state for LoadIdInit. Program Ref. *arg*

# **Recommended actions**

Check the whole ParId sequence.

# **40583, ParId Error**

## **Description**

Task: *arg* Backward execution not allowed. Program Ref. *arg*

# **40584, ParId Error**

## **Description**

Task: *arg* ParIdMoveSeq / Parameter NextMove: Faulty array size. Program Ref. *arg*

## **Recommended actions**

Check the size of the array.

# **40585, ParId Error**

**Description**

Task: *arg* Missed argument WObj in LoadId for PayLoad with roomfix TCP.

Program Ref. *arg*

# **Recommended actions**

Add argument WObj.

# **40586, ParId Error**

## **Description**

Task: *arg* Not allowed argument WObj. The argument is only to be used for PayLoad with roomfix TCP. Program Ref. *arg*

#### **Recommended actions**

Remove argument WObj.

# **40587, ParId error**

## **Description**

Task: *arg* ParIdMoveSeq / Parameter MoveData: Faulty array size. Program Ref. *arg*

#### **Recommended actions**

Check the size of the array.

## **40588, ParId Error**

#### **Description**

Task: *arg* ParIdMove / Parameter StartIndex:

# © Copyright 2005-2010 ABB. All rights reserved. © Copyright 2005-2010 ABB. All rights reserved.

Faulty StartIndex.

Program Ref. *arg*

## **Recommended actions**

Check the StartIndex.

## **40589, ParId Error**

#### **Description**

Task: *arg* ParIdMove / Parameter StartIndex: Point at negative movetype. Program Ref. *arg*

## **40590, ParId error**

#### **Description**

*arg arg*

#### **Recommended actions**

*arg*

## **40591, Argument Error**

## **Description**

Task: *arg* Unknown type of parameter identification. Program Ref. *arg*

#### **Recommended actions**

Check the argument ParIdType.

## **40592, Program Stop During Load Identification**

#### **Description**

Task: *arg* No type of program stop is allowed during load identification. Program Ref. *arg*

## **Recommended actions**

Start the identification procedure from the beginning again. Recovery: *arg*

# **40593, Power Fail During Load Identification**

#### **Description**

Task: *arg* A Power Fail during load identification results in faulty load result. Program Ref. *arg*

#### **Recommended actions**

Restart the program execution again with the same run mode (without PP move) for load identification from the beginning.

Recovery: *arg*

## **40594, User Error During Load Identification**

## **Description**

#### Task: *arg*

Error resulting in raise of PP to the beginning of the parameter identification procedure. Program Ref. *arg*

## **Recommended actions**

Start the identification procedure from the beginning again. Recovery: *arg*

## **40595, Argument Error**

## **Description**

Task: *arg* Unknown type of load identification. Program Ref. *arg*

**Recommended actions**

Check the argument LoadIdTy

# **40596, Program Stop During Load Identification**

# **Description** Task: *arg*

Any type of program stop during load identification is not allowed. Program Ref. *arg* Fixed articles and the experiment of the experiment of the example of the example of the example of the sales and the example of the example of the example of the example of the example of the example of the example of th

## **Recommended actions**

Restart the program execution again for load identification from beginning.

## **40597, Speed Override**

## **Description**

Task: *arg* Speed override is not 100 percent. Program Ref. *arg*

#### **Recommended actions**

- Change the speed override to 100.

- Restart the program execution again for load identification from beginning.

# **40598, Program Stop during Load Identification**

## **Description**

No type of Program Stop is allowed during the Load Identification movements.

#### **Consequences**

Not possible to complete the Load Identification sequence.

Note that some axes for the actual mechanical unit are now in independent mode.

## **Probable causes**

Interrupt of the Load Identification sequence with Program Stop or release of the Enable Device.

## **Recommended actions**

1) Restart the program. The Load Identification service routine will then start from beginning.

2) Also possible to cancel the Service Routine to completly skip the Load Identification.

# **40603, Argument Error**

## **Description**

Argument *arg* may not have a negative value.

## **Recommended actions**

Set argument *arg* to a positive value.

# **40607, Execution Error**

## **Description**

Task: *arg*

Not allowed to change run mode from forward to backward or vice versa

when running a circular movement.

Program Ref. *arg*

## **Recommended actions**

If possible, select the original run mode and press start to continue the stopped circular movement. If this is not possible, move robot and program pointer for a new start. **Example of the continue of the continue of the continue of the continue of the continue of the continue of the continue of the continue of the continue of the continue of the continue of the continue of the continue of t** 

## **40608, Argument Error**

#### **Description**

Task: *arg* Orientation definition error in *arg*. Program Ref. *arg*

#### **Recommended actions**

All used orientations must be normalized i.e. the sum of the quaternion elements squares must equal 1.

## **40609, Argument Error**

#### **Description**

Task: *arg*

Argument \WObj specifies a mechanical unit with too long name. Program Ref. *arg*

#### **Recommended actions**

Use max. 16 characters to specify the name of a mechanical coordinated unit.

## **40611, Execution Error**

#### **Description**

Task: *arg*

Not allowed to step backwards with this move instruction. Program Ref. *arg*

#### **Consequences**

Step backwards to a position defined with another tool or work object could result in faulty path.

#### **Recommended actions**

Check tool and work object.

## **40612, Argument Error**

## **Description**

Task: *arg*

No argument programmed for the name of the output signal. Program Ref. *arg*

## **Recommended actions**

Possible to set one position fix IO such as digital, group of digital or analog output signals during the robot movement.

# **40613, Argument Error**

## **Description**

#### Task: *arg*

Optional argument *arg* can only be combined with output signal argument *arg*.

Program Ref. *arg*

## **Recommended actions**

Check and change the arguments.

# **40614, Argument Error**

#### **Description**

Task: *arg* Argument *arg* is not 0 or 1. Program Ref. *arg*

#### **Recommended actions**

Digital signals can only be set or checked to 0 or 1.

## **40615, Argument Error**

#### **Description**

Task: *arg* Argument *arg* is not an integer value. Program Ref. *arg*

#### **Recommended actions**

Digital group of in/out signals, process identity or process selector can only have an integer value.

## **40616, Argument Error**

#### **Description**

Task: *arg* Argument *arg* is outside allowed limits. Program Ref. *arg*

## **Recommended actions**

Used group of digital in/out signals can only be set or checked within 0 to *arg* according to configuration in system parameters. Recovery: *arg*

## **40617, Argument Error**

## **Description**

Task *arg*:

One of the arguments SetValue, SetDvalue, ScaleValue, CheckValue or CheckDvalue is outside allowed limits.

Program Ref. *arg*

#### **Probable causes**

The analog signal can only be set/checked within *arg* to *arg* according to the I/O system parameter configuration.

#### **Recommended actions**

Check the RAPID program or the I/O configuration.

Recovery: *arg*

## **40620, Argument Error**

## **Description**

Task: *arg* Argument *arg* have too large negative value. Program Ref. *arg*

#### **Recommended actions**

Set argument *arg* to *arg* or more.

## **40622, Argument Error**

## **Description**

Task: *arg* The value of argument Time is too low for cyclic interrupts. Program Ref. *arg* **Example 18**<br>
Specify the flank to generate the interrupt.<br>
<br> **1**<br> **1** Positive flank (how > bights).<br>
<br> **2** Both negative and positive flank.<br>
<br> **2** Both negative and positive flank.<br>
<br> **2** Both negative and positive fla

#### **Recommended actions**

Change the value for Time, to a value greater than or equal to 0.1 s.

## **40623, Argument Error**

#### **Description**

Task: *arg* The value of argument Time is too low for single interrupts. Program Ref. *arg*

#### **Recommended actions**

Change the value for Time to a value greater than or equal to 0.01 s.

## **40624, Argument Error**

#### **Description**

Task: *arg* Argument *arg* is not between 0 and 2. Program Ref. *arg*

#### **Recommended actions**

Specify the flank to generate the interrupt.

- $0 =$  Negative flank (high  $\rightarrow$  low).
- $1 =$  Positive flank (low  $\rightarrow$  high).
- $2 =$  Both negative and positive flank.

## **40625, Limit Error**

## **Description**

Task: *arg* The robot is outside its limits. Program Ref. *arg*

## **Probable causes**

- Axis outside working area.

- Limits exceeded for at least one coupled joint.

## **Recommended actions**

Recovery: *arg*

## **40631, Instruction Error**

#### **Description**

Task: *arg*

Too many move instructions in sequence with concurrent RAPID program execution.

Program Ref. *arg*

#### **Recommended actions**

Edit the program to max. 5 MoveX \Conc in sequence on the basic execution level of the program.

## **40632, Instruction Error**

#### **Description**

#### Task: *arg*

No move instructions with concurrent RAPID program execution are allowed within the StorePath-RestoPath part of the program. Program Ref. *arg*

## **Recommended actions**

Edit the program so it does not contain any Move $X \setminus \text{Conc}$  instructions within the StorePath-RestoPath part of the program.

## **40634, Reference Error**

#### **Description**

Task: *arg* The signal *arg* is unknown in the system. Program Ref. *arg*

#### **Probable causes**

If the signal is defined in the RAPID program, it must be connected to the configured signal with instruction AliasIO.

## **Recommended actions**

All signals (except AliasIO signals) must be defined in the system parameters and can not be defined in the RAPID program.

## **40636, Sensor Error**

#### **Description**

Task: *arg* No measurement from sensor. Program Ref. *arg*

## **Recommended actions**

Requested data is not available. Recovery: *arg*

## **40637, Sensor Error**

#### **Description**

Task: *arg* Not ready yet. Program Ref. *arg*

#### **Recommended actions**

Requested function is not ready yet. Recovery: *arg*

## **40638, Sensor Error**

#### **Description**

Task: *arg* General error. Program Ref. *arg*

## **Recommended actions**

General error has occurred which is not specifically connected to the requested action. Read the block "Error log" if the function is available. Recovery: *arg*

## **40639, Sensor Error**

#### **Description**

Task: *arg* Sensor busy, try later. Program Ref. *arg*

#### **Recommended actions**

The sensor is busy with an other function. Recovery: *arg*

## **40640, Sensor Error**

#### **Description**

Task: *arg* Unknown command. Program Ref. *arg*

#### **Recommended actions**

The function requested from the sensor is unknown. Recovery: *arg*

# **40641, Sensor Error**

**Description**

Task: *arg* Illegal variable or block number. Program Ref. *arg*

#### **Recommended actions**

Requested variable or block is not defined in the sensor. Recovery: *arg* Email: Sales (Second Act and Sales and Sales and Sales and Sales and Sales and Sales and Sales and Sales and Sales and Sales and Sales and Sales and Sales and Sales and Sales and Sales and Sales and Sales and Sales and Sa

## **40642, Sensor Error**

#### **Description**

Task: *arg* External alarm. Program Ref. *arg*

## **Recommended actions**

Alarm from external equipment. Recovery: *arg*

## **40643, Sensor Error**

#### **Description**

Task: *arg* Camera alarm.

Program Ref. *arg*

#### **Recommended actions**

Some error has been detected in the camera. Run Camcheck to test if the

camera is OK.

Recovery: *arg*

## **40644, Sensor Error**

#### **Description**

Task: *arg* Temperature alarm. Program Ref. *arg*

## **Recommended actions**

The camera is overheated it needs more cooling air or water. Recovery: *arg*

## **40645, Sensor Error**

#### **Description**

Task: *arg* Value out of range. Program Ref. *arg*

#### **Recommended actions**

The value of the data sent to the sensor is out of range. Recovery: *arg*

## **40646, Sensor Error**

## **Description**

Task: *arg* Camera check failed. Program Ref. *arg*

#### **Recommended actions**

The CAMCHECK function failed. The camera is broken. Send it for repair. Recovery: *arg*

## **40647, Sensor Error**

#### **Description**

Task: *arg* Communication time out. Program Ref. *arg*

#### **Recommended actions**

Increase the time out time and check the connections to the sensor. Recovery: *arg*

## **40648, Search Error**

#### **Description**

Task: *arg*

Not allowed to do StorePath while searching is active on motion base path level.

# Program Ref. *arg*

## **Consequences**

Program is stopped.

### **Probable causes**

Executing of instruction StorePath while searching is active.

#### **Recommended actions**

Not possible to use StorePath in TRAP, event or service routine while searching is active on motion base path level. If using interupts in the program for execution of TRAPs, such interrupt must be deactivated during any search. E.g. ISleep - SearchL - IWatch

## **40649, Path Limitation**

## **Description**

Task: *arg*

*arg* is already done or executing. Instruction *arg* must first be executed, before a new *arg* can be done. Program Ref. *arg*

## **Recommended actions**

Check the RAPID program.

# **40650, Wrong Combination Of Parameters**

## **Description**

Task: *arg* Optional parameters and switches are not used in a correct combination. Program Ref. *arg* **EXECUTE THE CONSULTER CONSULTERAL CONSULTERAL CONSULTERAL CONSULTERAL CONSULTERAL CONSULTERAL CONSULTERAL CONSULTERAL CONSULTERAL CONSULTERAL CONSULTERAL CONSULTERAL CONSULTERAL CONSULTERAL CONSULTERAL CONSULTERAL CONSUL** 

#### **Recommended actions**

- No optional parameters and no switch keep the old coordinate system.

- The switch Old has the same function.

- RefPos or RefNum has to be defined with Short, Fwd or Bwd.

# **40651, Use Numeric Input**

#### **Description**

Task: *arg*

Use numeric input for the position instead of a robtarget. Program Ref. *arg*

#### **Recommended actions**

The position can not be defined with a robtarget for robot axes. Use the optional parameter for numeric input of the position.

# **40652, Axis Is Moving**

## **Description**

Task: *arg*

A Robot axis, an external axis or an independent axis is moving. Program Ref. *arg*

#### **Recommended actions**

All Robot axes, external axes and independent axes have to stand still.

Use MoveL with Fine argument for the Robot and external axes. Use IndRMove for the independent axes. Recovery: *arg*

## **40654, Axis Not Active**

#### **Description**

Task: *arg* The axis destination position to move to is undefined (9E9) or the axis to move is not active at present. Program Ref. *arg*

#### **Probable causes**

1)The position to move to has been programmed or ModPos with not active

mechanical unit

2) The mechanical unit is not active at present

#### **Recommended actions**

The mechanical unit has to be activated before programming, ModPos or execution of this instruction.

Recovery: *arg*

## **40655, Axis Is Not Independent**

#### **Description**

Task: *arg*

The axis is not in independent mode. Program Ref. *arg*

#### **Consequences**

It is only possible to get the status from an axis in independent mode.

#### **Recommended actions**

Set the axis to independent.

Recovery: *arg*

## **40658, Parameter Error**

#### **Description**

Task: *arg*

Parameter *arg* can only be used, if parameter *arg* is greater than zero. Program Ref. *arg*

#### **Recommended actions**

Parameter *arg* has effect only in the first TriggX instruction, in a sequence of several TriggX instructions, that controls the speed proportional AO signal.

## **40661, Search Error**

#### **Description**

Task: *arg*

The signal *arg* for the SearchX instruction is already high at the start of searching or the I/O-unit for the signal isn't up and running for the occasion.

Before performing next search, make sure that TCP is moved back to the start position of the search path. Program Ref. *arg*

#### **Consequences**

If no repositioning is done, before restart of circular search, movement that can cause damage might occur.

#### **Recommended actions**

Recovery: *arg*

## **40662, Invalid Worldzone Type**

#### **Description**

Task: *arg* The switch  $\langle arg \text{ must be associated with a } arg \text{ worldzone.} \rangle$ 

# Program Ref. *arg* **Recommended actions**

If use of switch \Temp, the datatype must be wztemporary in WorldZone. Example and the sales of the same of the sales of the sales of the sales of the sales of the sales of the sales of the sales of the sales of the sales of the sales of the sales of the sales of the sales of the sales of th

If use of switch \Stat, the datatype must be wzstationary in WorldZone.

# **40663, World Zone Not In Use**

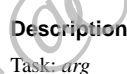

The argument *arg* of the instruction *arg* refers to a not used worldzone. Program Ref. *arg*

#### **Recommended actions**

The worldzone must have been defined and activated by a WZLimSup or WZDOSet instruction.

## **40664, World Zone Already In Use**

#### **Description**

Task: *arg*

The ' *arg* ' worldzone has already been defined and activated.

A world zone can only be defined once.

## Program Ref. *arg*

#### **Recommended actions**

Use a worldzone with another name.

## **40665, Too Many World Zones**

#### **Description**

Task: *arg*

It is not possible to add the world zone *arg* . The world zone table is full.

Program Ref. *arg*

#### **Recommended actions**

Check the RAPID program to see if any word zone might be removed.

## **40666, Illegal World Zones**

#### **Description**

Task: *arg* Worldzone ' *arg* ' is defined locally in current routine. Program Ref. *arg*

## **Recommended actions**

Define the world zone as global or local in module.

## **40667, Illegal World Zones**

#### **Description**

Task: *arg* WorldZone *arg* is not entire data reference. Program Ref. *arg*

#### **Recommended actions**

Check the value of argument WorldZone.

## **40668, Shapedata Not In Use**

#### **Description**

Task: *arg*

The ' *arg* ' argument of the instruction *arg* must refer to a defined shapedata. Program Ref. *arg*

## **Recommended actions**

A shapedata is used to store a volume definition. It must have been defined by WZBoxDef, WZSphDef or WZCylDef before it can be used by WZLimSup or WZDOSet. **Example the same of the interaction are also seed to start and the same in the same of the same mannels are also seed actions**<br>
The same name is already defined in the system.<br>
The same name is a levely defined in the sy

## **40669, World Zone Too Small**

#### **Description**

Task: *arg* At least one side or radius is less than the minimal allowed in instruction *arg* . Program Ref. *arg*

#### **Recommended actions**

Check previous volume definition instruction.

## **40670, Invalid World Zone**

#### **Description**

#### Task: *arg*

The index of the world zone argument *arg* in *arg* is not a valid index defined by WZLimSup or WZDOSet.

# Program Ref. *arg*

## **Recommended actions**

Check the RAPID program.

## **40671, Illegal Use Of World Zone**

#### **Description**

Task: *arg*

The argument ' *arg* ' for *arg* must be a temporary world zone. Program Ref. *arg*

#### **Recommended actions**

Check the argument..

## **40672, World Zone Already In Use**

## **Description**

Task: *arg*

It is not possible to add the world zone *arg* . Another world zone with the same name is already defined in the system. Program Ref. *arg*

#### **Recommended actions**

Check the name of the world zone.

# **40673, I/O Access Error**

**Description** Task: *arg*

The signal given in parameter *arg* is write protected for RAPID access. Program Ref. *arg*

### **Recommended actions**

Select other user signal or change the access mode for the signal.

# **40674, I/O Access Error**

## **Description**

#### Task: *arg*

The signal given in parameter *arg* is not write protected for user access from teach pendant or RAPID. Program Ref. *arg*

#### **Recommended actions**

Change the access mode to system type for the signal in the I/O configuration.

## **40675, Execution Error**

### **Description**

Not allowed changing the run mode from forward to backward or vice versa when running an invisible trap routine.

## **Recommended actions**

If possible, select the original run mode and press start to continue.

## **40676, Parameter Error**

## **Description**

Task: *arg*

The DeltaJointVal for robot axis *arg* is <= 0.

Program Ref. *arg*

## **Recommended actions**

Check the value for DeltaJointVal. The DeltaJointVal for all axes to supervise must be  $> 0$  mm or degrees.

## **40677, Parameter Error**

#### **Description**

Task: *arg* The DeltaJointVal for external axis  $arg$  is  $\leq 0$ . Program Ref. *arg*

#### **Recommended actions**

Check the value for DeltaJointVal. The DeltaJointVal for all axes to supervise must be  $> 0$  mm or degrees.

## **40678, Parameter Error**

#### **Description**

Task: *arg*

LowJointVal is higher than or equal to HighJointVal for robot axis *arg*. Program Ref. *arg*

#### **Recommended actions**

Check the values for HighJointVal and LowJointVal. The HighJointVal must be higher than the LowJointVal for all axes with defined high or/ and low limits.

## **40679, Parameter Error**

#### **Description**

Task: *arg*

LowJointVal is higher than or equal to HighJointVal for external axis *arg*.

Program Ref. *arg*

#### **Recommended actions**

Check the values for HighJointVal and LowJointVal. The HighJointVal must be higher than the LowJointVal for all axes with defined high or/ and low limits. **Example 12**<br>
Ref. arg<br>
Ref. arg<br>
Ref. arg<br>
Ref. arg<br>
The control of exchange in DeltaJointVal for all axes to<br>
This key is trying to read file arg, but is failing.<br> **Proposite for DeltaJointVal for all axes** to<br> **Proposi** 

## **40680, Parameter Error**

#### **Description**

Task: *arg*

Error in used WZHomeJointDef. It is not allowed to specify supervision of not active axis *arg* Program Ref. *arg*

#### **Recommended actions**

Set the argument MiddleJointVal to 9E9 for the actual axis.

## **40681, Parameter Error**

#### **Description**

#### Task: *arg*

Error in used WZLimJointDef. It is not allowed to specify limitation of not active axis *arg*.

Program Ref. *arg*

#### **Recommended actions**

Set the argument LowJointVal and HighJointVal to 9E9 for the actual axis.

## **40698, Read error**

#### **Description**

Task *arg* is trying to read file *arg*, but is failing.

#### **Consequences**

It was not possible to read/load *arg*.

#### **Probable causes**

If trying to access file on FTP mounted disc, make sure that the size of *arg* isn't larger then the maximum file size configured in the FTP protocol settings.

# **40699, Program Memory Full**

#### **Description**

The task *arg*, has only *arg* bytes in its program memory.

#### **Consequences**

It was not possible to load module *arg*.

#### **Recommended actions**

- 1. Remove some other module and try again.
- 2. Check if large data structures could be split into smaller blocks
- 3. Use of installed modules can save program memory.

# **40700, Syntax Error**

#### **Description**

Task: *arg* Syntax error. *arg*

## **40701, Program Memory Full**

#### **Description**

The task *arg* , has only *arg* free bytes in its user space.

#### **Consequences**

The ordered operation could not be completed.

#### **Recommended actions**

- 1. Remove some modules and try again.
- 2. Check if large data structures could be split into smaller blocks

3. Use of installed modules can save program memory.

## **40702, File Not Found**

## **Description**

Task: *arg* The file *arg* was not found. Program Ref. *arg*

## **Recommended actions**

- Check the file path and the file name.

- Check if the file exists.

Recovery: *arg*

## **40703, Unload Error**

#### **Description**

Task: *arg* The program module could not be unloaded. The reason is that the module is changed but not saved. Program Ref. *arg*

#### **Recommended actions**

The instruction UnLoad: Use the optional switch ErrIfChanged, without recover from this situation, in an Error handler. Recovery: *arg* File exists.<br>
The module could not be unloaded.<br>
The module could not be unloaded.<br> **Examplement and actions**<br> **Examplement actions**<br> **Examplement actions**<br> **Examplement actions**<br> **Examplement actions**<br>
That intermodule i

## **40704, UnLoad Error**

## **Description**

Task: *arg*

*arg*

The program module couldn't be unloaded. Program Ref. *arg*

#### **Probable causes**

- Module not loaded with Load instr.

- Not same file path as used for Load

## **Recommended actions**

- Check if the program module has been loaded with the instruction Load.

- Check if the file path and name are the same in the UnLoad and Load instruction.

Recovery: *arg*

## **40705, Syntax Error**

#### **Description**

Task: *arg* Syntax error *arg*

#### **Recommended actions**

More syntax errors will follow this.

# **40706, Load Error**

#### **Description**

Task: *arg* The program module is already loaded. Program Ref. *arg*

#### **Probable causes**

The module name in the head of the file *arg* already exists in the program memory.

#### **Recommended actions**

Recovery: *arg*

## **40707, I/O Unit Name Invalid**

**Description**

Task: *arg* The unit name *arg* does not exist. Program Ref. *arg*

#### **Recommended actions**

- Check if the unit name is misspelled. - Check if the unit is defined. Recovery: *arg*

## **40708, I/O Unit Is Not Enabled**

#### **Description**

Task: *arg* I/O unit *arg* was not enabled. Program Ref. *arg*

#### **Probable causes**

The maximum period of waiting time was too short.

#### **Recommended actions**

Increase the waiting time or make a retry. Recovery: *arg*

## **40709, I/O Unit Is Not Disabled**

#### **Description**

Task: *arg* I/O unit *arg* was not disabled. Program Ref. *arg*

#### **Probable causes**

The maximum period of waiting time was too short.

#### **Recommended actions**

Increase the waiting time or make a retry.

Recovery: *arg*

## **40710, Argument Error**

## **Description**

Task: *arg*

The argument *arg* is an expression value, is not present or is of the type switch.

Program Ref. *arg*

#### **Recommended actions**

Change the parameter *arg* to a valid one. Recovery: *arg*

## **40711, Alias Type Error**

#### **Description**

#### Task: *arg*

The data types for the arguments FromSignal and ToSignal must be the same and must be of signalxx type.

Program Ref. *arg*

#### **Recommended actions**

Change the type to a valid one (signalai/ao, signaldi/do, signalgi/go). Recovery: *arg*

## **40712, Event Routine Error**

#### **Description**

Task: *arg*

Too many event routines, the routine *arg* will not be executed.

#### **Recommended actions**

Encapsulate the routine in one of the others that are specified for the same event.

# **40713, Alias Define Error**

## **Description**

Task: *arg*

The signal in argument FromSignal: *arg*, must be defined in the IO configuration and the signal in argument ToSignal: *arg*, must be declared in the RAPID program and not defined in the IO configuration. Program Ref. *arg* Alias Type Error Probable causes<br>  $\frac{1}{10}$  Probable causes<br>  $\frac{1}{10}$  Probable causes<br>  $\frac{1}{10}$  Probable causes<br>  $\frac{1}{10}$  Probable causes<br>  $\frac{1}{10}$  Probable causes<br>  $\frac{1}{10}$  Probable causes<br>  $\frac{1}{10}$  Probable

#### **Recommended actions**

Check the IO configuration and the RAPID program. Recovery: *arg*

## **40714, Argument Error**

#### **Description**

Task: *arg* Orientation definition error in *arg* . Program Ref. *arg*

#### **Recommended actions**

This is probably an off-line generated "dummy" position (undefined orienta-

tion), which needs to be modified with modpos.

## **40720, Alias IO Installation**

#### **Description**

The system could not refresh all IO signals as RAPID symbols.

#### **Consequences**

No IO signals can be used in a RAPID program.

#### **Probable causes**

- Incorrect IO configuration

- Incorrect task configuration

#### **Recommended actions**

Restart the controller.

# **40721, IO Installation**

**Description** Task *arg*:

The system could not refresh all IO signals as RAPID symbols.

#### **Consequences**

No IO signals can be used in a RAPID program.

#### **Probable causes**

- Incorrect IO configuration
- Incorrect task configuration

#### **Recommended actions**

Restart the controller.

## **40722, Mechanical Units**

#### **Description**

The system could not refresh all mechanical units as RAPID symbols.

#### **Consequences**

No mechanical units can be used in a RAPID program.

#### **Probable causes**

- Incorrect motion configuration
- Incorrect task configuration

#### **Recommended actions**

Restart the controller.

## **40724, Save or Erase Error**

#### **Description**

Task: *arg*

The program module *arg* could not be saved or could not be erased. Program Ref. *arg*

- Check the spelling of the module name
- Check if the module is loaded.

Recovery: *arg*

## **40726, Reference Error**

#### **Description**

Task: *arg* The reference to the load session is not valid. Program Ref. *arg*

## **Recommended actions**

Check if the specified reference is the same as in StartLoad Recovery: *arg*

## **40727, Save Error**

#### **Description**

Task: *arg* Missing file source *arg*. Program Ref. *arg*

#### **Recommended actions**

Use FilePath argument to specify the file destination. Recovery: *arg*

## **40728, Frame Error**

## **Description**

Task: *arg* Unable to calculate new frame. Program Ref. *arg*

#### **Probable causes**

The positions have not the required relations or are not specified with enough accuracy.

#### **Recommended actions**

Check if the positions are too close or not specified with enough accuracy. Recovery: *arg* and actions<br>
Secondly and actions<br>
Second actions<br>
Second actions<br>
Second actions<br>
Second actions<br>
Second actions<br>
The value of the argument origing simulades is below the value<br>
second the actions<br>
Second actions<br>
Second

## **40731, Value Error**

#### **Description**

Task: *arg* The value of the argument *arg* for signal *arg* is above its maximum logical value. Program Ref. *arg*

#### **Recommended actions**

Change the argument or change the maximum logical value parameter for the signal. Recovery: *arg*

## **40732, Value Error**

#### **Description**

Task: *arg*

The value of the argument *arg* for signal *arg* is below its minimum logical value. Program Ref. *arg*

#### **Recommended actions**

Change the argument or change the min logical value parameter for the signal.

Recovery: *arg*

## **40733, Value Error**

**Description**

#### Task: *arg*

The value of the argument *arg* for signal *arg* is below the value for argument *arg*.

Program Ref. *arg*

## **Recommended actions**

Change the values of the arguments.

# **40734, Symbol Definition Error**

## **Description**

Task: *arg* The string in text table *arg* at index *arg* is too long. Program Ref. *arg*

#### **Recommended actions**

Change the file for the text table and perform a cold start.

## **40735, Argument Error**

**Description**

The axis is not defined.

## **Recommended actions**

The axis has to be defined, before this instruction is executed.

## **40736, Mechanical Unit Error**

## **Description**

Task: *arg*

It is not possible to define a payload on the robot with this instruction. Program Ref. *arg*

#### **Recommended actions**

Use the instruction GripLoad instead of MechUnitLoad.

## **40737, Symbol Definition Error**

## **Description**

Task: *arg* The requested text or text package does not exist. Text table *arg*, Index *arg*. Program Ref. *arg*

#### **Recommended actions**

Check the arguments. Recovery: *arg*

## **40738, I/O Error**

#### **Description**

Unable to access the I/O signal *arg* on unit *arg* . Impossible to restart.

#### **Probable causes**

The connection with the I/O module is broken.

## **Recommended actions**

Re-establish the connection with the I/O unit. To make it possible to restart the program move PP to a safe restart position.

## **40739, Parameter Error**

#### **Description**

Task: *arg* None of the option arguments DO1, GO1, GO2, GO3 or GO4 are specified. Program Ref. *arg* **FRICAL CONSERVENT (THE SECTED FOR THE SECTION CONSERVERS)**<br> **Excess the SNATE DISTURBANCE SET AND ASSESS AND ASSESS AND ASSESS AND ASSESS AND ASSESS AND ASSESS AND ASSESS AND ASSESS AND ASSESS AND ASSESS AND ASSESS AND A** 

#### **Recommended actions**

Specify at least one of the arguments.

# **40740, Execution Error**

#### **Description**

The PERS variable specified in the instruction TriggStopProc can not be

updated, because it does not exist any more.

#### **Probable causes**

The program module with the PERS variable is probably removed from the

program memory.

#### **Recommended actions**

Check if the module with the PERS variable is removed, if so put it back.

## **40741, Context Error**

#### **Description**

Task: *arg*

Instruction *arg* may only be used in an event routine. Program Ref. *arg*

#### **Recommended actions**

Remove the instruction.

## **40742, Parameter Error**

#### **Description**

#### Task: *arg*

The timing parameter DipLag is larger than the system parameter Event preset time. Program Ref. *arg*

# **Recommended actions**

Increase the system parameter Event preset time or check the equipment dip lag (delay) compensation. Recovery: *arg*

## **40743, Parameter Error**

# **Description** Task: *arg* Not a valid subtype in argument *arg*. Program Ref. *arg*

## **Recommended actions**

Check the argument.

## **40744, Parameter Error**

#### **Description**

Task: *arg* Invalid value in *arg* in argument *arg*. Program Ref. *arg*

#### **Recommended actions**

Check the argument.

## **40745, Parameter Error**

#### **Description**

Task: *arg arg* is less than *arg* in argument *arg*. Program Ref. *arg*

#### **Recommended actions**

Check the argument.

## **40746, Parameter Error**

#### **Description**

Task: *arg arg* TRUE in parameter *arg* in combination with conveyor coordination.

Program Ref. *arg*

#### **Recommended actions**

Cannot use fine points when leaving conveyors after coordinated stoppoint. Use a zone instead.

## **40747, Access Error**

#### **Description**

Task: *arg*

Can not read or write to the system parameter *arg*. The parameter is internal and protected from reading and writing.

Program Ref. *arg*

## **Recommended actions**

Recovery: *arg*

## **40748, Value Error**

## **Description**

Task: *arg*

The data to write from parameter CfgData to the system parameter, is outside valid limits. Program Ref. *arg* or with to the system parameter  $\alpha$ g. The parameter is<br>  $\alpha$ g<br>
or section reading and writing.<br> **Election Theorem Reading Scan beginned at solential argument City of the System parameter.**<br> **Exactly on Wart a limitation** 

## **Recommended actions**

Recovery: *arg*

## **40749, Execution Error**

#### **Description**

Task: *arg* It is not possible to execute StartMove when the robot is moving. Program Ref. *arg*

#### **Recommended actions**

Recovery: *arg*

## **40752, Argument Error**

## **Description**

Task: *arg* Some load session with StartLoad - WaitLoad has not been finished. Program Ref. *arg*

#### **Recommended actions**

Finish the load session with WaitLoad, cancel it with CancelLoad or set PP to main. Recovery: *arg*

## **40753, Memory Fault**

**Description**

Task: *arg*

Because of power fail in executed Load or StartLoad ... WaitLoad instruction, the RAPID program memory is inconsistent.

\*\*\* TO REPAIR DO P-START \*\*\*

# Program Ref. *arg*

#### **Recommended actions**

Important to do P-start, because the RAPID program memory is destroyed:

- Faulty init value of PERS variables
- Reduction of the available program memory size

## **40754, Argument Error**

## **Description**

Task: *arg*

There are no arguments given. Program Ref. *arg*

## **Recommended actions**

If you want a limitation set the optional argument On with a value, otherwise set to Off.

# **40755, Context Error**

**Description**

Task: *arg*

Instruction *arg* may only be used in a trap routine. Program Ref. *arg*

# **Recommended actions**

Remove the instruction.

## **40756, Context Error**

## **Description**

Task: *arg*

Instruction *arg* may only be used in a trap routine ordered through instruction *arg*.

Program Ref. *arg*

## **Recommended actions**

Check that INTNO has the interrupt number used by *arg*.

## **40757, Argument Error**

## **Description**

Task: *arg* The load session you are trying to cancel is not in use. Program Ref. *arg*

## **Recommended actions**

Recovery: *arg*

# **40758, I/O Error**

## **Description** Unable to access the I/O signal *arg* unit *arg* .

**Probable causes** The connection with the I/O module is broken.

**Recommended actions** Re-establish the connection with the I/O unit.

# **40759, Parameter Error**

## **Description**

Task: *arg* The argument Data in *arg* has improper data type. Program Ref. *arg*

## **Recommended actions**

Check the data type.Non-value and semi-value types may not be used.

# **40761, Parameter Error**

## **Description**

Task: *arg* The argument *arg* has a negative value. Program Ref. *arg*

## **Recommended actions**

Set the value positive or to zero.

# **40762, Value Error**

## **Description**

Task: *arg*

The value of argument *arg* forces the robot out of workspace. Program Ref. *arg*

## **Recommended actions**

Decrease the value.

# **40763, Execution Error**

# **Description**

Task: *arg* The instruction *arg* can not be executed while the system is in a stop state.

Program Ref. *arg*

# **40764, Switch Argument Error**

## **Description**

Task: *arg* The instruction *arg* must be used with one switch argument. Program Ref. *arg*

## **Recommended actions**

Use one of the switch Total or Free.

# **40765, Argument Error**

## **Description**

Task: *arg* In the instruction *arg* the argument *arg* is not an open directory. Program Ref. *arg*

## **Recommended actions**

Open the directory before trying to read it. Recovery: *arg*

# **40766, Parameter Error**

**Description**

Task: *arg* In the instruction *arg* the argument *arg* can't be used without the argument *arg*.

Program Ref. *arg*

## **Recommended actions**

Check the RAPID program.

# **40767, Search Error**

## **Description**

Task: *arg* Object of the type *arg* could not be searched for. Program Ref. *arg*

## **Recommended actions**

Check the RAPID program.

# **40768, Symbol Access Error**

## **Description**

Task: *arg* No system symbol *arg* is accessible in the system. Program Ref. *arg* **Parameter Error**<br>
Pear that in any has improper data type.<br>
Next arg<br>
Let. arg<br>
Let. arg<br>
Let. arg<br>
Let. arg<br>
Let. arg<br>
Let. arg<br>
Let. arg<br>
Let. arg<br>
Let. arg<br> **Parameter Error**<br>
Pear the instruction of the instruction o

## **Recommended actions**

Recovery: *arg*

## **40769, Symbol Read Access Error**

## **Description**

Task: *arg* The symbol *arg* is not a readable object. Program Ref. *arg*

## **Recommended actions**

Recovery: *arg*

## **40770, Symbol Type Error**

#### **Description**

Task: *arg* The symbol *arg* is of type *arg* and not the expected type *arg* . Program Ref. *arg*

## **Recommended actions**

Check the RAPID program.

## **40771, Symbol Access Error**

## **Description**

Task: *arg* The symbol *arg* is not accessible in this scope. Program Ref. *arg*

#### **Recommended actions**

Recovery: *arg*

# **40772, I\O Error**

## **Description**

Task: *arg* The *arg* instruction has lost contact with the conveyor. Program Ref. *arg*

## **40773, Instruction Interrupted**

## **Description**

Task: *arg* The instruction *arg* was interrupted, reason unknown. Program Ref. *arg*

## **40774, Object Dropped**

## **Description**

Task: *arg* The object that the instruction *arg* was waiting for has been dropped. Program Ref. *arg*

**Probable causes** Start window passed or Checkpoint not satisfied.

## **Recommended actions** If Checkpoint not used, Checkpoint Distance and Checkpoint Window Width must be set to zero. Rerun the instruction

Recovery: *arg*

## **40775, Conveyor Error**

#### **Description**

Task: *arg* Another *arg* instruction is waiting for a distance to the object. Program Ref. *arg*

## **40776, Conveyor Error**

## **Description**

Task: *arg* Another *arg* instruction is waiting for the object. Program Ref. *arg*

## **40777, Conveyor Error**

#### **Description**

Task: *arg* The *arg* instruction is already connected. Program Ref. *arg*

**Recommended actions**

Recovery: *arg*

# **40778, Value Error**

**Description** Task: *arg*

Booking of the new error number *arg* failed. The init value must be -1 or the old number. **EMANUAL SECOND THE SECAL SECOND CONSUMISTION**<br>
The arg instruction is already connected.<br>
The arg instruction is already connected.<br>
The arg instruction and the score of the second of the second of the second of the seco

Program Ref. *arg*

## **Recommended actions**

Check the init value of the new errnum variable.

## **40779, Error Number Local**

#### **Description**

Task: *arg*

The RAPID user error number *arg* must not be declared as local in routine.

Program Ref. *arg*

#### **Recommended actions**

Check the errnum declaration.

# **40780, Data Object Error**

## **Description**

Task: *arg* There is no valid data object for the argument *arg* of the instruction *arg*. Program Ref. *arg*

## **Recommended actions**

Check if there is a right data object.

# **40781, File Error**

## **Description**

Task: *arg* The parameter *arg* does not correspond to any loaded text file. Program Ref. *arg*

## **Recommended actions**

Check if the text file is (correct) installed.

## **40782, Mode Error**

#### **Description**

Task: *arg* File or serial channel is not opened for writing. Program Ref. *arg* And the method attention and the special of the special of the special of the special of the special of the special of the special of the special of the special of the special of the special of the special of the special

#### **Recommended actions**

Check how the file or serial channel was opened..

## **40783, Mode Error**

#### **Description**

Task: *arg*

File or serial channel is not opened in a character-based mode. Program Ref. *arg*

## **Recommended actions**

Check how the file or serial channel was opened.

## **40784, Mode Error**

#### **Description**

Task: *arg*

File or serial channel is not opened in a binary mode. Program Ref. *arg*

#### **Recommended actions**

Check how the file or serial channel was opened.

## **40785, Mode Error**

## **Description**

Task: *arg*

File or serial channel is not opened for reading. Program Ref. *arg*

### **Recommended actions**

Check how the file or serial channel was opened.

## **40786, Read Error**

#### **Description**

Task: *arg*

One or more bytes is not read properly. The value of the read data might be

inconsistent.

Program Ref. *arg*

#### **Consequences**

Because the checksum for the received message is not the same as calculated at sending, the message data can not be used.

#### **Probable causes**

The reason can be:

- Communication problem

- Different WriteAnyBin - ReadAnyBin software version between the sending WriteAnyBin and the receiving ReadAnyBin

#### **Recommended actions**

Error Recovery for communication problem: *arg*

# **40787, User Frame Error**

# **Description**

Task: *arg*

Not possible to get the coordinated user frame. Program Ref. *arg*

# **40788, Axis Error**

## **Description**

Task: *arg* The single axis is not init correctly. Program Ref. *arg*

## **40789, Limitation Error**

## **Description**

Task: *arg*

The string length of the argument for the file path is too long. Program Ref. *arg*

#### **Probable causes**

The maximum allowed string length for the full system file path is *arg* characters.

#### **Recommended actions**

Shorten the length of the path.

## **40790, Value Error**

#### **Description**

Task: *arg* The RAPID string is too long. Program Ref. *arg*

## **Probable causes**

String value exceeds the maximum allowed length.

Rewrite the program to use strings of less length. Recovery: *arg*

## **40791, I/O Error**

#### **Description**

Task: *arg* No space left on device (file name *arg*). Program Ref. *arg*

#### **Recommended actions**

Recovery: *arg*

## **40792, I/O Error**

#### **Description**

Task: *arg* File open/access error for path *arg*. Program Ref. *arg*

#### **Recommended actions**

- Check permission, is the file write protected?

- Check if the file or directory exists.

- Check if there is any space left on device.

Recovery: *arg*

# **40793, Error Installing Text Table**

## **Description**

Task: *arg* No or faulty text resource name or index number in the text file. Program Ref. *arg* ded actions<br>
The control of the text in the control of the system is overloaded so the actual order can not be ready in<br>
The system is overloaded so the actual order can not be ready in<br>
the system is corrected?<br>
Secare fi

**Consequences** The contents of some of the text tables may have been destroyed.

#### **Recommended actions**

Correct the error, cold start the system and try again.

# **40794, Error Installing Text Table**

#### **Description**

Task: *arg* The specified index within the text resource already exists in the system. Program Ref. *arg*

#### **Probable causes**

- Error in the index numbering.

- The file has been installed twice.

#### **Recommended actions**

If error in the index, correct it, cold start the system and try again.

## **40795, Error Installing Text Table**

#### **Description**

Task: *arg* System memory for text tables is full. Program Ref. *arg*

#### **Recommended actions**

Reduce the amount of user defined text string installed from RAPID. Cold start the system and try again.

## **40796, Overload Error**

#### **Description**

Task: *arg*

The system is overloaded so the actual order can not be ready in time. Program Ref. *arg*

#### **Recommended actions**

Reduce the main computer load, for example by:

- Add WaitTime in RAPID loops - Increase filter time for I/O signals
- Avoid cyclic interrupts

# **40797, I/O Error**

#### **Description**

Unable to access the I/O signal *arg* on unit *arg*.

#### **Probable causes**

The connection with the I/O module is broken.

#### **Recommended actions**

Re-establish the connection with the I/O unit.

## **40798, System Access Error**

**Description**

*arg*

## **40799, Execution Error**

#### **Description**

Task: *arg* TestSignRead is using a channel without a defined signal. Program Ref. *arg*

#### **Recommended actions**

Use TestSignDefine to define a signal to the channel.

## **40800, Tool Error**

#### **Description**

#### Task: *arg*

The component robhold in the tool has not got the correct value.

Program Ref. *arg*

#### **Recommended actions**

Change the value of robhold.

If the robot is holding the tool the value should be TRUE. If the robot is not holding the tool, i.e. a stationary tool, the value should be FALSE.

## **40801, Calculation error**

#### **Description**

Task: *arg* Can not calculate the tool frame. Program Ref. *arg*

#### **Probable causes**

It is not possible to calculate the tool frame with the selected approach points.

#### **Recommended actions**

Select new approach points as accurate as possible.

## **40802, Execution Error**

#### **Description**

Task: *arg* Not possible to do subscribe. Program Ref. *arg*

#### **Probable causes**

There is no memory left to make another subscription on this variable.

#### **Recommended actions**

To continue, PP must be moved to main!

# **40803, Error msg too long**

#### **Description**

The length of the following error message was too long and has been cut.

This means you will not be able to read the whole message.

## **40804, Argument Error**

#### **Description**

Task: *arg*

The argument "type" in stoppointdata may not be followtime in the instructions MoveJ, MoveAbsJ and MoveExtJ. Program Ref. *arg*

#### **Recommended actions**

Change "type" to inpos or stoptime.

# **40805, Motion Error**

#### **Description**

Task: *arg* Error from MocGenInstr. Ref to former message for reason. Program Ref. *arg*

## **40806, IOF Error**

#### **Description**

Task: *arg* Error from IofGenInstr. Ref to former message for reason. Program Ref. *arg* Ext. arg Email: Columbus and the selected approach<br>
Raid: arg Err from Inforces and Ext. arg Err from Inforces and Program Ref. arg Err from Inforces and Program Ref. arg The Error Control of the selected approach points

## **40807, File Error**

**Description**

Task: *arg* The file *arg* already exists. Program Ref. *arg*

## **Recommended actions**

To be able to rename or copy:

Change the file name or remove the existing file.

Recovery: *arg*

## **40811, No Contact With Unit**

#### **Description**

Task: *arg*

There is no contact with unit.

Program Ref: *arg*

#### **Probable causes**

- The unit may have been disabled ( IODisable "UNIT1", 1; )

- No power to the unit.

## **40812, Execution Error**

#### **Description**

Task: *arg*

Not allowed to run this program in non\_motion\_execution\_mode. Program Ref. *arg*

#### **Recommended actions**

Change mode.

## **40813, Execution Error**

#### **Description**

Task: *arg*

The task is not allowed to execute the instruction *arg*.

Program Ref. *arg*

#### **Probable causes**

The task is not configured to control mechanical units.

#### **Recommended actions**

Change the configuration or remove the instruction.

## **40814, Execution Error**

#### **Description**

Task: *arg* StartMove could not get the regain distance. Program Ref. *arg*

#### **Probable causes**

Application error.

#### **Recommended actions**

Please restart the path. Recovery: *arg*

## **40815, Non Existing Axis Number**

#### **Description**

Task: *arg* Unknown axis number for the mechanical unit *arg* Program Ref. *arg*

#### **Recommended actions**

Check the value for the argument Axis.

## **40816, RolGenInstr Error**

#### **Description**

Task: *arg* Error from instruction RolGenInstr. Ref. to former user or internal error message for reason. Program Ref. *arg* Recovery: *arg* AU and a of get the regain distance.<br>
State of the regain distance.<br>
Trov.<br>
The path.<br>
The regain distance of the regain term of the regain distance of the best of the regain.<br>
State of the regain of the source of the so

## **41000, Item source exists**

#### **Description**

Item source *arg* already exists. Two item sources may not have the same name.

## **41001, Not a valid name**

#### **Description**

Choose *arg* or *arg*

## **41002, Buffer size exceeded**

#### **Description**

Fatal internal error for item source *arg*. Try warm start or cold start. Please report this error.

## **41003, Item source not defined**

#### **Description**

The item source object has not been defined.

## **41004, Itmsrc internal error**

#### **Description**

Internal error for item source *arg*.

Error type: *arg*.

# **41005, Flush item source first**

#### **Description**

Item source *arg* must be flushed before it is used.

# **41006, Ack item target first**

## **Description**

Item target must be acknowledged before executing the GetItmTgt(s) instruction again.

Error occurred for item source *arg*.

## **41007, Item target buffer full**

#### **Description**

Item target buffer full for item source *arg* .

## **41008, Conveyor I/O init error**

#### **Description**

Error in the initialization of the I/O signal for item source *arg*, for conveyor

*arg*. I/O signal name *arg*.

## **41009, Conveyor does not exist**

#### **Description**

Error for item source *arg*. The conveyor *arg* does not exist.

## **41010, No conveyor name given**

## **Description**

Error for item source *arg*. No conveyor name specified.

# **41011, Conveyor limits error**

## **Description**

Error for item source *arg*, conveyor *arg*. The limits are incorrectly specified.

# **41012, Conveyor data are defined late**

## **Description**

Error for item source *arg*, conveyor *arg*. The ItmSrcCnvDat instruction must be called before the ItmSrcFlush instruction.

# **41050, Record not activated**

## **Description**

Record not ready for activation

## **Consequences**

Record not activated

**Probable causes** Try to activate record too early

**Recommended actions** Instruction Start Record must be called before activate record

# **41051, Record not stored**

## **Description**

No valid record to store

## **Consequences**

Nothing stored

## **Probable causes**

Try to store a record not existing or not activated .

## **Recommended actions**

Instruction Activate must be called before Store record

# **41052, Can't use this record file**

**Description** File not found or data not valid

## **Consequences**

Record not used

# **Probable causes**

File not found or data not valid .

## **Recommended actions**

Check file directory and name and record data.

# **41100, Too Many Corrections**

## **Description**

Task: *arg*

Max 5 correction descriptors are allowed to be connected. Program Ref. *arg*

## **Recommended actions**

Check number of connected descriptors. Recovery: *arg*

# **41101, Correction Not Connected**

**Description**

Task: *arg* Can not write to correction descriptor. Program Ref. *arg*

# **Recommended actions**

Check that the current correction descriptor is connected.

# **41102, No Corrections Connected.**

**Description**

Recovery: *arg*

Task: *arg* Correction unable to be read.

# Program Ref. *arg*

**Probable causes** No correction descriptor connected.

#### **Recommended actions**

Check if any correction generator is connected. Recovery: *arg*

## **41200, Servo Tool Open Error.**

#### **Description**

Task: *arg* Not possible to open servo gun in motors off state. Program Ref. *arg* **Example 19**<br> **Example 20**<br> **Example 20**<br> **Example 20**<br> **Example 20**<br> **Example 20**<br> **Example 20**<br> **Example 20**<br> **Example 20**<br> **Example 20**<br> **Example 20**<br> **Example 20**<br> **Example 20**<br> **Example 20**<br> **Example 20**<br> **Example 20** 

## **Recommended actions**

Retry after setting motors on. Recovery: *arg*

## **41201, Servo Tool Close Error.**

#### **Description**

Task: *arg* Not possible to close servo gun in motors off state. Program Ref. *arg*

Retry after setting motors on. Recovery: *arg*

# **41202, Servo Tool Calibration Error.**

#### **Description**

Task: *arg* Not possible to calibrate servo gun in motors off state. Program Ref. *arg*

## **Recommended actions**

Retry after setting motors on. Recovery: *arg*

## **41203, Servo Tool Error.**

## **Description**

Task: *arg* Servo tool *arg* does not exist. Program Ref. *arg*

## **Recommended actions**

Check mechanical unit name. Recovery:*arg*

## **41204, Servo Tool error.**

#### **Description**

Task: *arg* Emergency stop when executing instruction in background task. Program Ref. *arg*

## **Recommended actions**

Retry after emergency stop reset. Recovery:*arg*

# **41205, Servo Tool Error.**

**Description** Task: *arg* Not possible to close servo gun. The gun is not open. Program Ref. *arg*

#### **Recommended actions**

Retry after opening the gun. Recovery: *arg*

## **41206, Servo Tool Parameter Error.**

#### **Description**

Task: *arg* The parameter PrePos must be a positive value. Program Ref. *arg*

#### **Recommended actions**

Change the parameter value. Recovery: *arg*

# **41207, Servo Tool Init Error.**

#### **Description**

Task: *arg* The position for servo tool *arg* is not initialized. Program Ref. *arg*

## **Recommended actions**

Change the parameter value or perform a tip change calib. Recovery: *arg*

# **41208, Servo Tool Synchronization Error.**

**Description** Task: *arg* The tips for servo tool *arg* are not synchronized. Program Ref. *arg*

**Recommended actions** Synchronize via ManServiceCalib or perform a tool change calibration. Recovery: *arg* ded actions<br>
Excercery: any<br>
Excerery: any<br>
Fivo Tool Error.<br>
The tips for person to every any<br>
second cation.<br>
Second cation<br>
Second cations<br>
Second actions<br>
Second actions<br>
Excerery: any<br>
ded actions<br>
Fivo Tool error.<br>
T

# **41209, Servo Tool Activation Error.**

# **Description** Task: *arg*

Servo tool *arg* is not activated. Program Ref. *arg*

## **Recommended actions**

Use ActUnit to activate. Recovery: *arg*

# **41210, Servo Tool Error.**

## **Description**

Task: *arg* Not possible to execute instruction in motors off state for servo tool *arg*. Program Ref. *arg*

## **Recommended actions**

Retry after setting motors on. Recovery: *arg*

# **41211, Servo Tool Error.**

## **Description**

Task: *arg* Not possible to perform a recalibration of the gun *arg*. Program Ref. *arg*

**Recommended actions** Retry after checking values. Recovery: *arg*

## **41300, Argument Error**

**Description**

The argument Joint must be between 1 and *arg*.

## **Recommended actions**

Check and change the value.

## **41301, Argument Error**

**Description** The argument Type doesn't correspond to a service value.

## **41302, Argument Error**

**Description** The argument Type does not correspond to a service value.

## **41303, Argument Error**

**Description**

The argument Robot must be between 1 and *arg*.

#### **Recommended actions**

Check and change the value.

## **41304, Argument Error**

**Description**

The argument Level doesn't correspond to a service level.

# **41400, Parameter Error**

#### **Description**

Task: *arg* Faulty AxisNo. Program Ref. *arg*

## **Recommended actions**

Check and change the value. Press Start to continue.

## **41401, I/O Error**

#### **Description**

Unable to access the I/O signal. Signal and unit unknown.

**Probable causes**

The connection with the I/O module is broken.

**Recommended actions** Re-establish the connection with the I/O unit.

## **41402, Value Error**

#### **Description**

Task: *arg* Illegal value of argument for parameter Axis or Strength. Program Ref. *arg*

**Recommended actions**

Check and change the value.

## **41403, Value Error**

## **Description**

Task: *arg* Illegal value of argument for parameter Speed Priority Type. Program Ref. *arg*

# **41404, Parameter Error**

**Description**

Task: *arg* Argument On or Off missing.

Program Ref. *arg*

**Recommended actions**

Check the RAPID program. One of the switch On or Off must be given.

## **41405, Parameter Error**

#### **Description**

Task: *arg* Argument TuneValue not allowed together with argument Off. Program Ref. *arg* Frogmm Ref. arg<br> **Exchange the value.**<br> **Exchange the value.**<br> **Exchange the value.**<br> **Exchange the value.**<br> **Exchange the value.**<br> **Exchange the value.**<br> **Exchange the value.**<br> **Exchange the value.**<br> **Exchange the value.** 

#### **Recommended actions**

Check and change the RAPID program.

## **41406, Parameter Error**

#### **Description**

Task: *arg* This TuneType is only valid for option Advanced Shape Tuning. Program Ref.*arg*

#### **Recommended actions**

Change TuneType or install option.

# © Copyright 2005-2010 ABB. All rights reserved. © Copyright 2005-2010 ABB. All rights reserved.

# **41407, Parameter Error**

#### **Description**

Task: *arg* Symbol *arg* is read-only. Program Ref. *arg*

## **Recommended actions**

Recovery: *arg*

## **41408, Parameter Error**

#### **Description**

Task: *arg* The symbol *arg* was not found. Program Ref. *arg*

## **Recommended actions**

Recovery: *arg*

## **41409, Parameter Error**

## **Description** Task: *arg* Ambiguous symbol *arg*. Program Ref. *arg*

**Recommended actions** Check and change the RAPID program.

# **41410, Parameter Error**

**Description** Task: *arg*

Search error for symbol *arg*. Program Ref. *arg*

# **Recommended actions**

Recovery: *arg*

# **41411, Parameter Error**

## **Description**

Task: *arg* Unknown module name *arg*. Program Ref. *arg*

## **Probable causes**

The module does not exist.

## **Recommended actions**

Check and change the RAPID program.

# **41412, Parameter Error**

**Description**

Task: *arg* Ambiguous module *arg*. Program Ref. *arg*

## **Recommended actions**

Check and change the RAPID program.

## **41413, Parameter Error**

**Description**

Task: *arg* Ambiguous routine name *arg*. Program Ref. *arg*

## **Recommended actions**

Check and change the RAPID program.

# **41414, Parameter Error**

**Description** Task: *arg* Unknown routine name *arg*. Program Ref. *arg* Figure 2.1.12.1<br>
The model and constant of the same of the commental actions<br>
Ambiguota Scan Ref.  $\omega_2$ <br>
and actions<br>
The commental actions<br>
State and change the RAPID program.<br>
The commental actions<br>
Check and change th

**Probable causes** The routine does not exist.

**Recommended actions** Check and change the RAPID program.

# **41415, Parameter Error**

## **Description**

Task: *arg* The module name *arg* does not exist. Program Ref. *arg*

# **Recommended actions**

Check and change the RAPID program. Recovery: *arg*

# **41416, Parameter Error**

#### **Description**

Task: *arg* The symbol *arg* is not a module. Program Ref. *arg*

## **Recommended actions**

Check and change the RAPID program. Recovery: *arg*

# **41417, System Access Error**

## **Description**

Task: *arg* Can not convert date. Program Ref. *arg*

## **Recommended actions**

Warm start and retry.

# **41419, Parameter Error**

## **Description**

Task: *arg arg* must be num, bool or string. Program Ref. *arg*

## **Recommended actions**

Check and change the RAPID program.

# **41420, Parameter Error**

## **Description**

Task: *arg*

The argument type of *arg* is not compatible with cfg type. Expected *arg*. Program Ref. *arg*

#### **Recommended actions**

Recovery: *arg*

# **41421, Parameter Error**

## **Description**

Task: *arg* Unknown cfg domain in argument *arg*. Program Ref. *arg*

## **Recommended actions**

Check and change the RAPID program. Recovery: *arg*

## **41422, Parameter error**

## **Description**

Task: *arg* Unknown cfg type in argument *arg*. Program Ref. *arg*

## **Recommended actions**

Check and change the RAPID program. Recovery: *arg*

# **41423, Parameter Error**

#### **Description**

Task: *arg* Unknown cfg instance in argument *arg*. Program Ref. *arg*

## **Recommended actions**

Check and change the RAPID program. Recovery: *arg*

## **41424, Parameter Error**

**Description** Task: *arg* Unknown cfg attribute in argument *arg*. Program Ref. *arg* Fraction of domain in argument or and the sales of the sales of the sales of the sales of the sales of the sales of the sales of the sales of the sales of the sales of the sales of the sales of the sales of the sales of t

**Recommended actions**

Check and change the RAPID program. Recovery: *arg*

# **41425, Parameter Error**

**Description** Task: *arg*

The path '*arg*' in argument *arg* is incorrect. Program Ref. *arg*

## **Recommended actions**

Check and change the path. Recovery: *arg*

# **41426, I/O Error**

## **Description**

Unable to access the I/O signal. Signal and unit unknown.

## **Consequences**

Impossible to restart.

## **Probable causes**

The connection with the I/O module is broken.

#### **Recommended actions**

Re-establish the connection with the I/O unit. To make it possible to restart the program move PP to a safe restart position.

# **41427, Argument Error**

## **Description**

Task *arg*: The delaytime has to be positive. Program Ref. *arg*

Change the value of delaytime.

## **41428, Axis Error**

#### **Description**

Task: *arg* The single axis is not init correctly. The sensor is not activated. Program Ref. *arg*

## **41429, Axis Error**

#### **Description**

Task: *arg* The single axis is not init correctly. The sensor process is not init correctly. Program Ref. *arg*

## **41430, Argument Error**

#### **Description**

Task: *arg* Orientation definition error in *arg* . Program Ref. *arg*

#### **Recommended actions**

Check orientation. All used orientations must be normalized i.e. the sum of the quaternion elements squares must equal 1. **Example Axis is out of range.**<br>
<br> **Example Axis is out of range.**<br> **Example Axis is out of range.**<br> **Example Axis is and inticorrectly.**<br> **Recommended actions**<br> **Example Axis and change the value of the argument axis.**<br>

## **41431, System Access Error**

## **Description**

Task: *arg* Unknown LOGSRV instance. Program Ref. *arg*

# **Recommended actions**

Warm start and retry.

# **41432, System Access Error**

#### **Description**

Task: *arg* Can not set test signals. Program Ref. *arg*

## **Recommended actions**

Warm start and retry.

## **41433, Parameter Error**

#### **Description**

Task: *arg*

Unknown mechanical unit. Program Ref. *arg*

**Recommended actions**

Check if the mechanical unit exists in the system. Recovery: *arg*

## **41434, Parameter Error**

#### **Description**

Task: *arg* Argument Axis is out of range. Program Ref. *arg*

#### **Recommended actions**

Check and change the value of the argument axis. Recovery: *arg*

# **41435, Parameter Error**

## **Description**

Task: *arg* Argument Channel is out of range. Program Ref. *arg*

## **Recommended actions**

Check and change the value of argument Channel.

# **41437, System Access Error**

#### **Description**

Task: *arg* Can not reset all test signals. Program Ref. *arg*

## **Recommended actions**

Warm start and retry.

## **41438, Undefined Load**

#### **Description**

Task: *arg* WARNING! Argument *arg* has undefined load (mass=0). Program Ref. *arg*

#### **Consequences**

IMPORTANT TO DEFINE CORRECT LOAD to avoid mechanical damages of the robot.

## **Recommended actions**

Define the actual load for the tool or the grip load before program movement or jogging. A good motion performance requires a correctly defined load.

## **41439, Undefined Load**

#### **Description**

Task: *arg* WARNING! Argument *arg* has undefined load center of gravity. Program Ref. *arg*

#### **Consequences**

IMPORTANT TO DEFINE CORRECT LOAD to avoid mechanical damage of the robot.

#### **Recommended actions**

Define the actual center of gravity for the tool load or the grip load before program movement or jogging (cog.x, cog.y and cog.z can not be 0 mm at the same time). Load identification can be done with the service routine **Exampled actions**<br>
and cog a set of a set of a set of a set of a set of a set of a set of a set of a set of a set of a set of the collection of the tool paints are a state same time. I can distribute to a state same time

LoadIdentify.

## **41440, Argument Is Missing**

#### **Description**

Task: *arg*

One of the switch parameter *arg* or *arg* has to be defined. Program Ref. *arg*

#### **Consequences**

The called RAPID routine could not be executed.

#### **Recommended actions**

An argument of the data type switch must be specified.

# **41441, UnLoad Error**

## **Description**

Task: *arg*

Module loaded with path *arg* is active and therefore can not be erased. Program Ref. *arg*

#### **Probable causes**

Instruction UnLoad or WaitLoad is executed in the same module as the module that should be removed.

Instruction UnLoad or WaitLoad is in a trap that is executed earlier then expected.

If there is a CONNECT to a trap routine in the module, an IDelete on the trap has to be done before the module can be unloaded.

#### **Recommended actions**

Check that the module does not contain routines or data that are still active, for example CONNECT.

Recovery: *arg*

## **41442, Reference Error**

#### **Description**

Task: *arg*

The reference in argument *arg* is not an entire persistent variable. Program Ref. *arg*

#### **Recommended actions**

It is not possible to use record component or array element in arg. *arg* . It is only possible to use entire persistent variables for Tool, WObj or Load

in any motion instruction.

## **41443, Argument Error**

#### **Description**

Task: *arg*

Argument Tool has negative load of the tool. Program Ref. *arg*

#### **Recommended actions**

Define the correct load of the tool before use of the tool for jogging or program movement. Load identification of the tool can be done with the service

routine LoadIdentify.

# **41444, Argument Error**

**Description** Task: *arg*

Argument Tool has at least one inertia data component with negative value.

Program Ref. *arg*

#### **Recommended actions**

Define all inertia data components (ix, iy or iz) to actual positive values.

## **41445, Argument Error**

#### **Description**

Task: *arg*

No \WObj specified for movement with stationary TCP. Program Ref. *arg*

## **Recommended actions**

Add argument \WObj for actual work object. If not movement with stationary TCP, change the component "robhold" in argument Tool to TRUE (robot holds the tool).

## **41446, Argument Error**

#### **Description**

Task: *arg*

Undefined if robot holds the tool or the work object. Program Ref. *arg*

#### **Recommended actions**

Check if mismatch between argument Tool and argument \WObj for data component robhold.

## **41447, Argument Error**

## **Description**

Task: *arg*

Argument *arg* has at least one data component with negative value. Program Ref. *arg*

## **Recommended actions**

Set all data components in argument *arg* to positive values.

## **41448, Argument Error**

#### **Description**

Task: *arg*

Argument *arg* may not have a negative value. Program Ref. *arg*

#### **Recommended actions**

Set argument *arg* to a positive value.

## **41449, Value Error**

#### **Description**

Task: *arg* Illegal value in argument *arg*. Program Ref. *arg*

#### **Recommended actions**

Check the RAPID program.

## **41450, Argument Error**

#### **Description**

Task: *arg*

Argument \WObj specifies a mechanical unit name, which is not activated

or is unknown in the system.

Program Ref. *arg*

#### **Recommended actions**

The mechanical unit name defined in \WObj must correspond to the name earlier defined in the system parameters and must be activated.

## **41451, Argument Error**

#### **Description**

Task: *arg* Argument *arg* contains an illegal interrupt number. Program Ref. *arg*

#### **Probable causes**

Input interrupt number is illegal because it has not been allocated by the instruction CONNECT.

#### **Recommended actions**

Use the instruction CONNECT to allocate and connect an interrupt number to a trap routine.

## **41452, Argument Error**

#### **Description**

## Task: *arg*

Argument *arg* contains an interrupt number, which is already in use for other purposes.

Program Ref. *arg*

#### **Recommended actions**

Before reuse of an interrupt variable in the program, it must have been cancelled with the instruction IDelete.

## **41453, Type Error**

## **Description**

Task: *arg* Illegal data type of argument *arg*.

Program Ref. *arg*

# **Recommended actions**

Check the RAPID program.

# **41454, Reference Error**

## **Description**

Task: *arg*

Trigg parameter number *arg*, reference to undefined trigg data. Program Ref. *arg*

#### **Recommended actions**

Define trigg data by executing instruction TriggIO, TriggInt, TriggEquip, TriggSpeed or TriggCheckIO before execution of instruction TriggL, TriggC, TriggJ, CapL or CapC. A<br>
Summerinded actions<br>
Emay and have a negative value.<br>
Emay and have a negative value.<br>
The cameraided with the instruction IDelete.<br>
The intermediate with the instruction IDelete.<br>
The intermediate with the instance of

## **41455, System Access Error**

#### **Description**

Task: *arg* Operative system get time failed. Program Ref. *arg*

#### **Recommended actions**

Warm start and retry.

## **41456, Argument Error**

#### **Description**

Task: *arg* Argument *arg* not within range. Program Ref. *arg*

The argument must be in range *arg*

# **41457, Argument Error**

## **Description**

Task: *arg* Missing optional argument. Program Ref. *arg*

## **Recommended actions**

Add one of the optional arguments *arg* or *arg*.

# **41458, Argument Error**

## **Description**

Task: *arg* Argument *arg* or *arg* not within range. Program Ref. *arg*

## **Recommended actions**

Check and change the value of the argument.

# **41459, Argument Error**

## **Description**

Task: *arg* Argument *arg* not within range. Program Ref. *arg*

## **Recommended actions**

Check and change the value of the argument.

# **41460, Argument Error**

## **Description**

Task: *arg* Argument *arg* or *arg* or *arg* not within range. Program Ref. *arg*

## **Recommended actions**

Check and change the argument.

# **41461, Value Error**

# **Description**

Task: *arg* Illegal value of argument *arg*. Program Ref. *arg*

## **Recommended actions**

The index must be an integer and in range 1 to 1024.

# **41462, Value Error**

## **Description**

Task: *arg* Illegal value of argument for parameter *arg*. Program Ref. *arg*

## **Recommended actions**

The value must be an integer and in the correct range.

# **41463, Argument Switch Is Missing.**

## **Description**

Task: *arg* There is an argument missing.

Program Ref. *arg*

## **Recommended actions**

One of the switch parameters \Hex1, \Long4, \Float4 or \ASCII has to be defined. of the optional arguments arg or  $\alpha x$  or  $\alpha y$  and  $\alpha x$  or  $\alpha y$  and  $\alpha y$ .<br>
Argument Error Busk  $\alpha y$ <br>
Recommended actions<br>
Exception Rec. is an argument missing.<br>
Rec. or  $\alpha x$  for  $\alpha y$  and  $\alpha y$  are  $\alpha y$  and  $\alpha y$ 

# **41464, Index To High.**

**Description** Task: *arg* Illegal value in argument *arg*.

Program Ref. *arg*

# **Recommended actions**

Check the RAPID program.

# **41465, The String Is Empty.**

## **Description**

Task: *arg* Illegal value in argument *arg*. Program Ref. *arg*

## **Recommended actions**

Check the argument, and use a non-empty string.

# **41466, The Variables Are Equal.**

## **Description**

Task: *arg* The argument FromRawData and ToRawData are equal. Program Ref. *arg*

## **Recommended actions**

Check and change the RAPID program.

# **41467, Value Error**

# **Description**

Task: *arg*

Illegal value in argument *arg*.

Program Ref. *arg*

## **Recommended actions**

Check and change the value. It must be an integer and in range 0 to 255

## **41468, Value Error**

## **Description**

Task: *arg* Illegal value in argument *arg*. Program Ref. *arg*

#### **Recommended actions**

Check and change the value. NoOfBytes must be an integer and in range 1 to 1024, and not higher than RawData length.

## **41469, Value Error**

## **Description**

Task: *arg* Illegal value in argument *arg*. Program Ref. *arg*

## **Recommended actions**

Check the value. NoOfBytes must not be higher than RawData length.

# **41470, Argument Error**

## **Description**

Task: *arg* Argument *arg* or *arg* not within range. Program Ref. *arg*

#### **Recommended actions**

Check and change the value of the argument.

# **41471, Instruction Error**

**Description** Task: *arg* You are not allowed to disable unit *arg*. Program Ref. *arg*

#### **Recommended actions**

Recovery: *arg*

## **41472, Instruction Error**

#### **Description**

Task: *arg* There is no client e.g. a teach pendant taking care of instruction. Program Ref. *arg*

## **Recommended actions**

Recovery: *arg*

## **41473, System Access Error**

#### **Description**

It was not possible to send data using SCWrite to external computer. Failed to send variable *arg*

## **41474, Value Error**

#### **Description**

Task: *arg* Illegal value in argument *arg*. Program Ref. *arg*

## **Recommended actions**

Check the value: *arg arg* must be a positive integer.

# **41475, Wrong size of tasklist**

# **Description**

Task: *arg*

The tasklist has wrong number of elements. It must not have less than 1 or more than *arg*.

Program Ref. *arg*

## **Recommended actions**

Check and change the number of arguments in the tasklist.

## **41476, Non-consistent task list**

## **Description**

Task: *arg*

*arg* in the tasklist is not one of the tasks that are configured in the system (max *arg* tasks can be configured). Program Ref. *arg* in agament arg.<br>
These argument arg.<br>
and actions<br>
and actions<br>
and actions<br>
ange the value. NoOffsyes must be an integer and in<br>
Empear metal. arg.<br>
24, and not higher than RawData length.<br>
arg must be a positive the val

**Recommended actions**

Add the task to the system (in sys.cfg) or remove it from the tasklist.

## **41477, TimeOut**

## **Description**

Task: *arg*

The time set in argument *arg* in instruction WaitSyncTask has expired. Program Ref. *arg*

#### **Recommended actions**

Recovery: *arg*

# **41483, Argument Error**

## **Description**

Task: *arg* The value of the ID is negative or is not an integer. Program Ref. *arg*

## **Recommended actions**

Check the value of the optional argument ID. The value must be a nonnegative integer.

# **41484, TimeOut**

## **Description**

Task: *arg*

The time set in argument *arg* in instruction SyncMoveOn has expired. Program Ref. *arg*

## **Recommended actions**

Recovery: *arg*

# **41486, Instruction Error**

#### **Description**

Task: *arg*

The instruction *arg* is only available if there is a TCP-robot defined in the program task.

Program Ref. *arg*

## **Recommended actions**

- Check the configuration.

- The instruction must be removed, if the task is not supposed to have

a TCP-robot.

# **41487, Instruction Error**

## **Description**

Task: *arg* The instruction *arg* only works if the TCP-robot is active. Program Ref. *arg* Final Control of the task of the series of the series of the task of the series of the series of the series of the series of the series of the series of the series of the series of the series of the series of the series o

## **Recommended actions**

Activate the TCP-robot in the task.

# **41488, Value Error**

## **Description**

Task: *arg*

There is no TCP-robot defined in the program task. One or several robot axis value input is not equal to 9E9. Program Ref. *arg*

#### **Recommended actions**

Change the robot axis value to 9E9.

## **41489, Value error**

#### **Description**

Task: *arg*

The robot axis *arg* is not moveable and therefore must not be supervised. Program Ref. *arg*

**Recommended actions**

Change the value of axis *arg* to 9E9.

# **41490, TimeOut**

#### **Description**

Task: *arg*

The time set in argument *arg* in instruction SyncMoveOff has expired. Program Ref. *arg*

## **Recommended actions**

Recovery: *arg*

# **41491, Instruction Error**

**Description** Task: *arg*

The instruction *arg* is not available if there is a TCP-robot defined in the program task. Program Ref. *arg*

**Recommended actions**

## - Check the configuration.

- The instruction must be removed, if the task is supposed to have a TCP-robot.

## **41492, Instruction Error**

#### **Description**

Task: *arg* The instruction *arg* only works if the mechanical unit is active. Program Ref. *arg*

#### **Recommended actions**

Activate the mechanical unit in the task.

## **41493, Execution Error**

#### **Description**

Task: *arg* There is no TCP-robot available in the task. Program Ref. *arg*

#### **Recommended actions**

To be able to run the instruction a TCP-robot must be available in the task.

# D Copyright 2005-2010 ABB. All rights reserved. © Copyright 2005-2010 ABB. All rights reserved.
## **41494, Instruction error**

#### **Description**

Task: *arg* The task does not control mechanical unit: *arg*. Program Ref. *arg*

#### **Recommended actions**

Check the configuration.

## **41495, Move PP Error**

#### **Description**

#### Task: *arg*

Not ready with the switch from independent to synchronized mode. Program Ref. *arg*

#### **Consequences**

Restart of current instruction is blocked.

The system can either be in synchronized motion mode or still in independent motion mode.

#### **Probable causes**

Stop of program when having an active instruction. Then a PP movement within program has been done.

#### **Recommended actions**

Move PP to start the program again. PP must be moved in all program tasks. To have a well defined state of the system you should move PP to main. **Example 10**<br>
More PP to suitable position in this program task<br>
the switch from independent to synchronized mode.<br> **Example 1498, No Defined UserFrame in Mechanic<br>
read are in synchronized motion and the mechanical unit** 

## **41496, Move PP Error**

#### **Description**

Task: *arg*

Not ready with the switch from synchronized to independent mode. Program Ref. *arg*

#### **Consequences**

Restart of current instruction is blocked. The system can either be in synchronized motion mode or still in

## **Probable causes**

independent motion mode.

Stop of program when having an active instruction. Then a PP movement within program has been done.

#### **Recommended actions**

Move PP to start the program again. PP must be moved in all program tasks. To have a well defined state of the system you should move PP to main.

## **41497, Move PP Notification**

## **Description**

Task: *arg*

Instruction *arg* was active in this task. Moving PP within the program can be dangerous in some cases. Program Ref. *arg*

#### **Consequences**

Moving PP in the RAPID program can result in unsynchronized RAPID tasks or/and collision between robots.

#### **Probable causes**

PP movement within RAPID program when having active *arg* instruction.

#### **Recommended actions**

Move PP to suitable position in this program task.

## **41498, No Defined UserFrame In Mechanical Unit** *arg***!**

#### **Description**

The workobject *arg* contains a coordinated mechanical unit which has no defined userframe.

#### **Recommended actions**

Check the mechanical unit component of the workobject.

# **41499, Synchronized Mode**

#### **Description**

Task: *arg*

System is in synchronized mode. Instruction must have an ID. Program Ref. *arg*

#### **Recommended actions**

Add switch \ID with an identification number to the instruction.

## **41500, Independent Mode**

#### **Description**

Task: *arg*

System is in independent mode. Instruction must not have an ID. Program Ref. *arg*

#### **Recommended actions**

Remove switch \ID from the instruction.

## **41501, Illegal Id**

#### **Description**

Task: *arg* ErrorId has wrong value. It must be an integer in interval *arg* - *arg*. Program Ref. *arg*

#### **Recommended actions**

Change the value.

## **41502, Illegal Domain**

#### **Description**

Task: *arg* Domain *arg* can not be used. Program Ref. *arg*

## **Recommended actions**

Choose another Elog Domain.

## **41503, Illegal Error Type**

#### **Description**

Task: *arg* Error type TYPE\_ALL can not be used. Program Ref. *arg*

#### **Recommended actions**

Use another Error Type.

## **41504, No Mechanical Unit Stated**

#### **Description**

Task: *arg* No TCP in the system and no Mechanical Unit added to the instruction. Program Ref. *arg* From Type.<br>
The Program Ref.  $arg$ <br>
The CHAL cum not be used.<br>
The CHAL cum not be used.<br>
The CHAL cum not be used.<br>
Ref.  $arg$ <br>
The Mechanical Unit Stated<br>
The System Ref.  $arg$ <br>
The System Ref.  $arg$ <br>
The System Ref.  $arg$ <br>
The S

#### **Recommended actions**

Add a Mechanical Unit, that exists in the task, to the instruction .

## **41505, Mechanical Unit Not In Task**

#### **Description**

Task: *arg*

The Mechanical Unit stated does not exist in the task. Program Ref. *arg*

## **Recommended actions**

Add another Mechanical Unit to the instruction.

# **41506, Task Does Not Read a TCP Robot**

#### **Description**

Task: *arg*

The read task does not read a tcp robot. Program Ref. *arg*

#### **Recommended actions**

Change the configuration or add a Mechanical Unit, that exists in the task, to the instruction.

## **41507, Task Reads Other Mechanical Unit**

#### **Description**

Task: *arg*

Task reads another Mechanical Unit than the one stated in the instruction. Program Ref. *arg*

#### **Recommended actions**

Change Mechanical Unit in the instruction.

## **41508, LoadId Error**

#### **Description**

Task: *arg* Load Identification is not available for this robot type. Program Ref. *arg*

## **Recommended actions**

Check next Event Log message, for the next user action to do.

# **41509, LoadId Error**

#### **Description**

Task: *arg* Not valid load identification position. Program Ref. *arg*

**Recommended actions**

Change the position for the robot.

Check next Event Log message, for the next user action to do.

## **41510, LoadId Error**

#### **Description**

Task: *arg* Not allowed to identify (or use) tool0. Program Ref. *arg*

#### **Recommended actions**

Set the tool that should be identified, active in the jogging window. Check next Event Log message, for the next user action to do.

## **41511, LoadId Error**

#### **Description**

Task: *arg* Not allowed to identify load0. Program Ref. *arg*

## **Recommended actions**

Use another load for identification.

Check next Event Log message, for the next user action to do.

## **41512, Internal Error**

#### **Description**

Task: *arg* Measurement axes > 2 at the same time. Program Ref. *arg*

#### **Recommended actions**

Check next Event Log message, for the next user action to do.

## **41513, LoadId Error**

#### **Description**

Task: *arg* Selection of PayLoad out of limits. Program Ref. *arg*

#### **Recommended actions**

Select a PayLoad in the system. Press Start to continue.

## **41514, LoadId Error**

## **Description**

Task: *arg* wobj0 can not be active for roomfix TCP. Program Ref. *arg*

#### **Recommended actions**

Select another Work Object. Check next Event Log message, for the next user action to do.

## **41515, LoadId Error**

#### **Description**

Task: *arg* Selection of method out of limits. Program Ref. *arg*

#### **Recommended actions**

Select one of the identification methods given. Press Start to continue.

## **41516, LoadId Error**

#### **Description**

Task: *arg* The configuration angle is not adequate. Program Ref. *arg*

#### **Consequences**

It is not possible to run the identification.

#### **Probable causes**

The selected value of the configuration angle is less than 30, or has another value that is not possible to use for identification.

#### **Recommended actions**

Select a configuration angle between +/- 30 and +/- 90 degrees. Press Start to continue.

## **41517, LoadId Error**

#### **Description**

#### Task: *arg*

PP has been moved to the beginning of the Load Identification routine and is now ready for a new restart. Program Ref. *arg*

#### **Probable causes**

Service routine was stopped during measurement, interruped with cancel by the user or interrupted because some type of other error. Check former Event Log message for reason.

#### **Recommended actions**

1) Start service routine again

2) Use Debug - Cancel Call Routine to quit execution of service routine. NOTE: Cancel Call Routine result in loose of Program Pointer. ded actions<br>
solution-<br>
Scale (Section action action action action action action action action action action action of service contenents and<br>
Start service contenents again<br>
2) Use Debug - Cancel Call Routine to quit exec

Use Debug - PP to Main to get a new Program Pointer.

## **41518, LoadId Error**

**Description** Task: *arg* Selection of MechUnit out of limits. Program Ref. *arg*

#### **Recommended actions**

Select one of the Mechanical Units displayed. Press Start to continue.

## **41519, LoadId Error**

#### **Description**

Task: *arg* Mass must be  $> 0$  kg. Program Ref. *arg*

#### **Recommended actions**

Specify the mass to something greater than 0. Press Start to continue.

## **41520, Error Recovery Constant Not Booked**

#### **Description**

Task: *arg* Error recovery constant *arg* is not booked. Program Ref. *arg*

#### **Recommended actions**

Use instruction BookErrNo to book the constant or use an error recovery constant booked by the system (can not be used with ErrRaise).

## **41521, Task Status Error**

## **Description**

Task: *arg* None of the tasks in the tasklist is a NORMAL, activated task. Program Ref. *arg*

## **Recommended actions**

Check in the Task Selection Panel that at least one of the tasks in the tasklist are selected = activated.

Check in the .cfg-file that at least one of the tasks selected is NORMAL.

## **41522, Wrong Error Recovery Constant Used**

## **Description**

Task: *arg*

Error recovery constant *arg* has been booked by the system. The constant can not be used with instruction ErrRaise. Program Ref. *arg*

## **Recommended actions**

Book a new error recovery constant with instruction BookErrNo.

## **41523, Argument Error**

#### **Description**

Task: *arg* Argument *arg* is not an integer or is negative. Program Ref. *arg*

#### **Recommended actions**

Change the value of the argument to a non-negative integer.

## **41524, Instruction Error**

## **Description**

Task: *arg*

The program is executing in an UNDO handler. It is not allowed to execute the instruction *arg* in an UNDO handler. Program Ref. *arg*

## **Recommended actions**

Remove the instruction.

## **41525, Instruction Error**

#### **Description**

#### Task: *arg*

The program is executing in an EVENT routine. It is not allowed to execute the instruction *arg* in an EVENT routine.

## Program Ref. *arg*

## **Recommended actions**

Remove the instruction.

## **41526, Instruction Error**

#### **Description**

Task: *arg*

Instruction *arg* may only be used in an ERROR handler. Program Ref. *arg*

## **Recommended actions**

Remove the instruction or move it to an ERROR handler.

## **41527, Argument Switch Is Missing.**

#### **Description**

Task: *arg*

There is an argument missing.

Program Ref. *arg*

#### **Recommended actions**

One of the switch parameters \Continue or \BreakOff in *arg* has to be defined.

# **41528, Instruction Error**

**Description** Task: *arg*

Instruction *arg* may only be used in a no stepin routine.

#### **Recommended actions**

Remove the instruction or move it to a no stepin routine.

## **41529, Instruction Error**

#### **Description**

Task: *arg*

The switch \Inpos is only allowed when the task is in control of a mechanical unit. Program Ref. *arg* Email: Solution<br>
(Wrong Error Recovery Constant Used<br>
That: any<br>
Program Ref. ary<br>
Program Ref. ary<br>
Program Ref. ary<br>
every constant ary this behind.<br>
Description<br>
Ref. ary<br>
every constant ary this instruction Enrique Co

#### **Recommended actions**

Remove the switch \Inpos from the instruction

## **41530, Instruction error**

#### **Description**

#### Task: *arg*

It is not possible to execute the instruction *arg*, while the coordinated workobject has a reference to the mechanical unit *arg*, located in another task. Program Ref. *arg*

## **Recommended actions**

Change to a workobject with reference to a mechanical unit located in the same task as the TCP robot.

Function CalcJointT can be used even when the coordinated workobject is located in another task if:

- Switch \UseCurWObjPos is used

- The coordinated workobject is standing still

## **41531, Task Not In TaskList**

#### **Description**

Task: *arg*

*arg* is not one of the tasks in the TaskList, or there is a mismatch between the tasklists in the different tasks.

Program Ref. *arg*

#### **Recommended actions**

- Add current task to the TaskList.

- Check that the tasklists in the different tasks are similar.

When using PERS variables, it might be necessary to unload the modules containing the tasklists, and then reload them again.

## **41532, Mismatch of task list**

#### **Description**

Task: *arg*

Failed to synchronize because of:

1) The task list, *arg*, does not match with the task lists with the same SyncID in the other tasks, or a task name is used multiple times in the task list.

2) Not the same active tasks in task selection panel in the first executed instruction as in the following instructions.

Program Ref. *arg*

#### **Consequences**

The program execution is immediately halted.

#### **Probable causes**

The reason for this error is one of the following: 1) Tasklists do not have the same content for the same SyncID

or a taskname is used multiple times.

2) One or several tasks has been enabled/disabled in the task selection panel after first instruction was executed.

#### **Recommended actions**

1) Check and modify tasklists and SyncIDs, or the same error will occur again.

2) Start again. The instructions will be executed with the current status of the task selection panel.

## **41533, Mismatch Of SyncID**

#### **Description**

Task: *arg* SyncID *arg* does not match with SyncID in the other task/tasks. Program Ref. *arg*

#### **Probable causes**

Use of tasklists that are non global can cause this error.

#### **Recommended actions**

Change SyncID and check the tasklists.

PP must be moved to main in all tasks before you can continue.

## **41534, Inconsistent Synch Data**

#### **Description**

Task: *arg* Inconsistent synchdata in TaskList *arg*. Program Ref. *arg*

#### **Recommended actions**

#### Change content of the TaskList.

PP must be moved to main in all tasks before you can continue.

## **41535, Unexpected SyncMoveOn**

#### **Description**

## Task: *arg*

Unexpected SyncMoveOn (SyncID *arg*). The system is already in synchronized mode.

Program Ref. *arg*

#### **Probable causes**

The program task is already in synchronized mode becuase SyncMoveOn has already been executed.

Use of tasklists that are non global can cause this error.

## **Recommended actions**

PP must be moved to main in all task before you can continue the program execution.

Remove the SyncMoveOn instruction. Every SyncMoveOn must be followed by a SyncMoveOff instruction.

Check your tasklists.

## **41536, Unexpected SyncMoveOn**

#### **Description**

Task: *arg* Unexpected SyncMoveOn (SyncID *arg*). The system is waiting for a SyncMoveOff. Email: sales the first leading since the sales in the collection and the content of the sales since the content of the sales in the different tasks are similar.<br>
The maintige the taskins, and then relevant the magnitude o

Program Ref. *arg*

#### **Recommended actions**

Remove the SyncMoveOn instruction. Every SyncMoveOn must be followed by a SyncMoveOff instruction.

## **41537, Unexpected SyncMoveOff**

#### **Description**

Task: *arg* Unexpected SyncMoveOff (SyncID *arg*). The system is waiting for a SyncMoveOn. Program Ref. *arg*

#### **Recommended actions**

Remove the SyncMoveOff instruction. Every SyncMoveOn must be followed by a SyncMoveOff instruction.

## **41538, Wrong TaskList**

## **Description**

Task: *arg* The task, *arg*, in the TaskList is a read task and can not be synchronized. Program Ref. *arg*

## **Recommended actions**

Change the TaskList or the configuration.

# **41539, Speed Too High**

## **Description**

Task: *arg* Speed is over 100 mm/s. This is too fast when Stiff Stop (switch \Stop) is used. Program Ref. *arg*

## **Recommended actions**

Change the speed.

# **41540, Wrong Mechanical Unit**

## **Description**

Task: *arg*

The task reads the control task, *arg*, which does not control the mechanical unit *arg*. Program Ref. *arg*

## **Recommended actions**

Change \MechUnit or the configuration.

# **41541, Not Allowed From a Read Task**

## **Description**

Task: *arg*

The instruction is not allowed to execute in a read task. Program Ref. *arg*

# **Recommended actions**

Remove the instruction.

# **41542, Program Stop**

## **Description**

Task: *arg*

Not possible to regain to path because of program stop in the system. Program Ref. *arg*

## **Recommended actions**

Recovery: *arg*

## **41543, Argument Error**

## **Description**

Task: *arg*

A loaddata has been defined, but is no longer available in the system. Program Ref. *arg*

## **Probable causes**

The instruction GripLoad might have been run in a module that is no longer available in the system.

## **Recommended actions**

Be sure to run GripLoad Load0, to reset loaddata.

## **41544, Obsolete Instruction**

## **Description**

Task: *arg*

The procedure *arg* is obsolete and will not have the expected behavior. PFIOResto will do nothing at all. PFDOVal and PFGOVal will act as the functions DOutput and GOutput respectively. Speed Too High<br>
Factor is a member of the deplete instruction<br>
Factor over 10 mm/s. This is too fast when Stiff Stop (witch (Stop)<br>
Description<br>
Ref. arg<br>
mended actions<br>
Ref. arg<br>
mended actions<br>
Ref. arg<br>
(Wrong Mechani

Program Ref. *arg*

# **41545, Argument Error**

## **Description**

Task: *arg*

The argument *arg* may not be of type LOCAL PERS. Program Ref. *arg*

## **Recommended actions**

Remove the directive LOCAL from the data declaration.

## **41546, Argument Error**

#### **Description**

Task: *arg*

The object *arg* does not exist in the system or is of type LOCAL PERS. Program Ref. *arg*

#### **Recommended actions**

- Declare the object
- Remove the directive LOCAL from the data declaration

## **41547, Argument Error**

#### **Description**

#### Task:*arg*

The \Corr switch can not be used without the option Path Offset. Program Ref. *arg*

#### **Recommended actions**

Remove the argument or install the option.

## **41548, Module Error**

#### **Description**

Task: *arg*

The module you are trying to erase, *arg*, is active and thus can not be removed.

Program Ref. *arg*

#### **Recommended actions**

Check that the module you want to erase is not active.

## **41549, Unexpected SyncMoveOn or SyncMoveOff**

#### **Description**

Task: *arg* Wrong path level. It is not possible to use SyncMoveOn or SyncMoveOff on StorePath level. Used *arg*: *arg* **Example 12**<br> **Example 12**<br> **Example 12**<br> **Example 12**<br> **Example 12**<br> **Example 12**<br> **Example 12**<br> **Example 12**<br> **Example 12**<br> **Example 12**<br> **Example 12**<br> **Example 12**<br> **Example 12**<br> **Example 12**<br> **Example 12**<br> **Example 12** 

Program Ref. *arg*

## **Recommended actions**

Check the RAPID program.

## **41550, PathRecorder Start/Stop Error**

#### **Description**

Task: *arg* Unable to execute *arg* Program Ref. *arg*

#### **Recommended actions**

Ensure that a backward motion has not been initiated with PathRecMoveBwd without being terminated with PathRecMoveFwd.

## **41551, PathRecorder Move Error**

**Description** Task: *arg*

Unable to execute *arg*. The given identifier can not be reached. Program Ref. *arg*

## **Recommended actions**

Ensure that the PathRecorder has been started. Ensure that the program pointer not is being moved manually. Ensure that the limit of *arg* recorded move instructions is not exceeded.

## **41552, PathRecorder Path Level Error**

## **Description**

Task: *arg* Can not execute *arg* on current path level. Program Ref. *arg*

#### **Recommended actions**

- Switch to trap-level.
- Execute StorePath to switch path level.

## **41553, Destroyed Data**

#### **Description**

System data *arg* in one of the tasks has been changed. It is NOT allowed to change this data.

#### **Recommended actions**

The system has restored the data when it was started, but the program has to be checked. Remove where *arg* has been assigned a value.

## **41554, Synchronized Mode**

#### **Description**

Task: *arg*

It is not possible to use the optional parameter \Conc when the system is in synchronized mode.

Program Ref. *arg*

## **Recommended actions**

Remove the optional parameter \Conc from any move instruction used in synchronized mode.

# **41555, No Contact With Unit**

## **Description**

Task: *arg* There is no contact with the unit *arg*. Program Ref. *arg*

#### **Probable causes**

The unit may have been disabled (IODisable "UNIT1", 1;) No power to the unit.

#### **Recommended actions**

Recovery: *arg*

## **41556, No Contact With Unit**

#### **Description**

Task: *arg* There is no contact with unit. Program Ref. *arg*

#### **Probable causes**

The unit may have been disabled (IODisable "UNIT1", 1;) No power to the unit.

## **Recommended actions**

Recovery: *arg*

## **41557, Mec. Unit not stopped**

#### **Description**

Task: *arg* Not allowed to change run mode, if not all motion program tasks are stopped.

## Program Ref. *arg*

#### **Recommended actions**

Do program stop and try again.

## **41558, Argument Switch Missing**

#### **Description**

Task: *arg* An argument is missing to instruction *arg*. Program Ref. *arg*

#### **Recommended actions**

Add switch SyncOrgMoveInst or SyncLastMoveInst to the instruction.

## **41559, Not PERS variable**

#### **Description**

#### Task: *arg*

The task list, *arg*, is either LOCAL or TASK persistent. It is not allowed. It has to be global. Program ref. *arg*

#### **Recommended actions**

Change the task list to PERS.

## **41560, No Start of Movement**

## **Description**

Task: *arg* It was not possible to start the movement. Program Ref. *arg*

## **Probable causes**

- 1. There has been an emergency stop.
- 2. There was another error in the system.

#### **Recommended actions**

- 1. Reset the emergency stop, if there has been one.
- 2. Check former error messages for reason.

Recovery: *arg*

## **41561, No Text in Function Key**

#### **Description**

#### Task: *arg*

The instruction TPReadFK has no text in either of the function keys. Program Ref. *arg*

#### **Consequences**

When the instruction is executing there will be no button available to press.

#### **Recommended actions**

Put a text in at least one of the function keys TPFK1 .. TPFK5

## **41562, Risk for faulty circular movement**

#### **Description**

Task: *arg*

Risk for faulty circular movement because of:

1) An asynchronous process error has occurred and was not handled in

any error handler

2) Program Pointer at circular instruction in combination with done MODPOS of any previous move instruction

Program Ref. *arg*

**Consequences**

The Program may not be started from the current position, because there is a risk that the robot might perform an unexpected movement.

## **Probable causes**

One of following:

1) The RAPID program is missing an error handler or the error handler does not handle this specific error

2) MODPOS operation done when not running in step or move step mode

#### **Recommended actions**

One of following:

1) Edit the program

2) Move the program pointer to be able to start the program.

## **41563, Argument Error**

#### **Description**

Task: *arg*

The Mechanical Unit *arg* specified in the WObj for this MOVE instruction is the same Mechanical Unit *arg* as the robot for this program task. Program Ref. *arg* **Example 11 Switch Missing**<br>
Example 2 and a synchronous process error has once of :<br>
(a) An any enterpolacy process error has occurred afternal to example the control of the control of the control of the control of the c

#### **Consequences**

It is not possible that the robot moves the work object itself.

#### **Recommended actions**

Edit the used wobjdata.

## **41564, Not allowed to run from a Motion Task**

#### **Description**

#### Task: *arg*

The instructions StopMove, StartMove and StopMoveReset with the option parameter \AllMotionTasks are not allowed to run from a motion program task.

Program Ref. : *arg*

#### **Probable causes**

It is only allowed to do stop and restart of all movements in the system from

a supervision program task running as a read (or background) program task.

#### **Recommended actions**

Remove the instruction.

## **41565, Not allowed value**

#### **Description**

Task: *arg* Illegal value in argument *arg*. Program ref. *arg*

#### **Recommended actions**

Check and change the value. It must be an integer between *arg* and *arg*.

## **41566, Signal exceeds max number of allowed bits**

#### **Description**

Task: *arg* The signal *arg* is too big. Program ref. *arg*

#### **Recommended actions**

Group signals consisting of 23 bits or less can be represented by the num datatype, and group signals of 32 bits or less can be represented by the dnum datatype, if they are used in a RAPID program

## **41567, Digital Output Break**

**Description**

Task: *arg*

A digital output interrupted the execution. Program Ref. *arg*

**Recommended actions**

Recovery: *arg*

## **41568, Specified name is not a bus**

#### **Description**

Task: *arg* The bus name *arg* doesn't exist. Program Ref.*arg*

#### **Probable causes**

The unit name is misspelled or not defined.

#### **Recommended actions**

Recovery: *arg*

## **41569, Socket error**

#### **Description**

Task: *arg*

The socket is already connected and can not be used to listen for incoming connections. Program Ref. *arg*

#### **Recommended actions**

Use another socket to listen for incoming connections.

## **41570, Socket error**

#### **Description**

Task: *arg*

The socket can not accept incoming connection requests since it is not set to listen state.

Program Ref. *arg*

#### **Probable causes**

SocketAccept is used before SocketListen.

# **Recommended actions**

Set socket to listen for incoming connections before trying to accept.

# **41571, Socket error**

## **Description**

#### Task: *arg*

The address and port is already in use and can not be used by this socket.

Program Ref. *arg*

#### **Recommended actions**

Recovery: *arg*

## **41572, Socket error**

#### **Description**

Task: *arg* Unexpected error creating socket. Check log for further messages of possible cause. Program Ref. *arg* **Examples and AUSO, Socket error**<br> **Email:** any any<br>
any any the socket can not accept incoming connection requests since if<br>
and actions<br>
and exceeds max number of allowed<br> **Except is used bring Recap is and the same of** 

#### **Recommended actions**

Move program pointer to main and restart program.

## **41573, Socket error**

## **Description**

Task: *arg*

No more sockets can be created. The maximum number of concurrent sockets is eight.

Program Ref. *arg*

## **Recommended actions**

Close one or more sockets, to allow a new socket to be created.

## **41574, Socket error**

## **Description**

Task: *arg* The socket must be created before it can be used in any socket instruction. Program Ref. *arg*

## **Probable causes**

The reason for this error is one of the following:

- 1) Socket not created at all.
- 2) PP movements has been done.
- 3) Start of program after power fail.
- 4) The socket has been closed after SocketCreate.

## **Recommended actions**

Insert an SocketCreate instruction at a suitable place in the program before the socket is used.

Recovery: *arg*

## **41575, Socket error**

#### **Description**

Task: *arg*

The specified address is invalid. The only valid addresses are the LAN address of the controller or the service port address, 192.168.125.1. Program Ref. *arg* **Example and the control of the control of the control of the control of the control of the control of the control of the control of the control of the control of the control of the control of the control of the control o** 

#### **Recommended actions**

Specify the LAN address or the service port address.

## **41576, Socket error**

#### **Description**

Task: *arg*

Program Ref. *arg*

The specified port is invalid.

# **Recommended actions**

It is recommended that a port number in the range 1025-4999 is used.

## **41577, Socket error**

#### **Description**

Task: *arg*

The timeout specified in the instruction is too low. The timeout is specified in seconds and must not be zero.

#### Program Ref. *arg*

#### **Recommended actions**

Use a timeout value greater than zero.

## **41578, Socket error**

#### **Description**

Task: *arg*

Unexpected error when connecting socket. Check event log for other messages for possible cause. Program Ref. *arg*

#### **Recommended actions**

Move program pointer to Main and restart program.

## **41579, Socket error**

**Description**

Task: *arg*

The connection was refused by the remote host. Program Ref. *arg*

## **41580, Socket error**

**Description** Task: *arg*

The socket is already connected and can not be connected again. Program Ref. *arg*

## **Probable causes**

SocketConnect has already been executed for the specified socket.

**Recommended actions**

Close the socket and recreate before connecting.

## **41581, Socket error**

#### **Description**

Task: *arg*

The instruction was not finished within the timeout period. Program Ref. *arg*

#### **Recommended actions**

Use a higher timeout value or use an error handler to retry the instruction.

Recovery: *arg*

## **41582, Socket error**

## **Description**

Task: *arg*

Empty data was specified to be sent or as storage in receive. Program Ref. *arg*

#### **Recommended actions**

Use a string, rawbyte or byte array with size greater than zero.

## **41583, Socket error**

#### **Description**

Task: *arg* The specified data is too big. Program Ref. *arg*

#### **Recommended actions**

A socket can handle at most 1024 bytes in one instruction.

## **41584, Socket error**

#### **Description**

Task: *arg* The specified string or data to be sent is empty. Program Ref. *arg*

#### **Recommended actions**

Check that the data is correct.

## **41585, Socket error**

#### **Description**

Task: *arg*

The number of bytes to send has to be a value bigger than zero. Program Ref. *arg*

#### **Recommended actions**

Change the value for the optional parameter NoOfBytes to a value bigger than zero.

## **41586, Socket error**

#### **Description**

Task: *arg*

The specified number of bytes to be sent is longer than the length of the actual data.

Program Ref. *arg*

## **Recommended actions**

Change the value for the optional parameter NoOfBytes to be less than or equal to the actual data. If all data should be sent remove the optional parameter. A 1591, Socket error<br>  $\alpha$ g<br>
ded actions<br>
des activis construis engry.<br>
des activis construis engry.<br>
des activis construis engry.<br>
des activis construis to be a value bigger than zero.<br>
The program Ref. any<br>
second const

## **41587, Socket error**

#### **Description**

Task: *arg* An unexpected error occurred when sending data. Check the event log for other messages for the possible cause. Program Ref. *arg*

#### **Recommended actions**

Move the programpointer to Main and restart the program.

## **41590, Socket error**

#### **Description**

Task: *arg*

The byte array is invalid. A byte array can only contain integers between 0 and 255. Program Ref. *arg*

#### **Recommended actions**

Change the byte array to contain valid data or use rawbytes to send complex data.

## **41591, Socket error**

#### **Description**

Task: *arg*

Unexpected error when trying to get socket state. Program Ref. *arg*

**Recommended actions**

Move programpointer to Main and restart program.

# **41592, Socket error**

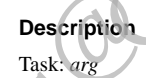

No data was received. Program Ref. *arg*

#### **Probable causes**

The connection may have been closed by the remote host.

#### **Recommended actions**

Move programpointer to Main and restart program.

## **41593, Socket error**

#### **Description**

Task: *arg*

The data received is too long to be stored in a string. The maximum length of data that can be stored in a string is 80 characters. Program Ref. *arg*

#### **Recommended actions**

Use an byte array or rawbytes to receive data longer than 80 bytes.

#### **41594, Socket error**

#### **Description**

Task: *arg* The socket is not connected. Program Ref. *arg*

#### **Probable causes**

For client, use SocketConnect before receiving/sending data. For server, use SocketAccept before receiving/sending data.

#### **Recommended actions**

Use SocketConnect or SocketAccept to connect socket before trying to receive/send.

## **41595, Socket error**

#### **Description**

Task: *arg* The connection has been closed by the remote host. Program Ref. *arg*

#### **Recommended actions**

Use error handler to re-establish connection before retrying to send/ receive. Recovery: *arg*

#### **41596, Socket error**

#### **Description**

Task: *arg* Unexpected error binding socket. Program Ref. *arg*

#### **Recommended actions**

Move programpointer to Main and restart program.

## **41597, Socket error**

#### **Description**

Task: *arg*

The socket has already been bound to an address and can not be bound again. Program Ref. *arg* mended actions<br>
thandler to re-establish connection before retrying to send<br>
Frobable causes<br>
Socket Accept has already been exceuted for the specified<br>
Recommended actions<br>
For a corp in the call to Socket<br>
term includes

#### **Recommended actions**

Close socket and recreate before trying to bind socket to a new address.

## **41598, Socket error**

#### **Description**

Task: *arg* Unexpected error trying to listen for connections. Program Ref. *arg*

#### **Recommended actions**

Move programpointer to Main and restart program.

## **41599, Socket error**

#### **Description**

Task: *arg* The socket has not been bound to an address. Program Ref. *arg*

#### **Recommended actions**

Use SocketBind to specify which address to listen for incoming connections.

## **41600, Socket error**

## **Description**

## Task: *arg*

The specified client socket is already in use. The client socket must not be created before calling SocketAccept. Program Ref. *arg*

#### **Probable causes**

SocketAccept has already been executed for the specified socket.

#### **Recommended actions**

Close the client socket before using it in the call to SocketAccept, or remove multiple SocketAccept with same client socket.

# **41601, Socket error**

**Description** Task: *arg*

Unexpected error accepting connection. Program Ref. *arg*

#### **Recommended actions**

Move programpointer to Main and restart program.

## **41602, Socket error**

#### **Description**

Task: *arg* Unexpected error receiving data. Program Ref. *arg*

#### **Recommended actions**

Move programpointer to Main and restart program.

## **41603, Socket error**

#### **Description**

Task: *arg* The socket has already been created. A socket can only be created once and must be closed before it can be created again. Program Ref. *arg*

#### **Recommended actions**

Use another socket or close socket before creating.

#### **41604, Socket error**

#### **Description**

Task: *arg*

The socket is already listening for incoming connections.

A socket can only be used once to listen for incoming connections. Program Ref. *arg*

#### **Probable causes**

Multiple use of SocketListen with same socket.

#### **Recommended actions**

Use another socket or close socket before using it again.

## **41611, UIMsgBox - No user or program action defined**

#### **Description**

Task: *arg*

The instruction UIMsgBox or function UIMessageBox has no user or program action defined.

None of the option arguments \Buttons, \BtnArray,\MaxTime, \DIBreak or

\DOBreak are used.

Program Ref. *arg*

#### **Consequences**

The RAPID program will be executed for ever.

## **Recommended actions**

Use one or several of the arguments \Buttons, \BtnArray, \MaxTime, \DIBreak or \DObreak. Recovery: *arg*

## **41612, MinValue greater than MaxValue**

#### **Description**

Task: *arg* In function *arg*, the argument \MinValue is greater than \MaxValue. Program Ref. *arg*

#### **Consequences**

Not possible to continue the program execution.

## **Recommended actions**

Change the RAPID program so argument \MaxValue is greater than \MinValue. Recovery: *arg*

## **41613, InitValue not within specified value range**

#### **Description**

Task: *arg* In function *arg*, the argument \InitValue is not specified within the range \MaxValue ... \MinValue. Program Ref. *arg*

#### **Consequences**

Not possible to continue the program execution.

#### **Recommended actions**

Change the argument \InitValue so it's inside the value range. Recovery: *arg*

## **41614, InitValue is not an integer**

## **Description**

Task: *arg* In function *arg*, the argument \InitValue is not an integer value as specified in argument \AsInteger. Program Ref. *arg* Let the spin of the spin of the spin of the spin of the spin of the spin of the spin of the spin of the spin of the spin of the spin of the spin of the spin of the spin of the spin of the spin of the spin of the spin of t

#### **Consequences**

The program execution can not continue.

## **Recommended actions**

Change the argument \InitValue to an integer. Recovery: *arg*

# **41615, Reference Error**

# **Description**

Task: *arg* The datapos *arg* is undefined.

Program Ref. *arg*

## **Recommended actions**

All datapos is retrieved with the function GetNextSym.

## **41616, Reference Error**

## **Description**

Task: *arg* The taskid *arg* is unknown in the system. Program Ref. *arg*

#### **Recommended actions**

Program tasks must be defined in the system parameter and not in the RAPID program. (Taskid can be used as a parameter when declaring a routine).

## **41617, Too intense frequency of Write Instructions**

#### **Description**

A high usage frequency of user interface write instructions, such as TPWrite, has forced the program execution to slow down.

#### **Recommended actions**

Decrease the usage frequency of user interface write instructions. Add wait instructions, such as WaitTime, when many write instructions are used in conjunction.

## **41618, Argument error buttondata**

#### **Description**

Task: *arg*

The argument Buttons of type buttondata has not allowed value. Only allowed to use the predefined data of type buttondata. Program Ref. *arg*

#### **Probable causes**

Buttondata must be:

- an integer
- have a value within the predefined range

#### **Recommended actions**

Edit the program.

## **41619, Argument error icondata**

#### **Description**

Task: *arg*

The argument Icon of type icondata has not allowed value. Only allowed to use the predefined data of type icondata. Program Ref. *arg* value within the predefined range<br> **EMALE AND ACCORD THE CONSTANT CONSTANT CONSTANT THE CONSTANT CONSTANT THE CONSTANT CONSTANT THE CONSTANT CONSTANT THE CONSTANT CONSTANT CONSTANT CONSTANT CONSTANT CONSTANT CONSTANT CONS** 

#### **Probable causes**

- Icondata must be:
- an integer
- have a value within the predefined range.

#### **Recommended actions**

Edit the program.

## **41620, Socket Error**

## **Description**

Task: *arg* The Socket Messaging subsystem is overloaded. Program Ref. *arg*

## **Probable causes**

This can happen if sockets are created and closed frequently and very rapidly.

## **Recommended actions**

Try to rewrite the program in such a way that sockets are reused instead of closed and then recreated.

## **41621, StorePath Error**

#### **Description**

Task: *arg*

Instruction *arg* is used with *arg* switch in one or several tasks together with *arg* without *arg* switch.

Program Ref. *arg*

#### **Consequences**

The program execution is immediately halted.

#### **Probable causes**

Error in the RAPID programs.

#### **Recommended actions**

Check that no mix of StorePath and StorePath \KeepSync is used. Change the program.

PP must be moved in all tasks before you can continue.

## **41622, Unexpected instruction**

#### **Description**

Task: *arg*

The instruction *arg* can only be used in between instruction *arg* and instruction *arg* (on store path level).

Program Ref. *arg*

#### **Consequences**

The program execution is immediately halted.

**Probable causes** Error in the RAPID program.

# **Recommended actions**

Check and change the RAPID program.

PP must be moved in all tasks before you can continue.

## **41623, Faulty use of** *arg*

#### **Description**

Task: *arg*

Instruction *arg* is used multiple times, or the instruction is used when already in synchronized motion mode.

*arg* suspends synchronized coordinated movements.

*arg* resumes synchronized coordinated movements. Program Ref. *arg*

#### **Consequences**

The program execution is immediately halted.

#### **Probable causes**

Error in the RAPID program.

#### **Recommended actions**

Check and change the RAPID program.

PP must be moved in all tasks before you can continue.

## **41625, Unexpected** *arg*

## **Description**

Task: *arg*

Instruction *arg* is used directly after instruction *arg*, or the system is not in synchronized motion mode.

A change to independent motion mode can not be done.

Program Ref. *arg*

**Consequences** The program execution is immediately halted.

**Probable causes** Error in the RAPID program.

#### **Recommended actions**

Check and change the RAPID program. PP must be moved in all tasks before you can continue.

## **41626, Unexpected** *arg* **\***arg*

#### **Description**

Task: *arg* Instruction  $\arg \arg$  is used in independent motion mode. Program Ref. *arg*

#### **Consequences**

The program execution is immediately halted.

## **Probable causes**

Error in the RAPID program.

#### **Recommended actions**

Check and change the RAPID program. PP must be moved in all tasks before you can continue.

## **41627, Faulty use of** *arg*

#### **Description**

#### Task: *arg*

*arg* is used on store path level and system was not in synchronized motion mode before *arg*. Program Ref. *arg* **Example the internation and the internation and the international actions**<br>
The international actions<br>
The international actions<br>
The international actions<br>
The functional international actions<br>
The functional internatio

## **Consequences**

The program execution is immediately halted.

## **Probable causes**

Error in the RAPID program.

## **Recommended actions**

Check and change the RAPID program. PP must be moved in all tasks before you can continue.

## **41630, Unsafe Synchronization**

## **Description**

Task: *arg*

To reach safe synchronization functionality, variable *arg* should be used only one time, not in several *arg* or *arg* instructions. Program Ref. *arg*

## **Consequences**

Program tasks/movements may not always be synchronized.

## **Probable causes**

Use of *arg* several times in the same program.

## **Recommended actions** Check and change the RAPID program.

# **41631, Instruction Error**

## **Description**

Task: *arg*

The program is executing in an EVENT routine. It is not allowed to execute the instruction *arg* in an EVENT routine with shelf *arg*. Program Ref. *arg*

#### **Recommended actions**

Remove the instruction

## **41632, Argument does not exist**

## **Description**

Task: *arg*

The functionality when using arguments TP\_SCREENVIEWER and TP\_PROGRAM in instruction TPShow has been removed.

Program Ref. *arg*

## **Consequences**

When the instruction with these arguments is executing nothing will happen.

#### **Recommended actions**

Remove the instruction.

## **41633, Can only be used in an UNDO handler**

## **Description**

Task: *arg*

The instruction *arg* can only be used in an UNDO handler. Program Ref. *arg*

## **Consequences**

Program execution will be stopped.

#### **Recommended actions**

Use another instruction and/or move this instruction to the UNDO handler.

## **41634, Unknown Task Name**

#### **Description**

Task: *arg* The task name *arg* is unknown in the system. Program Ref. *arg*

#### **Consequences**

It is not possible to execute this instruction with a task name that is not found in the system.

- 1. The program task is not defined in the system parameters.
- 2. The task name is wrong spelled.

#### **Recommended actions**

Recovery: *arg*

## **41635, Unexpected SyncMoveOff**

#### **Description**

Task: *arg*

Unexpected SyncMoveOff (SyncID *arg*). The system is already in unsynchronized mode. Program Ref. *arg* eraison of (Synchboro) The system is already in<br>
Engrain Ref. arg<br>
Ref. arg<br>
Ref. arg<br>
Ref. arg<br>
Ref. arg<br>
Ref. arg<br>
Ref. arg<br>
Ref. arg<br>
Ref. arg<br>
Ref. arg<br>
Ref. arg<br>
The program execution is immediately stopped.<br>
The two

#### **Probable causes**

Use of tasklists that are non global can cause this error.

#### **Recommended actions**

Remove the SyncMoveOff instruction. Every SyncMoveOn must be followed by one SyncMoveOff instruction.

Check your tasklists.

## **41636, Unexpected SyncMoveOff**

#### **Description**

Task: *arg*

Unexpected SyncMoveOff (SyncId *arg*) from Task not included in synchronized group. Program Ref.*arg*

#### **Probable causes**

Use of tasklists that are non global can cause this error.

#### **Recommended actions**

Remove the SyncMoveOff instruction. Every SyncMoveOn must be followed by one SyncMoveOff instruction.

Check your tasklists.

## **41637, Task not active in task selection panel**

#### **anymore**

**Description**

#### Task: *arg*

The task *arg* is not active in the task selection panel anymore.

The task *arg* was active in task selection panel at start from main.

Because of that not possible to pass this *arg* instruction.

Program Ref. *arg*

#### **Consequences**

The program execution is immediately stopped..

#### **Probable causes**

The task *arg* has been deactivated in the task selection panel.

#### **Recommended actions**

1) Activate task *arg* in the task selection panel.

After that restart the instruction *arg*.

## **41638, Not allowed task activation**

#### **Description**

#### Task: *arg*

The task *arg* is active in the task selection panel. This task was not active in the task selection panel when start from main was done. It is not allowed to add tasks in the task selection panel after start from main.

Program Ref. *arg*

#### **Consequences**

The program execution is immediately stopped.

#### **Probable causes**

1) The task *arg* was not active when start from main was done.

2) Deactivation of task *arg* with service routine *arg*, but not

deactivating the task in the task selection panel.

3) Activation of task *arg* that earlier was deactivated in task selection panel and deactivated with service routine *arg*.

## **Recommended actions**

Move PP to main to reset tasks used at start from main. Then use the task selection panel to select which tasks that you want to execute.

## **41640, Move PP Warning**

#### **Description**

Task: *arg*

Move of program pointer when path is stored may cause problems if moved to a place after the path restore.

#### **Consequences**

Path may unintentionally stay in a stored state.

#### **Probable causes**

Stop of program when having a stored path. Then a PP movement within the program has been done.

#### **Recommended actions**

Ensure that restore of path is not skipped by moving PP to a RestoPath instruction if necessary.

## **41641, Move PP Warning**

#### **Description**

Task: *arg*

Move of program pointer when stop motion is active may cause problems if moved to a place after stop motion deactivation.

#### **Consequences**

Restart of motion may be blocked. Program execution may be waiting at motion instructions.

Stop of program when stop motion is active. Then a PP movement within the program has been done.

#### **Recommended actions**

Ensure that stop motion deactivation is not skipped.

## **41642, Argument Error**

#### **Description**

Task: *arg* Argument *arg* not within range. Program Ref. *arg*

#### **Recommended actions**

*arg* must be  $> 0$  when  $arg = 0$ .

## **41643, Argument Error**

#### **Description**

Task: *arg* Argument *arg* not within range. Program Ref. *arg*

#### **Recommended actions**

*arg* must be an integer when *arg* < 0

## **41644, Argument Error**

#### **Description**

Task: *arg* Argument *arg* not within range. Program Ref. *arg*

#### **Recommended actions**

*arg* must greater or equal to 0.

## **41645, Program Stopped from RAPID**

#### **Description**

Task: *arg*

Program and movement are stopped with System Stop from RAPID. Program Ref. *arg*

#### **Consequences**

Due to a programmed System Stop in RAPID both program execution and movements are stopped. The problem causing the stop has preferable been presented in another log.

#### **Recommended actions**

Find out why the program has been stopped (maybe in other logs), correct the problem and restart the program.

## **41646, Program Blocked from RAPID**

#### **Description**

#### Task: *arg*

Program and movement are stopped and blocked with System Stop RAPID Block from RAPID.

Program Ref. *arg*

#### **Consequences**

Due to a programmed System Stop RAPID Block in RAPID both program execution and movements are stopped. The problem causing the stop has preferable been presented in another log.

If the robot is performing a circular movement, the robot has to be moved to the beginning of the circular movement before restarting the program.

#### **Recommended actions**

Find out why the program has been blocked (maybe in other logs), correct the problem and move program pointer in all motion tasks before restarting the program. Email: Street and the solution and the solution and the solution of the solution of the solution and the solution of the solution of the commental and the circular movement, because the solution of the commental and the

## **41647, Program Halted from RAPID**

## **Description**

Task: *arg*

Program and movement are halted with System Halt from RAPID. Program Ref. *arg*

#### **Consequences**

Due to a programmed System Halt in RAPID both program execution and movements are stopped. The problem causing the stop has preferable been presented in another log.

#### **Recommended actions**

Find out why the program has been halted (maybe in other logs), correct the problem and turn motors on before restarting the program.

## **41648, Execution Error**

#### **Description**

## Task: *arg*

Not allowed to change run mode from forward to backward, from continues to stepwise or vice versa. Program Ref. *arg*

#### **Recommended actions**

Select the original run mode and continue program execution.

## **41649, Incorrect Error Message**

## **Description**

## Task: *arg*

At least one of the arguments in the instruction *arg* exceeds the limitations described in the manual.

Program Ref. *arg*

The arguments to instruction *arg* contain limitations both on each string and the total amount of characters used in the instruction. This is described in the manual.

#### **Recommended actions**

Consult the manual and correct the arguments.

## **41650, Task already stopped by another task**

#### **Description**

The non motion task *arg* has executed a StopMove instruction. No stop action has, however, been taken because the motion task *arg* was already stopped by task *arg*.

Program Ref. *arg*

#### **Consequences**

The motion task must be started, with the instruction StartMove, from the task that stopped it or the switch \AllMotionTasks has to be used in StartMove from this task.

#### **41651, Ignored StartMove actions for task**

#### **Description**

The non motion task *arg* has executed a StartMove instruction. The motion task *arg* has, however, not been started.

Program Ref. *arg*

#### **Consequences**

No movements can be performed if the motion task has been stopped by another non motion task.

#### **Probable causes**

1. The motion task has not been stopped.

2. The motion task was stopped by another non motion task *arg*. This time the cause was *arg*.

#### **Recommended actions**

Use the switch \AllMotionTasks in StartMove if this instruction should start a movement that is stopped by another non motion task.

## **41652, Forced StartMove action**

#### **Description**

The non motion task *arg* has executed a StartMove instruction. The instruction discovered that the motion task *arg* has been stopped by this task. That motion task will be started to prevent inexplicable stopped movements.

Program Ref.*arg*

#### **Probable causes**

1. The motion task has been stopped with the switch \AllMotionTasks active in the StopMove instruction but not in the StartMove instruction.

2. The StopMove instruction has been executed in synchronized mode and the StartMove in independent mode.

#### **41653, Argument error CalcJointT**

#### **Description**

Task: *arg*

It is not possible to execute the function CalcJointT with argument \UseCurWObjPos, if the coordinated workobject moved by some mechanical unit is located in the same task as the TCP robot or if the workobject is not moved by any mechanical unit at all.

Program Ref. *arg*

#### **Recommended actions**

Remove the argument \UseCurWObjPos, so can the function CalcJointT be executed and the calculation can be done with data solely from the RAPID program.

#### **41654, Execution error CalcJointT**

#### **Description**

Task: *arg*

It was not possible to execute the function CalcJointT with argument \UseCurWObjPos, because the mechanical unit *arg* was moving at the time of execution of CalcJointT.

Program Ref. *arg*

#### **Recommended actions**

Function CalcJointT with argument \UseCurWObjPos can only be exected without error, if the coordinated workobject moved by another task is standing still.

Recovery: *arg*

## **41655, Argument not a motion task**

#### **Description**

Task: *arg*

The function CRobT or CJointT has been used with an argument that refer to an other task, *arg*. That task is not a motion task (controlling mechanical units) and can therefore not be used. Program Ref. *arg* motion take are has executed a ShopWove instance on the section and the angular listed for the section and the main and the main and the set of the set of the set of the set of the set of the set of the set of the set of

#### **Probable causes**

CRobT or CJoinT with argument \TaskRef or \TaskName can only be used without errors if the task that the arguments refer to is a motion task.

#### **Recommended actions**

Change the argument \TaskRef or \TaskName or remove it and restart the program execution.

Recovery: *arg*

## **41656, Not allowed value**

#### **Description**

Task: *arg* Illegal value in argument *arg*. Program ref. *arg*

#### **Recommended actions**

Check and change the value. It must be between *arg* and *arg*.

## **41657, File Access Error**

#### **Description**

Task: *arg* Could not access the file/device *arg*. Program Ref. *arg*

#### **Probable causes**

- The path or filename is wrong.

- The maximum number of simultaneously opened files is exceeded.
- The disk is full.
- Function does not support check of selected device.

#### **Recommended actions**

- Check the path or filename.

- Check the disk space.

Recovery: *arg*

#### **41658, Program task is in StopMove state**

#### **Description**

Task: *arg*

No movement will be performed in this motion task, because the task is currently set in StopMove state ordered by some non-motion task.

#### **Consequences**

Not possible to start any movements.

#### **Probable causes**

Some non-motion task connected to this motion task has set the task in StopMove state.

#### **Recommended actions**

To perform movements in this motion task, the StopMove state must be reset by the responsible non-motion task with one of the following actions:

1) Execute StartMove

- 2) Start the non-motion task from main
- a) Do power off-on if semi static non-motion task
- b) Do installation start if static non-motion task
- c) Set PP to main if normal non-motion task

## **41660, No space left for the new view**

#### **Description**

Task: *arg*

Maximum number of views has been exceeded.

There is no space left on the FlexPendant for the new view. Program Ref. *arg*

#### **Consequences**

The view will not be launched.

#### **Probable causes**

Too many open views.

#### **Recommended actions**

Close one view and try again. Recovery: *arg*

## **41661, Assembly could not be found**

## **Description**

#### Task: *arg*

1) The assembly could not be found, or does not exist.

2) The FlexPendant Interface option is missing.

Status *arg*.

Program Ref.*arg*

#### **Consequences**

The view will not be launched.

#### **Probable causes**

1) The assembly *arg* could not be found. 2) The system image does not include the required option FlexPendant Interface.

## **Recommended actions**

1) Check inparameters. Make sure that the modules been loaded correctly

to the robot controller. 2) Check that FlexPendant Interface option is used. Recovery: *arg*

## **41662, Assembly could not be loaded**

#### **Description**

Task: *arg* The assembly was found but could not be loaded. Status *arg*. Program Ref.*arg* Element is wrong.<br>
Il The assembly could not be found, or does not exist.<br>
The ill and the properties of simulation of the state of simulation of the state of simulation<br>
State are set and the state of simulations<br>
that f

## **Consequences**

The view will not be launched.

#### **Recommended actions**

Make sure that the loaded modules are executable files for the FlexPendant. Recovery: *arg*

## **41663, Instance could not be created**

## **Description**

Task: *arg* The assembly exist but no new instance could be created. Status *arg*. Program Ref.*arg*

## **Consequences**

The view will not be launched.

## **Recommended actions**

Make sure that the loaded modules are executable files for the FlexPendant. Recovery: *arg*

## **41664, The typename is invalid for this assembly**

## **Description**

Task: *arg*

The inparameter *arg* is invalid. The typename does not match the assembly.

Status *arg*.

Program Ref *arg*.

## **Consequences**

The view will not be launched.

## **Recommended actions**

Check the inparameters. Recovery: *arg*

## **41665,** *arg* **does not match assembly to load**

## **Description**

Task: *arg*

The type or name of the assembly does not match with the used *arg*. Status *arg*.

Program Ref *arg*.

## **Consequences**

The view will not be launched.

## **Probable causes**

## Use of *arg* without setting it to 0 first.

**Recommended actions**

Set *arg* to 0 before using it. Recovery: *arg*

# **41666, Fatal UIShow error**

## **Description**

Task: *arg* Unknow error code *arg* received. Program Ref. *arg*

## **Consequences**

The program execution is immediately stopped.

## **Recommended actions**

Report this to ABB Robotics.

## **41670, Entire Array Not Allowed As Argument**

#### **Description**

#### Task: *arg*

The argument *arg* is of data type any type and can for that reason only be checked during runtime.

An entire array can not be used as argument even if the array is of right data type.

Program ref. *arg*

#### **Consequences**

The program execution is immediately stopped.

#### **Recommended actions**

Replace the array with a valid argument.

## **41671, Too high poll rate**

## **Description**

Task: *arg*

The specified poll rate is too high for the robot system.

Program Ref. *arg* **Consequences**

The system can be overloaded.

## **Recommended actions**

Change instruction WaitUntil, argument \PollRate to a value greater than or

equal to 0.01 s.

## **41672, Invalid Combination**

#### **Description**

Task: *arg* Invalid combination of paramters in Trigg Program Ref: *arg* Email:  $\frac{m}{\sqrt{27}}$ <br>  $\frac{m}{\sqrt{27}}$ <br>  $\frac{m}{\sqrt{27}}$ <br>  $\frac{m}{\sqrt{27}}$ <br>  $\frac{m}{\sqrt{27}}$ <br>  $\frac{m}{\sqrt{27}}$ <br>  $\frac{m}{\sqrt{27}}$ <br>  $\frac{m}{\sqrt{27}}$ <br>  $\frac{m}{\sqrt{27}}$ <br>  $\frac{m}{\sqrt{27}}$ <br>  $\frac{m}{\sqrt{27}}$ <br>  $\frac{m}{\sqrt{27}}$ <br>  $\frac{m}{\sqrt{27}}$ <br>  $\frac{m}{\sqrt{27}}$ <br>  $\frac{$ 

#### **Recommended actions**

Either run Trigg without /Time option or use TriggRampAO with option \Time on ramplength.

## **41673, Index Out Of Bounds**

#### **Description**

Task: *arg* Index for cfg instance was out of bounds Program Ref: *arg*

#### **Recommended actions**

Check and change the RAPID program. Recovery: *arg*

# © Copyright 2005-2010 ABB. All rights reserved. © Copyright 2005-2010 ABB. All rights reserved.

## **41674, Value Out Of Bounds**

#### **Description**

Task: *arg* Parameter *arg* is not between the range of 0 to 100. Program Ref: *arg*

## **Recommended actions**

Check and change the RAPID program. Recovery: *arg*

## **41675, Not Integer**

#### **Description**

Task: *arg* Parameter *arg* is not an integer. Program Ref: *arg*

## **Recommended actions**

Check the RAPID program, or use ERROR handler Recovery: *arg*

## **41676, Device access error**

## **Description**

Task:*arg* Unable to open File or Serial channel, '*arg*' does not exist. Program Ref: *arg* of the detained technology and the sales of the sales and the sales and the sales and the sales and the sales of the same of the sample of characters allows the maximum number of characters allows the maximum of of charact

#### **Recommended actions**

Check file or serial channel name. Recovery: *arg*

## **41677, Device access error**

#### **Description**

Task: *arg* Unable to write to file: *arg*, the disc is full. Program Ref: *arg*

## **Recommended actions**

Make sure there are enough free space on the disc. Recovery: *arg*

## **41678, Device access error**

#### **Description**

Task: *arg* Unable to write to file : *arg*, The file is write protected. Program Ref:*arg*

## **Recommended actions**

Remove the write protection of the file or select a different filename. Recovery: *arg*

## **41679, Device access error**

#### **Description**

Task: *arg*

The maximum number of simultaneously opend files is exceeded. Program Ref: *arg*

#### **Recommended actions**

Close one or more I/O devices and try again Recovery: *arg*

## **41680, String too long**

#### **Description**

Task: *arg*

The string *arg* exceeds the maximum number of characters allowed for a module.

Program Ref: *arg*

#### **Recommended actions**

Change the string for module name.

Recovery: *arg*

## **41682, Too many subscriptions from I/O**

## **Description**

Task: *arg*

The number of simultaneous subscriptions on signal events has been exceeded.

#### Program Ref: *arg*

#### **Recommended actions**

Remove some subscriptions on signals or change the time for the event.

(i.e any ISignalXX or TriggIO)

## **41683, Argument Error**

#### **Description**

#### Task: *arg*

The argument *arg* must be given when searching for a not named parameter.

Program Ref: *arg*

#### **Recommended actions**

Add the parameter *arg* to the instruction.

## **41684, Value Error**

## **Description**

## Task: *arg*

The argument *arg* is outside the range of value type unsigned long. Program Ref: *arg*

The value is to large.

#### **Recommended actions**

Use a smaller value for *arg*

## **41685, Not valid value**

#### **Description**

Task: *arg* A wrong combination of switch and value is used. The signal can have values between: Min: *arg* Max: *arg* Switch and value used: *arg* Program Ref. *arg* Example the state of the state of the state of the state of the state of the state of the state of the state of the state of the state of the state of the state of the state of the state of the state of the state of the s

#### **Consequences**

The program execution is immediately stopped.

#### **Probable causes**

Wrong value used, or wrong switch used.

#### **Recommended actions**

Change the value used, or change the switch argument.

## **41687, File Open Error**

#### **Description**

Task: *arg*

Unable to open *arg*

Program Ref: *arg*

An unknown error occured while opening the file.

#### **Probable causes**

- If the file was located on an USB disk, check that the disk is not removed, or has to many files in root folder. - Check that the given file is not a directory

#### **Recommended actions**

Do a check of Probable Causes. Recovery: *arg*

# **41688, Invalid Argument**

#### **Description**

Task: *arg* Inparameter *arg* is declared as a PERS. Program Ref: *arg*

#### **Consequences**

The program execution is immediately stopped.

#### **Probable causes**

Using a PERS in argument *arg* to instruction *arg*.

#### **Recommended actions**

Replace the PERS with a valid argument.

## **41690, Parameter Error**

#### **Description**

Task: *arg* The argument *arg* is of the type *arg* and is not valid to use. Program Ref. *arg*

#### **Consequences**

The program execution is immediately stopped.

#### **Recommended actions**

Check the data type. Non-value, semi-value types or motsetdata data type can not be used.

## **41691, RMQ Error - Client name not valid**

#### **Description**

Task: *arg*

The name *arg* can not be found. It is not a valid RMQ client name. Program Ref. *arg*

**Probable causes**

non valid name is used.

#### **Recommended actions**

Change name to search for. Recovery: *arg*

## **41692, RMQ Error - Not valid Slot**

#### **Description**

Task: *arg* The *arg* used is not valid. Program Ref. *arg*

#### **Consequences**

Communication with client with current *arg* is no longer possible.

#### **Probable causes**

1) The *arg* has not been initialized.

2) The destination slot is not valid anymore. This can happen if a remote client has disconnected from the controller.

3) Instruction RMQSendWait was restarted after a power fail. When the instruction is restarted, the *arg* is set to 0.

#### **Recommended actions**

Recovery: *arg*

## **41693, RMQ Error - Max size for message exceeded**

#### **Description**

Task: *arg*

The size of the data in *arg* exceeds maximum size.

Program Ref. *arg*

#### **Consequences**

The message will not be sent.

#### **Probable causes**

Trying to send larger messages then *arg*. Due to limitations in RMQ, such big messages can not be sent.

#### **Recommended actions**

Send smaller messages. Recovery: *arg*

# **41694, RMQ Error - Not equal datatypes**

#### **Description**

Task: *arg*

The datatype in the rmqmessage is of the type *arg* and the datatype in argument Data is of the type *arg*.

Program Ref. *arg*.

#### **Consequences**

No data can be fetched.

#### **Probable causes**

1) The data type in the rmqmessage is of type *arg* and the data type used in argument Data is of type *arg*.

2) If the data types has equal names, the structure of the data can be different.

#### **Recommended actions**

1) Use datatype *arg* in argument Data.

2) Check that the data types are equal defined in both sender and receiver code. Recovery: *arg*

## **41695, RMQ Error - Not equal dimensions on data**

#### **Description**

Task: *arg*

The data types are equal, but the dimensions differs between the data in the message and the parameter used in argument *arg*

Program Ref. *arg*

#### **Consequences**

The data could not be copied.

#### **Recommended actions**

Use a parameter in argument *arg* with equal dimensions as the data in the message.

Recovery: *arg*

## **41696, RMQ Error - Not valid use of instruction**

#### **Description**

Task: *arg* The instruction *arg* is only supported on TRAP level. Program Ref. *arg*

#### **Consequences**

The program execution is immediately stopped.

#### **Probable causes**

Instruction *arg* is used either on user execution level or normal execution level.

#### **Recommended actions**

Remove instruction, or move it to a TRAP routine.

## **41697, RMQ Error - No RMQ configured**

#### **Description**

Task: *arg* No RMQ is configured for task *arg*.

Program Ref. *arg*

**Consequences** The program execution is immediately stopped.

#### **Probable causes**

No configuration has been added for the RAPID Message Queue.

#### **Recommended actions**

Add configuration for the RAPID Message Queue.

#### **41698, RMQ Error - Faulty use of instruction**

#### **Description**

Task: *arg* Instruction *arg* can only be used on normal level, not in a TRAP routine or service routine. Program Ref. *arg* S<br>
EMOLETTOT - Not equal datatypes<br>
NORETTOT - Not equal datatypes<br>
In the munnessage is of the type arg and the datatype in<br>
in the munnessage is of the type arg and the datatype in<br>
SECAMBETOT - NORMALIZED CONFIGURED<br>
T

#### **Consequences**

The program execution is immediately stopped.

## **Probable causes**

Instruction *arg* used on wrong level.

#### **Recommended actions**

Use instruction on normal level.

## **41699, RMQ Error - Max size for message exceeded**

#### **Description**

Task: *arg* The size of the data in *arg* exceeds maximum size. Program Ref. *arg*

#### **Consequences**

The message will not be sent.

#### **Probable causes**

Trying to send larger messages then allowed. The receiving client is not configured to receive the size of the message sent.

#### **Recommended actions**

Change the size of the RMQ for the receiver, or send smaller messages. Recovery:*arg*

## **41700, RMQ Error - Interrupt setup failed**

#### **Description**

Task: *arg*

Two different interrupt identities can not be used for the same data type in instruction *arg*. Each data type need a unic interrupt identity and unic TRAP routine. **EMQ Error - Interrupt setup talled**<br>
The dual type are exceeds the maximum size sumperfect<br>
the dual type are exceeds the maximum size sumperfect<br>
the dual type are exceeds the maximum size sumperfect<br>
No message has bee

Program Ref. *arg*

#### **Consequences**

The program execution is immediately stopped.

#### **Probable causes**

Same data type is used in two *arg* instructions with two different interrupt identities.

#### **Recommended actions**

An unic interrupt identity is needed for each data type when order and enable interrupts for a specific data type.

## **41701, RMQ Error - No message to collect**

#### **Description**

Task: *arg*

Instruction *arg* failed. There was no message to collect. Program Ref. *arg*

#### **Consequences**

No message was collected.

#### **Probable causes**

1) This can happen if ta power fail occur between the trap was ordered and the instruction *arg* was executed.

2) If multiple use of *arg* in a TRAP routine.

3) If using *arg* in a TRAP routine that execute without any new message in the RMQ.

#### **Recommended actions**

Recovery: *arg*

## **41702, RMQ Error -** *arg* **not valid**

#### **Description**

Task: *arg* Use of non-valid data in argument *arg*. Program Ref.*arg*

#### **Consequences**

The program execution is immediately stopped

#### **Probable causes**

Use of a variable *arg* that not contain any valid data. The variable has only been initialized, no valid data has been copied to the variable.

#### **Recommended actions**

Check the RAPID program.

#### **41703, RMQ Error - Data could not be copied**

#### **Description**

Task: *arg*

The data type *arg* exceeds the maximum size supported for the RMQ configured for task *arg*.

Program Ref. *arg*

#### **Consequences**

No message has been received.

#### **Probable causes**

The RMQ of the receiving task is not configured for the size of the data sent. The sending client have sent data that is bigger then the size the RMQ for task *arg* can receive.

#### **Recommended actions**

- Increase the size of the RMQ for task *arg*.
- Or, send less data.

Recovery: *arg*

## **41704, RMQ Error - Full Queue**

#### **Description**

Task: *arg*

The client named *arg* can not receive more messages. Program Ref. *arg*

#### **Consequences**

The sent message will be thrown.

#### **Probable causes**

The client does not receive in the same pace as the sender is sending messages. If using instruction *arg*, you might need a wait time between each *arg* instruction.

#### **Recommended actions**

The client should receive messages to make room for new messages. Or the sender should limit the number of messages sent. Recovery: *arg*

## **41705, RMQ Error - Max Time Expired**

#### **Description**

Task: *arg* The programmed waiting time has expired. Program Ref. *arg*

#### **Consequences**

There is no guarantee that the message has arrived to the client.

#### **Probable causes**

1) The client that should receive the message is not interested of receiving data of the specified data type. The message has been discarded.

2) The client has received the message, and in the answer sent a data type not matching with the specified data type used in *arg* of instruction *arg*.

3) The client has received the message. The answer is delayed so the time out time for instruction *arg* expired.

#### **Recommended actions**

1) Check the client program.

2) Increase the waiting time for instruction *arg*.

Recovery: *arg*

## **41706, RMQ Error - Max Time Expired**

#### **Description**

Task: *arg* The programmed waiting time has expired. Program Ref. *arg*

#### **Consequences**

No message has been received.

**Probable causes** The time out time for instruction *arg* expired.

#### **Recommended actions**

Increase the waiting time for instruction *arg*. Recovery: *arg*

## **41707, RMQ Error - Instruction invalid in current mode**

#### **Description**

Task: *arg*

*arg* is only allowed when RMQ is configured in *arg* mode. Program Ref: *arg*

## **Consequences**

The program execution is immediately stopped

#### **Probable causes**

The RMQ is configured in *arg* mode

#### **Recommended actions**

Change the configuration of the RAPID Message Queue in *arg* to *arg* mode, or use an instruction that is allowed in the current mode.

## **41708, RMQ Error - Invalid message**

#### **Description**

Task: *arg*

The received RMQ message was invalid.

Program Ref: *arg*

#### **Consequences**

The received RMQ message was discarded.

#### **Probable causes**

A received RMQ message had a corrupt header or data part.

#### **Recommended actions**

Recovery: *arg*

## **41711, Value is not percent**

#### **Description**

Task: *arg*

The value of argument *arg* is not a valid percent. Program Ref: *arg*

## **Recommended actions**

Check that the value is in the range of 0 to 100.

# **41712, Argument Error**

**Description** Task: *arg*

Tooldata *arg* has been defined, but is no longer available in the system. Program Ref: *arg* Final technological<br>
Experimentations<br>
ded actions<br>
Scale and the state of any members of a state of any members of a state of any members of the state of any members of the state of any members of the state of any member

## **Probable causes**

Tooldata might have been defined in a module that is no longer available in the system.

## **41713, Argument Error**

## **Description**

Task: *arg*

Wobjdata *arg* has been defined, but is no longer available in the system.

Program Ref: *arg*

## **Consequences**

Wobjdata might have been defined in a module that is no longer available in the system.

## **41714, Too many error events**

## **Description**

 Execution of task *arg* has stopped. There are too many unhandled error events in queue. The system can only handle one error event at a time.

## **Consequences**

The system goes to blocked state and can not be restarted before moving the program pointer to an arbitrary position.

A power fail restart (warm start) occurred while handling a process error.

## **Recommended actions**

Never warm start the system while handling a process error. If warm start is needed, first move PP to Main in all tasks to reset the process error.

## **41715, Invalid Direction**

#### **Description**

Task: *arg*

The argument *arg* must be either CSS\_X, CSS\_Y or CSS\_Z. Program Ref: *arg*

#### **Recommended actions**

Check the value of *arg*

## **41716, Invalid Offset Direction**

#### **Description**

Task: *arg*

The argument *arg* must be either CSS\_POSX, CSS\_NEGX, CSS\_POSY, CSS\_NEGY, CSS\_POSZ, CSS\_NEGZ Program Ref: *arg* Email: sales and the set of any the effect of the set of any the sales of the content of the set of any set of any set of any set of any set of any set of any set of any set of any set of any set of any set of any set of

#### **Recommended actions**

Check the value of *arg*

## **41717, Too Low Value**

#### **Description**

Task: *arg* The value of argument *arg* is too low.

Program Ref: *arg*

## **Recommended actions**

Increase the value of *arg*

## **41718, Invalid Dimensions**

#### **Description**

Task: *arg*

Dimension *arg* on searched symbol is incompatible with dimension *arg* in argument.

Program Ref: *arg*.

A dimension of '{0}' means given symbol is of non array type.

#### **Recommended actions**

Recovery: *arg*

## **41719, Illegal Parameter**

#### **Description**

#### Task: *arg*

The symbol in argument *arg* is an array from a parameter. Arrays from paramters are illegal to use in SetDataVal/GetDataVal.

Program Ref: *arg*

## **41720, Path Not In Stop Point**

#### **Description**

Task: *arg* The path did not finish for the following task(s): *arg* make sure the task is running.

Program Ref: *arg*

#### **Probable causes**

The task is not running or the movement has been stopped.

#### **Recommended actions**

Recovery: *arg*

# **41721, Invalid Argument**

# **Description**

Task: *arg* The type *arg* in argument *arg* is invalid.

Program Ref: *arg*

## **Recommended actions**

Change the type to a valid one (*arg*).

## **41722, Too High Value**

#### **Description**

Task: *arg*

The value of argument *arg* is too high. The value must be between *arg* and *arg*. Program Ref: *arg*

## **41723, Bus is in error state**

#### **Description**

Task: *arg*

The I/O unit *arg* can not be activated. The bus *arg* is in error state. Program Ref. *arg*

#### **Consequences**

Unit *arg* could not be activated.

#### **Probable causes**

Bus is in error state.

#### **Recommended actions**

Recovery:*arg*

## **41724, Current Work Object is Invalid**

#### **Description**

Task: *arg*

Cartesian Soft Servo Activation is not allowed with a moving work object. Only a programmed user frame is allowed.

Program Ref: *arg*

## **41725, Invalid Configuration Settings**

#### **Description**

Task: *arg*

The configuration parameters for Cartesian Soft Servo are invalid. The current combination can lead to unstable behaviour. Program Ref *arg* Email: and the size of the size of the size of the size of the size of the size of the size of the size of the size of the size of the file system.<br>
The properties are solved and a strategies of the size of the size of th

#### **Recommended actions**

Change the configuration for Cartesian Soft Servo

## **41726, Ignored StopMoveReset actions for task**

#### **Description**

Task: *arg* The StopMoveReset instruction had no impact on the system Program Ref: *arg*

#### **Consequences**

The StopMove was not reset.

#### **Probable causes**

1. The motion task has not been stopped.

2. The motion task was stopped by another non motion task: *arg*. This time the cause was *arg*.

#### **Recommended actions**

Use the switch \AllMotionTasks in StopMoveReset if this instruction should reset a StopMove from another non motion task.

## **41727, The size can not be represented in a num**

#### **Description**

Task: *arg*

When using instruction *arg* to read the size of the file system, it was detected that the value is to big to be set in a num. Program Ref:*arg*

## **Consequences**

The size can not be read.

#### **Probable causes**

The value can not be represented in a num.

#### **Recommended actions**

Use a switch to specify another unit to show the size in. Recovery: *arg*

## **41730, Signal exceeds max number of allowed bits**

## **Description**

#### Task: *arg*

The signal *arg* is too big. If using signals over 23 bits, use the datatype triggiosdnum that accept signals up to 32 bits. Program ref. *arg*

#### **Recommended actions**

Group signals can have 23 bits or less if using datatype triggios in *arg* instruction.

## **41731, Signal name undefined**

## **Description**

Task: *arg*

The signal *arg* is unknown in the system. Program Ref. *arg*

**Consequences**

The program execution is immediately stopped.

**Probable causes**

The signal must be defined in the system parameters.

#### **Recommended actions**

Define the signal in the system parameters.

## **41732, Too many trigs used**

## **Description**

Task: *arg*

Too many trigs has been set up for instruction *arg*. The limit is *arg*. Program Ref. *arg*

#### **Consequences**

The program execution is immediately stopped.

#### **Recommended actions**

Remove some trig actions in *arg* instruction.

## **41737, Instruction order Error**

#### **Description**

Task: *arg*

The instruction *arg* needs to be executed before instruction *arg*. Program Ref. *arg*.

#### **Probable causes**

Instruction *arg* was executed before instruction *arg*.

#### **Recommended actions**

Execute instructions in right order. Recovery: *arg*

## **41738, Wrist Interpolation option needed**

## **Description**

Task: *arg*

Instruction *arg* is used with a switch that requires option Wrist Interpolation.

Program Ref.*arg*

## **Consequences**

The program execution is immediately stopped

## **Probable causes**

Missing a Robotware option.

## **Recommended actions**

Do not use any of the following switches: *arg*.

## **41739, StorePath required**

## **Description**

Task: *arg*

Instruction *arg* is executing in an error handler or a trap routine. Use *arg* before using a movement instruction on other level then base. Program Ref. *arg*

## **Consequences**

The program execution is immediately stopped.

## **Probable causes**

A movement instruction executed without having the path stored.

## **Recommended actions**

Execute *arg* before using movement instruction *arg*. Read Programming type examples in the RAPID manual to see how to use movement instructions in TRAP routines and error handlers. Exaction and Extension could be a substitution of the solution of the sales of the control of the same of the control of the same of the control of the control of the control of the same of the control of the control of t

## **41740, Load Identification failed**

## **Description**

Task: *arg*

WARNING!

Not possible to identify the mass for the *arg* because of too small weight for automatic load identification. Program Ref. *arg*

## **Recommended actions**

Do a manually estimation of the actual load and manually edit the RAPID program.

# **41741, Calculation overflow**

## **Description**

Task: *arg* The calculation result is not within the range 0 - 4294967295. Program Ref. *arg*

#### **Consequences**

The calculation will return error.

#### **Probable causes**

The values in the operation is probably to big.

#### **Recommended actions**

Recovery: *arg*

## **41742, Negative subtraction**

#### **Description**

Task: *arg*

The subtraction result is negative. Program Ref.*arg*

## **Consequences**

The calculation will return error.

#### **Probable causes**

The first value in the subtraction is smaller than the second value.

**Recommended actions** Make sure the first value is larger than the second upon subtraction. Recovery: *arg*

## **41743, Division with zero**

#### **Description**

Task: *arg* Division with zero Program Ref. *arg*

**Consequences**

Calculation will return error.

## **Probable causes**

Division with zero.

#### **Recommended actions**

Recovery: *arg*

## **41744, Instruction Error**

## **Description**

Task: *arg*

The program is executing in an ERROR handler. It is not allowed to execute the instruction *arg* in an ERROR handler. Program Ref. *arg*

## **Recommended actions**

Remove the instruction

## **41745, Instruction Error**

#### **Description**

Task: *arg*

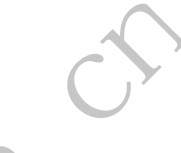

The program is executing in an BACKWARD handler. It is not allowed to execute the instruction *arg* in an BACKWARD handler. Program Ref. *arg*

#### **Recommended actions**

Remove the instruction

## **41746, Instruction Error**

#### **Description**

#### Task: *arg*

The program is executing at USER level, i.e. in an event routine or a service routine. It is not allowed to execute the instruction *arg* at USER level.

Program Ref. *arg*

#### **Recommended actions**

Remove the instruction

## **41747, Process signal off**

#### **Description**

Task: *arg* The process signal *arg* is set to off (0). Program Ref. *arg*

#### **Consequences**

A recoverable error ERR\_PROCSIGNAL\_OFF is thrown.

#### **Probable causes**

The optional argument \ProcSignal has been used for the instruction ProcerrRecovery. The signal makes it possible for the user to turn on/ off the instruction ProcerrRecovery.

#### **Recommended actions**

Add an error handler for ERR\_PROCSIGNAL\_OFF error or remove the optional argument \ProcSignal from the instruction call.

## **41748, Value Error**

## **Description**

Task: *arg* Illegal value in argument *arg*. Program Ref. *arg*

#### **Recommended actions**

Check the RAPID program. Recovery: *arg*

## **41749, Value Error**

#### **Description**

Task: *arg* The value for parameter *arg* is out of limit. Program Ref: *arg*

#### **Probable causes**

The value is to large.

## **Recommended actions**

Use a smaller value for *arg*. Recovery: *arg*

## **41750, Not allowed value**

## **Description**

Task: *arg* Illegal value in argument *arg*.

Program ref. *arg*

#### **Probable causes**

1) The system has interpreted the expression as a num data type, and the value is above the maximum integer value for num (value 8388608). is executing at USER level, i.e. in an event routine or a<br>
in the space of the sales and the space of the space of the space of the space of the space of the space of the space of the space of the space of the space of th

2) The system has interpreted the expression as a dnum data type, and the value is above the maximum integer value for a dnum (value 4503599627370496).

## **Recommended actions**

Check and change the value.

The parameter name *arg* can give you information about how the system interpreted the indata.

## **41751, Array size error**

#### **Description**

Task: *arg* The array *arg* is not big enough to fit *arg* number of elements.

## Program Ref. *arg* **Consequences**

The program execution is immediately stopped.

#### **Recommended actions**

Change the size of the array to fit all elements.

## **41752, Num Limit Error**

#### **Description**

Task: *arg* The value for parameter *arg* is out of limit. Program Ref. *arg*

#### **Recommended actions**

Recovery: *arg*

## **41753, Invalid path level**

#### **Description**

Task: *arg* Program Ref. *arg arg* requires the robot to run at the first path level.

#### **Consequences**

The program execution is immediately stopped.

#### **Probable causes**

Executing *arg* on wrong path level.

#### **Recommended actions**

Check the RAPID program.

## **41754, Path Recorder cleared**

#### **Description**

Task: *arg* WARNING! Path Recorder is cleared. The stored path is cleared before doing friction identification. Program Ref. *arg* Examended actions<br>
SCON CONSISTENCIAL The stored path is cleared before doing<br>
Scotlar is cleared. The stored path is cleared before doing<br>
Scotlar (second monitor of a<br>
Description<br>
The signal arg is the agent arg in the

## **41755, Path time too long**

#### **Description**

Task: *arg*

Execution time is too long for friction tuning.  $arg > arg$ , which is the maximum time in seconds.

Program Ref. *arg*

## **Consequences**

The program execution is immediately stopped.

#### **Recommended actions**

Increase speed or shorten the length of the path.

## **41756, Missing FricIdInit**

#### **Description**

Task: *arg arg* must be executed before *arg*. Program Ref. *arg*

#### **Consequences**

The program execution is immediately stopped.

## **41757, Mechanical unit not found**

#### **Description**

Task: *arg* Mechanical unit *arg* not found. Program Ref. *arg*

#### **Consequences**

The program execution is immediately stopped.

#### **Recommended actions**

Specify another mechanical unit.

## **41758, Array too small**

#### **Description**

Task: *arg*

The array used is too small.

The size of the array *arg* must be equal to *arg*, the number of robot axes.

Program Ref. *arg*

#### **Consequences**

The program execution is immediately stopped.

#### **Recommended actions**

Increase the size of the array *arg*.

## **41759, Signal exceeds max number of allowed bits**

#### **Description**

Task: *arg* The signal *arg* is too big. Program ref. *arg*

#### **Recommended actions**

Group signals consisting of 23 bits or less can be used in IF statements and assigned to the num datatype.

Group signals consisting of 24 - 32 bits can not be used in IF statements. Instead use the functions *arg* or *arg*.

## **41760,** *arg* **when in synchronized mode**

#### **Description**

Task: *arg*

*arg* cannot be used together with synchronized movement. Program ref.: *arg*

#### **Consequences**

The program execution is immediately stopped.

#### **Recommended actions**

Remove any SyncMoveOn between *arg* and *arg*

## **41761, Value out of range**

#### **Description**

Task: *arg*

The integer value *arg* can not be copied to a *arg* datatype. The value is out of limit for the data type *arg*. Program ref.: *arg*

#### **Consequences**

The program execution is immediately stopped.

#### **Recommended actions**

Use a variable of the type *arg* instead of a variable of type *arg*.

## **41762, The argument string value is invalid**

#### **Description**

Task: *arg* The argument string *arg* is invalid and can not be converted. Program ref.: *arg*

#### **Consequences**

The program execution is immediately stopped.

#### **Probable causes**

1) The only valid letter characters is a-f and A-F and only for HexToDec.

2) The ., - and + characters is not valid for HexToDec.

3) The - character is not valid for DecToHex.

4) The value is not an valid integer.

#### **Recommended actions**

Edit the argument value string so it gets valid and can be converted.

#### **41763, The argument string value is too high**

#### **Description**

Task: *arg*

The argument string *arg* value exceeds the highest supported value in the system.

Program ref.: *arg*

#### **Consequences**

The argument value string is converted but it is set to the highest supported value (9223372036854775807).

#### **Probable causes**

The argument string value exceeds the highest supported value.

#### **Recommended actions**

Edit the argument value string so it do not exceed the highest supported value.

## **41764, Wrong combination in** *arg*

#### **Description**

Task: *arg* When using instruction *arg*, you can not add a dnum variable/ persistent to a num variable/persistent. Program ref.: *arg* und seter cannotes is u-1 and A+ and only for<br>
Economy and Recovery: any<br>  $\frac{1}{41766}$ , Hierogal combination of inarguments<br>
and actions<br>
and actions<br>
and actions<br>
ded actions<br>  $\frac{1}{41766}$ , Hierogal combination of inar

## **Probable causes**

The value to be added is of the type dnum, and the variable/persistent that should be changed is a num.

#### **Recommended actions**

Read about *arg* in RAPID reference manual

## **41765, The argument value is too high**

#### **Description**

Task: *arg* Too high value in argument *arg*. Program Ref. *arg*

#### **Probable causes**

The argument value exceeds the highest supported value. (*arg*)

#### **Recommended actions**

Decrease the value for argument *arg*. Recovery: *arg*

## **41766, Illegal combination of inarguments**

## **Description**

Task: *arg*

It is not allowed to combine argument *arg* with argument *arg*.

The value to be stored in the variable can be higher then the maximal value for a num integer.

Program Ref. *arg*

#### **Consequences**

The program execution is immediately stopped.

#### **Recommended actions**

Use argument *arg* instead.

## **50021, Joint position error**

#### **Description**

Actual position of joint *arg* is too far away from the ordered position.

#### **Recommended actions**

Check tuning parameters, external forces or hardware.

## **50022, Too low DC-link voltage**

## **Description**

The drive units cannot detect the dc link voltage, or the voltage is too low.

This can occur if the DC link bus bar is not correctly inserted or if the mains contactors do not close properly.

#### **Recommended actions**

Check the DC bus bar is correctly inserted between the drive unit and the rectifier.

Check that the motors on contactors are closed and that there is voltage on the side connected to the rectifier.

## **50024, Corner path failure**

#### **Description**

Task: *arg*

Corner path executed as stop point due to some of the following reasons:

- Time delay.
- Closely programmed points.
- System requires high CPU-load.

Program Ref. *arg*

#### **Recommended actions**

- Reduce the number of instructions between consecutive move instructions.

- Reduce speed, use wider spaced points, use /CONC option.

- Increase ipol\_prefetch\_time.

## **50025, Restart interrupted**

**Description**

Current position is too far from path.

#### **Recommended actions**

Make a new restart with regain.

## **50026, Close to singularity**

#### **Description**

Task: *arg* Robot too close to singularity. Program Ref. *arg* (Internal code: *arg*)

#### **Recommended actions**

Modify path away from the singularity or change to joint interpolation.

## **50027, Joint Out of Range**

## **Description**

Position for *arg* joint *arg* is out of working range.

#### **Recommended actions**

Use the joystick to move the joint into its working range.

## **50028, Jog in wrong direction**

**Description**

Position for *arg* joint *arg* is out of working range.

#### **Recommended actions**

Use the joystick to move the joint in opposite direction.

## **50029, Robot outside its limits**

#### **Description**

The robot *arg* has reached the configuration limit for the parallelogram transmission.

#### **Recommended actions**

Use the joystick to move the involved joint into the working range again.

## **50030, Robot outside its limits**

#### **Description**

Jogging was made in wrong direction when parallelogram was out of working range for robot *arg*.

#### **Recommended actions**

Use the joystick to move the joint in opposite direction.

## **50031, Command not allowed**

#### **Description**

System parameters cannot be changed in MOTORS ON state.

**Recommended actions** Change to MOTORS OFF.

## **50032, Command not allowed**

**Description** An attempt was made to calibrate while in MOTORS ON state. Use the joystick to move the joint in the proposite direction.<br> **Example in the joystick to move the joint in opposite direction.**<br> **Example mendined actions**<br> **Examplement actions**<br> **Examplement actions**<br> **Examplement ac** 

**Recommended actions** Change to MOTORS OFF.

## **50033, Command not allowed**

#### **Description**

An attempt was made to commutate the motors in MOTORS ON state.

#### **Recommended actions** Change to MOTORS OFF.

## **50035, Command not allowed**

#### **Description**

An attempt was made to synchronize in MOTORS ON state.

## **Recommended actions**

Change to MOTORS OFF.

## **50036, Correct regain impossible**

#### **Description**

A stop occurred with too many close points with corner zones. At restart the robot will move to a point farther forward in the program.

#### **Recommended actions**

Reduce the number of close points, increase the distance between them or reduce the speed.

## **50037, MOTORS ON order ignored**

#### **Description**

MOTORS ON order ignored since the previous stop was not yet acknowledged.

#### **Recommended actions**

Order MOTORS ON again.

## **50041, Robot in a singularity**

#### **Description**

The robot is too close to a singularity.

#### **Recommended actions**

During program execution, use SingArea instruction or joint interpolation. During jogging, use axis by axis.

## **50042, Could not create path**

#### **Description**

The path could not be created.

#### **Recommended actions**

Increase the distance between close points and/or decrease speed and/ or change acceleration value.

## **50050, Position outside reach**

#### **Description**

Position for *arg* joint *arg* is outside working area. Joint 1-6 : Number of the axis which causes the error. Joint 23: Combination of axis 2 and 3 causes the error.

#### **Probable causes**

The reason may be that ConfL\_Off is used and a movement is too large, more than 90 degrees for an axis.

#### **Recommended actions**

- Check work object or working range.
- Move the joint in joint coordinates.
- Check motion configuration parameters.
- Insert intermediate points on large movements.

## **50052, Joint speed error**

#### **Description**

The speed of joint *arg* is wrong relative the ordered speed due to error in system or collision.

#### **Recommended actions**

- Check the tune parameters, external forces on the joint and hardware.
- Reduce programmed speed.

## **50053, Too large revolution counter difference**

#### **Description**

Too large revolution counter difference for joint *arg*. The system has detected too large a difference between the actual revolution counter value on the serial measurement board and the value anticipated by the system.

#### **Consequences**

The robot is not calibrated and may be jogged manually, but no automatic operation is possible.

#### **Probable causes**

The position of the robot arm may have been changed manually while the power supply was switched off. The serial measurement board, resolver or cables may also be faulty. Frobabic outside the point of the choice of the choice of the choice of the choice of the choice of the choice of the choice of the choice of the choice of the choice of the choice of the choice of the choice of the choice

#### **Recommended actions**

1) Update the revolution counter.

2) Check resolver and cables.

3) Check the serial measurement board to determine whether it is faulty. Replace the unit if faulty.

# **50055, Joint load too high**

## **Description**

Actual torque on joint *arg* too high. Might be caused by incorrect load data, too high acceleration, high external process forces, low temperature or hardware error.

#### **Recommended actions**

-Check load data.

-Reduce acceleration or speed.

#### -Check hardware.

## **50056, Joint collision**

#### **Description**

Actual torque on joint *arg* is higher than ordered while at low or zero speed. Might be caused by jam error (the arm has got stuck) or hardware error.

#### **Recommended actions**

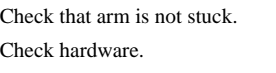

Check for other hardware eventlogs.

## **50057, Joint not synchronized**

#### **Description**

The position of joint *arg* after power down/failure is too far away from the position before the power down/failure.

#### **Recommended actions**

Make a new update of the revolution counter.

## **50058, Tool coord. system error**

#### **Description**

The z-direction of the tool coordinate system is almost parallel with the path direction.

#### **Recommended actions**

Change the tool coordinate system to achieve at least 3 degrees deviation between z-direction and path direction.

## **50060, Incorrect tool**

#### **Description**

The definition of stationary tool is not valid.

#### **Recommended actions**

Check the tool and object data.

## **50063, Circle uncertain**

#### **Description**

#### Task: *arg*

The points are misplaced, reason*arg*:

1 End point too close to start point.

2 Circle point too close to start point.

3 Circle point too close to end point.

4 Uncertain reorientation.

5 Circle too large > 240 degrees.

Program Ref. *arg*

#### **Recommended actions**

Check the points of the circle and the end point of the move instruction before. The points of the circle can be verified by stepping trough the circle in manual mode. **Exampled actions**<br> **Exampled actions**<br> **Exampled actions**<br> **Exampled actions**<br> **Exampled actions**<br> **Exampled actions**<br> **Exampled actions**<br> **Exampled actions**<br> **Exampled actions**<br> **Exampled actions**<br> **Exampled actions**<br>

## **50065, Kinematics error**

#### **Description**

The destination of the movement is outside the reach of the robot or too close to a singularity. Robot *arg*.

#### **Recommended actions**

Change the destination position.

## **50066, Robot not active**

#### **Description**

Attempt to coordinate motion or calculate position of deactivated robot *arg*.

#### **Recommended actions**

Activate robot via the Motion Unit key, then Jogging window, or program. Check work object and program.

## **50067, Unit not active**

#### **Description**

Attempt to coordinate motion or calculate position of deactivated single unit *arg*.

#### **Recommended actions**

Activate unit via Motion Unit key, then Jogging window, or program. Check work object and program.

## **50076, Orientation not correct**

#### **Description**

Orientation is incorrectly defined.

#### **Recommended actions**

Make an accurate normalization of the quaternion elements.

## **50078, Too many close positions**

#### **Description**

Too many consecutive closely spaced positions.

#### **Recommended actions**

Increase the distance between consecutive close positions.

## **50079, Cannot use wrist weaving**

#### **Description**

Wrist weaving not possible.

#### **Recommended actions**

Use smaller weaving amplitude or a larger TCP.

## **50080, Position not compatible**

#### **Description**

The desired position cannot be reached with the given robot configuration. Robot *arg*.

#### **Recommended actions**

Modify the robot position in the program.

#### **50082, Deceleration limit**

#### **Description**

The path calculation for mechanical units running in motion planner *arg* exceeds internal limit. The motion planner task did not execute within its time limit.

#### **Probable causes**

The cpu load is to high. Could for example be generated by to frequent EIO communication.

#### **Recommended actions**

1. Set system parameter High Interpolation Priority for the affected Motion Planner.

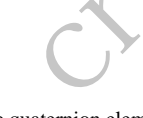

- 2. Try to reduce the cpu load by one or more of the following actions:
- Reduce speed
- Change AccSet
- Avoid singularity (SingArea\Wrist).

- Increase Path Resolution for the affected Motion Planner using system parameter or by using the Rapid instruction PathResol for critical movements.

## **50083, Speed lowered by system.**

#### **Description**

The speed has been lowered by the system due to dynamic limitations.

#### **Recommended actions**

Decrease speed and/or do not use close positions at high speed and/or increase acceleration (if below 100%).

#### **50085, Too many user frames.**

#### **Description**

For mechanical unit *arg* more than one user frame has been defined.

#### **Recommended actions**

Take away one user frame or define one more mechanical unit.

## **50086, Singularity problem**

#### **Description**

Too close to wrist singularity with respect to numerical resolution for joint 4 of *arg*.

#### **Recommended actions**

Change destination position a few increments.

## **50087, Singularity problem**

**Description**

Too close to wrist singularity with respect to numerical resolution for joint 6 of *arg*.

## **Recommended actions**

Change destination position a few increments.

## **50088, Restart not possible**

#### **Description**

It is not possible to restart the path due to a previous error.

#### **Recommended actions**

Move the program pointer to clear the path and start a new movement.

## **50089, Weaving changed**

#### **Description**

Task: *arg* The ordered weaving is not achieved due to: - high weaving frequency

- not allowed shift of weave method or

- that SingArea/Wrist is used with wrist weave.
- Program Ref. *arg*

#### **Recommended actions**

Increase weave length or period time. Don't shift between arm and wrist weave. Use SingArea/Off with wrist weave.

## **50091, Restart not possible.**

#### **Description**

Restart no longer possible. Change of unit state made restart of program impossible. Shows the space of the space of the space of the space of the space of the space of the space of the space of the space of the space of the space of the space of the space of the space of the space of the space of the spac

**Recommended actions**

Move the program pointer and start a new movement.

## **50092, Axis computer response**

**Description**

Incorrect response from axis computer.

**Recommended actions** Check motion configuration parameters. Check axis computer hardware.

## **50094, TuneServo not possible**

#### **Description**

Tuning is not implemented for the specified joint.

#### **Recommended actions**

Verify that a parameter and/or joint that can be used with TuneServo is chosen.

## **50095, Cannot access joint.**

#### **Description**

Cannot access external joint.

#### **Recommended actions**

Check configuration and activation of external Joints.

## **50096, TuneServo not allowed**

#### **Description**

Tuning is not allowed for the specified joint.

#### **Recommended actions**

Verify that a parameter and/or joint that can be used with TuneServo is chosen.

# **50100, Manipulator configuration**

## **Description**

There are more configurations or numerical errors in motion domain.

## **Recommended actions**

Correct previous ones and try again.

# **50101, Manipulator configuration**

## **Description**

'*arg*' is not free for the param. '*arg*' in type '*arg*' named '*arg*'.

## **Recommended actions**

Use another one. For internal names, see moc\_chk.log.

# **50102, Manipulator configuration**

## **Description**

'*arg*' used in the parameter '*arg*' in type '*arg*' named '*arg*' is not defined.

## **Recommended actions**

Use another one that is defined or define the used one. For internal names, see moc\_chk.log.

# **50103, Manipulator configuration**

#### **Description**

The orientation defined by quaternions including '*arg*' in the type '*arg*' named '*arg*' is not normalized.(SQRSUM =1) Description<br>
The content and any:<br>
The content angle of simulation of the particular and a security of simulation of the commended actions<br>
The members are simulated to content angle of the search of the search of the part

## **Recommended actions**

Check the quaternions and/or recalculate them. For internal names, see moc\_chk.log.

## **50104, Manipulator configuration**

## **Description**

The parameter '*arg*' in type '*arg*' named '*arg*' is not '*arg*'.

## **Recommended actions**

Check the value. For internal names, see moc\_chk.log.

## **50128, Manipulator configuration**

## **Description**

Terminating the topic check for manipulator due to earlier errors.

#### **Recommended actions**

Correct the reported errors and run topic check again.

## **50132, Commutation failed**

#### **Description**

Commutation failed for joint *arg*.

#### **Recommended actions**

- Make a new commutation.
- Restart the system.

## **50133, Test signal error.**

#### **Description**

No test signals are available for robot *arg*.

## **Recommended actions**

Verify that correct test signals are defined.

# **50134, Corr. vector warning**

# **Description**

Sensor correction vector calculations failed due to previous error.

**Recommended actions**

# **50135, SoftAct not possible.**

- **Description**
- Soft servo is not possible to activate.

**Recommended actions** Verify that a joint that can be used with SoftAct is chosen.

## **50137, No finepoint**

**Description** Continous mode without any finepoint in the program.

#### **Recommended actions**

Change at least one corner zone in the program to a fine point.

## **50138, Arm check point limit**

## **Description**

The robot *arg* has reached the limit for arm check point.

#### **Recommended actions**

Use the joystick to move the involved joint into the working range again.

## **50139, Arm check point limit**

#### **Description**

Jogging was made in wrong direction when arm check point was out of working range for robot *arg*.

#### **Recommended actions**

Use the joystick to move the joint in opposite direction.
# **50140, Payload too large**

## **Description**

Heavy payload caused static torque limit to be exceeded on joint *arg*.

## **Recommended actions**

Check and reduce payload for arm and/or wrist. Reduce joint working range to decrease static torque due to gravity.

# **50141, Jog or Speed error**

## **Description**

One of the following problems occured:

- -Jogging error
- -High speed error
- -Robot too close to singularity

## **Recommended actions**

-Jog with incremental movement

-Reduce the programmed speed

# **50142, Manipulator configuration**

## **Description**

Configuration of the manipulator failed.

*arg arg*

# **Recommended actions**

Check the parameter values under System parameters:Manipulator. If mismatch between int/ext parameters i.e. wrong MOC.cfg loaded cold start the system with correct parameters. Louising problems occured<br>
Leonian geoleties accured<br>
Theories and the served of the served of the served of the served of the served of the served of the served of the served of the served of the served of the served of

# **50143, Robot axes configuration**

## **Description**

Actual configuration is not the same as ordered and/or movement of any robot axis is larger than 90 degrees. Robot *arg*, axis *arg*.

## **Recommended actions**

Use SingArea\_Wrist, ConfL\_Off, modify position or insert intermediary point.

Proceding in Auto mode will not be possible without correcting the configuration. To be able to move to the position anyway change to Manual mode and repeat start.

# **50144, Displ frame uncertain**

## **Description**

Calibration of displacement frame uncertain for robot *arg*, due to one or several of:

- Wrong TCP.
- Reference points inaccurate.
- Reference points badly spaced.

## **Recommended actions**

If estimated error is unacceptable:

- Verify that correct TCP is used.
- Try more than 3 reference points.
- Be careful when positioning robot to reference points.

# **50145, Kinematic limitation**

## **Description**

Kinematic limitation for robot *arg*, no solution found.

- Long segment.
- Position close to singularity.
- Joint 1, 2 or 3 out of range.
- Position outside reach.

## **Recommended actions**

- Insert an intermediary point to reduce the length of the segment.
- Use MoveAbsJ.
- Check working range.

# **50146, Restart limitation**

# **Description**

Corner path executed as a stop point. Power fail restart not possible near the stop point.

## **Recommended actions**

Use finepoint in the Move-instr before RestoPath, ActUnit, Wait or Stop-instr to make power fail restart possible.

# **50147, Power fail restart failed**

## **Description**

Re-creation of the path failed.

## **Recommended actions**

Move the program pointer and start a new movement.

# **50153, Command not allowed**

# **Description**

Task: *arg*

The given instruction, or command, was not allowed since the robot program was executing in a hold state.

(Internal code: *argarg*)

Program Ref. *arg*

## **Recommended actions**

Modify program or stop program execution before issuing command.

# **50154, Command not allowed**

## **Description**

SingArea\Wrist mode interpolation is not supported for the *arg* robot.

Replace SINGAREA\WRIST instruction with SINGAREA\OFF.

# **50155, Power fail restart failed**

#### **Description**

Not possible to restart the Move-instruction before RestoPath, ActUnit, Wait or Stop-instruction.

#### **Recommended actions**

Remove MOTION WARNING 50146 Restart limitation, by changing the Move-instruction to finepoint. Move the program pointer and start a new movement.

# **50156, Not an independent joint**

## **Description**

Joint *arg* is not configured as an independent joint.

## **Recommended actions**

Modify the program or configure the joint as an independent joint.

# **50157, Corr. vector warning**

#### **Description**

Sensor correction vector X calculations failed due to previous error.

## **Recommended actions**

# **50158, Sensor process missing**

#### **Description**

Sensor process missing during initialization. Named sensor process *arg* could not be found or initialized. Existing the internal process<br>
in the comparison of the state and the state of the state and the state of the state and the state of the state of the state of the state of the state of the state of the state of the state o

## **Recommended actions**

Check process name in motion and process configuration files.

# **50159, No external process**

## **Description**

Attempt to coordinate motion or calculate position of single *arg* without an external process.

#### **Recommended actions**

Check process name in motion and process configuration files.

# **50160, Cannot reach position**

#### **Description**

Programmed position of independent joint *arg* is outside working range and thus cannot be reached.

#### **Recommended actions**

- Change the position.
- Check the joint working area limits.

- Check the used work object.

# **50161, Singularity area**

#### **Description**

Robot *arg* is close to a singularity. Work area with kinematic limitations.

#### **Recommended actions**

During jogging, use axis by axis. During program execution, use MoveAbsJ.

# **50162, Internal position error**

#### **Description**

Error caused by internal numerical limitation.

#### **Recommended actions**

- Reset independent joint.
- Reduce work area if extended.
- Remove or separate close points.

# **50163, Position adjustment**

# **Description**

External position adjustment too large. TCP speed, orientation speed, or external position speed exceed allowed robot performance.

#### **Recommended actions**

- Reduce programmed TCP- and orientation speeds.
- Modify the path.
- WaitWObj closer to sync.
- Run in AUTO.

# **50164, Deactivation not possible**

#### **Description**

Deactivation of mechanical unit may not be done while in independent mode.

#### **Recommended actions**

Make sure that independent mode is not used and try to deactivate again.

## **50167, Warning: new sync**

#### **Description**

Warning: a new object sync signal has arrived while conveyor is active and program is running.

# **50168, New sync on** *arg*

#### **Description**

New object sync arrived while conveyor was tracking the previous object. Cannot track two objects simultaneously.

#### **Recommended actions**

Reduce speed of conveyor. Increase programmed speed.

# **50171, Speed too low**

## **Description**

Numerical problem when interpolation of long segments with low speed and heavy additional axes or when interpolation close to singularity.

## **Recommended actions**

Split segments with long interpolation time (path resolution  $*$  4 minutes) or change to joint interpolation or move position away from singularity.

# **50172, MoveJ not allowed**

#### **Description**

MoveJ not allowed with work object coordinated with external position mechanical unit.

#### **Recommended actions**

Change interpolation mode or work object.

# **50173, Fine point necessary**

## **Description**

Use fine point when changing tool or work object coordination when work object is coordinated with external position mechanical unit.

#### **Recommended actions**

Create a fine point and then change the tool.

# **50174, WObj not connected**

## **Description**

The WObj is not connected to the conveyor *arg*. Robot TCP cannot be coordinated to work object. Object can be dropped because of time synchronization fault on conveyor node.

## **Recommended actions**

Check for missing WaitWObj.

Check for DropWObj occuring before end of coordination.

Check for time synchronization fault, see status on conveyor node.

# **50175, Conveyor moving**

## **Description**

Conveyor *arg* moving while attempt to coordinate robot TCP to conveyor work object while in prohibited mode.

#### **Recommended actions**

It is not possible to coordinate to conveyor while in Manual Reduced Speed, or stepping in Auto, and the conveyor is moving.

# **50176, Conveyor not active**

#### **Description**

Conveyor *arg* was not active when attempt to coordinate robot TCP to conveyor work object.

## **Recommended actions**

Make sure conveyor mechanical unit is active. Check for fine point for last coordinated motion before DeactUnit.

# **50177, Unable to restart**

# **Description**

Conveyor *arg* moving while attempting to restart or before pressing Stop or stepping through program.

## **Recommended actions**

Make sure conveyor is standing still. Move the program pointer and start a new movement.

# **50178, Non optimal movement**

# **Description**

Required torque too high. Manual adjustment of acceleration or speed is needed.

#### **Recommended actions**

Reduce acceleration (AccSet 50 100) in this movement, restore it afterwards (AccSet 100 100). Optimize performance by search for max acceleration 50-99. Alternatively, reduce speed. **Example the interpolation of long segments with interpolation of conveyor any was not active when attempt to conditional axes or when interpolation close to<br>
Subsequences are conveyor was above to the conditional axes or** 

# **50181, Out of coupled range**

#### **Description**

Joint *arg* and *arg* are out of coupled working range.

#### **Recommended actions**

Use the joystick to move joints into their coupled working range.

# **50182, Jog in wrong direction**

#### **Description**

Joint *arg* and *arg* are out of coupled working range.

# **Recommended actions**

Use the joystick to move joints into their coupled working range.

# **50183, Robot outside work area.**

## **Description**

The robot has reached the World Zone *arg*, *arg*

## **Recommended actions**

Check the reason of the World Zone. Use the joystick to move the robot out of the World Zone if needed.

# **50184, Corr. vector warning**

**Description**

Sensor correction vector calculations failed due to previous error.

#### **Recommended actions**

# **50185, Corr. vector warning**

## **Description**

Sensor correction vector calculations failed due to previous error.

**Recommended actions**

# **50186, Missing function**

## **Description**

Not possible to run robot *arg* with coordinated base frame. Function not installed in this system.

#### **Recommended actions**

Install the option Multiple Axis Positioner.

# **50187, Missing function**

## **Description**

Not possible to coordinate user frame with robot *arg* Function not installed in this system.

## **Recommended actions**

Install the option Multiple Axis Positioner.

# **50188, Non optimal movement**

#### **Description**

Required torque too high. Manual adjustment of weave frequency or amplitude is needed.

## **Recommended actions**

Reduce weave frequency or weave amplitude in this movement. Alternatively, reduce speed.

# **50189, Relay signal not found**

#### **Description**

The signal *arg* for relay *arg* is not found in the I/O configuration. The mechanical unit using this relay is ignored.

#### **Recommended actions**

Check I/O signal definitions and System Parameters definition of Manipulator, Types: Relay.

# **50190, Permanent interpolator lock error**

#### **Description**

Scanned number of active joints not equal to expected number of joints.

## **Recommended actions**

Check configuration of the unit that is using general kinematics.

# **50191, Too many TCP speed's**

## **Description**

The number of TCP speed's in one segment is too large. Maximum number of TCP speed's is *arg*.

**Recommended actions** Check if one segment has too many TCP speed's set or if a sequence of segments have increasing DipLag. Fraction vector schemes failed due to previous error.<br>
Check configuration of the unit that is using general kinem<br>
the mumber of TCP speed is one control to the summer of the state of the state is too large. Moreover,<br> **C** 

# **50192, Jogging error Description**

Jogging is started too soon after program stop.

## **Recommended actions**

Try to jog the robot again.

# **50193, Joint not synchronized**

## **Description**

The speed of joint *arg* before power down/failure was too high.

# **Recommended actions**

Make a new update of the revolution counter.

# **50194, Internal position error**

## **Description**

Error caused by internal numerical limitation. Joint number *arg*. Calculated reference position = *arg*.

#### **Recommended actions**

- Adjust the system parameters in Uncal ctrl master 0.
- If TuneServo is used, adjust parameter Tune\_df.

## **50195, Cannot move independent**

## **Description**

Joint *arg* cannot be moved in independent mode.

## **Recommended actions**

Make sure that independent mode is not used when trying to move joint.

# **50196, Calibration failed**

## **Description**

Points 0 and 1 too close.

#### **Recommended actions**

Make a new calibration with larger distance between points 0 and 1.

# **50197, Calibration failed**

#### **Description**

Points 0, 1, 2 on a line or point 2 too close to points 0 or 1.

#### **Recommended actions**

Make a new calibration with points moved so that 0, 1 and 2 are not on a line or with larger distance between point 2 and points 0 and 1.

# **50198, Calibration failed**

## **Description**

Internal error during calibration due to unknown origin switch.

#### **Recommended actions**

- Report the occurance to ABB.

- Make a new calibration.

## **50200, Torque error**

#### **Description**

Torque calculation error due to high speed for mechanical unit *arg*. Internal info code *arg*

#### **Recommended actions**

- Check load data.
- Reduce speed.

# **50201, Orientation outside reach**

#### **Description**

The error of the programmed orientation exceeds the acceptance limit.

## **Recommended actions**

- Adjust robtarget orientation.

- Adjust/check orientations of currently used frames: tool frame, base frame, user frame, object frame.

- It is possible (but not recommendable) to switch off the orientation supervision using the corresponding system parameter. Please see system parameters documentation for details (Topic Motion/Type Robot).

# **50203, Measurement node used**

#### **Description**

The measurement node for joint *arg* is already used.

#### **Recommended actions**

Select another node.

# **50204, Motion supervision**

#### **Description**

Motion supervision triggered for axis *arg* on mechanical unit *arg*.

#### **Consequences**

The movement of mechanical unit *arg* is halted immediately. It then returns to a position on the path on which it was running. There, it will remain in status Motors ON, awaiting a start request.

#### **Probable causes**

Triggering of the motion supervision may be caused by a collision, incorrect load definition or forces in external process.

#### **Recommended actions**

1) If possible, acknowledge the fault, and resume operation by pressing the Start button on the teach pendant.

2) Make sure any loads are defined and identified correctly.

3) If the mechanical unit is exposed to forces from the external processes, use RAPID command or system parameters to raise the supervision level. on a line or point 2 too close to points 0 or 1.<br> **Emain in stans Motoc ON**, availing a start request.<br> **Example 2 and points 0 and 1.**<br> **Embala incorrect load definition correct in example cambes the control of the contr** 

# **50205, Data logger error:**

**Description**

#### **Recommended actions**

Solution:

*arg*

*arg*

# **50206, Probe warning**

# **Description**

Probe buffer is full.

**Recommended actions**

# **50207, Add intermediate point**

#### **Description**

Intermediate point not coordinated to external pos mechanical unit is necessary when changing conveyor.

#### **Recommended actions**

Create an intermediate point then change the conveyor.

# **50208, Missing function**

#### **Description**

Friction compensation can not be activated for joint *arg*.

## **Recommended actions**

Install the option Advanced Shape Tuning.

# **50209, Kinematic limitation**

## **Description**

No acceptable solution found. Residual: *arg* deg in orientation, *arg* mm in x,

*arg* mm in y, *arg* mm in z.

# **Recommended actions**

Insert an intermediary point. Check singularity. Increase position and orient. tolerance. Use MoveAbsJ. Check working range.

# **50210, Load identification fail**

## **Description**

Cannot perform load identification because configuration angle is too small.

## **Recommended actions**

- Increase configuration angle.

# **50212, Missing option**

**Description**

General kinematics can not be used without the option 'GKIN'.

## **Recommended actions**

Install the option 'GKIN'.

# **50214, Work area config failed**

#### **Description**

Possibly the defined work area is larger than max allowed area for robot *arg*.

# **Recommended actions**

Adjust the work area parameters in Robot system parameters and try again.

# **50215, Load identification fail**

# **Description**

Axis *arg* will move outside working range.

## **Recommended actions**

Move the axis to a position further from the working range limit.

# **50218, Path not finished**

## **Description**

Task: *arg*

Previous motion path was not finished before new motion was sent. Program Ref. *arg*

#### **Recommended actions**

Use StorePath when in Trap routines. Move the program pointer and start a new movement.

# **50220, No input signal**

## **Description**

No input signal to contactor relay for mechanical unit *arg*

#### **Recommended actions**

Ensure that an input signal is connected and configured.

# **50221, Object outside limit**

## **Description**

Object on conveyor *arg* is outside max dist or min dist limits. Object Dropped.

## **Recommended actions**

Check limits or reduce conveyor speed.

# **50222, Mismatch type - MechUnit**

# **Description**

Mismatch between selected manipulator type and selected mechanical unit.

# **Recommended actions**

Make sure that selected manipulator corresponds to selected mechanical unit and try again. **Load identification fail**<br>
Emped.<br>
Emped.<br>
Emped.<br>
Empedantification because configuration angle is too.<br>
The configuration angle.<br> **Example of actions**<br> **Example of actions**<br> **Example of actions**<br> **Example of actions**<br>

# **50224, Cannot define load**

## **Description**

It is not allowed to define a load on axis *arg* for mechanical unit *arg* or the interpolation is not stopped in a finepoint.

## **Recommended actions**

Change axis number, mechanical unit or change the move before to finepoint.

# **50225, Old boot safe area lost**

#### **Description**

Error in boot safe memory area.

- Area updated with new data.
- System unsynchronized.

#### **Recommended actions**

Update all revolution counters.

# **50226, Motor reference error**

#### **Description**

Calculation time for motor references exceeds internal limits.

#### **Recommended actions**

- Reduce load on main computer.
- Restart controller.

# **50227, Test signal error**

## **Description**

Invalid channel number *arg*.

## **Recommended actions**

Allowed channel numbers are 1 - 12 for test signals and 1 - 6 for data log signals.

# **50228, Test signal error**

**Description** Unknown test signal number *arg*.

#### **Recommended actions**

Make sure that a valid test signal number is defined.

# **50229, Test signal error**

## **Description**

Unknown mechanical unit *arg*.

## **Recommended actions**

Check spelling or configuration.

# **50230, Test signal error**

## **Description**

Invalid axis number *arg* for mechanical unit *arg*.

## **Recommended actions**

Check mechanical unit and axis number.

# **50231, Test signal error**

**Description** Mechanical unit *arg* not active.

#### **Recommended actions**

Activate mechanical unit before defining test signals.

# **50234, Overflow during logging**

## **Description**

An overflow occured when logging test signals or data log signals.

## **Recommended actions**

- Define fewer signals.
- Reduce load on main computer.
- Reduce network load.

# **50235, No interrupts received**

# **Description**

No interrupts received from the robot communication card within timeout.

## **Consequences**

The system goes to status SYS FAIL.

#### **Probable causes**

The robot communication card may be faulty.

#### **Recommended actions**

1) Restart the system to resume operation.

2) Replace the robot communication card if faulty.

3) Check any other error log messages coinciding in time with this one for clues.

# **50236, Reference underrun**

## **Description**

Reference underrun in Main computer interrupt routine for Axis computer connected to connector board *arg*. A<br>
Existed number arg.<br>
and actions<br>
and actions<br>
and actions<br>
and actions<br>
actional number is defined.<br>
<br> **Existence andern in Main computer interrupt routine** for Ax<br> **Existence andern in Main computer interrupt routine** 

## **Recommended actions**

- Reduce load on main computer.
- Restart controller.
- Replace Axis computer board.

# **50237, Reference task error**

# **Description**

Reference task queue full (Slot id = *arg*)

## **Recommended actions**

- Reduce load on main computer.
- Restart controller.
- Replace Axis computer board(s).

# **50239, Optimal Em. Stop change**

## **Description**

Optimal Emergency Stop changed to Electrical brake mode because of acceleration limitation.

## **Recommended actions**

Limit acceleration in the program.

# **50240, Optimal Em. Stop change**

#### **Description**

Optimal Emergency Stop changed to Electrical brake mode because of torque limitation.

# **Recommended actions**

Check load data.

# **50241, Missing function**

## **Description**

Absolute Accuracy not purchased.

Change Robot system parameter use\_robot\_calib to uncalib.

# **50242, Unsync due to CFG data**

# **Description**

- Mismatch between controller and cfg data for joint *arg* (calibration offset or calibration position), or

- Valid flags for calibration offset or commutation offset not true in cfg.

# **Recommended actions**

Update measurement system:

- Update revolution counter.
- Recalibrate joint.
- Change cfg data.

# **50243, No acceleration limit**

# **Description**

Acceleration limitation is not implemented for robot *arg*.

# **50244, AbsAcc calibration failed**

#### **Description**

Could not perform an AbsAcc calibration.

#### **Recommended actions**

- Restart controller.
- Check that the harddrive isn't full.
- Install more memory.

# **50245, Command not allowed**

## **Description**

Cannot set non motion execution mode when in MOTORS ON state.

## **Recommended actions**

Change to MOTORS OFF.

# **50246, Linked motor error**

# **Description**

Large position offset between follower axis and master axis.

#### **Recommended actions**

Start linked motor service program. Jogg the follower axis to same position as the master axis.

## **50247, Clear of Path failed**

#### **Description**

The movement has to be stopped when the path is to be cleared.

#### **Recommended actions**

Use StopMove before the ClearPath instruction. Move the program pointer and start a new movement.

## **50248, Internal Servo Tool error**

#### **Description**

Internal error for tool *arg* in state *arg*

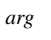

*arg arg*

#### **Recommended actions**

Contact ABB.

# **50249, Programmed force reduced**

#### **Description**

Programmed tip force too high for tool *arg*. Requested motor torque (Nm)= *arg*. Force was reduced to max motor torque.

## **Recommended actions**

- 1) Reduce programmed tip force.
- 2) Check force vs torque calibration in system parameters.
- 3) Check max motor torque in system parameters.

# **50250, Calibration force reduced**

# **Description**

Requested calibration force too high for tool *arg*. Requested motor torque (Nm)= *arg*. Force was reduced to max motor torque

## **Recommended actions**

1) Check calib forces in sys par.

- 2) Check force vs torque calibration in system parameters.
- 3) Check max motor torque in system parameters.

# **50251, Tool opening failed**

# **Description**

An ordered tool axis movement of *arg* was detected during tool opening.

## **Recommended actions**

Make sure the tool opening is ready before executing next tool axis movement. Decrease the system parameter 'post sync time'. Examely distance in the state of the second and the state of the state of the state of the state of the state of the state of the state of the state of the state of the state of the state of the state of the state of the

# **50252, Tool opening failed**

#### **Description**

An ordered tool axis movement of *arg* was detected during tool opening in calibration.

#### **Recommended actions**

Make sure no movements of the tool axis are ordered during calibration.

# **50253, Cannot deactivate unit**

## **Description**

Deactivation of mechanical unit may not be done while in process mode.

## **Recommended actions**

Make sure to leave process mode before deactivating mechanical unit.

# **50254, Linked motor error.**

## **Description**

Too large speed for follower axis when follower axis is in jog mode.

## **Recommended actions**

Start linked motor service program. Reset jog mode.

# **50255, Missing function**

## **Description**

Linked motors can't be used without installing appropriate option.

# **Recommended actions**

Install the option 'Electronically linked motors'.

# **50256, Sync pos warning**

## **Description**

Sensor movement outside limits. The sensor start pos should be *arg* than *arg* and found *arg*.

#### **Recommended actions**

Check programmed sensor position in robtarget. Start sync earlier or change robtarget.

# **50257, Sync speed warning**

## **Description**

Programmed speed outside limits. The speed should be *arg* than *arg* and found *arg*.

# **Recommended actions**

- Check programmed robot speed
- Check sensor teach pos
- Check sensor nominal speed.

# **50258, Sensor direction error**

## **Description**

Programmed sensor pos speed *arg* and found sensor speed *arg* in opposite direction.

#### **Recommended actions**

- Check programmed sensor positions in robtarget.
- Start sync earlier or reduce waitsensor dist .

# **50259, Sensor max dist error**

## **Description**

Distance between sensor position and programmed position too large. *arg*

## **Recommended actions**

- Check programmed sensor positions in robtarget.
- Check sensor speed.
- Start sync earlier or reduce waitsensor dist.

# **50260, Sensor Check dist error**

## **Description**

Distance sensor pos to programmed pos *arg* too large *arg*.

## **Recommended actions**

- Check programmed sensor positions in robtarget.
- Check sensor speed
- Increase max deviation.

# **50261, WZone outside work area**

# **Description**

The definition of minimum limit for the World Zone *arg* is outside work area for: *argargarg*... **EMANUME SERVING AND SERVING AND SERVING AND SERVING AND SERVING AND SERVING AND SERVING AND SERVING AND SERVING AND SERVING AND SERVING AND SERVING AND SERVING AND SERVING AND SERVING AND SERVING AND SERVING AND SERVING** 

## **Recommended actions**

Change the definition of the World Zone so the limit will be inside work area or insert 9E9 to remove an axis from test by the WZone.

# **50262, WZone outside work area**

## **Description**

The definition of maximum limit for the World Zone *arg* is outside work area for: *argargarg*...

#### **Recommended actions**

Change the definition of the World Zone so the limit will be inside work area or insert 9E9 to remove an axis from test by the WZone.

# **50263, Duty factor warning**

## **Description**

The duty factor for the gearbox of joint *arg* of robot *arg* is too high. Continued running without adjustment may cause damage to motor and gearbox. Contact your local ABB service support center.

#### **Recommended actions**

Reduce the speed or increase the wait time.

# **50264, Saved parameters used**

## **Description**

Valid calibration data was found after system update and will be used unless a calib.cfg file is added with RobInstall or in syspar directory.

If calibration data from file should be used, add a calib.cfg file with RobInstall or in syspar directory and make a new installation of system.

# **50265, Thickness out of reach**

## **Description**

Servo Tool: *arg* Programmed thickness *arg* mm is out of reach

#### **Recommended actions**

- Adjust programmed thickness
- Check working range (min. stroke)

# **50266, Close request failed**

#### **Description**

Not allowed to close Servo Tool:*arg* in reverse direction Pre close position: *arg* mm Programmed thickness: *arg* mm

## **Recommended actions**

- Adjust pre close position
- Adjust programmed thickness

# **50267, Open request failed**

#### **Description**

Not allowed to open Servo Tool:*arg* in reverse direction

#### **Recommended actions**

Check that programmed robtarget positions of the Servo Tool are larger than programmed thickness.

# **50268, Calibration failed**

## **Description**

Not allowed to calibrate Servo Tool:*arg* from negative position

# **Recommended actions**

Adjust Servo Tool position before calibration

# **50269, Tune value out of limit**

#### **Description**

Tune value for Servo Tool: *arg* is out of limit. Parameter: *arg*

#### **Recommended actions**

Adjust tune value

# **50271, Poor event accuracy**

#### **Description**

Task: *arg*

The system is presently configured with time event supervision, and now an event could not be accurately activated.

Program Ref. *arg*

#### **Recommended actions**

Decrease the programmed speed or increase the distance between the programmed positions. Turn off this check by changing the system parameters.

# **50272, Manipulator configuration**

#### **Description**

Failed to read *arg* data for *arg* , from the configuration file.

# **Recommended actions**

Check the configuration file - cold start the system with correct parameters.

Check both configuration data for the current instance and any instances below in the structure.

# **50273, Manipulator configuration**

## **Description**

Incorrect configuration parameter *arg* for *arg*. The configuration parameter could for instance be an unknown type or a numerical value that is out of range. programmed thickness.<br>
Close request failed<br>
to configuration in the system with content and for the content and for the content and for the content and for the content and for the content and for the content and for the

# **Recommended actions**

Check the configuration file - cold start the system with correct parameters.

# **50274, Manipulator configuration**

## **Description**

Failed to read or create *arg* with the name: *arg*. If the current instance exists it is read, else it is created. In other words, the instance could not be read or created.

## **Recommended actions**

Check the configuration file - cold start the system with correct parameters.

# **50275, Manipulator configuration**

## **Description**

Failed to read next *arg* name, previous name is *arg*. The previous instance is ok, but the next instance cannot be read.

Check also the configuration error log for more details.

## **Recommended actions**

Check the configuration file - cold start the system with correct parameters.

# **50276, Manipulator configuration**

## **Description**

Standard servo queue length (*arg*) out of range (min=1, max=*arg*).

Check std\_servo\_queue\_length in the configuration file - cold start the system with correct parameters.

# **50277, Manipulator configuration**

## **Description**

Number of joints (*arg*) in dynamic group override. Allowed number is *arg*.

## **Recommended actions**

Check the configuration file - cold start the system with correct parameters.

# **50278, Manipulator configuration**

# **Description**

Failed to configure servo gun (*arg*).

## **Recommended actions**

Check the servo gun data in the configuration file. Cold start the system with correct parameters.

# **50279, Manipulator configuration**

## **Description**

Servo tool change requires option Servo Tool Change.

Without this option, installation of this mechanical unit is not allowed.

## **Recommended actions**

Check the configuration file - cold start the system with correct parameters.

# **50280, System configuration**

**Description**

Mechanical Unit *arg* is defined in more than one Rapid program.

#### **Recommended actions**

Check the configuration file - cold start the system with correct parameters.

# **50281, Process failed**

## **Description**

## Task: *arg*

A process in the task *arg* has failed. This is caused by a failure of a process in this task or a synchronized task if MultiMove is used. *arg*

## **Recommended actions**

Check other messages occuring at the same time for the reason. Recovery: *arg*

## **50282, Record not ready**

# **Description**

Record not ready to activate

## **Recommended actions**

Make sure that record is finished before activating. Check sensor\_start\_signal

# **50283, Unknown record file name**

## **Description**

Record file name: *arg* is unknown.

## **Recommended actions**

Check file name or existence with file manager. Record a new file

# **50284, Cannot activate Mechanical Unit**

## **Description**

The Mechanical Unit *arg* cannot be activated because it is not connected to a Rapid task. offiguration file -cold start the system with correct<br>
Recommended actions<br>
Record is tunnely and the configuration<br>
Repare serve gun (arg).<br>
And actions<br>
The computation file. Cold start the<br>
The Mechanical Unit (Descript

# **Recommended actions**

Check that the connection between Mechanical Unit and Rapid task is done correctly in the SYS.cfg.

# **50285, DitherAct not possible**

## **Description**

Dithering is not possible to activate.

# **Recommended actions**

Verify that a joint that can be used with DitherAct is chosen.

# **50286, Mix of coordinated frames**

## **Description**

#### Task: *arg*

cornerzone.

More than one unit move frames, reason*arg*:

1 It is not allowed to have a chain of coordinated frames.

2 It is not allowed to exchange the unit that control the frame in a

Program Ref. *arg*

#### **Recommended actions**

1 Rearrange the units so that all units, which perform coordinated movements, are following the same unit.

2 Insert a finepoint or a not coordinated movement between the two coordinated movements.

# **50287, Unit out of position**

# **Description**

The robot *arg* is semi coordinated to Unit *arg* and the Unit must stand in a finepoint when the Robot is moving in the user frame.

# **Recommended actions**

Use WaitSyncTask to separate the semi coordinated move from other moves, SyncMoveOn, SyncMoveResume and SyncMoveOff. After a SyncMoveOff the Unit must also be moved (MoveL or MoveExtJ) to a finepoint to make regain possible after a stop during the semi coordinated move. Keep the program active for the Unit in the task selection panel to get a regain of the Unit at restart, the reason is that the Unit can move a little when doing motors off and on. space of the specific of the specific that is the specific that is a specific that is a specific of the specific of the specific sales of the specific of the specific of the specific of the specific of the specific of the

# **50288, Sync ID mismatch**

# **Description**

The specified id number for the move instruction has to be equal for all cooperating program tasks.

Current id number mismatch *arg*, *arg*.

# **Recommended actions**

Verify that the specified id numbers are equal and that all PP are synchronized before program start.

# **50289, Point type mismatch at sync**

# **Description**

The move instructions with syncId =  $arg$ , have a mix between finepoints and zonepoints.

# **Recommended actions**

Make sure that the move instruction in all cooperating program tasks specifies the same kind of point type, either finepoints or zonepoints.

# **50290, Service unavailable**

# **Description**

Unable to obtain correct license.

# **Recommended actions**

Please check the license settings.

# **50291, Deactivation not allowed**

# **Description**

Deactivation of mechanical unit *arg* is not allowed when task is in synchronized motion mode.

# **Probable causes**

Instruction DeactUnit is used in a synchronized part of the program.

# **Recommended actions**

- Make sure no DeactUnit instruction is used in a synchronized part of the program.

- Move the program pointer to main.

# **50292, Activation not allowed**

# **Description**

Activation of mechanical unit *arg* is not allowed when task is in synchronized motion mode.

## **Probable causes**

Instruction ActUnit is used in a synchronized part of the program.

## **Recommended actions**

- Make sure no ActUnit instruction is used in a synchronized part of the program.

- Move the program pointer to main.

# **50293, Configuration error**

## **Description**

The configuration file is erroneous concerning SMB memory storage.

## **Probable causes**

Wrong parameter set up in configuration file. Wrong type of SMBboard.

# **Recommended actions**

- Make sure that parameter memory\_index is defined. Use SMB-board with memory functionality.

# **50294, Transmission error of data**

## **Description**

Transmission of data between cabinet and SMB-memory has failed.

## **Probable causes**

Cable, or transmission electronics failed. Electrical interference high.

#### **Recommended actions**

- Restart try once more.
- Check cables.
- Check SMB-board.
- Check drive module.

# **50295, Manipulator data missing**

## **Description**

Data in SMB- and cabinet memory missing for mechanical unit *arg*.

#### **Probable causes**

Configuration file missing. New SMB-board together with new cabinet.

#### **Recommended actions**

- Load new configuration files.

# **50296, SMB memory data difference**

# **Description**

Data in SMB memory is not same as in cabinet for mechanical unit *arg*.

#### **Probable causes**

Not the same data or serial number in SMB memory and cabinet. Manipulator (SMB module) or cabinet exchanged or configuration parameters changed.

#### **Recommended actions**

Check status via teach pendant and check if right configuration data (serial number) loaded in cabinet. Check that serial number belongs to the manipulator connected to the cabinet. If not, replace configuration files or manually transfer data from SMB memory to cabinet if cabinet has been exchanged.

If Serial Measurement Board replaced with board from another manipulator (serial numbers not the same), clear first SMB memory via teach pendant and then transfer data from cabinet to SMB.

# **50297, Memory updated in SMB**

#### **Description**

Data for mechanical unit *arg* is moved from cabinet to SMB-memory.

#### **Probable causes**

**Recommended actions**

# **50298, Memory updated in cabinet**

#### **Description**

Data for mechanical unit *arg* is moved from SMB-memory to cabinet.

#### **Probable causes**

**Recommended actions**

# **50299, Speed control warning**

#### **Description**

Speed for Unit *arg* is reduced due to limiting Unit *arg*. Task: *arg* Intruction line: *arg*

#### **Probable causes**

Programmed speed too high on this Unit or movement too long on limiting Unit

#### **Recommended actions**

Change path or programmed speed . Set speed control off

# **50300, SMB memory not used**

# **Description**

SMB-memory is not used for this mechanical unit.

# **Probable causes**

Additional axes can't and should not use the SMB-memory.

## **Recommended actions**

# **50301, All SMB data missing**

## **Description**

All data is missing in SMB-memory at board *arg*, link *arg*, drive module *arg*.

#### **Probable causes**

An error in SMB-memory or communication has occurred. The data has been cleared.

## **Recommended actions**

If proper data exists in cabinet - transfer the data to SMB-memory. If still problem - check communication cable to SMB-board. Replace SMB-board. Schematical muniters and the same), clear first SMB memory<br>
sales manufed actions<br>
dant and then transfer dual from cabinet to SMB.<br>
Forey adding the same of the same of the same), clear first SMB memory<br>
sail problem - ch

# **50302, Sensor data missing**

# **Description**

No serial number is defined for mechanical unit *arg* in SMB-memory.

# **Probable causes**

The SMB-memory has been cleared or new SMB-board has been installed.

## **Recommended actions**

If proper data exists in cabinet - transfer the data to SMB-memory.

# **50303, Cabinet data missing**

## **Description**

No serial number is defined for mechanical unit *arg* in cabinet.

## **Probable causes**

The cabinet memory has been cleared or new cabinet has been installed..

#### **Recommended actions**

If proper data exists in SMB-memory - transfer the data to cabinet memory.

# **50304, Transfer of data not allowed**

#### **Description**

The SMB-memory for mechanical unit *arg* has another serial number, than used in the cabinet.

# **Probable causes**

A SMB-board from another robot has been installed in the used robot.

## **Recommended actions**

Clear first the data in SMB-memory via calibration/SMB-memory/ advanced/. Then repeat the transfer command once again.

# **50305, Old SMB board used**

## **Description**

Old SMB board used without data memory.

#### **Probable causes**

## **Recommended actions**

Replace board with a new with data memory or set parameter "Use old SMB" in configuration MOTION/ROBOT.

## **50306, Load identification error**

#### **Description**

Cannot perfom load identification because configuration angle makes inertia matrix singular.

#### **Recommended actions**

- Move axis 6 on the robot about 30 degrees in any direction.

# **50307, Extended working range**

#### **Description**

The option Extended working range has been installed. Make sure that the mechanical stop has been removed.

# **50308, In Position timeout**

## **Description**

Condition for finepoint not fulfilled within *arg* seconds.

#### **Recommended actions**

Check tuning of additional axes, In Position Conditions (In Position Range, Zero Speed) and check if disturbance of resolver cables.

# **50309, AbsAcc error**

#### **Description**

Data moved from SMB-memory to cabinet. AbsAcc data not valid in SMB-memory. AbsAcc cleared in cabinet for mechanical unit *arg*.

#### **Recommended actions**

Load new AbsAcc data if data available.

# **50310, Independent joint not active**

## **Description**

Mechanical unit *arg* with independent joint is not active.

## **Recommended actions**

Activate the mechanical unit before executing the independent joint instruction.

# **50311, Cannot activate Mechanical Unit in task**

## **Description**

The Mechanical Unit *arg* cannot be activated in specified task.

## **Recommended actions**

Check the connection between Mechanical Unit and Rapid task in the SYS.cfg.

# **50312, Mechanical Unit already active in other task**

## **Description**

Cannot activate Mechanical Unit *arg*, since it is already active in another Rapid task.

# **50313, Independet move reset failed**

#### **Description**

Independent reset movement failed for *arg*, a synchronized movement (MoveL/MoveJ) of the servo tool occured during the the independent reset movement From load identification because configuration angle makes<br>
example makes<br>
another Rapid task.<br>
Extended with some of a subset with the configuration<br>
and activate Mechanical Unit arg, since fits already activity<br>
same o

## **Recommended actions**

Make sure the synchronized speed of the servo tool is zero during execution of independent reset movements.

# **50314, Independent move outside reach**

#### **Description**

Programmed independent move position for *arg*is outside reach. Programmed position = *arg* mm.

#### **Recommended actions**

Adjust independent move position. Check working range of the servo tool.

# **50315, Corner path failure**

## **Description**

#### Task: *arg*

Interpolation and process stopped before the corner path due to some of the following reasons:

- Time delay.
- Closely programmed points.
- System requires high CPU-load.

*arg*

## **Recommended actions**

- Reduce the number of instructions between consecutive move instructions.

- Reduce speed, use wider spaced points, use /CONC option.
- Increase ipol\_prefetch\_time.

Recovery: *arg*

# **50316, Absolute accuracy not activated**

## **Description**

Absolute accuracy function not activated.

# **Consequences**

Robot positioning will not be absolute accurate.

## **Recommended actions**

Make sure absacc.cfg is loaded into controller memory and switch AbsAcc on. Verfiy status in jogging window.

# **50317, Disconnecting the Drive Module not allowed**

#### **Description**

An attempt was made to disconnect drive module *arg*, which is not allowed.

#### **Consequences**

The system goes to state Motors OFF, and then disconnects the Drive Module.

## **Probable causes**

Disconnecting drive modules is only allowed in the Motors OFF state.

#### **Recommended actions**

Make sure that the system is in Motors OFF state before disconnecting the Drive Module.

# **50318, Reconnecting the Drive Module not allowed**

#### **Description**

Drive Module should not be reconnected since the system is not in the state Motors OFF.

#### **Consequences**

An attempt was made to reconnect drive module *arg*, which is not allowed.

#### **Probable causes**

Reconnecting drive modules is only allowed in the Motors OFF status.

## **Recommended actions**

Make sure that the system is in Motors OFF state before reconnecting the Drive Module.

# **50319, Cannot activate Mechanical Unit**

# **Description**

An attempt was made to activate mechanical unit *arg*, which failed.

## **Consequences**

The mechanical unit remains deactivated.

#### **Probable causes**

The mechanical unit is connected to Drive Module *arg* which is disconnected.

## **Recommended actions**

1) Reconnect the Drive Module. 2) Retry to activate the Mechanical Unit.

## **50320, Drive Module has been disconnected**

#### **Description**

Drive Module *arg* has been disconnected.

#### **Consequences**

No mechanical units connected to the drive module may be operated.

# **50321, Drive Module has been reconnected**

#### **Description**

Drive Module *arg* has been reconnected after being disconnected.

# **Consequences**

All mechanical units connected to drive module *arg* may be operated.

# **50322, Mechanical Unit not connected to motion task** Example the Drive Module not<br>
Example the disconnected action and the disconnected of the disconnected of the disconnected of the module arg, which is not<br>
sales and the disconnect divide arg, which is not<br>
Divide Module a

# **Description**

Cannot activate Mechanical Unit *arg*, since it is not connected to any motion task.

# **Recommended actions**

Check the connection between Mechanical Unit and Rapid task in the SYS.cfg.

## **50323, Failed to read force sensor**

#### **Description**

Failed to return calibrated force sensor reading.

#### **Probable causes**

Force control system not calibrated.

#### **Recommended actions**

Use the instruction FCCalib before using this instruction.

# **50324, Force control calibration failed**

#### **Description**

Failed to calibrate the force control system.

## **Probable causes**

The system is not in position control.

## **Recommended actions**

Make sure the robot is in position control mode before using the FCCalib instruction.

# **50325, Failed to activate force control**

## **Description**

Activation of force control failed.

#### **Probable causes**

The system is either not calibrated or we are already in force control. Another reason for this could be incorrect arguments.

#### **Recommended actions**

Only use the FCAct or FCPress1LStart instruction when the force control system is calibrated and we are in position control. Check all arguments to the activation instruction.

# **50326, Failed to deactivate force control**

#### **Description**

Failed to return to position control.

#### **Probable causes**

Can not set position control if the robot is moving due to external forces or ordered references.

#### **Recommended actions**

Stop any active references and remove any external forces and try again.

## **50327, Failed to start references**

#### **Description**

Failed to start the user specified references

#### **Probable causes**

Only allowed to start references when in force control.

#### **Recommended actions**

Must activate force control before trying to start references.

# **50328, Parameter error in FCRefSprForce or FCRefSprTorque**

#### **Description**

Error in parameter Stiffness in instruction FCRefSprForce or FCRefSprTorque.

## **Recommended actions**

Change the parameter Stiffness in instruction FCRefSprForce or FCRefSprTorque to a value larger than zero.

# **50329, Parameter error in FCRefSprForce**

## **Description**

Error in parameter MaxForce in instruction FCRefSprForce.

# **Recommended actions**

Change the parameter MaxForce in instruction FCRefSprForce to a value larger than zero.

# **50330, Parameter error in FCRefSprTorque**

## **Description**

Error in parameter MaxTorque in instruction FCRefSprTorque.

## **Recommended actions**

Change the parameter MaxTorque in instruction FCRefSprTorque to a value larger than zero.

# **50331, Parameter error in FCRefForce**

## **Description**

Error in parameter Amp in instruction FCRefForce.

# **Recommended actions**

Change the parameter Amp in instruction FCRefForce to a value larger than zero.

# **50332, Parameter error in FCRefTorque**

#### **Description**

Error in parameter Amp in instruction FCRefTorque.

## **Recommended actions**

Change the parameter Amp in instruction FCRefTorque to a value larger than zero.

# **50333, Error FCRefLine, FCRefRot or FCRefCircle**

#### **Description**

The parameter Distance in instruction FCRefLine or instruction FCRefRot and the paraneters Radius and Speed in instruction FCRefCircle have to be larger than zero. Example of the activation instruction.<br>
Figure the parameter Ampin instruction FCRefFords<br>
The activation of the mbot is moving due to external<br>
than zero.<br>
The causes<br>
Experimental of activation of the mbot is moving due

#### **Recommended actions**

Change the parameters above according to the manual.

# **50334, Parameter error in FCRefLine**

## **Description**

Not allowed parameter value used in function FCRefLine.

## **Probable causes**

Error in parameter values of function FCRefLine.

## **Recommended actions**

Modify the parameter values in function FCRefLine.

# **50335, Parameter error in FCRefSpiral**

#### **Description**

Not allowed parameter value used in function FCRefSpiral.

#### **Probable causes**

Error in parameter values of function FCRefSpiral.

Modify the parameter values in function FCRefSpiral.

# **50336, Parameter error in FCGetProcessData**

#### **Description**

Failed to retrieve process information.

#### **Probable causes**

Using the optional parameter DataAtTrigTime in instruction FCGetProcessData. If no trig has occured this error is reported.

#### **Recommended actions**

Remove the optional parameter.

# **50337, Force sensor not setup**

#### **Description**

Error in the force sensor parameters.

## **Recommended actions**

Check the force sensor configuration parameters.

# **50338, Parameter error in FCCondAdvanced**

## **Description**

Error in parameter LogicCond in instruction FCCondAdvanced.

#### **Recommended actions**

Modify the parameter LogicCond in instruction FCCondAdvanced.

# **50339, Parameter error in FCCondTime**

#### **Description**

Error in parameter Time in instruction FCCondTime.

#### **Recommended actions**

Change the parameter Time in instruction FCCondTime to a value larger than zero.

# **50340, Error in force control box definition**

#### **Description**

An error in the parameter Box in either FCCondPos or FCSupvPos.

#### **Recommended actions**

Change the parameter Box in either FCCondPos or FCSupvPos.

# **50341, Error in force control cylinder definition**

# **Description**

An error in the parameter Cylinder in either FCCondPos or FCSupvPos.

# **Recommended actions**

Change the parameter Cylinder in either FCCondPos or FCSupvPos.

# **50342, Error in force control sphere definition**

#### **Description**

An error in the parameter Sphere in either FCCondPos or FCSupvPos.

## **Recommended actions**

Change the parameter Sphere in either FCCondPos or FCSupvPos.

# **50343, Error in force control cone definition**

## **Description**

An error in the parameters for either FCCondOrient or FCSupvOrient.

**Recommended actions** Change the parameters in either FCCondOrient or FCSupvOrient. ded actions<br>
Macrov in the parameter.<br>
Macrov in the parameters for either FCCondOrient or FCSupvOriences<br>
Change the parameters in either FCCondOrient or FCSupvOriences<br>
Change the parameters in either FCCondOrient or FCS

# **50344, Joints outside limits in force control**

**Description**

One or more joints are outside their working range in force control.

**Recommended actions** Modify the program to avoid the physical joint limits.

# **50345, Force control supervision error**

# **Description**

The user specified supervision has trigged. The type is *arg*.

- Types: 1: TCP position
- 2: Tool Orientation
- 3: TCP speed
- 4: Reorientation speed
- 5: Force
- 6: Torque
- 7: Teach TCP Speed
- 8: Teach Reorientation Speed

# **Consequences**

The robot will stop.

## **Recommended actions**

Modify the supervision or the program.

# **50346, Motor temperature error**

## **Description**

Motor temperature for joint *arg* is too high.

## **Consequences**

It is not possible to continue until the motor has cooled down.

# **50347, Progam pointer moved in Force Control mode**

## **Description**

Program pointer has been moved in Force Control mode.

## **Consequences**

Robot is stopped and the mode is changed from Force Control mode to normal mode.

If Force Contol mode is desired the program pointer must be moved to the FCAct instruction.

# **50348, Test signal error**

#### **Description**

Definition of a test signal failed for *arg*, axis *arg* on channel *arg*.

#### **Probable causes**

The Mechanical Unit is not active.

The test signal number does not correspond to an actual test signal. The channel number is too high.

# **50349, Synchronization ID Warning**

#### **Description**

Two consecutive synchronized move instructions in *arg* have the same syncronization ID value *arg*.

#### **Consequences**

If the ID value is repeated for more than one move instruction it can be very difficult to keep track of which move instructions are synchronized. This can, for example, cause problems when modifying positions. **Example 1981** Tool Offers.<br> **Example 1981** Tool Offers the system and the system of a test signal of the consequence<br>
Supplementation in all tasks within the system signal from encoder<br>
in the system has field to **read d** 

#### **Recommended actions**

Change the synchronized move instruction *arg* in *arg* so that it has a unique synchronization ID value.

# **50350, Software Equalizing Not Allowed**

## **Description**

It is not possible to run Software Equalizing since Independent Move is active.

#### **Recommended actions**

Make sure independent move is not active when executing a Software Equalizing servo spot.

# **50351, Independent Move not allowed**

#### **Description**

It is not possible to execute an Independent Move when Software Equalizing is active.

#### **Recommended actions**

Make sure Software Equalizing is off when executing an Independent Gun Move.

# **50352, Number of move instruction mismatch**

## **Description**

Using the path recorder within syncronised motion requires:

That Tool offset must be present for all or none cooperating program tasks.

That all cooperating program tasks move backwards/forwards the same number of move instructions.

#### **Recommended actions**

Verify that the all tasks or none of the tasks use the optional argument Tool Offset.

Verify that the pathrec identifier moving towards are at the same position in all tasks within the syncronised block.

# **50353, Failed to read data from encoder card**

#### **Description**

The system has failed to read data from one encoder card.

#### **Consequences**

The tracking accuracy during acceleration and deceleration might be reduced.

**Probable causes**

*arg*

Wrong unit name has probably been specified in the process parameter for

#### **Recommended actions**

1) Check that the correct unit name is specified in the process parameter

eio unit name for *arg*

# **50354, Ordered force reference is too large**

#### **Description**

The ordered force reference is larger than the configured maximum value.

#### **Consequences**

The ordered force reference has been reduced to the configured value.

#### **Recommended actions**

To allow a larger reference force the system parameters need to be updated. Note that there is an absolute limit of force reference size that depends on the robot type.

## **50355, Ordered torque reference is too large**

#### **Description**

The ordered torque reference is larger than the configured maximum value.

#### **Consequences**

The ordered torque has been reduced to the configured maximum value.

To allow a larger reference torque the system parameters need to be updated.

# **50356, Ordered MaxForce is too large**

#### **Description**

The parameter MaxForce in instruction FCRefSprForce is larger than the configured maximum value.

#### **Consequences**

The parameter MaxForce has been reduced to the configured maximum value.

## **Recommended actions**

To allow a larger value the system parameters need to be updated.

# **50357, Ordered MaxTorque is too large**

## **Description**

The parameter MaxTorque in instruction FCRefSprTorque is larger than the configured maximum value.

#### **Consequences**

The parameter MaxTorque has been reduced to the configured maximum value.

### **Recommended actions**

To allow a larger value the system parameters need to be updated.

# **50358, Close to singularity when in force control**

## **Description**

Close to singularity when in force control mode for robot *arg*.

## **Recommended actions**

Modify path away from the singularity or change to joint interpolation.

# **50359, Path Recorder on StorePath level not allowed**

#### **Description**

The Path Recorder can only be used on base path level. The Path Recorder has been stopped.

#### **Recommended actions**

Stop Path Recorder before StorePath, restart it after RestoPath.

# **50361, Brake release error**

#### **Description**

Too large position error of joint *arg* after brake release.

#### **Recommended actions**

Try once more. Check cables. Check hardware. Check tuning if error on additional axis.

# **50362, Brake release time out**

#### **Description**

Joint *arg* was not in position after max time for brake release.

#### **Recommended actions**

Try once more. Check cables. Check hardware. Check tuning if error on additional axis.

# **50363, SyncMoveOn failed**

#### **Description**

Starting synchronized movements failed due to an internal error.

#### **Consequences**

It is not possible to restart the programs from the current position.

**Recommended actions**

Move the program pointers and try again.

# **50364, Axis in current vector mode**

# **Description**

Warning: Joint *arg* is configed in *arg* data as a current vector axis. Drive system will be disconnected for this axis during normal operation. Maximize that has the mediated to the configured<br>
Use.<br>
Use.<br>
Use.<br>
Use an interaction properties and the properties of the system parameters need to be updated.<br>
Consequences<br>
Somethed actions<br>
Maximize properties for th

#### **Recommended actions**

Run service program to activate the current vector.

Set configuration data for the DRIVE SYSTEM parameter current\_vector\_on to FALSE, for normal operation..

# **50365, Cyclic Brake Check Warning**

## **Description**

Cyclic Brake Check has failed

#### **Consequences**

Cyclic Brake Check has detected that robot *arg* may have reduced brake perfomance on axis *arg*.

#### **Recommended actions**

Repeat the test to verify the result.

## **50366, Reference Error**

#### **Description**

An error has occurred in the reference calculation. Internal status *arg*.

# **Consequences**

The controller goes to Motors Off

## **Recommended actions**

Check the error logs for previous errors that could be causing this problem.

Try to restart the program possibly after moving the program pointer. Restart the controller.

# **50367, Sensor Sync machine stop**

## **Description**

Sensor Sync device *arg* has set machine stop signal *arg*.

#### **Recommended actions**

Do not restart robot before machine is open. Sensor sync is disabled.

# **50368, Too Short distance between equidistant events**

#### **Description**

The events are too close together. End of internal resources (events). Task: *arg* tion<br>
Recommended actions<br>
Exact any<br>
Recommended actions<br>
Record actions<br>
Record actions<br>
Record actions<br>
The configured Event Present Time<br>
in decrease segment langth.<br>
The configured Event Present Time is too high.<br>
The

Program Ref. *arg*

#### **Recommended actions**

Increase the distance between equidistant events or use intermediate positions to decrease segment length.

## **50369, Calibration using stored offset failed**

#### **Description**

Failed to calibrate the sensor using stored offset.

#### **Consequences**

The force control system is not calibrated. It is not possible to activate force control.

#### **Probable causes**

Calibration using stored offset is only possible if a normal calibration has been performed earlier.

## **50370, Transfer of data to SMB memory failed**

#### **Description**

Transfer of data from cabinet to SMB memory not allowed or interrupted for mechanical unit *arg* due to disconnect of SMB.

#### **Probable causes**

SMB was disconnected before or during calibration or manual move of data to SMB memory.

#### **Recommended actions**

Retry to calibrate or manually move data from cabinet to SMB memory when SMB is reconnected.

# **50371, The programmed speed is too high**

## **Description**

The speed change functionality is only allowed for low programmed speed.

# **Probable causes**

The programmed speed is too high.

#### **Recommended actions**

Lower the programmed speed or modify the configuration parameters.

# **50372, Contact force too high**

#### **Description**

The contact force is too high during the recover phase.

#### **Probable causes**

The programmed path in the recover function causes too high contact forces.

#### **Recommended actions**

Check and modify the recover function or allow higher contact force.

# **50373, Too high Event Preset Time**

#### **Description**

The configured Event Preset Time is too high. The maximum value is *arg*.

## **Consequences**

The Event Preset Time is reduced to the maximum value.

**Probable causes**

This error can occur for robots with a low Dynamic Resolution and a high Event Preset Time. The reason is a computer memory limitation.

## **Recommended actions**

Reduce the Event Preset Time in the configuration parameters to a value no higher than *arg*.

# **50375, Dynamic load too high**

#### **Description**

Required torque for robot *arg* axis *arg* too high.

#### **Recommended actions**

If weaving one of these actions may help:

- Reduce weave frequency or weave amplitude for this movement.
- Reduce process speed.
- Increase zone size if small zones are used.
- Increase distance between programmed points if they are close.

If Conveyor Tracking: Reduce conveyor speed.

## **50376, Geometric interpolation failed.**

## **Description**

Task. *arg* Failed to interpolate the desired geometry. Program Ref. *arg* (Internal code: *arg*)

#### **Recommended actions**

Increase the zone size, move the programmed point, change tool orientation or change interpolation method.

# **50377, Only allowed in position control**

## **Description**

The instruction is only allowed when the robot is in position control mode.

## **Probable causes**

The error depends on calling an instruction that is only allowed to be used in position control while in force control mode.

## **Recommended actions**

Call the instruction only when the robot is in position control mode.

## **50378, Error in FCSetMaxForceChangeTune**

#### **Description**

Incorrect value of the parameter ForceChange in instruction FCSetMaxForceChangeTune.

#### **Consequences**

The program will stop.

#### **Probable causes**

The parameter must be set larger than zero and less than the configured value.

## **Recommended actions**

Change the parameter value.

# **50379, Active mechanical units have changed**

## **Description**

When calling RestoPath all mechanical units have to be in the same active state as when StorePath was called.

## **Recommended actions**

Make sure that all mechanical units that were active when calling StorePath still are and that no other mechanical unit is active when calling RestoPath. **EXAMIGNERIC SET AND AN ANTION CONSUMERANT CONSUMERED TO CONSUMERANT CONSUMERED TO CONSUMER THE CONSUMERED SOMETIME AND AN ANNO CONSUMERED TO A REAL AND THE SYSTEM WITHOUT AND AN ANNO THE SYSTEM WITHOUT AND AN ANNO THE SY** 

# **50380, Checksum error**

#### **Description**

 Data in SMB memory for mechanical unit *arg* has erroneous checksum.

# **Probable causes**

New SMB-board. System shut down before data save finished.

## **Recommended actions**

- Load new configuration files.

# **50381, Speed too low.**

#### **Description**

Task. *arg* The speed is too low (numerical resolution). Program Ref. *arg*

#### **Recommended actions**

Increase the programmed speed.

Check also the other synchronized tasks in a multimove application.

# **50382, Weave pattern error**

#### **Description**

Calculation of weave pattern has failed due to an internal error.

#### **Recommended actions**

Try to restart.

# **50383, Cartesian Soft Servo configuration error**

#### **Description**

Some configuration parameter for Cartesian Soft Servo is not valid.

## **Consequences**

The system will not start.

## **Probable causes**

Some configuration parameter has been set to a value that is not allowed.

# **Recommended actions**

Verify that any modifed parameter are within allowed limits.

# **50384, Cartesian Soft Servo quaternions invalid**

## **Description**

The quaternions of the tool, workobject or the argument RefOrient in the CSSAct instruction are invalid.

# **Consequences**

Cartesian Soft Servo will not activate.

#### **Recommended actions**

Check the quaternions of the tool, workobject or the argument RefOrient in the CSSAct instruction.

# **50385, Cartesian Soft Servo activation failed**

#### **Description**

The instruction CSSAct failed.

#### **Probable causes**

Cartesian Soft Servo already active.

#### **Recommended actions**

Cartesian Soft Servo needs to be deativated before it can be activated.

# **50386, Cartesian Soft Servo offset activation failed**

#### **Description**

The instruction CSSForceOffsetAct failed.

## **Consequences**

Force offset was not activated.

## **Probable causes**

CSSForceOffsetAct instruction is only allowed when Cartesian Soft Servo is active.

#### **Recommended actions**

Activate Cartesian Soft Servo with the instruction CSSAct before using the instruction CSSForceOffsetAct .

# **50387, Cartesian Soft Servo close to unstable**

## **Description**

Cartesian Soft Servo is close to unstable.

#### **Consequences**

The robot is halted as a security measure.

## **Probable causes**

The system damping is too low.

#### **Recommended actions**

Increase the value of Damping in the CSSAct instruction or if that does not help increase the value of the configuration parameter Damping Stability Limit. **Examples an**<br>
Soft Service is based to unstable.<br>
Soft Service is based to unstable.<br>
Interesting in the configuration of the server and the configuration of the configuration of the configuration of the configuration.<br>
T

# **50388, Cartesian Soft Servo position supervision error**

#### **Description**

The user defined position supervision in Cartesian Soft Servo mode trigged.

## **Consequences**

The robot halts.

## **Probable causes**

The position error is larger than the allowed range specified in the configuration.

# **Recommended actions**

Increase the allowed position error in the configuration or modify the program.

## **50389, Cartesian Soft Servo singularity**

# **Description**

The robot is too close to singularity which effects the Cartesian Soft Servo behaviour.

# **Consequences**

The robot behaviour will be different from specified.

# **Recommended actions**

Modify the program to avoid the singularity.

# **50390, Cartesian Soft Servo speed supervision**

# **Description**

The user defined speed supervision in Cartesian Soft Servo mode trigged.

## **Consequences**

The robot halts.

## **Probable causes**

The speed error is larger than the allowed range specified in the configuration.

## **Recommended actions**

Increase the allowed speed error in the configuration or modify the program.

# **50391, Cartesian Soft Servo movement not allowed**

**Description**

Jogging or a programmed movement has been detected.

**Consequences** The ordered movement is ignored.

# **Recommended actions**

Movement during Cartesian Soft Servo is only allowed if the switch AllowMove has been used in the CSSAct instruction.

# **50392, SafeMove communication error**

#### **Description**

Communication with SafeMove controller on drive module *arg* has failed.

## **Consequences**

Brake tests can not be done.

## **Recommended actions**

Check if SafeMove hardware is connected.

# **50393, Force offset applied in non-soft direction**

## **Description**

The force-offset direction in CSSForceOffsetAct is not the same as the soft direction specified by CSSAct.

#### **Consequences**

The robot will not become easier to push in the soft direction. There can also be position deviations from the programmed path in the nonsoft directions.

#### **Recommended actions**

Make sure the direction given in CSSForceOffsetAct is compatible with the direction given in CSSAct.

# **50394, Unit out of position**

## **Description**

The Robot *arg* is semi coordinated to Unit *arg* and the Unit must stand in a fine point when the Robot is moving in the user frame.

## **Consequences**

The restart will be interrupted.

## **Recommended actions**

Use WaitSyncTask to separate the semi coordinated move from other moves, SyncMoveOn, SyncMoveResume and SyncMoveOff. After a SyncMoveOff the Unit must also be moved (MoveL or MoveExtJ) to a finepoint to make regain possible after a stop during the semi coordinated move. If the programmed position of the Unit is moved by modpos the Robot program must be reset by moving the PP to be able to restart the program. Step also the unit to the new position to make stepping of the robot possible. The Unit must also be moved (Movel, or MoveEu1) to an alternative amount instruction.<br>
make registrate and position are the previous move interaction,<br>
note, the programmed pacintary of the produce interaction.<br>
Note they

# **50395, Too long programmed move**

## **Description**

Task: *arg*

This move is too long for the programmed speed. The numerical resolution in the path planning is not enough.

Program Ref. *arg*

### **Consequences**

The speed will be increased i.e. higher than the programmed speed.

## **Recommended actions**

Insert intermediate points or increase the speed.

# **50396, Default FC force supervision error**

#### **Description**

The default force supervision has trigged because the programmed or measured external forces are larger than the safety limit for the robot type.

## **Consequences**

The robot will stop.

## **Recommended actions**

Modify the program to decrease the total external force acting on the robot.

## **50397, Path frame rotation speed error**

#### **Description**

The rotation speed of the path frame is too high when using FC Machining with ForceFrameRef set to FC\_REFFRAME\_PATH.

#### **Consequences**

The robot will stop.

#### **Recommended actions**

Reduce programmed speed, increase corner zones, or decrease the distance between the programmed path and the surface.

# **50398, AbsAcc circle begins with a frame change**

## **Description**

Task: *arg*

 When having the AbsAcc option, MoveC instructions that are coordinated to another robot must use the same tool and work object as the previous move instruction.

#### **Consequences**

The robot will stop.

## **Recommended actions**

Change the move instruction before *arg* so that they both use the same frames. Alternatively, add a (redundant) MoveL to the start point of the circle arc, using the same frames as the MoveC instruction.

# **50399, AbsAcc circle is first movement instruction**

# **Description**

# Task: *arg*

 When having the AbsAcc option, MoveC cannot be the first movement instruction.

## **Consequences**

The robot will stop.

## **Recommended actions**

Add a movement instruction before *arg*, using the same tool and frames.

# **50400, Manipulator configuration error**

#### **Description**

The parameter disconnect\_link\_at\_deactivate for MEASUREMENT\_CHANNEL was inconsistent for measurement\_link *arg*. All channels on the same link have to have the same setting for this parameter.

## **Recommended actions**

Check the configuration file - cold start the system with correct parameters.

# **50401, Startup synchronization failed**

#### **Description**

The system relay '*arg*' is defined but no response was received during the startup(waited for *arg* minutes).

#### **Recommended actions**

Make sure that the in\_signal of the relay is configured and connected and startup all synchronized systems simultaneously.

# **50402, Correction is not ended in a finepoint**

# **Description**

Task: *arg*

The last move instruction with correction specified has to be a finepoint.

Program Ref. *arg*

### **Recommended actions**

Change the zone parameter to fine.

# **50403, AW board not connected**

## **Description**

During startup, no communication was established with unit <*arg*> on bus <*arg*>.

#### **Consequences**

It is not possible to access the unit or signals on the unit, since it is currently not communicating with the controller.

#### **Probable causes**

The unit is either not connected to the system, or it is connected, but has been assigned the wrong address.

## **Recommended actions**

1. Make sure all unit addresses match the configuration.

2. Make sure all addresses are unique, and not used by more than one unit.

3. Change the address and/or connect the missing unit.

4. If you changed the address, the power supply to the unit must be cycled (switched OFF and then back ON), to make sure the address has been changed. **Example 2.**<br> **Example 2.**<br> **Example 2.**<br> **Example 2.**<br> **Example 2.**<br> **Example 2.**<br> **Example 2.**<br> **Example 2.**<br> **Example 2.**<br> **Example 2.**<br> **Example 2.**<br> **Example 2.**<br> **Example 2.**<br> **Example 2.**<br> **Example 2.**<br> **Example 2.** 

# **50404, Additional axis movement during Wrist Interpolation**

#### **Description**

Task: *arg*

Program Ref. *arg*

An additional axis is programmed to move during Wrist Interpolation.

#### **Consequences**

The task execution will stop.

#### **Recommended actions**

Make sure that no additional axis is programmed to move while doing Wrist Interpolation.

# **50405, Coordinated movement during Wrist Interpolation**

#### **Description**

Task: *arg* Program Ref. *arg* Attempt to do Wrist Interpolation against a moving frame.

#### **Consequences**

The task execution will stop.

#### **Recommended actions**

Remove movement coordination while doing the Wrist Interpolation.

# **50406, Wrist Interpolation point not on circle plane**

## **Description**

Task: *arg*

Program Ref. *arg*

The target *arg* is not on the circle plane. The deviation is *arg* mm.

 $p1 =$  starting point

 $p2$  = circle point

 $p3 = end point$ 

#### **Consequences**

For a cutting process, the cut hole will not be circular.

# **Recommended actions**

If a circular arc is intended, then change the corresponding target so that it is on the circle plane.

# **50407, Wrist axis locked**

## **Description**

Task: *arg*

Program Ref. *arg*

Cannot do Wrist Interpolation using *arg* because axis *arg* is locked.

#### **Consequences**

The task execution will stop.

#### **Recommended actions**

Change to another wrist axis combination that does not involve the locked axis. Note that the robot must have at least two movable wrist axes to do Wrist Interpolation.

# **50408, Wrist joint limit**

## **Description**

Task: *arg*

Program Ref. *arg*

Cannot do Wrist Interpolation because robot axis *arg* will violate a joint limit.

## **Consequences**

The task execution will stop.

#### **Recommended actions**

Choose another robot configuration or another wrist axis combination.

# **50409, Wrist Interpolation not possible**

## **Description**

Task: *arg*

Program Ref. *arg*

The programmed Wrist Interpolation is not kinematically possible using *arg*.

#### **Consequences**

The task execution will stop.

#### **Recommended actions**

Choose another robot configuration or another wrist axis combination. Possible wrist axis combinations are: Wrist45, Wrist46, and Wrist56.

# **50410, Collinear targets in wrong order**

#### **Description**

Task: *arg*

Program Ref. *arg*

The programmed targets are collinear, but the end point is between the start point and the circle point.

#### **Consequences**

The task execution will stop.

## **Recommended actions**

If a straight line is intended, then let the circle point and the end point swap places with each other.

# **50411, Maximum allowed programmed TCP load exceeded**

## **Description**

The currently defined TCP load for robot *arg* exceeds the maximum allowed load for the robot model.

#### **Consequences**

The robot will stop.

## **Probable causes**

The combination of the current tool load and payload exceeds the maximum load allowed for the robot model.

## **Recommended actions**

Make sure that the total TCP load is inside the load diagram for the robot.

## **50412, Error in speed change tuning instruction**

## **Description**

The speed change tuning instruction resulted in an error.

# **Consequences**

The robot will stop.

#### **Probable causes**

The speed change tuning instruction was not allowed, or the parameters given were invalid.

#### **Recommended actions**

Check the values for the parameter and tuning type, and make sure the correct force control option is installed and configured correctly.

## **50413, Bleeder resistor overload error**

#### **Description**

 In drive module *arg*, the bleeder resistor connected to the rectifier unit at drive unit position *arg* was overloaded.

#### **Consequences**

No operation will be possible until the bleeder resistor has cooled down. The system goes to Motors Off state.

## **Probable causes**

1) The user program may contain too much deceleration of the manipulator's axes. This fault is more likely if the system contains additional axes.

2) Bleeder resistor has wrong resistance.

3) Short circuit in motor cable between phase to phase or phase to ground.

## **Recommended actions**

1) Rewrite the user program to reduce the amount of hard decelerations.

2) Disconnect the bleeder and check the cable and measure the bleeder resistance. The expected resistance should be approximately *arg* ohms. 3) Verify that the motor cables has no short circuits internally or to ground. Example the control of the model are programmed TCP<br>
Email: sales to the model are programmed to the model are programmed to the model and the search of the control of the control of the control of the control of the cont

## **50414, Bleeder resistor overload warning**

#### **Description**

 In drive module *arg*, the bleeder resistor connected to the rectifier unit at drive unit position *arg* is close to overload.

## **Consequences**

Operation will be possible but system is close to a stopping error.

#### **Probable causes**

1) The user program may contain too much deceleration of the manipulator's axes. This fault is more likely if the system contains additional axes.

2) Bleeder resistor has wrong resistance.

3) Short circuit in motor cable between phase to phase or phase to ground.

## **Recommended actions**

1) Rewrite the user program to reduce the amount of hard decelerations.

2) Disconnect the bleeder and check the cable and measure the bleeder resistance. The expected resistance should be approximately *arg* ohms. 3) Verify that the motor cables has no short circuits internally or to ground.

# **50415, Motor temperature error**

# **Description**

Motor temperature for joint *arg* is too high.

# **Consequences**

It is not possible to continue until the motor has cooled down. The system goes to Motors Off state.

# **Probable causes**

The user program may contain too much hard acceleration and deceleration of the joint. Gravity torque or external forces for the joint can also be too high.

# **Recommended actions**

Rewrite the user program to reduce the motor utilization.

# **50416, Motor temperature warning**

# **Description**

The motor temperature for joint *arg* is close to maximum value.

# **Consequences**

It is possible to continue but the margin to maximum allowed temperature is too low to sustain long term operation.

## **Probable causes**

The user program may contain too much hard acceleration and hard deceleration of the joint. The gravity torque or external forces for the joint can also be too high. Example the total photon in the total photon of the technology and the technology and the technology and the technology and the technology and the technology and the technology and the technology and technology and tech

# **Recommended actions**

Rewrite the user program to reduce the motor utilization.

# **50417, Drive unit overload error**

## **Description**

 The drive unit for joint *arg* has reached a too high temperature level. The joint is connected to drive module *arg* with the drive unit at unit position *arg* and node *arg*.

## **Consequences**

No operation will be possible until the drive has cooled down. The system goes to Motors Off state.

# **Probable causes**

 1) The joint may be running with a too high torque for extended periods of time.

2) Short circuit in the manipulator using long motor cables.

## **Recommended actions**

 1) If possible, rewrite the user program to reduce the amount of hard acceleration and hard deceleration.

2) Reduce the static torque due to gravity or external forces.

- 3) Check for short circuit in the motor cable or in the motor.
- 4) Check for other hardware eventlogs.

# **50418, Drive unit overload warning**

#### **Description**

 The drive unit for joint *arg*, connected to drive module *arg* with the drive unit at unit position *arg* and node *arg* is approaching a too high temperature level.

## **Consequences**

It is possible to continue but margin to max temperature is too low for long term operation.

## **Probable causes**

 1) The joint may be running with a too high torque for extended periods of time.

2) Short circuit in the manipulator using long motor cables.

## **Recommended actions**

 1) If possible, rewrite the user program to reduce the amount of hard acceleration and hard deceleration.

- 2) Reduce the static torque due to gravity or external forces.
- 3) Check for short circuit in the motor cable or in the motor.
- 4) Check for other hardware eventlogs.

# **50419, Common base\_frame error**

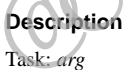

The base frame is moved by another task than the robot and could not be solved, reason*arg*:

- 1 SingArea\Wrist not supported with MoveC.
- 2 The base\_frame must be moved by first synchronized motion\_group.
- 3 Only one common base\_frame can be handled.
- 4 Absacc not supported with MoveC.

5 The common base\_frame can only be solved in synchronized move. Program Ref. *arg*

#### **Recommended actions**

1 Use SingArea\Off. The CirPathMode can also be used.

2,3 Check SYS.cfg and MOC.cfg.

4 Use MoveL or remove absacc.

5 Use MoveAbsJ.

# **50420, IndCnv Mechanical Unit Error**

#### **Description**

The mechanical unit *arg* is not correctly configured for IndCnv functionality.

#### **Consequences**

Program execution is stopped.

## **Probable causes**

The mechanical unit *arg* consists of more than one single.

The single connected to *arg* is not of type FREE\_ROT.

The single connected to *arg* is not defined as an Indexing Move single.

Make sure mechanical unit *arg* consists of only one single.

Make sure configuration parameter Motion/Single Type/Mechanics is of type FREE\_ROT.

Make sure configuration parameter Motion/Single Type/Indexing Move is TRUE.

# **50421, IndCnv Tracking Single Error**

## **Description**

The single *arg* is not configured as an Indexing Move single

## **Consequences**

Program execution is stopped.

## **Recommended actions**

Make sure configuration parameter Process/Can Interface/Single To Track refers to a single with Motion/Single Type/Indexing Move set to TRUE.

# **50422, IndCnv and Independent joint error**

## **Description**

Independent joint instructions are not allowed when single *arg* is in indexing mode.

## **Consequences**

Program execution is stopped.

## **Recommended actions**

Execute the RAPID instruction IndCnvReset before using the axis as an independent joint.

# **50423, IndCnv Time before indexing move too low**

## **Description**

The time between trig signal and start of indexing movement is configured too low.

## **Consequences**

The program execution is stopp

## **Recommended actions**

Increase system parameter "Motion/Single Type/Time before indexing move" to at least *arg* (ms).

Remove or decrease robot acceleration limitations if possible.

Please consult the Conveyor Tracking application manual for further actions.

# **50424, IndCnv Robot type not supported**

## **Description**

The IndCnv functionality does not support the installed robot type.

#### **Consequences**

The program execution is stopped.

# **50425, Friction FFW parameter is not On**

## **Description**

Tuning friction parameters requires Friction FFW On to be set to True.

#### **Consequences**

Friction tuning for joint *arg* will have no effect.

## **Recommended actions**

Set parameter Friction FFW On to True for joint *arg* in the type *arg* that belongs to the topic Motion.

# **50426, Out of interpolation objects**

## **Description**

The maximum number of available interpolation objects has been reached. This can occur if the dynamic performance is set to a very low value e.g. by use of the AccSet command. **EXECUTE THE EXECUTE CONDUCTER CONSULTERATIVE CONDUCT AND A SURFER CONSULTER CONSULTER CONSULTER CONSULTER CONSULTER CONSULTER CONSULTER CONSULTER CONSULTER CONSULTER CONSULTER CONSULTER CONSULTER CONSULTER CONSULTER CONS** 

## **Consequences**

The program execution is stopped and the system goes to motors off.

## **Recommended actions**

Increase the number of objects by adding 'extended\_dec\_dist 1' in cfg instance MOTION\_PLANNER.

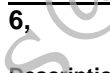

**Description**

# **71001, Duplicated address**

## **Description**

The I/O configuration is invalid.

The same addresses have been given for I/O unit <*arg*> and I/O unit <*arg*>.

I/O units connected to the same I/O bus must have unique addresses. This I/O unit has been rejected.

## **Recommended actions**

1. Check that addresses are correct.

2. Check that the I/O units are connected to the correct I/O bus.

# **71002, Unit type undefined**

## **Description**

The I/O configuration for I/O unit <*arg*> is invalid.

#### **Consequences**

This unit type has been rejected, and no functions depending on this unit type will work.

# **Probable causes**

The unit type <*arg*> is unknown. All I/O units must refer to an existing, defined unit type.

- 1. Make sure the unit type is defined.
- 2. Make sure the unit type is correctly spelt.

# **71003, I/O unit undefined**

# **Description**

The I/O configuration for I/O signal <*arg*> is invalid.

# **Consequences**

This I/O signal has been rejected, and no functions depending on it will work.

# **Probable causes**

The I/O unit <*arg*> is unknown. All I/O signals must refer to an existing/defined I/O unit.

# **Recommended actions**

1. Make sure the I/O unit is defined.

2. Make sure the I/O unit name is correctly spelt.

# **71005, Invalid filter time**

# **Description**

The I/O configuration for I/O signal <*arg*> is invalid.

The passive filter time should either be 0 ms or in the range [*arg*, *arg*] ms.

This I/O signal has been rejected.

# **Recommended actions**

Correct the passive filter time for the I/O signal.

# **71006, Invalid filter time**

# **Description**

The I/O configuration for I/O signal <*arg*> is invalid.

The active filter time should either be 0 ms or in the range [*arg*, *arg*] ms.

This I/O signal has been rejected.

# **Recommended actions**

Correct the active filter time for the I/O signal.

# **71007, Logical values out of range**

# **Description**

The I/O configuration for I/O signal <*arg*> is invalid. The logical minimum value must be less than the logical maximum value.

This I/O signal has been rejected.

# **Recommended actions**

Correct the logical values for the I/O signal so that the minimum value becomes less than the maximum value.

# **71008, Physical values out of range**

# **Description**

The I/O configuration for I/O signal <*arg*> is invalid.

The physical minimum value must be less than the physical maximum value.

This I/O signal has been rejected.

# **Recommended actions**

Correct the physical values for the I/O signal so that the minimum value becomes less than the maximum value.

# **71017, Cross connection without actor I/O signal**

# **Description**

The I/O configuration is invalid.

The parameter <Actor *arg*> of one of the cross connections have been omitted.

Rules:

1. All cross connections must specify at least one actor signal, i.e. parameter <Actor I/O signal 1> must always be specified.

2. For each operator specified an actor I/O signal must follow, e.g. if parameter <Operator 2> is specified then parameter <Actor 3> must also be specified. **Example a causes**<br>
Email: says is unknown. All IO signals must refer to an<br> **Example a** defined IO unit.<br>
Signal<br>
Signal<br>
The U configuration is invalid.<br>
The C configuration is invalid.<br>
Signal carge of one is for each

This cross connection has been rejected.

# **Recommended actions**

Correct the cross connection so the required actor I/O signals are specified.

# **71019, I/O signal undefined**

# **Description**

The I/O configuration of a cross connection is invalid.

## **Consequences**

The cross connection has been rejected, and no functions depending on it will work.

# **Probable causes**

The parameter <Actor *arg*> of one of the cross connections contains a reference to an undefined I/O signal <*arg*>.

# **Recommended actions**

1. Make sure the I/O signal is defined.

2. Make sure the I/O signal name is correctly spelt.

# **71020, Cross connection without resultant I/O signal**

# **Description**

The I/O configuration is invalid.

The parameter <Resultant I/O signal> of one of the cross connections have been omitted.

All cross connections must specify a resultant I/O signal.

This cross connection has been rejected.

#### **Recommended actions**

Correct the cross connection so that there are one resultant I/O signal per cross connection.

## **71021, Duplicated cross connection resultants**

#### **Description**

The I/O configuration is invalid.

Multiple cross connections have the same resultant I/O signal <*arg*>.

Having more than one cross connection that result in the setting of the same signal may cause unpredictable behaviours, as you cannot control their order of evaluation.

The complete cross connection configuration has been rejected.

#### **Recommended actions**

Make sure that the I/O signal is not specified as the resultant of several cross connections.

# **71037, Closed chain in cross connection**

#### **Description**

The I/O configuration is invalid.

The I/O signal <*arg*> is part of a cross connection chain that is closed (i.e. forms a circular dependence that cannot be evaluated). The complete cross connection configuration has been rejected. than one consection that seal in the satting of the Thin Section is invalid.<br>
The parameter of evaluation configuration has been rejected.<br>
The parameter - Actor organistic information is and the LO configuration is inval

## **Recommended actions**

Correct the configuration for the cross connections where the I/O signal above is part.

# **71038, Cross connection max depth exceeded**

## **Description**

The I/O configuration is invalid.

The I/O signal <*arg*> is part of a cross connection chain that is too deep.

The maximum depth of a cross connection chain is <*arg*>.

The complete cross connection configuration has been rejected.

## **Recommended actions**

Make the cross connection less deep.

# **71045, Invalid filter specification**

#### **Description**

 The I/O configuration for I/O signal <*arg*> is invalid. No filter times can be specified for this type of I/O signal. This I/O signal has been rejected.

## **Recommended actions**

Set filter time to 0 or remove the statement.

## **71049, Analog I/O signal inverted**

#### **Description**

 The I/O configuration for I/O signal <*arg*> is invalid. Analog I/O signals must not be inverted. Only digital and group I/O signals can be inverted. This I/O signal has been rejected.

#### **Recommended actions**

Remove the invert for the I/O signal (or change the signal type).

# **71050, Cross connection with non-digital actor I/O signal**

## **Description**

The I/O configuration is invalid.

The parameter <Actor *arg*> of one of the cross connections refer to a I/O signal <*arg*>, that is not digital.

Only digital I/O signals can be cross connected. This cross connection has been rejected.

# **Recommended actions**

Remove the non-digital I/O signal from the cross connection.

# **71052, Max number of cross connections exceeded**

# **Description**

The I/O configuration is invalid.

The maximum number of cross connections, *arg* ,in the I/O system has been exceeded.

Not all the cross connections have been accepted.

# **Recommended actions**

Modify the configuration of the I/O system (by reducing the number of cross connections) so that the maximum limit is not exceeded.

# **71054, Invalid signal type**

# **Description**

The I/O configuration for I/O signal <*arg*> is invalid.

The specified signal type <*arg*> is invalid/unknown.

- Valid signal types are:
- DI (Digital input) - DO (Digital output)
- AI (Analog input)
- AO (Analog output)
- GI (Group input)
- GO (Group output)

This I/O signal has been rejected.

#### **Recommended actions**

Correct the signal type of the I/O signal.

# **71058, Lost communication with I/O unit**

## **Description**

The previously working communication with I/O unit <*arg*> on I/O bus <*arg*> has been lost.

## **Consequences**

It is not possible to access the I/O unit itself or I/O signals on the I/O unit since it is currently not communicating with the controller. The system will go to state SYS FAIL, if the I/O unit has been assigned Unit Trustlevel Required (0) in the configuration.

## **Probable causes**

The I/O unit may have been disconnected from the system.

#### **Recommended actions**

1. Make sure the I/O unit has been correctly installed.

2. Make sure the cabling to the I/O unit is correctly connected.

# **71061, Communication failure on I/O bus**

## **Description**

A communication failure on I/O bus <*arg*> has been detected.

#### **Recommended actions**

1. Check other messages for fieldbus specific error.

2. If no I/O units are configured to I/O bus, configure I/O units or remove bus configuration.

# **71072, Cannot read stored signal value**

#### **Description**

 Cannot read the stored signal value for I/O signal <*arg*> as it is not stored.

## **Recommended actions**

Change the configuration of the I/O signal by setting the store attribute.

# **71076, Communication error from rtp1**

## **Description**

No response from the serial line.

# **Recommended actions**

Check the device or connection.

# **71077, Communication error from rtp1**

## **Description**

Not possible to deliver the received message.

#### **Recommended actions**

Check the communication flow.

# **71078, Communication error from rtp1**

## **Description**

The response from the device has an invalid frame sequence.

#### **Recommended actions**

Check for noise on the serial line.

# **71080, Max number of unit types exceeded**

#### **Description**

The I/O configuration is invalid.

The maximum number, *arg*, of unit types in the I/O system has been exceeded.

#### **Recommended actions**

Modify the configuration of the I/O system (by reducing the number of unit types) so that the maximum limit is not exceeded.

# **71081, Max number of physical I/O signals exceeded** Emain the sales and the boundary and the sales and the sales and the sales and the sales are the to the sales and the sales are the sales and the sales are the sales are the sales are the sales are the sales are the sales

## **Description**

The I/O configuration is invalid.

The maximum number, *arg*, of physical I/O signals (bit-mappings) in the I/O system has been exceeded.

# **Recommended actions**

Modify the configuration of the I/O system (by reducing the number of physical I/O signals) so that the maximum limit is not exceeded.

# **71082, Max number of user I/O signals exceeded**

## **Description**

The I/O configuration is invalid.

The maximum number, *arg*, of user I/O signals in the I/O system has been exceeded.

#### **Recommended actions**

Modify the configuration of the I/O system (by reducing the number of I/O signals) so that the maximum limit is not exceeded.

## **71083, Max number of symbols exceeded**

#### **Description**

The I/O configuration is invalid.

The maximum number, *arg*, of symbols in the I/O system has been exceeded.

The number of symbols is the sum of all namned configuration instances:

- I/O Buses
- Unit types
- I/O Units
- I/O Signals
- Command types
- Commands
- I/O Access levels
- CIP Routes

Modify the configuration of the I/O system (by reducing the number of symbols) so that the maximum limit is not exceeded.

# **71084, Max number of subscribed I/O signals exceeded**

## **Description**

The I/O configuration is invalid.

The maximum number, *arg*, of subscribed I/O signals in the I/O system has been exceeded.

## **Recommended actions**

Modify the configuration of the I/O system (by reducing the number of subscriptions) so that the maximum limit is not exceeded.

# **71085, Max number of I/O units exceeded**

## **Description**

The I/O configuration is invalid.

The maximum number, *arg*, of I/O units in the I/O system has been exceeded.

#### **Recommended actions**

Modify the configuration of the I/O system (by reducing the number of I/O units) so that the maximum limit is not exceeded.

# **71097, Input I/O signal stored**

## **Description**

 The I/O configuration for I/O signal <*arg*> is invalid. Input I/O signals must not be stored.

Only output I/O signals can be stored.

This I/O signal has been rejected.

## **Recommended actions**

Remove the store for the I/O signal (or change the signal type).

# **71098, NFS server lost**

#### **Description**

The contact with the NFS server <*arg*> is lost.

#### **Recommended actions**

- 1. The NFS server.
- 2. The network connection.
- 3. The controller configuration.

# **71099, Trusted NFS server lost**

#### **Description**

The contact with the trusted NFS server <*arg*> is lost.

## **Recommended actions**

- 1. The NFS server.
- 2. The network connection.
- 3. The controller configuration.

# **71100, Max number of I/O buses exceeded**

# **Description**

The I/O configuration is invalid. The maximum number, *arg*, of I/O buses in the I/O system has been exceeded. **Example the total of the US (Section 1998)**<br> **Example the US (CONFIGUATE)**<br> **Example the US (Section 1998)**<br> **Example the US (Section 1998)**<br> **Example the US (Section 1998)**<br> **Example to the US (Section 1998)**<br> **Example** 

# **Recommended actions**

Modify the configuration of the I/O system (by reducing the number of I/O buses) so that the maximum limit is not exceeded.

# **71101, I/O bus undefined**

# **Description**

The I/O configuration for I/O unit <*arg*> is invalid.

The I/O bus <*arg*> cannot be found in the system. An I/O unit must refer to a defined I/O bus.

Installed I/O buses are:*argargarg*

#### **Consequences**

This I/O unit has been rejected, and no functions depending on it will work.

## **Recommended actions**

- 1. Make sure the I/O bus is defined.
- 2. Make sure the I/O bus name is correctly spelt.

# **71108, Interbus I/O unit failure**

## **Description**

I/O unit <*arg*> at address <*arg*> reported peripheral fault. Interbus specific error code: *arg*.

#### **Consequences**

The I/O unit cannot be contacted by the control system. Parts of the Interbus network will not be accessible, depending on the network topology and the nature of the fault.

#### **Probable causes**

A number of errors may cause this. Further information may be found in the standard Interbus documentation.

## **Recommended actions**

1. Make sure the I/O unit at the above address is functioning correctly.

2. Check the Interbus specific error code as specified in the Interbus Manuals: Firmware Service and Error Messages.

# **71109, Interbus bus failure**

## **Description**

The control system has lost communication with the Interbus network. There is no error message from any Interbus board.

#### **Consequences**

Parts of the Interbus network will not be accessible, depending on the network topology and the nature of the fault.

## **Probable causes**

A number of errors may cause this. Further information may be found in the standard Interbus documentation.

## **Recommended actions**

 1. Make sure the Customer Power Supply unit, supplying the Interbus network with power, is working correctly. Replace any faulty I/O unit. mended actions<br>
the causea specific connected actions<br>
the sales cargo is not valid.<br>
the causea of Concern Work is working correctly. Replice any finally<br>
action and communication configuration.<br>
Since any fixes are corre

2. Make sure any fuses are correctly connected.

- 3. Make sure all communication cables and connectors are working correctly and of the recommended type.
- 4. Check network topology and cable length.

5. Restart the system.

# **71110, Interbus bus failure**

#### **Description**

The control system has lost communication with the I/O unit at address <*arg*.*arg*>. Interbus specific error code: *arg*.

#### **Consequences**

Parts of the Interbus network will not be accessible, depending on the network topology and the nature of the fault.

#### **Probable causes**

A number of errors may cause this. Further information may be found in the standard Interbus documentation.

#### **Recommended actions**

1. Make sure the I/O unit at the above address is functioning correctly.

2. Check the Interbus specific error code as specified in the Interbus Manuals: Firmware Service and Error Messages.

# **71111, ID code mismatch**

#### **Description**

The ID code <*arg*> read from Interbus I/O unit <*arg*> doesn't match the expected value *arg* from the unit type configuration.

#### **Consequences**

The I/O unit has not been configured, and cannot be used by the system.

## **Probable causes**

Wrong ID code value may have been introduced to the system parameters. The Interbus network may have been configured with a I/ O unit with the wrong ID code.

#### **Recommended actions**

Check the ID code of the I/O unit's unit type in the system parameters. How to check the configuration file is detailed in the Trouble Shooting Manual.

2. Replace the I/O unit with another using the correct ID code in the Interbus configuration as specified in the supplier's documentation.

3. Specify a generic unit type in the system parameters: ibsGeneric and ibsSlave.

# **71114, Invalid IP address**

#### **Description**

The IP address <*arg*> is not valid.

## **Recommended actions**

Check the communication configuration.

# **71115, Invalid subnet mask**

**Description**

The subnet mask <*arg*> is not valid.

## **Recommended actions**

Check the communication configuration.

# **71116, Deactivated I/O unit with Unit Trustlevel <Required (0)>**

## **Description**

The I/O configuration of I/O unit <*arg*> is invalid. I/O units with Unit Trustlevel Required (0) are not allowed to be Deactivated.

#### **Consequences**

This I/O unit has been rejected, and no functions depending on it will work.

#### **Recommended actions**

Correct the configuration of the I/O unit by either Activating it or changing the Unit Trustlevel.

# **71122, Incorrect IP address**

## **Description**

The address <*arg*> in protocol <*arg*> is not a correct IP address.

#### **Recommended actions**

Correct the address.

# **71123, No transmission protocol**

#### **Description**

The transmission protocol <*arg*> given for application protocol <*arg*> could not be found.

#### **Recommended actions**

Change the transmission protocol.

# **71125, Mount Permission denied**

## **Description**

Permission was denied to mount the directory <*arg*> on the server <*arg*>.

#### **Recommended actions**

Change the User or Group ID.

# **71126, Directory not exported**

## **Description**

Mounting directory <*arg*> as <*arg*> failed since it is not exported on the server computer <*arg*>.

Protocol: <*arg*>.

## **Recommended actions**

Export the directory on the server computer.

# **71128, Ethernet not installed**

## **Description**

The Ethernet Services option has to be installed when using remote mounted disk.

## **Recommended actions**

Reboot and install the Ethernet Services option.

# **71129, Too many remote disks**

## **Description**

The maximum number of remote mounted disks have been exceeded The maximum number is *arg*.

## **Recommended actions**

Reduce the number of remote mounted disks.

# **71130, Too many remote servers**

## **Description**

The maximum number of servers for remote mounted disks have been exceeded. The maximum number is *arg*. EMATHE CONSTRAINT CONSTRAINT CONSTRAINT CONSTRAINT CONSTRAINT CONSTRAINT CONSTRAINT CONSTRAINT CONSTRAINT CONSTRAINT CONSTRAINT CONSTRAINT CONSTRAINT CONSTRAINT CONSTRAINT CONSTRAINT CONSTRAINT CONSTRAINT CONSTRAINT CONS

## **Recommended actions**

1. Reduce the number of servers.

# **71131, Could not mount directory**

## **Description**

Mounting directory <*arg*> on the computer <*arg*> failed. Protocol: <*arg*>.

#### **Recommended actions**

Check the server setup.

# **71139, Access error from I/O system**

#### **Description**

Cannot read or write I/O signal <*arg*> due to communication down.

#### **Recommended actions**

Check 'No contact with I/O unit' report for more detailed information.

# **71141, Default value for I/O signal out of range**

#### **Description**

 The I/O configuration for I/O signal <*arg*> is invalid. The default value is out of range. This I/O signal has been rejected.

## **Recommended actions**

Change the default value for the I/O signal.

# **71145, Interbus bus has been deactivated**

## **Description**

The Interbus bus has switched to a none running mode.

## **Recommended actions**

Restart the system. 2. Check that correct Interbus boot project is selected.

# **71147, No response from the Interbus network**

## **Description**

Access to the Interbus network is denied.

#### **Recommended actions**

- 1. Check the Interbus board.
- 2. Check the internal Interbus configuration.
- 3. Reduce the cycle time on the slave I/O unit.

# **71148, No access to the Interbus network**

#### **Description**

Access to the Interbus service interface is denied during *arg*, error code is 0x*arg*.

#### **Recommended actions**

- 1. Check the internal Interbus configuration.
- 2. The Interbus may be faulty. Replace any faulty I/O unit if required.

# **71156, IPC queue full**

# **Description**

The interprocess communication (IPC) queue <*arg*> was full, when sending to trap routine.

#### **Recommended actions**

Restart the system.

# **71158, Address out of range**

## **Description**

The I/O configuration is invalid. The address of I/O unit <*arg*> is invalid (out of range). This I/O unit has been rejected.

# **Recommended actions**

- 1. Change the address.
- 2. Check the address syntax.

# **71163, I/O signal on internal I/O unit**

## **Description**

The I/O configuration is invalid.

The user-defined I/O signal <*arg*> must not be connected to the internal I/O unit <*arg*>

User defined I/O signals are not allowed to be connected to internal I/ O units.

This I/O signal has been rejected.

#### **Recommended actions**

Connect the I/O signal to another I/O unit.

# **71164, Internal I/O signal in cross connection**

## **Description**

The I/O configuration contains an invalid cross connection.

The <Actor*argarg*> is a user-defined I/O signal whereas the resultant I/O signal <*arg*> is an internal I/O signal.

It is not allowed to define cross connections where user-defined I/O signals affect internal I/O signals.

## **Recommended actions**

Correct the cross connection so that there are no internal I/O signals in the resultant expression.

# **71165, FTP server went down**

# **Description**

The connection to a non-trusted FTP server has been lost. IP address: <*arg*>.

## **Recommended actions**

Check cable and FTP server settings.

# **71166, FTP server went down**

## **Description**

The connection to a trusted FTP server has been lost. IP address: <*arg*>.

## **Recommended actions**

Check cable and FTP server settings.

# **71167, Wrong transmission protocol**

#### **Description**

No matching transmission protocol was found in the configuration.

#### **Recommended actions**

Change the transmission protocol.

# **71169, Ethernet not installed**

## **Description**

The option Ethernet Services with FTP is not installed on this system.

#### **Recommended actions**

Reboot and install the Ethernet Services with FTP option.

# **71182, I/O signal undefined**

## **Description**

The I/O configuration is invalid. The parameter <Resultant I/O signal> of one of the cross connections contains a reference to an undefined I/O signal <*arg*>. This cross connection has been rejected. **Example 10**<br> **Example 10**<br> **Example 10**<br> **Example 10**<br> **Example 10**<br> **Example 10**<br> **Example 10**<br> **Example 10**<br> **Example 10**<br> **Example 10**<br> **Example 10**<br> **Example 10**<br> **Example 10**<br> **Example 10**<br> **Example 10**<br> **Example 10** 

## **Recommended actions**

Correct the cross connection so that the resultant I/O signal refers to an existing I/O signal.

# **71183, Cross connection with invalid operator**

## **Description**

The I/O configuration is invalid.

The parameter <Operator *arg*> of one of the cross connections contains an invalid/unknown operator <*arg*>.

Valid values for the logical operator are:

- AND
- OR

This cross connection has been rejected.

#### **Recommended actions**

Correct the operator.

# **71185, Duplicated name**

#### **Description**

The I/O configuration is invalid.

The identifier <*arg*> has already been used as the name of another configuration instance.

The following configuration instances must have unique names:

- I/O Buses
- Unit types
- I/O Units
- I/O Signals
- Command types
- Commands

- I/O Access levels

- CIP Routes

This configuration instance has been rejected.

## **Recommended actions**

1. Rename one of the configuration instances in system parameters.

2. Restart the system.

# **71193, Invalid physical I/O mapping**

#### **Description**

I/O mapping error on I/O unit <*arg*>.

#### **Recommended actions**

Check configuration for physical signal mapping.

# **71196, Invalid encoding type**

## **Description**

 The I/O configuration for I/O signal <*arg*> is invalid. The encoding type <*arg*> is not valid for signal type <*arg*>. Valid encoding types are: enor on EO unit sarges.<br>
An attempt may have been made to add the Profibes three interests<br>
untion for physical signal mapping.<br> **Recommended actions**<br> **Recommended actions**<br> **Recommended actions**<br> **Recommended actions**<br>

- UNSIGNED

- TWO\_COMP

This I/O signal has been rejected.

#### **Recommended actions**

Correct the encoding type for the I/O signal.

# **71201, Unknown I/O bus**

## **Description**

The I/O configuration is invalid. The I/O bus <*arg*> cannot be found in the system.

Installed I/O buses are:*argargargarg*

#### **Consequences**

This I/O bus has been rejected, and no functions depending on it will work.

## **Recommended actions**

1. Make sure the system has been configured with the desired I/O bus.

2. Make sure the I/O bus option at hand is installed.

3. Check the configuration for I/O bus.

# **71205, Could not mount directory**

## **Description**

Mounting directory <*arg*> on the computer <*arg*> failed. Protocol: <*arg*>.

## **Recommended actions**

- 1. Check the FTP server setup.
- 2. Check the FTP client configuration.
- 3. Check communication hardware, cabling.

# **71220, No Profibus option has been installed**

## **Description**

A Profibus-DP master/slave board has been fitted, but no Profibus option has been installed.

## **Consequences**

No communication on the Profibus is possible. There may be consequential errors from configuring Profibus when no such option has been installed.

## **Probable causes**

An attempt may have been made to add the Profibus functionality, without installing the option correctly.

## **Recommended actions**

1. If the Profibus option is required: configure a new system with this option, and install the system.

2. If the Profibus option is not required: configure a new system without this option, and install the system.

# **71221, Profibus firmware file not found**

## **Description**

The Profibus <*arg*> firmware file not found or not readable. The board firmware may be out of date.

## **Recommended actions**

Reinstall the system.

# **71222, Profibus configuration file not found**

## **Description**

The binary Profibus configuration file was not found.

- File: <*arg*>
- Path: <*arg*>.

# **Recommended actions** 1. Make sure the file exists.

2. Change the path in the I/O configuration.

# **71223, Profibus file parse error**

## **Description**

The binary Profibus configuration file is corrupt. (Internal error: *arg*)

- File: <*arg*>
- Path: <*arg*>.

## **Recommended actions**

Recreate and download the binary configuration file using the external Profibus configuration tool.

# **71224, Profibus channel has been reflashed**

## **Description**

The *arg* channel firmware of the Profibus board has been updated from <*arg*> to <*arg*>.

# **71225, Profibus configuration error**

## **Description**

The local slave channel has more DI/DO than the configuration in its master.

## **Recommended actions**

Make the number of DI/DO of the external Profibus master more or equal than the local slave.

# **71226, Profibus configuration ok**

## **Description**

The number of DI/DO of the external Profibus master is now more or equal than for the I/O unit of DP\_SLAVE type.

#### **Recommended actions**

# **71227, Initialization of Profibus slave failed**

#### **Description**

The slave channel on the Profibus-DP master/slave board did not start up correctly.

#### **Consequences**

No communication on the Profibus slave channel is possible.

#### **Probable causes**

The board hardware may be malfunctioning.

## **Recommended actions**

1. Restart the system.

2. Replace the Profibus slave board if faulty.

# **71228, Profibus binary configuration fault**

## **Description**

The configuration data in the binary file is not accepted by the slave at address <*arg*>.

## **Recommended actions**

Make the configuration data in the binary file match the configuration for the slave and reboot the system

# **71229, Profibus binary parameter fault**

# **Description**

The parameter data in the binary file is not accepted by the slave at address <*arg*>.

# **Recommended actions**

Make the parameter data in the binary file match the parameters for the slave and reboot the system.

# **71230, I/O unit configuration error**

## **Description**

 I/O unit <*arg*> is configured in system parameters but is missing or incorrect in Profibus binary file.

#### **Recommended actions**

1. Check/change system parameters.

2. Check/change Profibus binary file.

# **71231, Wrong Profibus I/O unit is connected**

## **Description**

 Profibus I/O unit <*arg*> at address <*arg*> has the wrong identity number. Reported identity number is *arg*. Expected identity number is *arg*.

# **Consequences**

The system will not be able to Activate the I/O unit and no communication on the Profibus will be possible.

## **Probable causes**

-The I/O unit at address <*arg*> may be the wrong type of I/O unit. -The configuration may be incorrect, i.e. an incorrect binary configuration file and in some cases incorrect system parameters.

# **Recommended actions**

1. Make sure the system parameters are correct.

2. Make sure the Profibus binary file is correct.

3. Replace the I/O unit.

# **71232, Too many internal Profibus slaves**

## **Description**

There are too many internal Profibus slaves defined in the system.

## **Consequences**

Profibus I/O unit <*arg*> will not be configured. No communication with this unit

will be possible.

## **Probable causes**

Profibus I/O unit <*arg*> is defined as an internal slave while another internal slave has already been configured. The maximum number of internal slaves is 1. **EXECUTE AND AND EXECUTE CONSULTER CONSULTER CONSULTER CONSULTER CONSULTER CONSULTER CONSULTER CONSULTER CONSULTER CONSULTER CONSULTER CONSULTER CONSULTER CONSULTER CONSULTER CONSULTER CONSULTER CONSULTER CONSULTER CONSUL** 

## **Recommended actions**

1. Make sure the system parameters are correct.

2. Make sure the Profibus binary file is correct.

# **71241, Too many I/O units on I/O bus**

## **Description**

The I/O configuration for I/O unit <*arg*> is invalid. The number of I/O units on I/O bus <*arg*> must not exceed *arg*. This I/O unit has been rejected.
Reduce the number of defined I/O units and reboot the system.

# **71244, Incorrect Interbus unit type**

## **Description**

I/O unit <*arg*> at address <*arg*> has a unit type not supported by the system.

#### **Consequences**

The I/O unit has not been configured, and cannot be used by the system.

#### **Probable causes**

One or more of the units connected to the network is of a hardware version not supported by the system.

#### **Recommended actions**

- 1. Replace the unsupported I/O unit with one of the correct version.
- 2. Make sure the system parameters are correct.
- 3. Reconfigure the Interbus network.

# **71245, I/O unit not defined in Interbus configuration**

#### **Description**

I/O unit <*arg*.*arg*> is not assigned to any address in the Interbus configuration.

#### **Consequences**

The I/O unit has not been configured, and cannot be used by the system.

#### **Probable causes**

Data for defining the I/O unit is missing in the Interbus configuration.

#### **Recommended actions**

Change the Interbus configuration using the CMD tool under the Process Data menu. Add an address for the I/O unit. The CMD tool is available from your local ABB representative.

# **71246, No access to Interbus data**

## **Description**

Access to the Interbus board data interface is denied. *arg* not performed, error code *arg*.

## **Recommended actions**

1. The Interbus board may be faulty. Replace any faulty boards if required.

2. Check the Interbus internal configuration.

# **71248, Interbus I/O unit configuration mismatch**

# **Description**

The Interbus I/O unit with address <*arg*> is configured in the system parameters, but not in the Interbus configuration.

#### **Consequences**

The I/O unit has not been configured, and cannot be used by the system.

#### **Probable causes**

The Interbus unit address in the Interbus configuration differs from that in the system parameters, or the I/O unit may not have been configured at all in the Interbus configuration.

#### **Recommended actions**

- 1. Make sure system parameters are correct.
- 2. Reconfigure the Interbus network.

# **71249, Interbus I/O unit configuration mismatch**

#### **Description**

The Interbus I/O unit with address <*arg*.*arg*> is configured in the Interbus configuration, but not in the system parameters.

## **Consequences**

The I/O unit has not been configured, and cannot be used by the system.

# **Probable causes**

The Interbus unit address in the Interbus configuration differs from that in the system parameters, or the I/O unit may not have been configured at all in the system parameters. **Example and Constrained CO** unit is of a hardware<br> **Example of the units connected to the nework is of a hardware<br>
<b>Example the constrained CO** unit with addets a consequence of<br>
the laterbas DO unit with addets configur

## **Recommended actions**

1. Make sure system parameters are correct. 2. Reconfigure the Interbus network.

# **71250, Cannot configure Interbus board**

## **Description**

An error has occurred when downloading Interbus configuration file to the Interbus board. Interbus specific error code: *arg*.

#### **Consequences**

The I/O bus has not been configured, and cannot be used by the system.

# **Probable causes**

The path specifying the Interbus configuration files points out the wrong files or that configuration file is incorrect.

#### **Recommended actions**

- 1. Use RobotStudio to check the path to the configuration files.
- 2. Make sure the configuration files are correct.

3. Check the Interbus specific error code as specified in the Interbus Manuals: Firmware Service and Error Messages.

# **71258, Interbus configuration file not found**

## **Description**

## The Interbus configuration file <*arg*>, configured in the system parameters, was not found.

## **Consequences**

The I/O bus has not been configured, and cannot be used by the system.

## **Probable causes**

The Interbus configuration file does not exist or the path specified in the system parameters was incorrect.

#### **Recommended actions**

1. Make sure the Interbus configuration files are correctly located. 2. Use RobotStudio to check the path to the configuration files.

# **71259, Cannot read the Interbus configuration file**

#### **Description**

An error occurred when attempting to read the Interbus board configuration file <*arg*>.

#### **Consequences**

The I/O bus has not been configured, and cannot be used by the system.

#### **Recommended actions**

1. Reload the Interbus configuration file to the robot controller.

2. Restart the system.

## **71260, Interbus bus failure**

#### **Description**

The control system has lost communication with the Interbus network. Interbus specific error code: *arg*.

#### **Consequences**

Parts of the Interbus network will not be accessible, depending on the network topology and the nature of the fault.

#### **Probable causes**

A number of errors may cause this. Further information may be found in the standard Interbus documentation.

#### **Recommended actions**

1. Make sure all communication cables and connectors are working correctly and of the recommended type **Control and the interior of the communication** is the control of the positive of the control of the positive of the control of the control of the control of the control of the control of the control of the control of the

2. Check the Interbus specific error code as specified in the Interbus Manuals: Firmware Service and Error Messages.

# **71261, Transport layer failure**

#### **Description**

The physical channel for transport layer *arg* is invalid.

## **Recommended actions**

Verify that the physical channel is valid, see manual.

# **71273, I/O unit configuration mismatch**

## **Description**

I/O unit <*arg*> is configured in the system parameters, but it cannot be found in the I/O bus specific configuration.

#### **Probable causes**

1. The address of the I/O unit in the system parameters are not the same as in the I/O bus specific configuration.

2. The I/O unit has not been configured at all in the I/O bus specific configuration.

## **Recommended actions**

1. Check I/O unit configuration in system parameters

2. Check I/O bus specific configuration

# **71274, Interbus bus failure**

#### **Description**

The control system was unable to determine the bus operating mode of the Interbus board.

## **Recommended actions**

Restart the system.

# **71276, Communication established with I/O unit**

#### **Description**

Communication established with I/O unit <*arg*>.

# **71278, Mount permission denied**

#### **Description**

Permission was denied to mount the directory <*arg*> on the server <*arg*>.

#### **Recommended actions**

Check the username and password.

# **71288, Mount path is too large**

#### **Description**

Mount path is too large. Mount path consists of FTP server mount point and server path.

- Max length: <*arg*>
- Protocol used: <*arg*>

#### **Recommended actions**

Change FTP server mount point or server path.

# **71289, Memory partition is too big**

#### **Description**

The memory partition for communication purposes cannot be allocated. The requested partition *arg* kB. System partition will be used.

Decrease commPartSize.

# **71290, Could not add FTP device**

#### **Description**

Adding the FTP device <*arg*> to the operating system failed. Application protocol <*arg*>.

#### **Recommended actions**

Change the local path of the configuration of the FTP device.

# **71291, Invalid local path**

#### **Description**

Local path of the FTP device <*arg*> is invalid.

#### **Recommended actions**

Local path must end with :

# **71293, Invalid input size**

## **Description**

On DeviceNet I/O unit <*arg*> the connection 1 input size does not match the I/O unit.

#### **Recommended actions**

- 1. Change size in configuration.
- 2. Check module.
- 3. Use DN\_GENERIC unit type

# **71294, Invalid output size**

## **Description**

On DeviceNet I/O unit <*arg*> the connection 1 output size does not match the I/O unit.

#### **Recommended actions**

- 1. Change size in configuration.
- 2. Check module.
- 3. Use DN\_GENERIC unit type

# **71295, Invalid input size**

## **Description**

On DeviceNet I/O unit <*arg*> the connection 2 input size does not match the I/O unit.

## **Recommended actions**

1. Change size in configuration.

2. Check module.

# **71296, Invalid output size**

#### **Description**

On DeviceNet I/O unit <*arg*> the connection 2 output size does not match the I/O unit.

## **Recommended actions**

- 1. Change size in configuration.
- 2. Check module.

# **71297, Invalid connection type**

# **Description**

The DeviceNet I/O unit <*arg*> does not support *arg* connection.

## **Recommended actions**

- 1. Change connection 1 type and/or connection 2 type in configuration.
- 2. Use DN\_GENERIC unit type.

# **71298, Duplicated address**

## **Description**

The address <*arg*> for the DeviceNet master on I/O bus <*arg*> is occupied by another I/O unit on the network.

## **Recommended actions**

1. Change master address in configuration.

2. Disconnect I/O unit occupying the address from the network.

3. Restart the system.

# **71299, No power on DeviceNet bus**

## **Description**

The 24 V power supply from the DeviceNet power supply is missing.

#### **Consequences**

No communication on the DeviceNet bus <*arg*> is possible.

#### **Probable causes**

The power supply unit, cabling, input voltage to the power supply or the output load may cause the power loss. See the Trouble Shooting Manual and Circuit Diagram! valid local path Description<br>
The DeviceNar IO unit carge does not support are competed<br>
the FIP device carge is invalid.<br> **Examplementation and Scanding Competent**<br>
In Change connection 1 type and or competition 2 type in

## **Recommended actions**

- 1. Check all cabling to the power supply unit.
- 2. Measure the output and input voltage levels.
- 3. Replace the faulty I/O unit if required.

## **71300, DeviceNet bus communication warning**

#### **Description**

#### A minor number of communication errors occurred on DeviceNet bus <*arg*>.

## **Consequences**

Normal operation will be maintained, even on the DeviceNet.

# **Probable causes**

The fault may be caused by interference, power supply units and cables, or communication cables.

# **Recommended actions**

1. Make sure any terminating resistors are correctly connected.

2. Make sure all communication cables and connectors are working correctly and of the recommended type.

3. Check network topology and cable length.

4. Make sure the DeviceNet Power Supply unit is working correctly. Replace any faulty unit.

# **71301, Bus off, DeviceNet bus communication failure**

# **Description**

A major number of communication errors occurred on DeviceNet bus <*arg*>.

## **Consequences**

All communication on the DeviceNet Bus has stopped.

#### **Probable causes**

The fault may be caused by interference, power supply units and cables, or communication cables.

#### **Recommended actions**

 1. Make sure the DeviceNet Power Supply unit is working correctly. Replace any faulty I/O unit.

2. Make sure any terminating resistors are correctly connected.

3. Make sure all communication cables and connectors are working correctly and of the recommended type.

- 4. Check network topology and cable length.
- 5. Restart the system.

# **71302, No DeviceNet option has been installed**

## **Description**

A DeviceNet master/slave board has been fitted, but no DeviceNet option has been installed.

# **Consequences**

No communication on the DeviceNet is possible. There may be consequential errors from configuring DeviceNet when no such option has been installed. **EMAIN SOFT ACTION CONSUMER AND CONSUMER AND CONSUMER AND ACTION CONSUMER AND ACTION CONSUMER AND ACTION CONSULTER AND ACTION CONSULTER AND ACTION CONSULTER AND ACTION CONSULTER AND ACTION CONSULTER AND ACTION CONSULTER A** 

#### **Probable causes**

An attempt may have been made to add the DeviceNet functionality, without installing the option correctly.

## **Recommended actions**

1. If the DeviceNet option is required: configure a new system with this option, and install the system.

2. If the DeviceNet option is not required: configure a new system without this option, and install the system.

# **71303, Invalid DeviceNet vendor id**

## **Description**

The vendor id read from DeviceNet I/O unit <*arg*> doesn't match value in unit type configuration.

- Configuration: <*arg*>
- Actual: <*arg*>

#### **Recommended actions**

- 1. Change vendor id in configuration.
- 2. Check that the type of I/O unit is correct.

# **71304, Invalid DeviceNet device type**

## **Description**

The device type read from DeviceNet I/O unit <*arg*> doesn't match value in unit type configuration.

- Configuration: <*arg*>

- Actual: <*arg*>

## **Recommended actions**

- 1. Change device type in configuration.
- 2. Check that the type of I/O unit is correct.

# **71305, Invalid DeviceNet product code**

## **Description**

- The product code read from DeviceNet I/O unit <*arg*> doesn't match value in unit type configuration.
- Configuration: <*arg*>
- Actual: <*arg*>

#### **Recommended actions**

- 1. Change product code in configuration.
- 2. Check that the type of I/O unit is correct.

## **71306, DeviceNet unknown error**

#### **Description**

An unknown error is reported from I/O unit <*arg*> error code *arg*.

#### **Recommended actions**

- 1. Restart the system.
- 2. Report problem to ABB.

# **71307, DeviceNet generic connection 1**

## **Description**

On DeviceNet I/O unit <*arg*> connection 1 configuration are generic. Real values:

- Connection 1 type: <*arg*>
- Connection 1 input size: <*arg*>
- Connection 1 output size: <*arg*>

- 1. Create a new unit type with correct values.
- 2. Update your current unit type configuration.

# **71308, DeviceNet generic connection 2**

## **Description**

On DeviceNet I/O unit <*arg*> connection 2 configuration are generic. Real values:

- Connection 2 type: <*arg*>
- Connection 2 input size: <*arg*>
- Connection 2 output size: <*arg*>

#### **Recommended actions**

1. Create a new unit type with correct values.

2. Update your current unit type configuration.

# **71309, DeviceNet generic unit identification**

#### **Description**

 On DeviceNet I/O unit <*arg*> identity configuration are generic. Real values:

- Vendor Id: <*arg*>
- Product code: <*arg*>
- Device type: <*arg*>

## **Recommended actions**

- 1. Create a new unit type with correct values.
- 2. Update your current unit type configuration.

# **71310, DeviceNet I/O unit connection error**

## **Description**

DeviceNet I/O unit <*arg*> is occupied by another master.

## **Recommended actions**

- 1. Check configuration.
- 2. Cycle power on I/O unit.

# **71311, Unable to established communication on DeviceNet bus**

## **Description**

Unable to established communication on DeviceNet bus <*arg*> because no I/O units are physically connected.

#### **Recommended actions**

- 1. Check cables and connectors.
- 2. Connect I/O units to I/O bus.
- 3. Restart the system.
- 4. Remove I/O units on the I/O bus <*arg*> from the configuration.

# **71312, DeviceNet I/O unit explicit connection not enabled**

## **Description**

DeviceNet I/O unit <*arg*> does not have the explicit message connection enabled.

#### **Recommended actions**

Change configuration.

# **71313, Fieldbus command type order number not unique.**

## **Description**

The I/O configuration is invalid.

Fieldbus command <*arg*> and <*arg*> are connected to the same unit type <*arg*> and have the same order number <*arg*>.

The order number of commands connected to the same I/O unit must be unique.

This command has been rejected.

## **Recommended actions**

Correct the configuration.

# **71314, Invalid fieldbus command type**

## **Description**

The I/O configuration is invalid.

One of the fieldbus commands has a reference to an invalid/unknown command type < *arg*>.

All fieldbus commands must refer to an existing command type. This fieldbus command has been rejected.

## **Recommended actions**

Correct the fieldbus command type for the command.

# **71315, Max number of fieldbus commands exceeded** Email sales the content of Fiel Do configuration is invalid.<br> **Example Section**<br>
2 output tize: sarges with correct values.<br>
The color cambination of same IO unit<br> **Example Section of the configuration**<br> **Example Section**

# **Description**

The I/O configuration is invalid.

The maximum number, *arg*, of fieldbus commands in the I/O system has been exceeded.

## **Recommended actions**

Modify the configuration of the I/O system (by reducing the number of fieldbus commands) so that the maximum limit is not exceeded.

# **71316, Max number of fieldbus command types exceeded**

# **Description**

The I/O configuration is invalid.

The maximum number *arg*, of fieldbus command types in the I/O system has been exceeded.

Modify the configuration of the I/O system (by reducing the number of fieldbus command types) so that the maximum limit is not exceeded.

# **71317, DeviceNet I/O unit reset**

## **Description**

DeviceNet I/O unit <*arg*> have been restarted through fieldbus command *arg*,

to make sure fieldbus command values are activated.

This will cause the I/O unit to loose contact while the I/O unit is restarted and then automatically be reconnected.

## **Recommended actions**

1. Do nothing.

2. If restart not necessary remove fieldbus command configuration on unit type.

# **71318, Failed to send fieldbus command**

#### **Description**

Fieldbus command <*arg*> to I/O unit <*arg*> was not successfully sent.

#### **Recommended actions**

Check fieldbus command configuration.

# **71320, Max number of I/O access levels exceeded**

#### **Description**

The I/O configuration is invalid.

The maximum number, *arg*, of I/O access levels in the I/O system has been exceeded.

## **Recommended actions**

Modify the configuration of the I/O system (by reducing the number of I/O access levels) so that the maximum limit is not exceeded.

# **71321, Invalid I/O access level**

## **Description**

The I/O configuration is invalid.

The I/O signal <*arg*> has a reference to an invalid/undefined I/O access level <*arg*>.

All I/O signals must either omit the access level or refer to an existing access level.

This I/O signal has been rejected.

#### **Recommended actions**

Change I/O access level to one that exist or define a new I/O access level.

# **71323, Invalid bit values**

#### **Description**

The I/O configuration for I/O signal <*arg*> is invalid.

The minimum bit value <*arg*> must not be less than <*arg*>.

The maximum bit value <*arg*> must not exceed <*arg*>.

The minimum bit value must be less than the maximum bit value. This I/O signal has been rejected.

#### **Recommended actions**

 1. Check that the I/O signal is configured with the correct encoding type.

2. Check that the min and max bit values are correct.

# **71324, Physical limitation values out of range**

### **Description**

The I/O configuration for I/O signal <*arg*> is invalid.

The physical limitation minimum value must be less than the physical limitation maximum value.

This I/O signal has been rejected.

## **Recommended actions**

Correct the physical limitation values for the I/O signal so that the minimum value becomes less than the maximum value.

# **71325, Invalid I/O bus configuration**

# **Description**

The I/O configuration for I/O bus <*arg*> is invalid.

User-defined (externally loaded) I/O buses must no be specified as local.

This I/O bus has been rejected.

#### **Recommended actions**

Change the bus type of the I/O bus.

# **71326, Invalid unit type configuration**

#### **Description**

The I/O configuration for unit type < *arg*> is invalid. User-defined (externally loaded) unit types must no be specified as local. and then automatically be reconnected.<br>
Secription<br>
Secription<br>
through content and the construction of  $10 \text{ J}$  and  $2 \text{ m/s}$ <br>
that the necessary remove fields bus command configuration on limitation maximum value.<br>
Thi

This I/O bus has been rejected.

## **Recommended actions**

Change the bus type of the I/O unit type.

# **71328, Invalid name**

## **Description**

The I/O configuration is invalid.

The configuration instance <*arg*> does not comply with the rules of RAPID identifiers.

This configuration instance has been rejected.

#### **Recommended actions**

Correct the name of the configuration instance so that it complies with the following rules:

Rules of RAPID identifiers:

1, The length must not exceed 16 characters.

2, The first character must be a letter (a-z or A-Z).

3, Subsequent characters must be letters (a-z or A-Z), digits (0-9) or underscores ( $\lambda$ ).

# **71329, Invalid Connector ID**

## **Description**

The I/O configuration for I/O bus <*arg*> is invalid. No or invalid connector ID is selected for the <*arg*> bus type. This I/O bus has been rejected.

## **Recommended actions**

Select a valid connector ID for the I/O bus.

# **71330, Conflicting bus types**

## **Description**

The I/O configuration for I/O bus <*arg*> is invalid. There are duplicated <*arg*> I/O buses with same connector ID <*arg*>. I/O buses of the same type must have unique connector ID:s. This I/O bus has been rejected.

#### **Recommended actions**

Correct the connector ID for the I/O bus.

# **71331, Invalid bus type**

## **Description**

The I/O configuration for I/O bus <*arg*> is invalid. The bus type <*arg*> is invalid or unknown Installed valid bus types are:*argargarg*

#### **Consequences**

This I/O bus has been rejected, and no functions depending on it will work.

## **Recommended actions**

Correct the bus type for the I/O bus.

# **71332, Invalid recovery time**

## **Description**

The I/O configuration for I/O bus <*arg*> is invalid. The value of the recovery time parameter <*arg*> is incorrect. The recovery time (how often to try regaining contact with lost I/O units) must not be less than 5 seconds.

This I/O bus has been rejected.

# **Recommended actions**

Correct the recovery time for the I/O bus.

# **71333, Invalid DeviceNet baud rate**

## **Description**

The I/O configuration for I/O bus <*arg*> is invalid.

The value of the DeviceNet baud rate parameter <*arg*> is incorrect. Valid DeviceNet baud rates are:

- 125
- 250
- 500

This I/O bus has been rejected.

# **Recommended actions**

Correct the DeviceNet baud rate for the I/O bus.

# **71334, Command type without reference to unit type**

# **Description**

The I/O configuration is invalid.

No reference to a unit type is defined for the command type <*arg*>. All command types must have a reference to an existing unit type. This command type has been rejected.

# **Recommended actions**

Define a unit type reference for the command type.

# **71335, Invalid unit type**

## **Description**

The I/O configuration for command type < *arg*> is invalid. The unit type <*arg*> is invalid/unknown. All command types must refer to an existing/defined unit type. This command type has been rejected. ded actions<br>
connector ID for the IO bus.<br> **Example 10** other life of the IO bus.<br> **Example 10** other life of the IO bus<br> **Email:**<br>
Sometical camps: The IO configuration is awaited.<br>
In the same type must have with same c

## **Recommended actions**

Correct the unit type for the command type.

# **71336, Command type without DeviceNet path**

## **Description**

The I/O configuration is invalid. No DeviceNet path is defined for the command type <*arg*>. This command type has been rejected.

## **Recommended actions**

Define a DeviceNet path <*arg*> for the command type.

# **71337, Command type without DeviceNet service identifier**

## **Description**

The I/O configuration is invalid.

No DeviceNet service identifier is defined for the command type <*arg*>.

This command type has been rejected.

#### **Recommended actions**

Define a DeviceNet service identifier <*arg*> for the command type.

# **71338, Invalid DeviceNet service identifier**

## **Description**

The I/O configuration is invalid. DeviceNet service identifier <*arg*> is not valid for command type <*arg*>. Valid DeviceNet service identifiers are: <*arg*> <*arg*> <*arg*> This command type has been rejected. This fieldbus command has been rejected.<br> **Exampled actions**<br>
mand type has been rejected.<br> **Exampled actions**<br> **Exampled actions**<br> **Exampled actions**<br> **Exampled actions**<br> **Exampled actions**<br> **Exampled actions**<br> **Exampled** 

## **Recommended actions**

Correct the DeviceNet service identifier for the command type.

# **71339, Fieldbus command without reference to I/O unit**

#### **Description**

The I/O configuration is invalid.

One of the fieldbus commands has no reference to a I/O unit.

All fieldbus commands must have a reference to an existing I/O unit.

This fieldbus command has been rejected.

#### **Recommended actions**

Define a I/O unit reference for the fieldbus command.

# **71340, Invalid I/O unit**

#### **Description**

The I/O configuration is invalid.

One of the fieldbus commands has a reference to an invalid/unknown I/O unit <*arg*>.

All fieldbus commands must have a reference to an existing I/O unit. This fieldbus command has been rejected.

## **Recommended actions**

Correct the I/O unit for the fieldbus command.

# **71341, Fieldbus command, no reference to command type**

#### **Description**

The I/O configuration is invalid.

One of the fieldbus commands has no reference to a command type. All fieldbus commands must have a reference to an existing command type.

This fieldbus command has been rejected.

#### **Recommended actions**

Define a command type reference for the fieldbus command.

# **71342, Unit type mismatch**

#### **Description**

The I/O configuration is invalid.

One of the fieldbus commands refers to a I/O unit <*arg*> and a

command type <*arg*> that refer to different unit types.

The I/O unit and command type referred to by a fieldbus command must refer to the same unit type.

This fieldbus command has been rejected.

#### **Recommended actions**

Correct the configuration.

# **71344, Unit map undefined**

#### **Description**

The I/O configuration for I/O signal <*arg*> is invalid. Unit map is undefined or empty. A unit map must be specified for all physical I/O signals (i.e. signals connected to an unit).

This I/O signal has been rejected.

#### **Recommended actions**

Define a unit map for the I/O signal.

# **71346, Unit map out of range**

#### **Description**

 The I/O configuration for I/O signal <*arg*> is invalid. The unit map <*arg*> is invalid since bit <*arg*> is out of range. All bits in the unit map must be in the range [0, *arg*]. This I/O signal has been rejected.

#### **Recommended actions**

Correct the unit map.

# **71347, Unit map with overlapping segments**

#### **Description**

The I/O configuration for I/O signal <*arg*> is invalid.

The unit map <*arg*> contains segments (e.g bit *arg*) that overlap each other.

This I/O signal has been rejected.

#### **Recommended actions**

Correct the unit map.

# **71348, Unit map with unexpected character**

#### **Description**

The I/O configuration for I/O signal <*arg*> is invalid.

Found unexpected end or character at position <*arg*> in the unit map: <*arg*>.

This I/O signal has been rejected.

# **Recommended actions**

Correct the unit map so that is comply with the following syntax:

- $-$  {bit} = ([0-9]+)
- $-$ {range} = ([0-9]+[-][0-9]+)
- $-$ {segment} = ({bit} | {range})
- $-$  {unit map} = ({segment}[,])\*{segment}
- Examples of valid unit maps:
- "1"
- "0-7, 15-8"
- "1,4-3,7"

# **71349, Invalid signal size**

## **Description**

The I/O configuration for I/O signal <*arg*> is invalid.

There is a mismatch between the signal type and the size of the signal. The signal size <*arg*> is given by the unit map: <*arg*>.

This I/O signal has been rejected.

## **Recommended actions**

Correct either the signal type or the unit map so that the following rules are fulfilled:

- The size of digital I/O signals must be exactly one bit.

- The size of analog and group I/O signals must be between 2 and 32 bits.

# **71350, Invalid bus type**

# **Description**

The I/O configuration is invalid.

The unit type <*arg*> has an invalid/unknown bus type <*arg*>. Installed valid bus types are:*argargarg*

# **Consequences**

This unit type has been rejected, and no functions depending on it will work.

# **Recommended actions**

Correct the bus type for the unit type.

# **71351, Invalid connection 1 type**

## **Description**

The I/O configuration is invalid.

The unit type <*arg*> has an invalid/unknown type for connection 1 <*arg*>.

The type for connection 1 must be one of the following:

- POLLED
- STROBE
- COS
- CYCLIC

- COS\_ACKSUP

- CYCLIC\_ACKSUP

This unit type has been rejected.

## **Recommended actions**

Correct the connection 1 type of the unit type.

# **71352, Invalid connection 2 type**

## **Description**

The I/O configuration is invalid.

The unit type <*arg*> has an invalid/unknown type for connection 2 <*arg*>.

The type for connection 2 must either be omitted or one of the following:

- POLLED
- STROBE
- COS
- CYCLIC
- COS\_ACKSUP
- CYCLIC\_ACKSUP
- This unit type has been rejected.

# **Recommended actions**

Correct the connection 2 type of the unit type.

# **71353, Unit without reference to unit type**

# **Description**

The I/O configuration is invalid.

No reference to a unit type is defined for the I/O unit <*arg*>. This I/O signal has been rejected.

# **Recommended actions**

Define a unit type reference for the I/O unit.

# **71354, I/O unit without reference to I/O bus**

# **Description**

The I/O configuration is invalid. No reference to a I/O bus is defined for the I/O unit <*arg*>. This I/O unit has been rejected. The upter-tone of the specified and the specified and the specified and the specified and the specified and the specified and the specified and the specified and the specified and the specified and the specified and the sp

## **Recommended actions**

Define a I/O bus reference for the I/O unit.

# **71355, Invalid trustlevel**

## **Description**

The I/O configuration is invalid. Unit type <*arg*> has an invalid/unknown trustlevel <*arg*>. Valid trustlevel values are: - 0 (Required) - 1 (Error when lost)

- 2 (Loss accepted)

- 3 (Stop when lost)

This command type has been rejected.

#### **Recommended actions**

Correct the trustlevel for the unit type.

# **71356, Bus type mismatch**

#### **Description**

The I/O configuration is invalid.

Unit <*arg*> refers to a I/O bus and a unit type with different bus types. This I/O unit has been rejected.

#### **Recommended actions**

1. Check that the I/O unit is connected to the correct I/O bus and that the bus type of that I/O bus is correct.

2. Check that the I/O unit refers to the correct unit type and that the bus type of that unit type is correct.

## **71357, Duplicated I/O units on I/O bus <Local>**

#### **Description**

The I/O configuration for I/O unit <*arg*> is invalid.

There is already another user-defined I/O unit connected to the I/O bus <Local>.

Only one user-defined I/O unit may be connected to the I/O bus <Local>.

This I/O unit has been rejected.

#### **Recommended actions**

Correct the I/O configuration.

# **71358, Power fail restore full**

#### **Description**

I/O unit <*arg*> could not be setup for power failure restore.

The table for power fail is full.

#### **Recommended actions**

Remove some other I/O units from the restore list.

# **71359, Option Multiple Serial Ports is not installed**

#### **Description**

The system has attempted to address the serial port <*arg*>, and failed.

#### **Consequences**

The connector and the physical channel using the connector will not be available for use.

#### **Probable causes**

The option, Multiple Serial Ports, has not been installed in the system.

#### **Recommended actions**

1. If the option is required: configure a new system WITH this option, and install the system.

2. If the option is NOT required: remove the unsupported communication channels from the configuration.

# **71361, Cross connection with non digital resultant signal**

## **Description**

The I/O configuration is invalid.

The parameter <Resultant I/O signal> of one of the cross connections refer to a I/O signal <*arg*>, that is not digital.

Only digital I/O signals can be cross connected.

This cross connection has been rejected.

#### **Recommended actions**

Remove the non-digital I/O signal from the cross connection.

# **71362, I/O signal mapped outside the I/O unit data area**

#### **Description**

Cannot change physical state of I/O signal <*arg*> to VALID. The reason is that the I/O signal is mapped to bit(s) that lies outside the data area of the I/O unit it is assigned to. unit has hean rejected.<br> **Email:** alternation and actions<br>
that the UO unit is connected to the correct 1/O bus and that<br>
that the UO unit is connected to the correct unit type and that the bus<br>
that the UO unit is connec

- I/O signal assigned to I/O unit <*arg*>
- I/O signal mapped to bit(s): <*arg*>
- Output data area size for the I/O unit is *arg* bits
- Input data area size for the I/O unit is *arg* bits

## **Consequences**

The physical state of this I/O signal remains NOT VALID.

#### **Recommended actions**

1. Check that the unit mapping of the I/O signal is correct.

2. Check that the I/O signal is assigned to the correct I/O unit.

3. Check the system parameters Connection Input/Output size on the unit type, it is possible to increase those parameters on some unit types.

# **71363, Slave configuration invalid**

#### **Description**

The I/O unit <*arg*> configured on the master address is not valid as an internal slave.

#### **Recommended actions**

1. Change the address on the I/O unit.

2. Change the unit type on the unit to DN\_SLAVE.

# **71364, I/O queue overload**

#### **Description**

The I/O queue handling input and output I/O signals to and from the system has been overloaded.

#### **Consequences**

The system will go to status SYS STOP.

#### **Probable causes**

This is caused by too frequent signal changes or too large bursts of signal changes, generated by input I/O signals or cross connections between I/O signals.

#### **Recommended actions**

Check the cross connections. How to check the configuration file is detailed in the Trouble Shooting Manual.

2. Check the frequency of input I/O signals from any external equipment connected to the system. Make sure it is not abnormal, and change if required.

3. If an extremely heavy I/O load is normal and required, investigate whether programming delays in the RAPID application may solve the problem.

# **71365, Safety I/O queue overload**

## **Description**

The safety I/O queue handling safety input and output I/O signals has been overloaded.

#### **Consequences**

The system will go to status SYS HALT.

#### **Probable causes**

This is caused by too frequent signal changes of safety I/O signals. Sometimes this may be due to erratic ground connection in I/O signals from external equipment.

## **Recommended actions**

 1. Repeated safety input I/O signals will cause the system to halt. See the error log for other faults that may cause the condition.

2. Check the grounding of each signal from any external equipment affecting the safety I/O signals.

3. Check the frequency of input I/O signals from any external equipment connected to the system. Make sure it is not abnormal, and change is required.

# **71366, Cross connection I/O queue overload**

## **Description**

The cross connection I/O queue handling input and output I/O signals to and from the system has been overloaded.

## **Consequences**

The system will go to status SYS STOP.

#### **Probable causes**

This is caused by too frequent signal changes or too large bursts of signal changes, generated by input or output I/O signals being actors in cross connections.

#### **Recommended actions**

Check the cross connections. How to check the configuration file is detailed in the Trouble Shooting Manual.

2. Check the frequency of input and output I/O signals being actors in cross connections.

3. If an extremely heavy I/O load is normal and required, investigate whether programming delays in the RAPID application may solve the problem.

# **71367, No communication with I/O unit**

#### **Description**

During start-up, no communication was established with I/O unit <*arg*> on the I/O bus <*arg*>.

#### **Consequences**

It is not possible to access the I/O unit or I/O signals on it, since it is currently not communicating with the controller. The system will go to state SYS FAIL, if the I/O unit has been assigned Unit Trustlevel  $\leq$ Required (0) $>$  in the configuration. Emailing delays in the RAPID application may solve the<br>
namen's delays in the RAPID application may solve the<br>
state SYS HALI. If the IO count has been mainlang sale<br>
state SYS HALI. The IO count is controlled to the stat

## **Probable causes**

The I/O unit is either not connected to the system, or it is connected, but has been assigned the wrong address.

# **Recommended actions**

1. Make sure all I/O unit addresses match the configuration.

2. Make sure all addresses are unique, and not used by more than one I/O unit.

3. Change the address and/or connect the missing I/O unit.

4. If you changed the address, the power supply to the I/O unit must be cycled (switched OFF and then back ON), to make sure the address has been changed.

# **71368, No Interbus option has been installed**

## **Description**

A Interbus master/slave board has been fitted, but no Interbus option has been installed.

## **Consequences**

No communication on the Interbus is possible. There may be consequential errors from configuring Interbus when no such option has been installed.

#### **Probable causes**

An attempt may have been made to add the Interbus functionality, without installing the option correctly.

#### **Recommended actions**

1. If the Interbus option is required: configure a new system WITH this option, and install the system.

2. If the Interbus option is NOT required: configure a new system WITHOUT this option, and install the system.

# **71377, Dengensha board failure**

# **Description**

No contact with Dengensha PCI board.

## **Consequences**

Dengensha Spot Welding will not be available for use.

## **Probable causes**

-Dengensha board not present in PCI contact.

#### **Recommended actions**

1. Install the PCI card into one of the main computers PCI slots.

2. Make sure the PCI card is working.

# **71378, Failed to access the Dengensha PCI board.**

#### **Description**

The Dengensha PCI board has stopped responding.

#### **Consequences**

Dengensha Spot Welding will not be available for use.

#### **Probable causes**

-The board may have internal software or hardware problems.

#### **Recommended actions**

Power off and try again

# **71379, Unknown communication physical channel connector**

#### **Description**

The connector <*arg*> defined for the physical channel <*arg*> is unknown.

#### **Consequences**

The physical channel will not be available for use.

#### **Probable causes**

-The connector defined in the physical channel configuration may be misspelt or refers to a connector not available for use. - Connector configuration is missing.

## **Recommended actions**

1. Make sure the connector defined in the physical channel configuration is referring to an available connector.

2. Make sure the option Multiple Serial Ports is installed if required by the used configuration.

3. Reinstall the system to make sure the system configuration files are OK.

# **71380, Communication connector driver is already in use**

## **Description**

The connector <*arg*> cannot use the driver <*arg*>. The driver is already in use by connector <*arg*>.

## **Consequences**

The connector and the physical channel using the connector will not be available for use.

#### **Probable causes**

-The configuration files may have been faulty.

-A configuration file with improperly configured Physical Channels may have been loaded.

#### **Recommended actions**

1. Make sure physical connector configuration is valid.

2. Reinstall the system to make sure the system configuration files are OK.

# **71381, Communication connector is already in**

**use**

#### **Description**

The physical channel <*arg*> cannot use connector <*arg*>. The connector is already in use by physical channel <*arg*>.

#### **Consequences**

The connector and the physical channel using the connector will not be available for use.

## **Probable causes**

Several physical channels may have been assigned to the same connector in the configuration.

## **Recommended actions**

Make sure each connector is used by one physical channel only.

# **71382, DeviceNet watchdog time has expired**

## **Description**

The system has not received any reply from the DeviceNet unit, and the watchdog timer has timed out.

#### **Consequences**

The DeviceNet bus is NOT running, and no communication on the DeviceNet bus <*arg*> will be possible. The system goes to status SYS FAIL. The full meaning of this status is described in the Trouble Shooting Manual, IRC5. genela PCT board has singued responding.<br>
Later the counter is the diving the confederation in the system of the system of the system of the system of the system of the system of the system of the system of the singular co

#### **Probable causes**

The I/O load on the DeviceNet bus may be too high, for instance if a RAPID program is trying to set I/O signals at a rate that exceeds the bandwidth available on the DeviceNet bus.

#### **Recommended actions**

Reduce the I/O load on the DeviceNet bus.

# **71383, User defined I/O units can't be connected to the I/O bus <Local>**

#### **Description**

The I/O configuration for I/O unit <*arg*> is invalid. No user-defined unit may be connected to the I/O bus <Local>. This I/O unit has been rejected.

#### **Recommended actions**

Correct the I/O configuration.

# **71385, Request message resource exhausted**

## **Description**

Unable to handle more concurrent IO requests.

Out of concurrent I/O request using delay, pulse, or timeout argument.

#### **Consequences**

I/O request cannot be fulfilled.

#### **Probable causes**

To many I/O instructions with pulse or delay argument. To many process instructions with pulse, delay or timeout.

#### **Recommended actions**

1. Reduce the number of concurrent I/O instructions with pulse or delay argument.

2. Reduce the number of concurrent process instructions that use pulse, delay or timeout argument.

# **71386, DeviceNet Quick Connect not supported**

#### **Description**

The unit type <*arg*> may not be connected to the DeviceNet bus as a Quick Connect I/O unit.

#### **Consequences**

This unit type has been rejected, and no functions depending on this unit type will work.

#### **Probable causes**

The unit connected may be of a too early version.

#### **Recommended actions**

- 1. Disable the Quick Connect configuration parameter.
- 2. Replace the DeviceNet master/slave board with a later version.

# **71389, Configuration file error**

#### **Description**

Errors occurred during loading of configuration data. All configuration errors are placed in the cfg Event Log.

## **Consequences**

The configuration in file will not be installed.

#### **Recommended actions**

View the errors in the cfg Event log.

# **71390, The DeviceNet bus have recovered from bus off**

#### **Description**

The DeviceNet bus <*arg*> have recovered from bus off state.

# **71391, System Signal configuration**

#### **Description**

There was an error during the configuration of a System Input/Output Signal.

System I/O name: *arg*

#### **Consequences**

The system will go to state SYS FAIL.

#### **Probable causes**

All errors during configuration of System Input/Output Signals are considered fatal and the system will go to state SYS FAIL.

## **Recommended actions**

1. Check the connection of the Unit to which the System Signal is connected.

2. Check the configuration of the I/O unit.

# **71392, Invalid output size**

## **Description**

On DeviceNet I/O unit <*arg*> the connection 1 output size <*arg*> does not match the I/O unit. When using strobe connection the only valid output size are 1 or -1. Examples the total and the content left in the content left in the system will go to value SYS [KIE].<br>
The number of concurrent process instructions with pulse or annexulation of the Unit to which the System Sign<br>
number

## **Recommended actions**

1. Change size in configuration.

2. Check module.

3. Use DN\_GENERIC unit type.

# **71393, Error when allocating generic size**

## **Description**

Failed to allocate generic *arg* size (-1) on DeviceNet I/O unit <*arg*>.

#### **Probable causes**

The DeviceNet I/O unit <*arg*> cannot be configured with unit type DN\_GENERIC or with a generic *arg* size (-1).

#### **Recommended actions**

1. Update your current unit type configuration with new *arg* size.

2. Do not use DN\_GENERIC unit type.

# **71394, Invalid physical communication channel**

## **Description**

The communication channel *arg* is out of range.

## **Consequences**

The communication channel *arg* is unavailable.

# **Probable causes**

Option not installed or the communication channel <*arg*> is out of range.

#### **Recommended actions**

1. Check the allowed minimum and maximum of connectors.

# 2. Check options required.

# **71395, No transport protocol**

# **Description**

The transport protocol <*arg*> for channel <*arg*> is missing.

# **Consequences**

The transport instance <*arg*> is unavailable.

# **Probable causes**

The option holding the transport protocol <*arg*> is not installed or the protocol name is faulty.

# **Recommended actions**

1. Install missing option.

2. Change the transport protocol name.

# **71396, No transmission protocol**

## **Description**

The transport protocol <*arg*> is missing or the name of the transport protocol is faulty for <*arg*>.

## **Consequences**

The application protocol instance <*arg*> is unavailable.

#### **Probable causes**

The option holding the transport is not installed or the application name is faulty.

## **Recommended actions**

- 1. Install the option.
- 2. Change the name of the transport in the configuration.

# **71397, No application protocol**

## **Description**

The application protocol <*arg*> is missing or the name is faulty.

# **Consequences**

The application instance <*arg*> is unavailable.

## **Probable causes**

The option holding the application protocol is not installed or the protocol name is faulty.

## **Recommended actions**

1. Install the option.

2. Change the name of the application protocol.

# **71398, Communication error from bosv24**

## **Description**

No response from the serial line.

## **Recommended actions**

Check the device or connection.

# **71399, Communication error from bosv24**

**Description**

Not possible to deliver the received message.

# **Recommended actions**

Check the communication flow.

# **71400, Communication error from bosv24**

#### **Description**

The response from the device has an invalid frame sequence.

#### **Recommended actions**

Check for noise on the serial line.

# **71401, No option exist for the <***arg***> Fieldbus Adapter**

## **Description**

A <*arg*> Fieldbus Adapter has been found, but no option has been installed.

# **Consequences**

 No communication on <*arg*> Fieldbus Adapter is possible. There may be consequential errors from configuring when no such option has been installed. name is faulty.<br>
The response from the device has an invalid frame,<br>
missing option.<br>
The chromomended actions<br>
the tumporn protocol name.<br> **Examples the comparison protocol**<br> **Examples the campacital device has the campa** 

## **Probable causes**

An attempt may have been made to add the <*arg*> Fieldbus Adapter functionality, without installing the option correctly.

## **Recommended actions**

If the <*arg*> Fieldbus Adapter option is required: configure a new system with this option, and install the system.

# **71402, Duplicated address on the** *arg* **I/O bus**

## **Description**

The *arg* I/O bus address is duplicated on the network. Conflicting address <*arg*>.

#### **Consequences**

No communication on the *arg* I/O bus is possible.

#### **Recommended actions**

1. Change the address on the conflicting I/O unit (or physically disconnect the I/O unit) or change the address for the *arg* I/O bus. 2. Restart the system.

# **71403, The interval time is invalid**

## **Description**

For the DeviceNet unit type  $\langle arg \rangle$  the connection *arg* interval time is invalid.

#### **Probable causes**

The interval time have a lower value than the production inhibit time.

#### **Recommended actions**

Change the connection *arg* interval time to be higher than the production inhibit time for the unit type <*arg*> in the I/O configuration.

# **71404, Invalid input/output size**

#### **Description**

The I/O unit <*arg*> have a invalid value (zero) for the input or output size.

#### **Recommended actions**

Change the input/output size to a value greater value then zero.

# **71405, Duplicate I/O unit mapping**

#### **Description**

The I/O signal <*arg*> has the same unit mapping as I/O signal <*arg*>.

#### **Consequences**

Mapping more than one I/O signal against the same bit(s) in the I/O unit map can cause unpredictable values for these I/O signals since their order of evaluation cannot be controlled. E.g. if an inverted group output I/O signal is mapped to the same bits as some digital output I/O signals, the status of these bits are depending on the order the I/O signals are set. ded actions<br>
example the state of the state of the state of the state of the state of the state of the state of the state of the state of the state of the state of the state of the state of the state of the state of the st

#### **Recommended actions**

It is highly recommended that mapping of several I/O signals to the same bit(s) is avoided.

# **71406, Communication established on DeviceNet bus**

## **Description**

The DeviceNet bus <*arg*> has established communication.

# **71407, Route interface not found**

#### **Description**

The route interface  $\langle \text{arg} \rangle$  for I/O bus  $\langle \text{arg} \rangle$  is not found in the system.

## **Consequences**

The route is not available. Messages to devices connected to <*arg*> will not forwarded.

#### **Probable causes**

The I/O bus <*arg*> not defined or spelled wrong.

#### **Recommended actions**

Change the I/O bus identifier.

## **71408, Route port number out of range**

#### **Description**

The given port number *arg* of route <*arg*> is outside its range.

## **Consequences**

The route is not available. Messages to devices connected to <*arg*> will not be forwarded.

## **Probable causes**

The number *arg* is outside its range.

#### **Recommended actions**

Change port number.

## **71409, Not able to add a port to** *arg*

#### **Description**

Not able to define port *arg* of route <*arg*> due to lack of resources.

## **Consequences**

The route is not available. Messages to devices connected to port *argarg* is not forwared.

## **Probable causes**

The <*arg*> doesn't support this many ports.

#### **Recommended actions**

When possible reduce the number of ports or report the problem to ABB.

# **71410, CIP route option not installed**

#### **Description**

The CIP route option is not enabled since it was not selected at system creation.

## **Consequences**

Any CIP route definitions will be omitted.

#### **Probable causes**

The CIP route option is not installed in the system.

## **Recommended actions**

Create and install a system with the CIP route option.

## **71411, Out of route resources**

#### **Description**

Not able to add anymore routes due to no more route resources in the system.

## **Consequences**

Route <*arg*> will not be added to the system.

## **Probable causes**

Too many routes have been defined. The system only allows *arg* routes.

Reduce the number of routes.

# **71412, The DeviceNet bus has regained the bus power**

## **Description**

The DeviceNet bus <*arg*> has regained the 24 V bus power.

# **71413, Dengensha option not installed**

#### **Description**

The Dengensha option has not been correctly installed in the system.

## **Recommended actions**

Reinstall the system using a proper key containing the Dengensha option.

# **71414, Concurrent changes of signal value**

## **Description**

Concurrent changes of I/O signal <*arg*> value have been detected.

#### **Consequences**

 A signal value change of I/O signal <*arg*> is aborted due to another value change of the same I/O signal.

#### **Probable causes**

 The concurrent value change is due to an undesired signal change sequence in a program. Multiple changes of I/O signal *arg* might appear when a I/O signal is pulsed, e.g. tion<br>
Specification and beach correctly installed in the system. The DSQC 572 hardware adapter with the Device Neu Lear<br>
is missing.<br>
the system using a proper key containing the Dengensha<br>
the system using a proper key co

SetDO *arg*, 0;

PulseDO /High /PLength = 0.01, *arg*;

WaitTime 0.01;

SetDO *arg*, 1;

The I/O signal *arg* will be 1 at the end, but at rare occasions there will not be any visible pulse. This type of sequence should be avoided.

## **Recommended actions**

 Verify that concurrent value changes are desired of I/O signal <*arg*>, otherwise modify the signal change sequence.

# **71415, No bus power**

#### **Description**

The 24 V power to the DeviceNet Lean bus is missing.

#### **Consequences**

No communication on the DeviceNet Lean bus is possible.

#### **Probable causes**

The power supply unit, cabling, input voltage to the power supply or the output load may cause the power loss. See the trouble shooting section in the manual.

#### **Recommended actions**

1. Make sure that the DeviceNet Lean bus contact is connected.

- 2. Check all cabling to the power supply unit.
- 3. Measure the output and input voltage levels.
- 4. Replace the faulty unit if required.

# **71416, Bus power restored**

#### **Description**

The 24 V power to the DeviceNet Lean bus is restored.

# **71417, DeviceNet Lean hardware missing**

#### **Description**

The DSQC 572 hardware adapter with the DeviceNet Lean bus contact is missing.

## **Consequences**

No communication on the DeviceNet Lean bus is possible.

#### **Probable causes**

DSQC 572 is missing or the cabling between the main computer unit and DSQC 572 is not inserted.

## **Recommended actions**

1. Check all cabling. 2. Replace the faulty DSQC 572 hardware adapter if required.

# **71418, Not allowed vendor**

# **Description**

The I/O unit <*arg*> connected to the DeviceNet Lean bus is not supported. Reported vendor ID was *arg*, expected *arg*.

## **Consequences**

No communication to the I/O unit is possible.

#### **Recommended actions**

1. Remove the I/O unit from the configuration.

2. Replace the I/O unit with a supported type.

# **71419, Not allowed unit type**

#### **Description**

The I/O unit <*arg*> connected to the DeviceNet Lean bus is not a supported DeviceNet Lean module type.

#### **Consequences**

No communication to the I/O unit is possible.

#### **Recommended actions**

- 1. Remove the I/O unit from the configuration.
- 2. Replace the I/O unit with a supported I/O unit type.

# **71420, Wrong unit type**

#### **Description**

The I/O unit <*arg*> connected to the DeviceNet Lean bus is not of the same type as configured.

Reported product code was *arg*, expected was *arg*.

#### **Consequences**

No communication to the I/O unit is possible.

#### **Recommended actions**

Change the I/O unit configuration.

# **71421, Duplicated address on the DeviceNet Lean bus**

## **Description**

The reserved address *arg* for the DeviceNet Lean master is occupied by an another I/O unit on the network.

#### **Recommended actions**

1. Change the address on the conflicting I/O unit.

2. Disconnect the I/O unit occupying the masters address from the network.

# **71422, High load on the DeviceNet Lean bus**

#### **Description**

The amount of traffic on the DeviceNet Lean bus is too high, or the system is too busy to handle all messages on the DeviceNet Lean bus.

#### **Consequences**

I/O data might be lost or delayed.

## **Recommended actions**

1. Change the production inhibit parameter on all configured I/O units.

2. Reduce system load.

# **71423, Minor error on the DeviceNet Lean bus**

#### **Description**

A minor amount of communication errors have occurred on the DeviceNet Lean bus.

#### **Consequences**

I/O data might be lost or delayed.

# **Recommended actions**

Check all cabling

# **71424, DeviceNet Lean bus off**

#### **Description**

A major amount of errors has occurred on the DeviceNet Lean bus. The bus will try to recover when possible.

#### **Consequences**

No data exchange with configured I/O units will be possible.

#### **Recommended actions**

Check all cabling

# **71425, DeviceNet Lean too many I/O units**

#### **Description**

There are too many I/O units configured on the DeviceNet Lean bus. The maximum allowed number is *arg*. The I/O unit <*arg*> is rejected.

#### **Consequences**

No data exchange with I/O unit <*arg*> will be possible.

## **Recommended actions**

Remove the I/O unit from I/O configuration.

## **71426, DeviceNet Lean bus regained**

#### **Description**

The operating mode of the DeviceNet Lean bus has changed to state running. addess arg for the DeviceNet Lean master is occupied<br>
To unit on the newtork.<br>
The original contribution of the DeviceNet Lean bus regained<br>
deal actions<br>
address on the conflicting I/O unit.<br>
The interaction contribution

**Consequences**

Data exchange with configured I/O units will be possible.

# **71427, DeviceNet Lean option key missing**

# **Description**

The option key needed to run DeviceNet Lean on the IRC5 controller was not detected.

#### **Consequences**

No communication on I/O bus DeviceNet Lean is possible.

#### **Probable causes**

An attempt may have been made to add the DeviceNet Lean functionality, without installing the option correctly.

#### **Recommended actions**

1. Configure a new system with the DeviceNet Lean option, and install the system.

2. If DeviceNet Lean is not required: configure a new system without this option, and install that system.

# **71428, DeviceNet Lean I/O unit configured**

# **Description**

A new I/O unit has been found and configured on the DeviceNet Lean bus.

Unit name: *arg*

Unit address: *arg*

Input bytes / Output bytes: *arg* Vendor ID: *arg*

Product code: *arg*

#### **Recommended actions**

1. Restart the IRC5 controller to activate the I/O unit configuration.

2. Edit or delete the configuration.

# **71429, No configuration in the Profinet PCI board**

## **Description**

There is no bus configuration in the Profinet PCI board.

#### **Recommended actions**

Download a configuration to the board using an external software tool.

## **71430, Incompatible firmware in Profinet board**

#### **Description**

The current firmware in the Profinet PCI board, version <*arg*>, is incompatible with this RobotWare release.

## **Consequences**

No communication on Profinet is possible.

#### **Recommended actions**

Download firmware of version <*arg*> to the Profinet PCI board using the Firmware Loader in Siemens Step7. Contact ABB support for more information about how to do that.

# **71431, Configuration update in progress**

#### **Description**

No configuration found in the Profinet PCI board or an external software tool has stopped the Profinet bus.

DO NOT restart the IRC5 controller until the Profinet configuration is fully downloaded.

#### **Consequences**

No connection to I/O units will be possible.

#### **Recommended actions**

Use an external software tool to download a configuration and to start the Profinet bus.

# **71432, Profinet hardware exception**

## **Description**

The Profinet PCI board has reported an internal software exception in its firmware. The exception occurred before this restart. Follow the actions steps below to recover from this error state.

#### **Consequences**

No connection to I/O units will be possible.

## **Probable causes**

A configuration download from an external Profinet tool might have been interrupted before it was completed.

#### **Recommended actions**

1. Clear all configuration data in the Profinet PCI board using an external software tool.

- 2. Reconfigure the Profinet PCI board using an external software tool.
- 3. Warmtart the IRC5 controller.

# **71433, No contact with Profinet PCI board**

#### **Description**

The Profinet PCI board could not be contacted. Error code returned *arg*.

#### **Consequences**

No connection to I/O units will be possible.

## **Probable causes**

1. The Profinet board is missing or malfunctioning.

2. A new configuration is being downloaded from an external software tool.

## **Recommended actions**

Make sure the Profinet PCI board is installed in the IRC5 controller.

# **71434, Profinet bus stopped**

#### **Description**

A new Profinet configuration has been downloaded using an external software configuration tool. Since the new configuration has major changes, the IRC5 controller could not reuse the I/O configuration in the IRC5 controller. A restart is needed. tional<br>
earthrowane in the Profines PCI board, version cargs., is<br>
sales earthe Porfines RCI board with this RobotWare release.<br>
House came the Porfines PCI board with the RCI board is installed in the RCI<br>
nended actions<br>

**Consequences**

No connection to I/O units will be possible.

#### **Recommended actions**

Restart the IRC5 controller.

# **71435, Profinet I/O unit not configured**

#### **Description**

A Profinet I/O unit at address <*arg*> has generated an alarm. The I/O unit is configured in the Profinet PCI board, but not in the IRC5 controller.

The I/O unit needs to be configured in the IRC5 controller for the alarm to be handled.

#### **Consequences**

No connection to the I/O unit will be possible.

#### **Recommended actions**

- 1. Add the I/O unit to the IRC5 controller I/O configuration.
- 2. Remove the configuration in the Profinet PCI board.

# **71436, Profinet configuration missing**

#### **Description**

The I/O unit <*arg*> is configured in the IRC5 controller, but is not found in the Profinet PCI board configuration.

#### **Consequences**

No connection to the I/O unit will be possible.

1. Add the configuration for the I/O unit in the Profinet PCI board using an external configuration tool.

2. Remove the I/O unit configuration from the IRC5 controller configuration.

# **71437, Profinet internal slave config warning**

## **Description**

The Profinet internal slave is configured in the IRC5 controller with the following modules:

*arg*The connecting Profinet master have an different module configuration.

Mismatch detected in slot *arg*.

#### **Consequences**

The connection attempt is rejected.

# **Recommended actions**

1. Reconfigure the connecting Profinet master.

2. Reconfigure the Profinet internal slave in the IRC5 controller.

# **71438, Profinet internal slave configuration warning**

#### **Description**

The Profinet internal slave is configured in the IRC5 controller as a *arg* byte input module in slot *arg* and a *arg* byte output module in slot *arg*, but the connecting Profinet master have a module configure in slot *arg*.

#### **Consequences**

The connection attempt is rejected.

## **Recommended actions**

Reconfigure the connecting Profinet master.

# **71439, Profinet diagnostics received**

#### **Description**

The I/O unit <*arg*> has reported diagnostic data in slot *arg*. Use I/O unit specific documentation for more explaination on the diagnostics data. Profine Profine ansate have an different module<br>
i. sometrollel by the PIC, these IO signals can be early by REC and<br>
i. controlle, but will not different the UD units output values<br>
tected in slot *org*.<br> **Consequences**<br>

Data received:

*arg*

# **71440, Profinet configuration mismatch**

## **Description**

Profinet-IO routing has been configured using an external Profinet configuration tool. To be able to use Profinet-IO routing on the IRC5 controller, the Profinet internal slave needs to be configured in the IRC5 controller.

## **Consequences**

No Profinet-IO routing will be possible.

#### **Recommended actions**

1. Add the Profinet internal slave to the I/O configuration.

2. Remove the Profinet-IO routing configuration from the DSQC 678.

# **71441, Profinet-IO routing warning**

#### **Description**

Since Profinet-IO routing is configured on I/O unit <*arg*>, some data bits might be dependent on the PLC connection status and operating mode.

If the I/O unit <*arg*> has I/O signals mapped on digital output bits controlled by the PLC, these I/O signals can be set by the IRC5 controller, but will not affect the I/O units output values.

## **Consequences**

Some I/O signals might not be handled by the IRC5 controller.

#### **Recommended actions**

 1. Configure write protection on digital outputs I/O signals mapped by the IRC5 controller, but controlled by the PLC.

2. Name I/O signals to reflect the fact that they are controlled by the PLC.

# **71442, Profinet option key missing**

# **Description**

The option needed to run Profinet on the IRC5 controller was not detected.

## **Consequences**

No communication on Profinet bus is possible.

#### **Probable causes**

An attempt may have been made to add the Profinet functionality, without installing the option correctly.

#### **Recommended actions**

1. Configure a new system with the Profinet option, and install the system.

2. If Profinet is not required, configure a new system without this option, and install that system.

# **71443, Too many Profinet internal slaves**

#### **Description**

There are too many Profinet internal slaves defined in the IRC5 controller.

## **Consequences**

Profinet I/O unit <*arg*> will not be configured. No communication with this I/O unit will be possible.

#### **Probable causes**

Profinet I/O unit <*arg*> is defined as an Profinet internal slave while another Profinet internal slave has already been configured.

## **Recommended actions**

Remove I/O unit <*arg*> from the configuration.

# **71444, Profinet diagnostics received**

## **Description**

The I/O unit <*arg*> has reported diagnostic data in slot *arg*. *arg*

# **71445, Profinet PCI board error**

#### **Description**

The Profinet PCI board could not be found.

#### **Consequences**

No connection to I/O units will be possible.

#### **Probable causes**

The Profinet PCI board is not installed or a 'reset to factory settings' command has been performed. The 'reset to factory settings' command demands another restart of the IRC5 controller in order to be completed. Email is well be possible.<br>
Excellents adapter configurate.<br>
The fieldbus adapter configurate.<br>
The fieldbus subject corgs be been registed and the tend in order of the rest of factory settings' depending on it will work.

#### **Recommended actions**

1. Install the Profinet PCI board in the IRC5 controller.

2. Restart the IRC5 controller to perform the 'reset to factory settings' command.

## **71446, Profinet configuration mismatch**

#### **Description**

Configuration mismatch between the Fieldbus Adapter and the connecting Profinet master in slot *arg*.

#### **Consequences**

The Fieldbus Adapter will indicate a diagnostic error and no communication will be established between the Fieldbus Adapter and the connecting Profinet master.

#### **Probable causes**

Mismatch of the data type/size in slot *arg* for the Profinet master configuration. The expected data type/size is *argarg* bytes.

#### **Recommended actions**

Correct the data type/size in slot *arg* in the external configuration tool or change the data size in the IRC5 controller configuration. NOTE:

In the Profinet master configuration input data shall be in slot 1 and output data in slot 2.

# **71447, Profinet internal slave error**

#### **Description**

The I/O unit <*arg*> is configured as an internal slave. The unit address must then be 0, but is configured to *arg*.

#### **Consequences**

The I/O unit <*arg*> will not be configured.

#### **Recommended actions**

Change the unit address to 0.

# **71448, I/O bus recovered from communication failure**

#### **Description**

The I/O bus <*arg*> has recover from the previous communication failure.

# **71449, Too many fieldbus adapters configured**

#### **Description**

Too many fieldbus adapters configured. It is only allowed to have one fieldbus adapter configured.

## **Consequences**

The fieldbus adapter <*arg*> has been rejected, and no functions depending on it will work.

#### **Recommended actions**

- 1. Remove a fieldbus adapter in the configuration.
- 2. Restart the system.

# **71450, EtherNet/IP Master/Slave option not installed**

# **Description**

A EtherNet/IP I/O bus is configured, but the EtherNet/IP Master/Slave option has not been installed.

# **Consequences**

No communication on the EtherNet/IP is possible. There may be consequential errors from configuring EtherNet/IP when no such option has been installed.

## **Probable causes**

An attempt may have been made to add the EtherNet/IP functionality, without installing the option correctly.

#### **Recommended actions**

1. If the EtherNet/IP option is required: configure a new system with this option, and install the system.

2. If the EtherNet/IP option is not required: configure a new system without this option, and install the system.

## **71451, Ethernet extra port option not installed**

#### **Description**

A EtherNet/IP I/O bus is configured to use the extra Ethernet port, but the Ethernet extra port option has not been installed.

#### **Consequences**

No communication on the EtherNet/IP bus is possible.

#### **Probable causes**

An attempt may have been made to add the EtherNet/IP functionality, without installing the correct option.

1. If the Ethernet extra port option is required: configure a new system with this option, and install the system.

2. If the Ethernet extra port option is not required: change the configuration and restart the system.

# **71452, Too many EtherNet/IP buses are configured**

#### **Description**

Too many EtherNet/IP I/O buses are configured. There is only possibly to have one I/O bus for EtherNet/IP Master/Slave.

#### **Recommended actions**

1. Remove one the EtherNet/IP buses from the configuration.

2. Restart the system.

# **71453, Wrong identity for a EtherNet/IP I/O unit**

## **Description**

Wrong identity for the I/O unit <*arg*>.

The correct identity is:

Vendor ID <*arg*>

Device Type <*arg*>

Product Code <*arg*>

## **Consequences**

No contact will be established with this I/O unit.

## **Recommended actions**

1. Correct the configuration for the I/O unit type <*arg*> with the identity information above.

2. Restart the system.

# **71454, The** *arg***address is missing**

## **Description**

No IP address is specified for the *arg* I/O bus.

## **Consequences**

No communication on the *arg* I/O bus is possible.

# **Recommended actions**

1. Specify a valid IP address in the I/O bus configuration. 2. Restart the system.

# **71455, EtherNet/IP connection type unknown**

## **Description**

The I/O configuration is invalid.

The unit type <*arg*> has an invalid/unknown connection type <*arg*>. The connection type must be one of the following:

- MULTICAST
- POINT2POINT

#### **Consequences**

This unit type has been rejected.

## **Recommended actions**

1. Correct the connection type of the unit type.

2. Restart the system.

# **71456, EtherNet/IP hardware is missing**

## **Description**

The DSQC 612 hardware needed for running EtherNet/IP is missing.

# **Consequences**

No communication on the EtherNet/IP bus is possible.

#### **Probable causes**

An attempt may have been made to add EtherNet/IP functionality on the first Ethernet port, without installing the correct hardware. Note: If you are running MultiMove two DSQC 612 boards are required, otherwise one board. Consequences<br>
ded actions<br>
ded actions<br>
to bus for Sheek action<br>
the heline-Neutler Poussite.<br>
Trong identity for a EtherNeutle PIO unit<br>
No communication on the EtherNeutle bus possible.<br>
An attempt may have been made to

## **Recommended actions**

1. Install a DSQC 612 board in the IRC5 controller.

2. Restart the system.

# **71457, The EtherNet/IP gateway address is invalid**

# **Description**

It is not possible to have the gateway address same as the IP address. Or the gateway address can not be same as the default destination  $<0.0.0.0$ .

## **Consequences**

The default IRC5 controller gateway address <*arg*> will be used and not the specified gateway address <*arg*>.

## **Recommended actions**

1. If no physical gateway is used, do not specify any gateway address in the configuration.

2. Restart the system.

# **71458, Could not change the default gateway address**

## **Description**

If no destination address is specified in the Ethernet/IP configuration, the default IRC5 controller gateway address will be changed. The destination address was not given and the specified gateway address <*arg*> was not valid and could not be used..

# **Consequences**

No communication on the EtherNet/IP bus is possible.

## **Recommended actions**

- 1. Correct the gateway in the EtherNet/IP I/O bus configuration.
- 2. Restart the system.

# **71459, Illegal address for EtherNet/IP**

## **Description**

The address <*arg*> for the EtherNet/IP bus is illegal.

## **Consequences**

No communication on the EtherNet/IP bus is possible.

# **Recommended actions**

1. Correct the address in the EtherNet/IP bus configuration.

2. Restart the system.

# **71460, Not able to connect to EtherNet/IP I/O unit**

## **Description**

The configured I/O unit <*arg*> with address <*arg*> does not physically exist on the EtherNet/IP bus.

#### **Consequences**

It is not possible to access the I/O unit or I/O signals on it, since it is currently not communicating with the controller. The system will go to state SYS FAIL, if the I/O unit has been assigned Unit Trust level Required (0) in the configuration. **FROM THE CONSULTER THE CONSULTER CONSULTER CONSULTER CONSULTER CONSULTER CONSULTER CONSULTER CONSULTER CONSULTER CONSULTER CONSULTER CONSULTER CONSULTER CONSULTER CONSULTER CONSULTER CONSULTER CONSULTER CONSULTER CONSULT** 

#### **Probable causes**

The I/O unit does not exist physically.

The I/O unit address is wrong.

The I/O unit is malfunctioning.

## **Recommended actions**

1. Check if the I/O unit physically exist on the EtherNet/IP bus or if the address is correct.

2. If the address has been changed, restart the system.

# **71461, Duplicated address on the EtherNet/IP I/ O bus**

# **Description**

The I/O unit <*arg*> and the EtherNet/IP master have been configured with the same address in the controller.

# **Consequences**

It is not possible to access the I/O unit or I/O signals on it, since it is currently not communicating with the controller.

## **Recommended actions**

1. Change the address for the I/O unit <*arg*> or the address for the EtherNet/IP master in the configuration. If changing the I/O unit address and it have this address physically it must also be changed in the I/O unit.

2. Restart the system.

# **71462, Illegal subnet mask for EtherNet/IP**

## **Description**

The subnet mask <*arg*> for the EtherNet/IP bus is illegal.

## **Consequences**

No communication on the EtherNet/IP bus is possible.

#### **Recommended actions**

- 1. Correct the subnet mask in the EtherNet/IP bus configuration.
- 2. Restart the system.

# **71463, Illegal address for EtherNet/IP bus**

## **Description**

The EtherNet/IP address <*arg*> is reserved.

# **Consequences** No communication on the EtherNet/IP bus is possible.

#### **Probable causes**

The specified address is on a subnet reserved by another Ethernet port. Two Ethernet ports on the IRC5 controller can not be on the same subnet.

Example:

EtherNet/IP port: 192.168.125

Service port: 192.168.125.x Note:

The subnets within the range 192.168.125.xxx - 192.168.130.xxx are predefined and can not be used.

## **Recommended actions**

1. Change the address to another subnet.

2. Restart the system.

# **71464, Could not add a new gateway for EtherNet/IP**

## **Description**

Could not add the gateway address <*arg*> with the destination address <*arg*> for EtherNet/IP.

#### **Consequences**

No communication on the EtherNet/IP bus is possible.

#### **Probable causes**

- 1. The gateway address or the destination address are invalid.
- 2. No destination address have been specified.

#### **Recommended actions**

1. Correct the gateway address or the destination address in the EtherNet/IP bus configuration.

2. Restart the system.

## **71465, DeviceNet Lean error response**

#### **Description**

The I/O unit <*arg*> has reported an error response. General Error Code *arg*. Additional Code *arg*

1. Read about the General Error Code in the DeviceNet specification Appendix H.

2. The I/O unit might be occupied by another master.

3. Cycle the power of the I/O unit.

# **71466, Profinet configuration failed**

## **Description**

The configuration file <*arg*> was not accepted by the DSQC 678. Error code returned *arg*.

#### **Consequences**

No new configuration will be stored in the DSQC 678.

## **Recommended actions**

Make sure that the correct filetype is used.

# **71467, Profinet configuration file missing**

#### **Description**

The configuration file <*arg*> was not found.

#### **Consequences**

No new configuration will be stored in the DSQC 678.

## **Recommended actions**

1. Make sure the file exists.

2. Make sure that the configuration file is placed in the HOME directory of your current system.

# **71468, Profinet board DSQC 678 upgraded**

#### **Description**

The Profinet board DSQC 678 have been upgraded to a new firmware with version <*arg*>

#### **Consequences**

The new firmware might affect some of the configuration parameters or other communication behaviour.

## **Recommended actions**

1. Make sure that no configuration changes are needed for connecting controllers.

2. Make sure that current Step 7 configuration in the DSQC 678 is compatible with the new firmware.

# **71469, Max number of internal I/O signals exceeded**

#### **Description**

The I/O configuration is invalid.

The maximum number, *arg*, of internal I/O signals in the I/O system has been exceeded.

#### **Recommended actions**

Modify the configuration of the I/O system (by reducing the number of I/O signals specfied in the additional option configuration) so that the maximum limit is not exceeded.

# **71470, Wrong unit type**

#### **Description**

The I/O unit <*arg*> connected to the DeviceNet Lean bus is not of the same type as configured.

Reported vendor ID was *arg*, expected was *arg*.

#### **Consequences**

No communication to the I/O unit is possible.

#### **Recommended actions**

Change the I/O unit configuration.

# **71471, Duplicated address on DeviceNet Lean bus Consequences**<br> **Example the USA Consequences**<br> **Example the USA Consequences**<br> **Example the USA Consequences**<br> **Example the US unit consequences**<br> **Example the US unit consequences**<br> **Example the USA Consequences**<br> **Exam**

# **Description**

The I/O unit <*arg*> and the DeviceNet Lean master is configured with the same address.

**Consequences**

The I/O unit <*arg*> has been rejected.

## **Recommended actions**

1. Change address for I/O unit <*arg*> or the DeviceNet Lean master.

# **71472, Fieldbus command error**

#### **Description**

Could not send fieldbus command to I/O unit <*arg*> because there is a syntax error in the command path string.

Fieldbus command type name <*arg*>.

Additional info: *arg*

## **Consequences**

The fieldbus command was not sent.

#### **Recommended actions**

1. Correct the fieldbus command path string.

# **71473, DeviceNet Lean bus scan result**

#### **Description**

Address: Product: Vendor ID: Product code: *arg*

# **80001,** *arg*

# **Description**

*arg arg*

*arg*

# **Recommended actions**

# **80002,** *arg*

## **Description**

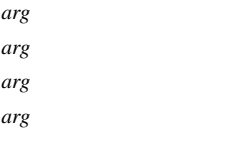

# **Recommended actions**

# **80003,** *arg*

#### **Description**

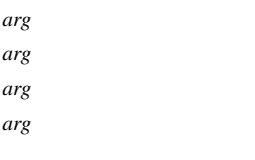

**Recommended actions**

**9,** 

**Description**

# **10,**

**Description**

# **110001, Process Supervision Phase PRE**

# **Description**

Task: *arg*

*arg*

Supervision failed for process phase PRE.

# **Recommended actions**

Check the signal(s) that failed: *arg arg* Recovery: You might want to handle errno *arg* in your error handler

# **110002, Process Supervision Phase PRE\_START**

## **Description**

Task: *arg* Supervision failed for process phase PRE\_START.

## *arg*

# **Recommended actions**

Check the signal(s) that failed: *arg arg* Recovery:

You might want to handle errno *arg* in your error handler

# **110003, Process Supervision Phase START**

#### **Description**

Task: *arg* Supervision failed for process phase STAR *arg* **Exact priori The Control of the Control of the Control of the Control of the START<br>
That are approximated actions<br>
Are commended actions<br>
The Control of the Signal's) that failed:<br>
The Control of the Signal's was consider** 

## **Recommended actions**

Check the signal(s) that failed:

*arg*

*arg* Recovery:

You might want to handle errno *arg* in your error handler

# **110004, Process Supervision Phase MAIN**

# **Description**

Task: *arg*

Supervision failed for process phase MAIN.

*arg*

# **Recommended actions**

Check the signal(s) that failed:

*arg*

*arg*

Recovery:

You might want to handle errno *arg* in your error handler

# **110005, Process Supervision Phase END\_MAIN**

## **Description**

Task: *arg* Supervision failed for process phase END\_MAIN.

*arg*

## **Recommended actions**

Check the signal(s) that failed: *arg arg* Recovery: You might want to handle errno *arg* in your error handler

# **110006, Process Supervision Phase POST1**

## **Description**

Task: *arg* Supervision failed for process phase POST1. *arg*

# **Recommended actions**

Check the signal(s) that failed: *arg arg* Recovery: You might want to handle errno *arg* in your error handler

# **110007, Process Supervision Phase END\_POST1**

## **Description**

Task: *arg* Supervision failed for process phase END\_POST1. *arg*

## **Recommended actions**

Check the signal(s) that failed: *arg arg* Recovery: You might want to handle errno *arg* in your error handler

# **110008, Process Supervision Phase POST2**

# **Description**

Task: *arg* Supervision failed for process phase POST2. *arg*

# **Recommended actions**

Check the signal(s) that failed: *arg arg* Recovery: email: the bandle error orgy in your crow handler<br>
The opplication process equipment.<br>
The application process interrupted<br>
The application process was and comincial property.<br>
The application process was and comincial pro

You might want to handle errno *arg* in your error handler

# **110009, Process Supervision Phase END\_POST2**

# **Description**

Task: *arg* Supervision failed for process phase END\_POST2. *arg*

# **Recommended actions**

Check the signal(s) that failed: *arg*

*arg*

Recovery:

You might want to handle errno *arg* in your error handler

# **110012, Movement start timeout**

# **Description**

# Task: *arg*

Time (*arg* second(s)) between start of process and Robot movement is too long.

## **Recommended actions**

Check your process equipment.

# **110013, Application process interrupted**

# **Description**

Task: *arg*

The application process was not terminated properly.

*arg*

# **Consequences**

Eventual post-motion phases were not executed.

## **Probable causes**

1. Logical RAPID instructions in a sequence of application movement instructions consuming too much execution time.

2. The last instruction in the sequence of application movement

- instructions, that does not indicate the sequence end.
- 3. A process error occurred too close to the endpoint of the process: a process restart is not performed.

# **Recommended actions**

Remove the logical instructions, that cause the delay,

or

check, that the last application movement instruction indicates, that it is the last one.

# **110014, Option 'Optical Tracking' or 'Weldguide' is missing**

# **Description**

Task: *arg*

The optional argument '\Track' may not be used without the option 'Optical Tracking' or 'Weldguide'.

*arg*

# **Recommended actions**

Remove the optional argument '\Track'

or

Order a RobotWare key that, depending on your equipment, contains the option 'Optical Tracking' or 'Weldguide'.

# **110015, Option Path Offset is missing**

## **Description**

Task: *arg*

The switch '\Corr' may not be used without the option Path Offset. *arg*

## **Recommended actions**

Remove the switch '\Corr' or Order a RobotWare key, that contains the option 'Path Offset'.

# **110016, Unsafe flying end**

#### **Description**

Program execution has proceeded to the next RAPID instruction before the application process finished.

#### **Consequences**

If a process error occurs, the application process will be stopped on the fly, but the robot movement will not be stopped.

#### **Probable causes**

The zone size and the fly\_end distance of the flying end instruction do not fit together.

#### **Recommended actions**

Increase fly\_end distance or decrease the zone size of the instruction with flying end.

# **110020, Supervision limit**

#### **Description**

Task: *arg*

The maximum number of signals to be supervised (max. 32) has been exceeded in one of the supervision phases.

*arg*

## **Recommended actions**

Remove signals from supervision for phase *arg* in order to meet the limit of 32. **Example 16 and 16 and 16 and 16 and 16 and 16 and 16 and 16 and 16 and 16 and 16 and 16 and 16 and 16 and 16 and 16 and 16 and 16 and 16 and 16 and 16 and 16 and 16 and 16 and 16 and 16 and 16 and 16 and 16 and 16 and 16** 

# **110021, Unknown supervision list**

#### **Description**

Task: *arg* The Supervision list type *arg* is unknown. *arg*

#### **Consequences**

Supervision is not set up or removed.

## **Recommended actions**

Change the supervision list type.

# **110025, No active CAP process**

#### **Description**

Task: *arg*

There is no active CAP process for this instruction. *arg*

## **Recommended actions**

Verify that *arg* is used according to documentation.

# **110030, Invalid ICap Event**

## **Description**

Task: *arg*

*arg* is invalid as event for the instruction ICap.

*arg*

## **Recommended actions**

Use one of the valid ICap events described in the reference manual for CAP.

# **110032, No TRAP routine for CAP\_STOP**

**Description** Task: *arg*

CAP requires a RAPID TRAP routine to be defined for the event CAP\_STOP.

This is necessary as to stop external equipment when RAPID execution stops.

*arg*

#### **Recommended actions**

Add a TRAP routine for CAP\_STOP in your RAPID code.

# **110034, Skip without process finished**

#### **Description**

The robot has reached the end of the distance it was requested to move without active application process.

#### **Recommended actions**

Recovery:

You might want to handle errno *arg* in your error handler

# **110040, Process Supervision Phase END\_PRE**

## **Description**

Task: *arg* Supervision failed for process phase END\_PRE.

*arg*

# **Recommended actions**

Check the signal(s) that failed:

*arg*

*arg*

#### Recovery:

You might want to handle errno *arg* in your error handler

# **110041, Process Supervision Phase START\_POST1**

#### **Description**

Task: *arg* Supervision failed for process phase START\_POST1. *arg*

## **Recommended actions**

Check the signal(s) that failed:

*arg*

*arg*

Recovery:

You might want to handle errno *arg* in your error handler

# **110042, Process Supervision Phase START\_POST2**

#### **Description**

Task: *arg* Supervision failed for process phase START\_POST2. *arg*

#### **Recommended actions**

Check the signal(s) that failed: *arg arg*

Recovery:

You might want to handle errno *arg* in your error handler

# **110100, Fatal process error**

#### **Description**

Task: *arg*

A fatal process error has been reported. Check previous error messages for more information about the reason of the error.

# **Recommended actions**

A restart of the system or move of program pointer is highly recommended.

# **110101, Invalid weave shape**

#### **Description**

Task: *arg* The weave shape used is invalid: [No shape  $= 0$ , Zig-zag shape  $= 1$ , V-shape  $= 2$ , Triangular shape  $= 3$ ]

#### **Recommended actions**

Correct the shape component.

# **110102, Invalid weave length**

#### **Description**

Task: *arg* The weave length used is invalid:  $(0 - 1)$  [m]

# **Recommended actions**

Correct the component length.

## **110103, Invalid weave cycle time**

**Description**

Task: *arg* The weave cycle time used is invalid:  $(0 - 100)$  [s]

## **Recommended actions**

```
Correct the component cycle_time.
```
# **110104, Invalid weave width**

**Description** Task: *arg* The weave width used is invalid:  $(0 - 1)$  [m] ded actions<br>
ant to handle error org in your error handle<br>
The wave cycle time used is invalid:<br>
(0 - 100) |s|<br>
Actual component of a component of a component of the simulations<br>
Process Supervision Phase<br>
Process Papervis

## **Recommended actions**

Correct the component width.

# **110105, Invalid weave height**

#### **Description**

Task: *arg* The weave height used is invalid:

 $(0 - 1)$  [m]

# **Recommended actions**

Correct the component height

# **110106, Invalid weave dwell left**

# **Description**

Task: *arg* The weave dwell\_left used is invalid:  $(0 - 1)$  [m]

# **Recommended actions**

Correct the component dwell\_left

# **110107, Invalid weave dwell center**

# **Description**

Task: *arg* The weave dwell\_center used is invalid:  $(0 - 1)$  [m]

#### **Recommended actions**

Correct the component dwell\_center

# **110108, Invalid weave dwell right**

## **Description**

Task: *arg* The weave dwell\_right used is invalid:  $(0 - 1)$  [m]

#### **Recommended actions**

Correct the component dwell\_right

# **110109, Invalid weave bias**

#### **Description**

Task: *arg* The weave bias used is invalid:  $(-1 - 1)$  [m]

## **Recommended actions**

Correct the component bias

# **110110, Invalid weave direction angle**

#### **Description**

Task: *arg* The weave direction angle used is invalid: (-PI/2 - PI/2) [rad]

## **Recommended actions**

Correct the component dir

# **110111, Invalid weave tilt angle**

## **Description**

Task: *arg* The weave tilt angle used is invalid: (-PI/2 - PI/2) [rad]

## **Recommended actions**

Correct the component tilt

# **110112, Invalid weave rotation angle**

#### **Description**

Task: *arg* The weave rotation angle used is invalid: (-PI/2 - PI/2) [rad]

# **Recommended actions**

Correct the component rot

# **110113, Invalid horizontal weave offset**

#### **Description**

Task: *arg* The horizontal weave offset is invalid:

# **110114, Invalid vertical weave offset**

**Description**

Task: *arg* The vertical weave offset is invalid:

# **110115, Invalid weave sync left**

**Description**

Task: *arg* The weave sync left value is invalid:  $(0 - 100)$  [%]

**Recommended actions** Correct the component ptrn\_sync\_left in capweavedata.

# **110116, Invalid weave sync right Description** mended actions<br> **Example 2.1**<br> **Email:** Suppose the component divelige invalid weave sync left<br>
(0-100)[%]<br>
<br>
(0-100)[%]<br>
<br>
<br>
<br>
<br> **Example actions**<br>
<br>
<br> **Example 2.1**<br>
<br> **Example 2.1**<br>
<br> **Example 2.1**<br>
<br> **Example 2.1**<br>
<br>

Task: *arg*

The weave sync right value is invalid:  $(0 - 100)$  [%]

**Recommended actions** Correct the component ptrn\_sync\_right in capweavedata.

# **110117, Weave bias not allowed**

## **Description**

Task: *arg* It is not allowed to use bias for shapes other than Zig-zag  $(=1)$ .

## **Recommended actions**

Correct the components 'bias' and/or 'shape' in capweavedata.

# **110118, Weave bias too big**

#### **Description**

Task: *arg* It is not allowed to use a bias that is bigger than half the width.

#### **Recommended actions**

Correct the components 'bias' and/or 'width' in capweavedata.

# **110119, Weave dwell too big**

#### **Description**

Task: *arg* It is not allowed to use a dwell that is bigger than the length. The ramp slope (amplitude/length) is limited.

#### **Recommended actions**

Correct the components 'dwell\_right/center/left' and/or 'length' in capweavedata.

# **110120, Weave bias change too big**

#### **Description**

Task: *arg* The weave bias change is bigger than allowed. Max *arg* [m]

#### **Recommended actions**

Adjust weave tuning increment for bias, and/or check that the change of the bias is less than the maximum.

# **110121, Weave width tuning error**

#### **Description**

Task: *arg* The weave width change is bigger than allowed. Max *arg* [m] Email: sales@cambia.cn

#### **Recommended actions**

Adjust weave tuning increment for width, and/or check that the change of the width is less than the maximum.

# **110122, Weave height tuning error**

## **Description**

Task: *arg*

The weave height change is bigger than allowed. Max *arg* [m]

#### **Recommended actions**

Adjust weave height tuning increment, and/or check that the change of the height is less than the maximum.

# **110130, Signal not defined**

## **Description**

Task: *arg* The signal *arg* is not defined. *arg*

**Recommended actions** Define the signal *arg* in eio.cfg

# **110131, No Signal specified**

## **Description**

Task: *arg* No signal specified! *arg*

#### **Recommended actions**

Specify a DI signal

# **110132, An internal error occurred**

#### **Description**

Task: *arg arg*

#### **Recommended actions**

Check the 'Internal' Log.

## **110160, Track error**

**Description** Task: *arg*

Track error. *arg*

# **Recommended actions**

# Check joint definition.

Recovery: *arg*

# **110161, Track start error**

**Description** Task: *arg*

Track start error. *arg*

## **Recommended actions**

Check joint definition in captrackdata. Recovery: *arg*

# **110162, Track max path corr error**

**Description**

Task: *arg* Track max path corr error. *arg*

# **Recommended actions**

Check joint definition and max\_corr in captrackdata. Recovery: *arg*

# **110163, Track communication error**

## **Description**

#### Task: *arg*

No communication between sensor and controller.

## **Recommended actions**

Check the hardware

# **110164, Track correction lost**

#### **Description**

Task: *arg* Track lost due to power fail. *arg*

## **Recommended actions**

Move PP to main, or step through the rest of the CAP sequence.

# **110165, No Sensor Measurement**

#### **Description**

Task: *arg* No sensor measurement available. *arg*

# **110166, Sensor Not ready yet**

## **Description**

Task: *arg* The sensor is not ready. *arg*

# **110167, General error from sensor**

# **Description**

Task: *arg* General sensor error. *arg*

# **110168, Sensor busy**

#### **Description**

Task: *arg*

The sensor is busy.

*arg*

# **110169, Unknown command to sensor**

**Description**

Task: *arg*

Some for the sensor unknown command was sent.

*arg*

# **110170, Illegal variable or block number in sensor**

#### **Description**

Task: *arg*

The variable number or block number is unknown to the sensor. *arg*

# **110171, External alarm from sensor**

#### **Description**

Task: *arg* An external sensor alarm occurred. *arg*

# **110172, Camera alarm from sensor**

## **Description**

Task: *arg* The sensor camera sent an alarm. *arg*

# **110173, Temperature alarm from sensor**

## **Description**

Task: *arg*

The sensor temperature is out of admitted bounds.

*arg*

# **110174, Value to sensor out of range**

**Description** Task: *arg*

The value sent to the sensor is out of bounds.

```
arg
```
# **110175, Camera check failed**

# **Description**

Task: *arg* It was not possible to perform a sensor camera check. *arg* etion<br>
For measurement available.<br>
For Sensor Not ready yet<br>
The sensor temperature alarm from sensor<br>
The sensor temperature alarm from sensor<br>
The sensor temperature alarm from sensor<br>
The sensor temperature alarm from s

# **110176, Sensor communication time out**

#### **Description**

Task: *arg*

Timeout occured in communication with the sensor. *arg*

# **110177, Tracker calibration error**

## **Description**

Task: *arg*

Sensor: *arg*

It was not possible to perform a valid tracker calibration.

#### **Consequences**

The sensor *arg* is not calibrated, thus should not be used for tracking.

#### **Probable causes**

The average calibration precisions obtained in the x-, y-, z- directions of the sensor tool are: *arg*. The desired ones are: *arg*.

#### **Recommended actions**

Verify that the calibration plate has not been moved. Check the sensor settings. Start LTC to run a manual calibration setup followed by a new calibration.

# **110178, Tracker verification error**

## **Description**

Task: *arg*

Sensor: *arg*

It was not possible to perform a valid tracker calibration verification.

#### **Consequences**

The sensor *arg* does not meet the calibration precision and will therefore be unreliable for tracking.

#### **Probable causes**

The average verification precisions obtained in the x-, y-, z- directions of the sensor tool are: *arg*. The desired ones are: *arg*.

#### **Recommended actions**

Start LTC to run a manual verification with a different number of measurements. If problems persist, run a new manual calibration from LTC. Frobben a valid tracker calibration verification.<br>
The specified program number arg is above the baximum into the set<br>
rate for the num data type, max value 8388608.<br>
The specified program number arg is above the baximum i

# **110179, Left lap joint definition not correct**

## **Description**

Task: *arg* Sensor: *arg*

The definition of the left joint (number *arg*) is not correct.

**Consequences**

It will not be possible to perform a sensor calibration.

# **Probable causes**

The measure obtained in the y-direction of the sensor tool on the left lap-joint is : *arg* mm. The value should be positive.

# **Recommended actions**

Check the left-lap joint definition (*arg*) in the sensor's (*arg*)PC interface. Possibly switch between the right and left lap-joint definitions.

# **110180, Sensor Calibration Data updated**

## **Description**

The sensor calibration data for *arg* (*arg* and *arg*) are updated. Task: *arg*

## **Recommended actions**

If you use CAP without RW Arc, you have to rerun the RAPID instruction

CapLATRSetup *arg*,*arg*,*arg*\SensorFreq:=xxx;

to make CAP use the updated sensor calibration data.

# **110203, Application error**

## **Description**

Task: *arg*

The maximum program number, 'DA\_PROG\_MAX' is above the num data type limit. Current value: *arg*

## **Consequences**

The maximum configured program number will not be set.

#### **Probable causes**

The specified program number *arg* is above the maximum integer value for the num data type, max value 8388608.

#### **Recommended actions**

Check the program.

# **110204, Application error**

**Description** Task: *arg*

Any return code other than DAOK is rejected from *arg*

# **Recommended actions**

# **110205, Application error**

## **Description**

Task: *arg* Forward sequence jumping is not allowed.

## **Recommended actions**

Check the program sequence.

# **110206, Application error**

#### **Description**

Task: *arg* Missing I/O-signal *arg*.

## **Recommended actions**

Check the I/O configuration.

# **110207, Application error**

# **Description**

Task: *arg*

Process number *arg* of application *arg* was already installed.

# **110208, Application error**

# **Description**

Task: *arg* Number *arg* is not a valid start number.

# **Recommended actions**

# **110209, Application error**

# **Description**

Task: *arg* The user hook *arg* is not a valid sequence entry.

# **Recommended actions**

Check the program sequence.

# **110210, Application error**

**Description**

Task: *arg*

The program number *arg* is above the num data type limit.

#### **Consequences**

The program number will not be set.

## **Probable causes**

The specified program number *arg* is above the maximum integer value for the num data type, max value 8388608.

## **Recommended actions**

Check the program.

# **110211, Application error**

## **Description**

Task: *arg*

The instruction *arg* reported a fatal error.

**Recommended actions**

# **110212, Application error**

## **Description**

Task: *arg arg* tried to use a non existent process descriptor. A fatal error in damastr class.

*arg*

# **Probable causes**

The XXShPowerOn has not been executed.

#### **Recommended actions**

Check if XXShPowerOn was done.

# **110214, Application error**

#### **Description**

Task: *arg*

*arg* tried to use a non existent application descriptor.

*arg*

# **Probable causes**

The XXShPowerOn has not been executed, or to few DA\_PROC task are specified.

# **Recommended actions**

Check if XXShPowerOn was done.

If using only DAP you should save a sys.cfg, and add a new DA\_PROCX task in that file. Check what files are loaded for DA\_PROC1 task and add them to your new task. Check if XXShFowerOn was done.<br>
Fixage and a valid sequence entry.<br>
Fixage and a valid sequence entry.<br>
IDA\_PROCI task and add them to your new disk.<br> **Exambibation**<br> **Examples and add them to your new disk.**<br> **Examples a** 

# **110216, Application error**

## **Description**

*arg arg*

Task: *arg* Attempt to install a process number outside it's limits.

**Recommended actions**

Check the program, max number of processes are limited to 4.

# **110220, Application error**

## **Description**

Task: *arg*

The user data variable choice does not exist.

*arg arg*

# **110221, Application error**

## **Description**

Task: *arg* The user data variable has incorrect type. *arg arg*

# **110222, Application error**

## **Description**

Task: *arg* The internal process data type lacks daintdata as first element. *arg arg*

#### **Recommended actions**

Check the program.

# **110223, Application error**

## **Description**

Task: *arg*

The user data type definitions exceed the maximum data storage size. *arg arg*

#### **Recommended actions**

Check the program.

# **110224, Application error**

## **Description**

Task: *arg*

The user data type definitions does not correspond to what was defined. *arg arg*

# **110226, Application error**

## **Description**

Task: *arg*

An error occurred while attempting to reload the Power Failure area. An automatic restart of the processes will not be possible. *arg*

*arg*

# **110229, Application error**

## **Description**

Task *arg* :

 Error from *arg* . The data type definitions exceed the maximum data storage size.

*arg*

# **Recommended actions**

Check the data size.

# **110230, Application error**

## **Description**

.

Task *arg* : Not possible to execute instruction in motors off state for servo tool *arg*

## **Recommended actions**

Retry after setting motors on.

# **110300, Parameter error**

**Description**

Task: *arg*

The max string length of the parameter *arg* is 5 characters. Current used name is *arg*. See specification in *arg*. *arg*

# **Recommended actions**

Check the length of the string data value.

# **110302, Parameter error**

## **Description**

Task: *arg* The specified signal *arg* in the instruction *arg* has no reference. *arg*

**Recommended actions**

Check the EIO configuration.

# **110303, Parameter error**

# **Description**

Task: *arg* The optional signals \*arg* and \*arg* must be used together. See specification in *arg*. *arg* **Exactle and Solution and Solution**<br>
The specified signal  $arg$  in the instruction  $arg$  has not determined<br>
type definitions does not correspond to what was<br> **Recommended actions**<br> **Recommended actions**<br> **Application error**<br>

# **Recommended actions**

Check the program.

# **110304, Parameter error**

# **Description**

Task: *arg*

The parameter *arg* of the instruction *arg* is not an array.

*arg*

# **Recommended actions**

Check the data definition.

# **110305, Parameter error**

## **Description**

Task: *arg* The dimension of the data array *arg* is to big. See specification in *arg*. *arg*

## **Recommended actions**

Check the data declaration.

# **110306, Parameter error**

# **Description**

Task: *arg* The array *arg* of the instruction *arg* is not right defined.

#### *arg*

#### **Recommended actions**

Check the data against the specification.

# **110307, Parameter error**

#### **Description**

Task: *arg* The event time array element *arg*.*arg* is less than 0. See specification in *arg*. *arg*

#### **Recommended actions**

Check the time event data.

# **110308, Parameter error**

#### **Description**

Task: *arg*

The data selector *arg* in the instruction *arg* is not valid. *arg*

# **Recommended actions**

Check the selector against the specification.

## **110309, Parameter error**

#### **Description**

Task: *arg*

The selector *arg* in the instruction *arg* is not valid. *arg*

#### **Recommended actions**

Check the selector against the specification.

# **110310, Parameter error**

#### **Description**

Task: *arg* The selector *arg* in the instruction *arg* is not valid. *arg* **Exampled actions**<br>
The example of the series and determined the series of the series and properties are the series of the series of the series of the series of the series of the series of the series of the series of the

#### **Recommended actions**

Check the selector against the specification.

# **110311, No Spot task**

## **Description**

Task: *arg* No motion task is configured for Spot. *arg*

## **Probable causes**

Check the configuration

# **110312, Wrong number of DAPROC tasks**

# **Description**

#### Task: *arg*

Error from *arg*. *arg* DA\_PROC task(s) are configured in the system. Number of daprocs must be in the interval 1 - *arg*.

*arg*

#### **Recommended actions**

Check the configuration.

# **110313, Not possible to activate/deactivate**

#### **Description**

Task: *arg*

Error in *arg*. This daproc is not possible to activate/deactivate. *arg*

#### **Recommended actions**

Check index in the daproc descriptor.

# **110401, Gas supervision**

**Description** Task:*arg arg*

Gas supervision signal not set at start of welding.

# **Recommended actions**

Check the gas equipment.

Recovery: You might want to handle errno *arg* in your error handler.

# **110402, Water supervision**

## **Description**

Task: *arg arg*

Water supervision signal not set at start of welding.

#### **Recommended actions**

Check the water cooling equipment. Recovery: You might want to handle errno *arg* in your error handler.

# **110403, Arc supervision**

## **Description**

Task: *arg arg* Arc ignition supervision signal not set at start of welding.

## **Recommended actions**

Check the power source. Recovery: You might want to handle errno *arg* in your error handler.

# **110404, Voltage supervision**

## **Description**

Task: *arg arg* Voltage supervision signal not set at start of welding.

#### **Recommended actions**

Check the power source. Recovery: You might want to handle errno *arg* in your error handler.

# **110405, Current supervision**

#### **Description**

Task: *arg arg* Current supervision signal not set at start of welding.

#### **Recommended actions**

Check the power source.

Recovery: You might want to handle errno *arg* in your error handler.

# **110406, Wirefeed supervision**

## **Description**

Task: *arg arg* Wirefeed supervision signal not set at start of welding. Exact of the special strainer of the special strainer of the schedule transfer error<br>
The sales of the seale of the schedule<br>
The second strainer the schedule<br>
of the seale of the schedule<br>
of the schedule of the schedule

#### **Recommended actions**

Check the wirefeed unit.

Recovery: You might want to handle errno *arg* in your error handler.

## **110407, Wirestick supervision**

## **Description**

Task: *arg arg*

Wirestick supervision signal set at start of welding.

# **Recommended actions**

Check, if the wire got stuck at the object. Recovery: You might want to handle errno *arg* in your error handler.

# **110408, Arc ignition failed**

#### **Description**

Task: *arg arg* Arc ignition failed at start of welding.

## **Recommended actions**

Check the welding equipment.

Recovery: You might want to handle errno *arg* in your error handler.

# **110409, Schedule strobe undefined**

#### **Description**

Task: *arg arg* Schedule strobe undefined.

## **Recommended actions**

Define a weld schedule strobe input.

Recovery: You might want to handle errno *arg* in your error handler.

# **110410, Schedule transfer error**

**Description**

Task: *arg*

*arg*

It was not possible to transfer the schedule.

#### **Probable causes**

The schedule port was busy with previous transfer.

**Recommended actions**

Recovery: You might want to handle errno *arg* in your error handler.

# **110411, Process stopped**

**Description**

Task: *arg arg*

Process was stopped by the digital input 'stop process'.

## **Recommended actions**

Check the digital input 'stop process'. Recovery: You might want to handle errno *arg* in your error handler.

# **110412, Arc fill ignition failed**

**Description** Task: *arg*

*arg* Arc fill ignition failed.

#### **Recommended actions**

Check the welding equipment.

Recovery: You might want to handle errno *arg* in your error handler.

# **110413, Torch supervision**

#### **Description**

Task: *arg*

*arg*

Torch supervision signal went low during welding.

## **Recommended actions**

Check the welding equipment.

Recovery: You might want to handle errno *arg* in your error handler.

# **110414, Weld supervision**

## **Description**

Task: *arg arg* Weld ignition supervision signal not set at start of welding.

# **Recommended actions**

Check the power source.

Recovery: You might want to handle errno *arg* in your error handler.

# **110415, Weld Off Supervision timeout**

#### **Description**

Task: *arg*

*arg*

The ArcEst signal was not reset at the end of the weld within the specified time. (*arg* seconds)

#### **Recommended actions**

Check the welding equipment and/or adjust the Weld Off timeout value,

found in Arc Equipment Properties.

# **110416, Weld Off Supervision timeout**

#### **Description**

Task: *arg*

*arg*

The WeldOK signal was not reset at the end of the weld within the specified time.

(*arg* seconds)

## **Recommended actions**

Check the welding equipment and/or adjust the Weld Off timeout value,

found in Arc Equipment Properties.

# **110421, Gas supervision**

# **Description**

Task: *arg arg* Gas supervision signal went low during welding. Seam name: *arg*. Time from weld start: *arg* min.

#### **Recommended actions**

Check the gas equipment.

Recovery: You might want to handle errno *arg* in your error handler.

# **110422, Water supervision**

#### **Description**

Task: *arg arg* Water supervision signal went low during welding. Seam name: *arg*. Time from weld start: *arg*.

#### **Recommended actions**

Check the cooling water equipment.

Recovery: You might want to handle errno *arg* in your error handler.

# **110423, Arc supervision**

**Description**

Task: *arg arg* Arc supervision signal went low during welding. Seam name: *arg*. Time from weld start: *arg*.

# **Recommended actions**

Check the welding equipment. Recovery: You might want to handle errno *arg* in your error handler.

# **110424, Voltage supervision**

## **Description**

Task: *arg arg* Voltage supervision signal went low during welding. Seam name: *arg* Time from weld start: *arg*. Example the main of the state of the state of the state of the state of the state of the state of the state of the state of the state of the state of the state of the state of the state of the state of the state of the st

#### **Recommended actions**

Check the welding equipment. Recovery: You might want to handle errno *arg* in your error handler.

# **110425, Current supervision**

#### **Description**

Task: *arg arg* Current supervision signal went low during welding. Seam name: *arg* Time from weld start: *arg*

#### **Recommended actions**

Check the welding equipment. Recovery: You might want to handle errno *arg* in your error handler.
# **110426, Wirefeed supervision**

#### **Description**

Task: *arg arg* Wirefeed supervision signal went low during welding. Seam name: *arg* Time from weld start: *arg*

## **Recommended actions**

Check the wirefeed unit.

Recovery: You might want to handle errno *arg* in your error handler.

## **110427, Process stopped**

#### **Description**

Task: *arg arg* Process was stopped during welding by the digital input 'stop process'. Seam name: *arg* Time from weld start: *arg*

#### **Recommended actions**

Recovery: You might want to handle errno *arg* in your error handler.

# **110428, Torch supervision**

#### **Description**

Task: *arg arg* Torch supervision signal went low during welding. Seam name: *arg*. Time from weld start: *arg*.

#### **Recommended actions**

Check the welding equipment.

Recovery: You might want to handle errno *arg* in your error handler.

# **110429, Arc ignition failed**

**Description**

Task: *arg arg* Seam name: *arg*. Time from weld start: *arg*.

#### **Recommended actions**

Check the welding equipment. Recovery: You might want to handle errno *arg* in your error handler.

# **110430, Arc fill ignition failed**

#### **Description**

Task: *arg*

#### *arg*

Arc ignition failed during crater fill. Seam name: *arg*. Time from weld start: *arg*.

## **Recommended actions**

Check the welding equipment. Recovery: You might want to handle errno *arg* in your error handler.

# **110431, Weld supervision**

#### **Description**

Task: *arg arg* Weld supervision signal went low during welding. Seam name: *arg*. Time from weld start: *arg*. **Recommended actions** whigh want to handle ermo arg in your error handle:<br> **Process stopped**<br> **Process stopped**<br> **Process stopped**<br> **Process stopped**<br> **Process stopped**<br> **Process stopped**<br> **Exambiance:**<br> **Exambiance:**<br> **Exambiance:**<br> **Exambia.** 

Check the welding equipment. Recovery: You might want to handle errno *arg* in your error handler.

# **110432, Arc ignition failed**

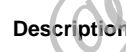

Task: *arg arg*

Seam name: *arg*. Time from weld start: *arg*.

#### **Recommended actions**

Check the welding equipment. Signal WeldOK. Recovery: You might want to handle errno *arg* in your error handler.

# **110433, Arc fill ignition failed**

#### **Description**

Task: *arg arg* Arc ignition failed with signal WeldOk during crater fill. Seam name: *arg*. Time from weld start: *arg*.

# **110435, User defined signal supervision**

#### **Description**

Task: *arg arg* User defined signal defined by USERIO1 went low during welding. Seam name: *arg*. Time from weld start: *arg*.

#### **Recommended actions**

Recovery: You might want to handle errno *arg* in your error handler.

# **110436, User defined signal supervision**

#### **Description**

Task: *arg*

*arg*

User defined signal defined by USERIO2 went low during welding. Seam name: *arg*.

Time from weld start: *arg*.

#### **Recommended actions**

Recovery: You might want to handle errno *arg* in your error handler.

# **110437, User defined signal supervision**

#### **Description**

Task: *arg*

*arg*

User defined signal defined by USERIO3 went low during welding. Seam name: *arg*.

Time from weld start: *arg*.

#### **Recommended actions**

Recovery: You might want to handle errno *arg* in your error handler.

## **110438, User defined signal supervision**

#### **Description**

Task: *arg*

*arg*

User defined signal defined by USERIO4 went low during welding.

Seam name: *arg*.

Time from weld start: *arg*.

## **Recommended actions**

Recovery: You might want to handle errno *arg* in your error handler.

# **110439, User defined signal supervision**

# **Description**

Task: *arg*

*arg* User defined signal defined by USERIO5 went low during welding. Seam name: *arg*.

Time from weld start: *arg*.

## **Recommended actions**

Recovery: You might want to handle errno *arg* in your error handler.

# **110440, User defined signal supervision**

## **Description**

Task: *arg* User defined signal *arg* defined by USERIO1 went low during welding.

# **110441, User defined signal supervision**

## **Description**

Task: *arg*

User defined signal *arg* defined by USERIO2 went low during welding.

# **110442, User defined signal supervision**

#### **Description**

Task: *arg* User defined signal *arg* defined by USERIO3 went low during welding.

## **110443, User defined signal supervision**

## **Description**

Task: *arg* User defined signal *arg* defined by USERIO4 went low during welding.

# **110444, User defined signal supervision**

**Description** Task: *arg*

User defined signal *arg* defined by USERIO5 went low during welding.

# **110445, Gas supervision**

#### **Description**

Task: *arg arg* Gas supervision signal went low during welding. Seam name: *arg* Time from weld start: *arg*. **F, User defined signal supervision**<br>
then defined signal arguervision<br>
then<br>
the sales argue defined signal supervision<br>
nextra signal defined by USERIO3 went low during welding.<br>
The sales argue defined signal supervisi

# **110446, Water supervision**

#### **Description**

Task: *arg arg* Water supervision signal went low during welding. Seam name: *arg* Time from weld start: *arg*.

# **110447, Arc supervision**

#### **Description**

Task: *arg arg* Arc supervision signal went low during welding. Seam name: *arg*

Time from weld start: *arg*.

## **110448, Voltage supervision**

#### **Description**

Task: *arg arg* Voltage supervision signal went low during welding. Seam name: *arg* Time from weld start: *arg*.

## **110449, Current supervision**

#### **Description**

Task: *arg arg* Current supervision signal went low during welding. Seam name: *arg* Time from weld start: *arg*.

# **110450, Wirefeed supervision**

#### **Description**

Task: *arg arg* Wirefeed supervision signal went low during welding. Seam name: *arg* Time from weld start: *arg*. Eurrent supervision<br>
1<br>
Conception<br>
1<br>
Recommended actions<br>
Recommended actions<br>
Recommended actions<br>
Recommended actions<br>
Recommended actions<br>
Recommended actions<br>
The Specified Equipment Class Error<br>
The Specified Equip

# **110451, Torch supervision**

## **Description**

Task: *arg arg* Torch supervision signal went low during welding. Seam name: *arg* Time from weld start: *arg*.

# **110460, Weld Error Recovery**

#### **Description**

PROC Parameters was loaded by *arg* Configuration of Weld Error Recovery is Complete.

## **110461, Weld Error Recovery**

#### **Description**

PROC Parameters for Weld Error Recovery could not be loaded in task *arg*

## **110462, Weld Error Recovery**

#### **Description**

Robot *arg* moved from error location. Robot will attempt to move back to the error location.

# **110463, Weld Error Recovery Failed**

#### **Description**

Incorrect Weld Error Recovery Usage.

A user-defined service routine must return the robot to within 50mm of breakpoint.

#### **Recommended actions**

Re-program your service routine.

# **110464, EquipmentClass Error**

**Description** Task: *arg*

The Specified EquipmentClass *arg* could not be unloaded.

# **110465, EquipmentClass Error**

**Description**

Task: *arg*

The Specified EquipmentClass *arg* could not be found at path: *arg*

# **110466, RW Arc Installation**

#### **Description**

Weld System *arg* (of *arg* installed) started in task *arg* Active EquipmentClass *arg* Status OK

# **110467, RW Arc Installation**

## **Description**

Deactivation and Unload of EquipmentClass *arg* failed.

## **110468, RW Arc Installation**

#### **Description**

Weld System *arg* deactivated in task *arg* Status OK

# **110469, RW Arc Installation**

#### **Description**

Load and Init of EquipmentClass *arg* failed.

# **110470, Configuration Parameter Error**

#### **Description**

Task: *arg* PROC Configuration Parameter *argarg* could not be found in cfg database.

#### **Recommended actions**

Check the installation of PROC domain parameters.

# **110471, Undefined Signal Error**

#### **Description**

*arg*

Failing signal during weld phase *arg* could not be determined.

## **110472, Configuration Parameter Error**

#### **Description**

Task: *arg* PROC Configuration Parameter *argarg* is a required parameter.

#### **Recommended actions**

Check the installation of PROC domain parameters.

# **110473, Weld Equipment Error**

## **Description**

Task: *arg arg* Error: *arg*

## **Recommended actions**

Check the Power Source.

# **110474, RW Arc EIO signal error**

#### **Description**

There is no communication with signal *arg* on unit *arg*.

## **Consequences**

Welding will not be possible without communication with this EIO unit.

#### **Recommended actions**

Check the communication link with the EIO unit.

# **110475, Calibration variable missing**

#### **Description**

Task: *arg*

No Calibration variable is specified in Arc Sensor Properties. Default calibration data is used. *arg*=*arg*

#### **Consequences**

Calibration data is needed for optimal sensor performance.

## **110476, Calibration variable error**

#### **Description**

Task: *arg*

The specified Calibration variable *arg* in in Arc Sensor Properties could not be found in any loaded RAPID modules. Default calibration data is used. *arg*=*arg*

#### **Consequences**

Calibration data is needed for optimal sensor performance.

#### **Recommended actions**

Check variable name in Arc Sensor Properties and make sure that the Sensor Calibration program is loaded.

# **110477, Device name mismatch**

#### **Description**

Task: *arg*

Device name *arg* in in Arc Sensor Properties and Communication settings does not match.

**Consequences**

The same device name must be specified in both Arc Sensor Properties and Communication settings for the sensor to work properly.

# **110478, Process stop due to WDM Stability error** Consequences<br>
Signal during weld phase arg could not be determined.<br>
Examined a actions<br>
Examined a actions<br>
Examended actions<br>
Examended actions<br>
(alignation Parameter argarg<br>
Consequences<br>
Calibration programs is logaliz

#### **Description**

Task: *arg*

*arg*

## **Consequences**

RW Arc has stopped the welding process due to a Weld Data Monitor stability infraction.

#### **Recommended actions**

See Weld Data Monitor elog for more information.

# **110479, Process stop due to WDM Signature error**

#### **Description**

Task: *arg*

*arg*

#### **Consequences**

RW Arc has stopped the welding process due to a Weld Data Monitor signature infraction.

#### **Recommended actions**

See Weld Data Monitor elog for more information.

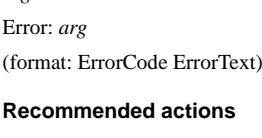

# **110480, Arc Welding Task Busy**

#### **Description**

Task: *arg arg* Serious File System problem encountered.

#### **Recommended actions**

The Controller must be warmstarted to solve the problem.

# **110481, System Retry limit**

#### **Description**

Task: *arg arg* Max number of retries has been reached on system level. System Misc, NoOfRetry=*arg* A contract of the second of the second of the second of the second of the second of the second of the second of the second of the second of the second of the second of the second of the second of the second of the second

#### **Recommended actions**

Increase parameter value to avoid reaching the limit.

## **110482, Sensor calibration data updated**

#### **Description**

Sensor calibration data updated in task: *arg* Active calibration data: *arg*=*arg*

## **110490, Weld Error Recovery IO Error**

#### **Description**

Task: *arg*

*arg* The breakout input was left on. The external device must reset the signal.

The Weld Error Recovery IO interface is disabled. Respond to FlexPendant.

# **110491, Weld Error Recovery IO Error**

#### **Description**

Task: *arg arg* Invalid response *arg* supplied on signal agiWER\_Response. Valid range: (*arg*) Request has been changed to Abort.

## **110492, Weld Error Recovery IO Error**

#### **Description**

Task: *arg arg* Escape option is not available. Request has been changed to MoveOut.

## **110493, Weld Error Recovery IO Error**

#### **Description**

Task: *arg arg* System is waiting for the diWERAck input to go low.

# **110494, Weld Error Recovery IO Error**

#### **Description**

Task: *arg*

*arg* Supplied value on giWER\_Response (*arg*) is not within range: (*arg*) Request has been changed to: *arg*

## **110495, Weld Error Recovery IO Interface**

**Description**

Task: *arg* The Weld Error Recovery IO Interface is successfully configured for *arg*

and is ready for use

# **110500, Track error**

**Description**

Task: *arg arg*

The robot controller has been asking 'blindcount'(trackdata) times for correction data from the sensor, but did not get any.

#### **Recommended actions**

Check sensor setup and trackdata. Recovery: You might want to handle errno *arg* in your error handler.

## **110501, Track start error**

#### **Description**

Task: *arg*

*arg*

Not any valid correction data from the sensor while executing the current ArcX instruction.

#### **Recommended actions**

Check sensor setup and trackdata. Recovery: You might want to handle errno *arg* in your error handler.

# **110502, Track correction error**

#### **Description**

Task: *arg arg* The correction is too big.

1. Check that the seam definitions in the program reflect the actual seams. 2. Increase 'max\_corr' in 'trackdata'. Recovery: You might want to handle errno *arg* in your error handler.

## **110503, Illegal arcflydata specified**

#### **Description**

Task: *arg*

*arg* The value of parameter *arg* in arcflydata is *arg*

#### **Consequences**

Flying *arg* will not work correctly with this value.

## **Recommended actions**

Increase the value of *arg* in arcflydata to a value greater than zero.

## **110504, Illegal flydata combination**

#### **Description**

Task: *arg arg* Flying *arg* is not possible with finepoint.

#### **Consequences**

There will be no flying *arg*

#### **Recommended actions**

Change to zonepoint in ArcX*arg* instruction.

# **110505, Illegal zonepoint specified**

#### **Description**

Task: *arg*

*arg*

A zonepoint is used in the weld *arg* instruction without any optional arcflydata in the instruction.

#### **Consequences**

The zonepoint will be converted to a finepoint.

#### **Recommended actions**

Add the optional argument arcflydata to the ArcX*arg* instruction if flying *arg* is wanted.

## **110506, Illegal arcflydata combination**

#### **Description**

Task: *arg*

*arg*

The arcflydata parameter *arg* has a value which is greater than the value of parameter *arg*.

#### **Consequences**

The value of *arg* will be reduced to the value of *arg*.

#### **Recommended actions**

Reduce the value of parameter *arg* so that the value is lower than or equal to the value of parameter *arg*.

# **110507, RW Arc EIO signal error**

#### **Description**

Task: *arg arg*

The value of *arg* for signal *arg* is below its minimum logical value (*arg*)

#### **Consequences**

The value of signal *arg* will be set to the minimum value *arg*.

#### **Recommended actions**

Check the values of *arg* components in seamdata and welddata. Change the value or change the min logical parameter for signal *arg* to avoid this message.

# **110508, Wirestick supervision**

**Description**

Task: *arg arg*

Wirestick supervision signal set at end of welding.

#### **Recommended actions**

Check, if the wire got stuck at the object. Recovery: You might want to handle errno *arg* in your errorhandler.

## **110601, Spot application invalid data error**

## **Description**

Task:*arg* The number of configured guns in 'SW\_NOF\_GUNS' are less than  $one(1)$ . Current value is *arg*. Exame the main of this will not specified<br>
The value of signal any will be set to the minimum spin can<br>
mended actions<br>
the value of any in arcTlydiata to a value greater than zero.<br>
Change the value of change the minimum

#### **Consequences**

It will not be possible to run any spot instructions.

#### **Probable causes**

1. The setup data 'SW\_NOF\_GUNS' has been assigned a value less than 1.

2. The user module swdefusr.sys has not been loaded correctly.

#### **Recommended actions**

1. Check the value of the data 'SW\_NOF\_GUNS' in the swdefusr.sys module.

2. Check that the user module swdefusr.sys has been loaded.

# **110602, Spot application invalid data error**

#### **Description**

Task:*arg*

The number of configured guns in 'SW\_NOF\_GUNS' are more than 10.

Current value is *arg*.

#### **Consequences**

It will not be possible to run any spot instructions.

#### **Probable causes**

The setup data 'SW\_NOF\_GUNS' has been assigned a value larger than 10.

#### **Recommended actions**

Check the value of the data 'SW\_NOF\_GUNS' in the swdefusr.sys module.

# **110603, Spot application optional argument error**

#### **Description**

Task:*arg* No optional argument has been selected. At least one optional argument is required.

#### **Consequences**

The instruction will not work correctly.

#### **Recommended actions**

Select an optional argument for this instruction.

# **110604, Gun error**

#### **Description**

Task:*arg*

*arg*

Can not close a closed gun, the gun is not open!

# **110605, Spot application pre position error**

#### **Description**

#### Task:*arg*

The optional argument PrePos are less than zero(0).

#### **Consequences**

It will not be possible to run this instruction until the argument are changed.

#### **Recommended actions**

Change the value to a higher value than zero(0).

## **110606, Spot application gun activation error**

#### **Description**

Task:*arg* The servo gun *arg* is not activated.

#### **Consequences**

It will not be possible to run any spot instructions until the servo gun is activated.

#### **Probable causes**

The servo gun has not been activated before trying to run this instruction.

#### **Recommended actions**

Activate the servo gun *arg*.

Use the instruction 'ActUnit' to activate the servo gun, or set the 'Activate at Start Up' motion parameter to yes.

# **110607, Spot application gun initialization error**

#### **Description**

Task:*arg*

The gun position is not initialized for the servo gun *arg*. A service calibration to find the gun contact position is required before continuing the program execution.

## **Consequences**

It will not be possible to run any spot instructions until a service calibration is done.

# **Probable causes**

The servo gun has probably been fine calibrated and a service calibration has not been done.

## **Recommended actions**

1. Run the service routine 'ManServiceCalib' to find the contact position of the gun, use option 2 - Initialize the servo gun position. This needs to be done after the gun has been fine calibrated. 2. If tuning a gun it is possible to turn off the gun synchronization check, set the motion parameter 'Sync check off' to Yes. Location: Configuration/Motion/SG\_PROCESS. Email: Simple the data SN\_NOF\_GUNS' in the swdetnes.gys<br>
For application optional argument<br>
Taskary<br>
The gam position is not initialized for the serve contribution (i.e., where calibration of not individual argument to sec

## **110608, Spot application gun synchronization error**

#### **Description**

#### Task:*arg*

The gun position is not synchronized for the servo gun *arg*. A service calibration to find the gun contact position is required before continuing the program execution.

#### **Consequences**

It will not be possible to run any spot instructions until a service calibration is done.

#### **Probable causes**

The revolution counters for the servo gun has probably been updated and a service calibration has not been done.

## **Recommended actions**

1. Run the service routine 'ManServiceCalib' to find the contact position of the gun, use option 1 - Synchronize the servo gun position. This needs to be done after the revolution counters has been lost or updated.

2. If tuning a gun it is possible to turn off the gun synchronization check, set the motion parameter 'Sync check off' to Yes. Location: Configuration/Motion/SG\_PROCESS.

# **110609, Spot application no guns defined error**

#### **Description**

#### Task:*arg*

No guns has been defined, the setup data 'SW\_NOF\_GUNS' can not be read.

The setup data 'SW\_NOF\_GUNS' should be in the range of: 1 to maximum *arg*.

#### **Consequences**

It will not be possible to run any spot instructions until this data has been defined.

#### **Probable causes**

The setup data 'SW\_NOF\_GUNS' has been deleted or the user module has not been loaded correctly.

#### **Recommended actions**

1. Check that the setup data is defined in the user modules and that the modules are loaded.

2. Check that no syntax error are present in the user modules.

## **110610, Spot application gun name error**

#### **Description**

Task:*arg*

The servo gun *arg* specified in curr\_gundata{*arg*}, does not exist in the motion parameters.

#### **Consequences**

It will not be possible to run any spot instruction until the correct servo gun name is specified in curr\_gundata.

#### **Probable causes**

The gun name in curr\_gundata does not match any mechanical unit in the system or no configuration for a servo gun has been loaded.

#### **Recommended actions**

1. Run the service routine 'ManAddGunName' to search the system for servo guns and to update the gun name parameter in curr\_gundata,

2. Load motion configuration for the servo gun.

## **110611, Spot application invalid data error**

#### **Description**

Task:*arg*

Invalid value of data *arg*. Allowed values are: 0, 1 or 2. Current value is *arg*

#### **Consequences**

It will not be possible to run any spot instruction until this data is changed.

#### **Probable causes**

A invalid value has been defined.

#### **Recommended actions**

Change the value of *arg*.

## **110612, Spot application invalid robot error**

#### **Description**

Task:*arg* Invalid robot number, robot number *arg*.

#### **Recommended actions**

Check that *arg* was done.

## **110613, Spot application invalid error id**

**Description** Task:*arg* Invalid error number Id Invalid use of *arg*. Current Error Id: *arg* p data SW\_NOF\_GUNS' should be in the range of: 1 to Taskary<br>
Invariance.<br>
Invariance the reason member are the range of the range of the range of the range of the range of the range of<br>
Example and the results of multipli

#### **Probable causes**

The error number id was larger than *arg*.

#### **Recommended actions**

Don't use *arg*. This routine is for the Spot application use only.

# **110614, Gun error**

#### **Description**

Task:*arg arg*

Gun error (*arg*).

Force calibration failed. Check the values and try again. Do not restart system until a valid force calibration is made.

#### **Recommended actions**

Check values and do a force calibration again.

## **110615, Spot application gun control error**

#### **Description**

#### Task:*arg*

It is not possible to close or open the servo gun *arg* in motors off or emergency stop state.

#### **Consequences**

The gun has not opened or closed.

#### **Probable causes**

The system was set to motors off state during process for some reason.

Go to motors on state again and restart the instruction.

## **110616, Spot application weld position aborted**

#### **Description**

Task:*arg* The weld position was aborted, current rob target *arg*. Current gun: *arg*

#### **Consequences**

This weld position was not welded. The strength of the welded object has been reduced.

#### **Probable causes**

The spot instruction was aborted for some reason, the PP was moved or the instruction was skipped.

#### **Recommended actions**

Check that it was OK to skip this position.

# **110617, Spot application invalid data error**

#### **Description**

Task: *arg*

Invalid value of data 'gun\_type' in curr\_gundata{*arg*}. Allowed values for the gun type are:  $1 =$  servo gun or  $2 =$  pneumatic gun.

Current value is *arg*.

#### **Consequences**

This instruction will not work properly.

#### **Recommended actions**

Change the value of 'gun\_type' in curr\_gundata{*arg*}.

## **110618, Spot application invalid data error**

#### **Description**

Task: *arg*

Invalid value of data 'pre\_close\_time' in curr\_gundata{*arg*}. Allowed interval: 0 to max *arg* seconds. Current value: *arg* seconds. Current gun: *arg* Sition was not welded object has been reduced.<br>
The second of the second for some reduced.<br>
The sales of the sales of the sales of the sales of the sales of the sales of the sales of the sales of the sales of the sales of

## **Consequences**

It will not be possible to run any spot instructions until this value is changed.

#### **Recommended actions**

Change the value of 'pre\_close\_time' in curr\_gundata{*arg*}.

# **110619, Spot application invalid data error**

# **Description**

Task: *arg*

Invalid value of data 'pre\_equ\_time' in curr\_gundata{*arg*}. Allowed interval: 0 to max *arg* seconds. Current value: *arg* seconds. Current gun: *arg*

#### **Consequences**

It will not be possible to run any spot instructions until this value is changed.

#### **Recommended actions**

Change the value of 'pre\_equ\_time' in curr\_gundata{*arg*}.

## **110620, Spot application invalid data error**

#### **Description**

#### Task: *arg*

Invalid value of 'weld\_timeout' in curr\_gundata{*arg*}.

Allowed interval: *arg* to *arg* seconds.

Current value: *arg* seconds. Current gun: *arg*

# **Consequences**

It will not be possible to run any spot instructions until this value is changed.

## **Recommended actions**

Change the value of 'weld\_timeout' in curr\_gundata{*arg*}.

## **110621, Spot application invalid data error**

#### **Description**

Task: *arg* Invalid value of the 'tip\_force' parameter in spotdata. Allowed values are: 0 to max *arg*. Current value: *arg*.

#### **Consequences**

It will not be possible to run any spot instructions until this value is changed.

#### **Recommended actions**

Change the value of the 'tip\_force' parameter in spotdata.

## **110622, Spot application invalid data error**

#### **Description**

Task: *arg* Invalid value of the 'plate\_thickness' in spotdata. Allowed values are: 0 to max *arg* mm. Current value: *arg* mm.

#### **Consequences**

It will not be possible to run any spot instructions until this value is changed.

#### **Recommended actions**

Change the value of the 'plate\_thickness' parameter in spotdata.

# **110623, Spot application invalid data error**

#### **Description**

Task: *arg*

Invalid value of the 'plate\_tolerance' parameter in spotdata. Allowed values are: 0 to max *arg* mm. Current value: *arg* mm.

#### **Consequences**

It will not be possible to run any spot instructions until this value is changed.

#### **Recommended actions**

Change the value of the 'plate\_tolerance' parameter in spotdata.

## **110624, Spot application invalid data error**

#### **Description**

Task: *arg* Invalid value of the 'prog\_no' parameter in spotdata. Allowed values are: 0 to max *arg*. Current value: *arg*.

#### **Consequences**

It will not be possible to run any spot instructions until this value is changed.

#### **Recommended actions**

Change the value of the 'prog\_no' parameter in spotdata.

# **110625, Spot application invalid data error**

#### **Description**

Task: *arg* Invalid value of the 'sim\_type' parameter in simdata. Allowed values are: 0 to *arg*.

Current value: *arg*.

#### **Consequences**

It will not be possible to run any spot instructions until this value is changed.

## **Recommended actions**

Change the value of the 'sim\_type' parameter in simdata

## **110626, Spot application invalid data error**

#### **Description**

Task: *arg*

Invalid value of the 'tip\_force' parameter in forcedata. Allowed values are: 0 to *arg*. Current value: *arg*.

## **Consequences**

It will not be possible to run any spot instructions until this value is changed.

#### **Recommended actions**

Change the value of the 'tip\_force' parameter in forcedata.

# **110627, Spot application invalid data error**

#### **Description**

Task: *arg* Invalid value of the 'plate\_thickness' parameter in forcedata. Allowed values are: 0 to max *arg* mm. Current value: *arg* mm.

## **Consequences**

It will not be possible to run any spot instructions until this value is changed.

## **Recommended actions**

Change the value of the 'plate\_thickness' parameter in forcedata.

# **110628, Spot application invalid data error**

#### **Description**

Task: *arg* Invalid value of the plate tolerance' parameter in forcedata. Allowed values are: 0 to *arg* mm. Current value: *arg* mm.

## **Consequences**

It will not be possible to run any spot instructions until this value is changed.

## **Recommended actions**

Change the value of the 'plate\_tolerance' parameter in forcedata.

## **110629, Spot application invalid data error**

#### **Description**

Task: *arg* Invalid value of the 'force\_time' parameter in forcedata. Allowed values are: *arg* to *arg* s. Current value: *arg* s. **Example the plats of the plats of the consideration invalid data error**<br> **Example 2.6 Consider the plats of the plats of the plats of the plats of the plats of the plats of the properties of the properties of the propert** 

#### **Consequences**

It will not be possible to run any spot instructions until this value is changed.

#### **Recommended actions**

Change the value of the 'force\_time' parameter in forcedata.

# **110630, Spot application weld complete timeout**

**Description**

Task: *arg arg* Current robtarget: *arg* Current gun: *arg*

#### **Consequences**

The weld was not completed.

#### **Probable causes**

The weld controller did not reply with weld complete within the configured time.

#### **Recommended actions**

1. Try to reweld the position.

2. Check the weld controller for any errors.

3. Increase the weld\_timeout parameter in curr\_gundata{*arg*}.

# **110631, Spot application weld error reported**

#### **Description**

Task: *arg arg* Current robtarget: *arg* Current gun: *arg*

#### **Consequences**

The weld was not completed.

#### **Probable causes**

The weld controller reported an error and stopped the current ongoing weld.

#### **Recommended actions**

1. Try to reweld the position.

2. Check the weld controller for any errors.

# **110632, Current error ignored**

#### **Description**

Task: *arg*

*arg*

*arg*

# **110633, Spot application no mechanical unit error**

#### **Description**

Task: *arg*

*arg*

The servo gun does not exist in the motion parameters, no servo gun parameters has been loaded.

Current gun name: *arg*.

# **Consequences**

It will not be possible to run any spot instructions until configurations for a servo gun is added.

#### **Probable causes**

No configuration for servo gun parameters has been loaded.

#### **Recommended actions**

Load configurations for servo gun.

## **110634, Spot application cfg data limit error**

#### **Description**

Task: *arg*

The data value is outside the limit.

# **Recommended actions**

Change the value.

# **110635, Spot application tip position error**

#### **Description**

Task: *arg*

Tip position error.

*arg* Current gun: *arg*

#### **Probable causes**

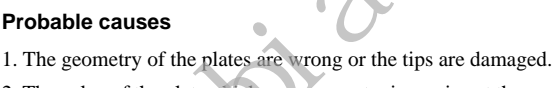

2. The value of the plate\_thickness parameter in *arg* is not the same as the actual thickness of the plates.

# **Recommended actions**

1. Check that the thickness of the plates are correct and corresponds to the value in the plate\_thickness parameter in *arg*. **Example the sales and the control of the sales and the same of the sales and the sales are control of the sales and the sales are control of the sales and the sales are control of the sales are control of the sales are c** 

2. Check that the tips are OK.

# **110636, Spot application process error**

## **Description**

Task: *arg* Process error.

*arg*

*arg*

Current gun: *arg*

#### **Consequences**

The position was not welded.

#### **Probable causes**

An error occurred during the weld process.

## **Recommended actions**

Check the welding equipment.

# **110637, Spot application text index too high error**

## **Description**

Task: *arg* Text index out of bounds in SwTextGet. Current index number: *arg*

## **Probable causes**

The index number is too high

Change the index number.

# **110638, Gun error**

# **Description**

Task: *arg arg arg*

# **110639, Gun error**

# **Description**

Task: *arg*

*arg*

A ManServiceCalib is required before continuing the program execution.

*arg*

# **110640, Spot application missing signal error**

## **Description**

Task: *arg*

The signal *arg* is missing in the EIO configuration.

#### **Consequences**

It will not be possible to use some internal functionality.

## **Probable causes**

The signal *arg* was removed from the EIO configuration.

## **Recommended actions**

Add the missing signal *arg*.

# **110641, Spot application invalid data error**

## **Description**

Task: *arg*

Invalid value of the sim\_time parameter in simdata.

Allowed values are: 0 to *arg* s.

Current value: arg

# **Consequences**

It will not be possible to run any spot instructions until this value is changed.

#### **Recommended actions**

Change the value of the sim\_time parameter in simdata

# **110642, Spot application invalid speed error**

#### **Description**

#### Task: *arg*

It is not possible to run with reduced speed for SW Equalizing. Allowed value (in percent): *arg* %.

*arg*

*arg*

#### **Consequences**

The instruction will not work until this value is changed.

#### **Probable causes**

The speed was probably lowered by the operator.

#### **Recommended actions**

Set the speed to *arg* %.

## **110643, Spot application gun conflict error**

#### **Description**

Task: *arg*

More than one robot try to use the same gun at the same time. *arg*

## **Consequences**

All the robots in the system are stopped.

**Probable causes**

The same gun is used from more than one motion task.

## **Recommended actions**

Change the gun number or wait for the other robot to finish. You have to deactivate the used gun before another robot can use it. This is done with the instruction "DeactProc".

# **110644, Could not save the module**

#### **Description**

Task:*arg arg* Could not save the module *arg* The disk is full or the file is write protected.

# **110645, Spot application invalid data**

#### **Description**

Task: *arg* Software equalizing error. The instructions SpotML and SpotMJ can not be used with Software Equalizing activated. Email: sales@cambia.cn

#### **Consequences**

The instruction will be stopped.

#### **Probable causes**

Software Equalizing is activated in curr\_gundata.

#### **Recommended actions**

1. Do not use the instructions SpotML and SpotMJ together with Software Equalizing.

2. Reset the 'softw\_equ' variable in curr\_gundata and run the instruction without Software Equalizing.

# **110646, Spot application invalid data**

#### **Description**

Task: *arg*

Invalid value of release\_dist in curr\_gundata{*arg*}. Allowed interval: 0 to max *arg* mm.

Current value: *arg* mm.

Current gun: *arg*

#### **Consequences**

It will not be possible to run any spot instructions until this value is changed.

#### **Recommended actions**

Change the value of 'release\_dist' in curr\_gundata{*arg*}

# **110647, Spot application invalid data**

#### **Description**

Task: *arg*

The calculated deflection distance for this gun is invalid.

Allowed interval: -*arg* to max *arg* mm.

Current value: *arg* mm.

Current gun: *arg*

deflection = spotdata.tip\_force \* curr\_gundata{*arg*}.deflection\_dist / curr\_gundata{*arg*}.deflection\_force

#### **Consequences**

The instruction will not work until this value is changed.

#### **Probable causes**

A too big gun deflection has been entered in curr\_gundata{*arg*} or the deflection force in curr\_gundata is set too low.

#### **Recommended actions**

1. Check the deflection distance in curr\_gundata{*arg*}.

2. Check the deflection force in curr\_gundata{*arg*}.

3. Check and increase the maximum limit in the setup data 'MAX\_DEFLECTION' if needed

# **110648, Spot application invalid data**

**Description**

Task: *arg*

The value of 'deflection\_time' in curr\_gundata{*arg*} is invalid. Allowed values are: 0 to max *arg* s.

Current value: *arg* s.

Current gun: *arg*

#### **Consequences**

The instruction will not work until this value is changed.

#### **Probable causes**

A too high gun deflection time has been entered in curr\_gundata{*arg*}.

#### **Recommended actions**

Check the deflection time in curr\_gundata{*arg*}.

## **110649, Spot application IO error**

#### **Description**

Task: *arg* It is not possible to set the signal, the I/O unit is lost.

#### **Consequences**

The signal will not be set.

#### **Probable causes**

The power to the IO unit is lost or the cable is damaged.

#### **Recommended actions**

1. Check the power to IO units.

2. Check that the cabling is OK.

## **110650, Spot application search error**

#### **Description**

Task: *arg*

Touch up error, no surface was found during the search sequence in MeasureWearL

Current gun: *arg*

#### **Consequences**

The tool will not be updated.

#### **Probable causes**

Check for missing or wrong tips and the the reference plate is located in the correct position.

#### **Recommended actions**

- 1. Check that the correct tips are mounted on the gun.
- 2. Check that the reference plate is in the correct position.
- 3. Increase the setup data *arg* is needed.

# **110651, Spot application tip range error**

#### **Description**

Task: *arg*

New tips with unexpected size, the size of the tips exceeds the configured tip change supervision value. **Example the Solution of the Commentation**<br> **Example 2.** Check the the cabiting is OK.<br> **Example 2.** Check that the cabiting is OK.<br> **Example 2.** Check that the cabiting is OK.<br> **Example 2.** Check that the cabiting is OK.

Difference between new and old (worn) tips): *arg* mm.

Tip change tolerance: *arg* to *arg* mm.

Current gun: *arg*

## **Probable causes**

Tips with unexpected size was mounted on the gun or the size exceeds the maximum allowed value defined in the tip change tolerance setup data tipchg\_superv{*arg*}.

#### **Recommended actions**

- 1. Check that the correct tips are mounted on the gun.
- 2. Check that the maximum allowed supervision value in tipchg\_superv{*arg*} is enough.

# **110652, Spot application touch up error**

#### **Description**

Task: *arg* The calculated touch up force is to high! Overload at least of axis *arg*.

#### **Probable causes**

The touch up contact force is probably too high.

#### **Recommended actions**

Lower the setup data touch up contact force, 'm\_touch\_force'.

# **110653, Spot application tip range error**

#### **Description**

Task: *arg*

New moveable tip with unexpected size, the size of the tips exceeds the configured tip change supervision value.

Difference between new and old (worn) tips): *arg* mm.

Tip change tolerance: *arg* to *arg* mm.

Current gun: *arg*

#### **Probable causes**

Tips with unexpected size was mounted on the gun or the size exceeds the maximum allowed value defined in the tip change tolerance setup data tipchg\_superv{*arg*}.

#### **Recommended actions**

1. Check that the correct tips are mounted on the gun.

2. Check that the maximum allowed supervision value in tipchg\_superv{*arg*} is enough.

# **110654, Spot application tip change range error**

#### **Description**

Task: *arg*

New fixed tip with unexpected size, the size of the tips exceeds the tip change supervision value.

Difference between actual tip and reference tip: *arg* mm.

Tip change tolerance: *arg* to *arg* mm.

Current gun: *arg*

#### **Probable causes**

Tips with unexpected size was mounted on the gun or the size exceeds the maximum allowed value defined in the tip change tolerance setup data tipchg\_superv{*arg*}.

## **Recommended actions**

1. Check that the correct tips are mounted on the gun.

2. Check that the maximum allowed supervision value in tipchg\_superv{*arg*} is enough.

# **110655, Spot application tip wear range error**

#### **Description**

Task: *arg*

Tip wear out of range, the tip wear exceeds the configured tip wear tolerance!

Actual tip wear (moveable tip): *arg* mm.

Tip wear tolerance: *arg* to *arg* mm.

Current gun: *arg*

#### **Probable causes**

The tips has probably been worn out, and the current tip wear exceeds the maximum allowed value defined in the tip wear tolerance setup data tipwear\_superv{*arg*}.

#### **Recommended actions**

Check that the maximum allowed supervision value in tipwear\_superv{*arg*} is enough.

# **110656, Spot application tip wear range error**

#### **Description**

Task: *arg*

Tip wear out of range, the tip wear exceeds the configured tip wear tolerance!

Actual tip wear (fixed tip): *arg*mm.

Tip wear tolerance: *arg* to *arg* mm.

Current gun: *arg*

**Probable causes**

The tips has probably been worn out, and the current tip wear exceeds the maximum allowed value defined in the tip wear tolerance setup data tipwear\_superv{*arg*}. Example the maximum allowed value chind in the pictopacity of the complete the content of the computation of the computation of the computed actions of the computation of the computation of the computation of the computat

#### **Recommended actions**

Check that the maximum allowed supervision value in tipwear\_superv{*arg*} is enough.

## **110657, Spot application independent mode error**

#### **Description**

Task:*arg*

It is not possible to use independent mode in Spot instructions when software equalizing is activated.

Current gun: *arg*

#### **Consequences**

It will not be possible to run any spot instruction until the independent mode is deactivated.

## **Probable causes**

The independent mode is activated.

#### **Recommended actions**

Reset the independent mode with the instruction 'IndGunMoveReset'.

## **110658, Spot application error singularity error**

#### **Description**

Task:*arg*

The robot is close to singularity. The performance of the Software Equalizing will be poor.

#### **Consequences**

The performance of the Software Equalizing will be poor.

#### **Probable causes**

The robot is close to singularity.

#### **Recommended actions**

Reorient the robot or move the point.

#### **110659, Spot application robot limit error**

#### **Description**

Task:*arg* The robot is outside it's working area.

#### **Consequences**

The position is not possible to reach.

#### **Probable causes**

The robot is outside it's working area or the robot is very close to it when the gun arm deflection compensation is working.

#### **Recommended actions**

Reorient the robot or move the point.

# **110660, Spot application user module version warning**

#### **Description**

Task:*arg*

The version number of the user module(s) are different than the current spot application version.

Current version of the spot application is *arg*.

Currently loaded user module and version number, *arg*, *arg*.

## **Consequences**

The spot application might not work correctly, there is a possibility that the customizable user modules has changed since previous RobotWare releases.

There is a risk that improvements and/or corrections added since previous RobotWare releases are unavailable.

#### **Probable causes**

The user modules probably originates from an backup taken from an older system.

#### **Recommended actions**

1. Check that the user modules are up to date, compare them to the versions in this RobotWare release.

2. Load the correct module(s) and make a P-start of the system.

3. This warning can be ignored if the improvements and/or corrections in the user modules are not critical to the customer application.

# **110661, Spot application error signal label error**

## **Description**

Task: *arg* The 'SignalLabel' name *arg* is not defined in the EIO configuration.

## **Probable causes**

The 'SignalLabel' name is not defined in the EIO configuration.

#### **Recommended actions**

1. Check that the 'SignalLabel' is defined in the EIO configuration.

2. Add the missing 'SignalLabel'.

## **110662, Spot application missing routine error**

## **Description**

Task:*arg*

A Spot user routine is missing, routine *arg*

This software option will not work correctly without this routine.

# **Consequences**

This software option will not work correctly without this routine.

#### **Probable causes**

The module with the routine is not loaded or the routine has been removed from the module.

## **Recommended actions**

- 1. Check that the module with the routine is loaded.
- 2. Load or add the missing module or routine.

# **110663, Spot application user data missing error** Example and the two method is the commended actions<br>
Example actions<br>
Example actions<br>
Spot application robot limit error<br>
Prot application robot limit error<br>
Spot application robot limit error<br>
This software organization

## **Description**

Task:*arg*

A Spot user data is missing, data *arg*

This software option may not work correctly without this data.

#### **Consequences**

This software option may not work correctly without this data.

#### **Probable causes**

The module with the data is not loaded or the data has been removed.

#### **Recommended actions**

- 1. Check that the module with the data is loaded.
- 2. Load or add the missing module or data.
- 3. Ignore this warning if the data has been intentionally removed.

# **110664, Spot application sw equalizing active error**

#### **Description**

#### Task:*arg*

It is not possible to run synchronized Spot instructions when the software equalizing mode is activated.

It is only possible to run spot instructions with software equalizing activated in semi coordinated mode.

#### **Consequences**

It will not be possible to run any spot instructions with software equalizing activated until the synchronized mode is disabled.

#### **Probable causes**

Synchronized mode is selected in the spot instruction.

#### **Recommended actions**

Turn off software equalizing to be able to run in synchronized mode or change the spot instructions to semi coordinated movements instead. Example to many spot instructions with software<br>
and the synchronized mode is disabled.<br>
The operator probably ignored the thickness error and the synchronized mode is disabled.<br>
The operator probably ignored actions<br>
int

## **110665,** *arg*

#### **Description**

Task:*arg arg*

*arg*

#### **Recommended actions**

*arg*

## **110666, Spot application servo gun close error**

#### **Description**

Task:*arg*

Can not close a closed servo gun, the servo gun *arg* is not open!

#### **Probable causes**

The gun is already closed.

#### **Recommended actions**

Open the gun before trying to close it.

## **110667, Spot application force calib error**

#### **Description**

Task:*arg*

Force calibration failed for servo gun *arg*.

Check the force calibration values and try again. Do not restart system until a valid force calibration is made.

#### **Consequences**

The force calibration data will not be saved to the motion parameters.

#### **Recommended actions**

Check the values and try to do a force calibration again.

# **110668, Spot application thickness error ignored**

# **Description**

Task: *arg arg* The current thickness error was ignored. Current gun: *arg argarg*

## **Probable causes**

The operator probably ignored the thickness error.

#### **Recommended actions**

Check that it was OK to ignore the thickness error.

# **110669, Spot application gun number error**

#### **Description**

Task: *arg*

The gun number *arg* is not a valid gun number, the gun index is out of range.

Allowed values are: *arg* to max *arg*.

## **Consequences**

It will not be possible run this instruction until this value is changed.

## **Probable causes**

A gun index number that was out of range was programmed in the instruction.

Current configured size of 'curr\_gundata' is *arg*

#### **Recommended actions**

1. Change the gun index number in the instruction.

2. Increase the setup data 'SW\_NOF\_GUNS' and the spot application data types if needed.

## **110670, Spot application user module changed**

#### **Description**

#### Task: *arg*

The routine *arg* has a newer syntax, the user module has changed since previous RobotWare releases.

Current module: *arg*

Current version: *arg*

#### **Consequences**

This instruction might not work correctly, some data(s) may not be updated correctly.

There is a risk that improvements and/or corrections added since previous RobotWare releases are unavailable.

#### **Probable causes**

The user modules probably originates from an backup taken from an older system.

Compare and upgrade the user modules to the latest version supplied in this RobotWare release.

# **110671, Spot application error module not saved**

#### **Description**

Task:*arg* Could not save the module *arg*.

#### **Consequences**

The module *arg* was not saved.

Data needed for the process was not saved and can if e.g. an p-start is done be lost.

#### **Probable causes**

The module does not exist, or the disk is full or the file is write protected.

#### **Recommended actions**

1. Check that the module exists in the specified location on the disk. 2. Try to save the module manually from the FlexPendant.

# **110672, Spot application configuration error**

#### **Description**

Task: *arg*

The weld program number is out of limits for the defined weld program group output (GO).

Current value: *arg*.

#### **Consequences**

It will not be possible to run any spot instructions until this value is changed.

#### **Probable causes**

The weld program signal group size is smaller than the specified weld program.

## **Recommended actions**

- 1. Increase the size of the weld program output group.
- 2. Decrease the weld program number.

# **110673, Spot application tool load definition error**

#### **Description**

Task:*arg*

The current used tool seems to have undefined load data.

The load of the tool is less or equal to 0 and/or the load center of gravity is 0.

Current tool: *arg*.

#### **Consequences**

It will not be possible run this instruction until a correctly defined tool is used.

## **Probable causes**

The current tool is not correctly defined.

#### **Recommended actions**

Check that the load data for the tool is correctly defined before running this routine.

## **110674, Spot application gun type error**

#### **Description**

Task:*arg*

This routine can not be used with this type of gun. Current gun type: *arg*.

#### **Consequences**

It will not be possible run this instruction with this gun type is used.

**Probable causes**

The 'gun\_type' parameter in the used 'gundata' is not correctly defined.

#### **Recommended actions**

Check that the 'gun\_type' parameter in the used 'gundata' is correctly defined before running this routine. This continue can not be used with this type of gunstines<br>
for the process was not saved and can if e.g. an p-start is<br>
Consequences<br>
the will not be possible un this instruction with this gun type is<br>
the process was not

# **110675, Spot application process task error**

# **Description**

#### Task:*arg*

The number of guns exceeds the number of activated process tasks. Current gun: *arg*.

#### **Consequences**

It will not be possible to weld with more guns than the number of activated process tasks.

#### **Recommended actions**

Configure more process tasks.

# **110676, Spot application power on error**

#### **Description**

#### Task:*arg*

The power on sequence has not been done.

#### **Consequences**

The spot application will not work correctly.

#### **Probable causes**

An error occurred during the startup sequence.

#### **Recommended actions**

1. Check the event log for other errors occurring at the same time.

2. Correct the error and perform a p-start of the system.

# **110677, Spot application instruction aborted**

#### **Description**

Task:*arg* The instruction was aborted. Instruction: *arg*

#### **Consequences**

Some data may not have been correctly updated.

#### **Probable causes**

The instruction was aborted by the operator and/or the PP was moved.

#### **Recommended actions**

Check that it was OK to abort this instruction.

# **110678, Spot application reference not done error**

#### **Description**

Task: *arg*

A reference measurement must be done before a tip wear or tip change measurement can be done.

Instruction: *arg*

#### **Probable causes**

This instruction was run for the first time without the reference switch selected.

#### **Recommended actions**

Run this instruction with the reference switch selected first.

# **110700, No weld internal.**

#### **Description**

Task:*arg*

*arg* Weld signal switched off at programming terminal.

#### **Recommended actions**

Check programming unit setting Operating mode for Weld on/off, int.(S)/Weld/No weld (T).

## **110701, No weld external.**

#### **Description**

Task:*arg*

*arg*

External weld signal was deactivated.

#### **Recommended actions**

Check signal at weld external input.

# **110702, The weld sequence is inhibited, weld schedule stopped.**

#### **Description**

Task:*arg*

*arg*

The started program was inhibited for the sequence/schedule

#### **Recommended actions**

Enable program at the programming terminal at Operation - Modify - Programming - Sequence Setup Inhibit Sequence (S)/Start- Inhibit (T) for all programs or Inhibit Sequence (P)/Start-Inhibit (P) for one program - check program selection, select proper program.

# **110703, No valid weld program, no schedule programmed.**

# **Description**

Task:*arg*

*arg*

wrong program selected - invalid spot selection - invalid parameters in started program

## **Recommended actions**

Check program selection - check spot selection - check value range of the following parameters: power unit number, electrode/stepper number, program number. Extra the other is the control of the properties and the technology and the state of the control of the properties and the control of the memorial care and a memorial of the state properties (memorial original) and it was

## **110704, The battery backup is low.**

#### **Description**

Task:*arg*

*arg*

The buffer battery voltage has dropped

#### **Recommended actions**

Replace the backup battery in the weldtimer.

## **110705, Memory has been deleted.**

#### **Description**

Task:*arg*

*arg*

All data of this weld timer has been deleted: - new timer firmware was copied to system - battery is low or defective.

#### **Recommended actions**

Copy data (Operation - Services - Restore/Download) if the error occurs repeatedly, replace timer.

## **110706, There is a hardware fault.**

#### **Description**

Task:*arg arg*

Defective module. When booting, a module is detected which does not match the firmware: - a firmware was introduced into the weld timer which is not permitted for the existing hardware.

#### **Recommended actions**

Replace module or timer - replace module - load proper firmware to the timer.

# **110707, External temperature too high.**

#### **Description**

Task:*arg*

*arg*

Message of an external temperature input: - cable between thermostatic switch and timer interrupted - insufficient cooling excessive welding heat/%I / duty cycle

#### **Recommended actions**

check cable/connector - check cooling circuit - reduce welding heat.

# **110708, Stop circuit open, no +24V.**

#### **Description**

Task:*arg arg*

+24V supply at stop circuit input missing.

#### **Recommended actions**

Close stop contact - check +24V supply at the inputs of the stop circuit.

# **110709, Circuit breaker tripped, weld without command.**

#### **Description**

Task:*arg*

*arg*

-

The timer module has activated the main switch relay: the related main switch/circuit breaker is tripped.

#### **Recommended actions**

# **110710, Current feedback open.**

#### **Description**

Task:*arg*

*arg*

Broken sensor cable - detached plug connections - incorrect connector assignment - defective sensor.

#### **Recommended actions**

Replace cable - check plug-in connections - check connector assignment - replace sensor.

## **110711, Current feedback short circuit.**

#### **Description**

Task:*arg*

*arg*

Squeezed sensor cable - incorrect connector assignment - defective sensor.

#### **Recommended actions**

Replace cable - check connector assignment - replace sensor.

# **110712, No primary voltage on first half wave.**

**Description**

Task:*arg*

*arg*

No primary voltage was measured in KUR mode.

## **Recommended actions**

Check connectors and cables.

# **110713, No current, weld 1 to 3.**

**Description** Task:*arg arg*

Electrodes not closed - no electrical contact at the point to be welded contamination of sheets - use of sealant.

## **Recommended actions**

Check closing mechanisms (robot, machine) - check position and pressure of electrodes - clean sheets - check conductivity.

# **110714, Current is too low, weld 1 to 3.**

## **Description**

Task:*arg*

*arg*

Current measured is below tolerance band: - tolerance band too narrow - programmed value too high, e.g., because of stepping - contamination of electrodes - contamination of sheets - bad electrode positioning welding transformer too small. Example the state of the term of the state of the comment of the state of the state of the state of the state of the state of the state of the state of the state of the state of the state of the state of the state of the

#### **Recommended actions**

Check tolerance band - check programmed value, stepper values repeat weld, clean electrodes - repeat weld, clean sheets - improve positioning - change over or replace welding transformer.

# **110715, Current is too high, weld 1 to 3.**

## **Description**

Task:*arg*

*arg*

Current measured exceeds tolerance band: - programmed value jump to lower current values - handling of different sheet thicknesses or sheet layers - variant electrode pressure conditions - variant resistances (impedance) in secondary circuit, e.g. shunt resistor - mains voltage fluctuations.

#### **Recommended actions**

Increase tolerance band, reduce programmed value jumps - use several programs with different parameters - check electrode force system check secondary circuit - increase tolerance band, ensure constant conditions.

## **110716, Current is low in consecutive welds, weld 1 to 3.**

#### **Description**

Task:*arg*

*arg*

Current measured is below the limited tolerance band after n repetitions: - programmed value jump to higher current values handling of different sheet thicknesses or sheet layers - variant electrode pressure conditions - variant resistance conditions in secondary circuit - mains voltage fluctuations. **6. Current is low in consecutive welds,**<br> **16. Check internal elog messages.**<br> **16. 3.**<br> **16. 2.** Check internal elog messages.<br> **16. 2.** Check internal elog messages.<br> **16. 2.** Check internal elog method in This came wi

#### **Recommended actions**

Value jumps - use several programs with different parameters - check electrode force system - ensure constant conditions - increase tolerance band, ensure constant conditions.

# **110717, Weld time is too short, weld 1 to 3.**

#### **Description**

Task:*arg*

*arg*

The permitted time tolerance is not reached - external termination of weld signal.

#### **Recommended actions**

Check setting at Operation - Modify - Programming - Welding parameters - Time monitoring - check signal.

# **110718, Weld time is too long, weld 1 to 3.**

# **Description**

Task:*arg*

*arg*

The permitted time tolerance is exceeded.

#### **Recommended actions**

Check setting at Operation - Modify - Programming - Welding parameters - Time monitoring.

## **110719, Faulty configuration**

#### **Description**

Number of configured weld timers are *arg*.

The configuration file(s) for Bosch weld timer interface does not contain all expected data.

#### **Consequences**

The Bosch weld timer interface will not be able to connect to any weld timer.

#### **Probable causes**

Wrong version or corrupt configuration file(s).

#### **Recommended actions**

- 1. Re-install correct Bosch weld timer interface configuration files.
- 2. Check internal elog messages.

## **110720, Data value outside limits.**

#### **Description**

Task:*arg*

Program Ref. *arg* The value of 'TimerNo' is outside limits, current value: *arg*.

Allowed values are: 1 to *arg*.

# **Consequences**

The instruction will not work until a valid value is entered.

# **Probable causes**

An invalid value was entered.

## **Recommended actions**

Change the value. Recovery: *arg*

## **110721, Timer not connected**

#### **Description**

Weld timer not connected, timer *arg*.

#### **Consequences**

It will not be possible to access the timer.

#### **Probable causes**

Faulty configuration or disconnected hardware.

#### **Recommended actions**

- 1. Check configuration and cables.
- 2. Check internal elog messages.

# **110722, Unknown fault in weld timer.**

#### **Description**

Task:*arg*

*arg*

There is a unknown fault in the weld timer, code *arg*.

#### **Recommended actions**

Connect the BOS5000/6000 application and check the reason for the fault.

# **110723, Power unit not ready.**

#### **Description**

Task:*arg arg* The power unit temperature is too high.

#### **Recommended actions**

- 1. Check cooling.
- 2. Check duty cycle, load.
- 3. Check cables, connectors.

## **110724, 27~V Synchronisation, power fault.**

#### **Description**

Task:*arg*

*arg*

Welding network has been switched off, or is outside the range of 50 to  $60 \text{ Hz} + 5\%$ .

#### **Recommended actions**

1. Switch on and check weldin network.

- 2. Reset error, check all line phases.
- 3. Check synchronisation voltage.
- 4. Check fuses in power unit or replace power unit.

# **110725, 24V off or too low.**

#### **Description**

Task:*arg*

*arg*

The 24V supply for the internal logic is too low(approx. 19V).

## **Recommended actions**

- 1. Check 24V supply.
- 2. Check the connectors.

# **110726, Transformer temperature too high.**

#### **Description**

Task:*arg*

*arg*

The temperature of the welding transformer is too high.

#### **Recommended actions**

- 1. Check cables and connectors.
- 2. Check cooling circuit of the welding transformer.
- 3. Reduce welding heat.

# **110727, Cooling temperature too high.**

#### **Description**

Task:*arg arg*

The heat sink is too hot(above 70ºC) or the ambient temperature is too high(above 70ºC).

#### **Recommended actions**

- 1. Check cooling.
- 2. Check duty cycle, load.

3. Check temperature inside the process cabinet or check process cabinet cooling.

# **110728, IO bus fault.**

#### **Description**

Task:*arg arg*

The serial IO module has signalled a bus fault to the timer module.

#### **Recommended actions**

Replace IO module or timer.

# **110729, Electrode life has expired, end of**

# **stepper.**

**Description**

Task:*arg arg*

The specified electrode has reached the Electrode life Expired, End of stepper condition. Example the specific deciration and the specific deciration is the specific deciration of the specific defect of the specific defect of the specific defect of the specific defect of the specific defect of the specific def

#### **Recommended actions**

The electrode must be replaced.

# **110730, Tip dress request.**

#### **Description**

Task:*arg arg*

The specified electrode has reached the Tip dress request, Tip dress inq. condition.

#### **Recommended actions**

The electrode tip must be dressed.

# **110760, Tool Change Error**

#### **Description**

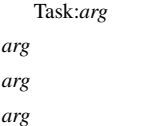

## **Recommended actions**

*arg*

# **110790, Medar WT: No contact with Medar.**

## **Description**

No communication with Medar weld timer *arg*, or the Medar unit does not respond. No contact on address *arg*.

## **Recommended actions**

1.Check the address. 2.Check the serial cable. 3.Check the Medar unit.

# **110801, Dispense Error**

#### **Description**

Task:*arg arg* Not possible to start without On argument. *arg*

#### **Recommended actions**

Add On switch to first instruction.

# **110802, Dispense Error**

## **Description**

Task: *arg arg* Value for DPUSER data dp\_fl1\_corr is out of limits. *arg*

# **110803, Dispense Error**

#### **Description**

Task: *arg*

*arg* Value for DPUSER data dp\_fl2\_corr is out of limits. *arg*

## **110804, Dispense Error**

**Description**

Task: *arg arg* Value for flow1\_type in beaddata is out of limits. *arg*

## **110805, Dispense Error**

## **Description**

Task: *arg arg* Value for flow2\_type in beaddata is out of limits. *arg*

# **110806, Dispense Error**

#### **Description**

Task: *arg arg* Not possible to use two On instructions in sequence. *arg*

#### **Recommended actions**

Remove one instruction with On switch.

# **110807, Dispense Error**

**Description** Task: *arg*

*arg* Value for fl1\_delay in equipdata is out of limits. *arg*

# **110808, Dispense Error**

**Description** Task: *arg*

*arg*

*arg*

Value for fl2\_delay in equipdata is out of limits.

# **110809, Dispense Error**

#### **Description**

Task: *arg arg* Value for ref\_speed in equipdata is out of limits. *arg* **1.10807, Dispense Error**<br> **Email:** Solid to start without On argument.<br>
Sible to start without On argument.<br>
Sible to start without On argument.<br>
Sible to start without On argument.<br>
Sible for the sine of the start of th

# **110810, Dispense Error**

#### **Description**

Task: *arg arg* Value for equip\_no in beaddata is out of limits. *arg*

# **110811, Dispense Error**

## **Description**

Task: *arg arg* Unexpected Stop. Stopped while dispensing was active. *arg arg*

# **110812, Dispense Error**

## **Description**

Task: *arg arg* Unknown error during dispensing. *arg*

# **110813, Dispense Error**

## **Description**

Task: *arg arg* Value for DPUSER data dp\_nof\_equip is out of limits. *arg*

# **110814, Dispense Error**

#### **Description**

Task: *arg arg* Value for flow1 in beaddata is out of limits. *arg*

# **110815, Dispense Error**

## **Description**

Task: *arg arg* Value for flow2 in beaddata is out of limits. *arg*

# **110816, Dispense Error**

#### **Description**

Task: *arg arg* Value for fl1\_corr in equipdata is out of limits. *arg*

# **110817, Dispense Error**

## **Description**

Task: *arg arg* Value for fl2\_corr in equipdata is out of limits. *arg*

## **110818, Dispense Error**

## **Description**

Task: *arg*

*arg*

Not possible to change equipment in the middle of a string. *arg*

# **110819, Dispense Error**

#### **Description**

Task: *arg arg* Value for acc\_max or decel\_max in equipdata is too low. *arg*

# **110820, Dispense Error**

**Description**

Task: *arg arg* The calculated flow value is out of limits. *arg*

# **110821, Dispense Error**

**Description** Task: *arg arg* fl1\_delay or fl2\_delay in equipdata is out of limits. *arg* THOB2O, Dispense Error<br>
Task:  $arg$ <br>
Task:  $arg$ <br>
Task:  $arg$ <br>
Task:  $arg$ <br>
Task:  $arg$ <br>
Task:  $arg$ <br>
Task:  $arg$ <br>
Task:  $arg$ <br>
Task:  $arg$ <br>
Task:  $arg$ <br>
Task:  $arg$ <br>
Task:  $arg$ <br>
Task:  $arg$ <br>
Task:  $arg$ <br>
Task:  $arg$ <br>
Task:  $arg$ <br>
Task:  $arg$ <br>
Task:  $arg$ <br>

# **111000, Itemsource exists**

#### **Description**

Itemsource *arg* already exists. Two itemsources may not have the same name.

## **Recommended actions**

Check itemsource name at: *arg* Recovery: *arg*

# **111001, Not a valid itemsource name**

# **Description**

Name *arg* is not a valid itemsource name.

#### **Recommended actions**

Check itemsource name at: *arg* Recovery: *arg*

# **111002, Buffer size exceeded**

# **Description**

Fatal internal error for itemsource *arg*.

Try warm start or cold start. Please report this error.

# **111003, Itemsource not defined**

**Description** The itemsource object has not been defined.

# **Recommended actions**

Check itemsource at: *arg* Recovery: *arg*

# **111004, Itmsrc internal error**

# **Description**

Internal error for itemsource *arg*. Error type: *arg*.

# **Recommended actions**

Instruction: *arg* Recovery: *arg*

# **111005, Flush itemsource first**

## **Description**

Itemsource *arg* must be flushed before it is used. *arg arg*

## **Recommended actions**

Instruction: *arg* Recovery: *arg*

# **111006, Ack item target first**

# **Description**

Item target must be acknowledged before executing the GetItmTgt(s) instruction again. **Example 2**<br> **Example 2**<br> **Example 3**<br> **Example 3**<br> **Example 3**<br> **Example 3**<br> **Example 3**<br> **Example 3**<br> **Example 3**<br> **Example 3**<br> **Example 3**<br> **Example 3**<br> **Example 3**<br> **Example 3**<br> **Example 3**<br> **Example 3**<br> **Example 3**<br>

Itemsource: *arg*. *arg arg*

## **Recommended actions**

Instruction: *arg* Recovery: *arg*

# **111007, Item target buffer full**

## **Description**

Item target buffer full for itemsource *arg*.

## **Recommended actions**

Instruction: *arg* Recovery: *arg*

## **111008, Too many item targets**

## **Description**

Too many item targets pushed to itemsource *arg*.

*arg arg*

## **Recommended actions**

Instruction: *arg* Recovery: *arg*

# **111009, Conveyor eio init error**

## **Description**

Error in the initialisation of the I/O signals for itemsource *arg*, for conveyor *arg*.

## **Recommended actions**

Instruction: *arg* Recovery: *arg*

# **111010, Conveyor does not exist**

**Description**

Error for itemsource *arg*. The conveyor *arg*

does not exist.

## **Recommended actions**

Instruction: *arg* Recovery: *arg*

# **111011, No conveyor name given**

**Description** Error for itemsource *arg*. No conveyor name specified.

#### **Recommended actions**

Instruction: *arg* Recovery: *arg*

# **111012, Conveyor limits error**

#### **Description**

Error for itemsource *arg*, conveyor *arg*. The limits are incorrect specified.

#### **Recommended actions**

Instruction: *arg* Recovery: *arg*

# **111013, Cnv data defined late**

#### **Description**

Error for itemsource *arg*, conveyor *arg*. The ItmSrcCnvDat instruction must be called before the ItmSrcFlush instruction. *arg*

## **Recommended actions**

Instruction: *arg* Recovery: *arg*

# **111014, Timeout**

#### **Description**

Instruction reached timeout

## **Recommended actions**

Instruction: *arg* Recovery: *arg*

## **111015, Sortdata overridden**

**Description** Use of selection data will override the sortdata.

#### **Recommended actions**

Instruction: *arg* Recovery: *arg*

## **111016, Orientation error**

#### **Description**

The orientation in selection data is not correct defined. Itemsource: *arg*

#### **Recommended actions**

All used orientations must be normalized i.e. the sum of the quaternion elements squares must equal 1. Instruction: *arg*

Recovery: *arg*

## **111017, Uplink message failed**

#### **Description**

The system failed to send a rapid uplink message

#### **Consequences**

Program execution may run as expected. Statistics may not be updated.

#### **Probable causes**

Network interrupt.

CPU overload in controller system.

CPU overload in remote system.

Remote system may not run as expected.

#### **Recommended actions**

Check network connection. Check state of remote system. Check robot program for infinite loops.

# **111100, Work object buffer full**

#### **Description**

Too many conveyor strobes stored in buffer for itemsource *arg* In queue index: *arg* Out queue index: *arg*

## **111101, Item target buffer full**

#### **Description**

Item target buffer full for itemsource *arg*. Item tag: *arg*. Scene number *arg*.

# **111102, Too many item targets**

# **Description** Too many item targets pushed to itemsource *arg*. Number of items: *arg*. Scene number *arg*.

# **111103, Push without any strobe**

#### **Description**

Push received without any corresponding strobe signal is received for itemsource *arg*. Push scene number *arg* Latest received strobe *arg* The point of the control of the control of the control of the control of the control of the control of the control of the control of the control of the control of the control of the control of the control of the control o

#### **Recommended actions**

Check hardware connections

# **111104, Push received too late**

## **Description**

Push of items was received too late in itemsource *arg*. Corresponding wobj already overwritten. Push scene number *arg*. Latest received strobe *arg*.

#### **Recommended actions**

Check the position generation frequency.

# **111105, Conveyor limits error**

#### **Description**

Error in itemsource *arg* Conveyor *arg*

The limits are incorrect specified.

#### **Recommended actions**

Required: Enter < Exit or: Enter < Start < Stop < Exit Given: *arg*

## **111106, Trig distance warning**

#### **Description**

Trig distance is too long for conveyor *arg*. Trig distance is set to maximum. Max: *arg*. Given: *arg*.

## **111107, Trig distance warning**

#### **Description**

Trig distance is too short for conveyor *arg*. Trig distance is set to minimum. Min: *arg* Given: *arg*.

# **111108, Failed to send data**

#### **Description**

An error occured when sending variable *arg* from the itemsource *arg* to remote system. Status *arg*.

#### **Recommended actions**

Check the position generation frequency and the network connections.

# **111109, Failed to open signal**

#### **Description**

An error occured when opening Position Generator signal: *arg* for itemsource: *arg*.

Status *arg*.

## **Recommended actions**

Check the Position Generator signal name.

# **111110, Failed to open signal**

#### **Description**

An error occured when opening Trig signal: *arg* for itemsource: *arg*. Status *arg*.

#### **Recommended actions**

Check the Trig signal name.

## **111111, Failed to open signal**

#### **Description**

An error occured when opening Strobe signal: *arg* for itemsource: *arg*. Status *arg*.

#### **Recommended actions**

Check the Strobe signal name.

## **111112, Failed to open signal**

#### **Description**

An error occured when opening Robot Execution signal: *arg* for itemsource: *arg*. Status *arg*. Example the sales in the method of the method of the sales and the method is the sales of the method is the sales of the sales and the method is the sales of the commented actions<br>
The distance warning the sales are set to

#### **Recommended actions**

Check the Robot Execution signal name.

# **111113, Failed to open signal**

## **Description**

An error occured when opening Queue Idle signal: *arg* for itemsource: *arg*.

Status *arg*.

**Recommended actions**

Check the Queue Idle signal name.

# **111114, Failed to open signal**

#### **Description**

An error occured when opening Position Available signal: *arg* for itemsource: *arg*.

Status *arg*.

## **Recommended actions**

Check the Position Available signal name.

# **111115, Failed to open signal**

#### **Description**

An error occured when opening Conveyor Control signal: *arg* for itemsource: *arg*. Status *arg*

#### **Recommended actions**

Check the Conveyor Control signal name.

# **111116, Prepared for PickMaster option not installed.**

#### **Description**

The Prepared for PickMaster option has not been correctly installed in the system.

Reinstall the system using a proper key containing the Prepared for PickMaster option.

# **111117, Uplink message failed**

#### **Description**

The system failed to send a process uplink message.

#### **Consequences**

Item targets may not be picked. The system may not run as expected.

#### **Probable causes**

Network interrupt. CPU overload in controller system. CPU overload in remote system. Remote system may not run as expected. Emain de Alphabet of the Secret Cole and the secret of the Secret Cole and the monocle system.<br>
The sales came of the secret of the secret of the secret of the secret of the secret of the secret of the secret of the secre

#### **Recommended actions**

Check network connection. Check state of remote system. Check robot program for infinite loops.

# **111400, GAP IO Error**

#### **Description**

Task: *arg* Context: *arg*

# **111402, GAP Execution Error**

**Description** Task: *arg* Context: *arg* Failed to access routine, *arg*

**111403, Failed to advance to station**

**Description** Task: *arg*, failed to advance to station *arg*

# **111404, GAP Error**

#### **Description**

Task: *arg* , GAP Error posted from PartCrossCheckOK routine. PartCrossCheckOK not ok.

# **111405, GAP Execution Error**

#### **Description**

BeforePart or AfterPart Sync Timeout in *arg*.

## **111406, Event execution error**

#### **Description**

Event procedure: *arg* in task *arg* does not exist

#### **Recommended actions**

Create the procedure *arg* or change the procedure in the ee\_event data *arg* to an existing procedure.

# **111407, GAP Execution Error**

#### **Description**

Error in GAPExecCycle: *arg*

# **111408, GAP Execution Error**

**Description** WaitSyncPart Timeout: *arg* in *arg*.

# **111409, GAP Execution Error**

**Description** Error in GapExecPart: *arg*.

# **111410, No part selected for station**

**Description** No part selected for station *arg* in task *arg*.

# **111411, GAP Execution Error**

#### **Description**

Part station number is invalid: *arg* Valid station: *arg* Next station: *arg*

# **111412, Not matching tasklists in tasks**

## **Description**

Tasklist in partdata *arg* in task *arg* does not match tasklist in partdata *arg* in task *arg*.

#### **Recommended actions**

Check and change the tasklists so they match.

# **111413, Invalid task name**

**Description**

Taskname *arg* in partdata is invalid

# **111414, GAP Execution Error**

## **Description**

The tasklist must include 'this' task: *arg*

# **111415, GAP Execution Error**

#### **Description**

Task: *arg* Tasks could not be cross-checked. Station: *arg*

# **111416, GAP Execution Error**

**Description** GapEE\_Stopped failed in task: *arg*

# **111417, GAP Access IO Error**

#### **Description**

GAP Access IO Error in task: *arg*

## **111419, GAP cfg data error**

## **Description**

Cfg data not found in InstancePath: *arg* Attribute: *arg*

## **111420, GAP IO Error**

**Description** GAP IO Error in shared module.

# **111421, GAP Task Error**

**Description** Maximum of GAP tasks defined (*arg*).

# **111422, GAP event error**

# **Description**

*arg* GAP\_EE\_EVT

Unknown event id: *arg*

# **111423, GAP proc error**

**Description** GAP\_EE\_EVT Unknown proc *arg*

## **111424, Partdata not found for PLC code**

#### **Description**

No matching partdata found in task *arg* for PLC code *arg*

#### **Recommended actions**

Create partdata with matching plc code.

## **111425, Menudata not found for PLC code**

#### **Description**

No matching menudata found in task *arg* for PLC code *arg*

#### **Recommended actions**

Create menudata with matching plc code.

# **111426, Not valid task state for menudata**

#### **Description**

The state of task *arg* should be at safe or at service when running selected menudata.

# **111427, Not valid station for menudata**

**Description**

Current station (*arg*) in task *arg* does not match valid station *arg* in menudata **FRANCE ACCESS IO Error** The state of task and some and security of the sales of the set of the set of the set of the set of the set of the set of the set of the set of the set of the set of the set of the set of the set

# **111428, Not valid user level for menudata**

**Description**

Not valid menudata. Current user level *arg* does not match minimum user level *arg* defined in menudata

# **111429, Part execution error**

#### **Description**

Part procedure: *arg* in task *arg* does not exist

#### **Recommended actions**

Create the procedure *arg* or change the procedure in the partdata to an existing procedure.

## **111430, Menu execution error**

## **Description**

Menu procedure: *arg* in task *arg* does not exist

#### **Recommended actions**

Create the procedure *arg* or change the procedure in the menu to an existing procedure.

# **111431, Timeout during handshaking**

## **Description**

Timeout during handshaking in task *arg*.

#### **Probable causes**

The configured signal run\_part\_signal\_in or run\_menu\_signal\_in wasn't set to 0 within configured timeout (*arg* seconds) after the configured signal run\_ack\_out was set to 1.

Make sure to reset configured signal run\_part\_signal\_in or run\_menu\_signal\_in after configured signal run\_ack\_out is set to 1.

# **111432, Not valid plc code in task**

#### **Description**

Not valid plc code in task *arg*.

#### **Probable causes**

The configured group signal plc\_cmd\_group\_in has a not valid value *arg*. Values in the range of 1-99 is reserved for error codes.

#### **Recommended actions**

Make sure requests are higher than 99.

# **111433, Next station configuration error**

## **Description**

PROC configuration for next\_stn\_*arg*\_signal\_in not configured.

#### **Consequences**

Order for station *arg* may not be executed.

#### **Recommended actions**

Configure next\_stn\_*arg*\_signal\_in to ensure that orders for station *arg* will be executed.

# **111434, At station configuration error**

#### **Description**

PROC configuration for at\_stn\_*arg*\_signal\_in not configured.

**Consequences** Order for station *arg* may not be executed.

#### **Recommended actions**

Configure at\_stn\_*arg*\_signal\_in to ensure that orders for station *arg* will be executed.

# **111501, BullsEye Text Error**

#### **Description**

BullsEye could not access text. Index given: *arg* Text Table: *arg*

#### **Consequences**

BullsEye will be unable to generate proper message dialogs.

#### **Recommended actions**

Please report this error to your ABB support representative.

## **111502, BullsEye Obsolete Message**

#### **Description**

BullsEye Obsolete Message

## **111503, BullsEye Error**

#### **Description**

Range-of-motion test failed.

## **111504, BullsEye Error**

#### **Description**

RangeCheck feature does not support coordinated work objects.

# **111505, BullsEye Error**

**Description** RangeCheck feature does not support uframe transforms. range of 1-99 is reserved for error codes.<br> **Exit station configuration error**<br> **Exit station configuration error**<br> **Exit station configuration error**<br> **Exit station configuration error**<br> **Exit station configuration error** 

# **111506, BullsEye Data Loaded**

**Description** Stored reference data was loaded successfully.

# **111507, BullsEye Error**

**Description** No reference data file was found.

**Probable causes** No previous data was stored.

# **111508, BullsEye Error**

**Description** The reference data file is already loaded.

## **111509, BullsEye Error**

#### **Description**

An error occurred while unloading the reference data module.

#### **Recommended actions**

Reset program by moving the program pointer to the main routine and restart program execution.

# **111510, BullsEye Error**

#### **Description**

An error occured while reading data from the stored reference data module.

# **111511, BullsEye Data Saved**

#### **Description**

The reference data has been saved successfully.

# **111512, BullsEye Error**

#### **Description**

An error occured while saving the reference data.

# **111513, BullsEye Tool Initialized**

#### **Description**

The tool, *arg*, has been initialized in the BullsEye data collection. Task: *arg*

# **111514, BullsEye Tool Added**

#### **Description**

The tool, *arg*, has been added to the BullsEye data collection. Task: *arg*

## **111515, BullsEye Tool Removed**

#### **Description**

The tool, *arg*, has been removed from the BullsEye data collection. Task: *arg*

#### **Consequences**

BullsEye will no longer be able to evaluate this tool.

#### **Recommended actions**

Execute the BESetupToolJ setup instruction to add and initialize the tool.

# **111516, BullsEye IO Error**

#### **Description**

Invalid input name: *arg*

Tool: *arg* Task: *arg*

#### **Consequences**

No connection to the digital input could be established. Initialization has failed.

#### **Recommended actions**

Check that the specified input exists in the system.

# **111517, BullsEye Error**

#### **Description**

The tool, *arg*, is not included in the BullsEye data collection. Task: *arg*

#### **Consequences**

BullsEye will not be able to evaluate this tool.

#### **Recommended actions**

Execute the BESetupToolJ setup instruction to add and initialize the tool.

## **111518, BullsEye IO Error**

#### **Description**

BullsEye attempted to reconnect a previously connected IO signal.

Input Name: *arg* Tool: *arg*

Task: *arg*

#### **Recommended actions**

If problem persists, run the BESetupToolJ instruction to reinitialize the tool.

# **111519, BullsEye RangeCheck Failed**

## **Description**

Joint Limit Check failed for a Twist of *arg* and a Tilt of *arg* Task: *arg*

**Consequences**

BullsEye will not be able to evaluate this tool.

#### **Recommended actions**

Try a different start position or relocate the BullsEye device. If no acceptable position can be found, try reducing the requested Tilt and Twist in the be\_scan data. However, be aware that reducing these values may reduce the accuracy. **Example the set of the set of the set of the set of the set of the set of the set of the set of the set of the set of the set of the set of the set of the set of the set of the set of the set of the set of the set of the** 

# **111520, BullsEye RangeCheck Failed**

#### **Description**

Singularity Check failed for a Twist of *arg* and a Tilt of *arg* Task: *arg*

#### **Consequences**

BullsEye will not be able to evaluate this tool.

#### **Recommended actions**

Try a different start position or relocate the BullsEye device.

## **111521, BullsEye RangeCheck Failed**

## **Description**

No solution could be found within acceptable Joint Limits and Singularity checks.

A Twist of *arg* and a Tilt of *arg* was specified. Task: *arg*

#### **Consequences**

BullsEye will not be able to evaluate this tool.

Try a different start position or relocate the BullsEye device. If no acceptable position can be found, try reducing the requested Tilt and Twist in the be\_scan data. However, be aware that reducing these values may reduce the accuracy.

## **111522, BullsEye RangeCheck Failed**

#### **Description**

No solution could be found within acceptable Joint Limits and Singularity checks with adequate face-plate clearance.

A Twist of *arg* and a Tilt of *arg* was specified.

Task: *arg*

#### **Consequences**

BullsEye will not be able to evaluate this tool.

#### **Recommended actions**

Try a different start position or relocate the BullsEye device. If no acceptable position can be found, try reducing the requested Tilt and Twist in the be\_scan data. However, be aware that reducing these values may reduce the accuracy.

## **111523, BullsEye BaseFrame Read Error**

#### **Description**

BullsEye was unable to read the BaseFrame definition for the robot. Task: *arg*

#### **Consequences**

BullsEye will not be able to evaluate this tool.

#### **Recommended actions**

The Motion Configuration Database (MOC) may have excessive protections implemented. Please ensure that the baseframe definition is accessible.

# **111524, BullsEye TCP Extended**

#### **Description**

The instruction, BETcpExtend, was used to shift the TCP of *arg*. Task: *arg* New Extension: *arg* Change: *arg* And a Tilt of any was specified.<br>
Sect a subsequence and start positions<br>
and a filth of a subsequence and start position<br>
ded actions<br>
and the start position of The start position (or Too), are is not defined.<br>
Start pos

# **111525, BullsEye Setup Complete**

#### **Description**

Setup complete for: Tool: *arg* Task: *arg* New work object: *arg* New TCP: *arg* Max, Mean Deviation: *arg*

## **111526, BullsEye Setup Failed**

#### **Description**

The setup for Tool, *arg*, failed. Task: *arg*

#### **Consequences**

BullsEye will not be able to evaluate this tool.

#### **Recommended actions**

1. Check error log for additional messages.

2. Check setup parameters, sensor device, and start positions before attempting the setup again.

# **111527, BullsEye Error**

## **Description**

The start position for Tool, *arg*, is not defined. Task: *arg*

## **Consequences**

BullsEye will not be able to evaluate this tool.

## **Recommended actions**

Execute the BESetupToolJ setup instruction to define the position.

# **111528, BullsEye Beam Moved**

#### **Description**

Beam has moved or calibration changed. Tool: *arg* Task: *arg*

#### **Consequences**

BullsEye will not be able to evaluate this tool.

#### **Recommended actions**

Execute the BESetupToolJ setup instruction to define the beam position.

# **111529, BullsEye Updated TCP**

#### **Description**

The TCP for Tool, *arg*, has been updated by BEUpdateTool.

Task: *arg* New TCP: *arg* Change: *arg*

Elapsed Time: *arg*

# **111530, BullsEye Error**

## **Description**

Beam location could not be determined. Tool: *arg* Task: *arg*

#### **Consequences**

BullsEye will not be able to evaluate this tool.

#### **Recommended actions**

1. Check that the sensor device is working properly.

2. Execute the BESetupToolJ setup instruction to define the beam position.

# **111531, BullsEye Error**

#### **Description**

The start position was changed. Tool: *arg* Task: *arg*

## **Consequences**

BullsEye will not be able to evaluate this tool.

## **Recommended actions**

Execute the BESetupToolJ setup instruction to redefine the new start position.

## **111532, BullsEye Error**

#### **Description**

The tool, *arg*, is not set up. Task: *arg*

**Consequences** BullsEye will not be able to evaluate this tool.

#### **Recommended actions**

Execute the BESetupToolJ setup instruction to add and initialize the tool.

# **111533, BullsEye Error**

#### **Description**

A full TCP measurement failed.

Tool: *arg*

# Task: *arg*

**Consequences**

BullsEye will not be able to evaluate this tool.

#### **Recommended actions**

If problem persists, execute the BESetupToolJ setup instruction to add and initialize the tool.

# **111534, BullsEye Day1 TCP Updated**

## **Description**

The Day1 TCP has been updated due to a change in the beam location. Tool: *arg* Task: *arg*

#### **Consequences**

New TCP: *arg*

Change: *arg*

# **111535, BullsEye Day1 TCP Updated**

#### **Description**

The operator has permitted the Day1 TCP to be updated. Tool: *arg* Task: *arg*

#### **Consequences**

New TCP: *arg* Change: *arg*

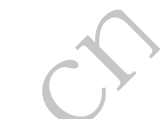

## **111536, BullsEye New TCP Rejected**

## **Description**

The operator rejected the TCP measurement. Tool: *arg*

Task: *arg*

**Consequences** TCP will remain unchanged. Original TCP: *arg* Measured TCP: *arg*

# **111537, BullsEye Updated TCP**

## **Description**

The TCP for Tool, *arg*, has been updated by BECheckTcp. Task: *arg* New TCP: *arg* Change: *arg* Elapsed Time: *arg* Email: sales@cambia.cn

# **111538, BullsEye Debug On**

**Description**

Debug mode has been turned on. Task: *arg*

# **111539, BullsEye Debug Off**

**Description** Debug mode has been turned off. Task: *arg*

# **111540, BullsEye Error**

## **Description**

An error has occurred. The cause has not been identified. Task: *arg*

If problems persists, try:

1. Execute the BESetupToolJ setup instruction to reinitialize the tool. 2. Please contact your ABB support representative if problem cannot

be corrected.

# **111541, BullsEye TCP OK**

#### **Description**

The TCP for Tool, *arg*, has not been updated by BECheckTcp, because it is within tolerance. Task: *arg*

Measured TCP: *arg*

Current TCP: *arg*

Elapsed Time: *arg*

## **111551, SmarTac Configuration Error**

#### **Description**

Signal names supplied in PROC cannot be found in EIO.

## **Recommended actions**

Please check the PROC config and EIO config.

## **111552, SmarTac Configuration Error**

## **Description**

An error occurred while attempting to establish connections to I/O.

## **Recommended actions**

Please check the PROC config and EIO config.

# **111553, SmarTac Configuration Error**

#### **Description**

SmarTac was unable to find: *arg*

in PROC configuration.

#### **Probable causes**

A PROC configuration file was loaded with errors.

# **111554, SmarTac Configuration Error**

# **Description**

SmarTac tried to access an illegal type: *arg* in PROC configuration.

## **Probable causes**

A PROC configuration file was loaded with errors.

# **111555, SmarTac Configuration Error**

## **Description**

SmarTac experienced an unknown error trying to access: *arg* in PROC configuration.

#### **Probable causes**

A PROC configuration file was loaded with errors.

## **111556, SmarTac Result**

## **Description**

Search Result: *arg* Search Type: Search 1D Search Name: *arg*

# **111557, SmarTac Search Override**

## **Description**

Optional limit exceeded on Search\_1D! Search Name: *arg* The magnitude of the offset = *arg* The preset limit = *arg*

# **111558, SmarTac Search Override**

## **Description**

Default search result selected after failed search. Manual override selected. Search Type: Search 1D Search Name: *arg* The configuration Error Search Newsletters (Search Newsletters Configuration Error Search Newsletters (Search Newsletters (Search American Search American Search American Search American Search American Search American Se

# **111559, SmarTac Result**

**Description** Part detected.

Search Type: Part Search

## **111560, SmarTac Search Override**

## **Description**

Default search result selected. No part found during part search. Manual override 'TRUE' selected. Search Type: Part Search

# **111561, SmarTac Search Override**

#### **Description**

Default search result selected. No part found during part search. Manual override 'FALSE' selected. Search Type: Part Search

# **111562, SmarTac Result**

## **Description**

Location Result: *arg* Width Result: *arg* Search Type: Groove Search Name: *arg*

## **111563, SmarTac Search Override**

#### **Description**

Default search result was selected after a failed Groove Search. Manual override selected. Search Type: Groove Search Name: *arg*

# **111564, SmarTac Text Error**

#### **Description**

SmarTac could not access text. Index given: *arg* Text Table: *arg*

## **Consequences**

SmarTac will not be able to display messages correctly.

## **Recommended actions**

Report to ABB.

# **111601, DB Table Creation Failed**

**Description**

Failed to create WebWare table: tblBullsEye

## **Consequences**

Production Monitor will be unable to log data to the database.

## **Recommended actions**

Check the WebWare server.

# **111602, DB Table Created**

#### **Description**

The table, tblBullsEye, was successfully added to the WebWare database.

## **111603, Production Monitor Error**

#### **Description**

Configuration Error. Production Monitor was unable to find: *arg* in the PROC configuration.

#### **Recommended actions**

Check the PROC configuration file for errors.

# **111604, Production Monitor Error**

#### **Description**

Configuration Error. Production Monitor tried to access an illegal type: *arg* in the PROC configuration.

## **Recommended actions**

Check the PROC configuration file for errors.

# **111605, Production Monitor Error**

**Description** Configuration Error. Production Monitor experienced an unknown error trying to access: *arg* in the PROC configuration. 3, Smar Tac Search Override<br>
tion<br>
wentile selected after a failed Groove Search.<br>
Neerthie selected<br>
neerthe selected<br>
Secretive configuration file for entrance<br>
the FROC configuration.<br>
The FROC configuration file for e

# **Recommended actions**

Check the PROC configuration file for errors.

# **111606, Production Monitor Error**

**Description**

Text Resource Error. Production Monitor could not access text. Index: *arg* File: *arg*

#### **Recommended actions**

Report to ABB.

# **111607, Production Monitor DB**

## **Description**

Creating the tblCycRes table in the WebWare database...

# **111608, DB Table Creation Failed**

#### **Description**

Failed to create WebWare table: tblCycRes

**Consequences** Production Monitor will be unable to log data to the database.

**Recommended actions** Check the WebWare server.

# **111609, DB Table Created**

#### **Description**

The table, tblCycRes, was successfully added to the WebWare database.

# **111610, Production Monitor DB**

**Description** Creating the tblSeamRes table in the WebWare database...

# **111611, DB Table Creation Failed**

#### **Description**

Failed to create WebWare table: tblSeamRes

## **Consequences**

Production Monitor will be unable to log data to the database.

## **Recommended actions**

Check the WebWare server.

# **111612, DB Table Created**

## **Description**

The table, tblSeamRes, was successfully added to the WebWare database.

# **111613, Production Monitor DB**

#### **Description**

Creating the tblSeamEv table in the WebWare database...

# **111614, DB Table Creation Failed**

**Description**

Failed to create WebWare table: tblSeamEv

## **Consequences**

Production Monitor will be unable to log data to the database.

## **Recommended actions**

Check the WebWare server.

# **111615, DB Table Created**

## **Description**

The table, tblSeamEv, was successfully added to the WebWare database.

# **111616, DB Table Creation Failed**

## **Description**

Failed to create WebWare table: tblCycleEv

## **Consequences**

Production Monitor will be unable to log data to the database.

## **Recommended actions**

Check the WebWare server.

# **111617, DB Table Created**

## **Description**

The table, tblCycleEv, was successfully added to the WebWare database.

# **111618, DB Table Creation Failed**

## **Description**

Failed to create WebWare table: tblGapEv

**Consequences** Production Monitor will be unable to log data to the database.

**Recommended actions** Check the WebWare server.

# **111619, DB Table Created**

**Description**

The table, tblGapEv, was successfully added to the WebWare database.

# **111620, Production Monitor Mismatch**

## **Description**

The part information for, *arg*, has changed in task, *arg*.

#### **Consequences**

The reference data stored for this part can no longer be linked to the part program. **EXECUTE SECOND TRAIGE SECOND TRAIGE SECOND TRAIGE SECOND TRAIGE SECOND TRAIGE SECOND TRAIGE SECOND TRAIGE SECOND TRAIGE SECOND TRAIGE SECOND TRAIGE SECOND TRAIGE SECOND TRAIGE SECOND TRAIGE SECOND TRAIGE SECOND TRAIGE SEC** 

#### **Recommended actions**

Please delete the reference file to store new data.

# **111621, Production Monitor Error**

## **Description**

The reference data module for part, *arg*, is already loaded. An attempt will be made to unload the module and then reload. Task Name: *arg*

# **111622, Production Monitor Error**

## **Description**

The reference data module for part, *arg*, is already loaded. An attempt to unload the module failed.

Task Name: *arg*

#### **Consequences**

This is an abnormal condition that will prevent Production Monitor from working properly until the problem is resolved.

## **Recommended actions**

Delete the reference module from this task and restart program execution from the main.

# **111623, Production Monitor Error**

#### **Description**

The reference data module for part, *arg*, could not be unloaded. Task Name: *arg*

#### **Recommended actions**

Restart the program execution from the main.

## **111624, Production Monitor Error**

#### **Description**

The reference data for part, *arg*, could not be read from the stored data file.

Task Name: *arg*

#### **Probable causes**

The data file may contain syntax errors.

## **Recommended actions**

Please delete the reference data file to allow new data to be stored.

# **111625, Monitor Data Saved**

#### **Description**

Nominal data was saved successfully for, *arg*. Task Name: *arg*

## **111626, Production Monitor Error**

#### **Description**

An error occured while saving reference data file for part, *arg*. Task Name: *arg*

# **Consequences**

Production Monitor will not be able to perform monitoring activities.

**Recommended actions** Report to ABB.

## **111627, Production Monitor Timer Reset**

#### **Description**

The cycle timer has been reset to prevent a possible overflow. Task Name: *arg*

# **111628, Production Monitor Timer Reset**

#### **Description**

The arc timer has been reset to prevent a possible overflow. Task Name: *arg*

# **111629, DB Table Creation Failed**

#### **Description**

Failed to create WebWare table: tblSmtc1D

# **Consequences**

Production Monitor will be unable to log data to the database.

## **Recommended actions**

Check the WebWare server.

# **111630, DB Table Created**

**Description** The table, tblSmtc1D, was successfully added to the WebWare database. email: of the main of the main of the strengthend actions<br>
The care of the strengthend actions<br>
The care of the strengthend actions<br>
The memorial of the main.<br> **Exambered actions**<br> **Exambered actions**<br> **Exambered actions**<br>

# **111631, DB Table Creation Failed**

**Description**

Failed to create WebWare table: tblSmtcPart

## **Consequences** Production Monitor will be unable to log data to the database.

#### **Recommended actions** Check the WebWare server.

## **111632, DB Table Created**

## **Description**

The table, tblSmtcPart, was successfully added to the WebWare database.

# **111633, DB Table Creation Failed**

# **Description**

Failed to create WebWare table: tblSmtcGroove

#### **Consequences**

Production Monitor will be unable to log data to the database.

## **Recommended actions**

Check the WebWare server.

# **111634, DB Table Created**

#### **Description**

The table, tblSmtcGroove, was successfully added to the WebWare database.
## **111635, DB Table Creation Failed**

## **Description**

Failed to create WebWare table: tblTchClean

#### **Consequences**

Production Monitor will be unable to log data to the database.

## **Recommended actions**

Check the WebWare server.

## **111636, DB Table Created**

#### **Description**

The table, tblTchClean, was successfully added to the WebWare database.

## **111637, DB Table Creation Failed**

#### **Description**

Failed to create WebWare table: tblNavigSrchSp.

#### **Consequences**

Production Monitor will be unable to log data to the database.

#### **Recommended actions**

Check the WebWare server.

## **111638, DB Table Created**

#### **Description**

The table, tblNavigSrchSp, was successfully added to the WebWare database.

## **111639, DB Table Creation Failed**

## **Description**

Failed to create WebWare table: tblNavigMeas1D.

## **Consequences**

Production Monitor will be unable to log data to the database.

## **Recommended actions**

Check the WebWare server.

# **111640, DB Table Created**

## **Description**

The table, tblNavigMeas1D, was successfully added to the WebWare database.

# **111641, DB Table Creation Failed**

#### **Description**

WebWare database tables must be created in Automatic Mode.

#### **Consequences**

Production Monitor will be unable to log data to the database.

#### **Recommended actions**

Switch to Automatic Mode and try again.

## **111701, Torch Services Error**

#### **Description**

Torch services MechClean configuration error. IO *arg* NOT found.

## **111702, Torch Services Error**

#### **Description**

Torch services MechClean configuration error. Check PROC cfg domain.

# **111703, Torch Services Error**

## **Description**

Torch services MechClean configuration error. Torch Services was unable to find: *arg*/*arg* in PROC configuration.

# **111704, Torch Services Error**

## **Description**

Torch services MechClean configuration error. Torch Services tried to access an illegal type: *arg*/*arg* in PROC configuration.

## **111705, Torch Services Error**

## **Description**

Torch services MechClean configuration error. Torch Services experienced an unknown error trying to access: *arg*/*arg* in PROC configuration. The Creation Failed<br>
The Creation Failed<br>
The Creation Failed<br>
The Creation Failed<br>
The Creation Failed<br>
The Creation Failed<br>
The Creation Failed<br>
The Creation Failed<br>
The University Systems<br>
The Secamble to be dualated.<br>

# **111706, Torch Services Error**

## **Description**

Torch services Wirecut configuration error. Torch Services was unable to find: *arg*/*arg* in PROC configuration.

## **111707, Torch Services Error**

#### **Description**

Torch services Wirecut configuration error. Torch Services tried to access an illegal type: *arg*/*arg* in PROC configuration.

## **111708, Torch Services Error**

#### **Description**

Torch services Wirecut configuration error. Torch Services experienced an unknown error trying to access: *arg*/*arg* in PROC configuration.

## **111709, Torch Services Error**

#### **Description**

Torch services Wirecut configuration error. IO *arg* NOT found.

## **111710, Torch Services Error**

## **Description**

Torch services MechClean configuration error. Check PROC cfg domain.

# **111711, Torch Services Error**

## **Description**

Torch services Spray configuration error. Check PROC cfg domain.

# **111712, Torch Services Error**

#### **Description**

Torch services Spray configuration error. Torch Services was unable to find: *arg*/*arg* in PROC configuration.

## **111713, Torch Services Error**

## **Description**

Torch services Spray configuration error. Torch Services tried to access an illegal type: *arg*/*arg* in PROC configuration.

## **111714, Torch Services Error**

#### **Description**

Torch services Spray configuration error. Torch Services experienced an unknown error trying to access: *arg*/*arg* in PROC configuration.

## **111715, Torch Services Warning**

## **Description**

Torch services Spray has unconfigured IO.

# **111716, Torch Services Warning**

**Description**

Torch services Wirecut has unconfigured IO.

## **111717, Torch Services Warning**

## **Description**

Torch services MechClean has unconfigured IO.

# **111751, Navigator Configuration Error**

#### **Description**

Navigator configuration error. IO *arg* NOT found.

## **111752, Navigator Configuration Error**

#### **Description**

Navigator configuration error. Navigator was unable to find: *arg*/*arg* in PROC configuration.

## **111753, Navigator Configuration Error**

#### **Description**

Navigator configuration error. Navigator tried to access an illegal type: *arg*/*arg* in PROC configuration.

# **111754, Navigator Configuration Error**

## **Description**

Navigator configuration error. Navigator experienced an unknown error trying to access: *arg*/*arg* in PROC configuration.

# **111755, Navigator error**

**Description** Sphere with name *arg* could not be localized.

## **Probable causes** Nominal point doesn't have sufficient accuracy. Search radius is too small.

# **111756, Navigator Configuration Warning**

## **Description**

Navigator has unconfigured IO.

## **111800, Illegal tuning parameter**

#### **Description**

Task:*arg* Context: *arg arg* is not a valid tuning parameter. Arcitune only allows parameters 20 to 29 and 31 to 41. 1, Torch Services Error The Service Configuration Exception<br>
The Symptom error Check PROC cfg domain.<br>
2, Torch Services Error entrying to access anyong position error Encycle Configuration error Torch Services Error entry

## **111801, Illegal Schedule Number**

#### **Description**

Task:*arg* Context: *arg arg* is not a valid schedule number. Arcitune only allows schedules 1 to 99.

## **111802, Unsupported SID-file version**

**Description** Task:*arg* Context: *arg* The SID-file version is not supported.

# **111803, Default I/O Unit is Not Specified**

#### **Description**

Task:*arg* No default io unit specified InstancePath: /PROC/ARCI\_USER\_PROP/*arg* Attribute: use\_default\_io

## **111804, Configuration Data is Not Found**

## **Description**

Task:*arg* InstancePath: *arg* Attribute: *arg*

## **111805, EPROM Error**

#### **Description**

I/O unit: *arg* Error code: *arg* Internal unit: *arg*

# **111806, RAM Error**

## **Description**

I/O unit: *arg* Error code: *arg* Internal unit: *arg*

## **111807, External RAM Error**

## **Description**

I/O unit: *arg* Error code: *arg* Internal unit: *arg*

# **111808, Power Supply Voltage 5V Error**

#### **Description**

I/O unit: *arg* Error code: *arg* Internal unit: *arg*

# **111809, High DC Voltage Error**

## **Description**

I/O unit: *arg* Error code: *arg* Internal unit: *arg*

## **111810, High Temperature Error**

#### **Description**

I/O unit: *arg* Error code: *arg* Internal unit: *arg*

# **111811, High Primary Current Error**

## **Description**

I/O unit: *arg* Error code: *arg* Internal unit: *arg*

# **111812, DC Voltage Error**

**Description** WDU: 3 V (battery)

PS: +15 VC I/O unit: *arg* Error code: *arg* Internal unit: *arg*

# **111813, DC Voltage Error**

# **Description**

PS: -15 VC I/O unit: *arg* Error code: *arg* Internal unit: *arg*

# **111814, DC Voltage Error**

## **Description**

PS: +15 VB I/O unit: *arg* Error code: *arg* Internal unit: *arg* From code: arg<br>
From code: arg<br>
Themal unit: arg<br>
Themal unit: arg<br>
The code: arg<br>
The code: arg<br>
The code: arg<br>
The code: arg<br>
Description<br>
The code: arg<br>
Live of the contract of the contract of the contract of the contr

## **111815, Current-servo / Wire speed-servo Error**

## **Description**

I/O unit: *arg* Error code: *arg* Internal unit: *arg*

# **111816, Communication Error**

## **Description**

Internal bus warning. I/O unit: *arg* Error code: *arg* Internal unit: *arg*

## **111818, Communication Error**

#### **Description**

Internal bus is off. I/O unit: *arg* Error code: *arg* Internal unit: *arg*

# **111819, Message Lost**

#### **Description**

A message has been lost on the internal bus. I/O unit: *arg* Error code: *arg* Internal unit: *arg* Solution (and the internal based on the internal based on the internal based on the internal unit arg Internal unit arg Internal unit arg Energy and the care of the cole and the cole of the internal unit arg and the cole

## **111821, Lost Contact with MEK**

## **Description**

I/O unit: *arg* Error code: *arg* Internal unit: *arg*

## **111822, Lost Contact with LUD**

#### **Description**

I/O unit: *arg* Error code: *arg* Internal unit: *arg*

## **111823, Battery Driven Memory Error**

## **Description**

I/O unit: *arg* Error code: *arg* Internal unit: *arg*

## **111824, Unaccepted Settings**

## **Description**

I/O unit: *arg* Error code: *arg* Internal unit: *arg*

## **111825, Incompatible Settings**

## **Description**

I/O unit: *arg* Error code: *arg* Internal unit: *arg*

## **111826, Overflow in Transmit Buffer**

#### **Description**

I/O unit: *arg* Error code: *arg* Internal unit: *arg*

## **111827, Overflow in Receive Buffer**

#### **Description**

I/O unit: *arg* Error code: *arg* Internal unit: *arg*

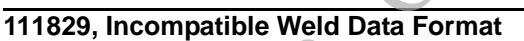

**Description**

I/O unit: *arg* Error code: *arg* Internal unit: *arg*

# **111830, Watchdog Error**

**Description**

I/O unit: *arg* Error code: *arg*

Internal unit: *arg*

# **111832, Stack Overflow**

#### **Description**

I/O unit: *arg* Error code: *arg* Internal unit: *arg*

## **111833, No Water Flow**

#### **Description**

I/O unit: *arg* Error code: *arg* Internal unit: *arg*

## **111834, Lost Contact with TIG Card**

#### **Description**

I/O unit: *arg* Error code: *arg* Internal unit: *arg*

## **111850, Invalid Tuning Parameter**

## **Description**

Task:*arg*

#### Context: *arg*

*arg* is not valid as a tuning parameter. MigRobTune allows parameters 20 to 29 and 31 to 41.

## **111851, Invalid Schedule Number**

#### **Description**

Task:*arg* Context: *arg arg* is not a valid schedule number. MigRobTune only allows schedules 1 to 99.

## **111852, Unsupported SID File**

#### **Description**

Task:*arg* Context: *arg* The SID file version is not supported.

## **111853, Default I/O Unit is Not Specified**

## **Description**

Task: *arg* Default I/O unit is not specified. InstancePath: /PROC/MIGROB\_USER\_PROP/*arg* Attribute: use\_default\_io Exam the machine. If the fault persists, send for a series that the sales and specified<br>
This upported SID File<br>
The minimal machine. If the fault persists, send for a series desired<br>
version is not supported.<br>
The minima

## **111854, Configuration Data is Not Found**

#### **Description**

Task:*arg* InstancePath: *arg* Attribute: *arg*

# **111855, Schedule does not exist**

#### **Description**

The schedule *arg* does not exist in the power source *arg*, in *arg*.

**Consequences**

The welding results will not be as expected.

#### **Recommended actions**

Make sure that the schedule has been created before using it in a weld instruction.

## **111856, Program memory error (EPROM)**

#### **Description**

The program memory is damaged in unit *arg*. Fault code: *arg* Internal unit: *arg*

#### **Recommended actions**

Restart the machine. If the fault persists, send for a service technician.

## **111857, Microprocessor RAM error**

#### **Description**

The microprocessor is unable to print/read to the internal memory in unit *arg*. Fault code: *arg*

Internal unit: *arg*

#### **Recommended actions**

Restart the machine. If the fault persists, send for a service technician.

# **111858, External RAM error**

## **Description**

The microprocessor is unable to print/read to the external memory in unit *arg*.

Fault code: *arg*

Internal unit: *arg*

## **Recommended actions**

Restart the machine. If the fault persists, send for a service technician.

# **111859, 5V power supply low**

## **Description**

The power supply voltage is too low in unit *arg*. Fault code: *arg* Internal unit: *arg*

## **Consequences**

The current welding process is stopped and starting is prevented.

#### **Recommended actions**

Turn off the mains power supply to reset the unit. If the fault persists, send for a service technician.

## **111860, Intermediate DC voltage outside limits**

## **Description**

The voltage is too high or too low in unit *arg*. Fault code: *arg* Internal unit: *arg*

#### **Consequences**

The power unit is stopped and cannot be started.

#### **Probable causes**

Too high a voltage can be due to severe transients on the mains power supply or to a weak power supply (high inductance of the supply or a phase missing).

#### **Recommended actions**

Turn off the mains power supply to reset the unit. If the fault persists, send for a service technician.

# **111861, High temperature**

## **Description**

The thermal overload-cut has tripped in unit *arg*.

Fault code: *arg* Internal unit: *arg*

# **Consequences**

The current welding process is stopped and cannot be restarted until the cut-out has reset.

# **Recommended actions**

Check that the cooling air inlets or outlets are not blocked or clogged with dirt. Check the duty cycle being used, to make sure that the equipment is not being overloaded. For the cooling air inlets or outlets are not blocked or cloged<br>
at the cooling air inlets or outlets are not blocked or cloged<br>
to unit arg<br>
the cooling overloaded.<br>
Error cools: arg<br>
it can trivial over sign or the DC v

# **111862, High primary current**

## **Description**

The power unit *arg* takes too much current from the DC voltage that supplies it.

Fault code: *arg*

Internal unit: *arg*

#### **Consequences**

The power unit is stopped and cannot be started.

#### **Recommended actions**

Turn off the mains power supply to reset the unit. If the fault persists, send for a service technician.

## **111863, Low battery voltage or power supply**

#### **Description**

Unit: *arg*

See description corresponding to the internal unit: *arg*

WDU: Low battery voltage +3 V

Battery voltage too low in unit *arg*. If the battery is not replaced, all stored data will be lost.

PS: +15 V power supply The power supply is too high or too low in unit *arg*.

Fault code: *arg*

## **Recommended actions**

Send for a service technician.

## **111864, -15 V power supply**

#### **Description**

The power supply is too high or too low in unit *arg*. Fault code: *arg* Internal unit: *arg*

#### **Recommended actions**

Send for a service technician.

## **111865, +24 V power supply**

#### **Description**

The power supply is too high or too low in unit *arg*. Fault code: *arg* Internal unit: *arg*

## **Recommended actions**

Send for a service technician.

## **111866, Current-servo / wire speed-servo error**

**Description**

I/O unit: *arg*

Error code: *arg*

Internal unit: *arg*

# **111867, Communication error (warning)**

## **Description**

The load on the system's CAN-bus is temporarily too high in unit *arg*. Fault code: *arg*

Internal unit: *arg*

# **Consequences**

The power unit/wire feed unit has lost contact with the welding data unit.

## **Recommended actions**

Check that all the equipment is correctly connected. If the fault persists, send for a service technician.

## **111869, Communication error**

## **Description**

The system's CAN-bus has temporarily stopped working due to the load being too high.

Fault code: *arg* Internal unit: *arg*

#### **Consequences**

The current welding process stops.

#### **Recommended actions**

Check that all the equipment is correctly connected. Turn off the mains power supply to reset the unit. If the fault persists, send for a service technician.

## **111870, Messages lost**

## **Description**

The microprocessor is unable to process incoming messages sufficiently quickly and information has been lost in unit *arg*. Fault code: *arg* Internal unit: *arg*

Turn off the mains power supply to reset the unit. If the fault persists, send for a service technician.

## **111872, Lost contact with MEK**

#### **Description**

Unit: *arg* Fault code: *arg* Internal unit: *arg*

## **111873, Lost contact**

#### **Description**

The welding data unit(WDU) has lost contact with the power unit(PS) in unit *arg*. Fault code: *arg*

Internal unit: *arg*

#### **Consequences**

The current welding process stops.

#### **Recommended actions**

Check the cables. If the fault persists, send for a service technician.

## **111874, Memory error in battery-supplied data memory RAM**

#### **Description**

The battery has lost voltage in unit *arg*. Fault code: *arg* Internal unit: *arg*

#### **Recommended actions**

Turn off the mains power supply to reset the unit. The welding data unit is reset.

# **111875, Non-permitted set values stored in RAM**

#### **Description**

Non-permitted values have been discovered at start-up in unit *arg*. Fault code: *arg* Internal unit: *arg*

#### **Recommended actions**

Delete all data contained in the welding data unit.

Turn off the mains power supply to reset the unit. The welding unit is reset.

## **111876, Incompatible set values stored in RAM**

## **Description**

Non-permitted welding data combinations have been specified in unit *arg*.

Fault code: *arg*

Internal unit: *arg*

#### **Recommended actions**

Turn off the mains power supply to reset the unit. If the fault persists, send for a service technician.

## **111877, Transmit buffer overflow**

#### **Description**

The welding data unit does not manage to transmit information to the other units sufficiently quickly in unit *arg*.

Fault code: *arg*

Internal unit: *arg*

#### **Recommended actions**

Turn off the mains power supply to reset the unit.

# **111878, Receiver buffer overflow**

## **Description**

The welding data unit does not manage to process information from the other units sufficiently quickly.

Fault code: *arg* Internal unit: *arg*

## **Recommended actions**

Turn off the mains power supply to reset the unit.

## **111880, Incompatible weld data format**

#### **Description**

I/O unit: *arg* Error code: *arg* Internal unit: *arg*

**111881, Program error**

#### **Description**

Something has prevented the processor from performing its normal duties in the program in unit *arg*. Fault code: *arg* Internal unit: *arg* **Cost contact**<br> **Example of the cost contact**<br> **Exambia.cost contact**<br> **Exambia.cost contact**<br> **Example of the cost contact**<br> **Example of a service vertices**<br> **Example of the mains power supply to research equity<br>
cost ab** 

#### **Consequences**

The program restarts automatically. The current welding process will be stopped.

#### **Recommended actions**

Review the handling of welding programs during welding. If the fault is repeated, send for a service technician.

## **111883, Lost program data**

## **Description**

Program execution does not work in unit *arg*.

Fault code: *arg*

# Internal unit: *arg*

## **Recommended actions**

Turn off the mains power supply to reset the unit. If the fault persists, send for a service technician.

## **111884, No water flow**

#### **Description**

I/O unit: *arg* Error code: *arg* Internal unit: *arg*

## **111885, Lost contact with TIG card**

#### **Description**

I/O unit: *arg* Error code: *arg* Internal unit: *arg*

## **111900, Item target buffer full**

#### **Description**

Target buffer full for Work Area *arg*. Target number: *arg*.

Scene number *arg*.

## **111901, Push without any strobe**

#### **Description**

Push received without any corresponding strobe signal is received for Work Area *arg*. Push scene number *arg*

Latest received strobe *arg*

#### **Recommended actions**

Check hardware connections

## **111902, Push received too late**

#### **Description**

Push of items was received too late to Work Area *arg*. Corresponding Work Object already overwritten. Push scene number *arg*. Latest received strobe *arg*.

#### **Recommended actions**

Check the position generation frequency.

## **111903, Conveyor limits error**

#### **Description**

Error in Work Area *arg*

Conveyor *arg* The limits are incorrect specified.

#### **Recommended actions**

Required: Enter < Exit or: Enter < Start < Stop < Exit Given: *arg*

## **111904, Trig distance warning**

#### **Description**

Trig distance is too long for conveyor *arg*. Trig distance is set to maximum. Max: *arg*. Given: *arg*. Exerge the convergence of the total and the set of the system filted to send an uplink message.<br>
The distance is set to maximum.<br>
Since any the convergence of the convergence of the convergence of the set of the convergen

# **111905, Trig distance warning**

#### **Description**

Trig distance is too short for conveyor *arg*. Trig distance is set to minimum.

Min: *arg* Given: *arg*.

**111913, Prepared for PickMaster option not installed.**

#### **Description**

The Prepared for PickMaster option has not been correctly installed in the system.

#### **Recommended actions**

Reinstall the system using a proper key containing the Prepared for PickMaster option.

## **111914, Uplink message failed**

#### **Description**

The system failed to send an uplink message. Status: *arg*

#### **Recommended actions**

Check network connection.

Check state of remote system.

## **111915, Failed to open Work Object**

#### **Description**

An error occurred when opening Work Object: *arg* for Work Area: *arg*. Status *arg*.

#### **Consequences**

The program execution is immediately halted.

#### **Probable causes**

No Work Object *arg* exist in loaded RAPID modules.

#### **Recommended actions**

Check that the Work Object data name exists.

## **111916, Tool name is missing for target**

#### **Description**

There was no tool for target in Work Area: *arg*. Status *arg*.

#### **Recommended actions**

Check the tool name for target.

## **111917, Action list name missing**

#### **Description**

There was no action list name for target in Work Area: *arg*. Status *arg*.

## **Recommended actions**

Check the tool name for target.

# **111918, Work Object name is missing for Work Area**

#### **Description**

There was no Work Object for Work Area: *arg*. Status *arg*.

#### **Recommended actions**

Check the Work Object name for Work Area.

## **111920, Missing tooldata for generated operation set**

#### **Description**

Tooldata not found for generated operation set on work area *arg*.

## **Consequences**

The project can not be run.

## **Probable causes**

Tooldata not properly configured for the robot in the PickMaster line configuration.

#### **Recommended actions**

Check used tooldatas in the PickMaster line configuration.

# **111921, Target reset after move of Program Pointer**

## **Description**

The current target in work area "*arg*" with *arg* products are reset to its origin and will be executed again.

#### **Consequences**

The current target and operation *arg* from layer *arg* will be executed once again.

#### **Probable causes**

The PP was moved without any target was finished.

Since the program context cannot be secured, the whole operation will be executed from beginning.

## **Recommended actions**

Make sure the tool is empty and cleared, since the whole cycle will be executed from beginning.

Restart in reduced speed to avoid unexpected behavior.

## **111922, Targets lost after move of Program Pointer**

#### **Description**

*arg* targets with *arg* products in work area "*arg*" are lost because the operation was interrupted.

## **Consequences**

The current target and operation *arg* from layer *arg* will be lost.

## **Probable causes**

 The PP was moved after at least one target in the operation was finished.

Since the program context cannot be secured, next operation will be executed.

#### **Recommended actions**

Make sure the tool is empty and cleared, since the whole cycle will be executed from beginning. An unfinished operation may be finished manually. ded actions<br>
al name for target.<br>
The carrent method speed to avoid unexpected behavior.<br>
The carrent method speed to avoid unexpected behavior.<br>
action list name for target in Work Area arg.<br>
<br> **Examber is missing for Wor** 

Restart in reduced speed to avoid unexpected behavior.

## **111923, Targets lost after LOST acknowledge**

#### **Description**

*arg* targets with *arg* products in Work Area "*arg*" are lost because the operation was interrupted.

#### **Consequences**

The current target and operation *arg* from layer *arg* will be lost.

#### **Probable causes**

The last target acknowledge was set to LOST after at least one target in the operation was finished.

Since the operation cannot be finished, next operation will be executed.

#### **Recommended actions**

Make sure the tool is empty and cleared, since the whole cycle will be executed from beginning. An unfinished operation may be finished manually.

Restart in reduced speed to avoid unexpected behavior.

# **111924, Operation handler not in use**

#### **Description**

Task: *arg*

Function *arg* failed. The current targets in this operation are lost. Program Ref. *arg*

#### **Consequences**

It is not possible to finish this operation. The execution will stop if no action is taken in an ERROR handler.

#### **Probable causes**

This might be caused by a pulse on the Robot Execution signal after the operation descriptor has been fetched. It is more likely to occur if the operation is a multidrop. **Example the sales of the sales of the sales of the sales of the sales of the sales of the sales of the sales of the sales of the sales of the sales of the sales of the sales of the sales of the sales of the sales of the** 

#### **Recommended actions**

1. Move PP to main and restart the execution.

2. Use an ERROR handler and run i.e. ExitCycle.

Recovery: *arg*

## **111925, Failed to open PM work area signal**

#### **Description**

An error occurred when opening signal *arg* configured in PickMaster for work area: *arg*. (Internal status *arg*.)

#### **Consequences**

The current PickMaster project will not execute.

#### **Probable causes**

The work area signal is missing in the I/O configuration of the robot controller.

The I/O unit is not running.

#### **Recommended actions**

1. Check the signal name in the Work Area configuration of PickMaster.

2. Check the signal name in the I/O configuration of the robot controller.

3. Check if the I/O unit is running.

## **111926, Triggering too frequently**

#### **Description**

A new pulse on signal *arg* is to be requested before the previous pulse has finished. The signal is still high. The configured pulse length is *arg* ms.

#### **Consequences**

The operation fails to complete its task.

#### **Probable causes**

The pulse length is too long or the pick and place operation is very short.

#### **Recommended actions**

Decrease the configured pulse length.

## **111927, PM group signal too short for work area**

#### **Description**

PickMaster group signal *arg* configured for work area *arg* has too few bits. Required number of bits is *arg*.

#### **Consequences**

The current project can not execute.

## **Probable causes**

The signal has to few bits defined in the I/O configuration of the controller.

#### **Recommended actions**

Check the controller I/O configuration of the signal.

## **111950, No PickMaster Flow to Retrieve**

## **Description**

Task: *arg*

Instruction *arg* failed. Program Ref. *arg*

## **Probable causes**

There is no flow ready when executing instruction. No *arg* or a low value is used on *arg* in this instruction.

## **Recommended actions**

Use an error handler and do a RETRY on instruction. If a *arg* is used, and

this error occur often, increase the *arg*. Recovery: *arg*

# **111951, Value Error**

#### **Description**

Task: *arg* Illegal value in argument *arg*. Program Ref. *arg*

#### **Consequences**

The program execution is immediately halted.

#### **Probable causes**

Error in the RAPID program.

#### **Recommended actions**

Check the value.*arg* must be a positive integer.

# **111952, Execution Error**

### **Description**

Task: *arg* The task is not allowed to execute the instruction *arg*. Program Ref. *arg*

#### **Probable causes**

The task is not configured to control mechanical units

#### **Recommended actions**

Change the configuration or remove the instruction.

## **111953, Can not retrieve operation**

#### **Description**

Task: *arg* Instruction *arg* failed. Program Ref. *arg*

#### **Probable causes**

There is no operation to retrieve when executing instruction. No *arg* or a low value is used on *arg* in this instruction.

#### **Recommended actions**

Use an error handler and do a RETRY on instruction. If a *arg* is used, an this error occur often, increase the *arg*. Recovery: *arg*

## **111954, Can not retrieve targets**

#### **Description**

Task: *arg* Instruction *arg* failed. Program Ref. *arg*

#### **Probable causes**

There is no target ready when executing instruction. No *arg* or a low value is used on *arg* in this instruction.

#### **Recommended actions**

Use an error handler and do a RETRY on instruction. If a *arg* is used, an this error occur often, increase the *arg*. Recovery: *arg arg*<br>
Theoretical when executing instruction.<br>
The operation of the RAPID program has been another than the courted under the RAPID program has been without starting the project again.<br>
Such a better of the comparison of

## **111956, Wrong value on in parameter** *arg*

#### **Description**

Task: *arg* Parameter *arg* has value *arg*. The only values that can be used for *arg* are the predefined values for:

*arg*

Program Ref: *arg*

#### **Consequences**

The program execution is immediately halted.

#### **Probable causes**

Wrong value on in parameter *arg*.

#### **Recommended actions**

Change value on in parameter *arg*.

## **111957, No active project**

#### **Description**

#### Task: *arg*

Instruction/function *arg* has detected that the project has been stopped. The RAPID can not continue its execution without an active project. Program Ref:*arg*

#### **Consequences**

The program execution is immediately halted.

#### **Probable causes**

1) Project has been stopped.

2) A power fail has occurred, and the RAPID program has been started without starting the project again.

3) A warm start has been done, and the RAPID program has been started without starting the project again.

#### **Recommended actions**

Start a project. In some cases PP must be moved to main.

# **111958, No active project**

**Description** Task: *arg* Instruction *arg* failed. Program Ref. *arg*

#### **Consequences**

The program execution is immediately halted.

#### **Probable causes**

There is no project running when executing instruction. No *arg* or a low value is used on *arg* in this instruction.

#### **Recommended actions**

Use an error handler and do a RETRY on instruction. Recovery: *arg*

## **111959, Not valid work object data**

#### **Description**

Task: *arg* Instruction *arg* failed. No Work Area has reference to work object data named *arg*. Program Ref. *arg*

## **Consequences**

The program execution is immediately halted.

#### **Recommended actions**

Use an error handler and do a RETRY on instruction with another work object data as parameter. Recovery: *arg*

# **111960, Invalid descriptor used**

## **Description**

Task: *arg*

Instruction *arg* failed.

The Work Area descriptor that is used refers to an object that does not exist.

Program Ref.*arg*

## **Consequences**

The program execution is immediately halted.

## **Probable causes**

An instruction/function is executed without a valid descriptor. The Work Area descriptor has not been fetched correctly, or it is a restart after power fail.

## **Recommended actions**

Check manual about how to get valid descriptors for Work Areas.

# **111961, No PickMaster Flow to Retrieve**

## **Description**

Task: *arg*

Instruction *arg* failed.

Program Ref. *arg*

The flow has been deleted when the instruction *arg* returned the flow.

#### **Consequences**

The program execution is immediately halted.

#### **Probable causes**

The flow has been removed.

#### **Recommended actions**

Restart project.

# **111962, Invalid target handle**

## **Description**

Task: *arg*

Instruction *arg* failed.

The target handle that is used refer to an object that does not exist or is not initialized. Program Ref. *arg*

# **Consequences**

The program execution is immediately halted.

#### **Probable causes**

An instruction/function is executed without a valid descriptor. The target handle has not been fetched correctly, or it is a restart after power fail.

#### **Recommended actions**

Restart the project or rewrite the RAPID program.

## **111963, Invalid action handle**

#### **Description**

Task: *arg*

Instruction *arg* failed.

The action handle that is used refer to an object that does not exist or is not initialized.

Program Ref. *arg*

#### **Consequences**

The program execution is immediately halted.

#### **Probable causes**

An instruction/function is executed without a valid handle.

The action handle has not been fetched correctly, or it is a restart after power fail.

#### **Recommended actions**

Restart the project or rewrite the RAPID program.

# **111964, Error event trigged**

**Description** Task: *arg* Instruction *arg* failed. The Work Area *arg* is set in error state after an error event. **Example the causes**<br>
Continuction is executed without a valid descriptor.<br>
A A masthesis and these fisched convectly, or it is a<br>
The action andle has not been fetched convectly, or it is a<br>
repower fail.<br>
Recommended act

Program Ref. *arg*

## **Consequences**

It is not possible to execute the program until the error is solved.

#### **Probable causes**

- 1. The error source signal has set the Work Area in error state.
- 2. Stop immediately has been used from FlexPendant.
- 3. An internal process error has occurred.

#### **Recommended actions**

Solve the cause of the error situation and use one of the restart options from FlexPendant

#### **112000, Failed to open signal**

#### **Description**

An error occurred when opening signal *arg* for *arg*. The signal should be of type *arg*. Status *arg*.

## **Consequences**

The execution is stopped immediately.

#### **Probable causes**

Wrong signal type or signal name.

#### **Recommended actions**

Check the signal name and type.

## **112001, PickMaster Flow Error**

#### **Description**

The flow with name *arg* is in an internal error state.

#### **Consequences**

The flow is stopped and will not be used until the project is stopped and restarted again.

#### **Probable causes**

An internal error has occurred.

#### **Recommended actions**

Save the system diagnostics under Control Panel - Diagnostics and send to Robotics Product Support.

## **112002, Failed to Retrieve PickMaster Format**

#### **Description**

The flow *arg* failed to request a format with index *arg*. The reply came from Work Area *arg*.

#### **Consequences**

The flow is stopped immediately.

#### **Probable causes**

The setup file is corrupted or incomplete.

Wrong response from IO signals.

## **Recommended actions**

Verify the project setup using PickMaster PC application. Look for internal errors.

## **112003, Uplink message failed**

#### **Description**

The system failed to send an uplink message. Status: *arg*

#### **Recommended actions**

Check network connection. Check state of remote system.

# **112050, Project** *arg* **starting**

**Description** Project *arg* is starting.

## **112051, Project** *arg* **started**

**Description** Project *arg* is now started.

## **112052, Project** *arg* **stopped**

#### **Description**

Project *arg* stopped

## **112053, Failed to start project** *arg*

#### **Description**

Failed to start project *arg*.

Check event logs for more information why the project could not be started.

Check for internal errors too.

#### **Consequences**

The project is not started, it is set in stop state.

**Probable causes**

The XML file is corrupted, or some internal error occurred.

#### **Recommended actions**

Check XML file, and check event logs for more information why the project could not be started.

# **112054, Project** *arg* **already started**

**Description**

Project *arg* is already started.

Stop the project, and start it again if the project has been changed.

**Consequences**

The execution will continue.

**Probable causes**

Multiple use of RAPID instruction PmStartProj with the same project name *arg*.

#### **Recommended actions**

Stop project if the setup has been changed, and start it again.

# **112055, A project is already started**

#### **Description**

A project *arg* is already started. Another project can not be started until the already started project is stopped. ded actions<br>
and dispensive under Countril Panel - Diagnostics and<br>
email: sales Product Support.<br>
The propert is not assets and the state of the same state of the same state of the state of the state of the state of the s

#### **Consequences**

The project *arg* is not started.

The program execution is immediately halted if the start order was from RAPID.

## **Probable causes**

Multiple start orders using different project names.

#### **Recommended actions**

Check the projects that are started. Remove one of the starts.

## **112056, Data List Full**

**Description** Internal data list was full when trying to store the variable *arg*.

**Consequences** Targets depending on this variable will not be executed.

**Probable causes** The project is probably too large.

**Recommended actions** Reconfigure the project.

## **112057, Project name is an empty string**

# **Description**

The name of the project to start is not valid.

#### **Consequences**

Project not started. The program execution is immediately halted

**Probable causes** The project name has not been initiated.

#### **Recommended actions**

Check the project name used when starting project.

## **112058, Stop of project ordered during start**

#### **Description**

A stop order has been received during startup of project *arg*.

# Project *arg* is not started. **Probable causes**

**Consequences**

Stop during start of project. The stop can be from another client or another RAPID task.

## **Recommended actions**

Do not stop project until it has been started correctly.

# **112059, Ongoing start of project**

#### **Description**

A start of the project *arg* is executed right now.

#### **Consequences**

If the start order comes from RAPID, the RAPID execution is immediately stopped.

**Probable causes** Start orders from multiple clients or RAPID tasks at the same time

## **Recommended actions**

Start project only one time.

## **112060, Stop of project ordered during start**

#### **Description**

RAPID execution stopped during start of project. The project *arg* is not started.

**Consequences**

RAPID execution is immediately stopped. Project *arg* is not started.

#### **Probable causes**

A project stop order from PickMaster, FlexPendant or RAPID when a start of a project is executed.

#### **Recommended actions**

Try to start project again.

# **112100, PickMaster project file is too old**

**Description** The *arg* file is not supported by this RobotWare.

**Consequences** The required project file is too old and the project is therefore stopped.

**Probable causes** The PickMaster version used to configure this project is too old for this RobotWare. Required version by RobotWare: *arg* Examples the project **and the project**<br> **Examples the securities and a project in security and a properties executed.**<br> **Email:** State and project to start is not valid.<br>
The program execution is<br>
or start of program exec

PickMaster version used to create file: *arg*

**Recommended actions** Update the project using at least version *arg* of PickMaster.

# **112101, Required PickMaster file could not be opened**

## **Description**

The file below could not be opened. *arg*

Status: *arg*

#### **Consequences**

The project can not be loaded or can not continue execution.

## **Probable causes** The file is missing or has been tampered.

**Recommended actions**

Re-transfer the project from the PickMaster PC.

## **112102, Missing attribute in node**

**Description** The node is missing attribute "*arg*".

#### **Consequences**

The requested information could not be found. The execution of the project is stopped.

#### **Probable causes**

The PickMaster project file has been tampered.

#### **Recommended actions**

Re-transfer the project from the PickMaster PC.

#### **112150, Failed to request new target set**

#### **Description**

The target pump process "*arg*" failed to request new target set from project.

#### **Consequences**

Last trigged operation set can not be pushed into the Work Area queue.

#### **Probable causes**

The trigged operation set (*arg*) is not configured in the project. The trigged combination of product I/O value (*arg*) and format I/O value (*arg*) is not configured in the project. Status: *arg* 1) Verify that the requested targets are available on the Norte and the process "arg" failed to request new target generation with coreer IO selection  $\frac{20}{112200}$ , Failed to Open Signal<br>
repeation set can not be pushe

#### **Recommended actions**

Review the project setup.

Check the product and format selection groups signal values.

## **112151, Incorrect target set**

#### **Description**

The target set sent to the pump process "*arg*" is not the requested one.

#### **Consequences**

Last trigged operation set can not be pushed into the Work Area queue.

#### **Probable causes**

The trigged operation set is not correct (*arg*) or the trigged I/O values are not correct (*arg*)

Status: *arg*

## **Recommended actions**

Review the project setup. Check the selection group signal values.

## **112152, Response error for work area**

#### **Description**

Response error occured for slave work area *arg*.

Targets generated (product =  $arg$ , format =  $arg$ ) does not match positions requested (product = *arg*, format = *arg*).

#### **Consequences**

The work area has entered a reponse error state. The robot will not access the work area until the correct targets are generated.

Any flow using the work area may become blocked from execution.

#### **Probable causes**

The product selection I/O values for position request and target generation is not the same.

The format selection I/O values for position request and target generation is not the same.

#### **Recommended actions**

Verify sequence logic and I/O values of external equipment setting the product and/or format I/O signals (i.e. a PLC).

To recover from the response error:

1) Verify that the requested targets are available on the work area.

2) Trigger a new target generation with correct I/O selection values.

## **112200, Failed to Open Signal**

#### **Description**

An error occurred when opening the Trigger Event Signal.

Signal name: *arg*

#### **Consequences**

It will not be possible to use any PickMaster error recovery functionalities that can be generated from IO signals.

## **Probable causes**

The signal name is not configured in the IO configuration.

#### **Recommended actions**

Verify theTrigger Event Signal name using the PickMaster PC application.

## **112201, Failed to Open Signal**

#### **Description**

 An error occurred when opening the Error Source Signal. Signal name: *arg*

#### **Consequences**

It will not be possible to set any PickMaster source in an error state.

#### **Probable causes**

The signal name is not configured in the IO configuration.

#### **Recommended actions**

Verify the Error Source name using the PickMaster PC application.

## **112202, Failed to Open Signal**

#### **Description**

 An error occurred when opening the Event Message Signal. Signal name: *arg*

#### **Consequences**

It will not be possible to use the PickMaster message functionality.

#### **Probable causes**

The signal name is not configured in the IO configuration.

Verify the Event Message name using the PickMaster PC application.

# **112203, Wrong PickMaster Error Source Value**

## **Description**

The value that was read, *arg*, after an event was trigged does not match one or several configured bits in the IO signal *arg*.

## **Consequences**

The system goes to SYS STOP state.

## **Recommended actions**

Verify the configuration using the PickMaster PC application. Verify external equipment generating the signal value.

# **112204, Wrong PickMaster Message value**

## **Description**

The value that was read, *arg*, after an event was trigged does not match any configured values in the IO signal *arg*.

#### **Recommended actions**

Verify the configuration using the PickMaster PC application. Verify external equipment generating signal value.

## **112250, PickMaster project size limitation**

#### **Description**

Not enough memory for PickMaster project.

#### **Consequences**

Not possible to run the selected PickMaster project.

#### **Probable causes**

The selected project contains too much data to be handled by the robot controller.

#### **Recommended actions**

Reduce number of objects in the PickMaster project, e.g. reduce number of work areas, operation sets, flows, formats and products. Reduce object complexity in the PickMaster project, e.g. reduce number of layers in used pallet patterns. mended actions<br>
exerce configuration using the PickMaster PC application<br> **Example 2.** Consequences<br>
The axis angle can not be calculated due to the angle limit<br> **4, Wrong PickMaster Message value**<br> **Example 2.** The contin

## **112350, Target configuration outside reach**

## **Description**

## Task: *arg*

A valid robot configuration within reach was not found for target. Program Ref: *arg*

## **Consequences**

The robot is not able to move to the target position.

## **Probable causes**

The target position is outside reach.

A robot configuration was not found within reach for the target.

## **Recommended actions**

Move the target position within the reach of the robot.

Check if the target position is possible to reach without robot configuration control (ConfJ\Off, ConfL\Off). Use an error handler and do a RETRY on instruction. ERRNO for recovery = *arg* .

# **112351, Failed to calculate axis limit**

## **Description**

Task: *arg* Calculating the axis limit failed. Program Ref: *arg*

## **Consequences**

The axis angle can not be calculated due to the angel limitations.

**Probable causes**

Too narrow angel limits.

## **Recommended actions**

Review the limits for the instructions. Use an error handler and do a RETRY on instruction.

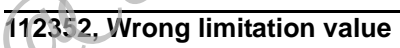

## **Description**

Recovery: *arg*

Task: *arg* The coordinate limits are not valid. Program Ref: *arg*

#### **Consequences**

The coordinate is not possible to calculate.

## **Probable causes**

Wrong limit values.

## **Recommended actions**

Review the limits for the instructions. Use an error handler and do a RETRY on instruction. Recovery: *arg*

## **112353, Wrong intermediate part value**

## **Description**

Task: *arg* The intermediate part value is not valid. The InterMidPart argument must be between 0 and 1. Program Ref: *arg*

#### **Consequences**

The intermediate position is not possible to calculate.

#### **Probable causes**

Wrong InterMidPart value.

Review the InterMidPart for the instruction.

## **112354, Unknown event signal name**

#### **Description**

Task: *arg* The event signal name *arg* is unknown. Program Ref: *arg*

#### **Consequences**

The event can not be defined.

#### **Probable causes**

Wrong signal name in the PickMaster project or line configuration.

#### **Recommended actions**

Review the signal name in the PickMaster project or line configuration.

## **112355, Too many events**

#### **Description**

Task: *arg*

There are too many trig events defined for one move. Maximum 6 are allowed but in this case there are *arg* defined.

Program Ref: *arg*

#### **Consequences**

All events can't be set.

#### **Probable causes**

Error in the PickMaster configuration.

#### **Recommended actions**

Review the PickMaster configuration.

## **112356, Unknown event type**

#### **Description**

Task: *arg* The event type *arg* is unknown. Program Ref: *arg*

## **Consequences**

The event can't be set.

#### **Probable causes**

Error in the RAPID code. Error in the PickMaster configuration.

#### **Recommended actions**

Check if the event type number is defined among the built-in variables of type pm\_eventtype.

Review the PickMaster configuration.

## **112357, Unknown target action type**

#### **Description**

Task: *arg* The target action type *arg* is unknown. Program Ref: *arg*

#### **Consequences**

The action can't be performed.

#### **Probable causes**

Error in the RAPID code. Error in the PickMaster configuration.

#### **Recommended actions**

Check if the action type number is defined among the built-in variables of type pm\_actiontype.

Review the PickMaster configuration.

## **112358, Unknown move type**

**Description** Task: *arg*

The move type *arg* is unknown. Program Ref: *arg*

## **Consequences**

The move can't be performed.

#### **Probable causes**

Error in the RAPID code. Error in the PickMaster configuration.

#### **Recommended actions**

Check if the move type number is defined among the built-in variables of type pm\_movetype. and be defined.<br>
Enorin the FickMaster configuration.<br>
The Final BickMaster configuration.<br>
The FickMaster project or line configuration.<br>
Commended actions<br>
ded actions<br>
cambia and the FickMaster project or line<br>
cambia.<br>

Review the PickMaster configuration.

## **112359, Stack search detected empty stack**

#### **Description**

Stack search detected empty stack. Task: *arg* Instruction *arg* failed. Program Ref. *arg*

## **Consequences**

Not possible to finish current operation unless an error handler is implemented.

#### **Probable causes**

#### 1) Stack is empty or:

2) Tool center point for Search Tool data, Tool configuration, is not correctly defined.

- 3) The expected location of the stack is not correct.
- 4) The search stop signal was not triggered correctly.

If the stack not is empty: Check definition of tool center point for Search Tool data. Check definition of work object, tune frame, work area frame and displacement frame. Check that the search stop signal is triggered correctly. If the stack is empty: This error can be recovered using the error handlers of the Operate() and OperateSequence() routines. Recovery: *arg*. 1) Set the Redo Search signal after adjusting the stack. 2) Use RETRY to rerun Operate.

## **112360, Stack search adjusted stack layers**

#### **Description**

Stack search adjusted the number of available layers in stack. Task: *arg* Instruction: *arg*. Program Ref. *arg* ERV to term Operation and **Consequences**<br>
ERV to term Operate.<br> **Consequences**<br>
The stack height could not be property adjusted attack<br>
The configured displacement intervalse of a consequence of a consequence of<br>
The conf

## **Probable causes**

Actual stack height was lower than configured in PickMaster.

#### **Recommended actions**

No actions are required.

The default error handlers of the Operate() and OperateSequenc() routines will recover the error.

Recovery: *arg*

# **112361, Unknown search type**

## **Description**

Task: *arg* Search type *arg* is unknown.

Program Ref: *arg*

# **Consequences**

Stack search can not be completed.

#### **Probable causes**

Errors in rapid code.

## **112362, Unknown search stop type**

#### **Description**

Task: *arg* Search stop type *arg* is unknown. Program Ref: *arg*

#### **Consequences**

Stack search can not be completed.

#### **Probable causes**

Errors in rapid code.

## **112363, Stack search stop height mismatch**

#### **Description**

Task: *arg*

The configured stop height = *arg* mm, was reached during stack search movement without detecting the stack height. The bottom layer of the stack is expected below the stop height. Program Ref: *arg*

**Consequences**

The stack height could not be properly adjusted after stack search.

# **Probable causes**

The configured stop height is set too high. The configured displacement frame offset for the operation set is set too low.

The work area on-line tuning offset is set too low.

#### **Recommended actions**

Check the configured stop height. Check the configured displacement frame offset for the operation set. Check the work area tuning offset.

## **112364, PickMaster Tool Event Timeout**

#### **Description**

Task: *arg* A timeout has occurred while waiting for signal *arg* to get its correct value(*arg*). Program Ref: *arg*

#### **Consequences**

The robot movement is halted until the signal condition is met. A new wait period is requested and the timeout is set to *arg* s.

## **112365, Not Valid Signal**

#### **Description**

Task: *arg*

The signal *arg* is not correct used for current instruction.

Program Ref: *arg*

#### **Consequences**

The RAPID execution will stop immediately and it is not possible to recover from this error until the faulty signal is corrected.

#### **Probable causes**

1. The signal is unknown in the system. If the signal is defined in the RAPID program, it must be connected to the configured signal with instruction AliasIO.

2. Signal argument is outside allowed limits.

3. There is no contact with the IO unit. The unit may have been disabled (IODisable "UNIT1", 1;). No power to the unit.

All signals (except AliasIO signals) must be defined in the system parameters and can not be defined in the RAPID program. Used group digital signal can not set required value according to configuration in system parameters.

# **112367, The Requested Project Could Not Be Found**

#### **Description**

#### Task: *arg*

The requested project *arg* could not be found in the PickMaster project folder. The project can be identified both with its name and its selection value. Experimented actions<br>
Spectra and is detectively also actions and its selection<br>
Consequences<br>
Consequences<br>
Excovery: FM, ERR, RVMLID, FLOWSTOP, OPTION<br>
Excovery: FM, ERR, RVMLID, FLOWSTOP, OPTION<br>
Recommended actions<br>
E

Program Ref: *arg*

#### **Consequences**

It is not possible to get any information about the project.

#### **Probable causes**

1. The requested project is not transferred from PickMaster PC.

2. The mapping between project and signal is wrong or missing.

#### **Recommended actions**

Recovery: *arg*

## **112368, The Requested Flow Could Not Be Found**

#### **Description**

Task: *arg*

The requested flow *arg* could not be found in the loaded project. The flow can be identified both with its name and its selection value. Program Ref: *arg*

## **Consequences**

It is not possible to get any information about the flow.

#### **Probable causes**

1. The requested flow is not configured in the project.

2. The mapping between flow and signal is wrong or missing.

## **Recommended actions**

Recovery: *arg*

## **112369, The Requested Flow Could Not Be Found**

#### **Description**

Task: *arg*

The requested flow *arg* could not be found in the loaded project. Program Ref: *arg*

#### **Consequences**

The RAPID program will immediately be halted.

#### **Probable causes**

The requested flow is not configured in the project.

#### **Recommended actions**

Check that the flow name is a member of the project.

## **112370, Not a Valid Stop Option**

#### **Description**

Task: *arg* The supplied stop options value is *arg*. The supported value must be in the range *arg*.

Program Ref: *arg*

#### **Consequences**

It is not possible to stop the flow *arg*.

**Recommended actions**

# Recovery: PM\_ERR\_INVALID\_FLOW\_STOP\_OPTION

# **112371, No Running Project**

**Description**

Task: *arg* There is no running project and the flow *arg* can for that reason not be accessed.

Program Ref: *arg*

## **Probable causes**

The project has been stopped or is not yet started.

#### **Recommended actions**

Recovery: *arg*

## **112372, Missing PickMaster signals**

#### **Description**

Task: *arg*

One or more of the IO signals that is used for managing projects and flows are missing. Program Ref: *arg*

#### **Consequences**

It is not possible to start or stop flows from the IO interface. Project status signal might also be incorrect.

#### **Probable causes**

The signals are not and/or wrong configured in the IO configuration. One reason can be that an old backup is used.

#### **Recommended actions**

This message can be ignored if the IO interface is not used.

# **112373, The Requested Work Area Could Not Be Found**

#### **Description**

#### Task: *arg*

The requested Work Area with selection number or variable name *arg* could not be found in the loaded project. The Work Area can be identified both with its descriptor and its selection value.

Program Ref: *arg*

#### **Consequences**

It is not possible to get any information about the Work Area.

#### **Probable causes**

1. The requested Work Area is a RAPID variable that is not initialized.

2. The mapping between Work Area and signal value is wrong or missing.

#### **Recommended actions**

Recover: *arg*

#### **112374, Intermediate position outside reach**

#### **Description**

An intermediate position cannot be reached by *arg* when moving from work area *arg* to work area *arg*. Part of intermediate movement = *arg*  $\%$ .

Program reference: *arg*

#### **Consequences**

The robot cannot perform the movement.

#### **Probable causes**

Restrictions on x, y or z of the intermediate position.

#### **Recommended actions**

Reduce restrictions on x, y, or z of the intermediate position in the RAPID program, i.e. increase MaxZ or decrease MinZ.

## **112375, Intermediate axis position outside reach**

## **Description**

An intermediate axis position cannot be reached by *arg* when moving from work area *arg* to work area *arg*. Part of intermediate movement = *arg* %.

Program reference: *arg*

#### **Consequences**

The robot cannot perform the movement.

#### **Probable causes**

Restrictions on axis angles of the intermediate position.

#### **Recommended actions**

Reduce restrictions on axes angles of the intermediate position in the RAPID program, e.g. increase MaxAngle, decrease MinAngle.

## **112376, Required WorkArea is not valid**

#### **Description**

#### Task: *arg*

PmSetRecoverAction with selected recover action requires a valid WokArea descriptor.

Program Ref: *arg*

#### **Probable causes**

1. Recover action PM\_RECOVER\_REDO\_LAYER and PM\_RECOVER\_NEXT\_PALLET requires the optional argument

- WorkArea to be set. 2. The WorkArea descriptor is not initialized.
- 3. The WorkArea is not a part of the flow *arg*.
- 

#### **Recommended actions**

Recover: *arg*

## **112377, Faulty Recover Action**

#### **Description**

Task: *arg arg* is not one of the supported recover actions.

Program Ref: *arg*

# **Consequences**

It will not be possible to start the Flow *arg* if it is set in error state.

#### **Probable causes**

The recover action is not one of PM\_RECOVER\_CONTINUE\_OPERATION, PM\_RECOVER\_REDO\_LAYER, PM\_RECOVER\_NEXT\_PALLET or PM\_RECOVER\_REDO\_LAST\_PICK. because<br>
Somethe interactions which are also the section of the form of the form of the form of the form of the form of the form and signal value is wrong or<br>
any time Work Area is a RAPID variable that is not initialized

#### **Recommended actions**

Recover: *arg*

## **112378, Flow is already starting up**

#### **Description**

Task: *arg*

The flow *arg* is already starting up. Only one call to PmFlowStart is allowed at each time.

Program Ref: *arg*

#### **Consequences**

The RAPID program is immediately halted.

#### **Recommended actions**

Check the RAPID program for multiple use of PmFlowStart to same flow.

## **112379, Wrong flow state**

#### **Description**

Task: *arg* It is not possible to start flow *arg* in current state.

#### Program Ref: *arg*

#### **Consequences**

The RAPID program is immediately halted.

#### **Probable causes**

The flow is probably set in a sever error state that can not be recover from.

#### **Recommended actions**

Recover: *arg*

## **112380, Failed to recover from an error state**

#### **Description**

Task: *arg* The start of flow *arg* from an error state failed. Program Ref: *arg*

## **Consequences**

The RAPID program is immediately halted.

## **112381, Redo last pick is not allowed in current position**

#### **Description**

#### Task: *arg*

The flow *arg* can not recover from the error situation with recover action PM\_RECOVER\_REDO\_LAST\_PICK.

Program Ref: *arg*

#### **Consequences**

The flow can not be started until a valid recover action has been set

#### **Probable causes**

The flow can only recover from an error with PM\_RECOVER\_REDO\_LAST\_PICK if the first item is picked and no items are placed. Frobable causes<br>
New arg from an error state<br>
New commended actions<br>
New arg from an error state failed.<br>
Necessary: arg<br>
New construction<br>
New arg from an error state failed.<br>
New arg from an error state failed.<br>
New arg

#### **Recommended actions**

Recover: *arg*

## **112382, Project info contains no valid data for current task**

#### **Description**

Task: *arg* Failed to read project info data. Program Ref: *arg*

#### **Consequences**

It is not possible to get any information about project settings, i.e. the names on modules that should be loaded.

#### **Probable causes**

The project is already started when a start order from the IO interface is received.

#### **Recommended actions**

Stop project and start it again via the IO interface.

# **112383, No Running Project**

#### **Description**

Task: *arg*

There is no running project and the work area with selection number or variable name *arg* can for that reason not be accessed. Program Ref: *arg*

#### **Probable causes**

The project has been stopped or is not yet started.

#### **Recommended actions**

Recovery: *arg*

## **112384, Invalid default height**

#### **Description**

Task: *arg*

The I/O value of signal *arg* does not correspond to a valid default height.

Program Ref: *arg*

# **Consequences**

It was not possible to set the default height.

#### **Probable causes**

The I/O value of *arg* does not correspond to a valid default height selection.

### **Recommended actions**

Make sure that *arg* is set to a proper value before *arg* is pulsed.

## **112393, Flow recover with redo last pick**

#### **Description**

The Flow *arg* will redo last unfinished operation at next flow start.

#### **Recommended actions**

- Verify that:
- The tool is empty
- Products from last operation are restored on *arg*
- The reason for the stop is solved.

## **112394, Flow recover with continue pick-place**

#### **Description**

The Flow *arg* will restart from where it was stopped at next flow start. Verify that the fault causing the stop has been handled.

#### **Recommended actions**

Verify expected number of products: Tool: *arg* WorkArea name/Number of products/Layer number

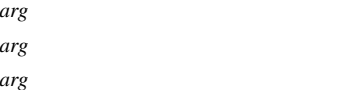

## **112395, Flow recover with restart layer**

#### **Description**

The Flow *arg* will restart from beginning of layer *arg* on WorkArea *arg* at next flow start.

#### **Recommended actions**

#### Verify that:

- The reason for the stop is solved
- The tool is empty
- Following WorkAreas are empty:
- *arg*
- *arg*

## **112396, Flow recover with next pallet**

#### **Description**

The Flow *arg* will restart from beginning of next pallet on WorkArea *arg* at next flow start.

#### **Recommended actions**

#### Verify that:

- The reason for the stop is solved.
- The tool is empty
- Following WorkAreas are empty:

*arg*

*arg*

*arg*

## **112397, Flow recover with redo last pick**

## **Description**

The Flow *arg* will redo last unfinished operation at next flow start.

## **Recommended actions**

- Verify that:
- The tool is empty
- New products can be supplied on *arg*
- The reason for the stop is solved.

# **112398,** *arg*

## **Description**

*arg*

## **112399, PickMaster Flow Stopped Immediately**

#### **Description**

The stop option Stop Immediately has been used from the PickMaster application on FlexPendant.

#### **Consequences**

The Flow *arg* is stopped immediately and a restart of the flow has to be performed from one of the error restart options. The RAPID program is stopped if the flow is active in any palletizing operation.

## **112400, Invalid tuning parameter**

#### **Description**

Task:*arg* Context: *arg arg* is not a valid tuning parameter.

## **112401, Schedule number out of range**

#### **Description**

Task:*arg*

Context: *arg*

*arg* is not a valid schedule number.

Valid schedules numbers are in the range: *arg* to *arg*.

## **112402, SID file is not compatible**

**Description** Task:*arg* Context: *arg*

The SID file version is not compatible.

#### **Consequences**

The SID file has not been loaded into power source memory.

#### **Probable causes**

The SID file was saved from a different power source type or the SID file has become corrupted.

#### **Recommended actions**

If the file has been transfered with FTP program. Are you sure that the FTP program uses binary transfer mode for this SID file? Email: Schedule number out of range<br>
Secret in the step is solved<br>
is empty<br>
ing WorkAreas are empty:<br> **Exact any solve secret with next pallet**<br> **Exact any solve secret with next pallet**<br> **Exact any solve secret with nex** 

If possible, try to recreate the SID file from the origin.

## **112403, Default I/O unit not defined**

#### **Description**

#### Task: *arg*

The default I/O unit is not defined in configuration. InstancePath: /PROC/ARISTOMIG\_INT\_USER\_PROP/*arg* Attribute: use\_default\_io

# **112404, Configuration data not found**

## **Description**

Task:*arg* InstancePath: *arg* Attribute: *arg*

# **112405, SID file corrupt**

#### **Description**

Task:*arg* Context: *arg* The SID file is not in the correct format or the file size is incorrect.

#### **Consequences**

All the data was not recovered from the file.

#### **Recommended actions**

Verify the schedules in the power source. All data might not be recovered.

# **112406, Invalid tuning parameter**

#### **Description**

Task:*arg* Context: *arg arg* is not a valid tuning parameter in instance *arg*.

## **112407, Schedule does not exist**

#### **Description**

The schedule *arg* does not exist in the power source *arg*, in *arg*.

#### **Consequences**

The welding results will not be as expected.

#### **Recommended actions**

Make sure that the schedule has been created before using it in a weld instruction.

## **112410, Program memory error (EPROM)**

#### **Description**

The program memory is damaged in unit *arg*.

Fault code: *arg* Internal unit: *arg*

#### **Recommended actions**

Restart the machine. If the fault persists, send for a service technician.

## **112411, Microprocessor RAM error**

#### **Description**

The microprocessor is unable to print/read to the internal memory in unit *arg*.

Fault code: *arg*

Internal unit: *arg*

#### **Recommended actions**

Restart the machine. If the fault persists, send for a service technician.

## **112412, External RAM error**

#### **Description**

The microprocessor is unable to print/read to the external memory in unit *arg*. Fault code: *arg*

Internal unit: *arg*

# **Recommended actions**

Restart the machine. If the fault persists, send for a service technician.

## **112413, 5V power supply low**

#### **Description**

The power supply voltage is too low in unit *arg*.

Fault code: *arg*

Internal unit: *arg*

#### **Consequences**

The current welding process is stopped and starting is prevented.

## **Recommended actions**

Turn off the mains power supply to reset the unit. If the fault persists, send for a service technician.

# **112414, Intermediate DC voltage outside limits**

# **Description**

The voltage is too high or too low in unit *arg*.

Fault code: *arg* Internal unit: *arg*

# **Consequences**

The power unit is stopped and cannot be started.

#### **Probable causes**

Too high a voltage can be due to severe transients on the mains power supply or to a weak power supply (high inductance of the supply or a phase missing). entiality in the power source. All data might not he<br> **Example the consequences**<br>
The power supply voltage is too low in unit any<br>
Fault code: any<br>
Email undic are<br>
Email unit any<br>
Email undic are<br>
Email unit any<br>
Email un

#### **Recommended actions**

Turn off the mains power supply to reset the unit. If the fault persists, send for a service technician.

## **112415, High temperature**

#### **Description**

The thermal overload-cut has tripped in unit *arg*. Fault code: *arg* Internal unit: *arg*

#### **Consequences**

The current welding process is stopped and cannot be restarted until the cut-out has reset.

Check that the cooling air inlets or outlets are not blocked or clogged with dirt. Check the duty cycle being used, to make sure that the equipment is not being overloaded.

# **112416, High primary current**

#### **Description**

The power unit *arg* takes too much current from the DC voltage that supplies it.

Fault code: *arg*

Internal unit: *arg*

#### **Consequences**

The power unit is stopped and cannot be started.

#### **Recommended actions**

Turn off the mains power supply to reset the unit. If the fault persists, send for a service technician.

## **112417, Low battery voltage or power supply**

#### **Description**

Unit: *arg*

See description corresponding to the internal unit: *arg*

WDU: Low battery voltage +3 V

Battery voltage too low in unit *arg*. If the battery is not replaced, all stored data will be lost.

PS: +15 V power supply

The power supply is too high or too low in unit *arg*. Fault code: *arg*

#### **Recommended actions**

Send for a service technician.

# **112418, -15 V power supply**

#### **Description**

The power supply is too high or too low in unit *arg*.

Fault code: *arg* Internal unit: *arg*

## **Recommended actions**

Send for a service technician.

## **112419, +24 V power supply**

#### **Description**

The power supply is too high or too low in unit *arg*. Fault code: *arg* Internal unit: *arg*

#### **Recommended actions**

Send for a service technician.

## **112420, Current-servo / wire speed-servo error**

#### **Description**

I/O unit: *arg* Error code: *arg* Internal unit: *arg*

#### **112421, Communication error (warning)**

#### **Description**

The load on the system's CAN-bus is temporarily too high in unit *arg*. Fault code: *arg*

Internal unit: *arg*

#### **Consequences**

The power unit/wire feed unit has lost contact with the welding data unit.

#### **Recommended actions**

Check that all the equipment is correctly connected. If the fault persists, send for a service technician.

# **112423, Communication error**

## **Description**

The system's CAN-bus has temporarily stopped working due to the load being too high.

Fault code: *arg*

Internal unit: *arg*

#### **Consequences**

The current welding process stops.

#### **Recommended actions**

Check that all the equipment is correctly connected. Turn off the mains power supply to reset the unit. If the fault persists, send for a service technician.

## **112424, Messages lost**

#### **Description**

The microprocessor is unable to process incoming messages sufficiently quickly and information has been lost in unit *arg*. Fault code: *arg* Internal unit: *arg* unte and<br>
internal unit and the started the speed of the speed of the speed of the speed of the speed of the speed of the speed of the speed of the speed of the speed of the speed of the speed of the speed of the speed of

#### **Recommended actions**

Turn off the mains power supply to reset the unit. If the fault persists, send for a service technician.

## **112426, Lost contact with MEK**

#### **Description**

Unit: *arg* Fault code: *arg* Internal unit: *arg*

## **112427, Lost contact**

#### **Description**

The welding data unit(WDU) has lost contact with the power unit(PS) in unit *arg*. Fault code: *arg*

Internal unit: *arg*

#### **Consequences**

The current welding process stops.

#### **Recommended actions**

Check the cables. If the fault persists, send for a service technician.

## **112428, Memory error in battery-supplied data memory RAM**

#### **Description**

The battery has lost voltage in unit *arg*. Fault code: *arg* Internal unit: *arg*

#### **Recommended actions**

Turn off the mains power supply to reset the unit. The welding data unit is reset.

# **112429, Non-permitted set values stored in RAM**

#### **Description**

Non-permitted values have been discovered at start-up in unit *arg*. Fault code: *arg* Internal unit: *arg*

#### **Recommended actions**

Delete all data contained in the welding data unit.

Turn off the mains power supply to reset the unit. The welding unit is reset.

## **112430, Incompatible set values stored in RAM**

#### **Description**

Non-permitted welding data combinations have been specified in unit *arg*.

Fault code: *arg*

Internal unit: *arg*

## **Recommended actions**

Turn off the mains power supply to reset the unit. If the fault persists, send for a service technician.

## **112431, Transmit buffer overflow**

#### **Description**

The welding data unit does not manage to transmit information to the other units sufficiently quickly in unit *arg*.

Fault code: *arg*

Internal unit: *arg*

## **Recommended actions**

Turn off the mains power supply to reset the unit.

## **112432, Receiver buffer overflow**

#### **Description**

The welding data unit does not manage to process information from the other units sufficiently quickly.

Fault code: *arg* Internal unit: *arg*

## **Recommended actions**

Turn off the mains power supply to reset the unit.

# **112434, Incompatible weld data format**

## **Description**

I/O unit: *arg*

Error code: *arg* Internal unit: *arg*

# **112435, Program error**

## **Description**

Something has prevented the processor from performing its normal duties in the program in unit *arg*. Fault code: *arg* Internal unit: *arg* Example the sales are the state of the state of the state of the state of the state of the state of the state of the state of the state of the state of the state of the state of the state of the state of the state of the

#### **Consequences**

The program restarts automatically. The current welding process will be stopped.

#### **Recommended actions**

Review the handling of welding programs during welding. If the fault is repeated, send for a service technician.

## **112436, No wire**

#### **Description**

I/O unit: *arg* Error code: *arg* Internal unit:*arg*

## **112437, Lost program data**

#### **Description**

Program execution does not work in unit *arg*. Fault code: *arg* Internal unit: *arg*

Turn off the mains power supply to reset the unit. If the fault persists, send for a service technician.

# **112438, No water flow**

## **Description**

I/O unit: *arg* Error code: *arg* Internal unit: *arg*

# **112439, Lost contact with TIG card**

## **Description**

I/O unit: *arg* Error code: *arg* Internal unit: *arg*

# **112441, No gas flow**

# **Description**

I/O unit: *arg* Error code: *arg* Internal unit:*arg*

## **112500, Weld Data Monitor**

#### **Description**

The configuration is complete for *arg*

# **112501, WDM Configuration Error**

#### **Description**

The configuration failed for *arg*

#### **Consequences**

Weld Data Monitor will be inoperable.

## **Recommended actions**

Please review PROC settings to correct.

## **112502, WDM Alias IO Error**

## **Description**

The signals defined in the PROC are invalid. Task: *arg*

#### **Consequences**

Weld Data Monitor will be inoperable.

## **Recommended actions**

Please review PROC settings to correct.

# **112503, WDM Failed to Read WDM\_SETTINGS**

## **Description**

The 'chart' setting in the WDM\_SETTINGS section of the PROC could not be read. Task: *arg*

#### **Consequences**

Weld Data Monitor not save charting files.

#### **Recommended actions**

Please review PROC settings to correct.

# **112504, WDM Failed to Read WDM\_SETTINGS**

## **Description**

The IO signal setting in the WDM\_SETTINGS section of the PROC could not be read.

Task: *arg*

## **Consequences** Weld Data Monitor will be inoperable.

**Recommended actions** Please review PROC settings to correct.

# **112505, WDM Failed to Read WDM\_STABILITY**

## **Description**

The WDM\_STABILITY section of the PROC could not be found. Default values have been applied. Task: *arg* **Example of ASSEMBLE CONSIDERATE AND SET AND SET AND SET AND SET AND SET AND SET AND SET AND SET AND SET AND SET AND SET AND SET AND SET AND SET AND SET AND SET AND SET AND SET AND SET AND SET AND SET AND SET AND SET AND** 

# **112506, WDM Failed to Read WDM\_STABILITY**

## **Description**

The WDM\_STABILITY section of the PROC could not be read. Task: *arg*

## **Consequences**

Weld Data Monitor may be inoperable.

## **Recommended actions**

Please review PROC settings to correct.

## **112507, WDM Failed to Read WDM\_SIGNATURE**

#### **Description**

The WDM\_SIGNATURE or WDM\_SIGNATURE\_DATA section of the PROC could not be found. Default values have been applied.

Task: *arg*

## **112508, WDM Failed to Read WDM\_SIGNATURE**

#### **Description**

The WDM\_SIGNATURE or WDM\_SIGNATURE\_DATA section of the PROC could not be read. Task: *arg*

#### **Consequences**

Weld Data Monitor may be inoperable.

#### **Recommended actions**

Please review PROC settings to correct.

# **112509, WDM Failed to Read WDM\_TOLERANCE**

#### **Description**

The WDM\_TOLERANCE section of the PROC could not be read. Task: *arg*

#### **Consequences**

Weld Data Monitor may be inoperable.

## **Recommended actions**

Please review PROC settings to correct.

## **112510, WDM Learning Results Stored**

#### **Description**

A learning cycle has finished for *arg* in task *arg arg* of *arg* learning cycles completed. Sample size: *arg*

## **112511, WDM Learning Complete**

## **Description**

Learning is complete for *arg* in task *arg arg* of *arg* learning cycles completed. Sample size: *arg*

#### **Consequences**

Monitoring will be active the next time this seam is welded.

# **112512, WDM Signature File Inaccessible**

#### **Description**

The stored signature could not be read. Seam Name: *arg* Task: *arg* The file may have been left open by another application.

#### **Consequences**

Weld Data Monitor is unable to evaluate this weld seam.

#### **Recommended actions**

Warm starting the controller and starting from the main may resolve the problem for the next learning cycle.

## **112513, WDM Signature File Inaccessible**

#### **Description**

The stored signature could not be written to.

Seam Name: *arg* Task: *arg*

The file may have been left open by another application.

## **Consequences**

Weld Data Monitor is unable to evaluate this weld seam.

## **Recommended actions**

Warm starting the controller and starting from the main may resolve the problem for the next learning cycle.

# **112514, WDM Results File Inaccessible**

## **Description**

The measured results could not be read. Seam Name: *arg*

Task: *arg*

The file may have been left open by another application.

**Consequences** Weld Data Monitor is unable to evaluate this weld seam.

## **Recommended actions**

Warm starting the controller and starting from the main may resolve the problem for the next learning cycle.

# **112515, WDM Data Reading Timeout**

#### **Description**

Data could not be read from the binary file within a reasonable time. Seam Name: *arg* Task: *arg* FROM Subsets of the HE and Consequences<br>
Consequences<br>
Consequences<br>
Nel Data Monitor is unable to evaluate this wedi scan.<br>
NETANCE<br>
SUBARNEE section of the PROC could not be read.<br>
The problem for the next learning cycl

Timeout: *arg* seconds

## **Consequences**

Weld Data Monitor is unable to evaluate this weld seam.

#### **Recommended actions**

Delete the stored WDM files and relearn.

## **112516, WDM Data Checksum Error**

## **Description**

Data read from the binary file did not match the expected size. Seam Name: *arg* Task: *arg*

#### **Consequences**

Weld Data Monitor is unable to evaluate this weld seam.

#### **Recommended actions**

Delete the stored WDM files and relearn.

# **112517, WDM Unknown Error**

#### **Description**

An unexpected error occurred in WriteSigData. Seam Name: *arg* Task: *arg*

#### **Consequences**

Weld Data Monitor is unable to evaluate this weld seam.

#### **Recommended actions**

Please report to your ABB representative.

## **112518, WDM Unknown Error**

#### **Description**

An unexpected error occurred in EvalSigData. Seam Name: *arg* Task: *arg*

#### **Consequences**

Weld Data Monitor is unable to evaluate this weld seam.

#### **Recommended actions**

Please report to your ABB representative.

# **112519, WDM Signature File Too Short**

#### **Description**

The end of the signature file was reached before welding stopped.

Seam Name: *arg*

Task: *arg*

Current number of samples: *arg*

#### **Consequences**

Weld Data Monitor is unable to evaluate this weld seam.

# **112520, WDM File Access Error**

#### **Description**

Could not open the binary data file described below.

File: *arg*

Task: *arg*

The file may have been left open by another application.

## **Consequences**

Weld Data Monitor will be inoperable.

#### **Recommended actions**

Warm starting the controller and starting from the main may resolve the problem for the next learning cycle. Deleting the file may also resolve the problem.

## **112521, WDM File Access Error**

#### **Description**

Could not close a binary data file.

Task: *arg*

**Consequences** Weld Data Monitor may be inoperable.

#### **Recommended actions**

Warm starting the controller and starting from the main may resolve the problem for the next learning cycle. Deleting the file may also resolve the problem.

## **112522, WDM File Access Error**

#### **Description**

Could not seal the binary data file described below.

File: *arg* Task: *arg*

#### **Consequences**

Weld Data Monitor will be inoperable.

#### **Recommended actions**

Warm starting the controller and starting from the main may resolve the problem for the next learning cycle. Deleting the file may also resolve the problem. Email:<br>
2. Consequences<br>
Solution is smalle to evaluate this weld seam.<br>
Neal Data Monitor any be inoperable.<br>
Sa MOM Unknown Error<br>
2. Herober of the next learning the controller and starting from the next<br>
mended action

## **112523, WDM Sample Size Error**

#### **Description**

The number of points stored in the last weld seam does not match the number stored in the existing signature file.

Seam Name: *arg* Task: *arg* Measured samples: *arg* Signature samples: *arg*

#### **Consequences**

Weld Data Monitor will be unable to evaluate the data from this seam.

## **112524, WDM Weld End Error**

#### **Description**

An unspecified error occurred at the end of the seam. Task: *arg*

#### **Consequences**

Weld Data Monitor may be inoperable.

Please contact your ABB representative.

## **112525, WDM Weld Start Error**

#### **Description**

An unspecified error occurred at the start of the seam. Task: *arg*

#### **Consequences**

Weld Data Monitor may be inoperable.

## **Recommended actions**

Please contact your ABB representative.

## **112526, WDM Learning Started**

#### **Description**

No previously stored signature exists for *arg* in task *arg*. Learning will begin now. Learning cycles required: *arg*

# **112527, WDM Text Resource Error**

#### **Description**

Text Resource Error. Weld Data Monitor could not access text. Index: *arg* File: *arg* Task: *arg* ded actions<br>
Well Data Monitor is realy to sample data for tusk and<br>
Versich Data Monitor tigger Subscriptions Failed<br>
NET ABS representative.<br>
Well Data Monitor tigger Subscriptions Failed<br>
Net Data Monitor will be accomp

#### **Recommended actions**

Please contact your ABB representative.

## **112528, WDM Minor Infraction**

#### **Description**

A minor *arg* infraction has occurred in seam *arg*. Measured value: *arg* Maximum limit: *arg* Minimum limit: *arg*

## **112529, WDM Major Infraction**

#### **Description**

A major *arg* infraction has occurred in seam *arg*. Measured value: *arg* Maximum limit: *arg* Minimum limit: *arg*

## **112530, WDM Error**

#### **Description**

An unspecified error has occurred in the Weld Data Monitor for task *arg*

## **Recommended actions**

Please contact your ABB representative.

# **112531, WDM Trigger Ready**

#### **Description**

Weld Data Monitor is ready to sample data for task  $a\dot{r}$ 

# **112532, WDM Trigger Subscriptions Failed**

**Description** Weld Data Monitor trigger subscriptions failed for task *arg*

**Consequences** Weld Data Monitor will be inoperable.

# **112533, WDM Trigger IO Setup Failed**

**Description** Weld Data Monitor trigger IO connections failed for task *arg*

**Consequences** Weld Data Monitor will be inoperable.

# **112534, WDM Weave Frequency Error**

**Description**

Weave frequency is too fast for *arg* in task *arg*.

**Consequences** WDM will reduce sampling rate to a fraction of the weave frequency.

# **112535, WDM Weave Frequency Error**

# **Description**

Weave frequency is too fast for *arg* in task *arg*.

**Consequences** No monitoring will occur.

#### **Recommended actions**

Please reduce weave frequency to enable Weld Data Monitoring.

## **112536, WDM Weave Change Error**

## **Description**

The weave parameters have changed since learning of seam *arg* in task *arg*.

#### **Consequences**

No monitoring will occur.

Please remove the stored signature and relearn with new parameters. Or, reinstate old parameters.

# **112537, WDM Speed Change Error**

#### **Description**

The weld travel speed has changed since learning of seam *arg* in task *arg*.

#### **Consequences**

No monitoring will occur.

#### **Recommended actions**

Please remove the stored signature and relearn with new parameters. Or, reinstate old parameters.

## **112538, WDM Seam Length Changed**

#### **Description**

The weld seam length has changed since learning of seam *arg* in task *arg*.

#### **Consequences**

No monitoring will occur.

#### **Recommended actions**

If the targets defining the seam were intentionally modified, please remove the stored signature and relearn with the new targets.

## **112539, WDM Sample Frequency Error**

#### **Description**

Sampling frequency is too fast for *arg* in task *arg*.

#### **Consequences**

WDM will reduce sampling rate to a fraction of the requested frequency.

## **112540, WDM Sample Frequency Error**

#### **Description**

Sampling frequency is too fast for *arg* in task *arg*.

#### **Consequences**

No monitoring will occur.

#### **Recommended actions**

Please reduce sampling frequency to enable Weld Data Monitoring.

## **112541, WDM welddata Change Error**

#### **Description**

The weld parameters have changed since learning of seam *arg* in task *arg*.

#### **Consequences**

No monitoring will occur.

#### **Recommended actions**

Please remove the stored signature and relearn with new parameters. Or, reinstate old parameters.

## **112542, WDM Synchronizing Samples**

#### **Description**

The segment number of the stored data is lagging the actual sample. This is normal behavior associated with execution stops.

Seamname: *arg*

Task: *arg*

#### **Consequences**

Some samples may have been ignored during the transition between segments.

## **112543, WDM Synchronizing Samples**

#### **Description**

The segment number of the actual sample is lagging the stored data. This is normal behavior associated with execution stops. toring will occur.<br>
The media dations<br>
move the stored signature and relearn with new parameters.<br>
Some samples may have been ignored during the chasistom<br>
Supplementary of seam and  $\alpha$  in the segmentary and the control

Seamname: *arg* Task: *arg*

## **Consequences**

Some samples may have been ignored during the transition between segments.

## **112544, WDM Sample Distance Changed**

#### **Description**

The weave parameters, or no-weave sample distance, have changed since learning was finished for seam *arg* in task *arg*.

#### **Consequences**

No monitoring will occur.

#### **Recommended actions**

Please remove the stored signature and relearn with new parameters. Or, reinstate old parameters.

# **112600, Init of communication interface failed**

#### **Description**

Task *arg* Communication interface could not be initialized.

Program Ref. *arg*

#### **Recommended actions**

Check communication settings and parameters and restart application. Recovery: *arg*

## **112601, Incorrect data received.**

#### **Description**

The data received from remote system is incorrect. It is either a data error of the remote system, or a wrong message was received.

#### **Recommended actions**

Check data and program logic.

## **112602, Communication interface error.**

#### **Description**

There is an error detected in the communication with the external system.

#### **Recommended actions**

Check remote system and connection. Restart communication.

## **112603, Failed to access the config files**

#### **Description**

The configuration and settings files for the communication interface is not found in the HOME/GSI folder.

#### **Recommended actions**

Check that the HOME/GSI folder exists and that the configuration and settings files can be found there. Restart communciation.

## **118800, Integrated PLC not connected**

#### **Description**

The connection to the integrated PLC was not established or has been lost.

#### **Consequences**

No interaction with the integrated PLC can take place.

#### **Recommended actions**

Check the DeviceNet connection between the integrated PLC and the main computer.

## **118801, Integrated PLC not application master**

#### **Description**

The requested command *arg* can only be executed if the integrated PLC is operating as the application master.

#### **Consequences**

Certain commands can only be executed when the PLC is operating as the application master.

#### **Recommended actions**

Check that the correct application role is defined in FlexPedant interface for the integrated PLC.

## **118802, Integrated PLC not application slave**

#### **Description**

The requested command *arg* can only be executed if the integrated PLC is operating as the application slave.

#### **Consequences**

Certain comands can only be executed when the PLC is operating as the application slave.

#### **Recommended actions**

Check that correct application role is defined in the FlexPendant interface of the integrated PLC.

# **118803, PLC program number invalid**

#### **Description**

The program number that was specified to be executed on the intergrated PLC is invalid or not available.

## **Consequences**

This program number can not be executed on the integrated PLC.

## **Recommended actions**

Check that the specified program is handled on the integrated PLC.

# **118804, PLC program execution running**

#### **Description**

There is still a program executing on the integrated PLC. A new program number can first be ordered when the execution has finished.

## **Recommended actions**

Use the optional callback parameter to raise an event when the program execution has been finished The communication with the external interface of the integrated PLC.<br> **Example and connection.** Restart communication.<br> **Example 16 access the config files**<br> **Examplementation integrated PLC in the program number that was** 

## **118805, PLC program number mismatch**

#### **Description**

The specified program number does not match the number requested from the integrated PLC.

#### **Recommended actions**

Verify the program that the requested program number is handed back to the acknowledge methods.

## **118806, Maxiumum execution time exceeded**

#### **Description**

The maximum time specified for a synchronous program execution has been exceeded.

#### **Recommended actions**

Verify the maximum exuction time defined in the program and increase it if needed.

## **118807, Internal execution error**

#### **Description**

This error indicates a bug of the implementation on robot controller or integrated PLC side.

#### **Recommended actions**

Please inform your responsible ABB contact person about the error.

## **118810, Fatal error on integrated PLC**

#### **Description**

A fatal error occured on the integrated PLC.

Component: *arg*

Device: *arg*

Module: *arg*

Channel: *arg*

Error: *arg*

#### **Consequences**

A safe operation of the integrated PLC is no longer quaranteed.

#### **Recommended actions**

Look up the error code in the AC500 documentation and follow the instructions to remove the error.

## **118811, Severe error on integrated PLC**

#### **Description**

A severe error occured on the integrated PLC.

Component: *arg*

Device: *arg*

Module: *arg*

Channel: *arg* Error: *arg*

#### **Consequences**

The integrated PLC is functioning without problems, but the error-free processing of the user program is no longer quaranteed.

## **Recommended actions**

Look up the error code in the AC500 documentation and follow the instructions to remove the error.

## **118812, Light error on integrated PLC**

#### **Description**

A severe error occured on the integrated PLC.

Component: *arg*

Device: *arg*

Module: *arg* Channel: *arg*

Error: *arg*

#### **Consequences**

It depends on the application if the user program should be stopped by integrated PLC.

#### **Recommended actions**

Look up the error code in the AC500 documentation and follow the instructions to remove the error.

## **118813, Warning on integrated PLC**

#### **Description**

A warning occured on the integrated PLC.

Component: *arg*

Device: *arg*

Module: *arg* Channel: *arg*

Error: *arg*

## **Consequences**

It depends on the application if the user program should be stopped by integrated PLC.

## **Recommended actions**

Look up the error code in the AC500 documentation and follow the instructions to remove the error.

# **120001, Out of memory in cfg**

## **Description**

There is not enough memory in the cfg database for this operation.

#### **Consequences**

The configuration file will not be installed.

#### **Recommended actions**

1) Try to use the option: delete existing parameters before loading when loading the configuration file. This will delete all previous configuration settings for the domain. Notice and the integrated PLC<br>
The component are and the integrated PLC.<br>
Email: are<br>
email: are<br>
are are are are actions<br>
with the integrated PLC is no longer quantities.<br> **Example the angle and PLC**<br> **Example to the int** 

2) Increase the size of the configuration database.

## **120002, Instance can not be saved**

#### **Description**

Not allowed to overwrite instance in line *arg* of file *arg*.

#### **Consequences**

The instance may be write protected and the configuration in file will not be installed.

#### **Probable causes**

-

## **Recommended actions**

You are not allowed to change the instance.

## **120003, Wrong domain version or incorrect file**

#### **Description**

The cfg domain version of file *arg* is wrong. The software is made for version *arg*.

#### **Consequences**

The configuration in file will not be installed.

#### **Probable causes**

-

#### **Recommended actions**

1) Re-edit the configuration file, and change the version of the cfg domain.

#### **120004, Line too long**

#### **Description**

Line *arg* in file *arg* contains *arg* characters, which is more than the allowed *arg*.

#### **Consequences**

The configuration in file will not be installed.

#### **Probable causes**

# -

#### **Recommended actions**

1) Re-edit the configuration file and reduce the number of characters, e.g. by splitting the instance into several lines. End each line, except the last one, with a trailing backslash "\" to achieve this. ded actions<br>
configuration file, and change the version of the cfs<br>
Change of the arg is particles<br>
The configuration in file will not be installed.<br>
<br> **Example the configuration in File will not be installed.**<br> **Example** 

## **120005, Attribute value out of allowed range**

#### **Description**

Attribute *arg* on line *arg* in file *arg* is out of the allowed range. The allowed range is < *arg*> - < *arg*>.

#### **Consequences**

The configuration in file will not be installed.

#### **Probable causes**

-

#### **Recommended actions**

1) Re-edit the configuration file and change the value on the attribute to fit inside the allowed range.

## **120006, Instance name occupied**

#### **Description**

Instance in line *arg* in file *arg* is already occupied.

#### **Consequences**

The configuration in file will not be installed.

#### **Probable causes**

-

#### **Recommended actions**

1) Re-edit the configuration file and change the instance name to add it to the file OR

2) Use the "Replace" mode to overwrite the instance previously using the name. This may be selected when loading the configuration file using RobotStudio, and the procedure is detailed in the RobotStudio Manual.

## **120007, Unknown type or attribute in cfg file**

#### **Description**

Type/attribute in position *arg* on line *arg* of file *arg* is not recognized.

#### **Consequences**

The configuration in file will not be installed.

#### **Probable causes**

The configuration type may not be installed, illegal/mistyped attribute, or the name is too long.

#### **Recommended actions**

1) Re-edit the configuration file.

# **120008, Mandatory attribute is missing in cfg file**

## **Description**

Missing mandatory attribute *arg* on line *arg* in file *arg*.

#### **Consequences**

The configuration in file will not be installed.

#### **Probable causes**

Missing/mistyped mandatory attribute.

#### **Recommended actions**

1) Re-edit the configuration file.

# **120009, Missing instance name in cfg file**

#### **Description**

Missing instance name on line *arg* in file *arg*.

## **Consequences**

The configuration in file will not be installed.

**Probable causes**

-

#### **Recommended actions**

1) Re-edit the configuration file.

# **120010, Configuration attribute value out of the allowed range**

## **Description**

Configuration attribute *arg* on line *arg* in file *arg* is out of the allowed range. The max. allowed length is *arg* characters.

#### **Consequences**

The configuration in file will not be installed.

## **Probable causes**

-

#### **Recommended actions**

1) Re-edit the configuration file and change the value on the attribute to fit inside the allowed range.

## **120011, Illegal version string**

#### **Description**

The version string in configuration file *arg* has illegal format.

#### **Consequences**

The configuration in file will not be installed.

#### **Probable causes**

The configuration file is made for a different system version/revision. The version string in the configuration file is mistyped/missing. The configuration file is corrupted. tion<br>
ion string in configuration file  $\alpha \eta$  has illegal format.<br>
The Data drag Two trig planes,  $\alpha \gamma$ <br>
in Paind,  $\alpha \gamma$ : Two trig planes,  $\alpha \gamma$ <br>
is and  $\alpha$ , and  $\alpha$ , are defined outside the<br>
intensity internal model

#### **Recommended actions**

1) Re-edit the configuration file and change the version string according to this layout:

"domain":"cfg domain version":"version":"revision"::.

# **120012, Illegal domain name**

#### **Description**

The domain name *arg* in configuration file *arg* is illegal.

#### **Consequences**

The configuration in file will not be installed.

#### **Probable causes**

The domain name may be mistyped or the domain is not installed in the system.

#### **Recommended actions**

1) Re-edit the configuration file and change the domain name.

## **130001, Equipment error**

## **Description**

Paint process and motion stopped.

#### **Recommended actions**

Check the paint equipment.

## **130002, Equipment error**

#### **Description**

Paint process stopped.

#### **Recommended actions**

Check the paint equipment.

## **130003, Trig plane error**

#### **Description**

In PaintL *arg*: One trig plane, *arg*, are defined outside the programmed path.

#### **Recommended actions**

Change eventdata or reprogram path.

## **130004, Trig plane error**

#### **Description**

In PaintL *arg*: Two trig planes, *arg* and *arg*, are defined outside the programmed path.

## **Recommended actions**

Change eventdata or reprogram path.

# **130005, Trig plane error**

## **Description**

In PaintL *arg*: Three trig planes, *arg*, *arg*, and *arg*, are defined outside the programmed path.

#### **Recommended actions**

Change eventdata or reprogram path.

# **130006, Trig plane error**

#### **Description**

In PaintL *arg*: Four trig planes, *arg*, *arg*, *arg* and *arg*, are defined outside the programmed path.

#### **Recommended actions**

Change eventdata or reprogram path.

## **130007, Trig plane error**

#### **Description**

In PaintL *arg*: Four trig planes, *arg*, *arg*, *arg* and *arg* and more are defined outside the programmed path.

#### **Recommended actions**

Change eventdata or reprogram path.

## **130008, Trig plane error**

#### **Description**

In 'SetBrush n': One trig plane, *arg*, is defined outside

the programmed path.

#### **Recommended actions**

Change eventdata or reprogram path.

## **130009, Trig plane error**

#### **Description**

More than four 'SetBrush' trig plane events are defined outside the programmed path

#### **Recommended actions**

Change eventdata or reprogram path.

## **130010, Conv pos out of reach**

#### **Description**

Programmed position for conveyor axis has passed out of reach Programmed conv pos: *arg* Actual conv pos: *arg* Note: Only first occasion is reported Email: sales@cambia.cn

#### **Recommended actions**

Reduce conveyor speed or modify programmed robtarget(s).

## **130011, Trig counter error**

#### **Description**

Can't allocate trig counters or there is no free counter Trig error supervision disabled.

#### **Recommended actions**

Reload program to enable trig error supervision.

## **130012, ConveyorSync Off**

# **Description** ConveyorSync was turned off because conveyor speed exceded lower limit *arg* per cent of nominal speed *arg*

#### **Recommended actions**

Check minimum sync speed in PaintWare parameter. Check conveyor speed setting.

## **130013, ConveyorSync On**

#### **Description**

ConveyorSync was turned on because conveyor regain nominal speed *arg* per cent of nominal speed *arg*

#### **Recommended actions**

No action needed The conveyor speed is Ok.

## **130014, 'Process ready' Timeout**

**Description**

'process ready input' not OK.

### **Recommended actions**

Check equipment connected TO 'process ready input'

Increase 'Proc Ready timeout'

# **130015, Conveyor running**

**Description** Signal 'c1NullSpeed' not OK

#### **Recommended actions**

Stop conveyor before proceeding with program execution.

## **131000, Argument error.**

**Description** The argument is not an integer.

#### **Recommended actions**

Change the argument to an integer.

## **131001, Argument error.**

**Description** The argument is not an array.

#### **Recommended actions**

Change the argument to an array.

# **131002, Argument error.**

# **Description**

The argument is not a persistent variable.

#### **Recommended actions**

Change the argument to a persistent.

# **131003, Argument error.**

## **Description**

The array argument has too many dimensions.

## **Recommended actions**

Change the array to one dimension.

# **131004, Brush table error.**

**Description** Only brush table *arg* is allowed.

# **Recommended actions**

Change to allowed brush table.

# **131005, Brush number error.**

**Description** Only brush numbers less than or equal to *arg* is allowed.

# **Recommended actions**

Change to allowed brush number.

# **131006, Argument value error**

**Description** Negative value for argument no. *arg*

## **Recommended actions**

Change argument value to a positive number.

# **131007, Signal '***arg***' does not exist**

# **Description**

Signal: *arg* Task: *arg* Context: *arg*

# **Recommended actions**

Check signal definitions. Define signal or find an existing signal.

# **131008, Applicator number error**

# **Description**

Applicator number is greater than number of applicators installed.

## **Recommended actions**

'App' argument (if present) must be in range from 1 to 'Number of apps'.

# **131009, Brushfactor too high**

## **Description**

# **Recommended actions**

Change brushfactor to a number between 1 and 500.

# **131010, Brushtable does not exist**

## **Description**

The following brushtable does not exist: *arg*

# **Recommended actions**

Brushtable must be a persistent array of datatype brushdata.

# **131011, Brushtable not an array**

**Description** The following brushtable is not an array: '*arg*'

# **Recommended actions**

Brushtable must be a persistent array of datatype brushdata.

# **131012, Wrong datatype for table**

# **Description** The following brushtable is not of datatype brushdata: '*arg*' tion<br>
an able  $\omega_X$  is allowed.<br>
an able  $\omega_X$  is allowed.<br>
and be a persistent array<br>
and  $\omega_X$  is a single entropy of the strengthene are stress and<br>
allowed brush and be a persistent array<br>
and a stress less than or<br>
a

## **Recommended actions**

Brushtable must be a persistent array of datatype brushdata.

# **131013, Non-existing signal**

# **Description**

The following signal did not exist: '*arg*'

# **Recommended actions**

Check signal definitions. Define signal or find an existing signal

# **131014, Channel not installed**

# **Description**

The factor no. specified in arg *arg* is greater than the number of installed channels
#### **Recommended actions**

Check installed options: Gun control : Factor no range  $=$  <1> 3 ch. system: Factor no range = <1-3> 4 ch. system: Factor no range = <1-4>

## **131015, Too many trig events**

#### **Description**

The maximum number of trig events (10) between two PaintL instructions is exceeded. Task: *arg*

Instruction: *arg* Context: *arg*

#### **Recommended actions**

Reduce the number of trig events.

## **131016, Illegal value for signal** *arg*

#### **Description**

An attempt was made to set an illegal value *arg* for signal *arg*.

#### **Consequences**

Signal will not be set.

#### **Recommended actions**

Check that signal is within defined limits.

## **132000, Brush number error.**

#### **Description**

The brush number is outside the limits for the activated brush table.

#### **Recommended actions**

Change argument within limits.

## **132001, Brush table error.**

**Description**

There is no brush table activated.

**Recommended actions** Activate a brush table.

## **132002, Brush not activated.**

#### **Description**

Brush outputs blocked because IpsEnable for Applicator *arg* was not active.

#### **Recommended actions**

Activate IpsEnable output for this Applicator.

## **132003, Equipment Enable rejected**

#### **Description**

Equipment could not be enabled due to the following active stop signals: *arg*

#### **Recommended actions**

Check Emy stop buttons, General mode stop input and Cabin Interlock input. Press Emy stop reset

## **132500, Unable to open symbol.**

#### **Description**

Output for symbol *arg* not found. NOTE: No paint-related outputs available

# due to this error.

## **Recommended actions**

- 1. Output for symbol not defined.
- 2. Output for symbol has wrong name.
- 3. Internal problem (memory etc..)

Try a restart.

## **132501, Paint System not inst.**

## **Description**

Paint System not available or not installed.

#### **Recommended actions**

PaintWare process not activated, due to incomplete Paint System configuration. 1. Use IPS option diskette to install. 2. Custom-configure Paint System using the Teach Pendant. Exercises.<br>
The control of the section of the section of the section of the section of the section of the section of the section of the section of the section of the section of the section of the section of the section of

## **132601, PIB contact lost**

#### **Description**

Controller has lost connection to the PIB board.

#### **Consequences**

Controller has entered system failure state.

#### **Probable causes**

- 1. Broken cable
- 2. High network load.

Restart controller

#### **Recommended actions**

Check MainComputer <-> PIB Ethernet cable.

© Copyright 2005-2010 ABB. All rights reserved.

O Copyright 2005-2010 ABB. All rights reserved.

## **132602, Invalid signal path for signal** *arg*

#### **Description**

The path *arg* is invalid for signal *arg*

#### **Consequences**

This signal will be disabled

#### **Recommended actions**

Check that the named device exist on PIB.

## **132999, Process error context**

#### **Description**

*arg*, *arg*, *arg*, *arg*, *arg*

#### **133000, IPS Cfg Error**

#### **Description**

Cfg Error: *arg*

Error accessing IPS config file *arg*. This config file is stored on one of the installed IPS nodes.

#### **Recommended actions**

1. Check IPS config file for errors.

2. Check if config file is stored on the correct IPS node.

## **133001, IPS Cfg Error**

#### **Description**

Cfg Error: *arg*.

Error in IPS config file *arg* in line *arg*. This IPS config file is located on one of the IPS nodes. **9, Process error context**<br>
We are the server is not found.<br>
The comparison of the system of the system of the system of the system of the system of the system of the system of the system of the system of the system of th

#### **Recommended actions**

1. Check in IPS config file for error in given line.

## **133002, IPS Cfg Error**

#### **Description**

Syntax Error: *arg*.

Faulty value for argument *arg*, in IPS config file *arg* in line *arg*. This IPS config file is located on one of the IPS nodes.

#### **Recommended actions**

1. Check in IPS config file for error in given line.

## **133003, IPS Cfg Error**

#### **Description**

Assertion error: *arg*.

Error in IPS config file *arg* in line *arg*. This IPS config file is located on one of the IPS nodes.

#### **Recommended actions**

1. Check in IPS config file for error in given line.

#### **133004, IPS Cfg Token Error**

#### **Description**

Cfg Token Error: *arg*.

Error in token *arg*, in IPS config file *arg* in line *arg* and character position *arg*. This IPS config file is located on one of the IPS nodes.

#### **Recommended actions**

1. Check in IPS config file for error in given line.

#### **133005, IPS License Error**

#### **Description**

License server is not found. Could not obtain option: *arg* Reference: *arg*

#### **Recommended actions**

- 1. Check that the system has a license server.
- 2. Check status on license server.
- 3. Check communication towards license server.

## **133006, IPS License Error**

#### **Description**

ID chip is not found.

Could not obtain option: *arg*

Reference: *arg*

#### **Recommended actions**

1. Check that ID chip is mounted on ACCB.

## **133007, IPS License Error**

#### **Description**

Wrong serial number. Could not obtain option: *arg* Reference: *arg*

#### **Recommended actions**

- 1. Check serial number in license file.
- 2. Check that correct ID chip is mounted.

## **133008, IPS License Error**

#### **Description**

License file is not found. File name must be 'option.lic'. Could not obtain option: *arg* Reference: *arg*

#### **Recommended actions**

1. Check that license file exist on license server.

## **133009, IPS License Error**

#### **Description**

License code in license file is not correct. Could not obtain option: *arg* Reference: *arg*

#### **Recommended actions**

1. Check that the license file on license server is identical to the original license file.

## **133010, IPS License Error**

#### **Description**

Syntax error in license file. Could not obtain option: *arg* Reference: *arg*

#### **Recommended actions**

1. Make sure the original license file is used. 2. Order new license file.

## **133011, IPS License Error**

#### **Description**

Option does not exist in license file. Could not obtain option: *arg* Reference: *arg*

#### **Recommended actions**

- 1. Check if option exist in license file.
- 2. Check if correct license file loaded.
- 3. Check in IPS config file for errors.
- 4. Order new license file.

#### **133012, IPS License Error**

#### **Description**

Counting option has no free licenses. Could not obtain option: *arg* Reference: *arg*

## **Recommended actions**

1. Check number of uses vs. license file.

- 2. Check if correct license file loaded.
- 3. Check in IPS config file for errors.

## **133013, IPS License Error**

#### **Description**

Protocol error in communication towards license server. Could not obtain option: *arg* Reference: *arg*

#### **Recommended actions**

1. Contact customer support.

## **133014, IPS License Error**

#### **Description**

Communication fault. License server has been found, but communication is lost. Could not obtain option: *arg* Reference: *arg*

#### **Recommended actions**

1. Check communication towards license server.

## **133200,** *arg***:Trig error**

**Description**

IPS has discovered an impossible trig time error. This situation may occur if trig-events are programmed too close each other in e.g. a cleaning sequence. **PS License Error**<br> **Examples the Communication towards license server.**<br> **In license file.**<br> **In linense file.**<br> **In linense file.**<br> **In the conjunction**<br> **Examples the conjunction**<br> **Examples the conjunction**<br> **Examples** 

## **Recommended actions**

1. Check if events for named device are programmed too close each other. 2. Check compensation delays for named device.

## **133201,** *arg***:Locked**

#### **Description**

The named device is locked by IPS. Can't set a value to this device when locked, and there is no direct access to it.

#### **Recommended actions**

1. Check if system tries to run named device, when it is already locked (connected) to another device.

## **133202,** *arg***:Disabled**

#### **Description**

Impossible to set a command value to named device when it is disabled. When a device is disabled, it is not possible to operate it.

#### **Recommended actions**

1. Enable named device and set a new command to it. 2. Check if IPS config is set up to

disable the named device.

## **133203,** *arg***:Disconn.**

## **Description**

The resource(s) for named device is disconnected and named device is not operational. The connect signal for the device is set to 0.

## **Recommended actions**

1. Set the connect signal for the named device to 1. 2. Check if the system sets the connect signal to 0 in some special cases.

## **133204,** *arg***:Not ready**

## **Description**

Can't set value: Named device is not ready and is halted by some supervision functions or it have a general problem.

## **Recommended actions**

1. Check if IPS is setup with any supervision functions for named device. 2. Check if named device have any problem, fix the problem and retry.

## **133205,** *arg***:Sprv. alarm**

## **Description**

Can't set value:An alarm that is supervising named device is active. One of the installed alarms prevents the named device from being operational.

## **Recommended actions**

1. Check for supervision alarms that sets named device in a not ready state. 2. Fix the actual alarm state.

## **133206, Lock** *arg* **failed**

## **Description**

Locking of a resource for named device failed. The same resource may have been allocated by another device.

## **Recommended actions**

1. Check in IPS config if several IPS devices are using the same resource.

## **133207,** *arg***:Val hi**

## **Description**

Value for named sensor or device has exceeded maximum limit. IPS has discovered an alarm state for named sensor or device.

## **Recommended actions**

1. Check if value for named sensor or device is too high. 2. Check for IPS configured LIMITalarms and verify that limits are OK.

## **133208,** *arg***:Val lo**

## **Description**

Value for named sensor or device has exceeded minimum limit. IPS has discovered an alarm state for named sensor or device.

# **Recommended actions**

1. Check if value for named sensor or device is too low. 2. Check for IPS configured LIMITalarms and verify that limits are OK.

## **133209,** *arg***:Act.val hi**

## **Description**

Actual value for named device has exceeded maximum limit. IPS has discovered too high actual value compared to the setpoint value.

## **Recommended actions**

1. Check for IPS configured DEVIATIONalarms and verify that parameter limits are OK. 2. Check if the sensor, used by named device, is noisy. Example of the most of the most of the most of the scene of the most of the scene of the scene of the scene of the scene of the scene of the scene of the scene of the scene of the scene of the scene of the scene of the sce

## **133210,** *arg***:Act.val lo**

#### **Description**

Actual value for named device has exceeded minimum limit. IPS has discovered too low actual value compared to the setpoint value.

## **Recommended actions**

1. Check for IPS configured DEVIATIONalarms and verify that parameter limits

are OK.

2. Check if the sensor, used by named device, is noisy or sending values.

## **133211,** *arg***:Comp. hi**

#### **Description**

Regulator for named device has compensated too much compared to the calibrated curve and its compensations parameter limits.

#### **Recommended actions**

1. Check in IPS config if compensation limits for named device are too tight. 2. Check supply pressures, hoses, sensor and transducer used by named device.

## **133212,** *arg***:Comp. lo**

#### **Description**

Regulator for named device has compensated too much compared to the calibrated curve and its compensations parameter limits.

#### **Recommended actions**

1. Check in IPS config if compensation limits for named device are too tight. 2. Check supply pressures, hoses, sensor and transducer used by named device.

## **133213,** *arg***:Potlife**

#### **Description**

The potlife time for named device has expired and the fluid will start to cure! Paint equipment may be destroyed! Start to flush system at once!

#### **Recommended actions**

1. Check if flushing of system is performed. 2. Check if potlife time is correct.

## **133214,** *arg***:Setp. hi**

#### **Description**

Setpoint value for named device is too high. The setpoint value is set to the maximum configured value for named device.

#### **Recommended actions**

1. Check if setpoint to named device is set too high. 2. Change the maximum value in the IPS config file if needed.

## **133215,** *arg***:Setp. lo**

#### **Description**

Setpoint value for named device is too low. The setpoint value is set to the minimum configured value for named device.

#### **Recommended actions**

1. Check if setpoint to named device is set too low. 2. Change the minimum value in the IPS config file if needed.

## **133216,** *arg***:Seq. error**

#### **Description**

IPS has discovered a trig sequence error. The Dynamic Delay Compensation function for named device measured an 'on'- transition while expecting an 'off'- transition. (Or opposite) Let the separation<br>
of ded actions<br>
and actions<br>
and actions<br>
Encoming if compensation<br>
and device act too ight.<br>
<br> **Example the minimum configured value for a amed<br>
example device as<br>
Phy pressures, hoses, sensor<br>
2. Chu** 

#### **Recommended actions**

1. Check if the sensor signal has the correct level. 2. Check if the sensor signal is noisy.

## **133217,** *arg***:Unexp. trans.**

#### **Description**

IPS has discovered an unexpected transition. The Dynamic Delay Compensation function for named device measured a transition at a time when none was expected.

#### **Recommended actions**

1. Check relay and electrical connections for the sensor. 2. Check if the sensor signal is noisy.

## **133218,** *arg***:Timeout On**

#### **Description**

IPS has discovered a trig timeout

for an 'on'- transition. The Dynamic Delay Compensation function has timed out for an 'on'- transition.

#### **Recommended actions**

1. Check sensor for named device. 2. Check wiring or relay for sensor.

## **133219,** *arg***:Timeout Off**

#### **Description**

IPS has discovered a trig timeout for an 'off'- transition. The Dynamic Delay Compensation function has timed out for an 'off'- transition.

#### **Recommended actions**

1. Check sensor for named device.

2. Check wiring or relay for sensor.

## **133220,** *arg***:No signal**

#### **Description**

IPS is reading a zero value from the sensor used by the named device. Wiring or supply to this sensor can be the reason.

#### **Recommended actions**

- 1. Check if used sensor is broken.
- 2. Check wiring of used sensor.
- 3. Check process supply for used sensor.

## **133221,** *arg***:Max output**

## **Description**

The closed loop regulator for named device has reached the maximum output.

## **Recommended actions**

1. Check if the commanded value to the regulator is higher than possible for the application equipment. 2. Reduce setpoint to operate regulator within controllable range.

## **133222,** *arg***:Min output**

#### **Description**

The closed loop regulator for named device has reached the minimum output.

#### **Recommended actions**

1. Check if the commanded value to the regulator is lower than possible for

the application equipment. 2. Increase setpoint to operate regulator within controllable range.

## **133223,** *arg***:Interlock**

#### **Description**

IPS has discovered an interlock conflict error. An attempt was made to operate more than one valve or device in an interlocked group.

#### **Recommended actions**

1. Set active valve or device to zero before activating a new one.

## **133224, Acknowledge needed**

## **Description**

*arg* is currently halted by an alarm supervision and an acknowledge of named device is needed.

## **Recommended actions**

Check the alarms that is halting the named device. 2. Recover the alarm situation. 3. Acknowledge the alarm for named device and retry. Er-containing the main of the main the main that is the sales of the main of the main of the main of the main of the main of the main of the main of the main of the main of the main of the main of the main of the main of t

## **133225, DMC error**

#### **Description**

Following Digital Motor Controller (DMC) error message was sent to IPS:

*arg*.

IPS has lost communication or discovered an error sent from the named DMC driver.

#### **Recommended actions**

- 1. Check cables to the DMC.
- 2. Check power supply to the DMC.
- 3. For more info, see the Unit Description, Paint manual.

## **133226,** *arg***.**

## **Description**

Setpoint error. IPS has discovered an error to set a signal on the named device.

#### **Recommended actions**

1. Check if signal is available for named device.

## **133250,** *arg***:Comm. err**

#### **Description**

IPS has discovered an internal CAN-communication error. Communication on CAN-bus between IPS nodes is lost. System will try to reconnect if possible.

#### **Recommended actions**

1. Check CAN-bus cables for IPS nodes.

- 2. Check IPS nodes for correct MacID.
- 3. Check CAN-bus termination resistors.

## **133251,** *arg***:New curve**

#### **Description**

IPS has created a new dynamic or calibrated curve, number *arg*, for named device.

**Recommended actions**

#### **133252,** *arg***:Calc. curve**

#### **Description**

IPS has recalculated a dynamic or calibrated curve, number *arg*, for named device. The range of curve is modified due to modified range of regulator.

#### **Recommended actions**

#### **133253,** *arg***:Resizing**

#### **Description**

IPS has resized a dynamic or calibrated curve, number *arg*, for named device. Due to change in curvesize parameter, the existing curves are transformed to the new curvepoint size.

**Recommended actions**

## **133254,** *arg***:DMC error**

#### **Description**

IPS has lost communication or discovered an error sent from named DMC-driver. DMC error code is: *arg*.

#### **Recommended actions**

1. Check DMC-driver status LEDs.

2. Check power supply on the DMC-driver.

## **133255, Apmb error**

#### **Description**

IPS has discovered an Apmb-driver (Berger-Lahr driver) error. Apmb-driver, number: *arg*, has issued an error.

#### **Recommended actions**

1. Check the fault LEDs codes on the Berger-Lahr Drive unit. 2. Check stepper motor. 3. Check wiring for Berger-Lahr driver.

## **133256,** *arg***:Curve err**

#### **Description**

IPS has discovered a number format on named dynamic/calibrated curve that is not correct.

# **Recommended actions** 1. Check if an already saved curve on the IPS node has an incompatible number format than expected. 2. Delete the saved curve on the nodes for correct MacID.<br>
Note the fundi LiEbs codes on the<br>
Respect Lim Diricus interior.<br>
2. Check skepper mont.<br>
2. Check skepper mont.<br>
2. Check skepper mont.<br>
2. Check skepper mont.<br>
2. Check skepper mont.<br>
2. Check s

IPS board.

## **133257, SDI error**

#### **Description**

SDI board have issued following error:*arg*, with error code:*arg*.

#### **Recommended actions**

1. Check SDI board for errors.

## **133258, VCD error,MacID:***arg*

#### **Description**

IPS has discovered an error on a VCD board with following details:*arg*.

#### **Recommended actions**

1. Check VCD board for the error reason given. 2. Replace the VCD board.

## **133259, File Access Error**

## **Description**

IPS has discovered a File Access Error on following file: *arg*.

## **Recommended actions**

1. Check if named file exists.

2. Check if file is currently in use.

## **133260, File Defaulted**

## **Description**

IPS has created a default file of type: '*arg*' with following file name: *arg*.

## **Recommended actions**

## **133261, File Parse Error**

#### **Description**

IPS failed to load the following file *arg* in line *arg*. Detailed error text: *arg*.

#### **Recommended actions**

1. Check that named file has the correct format for its use.

## **133262, New index entry in file**

#### **Description**

IPS has created in file: *arg* a new index entry with value: *arg*

**Recommended actions**

## **133263, PPRU CAN Error**

## **Description**

PPRU unit: *arg*, register '*arg*' = *arg*

## **133264, PPRU Error**

## **Description**

PPRU unit: *arg*, message = '*arg*'

## **133265, SPI down:** *arg*

## **Description**

IPS on node *arg* has discovered an SPI-communication error. *arg* System will try to reconnect.

#### **Recommended actions**

- 1. Check serial cable to SPI board.
- 2. Check power cable to SPI board.
- 3. Check/replace SPI board.

## **133266, SPI up:** *arg*

#### **Description**

SPI reconnected on node *arg*.

## **133280, Servo create error**

#### **Description**

SDI board has discovered an error while loading configuration. 133280, Servo create error<br>
tion<br>
tion<br>
tion<br>
and default file<br>
tie hanne arg.<br>
<br> **Exambered a default file**<br> **Exambered a default file**<br> **Exambered a default file**<br> **Exambered a default file**<br> **Exambered a default file P** 

#### **Recommended actions**

- 1. Check SDI configuration.
- 2. Check/replace SDI board.
- 3. Contact customer support.

## **133281, Servo meas. system error**

## **Description**

SDI board has discovered an error on the serial line for the measurement system.

#### **Recommended actions**

- 1. Check cables and connectors.
- 2. Check measurement board.
- 3. Contact customer support.

## **133282, Servo drive system error**

#### **Description**

SDI board has discovered an error on the serial line for the drive system.

#### **Recommended actions**

- 1. Check cables and connectors.
- 2. Check serial line, maybe a loop-link
- is required.
- 3. Check drive units.
- 4. Contact customer support.

## **133283, Servo calibration done**

#### **Description**

SDI board has performed calibration.

#### **Recommended actions**

#### **133284, Servo calibration error**

#### **Description**

SDI board has discovered an error while doing calibration.

#### **Recommended actions**

1. Retry calibration.

2. Contact customer support.

#### **133285, Servo calibration timeout**

#### **Description**

SDI board has discovered that the calibration job has timed out.

#### **Recommended actions**

1. Retry calibration.

2. Contact customer support.

## **133286, Servo config. timeout**

#### **Description**

SDI board has discovered an error while loading configuration.

#### **Recommended actions**

- 1. Check SDI configuration.
- 2. Check/replace SDI board.
- 3. Contact customer support.

#### **133287, Servo coeff. set error**

**Description**

SDI board has discovered a problem to assign a specified set of coeffisients.

#### **Recommended actions**

1. Check FILTERASSIGN section in

- SDI configuration file for errors.
- 2. Check/replace SDI board.
- 3. Contact customer support.

## **133288, Servo illegal hardware**

#### **Description**

SDI board has discovered an error while loading configuration.

#### **Recommended actions**

- 1. Check SDI hardware version.
- 2. Check/replace SDI board.
- 3. Contact customer support.

#### **133300, Drive units power up**

#### **Description**

After power up or reset of Drive units the 'POWER\_UP'-error bit is set. This is to indicate that the Drive units needs to be initialized by downloaded parameters.

#### **Recommended actions**

1. This is info only, the software on the SDI board should automatically download parameters to the drives.

## **133301, SDI Servo WatchDog**

#### **Description**

SDI board has discovered a watchdog reset from the Drive unit used by: *arg*.

#### **Recommended actions**

1. Restart robot controller.

2. Replace Drive unit.

## **133302, SDI logic +/-15V error**

## **Description**

The SDI supply voltage for  $+/-15V$  is out of range, received from the Drive unit used by: *arg*.

#### **Recommended actions**

1. Check cabling on SDI board. 2. Check supply voltage of +/-15V from SDI board. 3. Replace Drive unit. Emanuel the SDI board should automatically<br>
Selection control of the state of the state of the state of the state of the state of the state of the state of the state of the state of the state of the state of the state of

#### **133303, SDI Comm. error**

#### **Description**

SDI board has discovered too many consecutive communication errors reported by the Drive unit used by: *arg*.

#### **Recommended actions**

- 1. Check cabling.
- 2. Replace Drive unit.
- 3. Replace SDI board.

## **133304, Int. Drive unit error**

## **Description**

SDI board has discovered an internal error in the Drive unit used by: *arg*.

## **Recommended actions**

1. Ignore if any other Drive unit errors are present. 2. Replace Drive unit.

## **133305, Drive glitch warning**

## **Description**

SDI board has discovered a glitch in the short circuit detector for the Drive unit used by: *arg*.

## **Recommended actions**

1. Check for short circuit in cabling. 2. Check for short circuit in servo motor.

2. Replace Drive unit.

## **133306, Servo short circuit**

## **Description**

SDI board has discovered an short circuit in the Drive unit used by: *arg*

#### **Recommended actions**

1. Check for short circuit in cabling. 2. Check for short circuit in servo motor.

3. Replace Drive unit.

## **133307, Servo temp. warning**

## **Description**

SDI board has discovered a high temperature warning in the Drive unit used by: *arg*. ALLOW SYSTEM TO COOL DOWN!

## **Recommended actions**

1. Check cooling fans and filters for the Drive unit.

- 2. Too high ambient temperature.
- 3. Check power consumption of the Drive.
- 4. Replace Drive unit.

## **133308, Servo Temp. alarm**

## **Description**

SDI board has discovered a high temperature alarm in the Drive unit used by: *arg*. ALLOW SYSTEM TO COOL DOWN!

## **Recommended actions**

1. Check cooling fans and filters for the Drive unit.

- 2. Too high ambient temperature.
- 3. Check power consumption of the Drive.
- 4. Replace Drive unit.

## **133309, Servo over temperature**

## **Description**

SDI board has discovered an over temperature error in the Drive unit

used by: *arg*. ALLOW SYSTEM TO COOL DOWN!

## **Recommended actions**

1. Check cooling fans and filters for the Drive unit. 2. Too high ambient temperature. 3. Check power consumption of the Drive. 4. Replace Drive unit. **Example 2.** The high ambient temperature.<br> **Example 2.** The high ambient temperature.<br> **Example 2.** The high ambient temperature<br>
the distributed are principal and the subsequent of the Drive.<br>
The subsequent detector for

## **133310, Servo Drive overload**

## **Description**

SDI board has discovered high temperature in transistors on the Drive unit used by: *arg*. This problem is caused by overload for the actual Drive.

## **Recommended actions**

1. Too much torque for the Drive unit. Check system for overload in torque. 2. Check if robot or pump is jammed.

3. Replace Drive unit.

## **133311, Servo high voltage**

## **Description**

SDI board has discovered a DC-bus voltage higher than allowed. This is detected in the Drive unit used by: *arg*.

#### **Recommended actions**

1. Check incoming mains. 2. Check/replace bleeder resistors and cabling. 3. Check/replace DC-link. 4. Replace Drive Unit.

## **133312, Servo over voltage**

#### **Description**

SDI board has discovered a critical over voltage on DC-bus detected in the Drive unit used by: *arg*.

#### **Recommended actions**

1. Check incoming mains.

- 2. Check/replace bleeder resistors.
- 3. Check/replace DC-link.

#### **133313, Servo DC low voltage**

#### **Description**

SDI board has discovered a low voltage on DC-bus detected in the Drive unit used by: *arg*.

#### **Recommended actions**

- 1. Check incoming mains.
- 2. Check/replace bleeder resistors and cabling.
- 3. Check/replace DC-link.
- 
- 4. Replace Drive Unit.

## **133314, Servo torque command err.**

#### **Description**

SDI board has discovered a servo torque command error with too big difference in 3 consecutive torque references. This error is received from the Drive unit used by: *arg*.

#### **Recommended actions**

1. Check resolver cabling and external

- noise in resolver cabling.
- 2. Check resolver ground connections.
- 3. Check SDI configuration if gain

is too high.

#### **133315, Servo resolver pos. err.**

#### **Description**

SDI board has discovered a resolver postion error with too big difference

in 3 consecutive rotor positions. This error is received from the Drive unit used by: *arg*.

#### **Recommended actions**

1. Check resolver cabling and external noise in resolver cabling.

2. Check resolver ground connections.

## **133316, Saturated current contr.**

#### **Description**

SDI board has discovered that the Drive unit is unable to supply ordered current due to low DC-voltage or broken motor connections, received from the Drive unit used by: *arg*. Subscription<br>
Subscription<br>
con DC-bus defeated in the<br>
red by: arg.<br>
and DC-bus defeated in the<br>
red actions<br>
time is unable to supply conducted current<br>
and the brive DC low voltage<br>
are DC-link.<br> **Recommended actions**<br>

#### **Recommended actions**

- 1. Check DC-bus voltage.
- 2. Check servomotor/cables.
- 3. Check SDI configuration.
- 4. Replace Drive Unit.

#### **133317, Servo cable error**

#### **Description**

SDI board has discovered a servo cable error between Drive unit and servomotor. This error is received from the Drive unit used by: *arg*.

#### **Recommended actions**

- 1. Check servomotor/cables.
- 2. Replace Drive unit.
- 3. Replace SDI board.

#### **133318, Servo under current error**

#### **Description**

SDI board has discovered a torque that is producing a current lower than ordered, received from the Drive unit used by: *arg*.

#### **Recommended actions**

- 1. Check SDI configuration.
- 2. Check DC-bus voltage.
- 3. Check servomotor/cables.

## **133319, Servo over current error**

#### **Description**

SDI board has discovered a torque

that is producing a current higher than ordered, received from the Drive unit used by: *arg*.

## **Recommended actions**

- 1. Check SDI configuration.
- 2. Check DC-bus voltage.
- 3. Check servomotor/cables.

## **133320, Drive unit regulator err.**

## **Description**

SDI board has discovered an error in the Drive unit regulator (d-part) used by: *arg*.

## **Recommended actions**

- 1. Check SDI configuration.
- 2. Check servomotor/cables.
- 3. Check resolver and resolver cabling.
- 4. Replace SDI board.

## **133321, Servo max. current error**

## **Description**

SDI board has discovered a maximum current error, received from the Drive unit used by: *arg*.

## **Recommended actions**

- 1. Check SDI configuration.
- 2. Check DC-bus voltage.
- 3. Check servomotor/cables.

## **133322, Servo unknown error code**

## **Description**

SDI board has discovered an unknown extended servo error code. This is an internal error, received from Drive unit used by: *arg*

## **Recommended actions**

- 1. Check/replace Drive unit.
- 2. Check/replace SDI board.
- 3. Contact customer support.

## **133323, Servo overrun error**

## **Description**

SDI board has discovered a receiver overrun. This is an internal error, received from Drive unit used by: *arg*

## **Recommended actions**

- 1. Check SDI configuration.
- 2. Check/replace Drive unit.
- 3. Check/replace SDI board.
- 4. Contact customer support.

## **133324, Servo illegal node**

## **Description**

SDI board has discovered a servo illegal node address error. This is an internal error, received from Drive unit used by: *arg*

## **Recommended actions**

- 1. Check SDI configuration.
- 2. Check/replace Drive unit.
- 3. Check/replace SDI board.
- 4. Contact customer support.

# **133325, Servo illegal key**

#### **Description**

SDI board has discovered a servo illegal key value when connecting to an Drive unit. This is an internal error, received from the Drive unit used by: *arg* For the statement of the track of the sales and the sales and the sales are the sales and the sales are the sales of the sales of the sales of the sales of the sales of the sales of the sales of the sales of the sales of

#### **Recommended actions**

- 1. Check SDI configuration.
- 2. Check/replace Drive unit.
- 3. Check/replace SDI board.
- 4. Contact customer support.

## **133326, Servo no parameter**

#### **Description**

SDI board has discovered that no parameter is used. This is an internal error, received from the Drive unit used by: *arg*

#### **Recommended actions**

- 1. Check SDI configuration.
- 2. Check/replace Drive unit.
- 3. Check/replace SDI board.
- 4. Contact customer support.

#### **133327, Servo read only par.**

#### **Description**

SDI board has discovered an attempt to write parameter values to read only

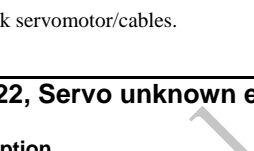

parameters on a Drive unit. This is an internal error, received from the Drive unit used by: *arg*

#### **Recommended actions**

- 1. Check SDI configuration.
- 2. Check/replace Drive unit.
- 3. Check/replace SDI board.
- 4. Contact customer support.

#### **133328, Servo locked parameter**

#### **Description**

SDI board has discovered an attempt to write parameter values to locked parameters on a Drive unit. This is an internal error, received from the Drive unit used by: *arg* For values blocked<br>
a all Divisions and Email: sales obecause of the term is the block of the sales of the sales of the sales of the sales of the sales of the sales and the sales are sales and the sales are sales and the s

#### **Recommended actions**

- 1. Check SDI configuration.
- 2. Check/replace Drive unit.
- 3. Check/replace SDI board.
- 4. Contact customer support.

## **133329, Servo diagnosis no par.**

#### **Description**

SDI board has asked for a non existing parameter from the Drive unit used by: *arg*

#### **Recommended actions**

- 1. Check SDI configuration.
- 2. Check/replace Drive unit.
- 3. Check/replace SDI board.
- 4. Contact customer support.

## **133330, Servo current meas. error**

#### **Description**

SDI board has discovered a servo current measurement error, caused by an error in the current measurement bridge. This is an internal error, received from the Drive unit used by: *arg*

#### **Recommended actions**

- 1. Check/replace Drive unit.
- 2. Check/replace SDI board.
- 3. Contact customer support.

## **133331, Servo syncslot occupied**

#### **Description**

SDI board has discovered a syncslot occupy error received from the Drive unit used by: *arg*.

#### **Recommended actions**

- 1. Check SDI configuration.
- 2. Check/replace Drive unit.
- 3. Check/replace SDI board.
- 4. Contact customer support.

#### **133332, Servo sync insert error**

#### **Description**

SDI board has discovered a sync insert error received from the Drive unit used by: *arg*.

#### **Recommended actions**

1. Check how motor and resolver are configured on the SDI board. 2. Check/replace Drive unit.

3. Check/replace SDI board.

4. Contact customer support.

## **133333, Servo sync no load par.**

#### **Description**

SDI board has discovered a sync with no parameters, received from the Drive unit used by: *arg*.

#### **Recommended actions**

- 1. Check SDI configuration.
- 2. Check/replace Drive unit.
- 3. Check/replace SDI board.
- 4. Contact customer support.

## **133334, Servo position reg. error**

#### **Description**

SDI board has discovered a servo position regulator error, for: *arg*. This error is typical if the resolver feedback is noisy.

#### **Recommended actions**

- 1. Check resolver cabling.
- 2. Contact customer support.

## **133335, Servo speed reg. overflow**

#### **Description**

SDI board has discovered a servo speed regulator overflow error, for: *arg*. This error is typical if the resolver feedback is noisy.

#### **Recommended actions**

1. Check resolver cabling.

2. Contact customer support.

## **133336, Servo speed flt overflow**

#### **Description**

SDI board has discovered a servo speed filter overflow error, for: *arg*.

#### **Recommended actions**

1. Change SDI board.

2. Contact customer support.

#### **133337, Servo res. angle overflow**

#### **Description**

SDI board has discovered a resolver angle calculation overflow error, for: *arg*.

#### **Recommended actions**

1. Check resolver and resolver cabling.

2. Contact customer support.

## **133338, Servo resolver error**

#### **Description**

SDI board has discovered a failure in resolver angle square root calculation, for: *arg*. The squared result for x- and y-signal on resolver exceeded a limit. Example the Control of the Control of the Control of the Science of the Science of the Science of the Science of the Science of the Science of the Science of the Science of the Science of the Science of the Science of the

#### **Recommended actions**

1. Check resolver and resolver cabling. 2. Replace serial measurement boards.

## **133339, Servo torque limit error**

#### **Description**

SDI board has discovered a servo torque limit error, for: *arg*.

#### **Recommended actions**

1. Check motorcables or servomotor.2. Check torque limits in configuration.

3. Check if servomotor/gearbox is stuck.

4. Check if configuration is correct

for used setup.

## **133340, Drive unit comm. lost**

#### **Description**

SDI board has lost communication with the Drive unit used by: *arg*.

#### **Recommended actions**

- 1. Check cable between SDI board and Drive unit.
- 2. Replace SDI board.
- 3. Replace Drive unit.

## **133341, Sms board comm. lost**

**Description** SDI board has lost contact with the serial measurement board, used by: *arg*.

#### **Recommended actions**

1. Check cable between SDI board and measurement board. 2. Replace SDI board.

3. Replace serial measurement board.

## **133342, Sms board comm. lost**

#### **Description**

SDI board has lost contact with the serial measurement board, used by: *arg*.

#### **Recommended actions**

1. Check cable between SDI board and measurement board.

- 2. Replace SDI board.
- 3. Replace serial measurement board.

## **133343, Sms board comm. lost**

#### **Description**

SDI board has lost contact with the serial measurement board, used by: *arg*.

#### **Recommended actions**

1. Check cable between SDI board and

measurement board.

- 2. Replace SDI board.
- 3. Replace serial measurement board.

## **133344, Position step error**

#### **Description**

SDI board has discovered an ordered position step length larger than the maximum specified step length, configured for: *arg*.

#### **Recommended actions**

1. Check the 'MaxStepSize' parameter in the configuration for named servo. 2. Check acc./speed for superior

interpolator.

3. Check resolver and resolver cabling.

## **133345, Speed error**

#### **Description**

SDI board has discovered a speed error for: *arg*.

#### **Recommended actions**

1. Check acc./speed for superior interpolator.

2. Check gain parameters for named servo.

3. Check resolver and resolver cabling.

## **133428,**

**Description**

**Recommended actions**

## **133429,**

**Description**

**Recommended actions**

## **133430, Servo DC-link overtemp.**

#### **Description**

SDI board has discovered an overtemperature in DC-link: *arg*.

## **Recommended actions**

1. Check cooling fans and filters for the DC-link.

2. Too high ambient temperature.

3. Check main supply for DC-link.

4. Replace DC-link unit.

## **133431, Servo bleeder overload**

#### **Description**

SDI board has discovered a bleeder overload for DC-link: *arg*.

#### **Recommended actions**

1. Check bleeder connections.

2. Too much deceleration.

- 3. Check AC voltage to DC-link.
- 4. Replace DC-link unit.

## **133432,**

**Description**

## **Recommended actions**

## **133433, Servo mains error**

**Description** SDI board has discovered an error on the main supply for the DC-link unit: *arg*. Examinent and the Delinian and the China and the China and the China and the China and the China and the China and the China and the China and the China and the China and the China and the China and the China and the China

#### **Recommended actions**

1. Check power supply to the DC-link. 2. Replace DC-link unit.

## **133434, Low DC voltage**

#### **Description**

SDI board has discovered low DC voltage on the DC-link unit: *arg*.

#### **Recommended actions**

1. Check power supply to the DC-link. 2. Replace DC-link unit.

## **133435, DC-link +/-15V error**

#### **Description**

The DC-link supply voltage for +/-15 volt is out of range, detected by the DC-link unit: *arg*.

#### **Recommended actions**

- 1. Check cabling.
- 2. Check +/-15V from power supply.
- 3. Replace DC-link unit.

## **133436, Open circuit in bleeder resistor circuit**

## **Description**

The bleeder resistor connected to the rectifier is an open circuit, detected by: *arg*.

## **Recommended actions**

1. Make sure the bleeder resistor cable is correctly connected to the rectifier unit.

2. Make sure the cable and resistor is working correctly by measuring their resistance respectively. Disconnect before measuring.

3. Replace any faulty component.

## **133437, Short circuit in bleeder resistor circuit**

## **Description**

The bleeder resistor connected to the rectifier is a short circuit, detected by: *arg*.

#### **Recommended actions**

1. Make sure the bleeder resistor cable is correctly connected to the rectifier unit.

2. Perform a shutdown and then restart the system.

3. If the problem persists, isolate the faulty rectifier unit and replace it.

## **133501, Handler is not calibrated**

#### **Description**

Could not enable the handler, because the handler was not calibrated.

#### **Recommended actions**

Calibrate the handler.

## **133502, Belt on the handler is not calibrated**

#### **Description**

Could not enable the handler, because the belt on the handler is not calibrated.

#### **Recommended actions**

- 1. Be sure to calibrate the handler in two postions.
- 2. Update SDI-configuration to one point calibration.

## **133503, Belt calibration error**

#### **Description**

The result of the belt-calibration was too inaccurate.

#### **Recommended actions**

- 1. Check SDI-configuration for position of calibration points.
- 2. Make sure that you calibrate in the the correct order and that the handler is positioned accurately.

## **133504, Move not allowed**

#### **Description**

A new move command was given to the interpolator on the SDI board when it was already interpolating two paths.

#### **Recommended actions**

1. Check in program if several moves is performed, without waiting for the interpolator to be ready for next move.

#### **133505, No servo response on SDI**

#### **Description**

SDI board has discovered that a servo did not request for a new step from the interpolator.

#### **Recommended actions**

1. Check in error log for the servo

errors given. 2. Fix the actual servo problem and retry the system.

## **133507, Invalid interpolator step**

## **Description**

SDI board has discovered an invalid interpolator step in the system. The interpolator on the SDI board has tried to set an illegal step length, or too high speed is set in the move program. Example the control of the control of the control of the control of the control of the control of the control of the control of the control of the control of the control of the control of the control of the control of the

#### **Recommended actions**

- 1. Check program for too high speed.
- 2. Check for configuration error
- (gear ratio, etc.).
- 3. Interpolator error.
- 4. Contact customer support.

## **133508, Servo read error**

#### **Description**

SDI board has discovered a servo read error. The interpolator on the SDI board has failed to read from a servo.

#### **Recommended actions**

1. Check in error log for the servo errors given.

2. Replace SDI board.

## **133509, Handler not in position**

#### **Description**

SDI board has discovered that the handler has not reached the correct position, after a specified time.

#### **Recommended actions**

- 1. Check for servo errors.
- 2. Check for interpolator errors.
- 3. Replace SDI board.

#### **133512, Command toggle error.**

#### **Description**

A command toggle was sent to the SDI board while the acknowledge signal was high.

#### **Recommended actions**

1. Assure that the command toggle signal is low before toggling a new command.

## **133550, Joint speed error**

#### **Description**

The speed of joint *arg* deviates too much relative to the ordered speed.

#### **Recommended actions**

- 1. Check the parameters.
- 2. Check for external forces.
- 3. Reduce programmed speed and acceleration.

#### **133551, Move not allowed**

#### **Description**

The handler is ordered to move to an illegal position: *arg*= *arg*

#### **Recommended actions**

- 1. Check position limits.
- 2. Check position data.
- 3. Check signal CPYLimOverride.

## **134001, Fatal queue error**

#### **Description**

It was not possible to pop the job queue, due to an unexpected error.

#### **134002, Queue overflow**

#### **Description**

The last job in the queue was removed because the queue is full.

**Consequences**

The last job will not be executed.

## **Recommended actions**

Wait for queue size to decrease before inserting more jobs.

## **134003, Invalid token**

**Description** Token *arg* is out of bounds.

#### **Recommended actions**

Check client parameters.

#### **134004, Invalid client**

**Description** Client *arg* is out of bounds.

**Recommended actions**

Check client parameters.

## **134005,** *arg* **can only get master in Auto mode**

**Description** It is only allowed to get master in Auto mode. Command toggle error.<br>
The margin study bundel.<br>
The margin study bundel.<br>
The margin study bundel.<br>
The acknowledge<br>
in the command toggle signal<br>
the command toggle signal<br>
the command toggle signal<br>
the command toggle

**Recommended actions**

Switch the controller to Auto mode and execute the command again.

## **134006,** *arg* **failed to get master**

#### **Description**

*arg* could not get master, because master is already taken by *arg*.

## **134007,** *arg* **failed to release master**

#### **Description**

*arg* could not release master, because *arg* has master.

#### **134008, Too many subscribers**

#### **Description**

The routine *arg* could not be subscribed to the *arg* event due to too many subscribers.

## **134009, Subscriber file error**

#### **Description**

The system failed to create the file *arg*.

#### **134010, Subscriber reference error**

**Description**

*arg* did not contain the procedure *arg*.

## **134011, Subscriber unknown error**

**Description**

Unknown error during init. of subscribers.

## **134017, Buffer full**

**Description**

Buffer1: *arg* Buffer2: *arg*

#### **134018, Log semaphore timeout**

#### **Description**

Log: *arg* Message: *arg*

## **134019, Master required**

**Description**

*arg* must be master to execute the command (*arg*).

#### **134020, File not found**

#### **Description**

*arg* could not be found.

#### **Recommended actions**

Make sure that the file exists.

## **134021, Syntax Error**

#### **Description**

The file "*arg*" contains syntax errors or reference errors.

#### **Consequences**

The file was not loaded.

#### **Recommended actions**

Check error and rapid logs for the cause and fix the file.

#### **134022, Duplicate attempt to load program**

#### **Description**

Duplicate attempt to load program index: *arg*.

#### **Recommended actions**

Wait for the current directly loaded program to finish executing.

## **134023, Duplicate attempt to load program**

**Description**

Duplicate attempt to load module name: *arg*.

**Recommended actions**

Wait for the current directly loaded program to finish executing.

## **134025, Material Change Suspended**

**Description**

Material change was suspended because of an error or stop.

**Recommended actions**

Fix the problem, reset error and restart.

#### **134026, Material Change Cancelled**

**Description**

Material change was cancelled.

## **134027, Illegal Material Change Event**

**Description** Start of material change was issued while material change was already running. Fix the problem, rest entropied because of an entropie stay<br>
any<br>
any<br>
any<br>
any<br>
any<br> **Exime problem, rest entropied actions**<br>
Eximended actions<br> **Eximented actions**<br> **Eximented actions**<br> **Eximented actions**<br> **Eximented a** 

## **134028, Illegal Material Change Event**

**Description** Proceed of material change was issued unexpectedly.

#### **134030, Material Change Skipped**

**Description**

Material supply is turned off.

## **Consequences**

Material change will be skipped for this job.

## **134032, Protocol Error**

#### **Description**

A material change command was sent to the robot before the previous was done.

#### **134033, Enable Material Supply Error**

**Description**

Could not enable the material supply.

#### **134034, Material Change Time Out**

## **Description** Material change decision timed out.

# © Copyright 2005-2010 ABB. All rights reserved. © Copyright 2005-2010 ABB. All rights reserved.

#### **Consequences**

Material change decision may not be reliable.

## **Recommended actions** Procedures subsribed to the decide event should be checked for delays.

## **134039, Toggle lowered before command was finished**

#### **Description**

The command toggle was lowered before the command was finished.

#### **Consequences**

The external controls system will not receive command result.

#### **Probable causes**

External controls system not compliant to protocol

## **134040, Previous command not finished**

#### **Description**

A command (*arg*) was sent before the previous (*arg*) was done.

#### **Probable causes**

External controls system not compliant to protocol

## **134041, Missing Signal Definition**

#### **Description**

The signal *arg* could not be found.

## **134042, Volume not recorded**

#### **Description**

Total consumed volume for the job is outside accepted tolerance. Volume: *arg*

#### **Consequences**

Accuvol table will not be updated.

## **134050, Applicator Timeout**

**Description** A timeout occured while waiting for the applicator to get ready. **Example the system will not every command result.**<br> **Example the system not compliant to protocol**<br>
There is a mismatch between the number of applicator compliant to protocol<br>
There is a mismatch between the number of ap

#### **Recommended actions**

Check other process messages for additional information.

#### **134051, External Start when no program**

#### **Description**

An External Start command (*arg*) was received when no program was loaded

#### **Probable causes**

External controls system not compliant to protocol

## **134052, Overpush**

#### **Description**

The system has pushed to much material

#### **Consequences**

The current paint job might be contaminated

#### **Recommended actions**

Disable paint push and then check push parameters

## **134053, Applicator configuration mismatch**

#### **Description**

There is a mismatch between the number of applicator enable signals and the number of brush signals.

**Consequences**

Robotware paint will not work properly

## **Recommended actions** Check the process configuration

## **134054, Command failed in e-stop state**

**Description**

Command *arg* not allowed when the controller is in e-stop state.

### **Recommended actions**

Remove emergency stop conditions and reset emergency stop state.

## **134055, Configuration error**

#### **Description**

Could not add *arg*.xml into the configuration settings. There are too many configuration files.

#### **Consequences**

The option "*arg*" will be set to zero.

#### **Recommended actions**

Merge the configuration into another file, or increase the buffer size.

#### **Description**

Could not find the file: *arg*.xml

**Consequences** The option "*arg*" will be set to zero.

# **Recommended actions**

Make sure the file exists.

## **134056, Configuration error**

## **134057, Configuration error**

**Description** Could not parse the file: *arg*.xml

**Consequences** The option "*arg*" will be set to zero.

**Recommended actions** Fix the markup in the XML file.

## **134058, Configuration error**

**Description** Did not find the option in the file: *arg*.xml

**Consequences** The option "*arg*" will be set to zero.

**Recommended actions** Add the option into the XML file.

## **134059, XML-parser error**

**Description** First dimension passed to XML-parser was to big.

# **Recommended actions**

Contact customer service.

## **134060, XML-parser error**

**Description** Third dimension passed to XML-parser was not big enough.

## **Recommended actions**

Contact customer service.

## **134061, XML-parser overflow**

**Description**

There were too many options in the file: *arg*

**Consequences** Only *arg* options were parsed.

**Recommended actions** Remove some options or increase the buffer size.

## **134062, XML-parser error**

**Description** Could not open the file: *arg* for reading.

**Recommended actions** Make sure the file exists, and is accessible.

## **134063, XML-parser error**

**Description** Did not find a specified set of symbols.

**Recommended actions** Fix the markup in the XML file.

## **134064, CSV-parser error**

**Description** Row out of range in the file: *arg*

**Consequences** The rows out of range in the file will be skipped.

**Recommended actions** Remove the offending rows, or increase the buffer size.

## **134065, CSV-parser error**

**Description** Encountered a row number that was not a positive integer in the file: *arg* **8.** Configuration error<br>
indice option in the file: arg xml<br>
indice option in the file: arg xml<br>
indice option in the file: arg xml<br>
interesting town out of range in the file will be skinced.<br>
Interesting town out of rang

**Consequences** The row/line in the file will be skipped.

**Recommended actions** Change the row number to a positive integer.

## **134066, CSV-parser error**

**Description** There were too many columns on a row in the file: *arg*

**Consequences** The remaining columns on the row/line in the file will be skipped.

**Recommended actions** Reduce the amount of columns, or increase the buffer size.

## **134067, CSV-parser error**

**Description** Could not open the file: *arg* for reading.

**Recommended actions** Make sure the file exists, and is accessible.

## **134100, CBS servo not enabled.**

#### **Description**

CBS servo was not enabled when deciding to do material change.

**Consequences** The material change or maintenance operation will be skipped.

#### **Recommended actions**

Enable the CBS servo.

## **134101, CBS restarted while performing operations.**

**Description**

CBS was restarted in state: *arg*

**Consequences** The CBS is in an unreliable state.

#### **Recommended actions**

The integrity of the system must be restored manually by moving cartridges back to their home stations.

## **134102, Unrecoverable CBS error.**

**Description** An unrecoverable error has occured.

**Consequences**

The CBS is in an unreliable state.

#### **Recommended actions**

The integrity of the system must be restored manually by moving cartridges back to their home stations.

## **134103, No solution for material index.**

**Description**

No cartridge and IFS combination found for selected material index.

**Consequences**

The material change will be skipped.

**Recommended actions** Reconfigure the system by adding the material index.

## **134104, No station for material index.**

**Description**

No IFS station can supply the selected material index.

## **134105, No cartridge for material index.**

**Description**

No cartridge is available for the selected station and material index.

#### **134106, Not able to empty auxiliary station.**

**Description**

Not able to empty auxiliary station due to a unrecoverable CBS error.

#### **Recommended actions**

The integrity of the system must be restored manually by moving cartridges back to their home stations.

#### **134107, Storage station is not an IFS.**

**Description**

The returned cartridge was not stored in an IFS.

**Consequences**

The post processing of the cartridge will be skipped.

## **134108, Possible CBS collision.**

**Description**

Robot execution has been stopped in order to avoid a collision with the CBS handler.*arg* ded actions<br>
CDS handlecarry<br>
CDS handlecarry<br>
CDS handlecarry<br>
CDS handlecarry<br>
Recommended actions<br>
Minemates actions<br>
Minimally move CDS and<br>
Minimally move CDS handler away from robot and resume except<br>
Minimally move

**Recommended actions**

Manually move CBS handler away from robot and resume execution.

## **134110, Safe Move to address failed.**

**Description** Not allowed to move to address: *arg*, with gripper: *arg*

**Recommended actions**

Reconfigure gripper access.

## **134111, Safe Move to address failed.**

**Description** CBS servo is not enabled.

**Recommended actions** Enable the CBS servo.

## **134112, Safe Move to address failed.**

**Description** Arm could not be moved up.

## **134113, Safe Move to address failed.**

**Description**

CBS servo could not be controlled.

## **134114, Move to address failed.**

**Description**

Invalid angle configured for address: *arg*

## **134115, Move to address failed.**

#### **Description**

Invalid distance configured for address: *arg*

## **134116, Move to address failed.**

#### **Description**

Timeout while waiting for servo controller to complete previous command.

#### **Recommended actions**

Check that servo controller and communication interface is ok.

## **134117, Move to address failed.**

**Description** Timeout while waiting for acknowledge from servo controller.

#### **Recommended actions**

Check that servo controller and communication interface is ok.

#### **134118, Servo on failed.**

#### **Description**

Timeout while waiting for servo controller feedback.

#### **Recommended actions**

Check that servo controller and communication interface is ok.

## **134119, Servo off failed.**

**Description** Timeout while waiting for servo controller feedback.

## **Recommended actions**

Check that servo controller and communication interface is ok.

## **134120, Calibrate servo failed.**

#### **Description**

Timeout while waiting for servo controller to complete previous command.

#### **Recommended actions**

Check that servo controller and communication interface is ok.

## **134121, Calibrate servo failed.**

#### **Description**

Timeout while waiting for acknowledge from servo controller.

#### **Recommended actions**

Check that servo controller and communication interface is ok.

#### **134122, Set servo acceleration failed.**

#### **Description**

Specified setting is out of range.

#### **134123, Set servo acceleration failed.**

#### **Description**

Timeout while waiting for servo controller to complete previous command.

#### **Recommended actions**

Check that servo controller and communication interface is ok.

## **134124, Set servo acceleration failed.**

#### **Description**

Timeout while waiting for acknowledge from servo controller.

**Recommended actions**

Check that servo controller and communication interface is ok.

## **134125, Set servo speed failed.**

**Description** Specified setting is out of range.

## **134130, Move arm up failed.**

**Description** Timeout while waiting for sensor feedback.

**Recommended actions** Check that arm sensors are working.

## **134131, Move arm down failed.**

**Description**

Timeout while waiting for sensor feedback.

**Recommended actions** Check that arm sensors are working.

## **134132, Gripper open failed.**

**Description** Opening gripper attempted while arm was not down. What watting for acknowledge from serve controller.<br>
While watting for acknowledge from serve controller.<br>
Timeout while watting for acknowledge from serve controller<br> **EXECAL that serve controller and communication interf** 

**Recommended actions** Make sure handler arm is down.

#### **134133, Gripper open failed.**

**Description** Unknown gripper specified: *arg*

## **134134, Gripper open failed.**

**Description**

Timeout while waiting for sensor feedback.

#### **Recommended actions**

Check that gripper sensors are working.

## **134135, Gripper close failed.**

**Description**

## Unknown gripper specified: *arg*

## **134136, Gripper close failed.**

**Description** Timeout while waiting for sensor feedback.

#### **Recommended actions**

Check that gripper sensors are working.

## **134137, Unexpected cartridge presence.**

**Description** An unknown cartridge is blocking gripper: *arg*

**Recommended actions** Remove the offending cartridge and verify the integrity of the system.

## **134138, No cartridge present.**

**Description**

Expected a cartridge in gripper: *arg*

#### **Recommended actions**

Locate missing cartridge and verify the integrity of the system.

## **134139, Gripper sense failed.**

**Description** Unknown gripper specified: *arg*

## **134140, Gripper access check failed.**

#### **Description**

Unknown gripper specified: *arg*

#### **134145, Vacuum check error.**

**Description** Timeout while waiting for sensor feedback.

## **134150, Unlock station failed.**

**Description** Unable to unlock station at address: *arg*

#### **Recommended actions**

Verify that locking signal for station is ok.

## **134151, Lock station failed.**

**Description** Unable to lock station at address: *arg*

**Recommended actions** Verify that locking signal for station is ok.

## **134152, Set primary IFS selector failed.**

**Description** Unable to set primary IFS selector to address: *arg*

**Recommended actions** Verify that primary IFS selector signal is ok.

## **134153, Set primary CC selector failed.**

**Description** Unable to set primary CC selector to address: *arg*

**Recommended actions** Verify that primary CC selector signal is ok.

# **134154, Set secondary IFS selector failed.**

**Description** Unable to set secondary IFS selector to address: *arg*

**Recommended actions** Verify that secondary IFS selector signal is ok.

## **134155, Set secondary CC selector failed.**

**Description** Unable to set secondary CC selector to address: *arg* Emails for sensor feedback.<br>
Second actions<br>
Second actions<br>
Second actions<br>
Second actions<br>
Second actions<br>
Second actions<br>
Consider the system.<br>
The specifical considerating expressions are working.<br>
Considerating consid

**Recommended actions** Verify that secondary CC selector signal is ok.

## **134160, Arm sensors bypassed.**

**Description** Arm sensors bypassed.

**Consequences** Speed of CBS handler may be reduced.

## **134161, Right gripper sensor bypassed.**

**Description**

Right gripper sensor bypassed.

#### **Consequences**

Some integrity failures will not be detected, and cannot avoid damage to the system.

## **134162, Left gripper sensor bypassed.**

#### **Description**

Left gripper sensor bypassed.

#### **Consequences**

Some integrity failures will not be detected, and cannot avoid damage to the system.

#### **134163, Right cartridge sensor bypassed.**

#### **Description**

Right cartridge sensor bypassed.

#### **Consequences**

Some integrity failures will not be detected, and cannot avoid damage to the system.

#### **134164, Left cartridge sensor bypassed.**

#### **Description**

Left cartridge sensor bypassed.

#### **Consequences**

Some integrity failures will not be detected, and cannot avoid damage to the system. the sensor bypased.<br>
The sensor bypased.<br>
Email: sales sensor bypassed.<br>
System will not work competibly same and the sensor bypassed.<br>
System will not work competibly.<br>
4. Left cartridge sensor bypassed.<br>
System will not

#### **134165, Release sensor bypassed.**

## **Description**

Release sensor bypassed.

## **134166, Vacuum sensor bypassed.**

#### **Description**

Vacuum sensor bypassed.

#### **Consequences**

Failure to produce vacuum will not be detected, and may cause cartridges to drop from applicator.

## **134167, Servo position feedback bypassed.**

#### **Description**

Servo position feedback bypassed.

#### **Consequences**

Speed optimalization features will not be used.

## **134168, Servo command acknowledge bypassed.**

#### **Description**

Servo command acknowledge bypassed.

**Consequences**

Servo may not behave correctly.

## **134170, CBS configuration error.**

**Description** Delivery address is not specified.

**Consequences** System will not work correctly.

#### **134171, CBS configuration error.**

**Description** Home address is not specified.

**Consequences** System will not work correctly.

## **134172, CBS configuration error.**

**Description** Home gripper is not specified.

**Consequences** System will not work correctly.

## **134173, CBS configuration error.**

**Description** Default cartridge volume is not specified.

**Consequences** System will not work correctly.

#### **134174, CBS configuration error.**

**Description** No cartridges has been defined.

**Consequences** System will not work correctly.

#### **134175, CBS configuration error.**

**Description** No materials has been defined.

**Consequences** System will not work correctly.

#### **134176, CBS configuration error.**

**Description** No addresses has been defined.

#### **Consequences**

System will not work correctly.

## **134177, CBS configuration error.**

**Description** No home station specified for cartridge: *arg*

**Consequences** Cartridge will be skipped.

## **134178, CBS configuration error.**

**Description** Too many IFS stations have been defined.

**Consequences** Some IFS stations will be skipped.

## **134180, Could not set baseplate data.**

**Description** Address: *arg* Content: *arg*

## **134181, Could not get baseplate data.**

#### **Description**

Content: *arg*

## **134182, Could not get baseplate data.**

**Description**

Type: *arg*

## **134183, Could not get baseplate data.**

**Description**

Access: *arg*

## **134184, Could not get baseplate data.**

**Description** Angle: *arg*

## **134185, Could not get baseplate data.**

**Description**

Distance: *arg*

## **134186, Could not get cartridge access data.**

#### **Description**

Cartridge: *arg* Address: *arg*

## **134187, Could not set cartridge data.**

**Description** Cartridge: *arg* Data: *arg*

## **134188, Could not get cartridge data.**

**Description**

Cartridge: *arg* Data: *arg*

## **134189, Could not set IFS data.**

**Description** Index: *arg* Data: *arg*

## **134190, Could not get IFS data.**

**Description** Index: *arg* Data: *arg*

## **134191, IFS index from address resolution failed.**

**Description** Address: *arg*

**134192, IFS address from index resolution failed.** EMB configuration error.<br>
a stations have been defined.<br>
Index: arg Data: arg<br>
Local and set IFS data.<br>
Could not set baseplate data.<br>
<br>
Could not get baseplate data.<br>
<br>
Could not get baseplate data.<br>
<br>
Could not get base

## **Description**

Index: *arg*

## **134193, Could not get station valve or material data.**

**Description** Station: *arg* Material: *arg*

## **134195, No auxiliray station found.**

**Description**

No auxiliary station found after trying different options.

**Recommended actions** Cancel the handler and reconfigure the system.

# **134196, No storage station found.**

#### **Description**

No storage station found after trying different options.

## **Recommended actions**

Cancel the handler and reconfigure the system.

## **134200, Move cartridge failed.**

**Description** Move cartridge failed in state: *arg*

**Recommended actions** Fix the problem causing the failure and resume the operation.

## **134201, Cancel move cartridge failed.**

**Description** Cancel move cartridge failed in state: *arg*

#### **Recommended actions**

Fix the problem causing the failure and resume the operation.

## **134202, Exchange cartridge step one failed.**

**Description**

Exchange cartridge failed in state: *arg*

**Recommended actions** Fix the problem causing the failure and resume the operation.

## **134203, Exchange cartridge step two failed.**

#### **Description**

Exchange cartridge failed in state: *arg*

#### **Recommended actions**

Fix the problem causing the failure and resume the operation.

## **134204, Exchange cartridge step three failed.**

**Description**

Exchange cartridge failed in state: *arg*

#### **Recommended actions**

Fix the problem causing the failure and resume the operation.

## **134210, Move cartridge error.**

**Description** There is already a cartridge at the 'To' address: *arg*

**Consequences**

Cannot continue with the operation.

## **134211, Move cartridge error.**

#### **Description**

There is already a cartridge at the 'From' address: *arg*

**Consequences**

Cannot continue with the operation.

#### **134212, Move cartridge error.**

**Description**

An impossible to reach 'From' address was specified: *arg*

**Consequences** Cannot continue the operation.

**Recommended actions** Reconfigure baseplate access.

#### **134213, Move cartridge error.**

**Description** An impossible to reach 'To' address was specified: *arg*

**Consequences** Cannot continue the operation.

**Recommended actions** Reconfigure baseplate access.

## **134214, Move cartridge error.**

**Description** The cartridge at 'From' address is not allowed at the 'To' address. Cartridge: *arg* Address: *arg* Exchange cartridge step through a state and the special consequences<br>
Scale control of the state and resume the operation.<br>
2. Exchange cartridge step one failed.<br>
Consequences<br>
Consequences<br>
Consequences<br>
Consequences<br>
C

**Consequences** Cannot continue the operation.

**Recommended actions**

Reconfigure cartridge access.

## **134215, Exchange cartridge error.**

**Description**

There is no cartridge to get at delivery address.

**Consequences**

Cannot continue with the operation.

#### **134216, Exchange cartridge error.**

**Description**

Cannot find suitable station to put returned cartridge in.

**Consequences** Cannot continue with the operation.

## **134217, Exchange cartridge error.**

**Description** There is no cartridge at the 'From' address: *arg*

**Consequences** Cannot continue with the operation.

## **134218, Exchange cartridge error.**

#### **Description**

An impossible to reach 'From' address was specified: *arg*

#### **Consequences**

Cannot continue the operation.

#### **Recommended actions**

Reconfigure baseplate access.

#### **134219, Unexpected cartridge in applicator.**

#### **Description**

An unexpected cartridge was found while probing applicator.

## **Recommended actions**

Remove the offending cartridge and resume the operation.

#### **134220, Unexpected cartridge presence.**

**Description**

An unexpected cartridge was found during start check.

#### **Recommended actions**

Remove the offending cartridge and verify the integrity of the system.

## **134221, No cartridge found while probing.**

#### **Description**

Expected to find a cartridge in the station to process.

#### **Consequences**

Process operations on cartridge have been prevented.

# **Recommended actions**

Manually verify the integrity of the system.

## **134230, Integrity check error.**

## **Description**

An unexpected cartridge was found during integrity check at address: *arg* Solid Controller and the station of process.<br>
The strating of the station of the station of the station of the station of the station of the station of the station of the station of the station of the station of the statio

**Recommended actions** Manually verify the integrity of the system.

## **134231, Integrity check error.**

**Description** Did not find expected cartridge during integrity check at address: *arg*

#### **Recommended actions**

Manually verify the integrity of the system.

#### **134240, Maintenance operation error.**

#### **Description**

Unknown maintenance operation specified: *arg*

#### **134241, Maintenance operation error.**

#### **Description**

Unknown cartridge process operation specified: *arg*

## **134242, Maintenance operation error.**

**Description** Not possible to move a cartridge from or to a hole.

#### **134243, Maintenance operation error.**

**Description** Unknown cartridge specified: *arg*

## **134244, Maintenance operation error.**

**Description** No IFS solution for the cartridge specified: *arg* 

## **134245, Maintenance operation failure.**

**Description** Integrity check failed.

**Recommended actions** Fix the problem causing the failure and resume the operation.

## **134250, Cartridge PotLife timeout.**

**Description** System detected potlife timeout in cartridge: *arg*

## **Consequences**

The cartridge will be cleaned.

## **134251, Cartridge reached continous use limit.**

#### **Description**

System detected a maximum continous use of cartridge: *arg*

#### **Consequences**

The cartridge will be cleaned.

#### **134260, Halt exchange timeout.**

#### **Description**

A timeout occured while waiting for another task to resume the exchange process.

## **134270, DCL pressure release timeout.**

## **Description**

A timeout occured while waiting pressure to drop in DCU. Current pressure: *arg*

## **134310, DSF cartridge 1 sensor bypassed.**

## **Description**

DSF cartridge 1 sensor bypassed.

## **Consequences**

System will run slower, and integrity failures will not be detected.

## **134311, DSF cartridge 2 sensor bypassed.**

## **Description**

DSF cartridge 2 sensor bypassed.

## **Consequences**

System will run slower, and integrity failures will not be detected.

## **134312, Cartridge 1 home sensor bypassed.**

**Description** Cartridge 1 home sensor bypassed.

#### **Consequences** System will run slower, and integrity failures will not be detected.

# **134313, Cartridge 2 home sensor bypassed.**

## **Description**

Cartridge 2 home sensor bypassed.

# **Consequences**

System will run slower, and integrity failures will not be detected.

# **134314, Cartridge 1 DSD sensor bypassed.**

## **Description**

Cartridge 1 DSD sensor bypassed.

**Consequences** System will run slower, and integrity failures will not be detected.

## **134315, Cartridge 2 DSD sensor bypassed.**

## **Description**

Cartridge 2 DSD sensor bypassed.

## **Consequences**

System will run slower, and integrity failures will not be detected.

## **134316, Cartridge 1 DSF sensor bypassed.**

## **Description**

Cartridge 1 DSF sensor bypassed.

## **Consequences**

System will run slower, and integrity failures will not be detected.

## **134317, Cartridge 2 DSF sensor bypassed.**

**Description** Cartridge 2 DSF sensor bypassed.

**Consequences** System will run slower, and integrity failures will not be detected.

## **134320, Move DSF failed.**

**Description** Unknown position specified: *arg*

# **134321, Move DSF failed.**

**Description** Timeout while waiting for sensor feedback. uences<br>
The sales of the sales of the sales of the same space of the sales of the sales of the sales of the sales of the same space of the sales of the sales of the sales of the sales of the sales of the sales of the sales

**Recommended actions** Check that DSF sensors are working.

# **134325, Move Cartridge failed.**

**Description** Unknown cartridge position specified: *arg*

## **134326, Move Cartridge failed.**

**Description**

Unknown cartridge specified: *arg*

## **134327, Move Cartridge failed.**

## **Description**

Timeout while waiting for sensor feedback. Cartridge: *arg* Position: *arg*

## **Recommended actions**

Check that cartridge sensors are working.

## **134329, Get cartridge position failed.**

## **Description**

Unknown cartridge specified: *arg*

## **134340, VB configuration error.**

**Description** Maximum catridge volume not specified.

System will not behave correctly. Cartridges may not be filled.

**Recommended actions**

Add the missing value into the VB configuration file.

## **134341, VB configuration error.**

**Description**

**Consequences**

Swap cartridge volume not specified.

#### **Consequences**

System will not behave optimally. Cartridges will run completely empty before swapping occurs.

#### **Recommended actions**

Add the missing value into the VB configuration file.

## **134342, VB configuration error.**

**Description** Enough catridge volume not specified.

#### **Consequences**

System will not behave optimally. Filling will always occur, even if cartridges have enough volume.

#### **Recommended actions**

Add the missing value into the VB configuration file.

#### **134343, VB configuration error.**

**Description**

Split volume not specified.

#### **Consequences**

System will not behave optimally. Last cartridge may delay material change.

**Recommended actions**

Add the missing value into the VB configuration file.

#### **134350, Move cartridge to home failed.**

**Description** Operation failed in state: *arg*

## **134351, Move cartridge to DSD failed.**

**Description** Operation failed in state: *arg*

## **134352, Move cartridge to DSF failed.**

**Description**

Operation failed in state: *arg*

## **134353, Move DSF to cartridge failed.**

**Description**

Operation failed in state: *arg*

## **134360, VB maintenance operation error.**

**Description**

Unknown maintenance operation specified: *arg*

## **134400, Out of paint.**

**Description**

Cartridge *arg* ran out of paint before cartridge *arg* was ready.

#### **Consequences**

The robot has been stopped to prevent additional fluid consumption.

**Recommended actions**

Start the robot once the new cartridge is ready. Reduce the fluid brush and speed and check other process messages. **Example 2018** configuration error.<br> **Example 2018** Configuration and specified.<br>
Example a second maintenance operation specified:  $\omega_X$ <br>
second actions<br>
state the two spinally. Cartridges will run completely<br> **Example a** 

## **134401, Applicator fill problem.**

#### **Description**

Paint line and applicator was not filled properly. *arg* > *arg*.

**Recommended actions**

Refill applicator or paint line and check other process messages.

## **134402, Cartridge fill problem.**

**Description**

Cartridge *arg* was not filled properly. *arg* > *arg*.

**Recommended actions**

Refill cartridge and check other process messages.

## **134405, Illegal VB state.**

**Description**

A statemachine entered an unknown state.

## **134406, DCL not ready.**

#### **Description**

The status of DCL system *arg* is not in ready state.

#### **Recommended actions**

Run the maintenance operation to refill DCL for this system.

## **134410, Unknown sensor specified.**

## **Description**

Unknown sensor ID: *arg*.

## **Recommended actions**

Check that paint command paramters are correct.

## **134411, Unknown cartridge specified.**

**Description**

Unknown cartridge ID: *arg*.

## **Recommended actions**

Check that paint command paramters are correct.

## **134412, Unknown position specified.**

## **Description**

Unknown position ID: *arg*.

## **Recommended actions**

Check that paint command paramters are correct.

## **134420, Bypass cartridge error.**

#### **Description**

Not allowed to run system with two or more sensors disabled for cartridge *arg*.

#### **Recommended actions**

Enable more sensors.

## **134421, Bypass DSF error.**

**Description** Not allowed to run system with both DSF sensors disabled.

#### **Recommended actions**

Enable one of the sensors.

## **134425, Unknown DSF position.**

#### **Description**

The DSF is not in a known position.

#### **Recommended actions**

Put it in a known position or verify its sensors.

## **134426, Unknown cartridge position.**

#### **Description**

Cartridge *arg* is not in a known position.

#### **Recommended actions**

Put it in a known position or verify its sensors.

## **134430, DSF move error.**

**Description** Could not move DSF to cartridge *arg*.

## **134431, Cartridge move error.**

**Description** Could not move cartridge *arg* to home position.

## **134432, Cartridge move error.**

**Description** Could not move cartridge *arg* to DSF position.

## **134433, Cartridge move error.**

**Description**

Could not move cartridge *arg* to DSD position.

**Description**

**14,** 

## **150330, RAPID error in module**

## **Description**

Task:*arg* Module (line/column): *arg* There is an error with symbol: *arg* Example and the same of the sales of the sales of the sales of the sales of the sales of the sales of the sales of the sales of the sales of the sales of the sales of the sales of the sales of the sales of the sales of the Email: Sales@cambia.ch

# **A**

Additional Drive Unit [81](#page-79-0) Axis computer, LEDs [76](#page-74-0), [80](#page-78-0)

## **B**

Brake contactor, K44 [52](#page-52-0) Brake power supply, faulty [51,](#page-51-0) [52](#page-52-1) Brake, release [52](#page-52-2)

## **C**

change of state [36](#page-36-0) Circuit breaker F5 40 Circuit breaker, F6 38 Collapsing manipulator 48 Computer unit, LEDs 73 Contactor interface board, LEDs [78](#page-76-0), 82 Contactor, K41 38 Control Module Power Supply, LEDs 72 Customer Power Supply, LEDs 73

## **D**

damaged bearings [47,](#page-47-0) 49 Damaged cable [42](#page-42-0), 44 Damaged connector 42 damaged parallel bar 47 danger levels 7 Drive Module Power Supply, LEDs [78,](#page-76-1) 82

## **E**

Earth fault protection 40 Earth fault protection, tripped 34 Erratic event messages [44](#page-44-1), 54 Error report 31 **ESD** damage elimination 19 sensitive equipment 19 wrist strap connection point 19

## **F**

faulty brake 51 faulty calibration 47 faulty connections 44 faulty TCP definition 47 Filing an error report 31 FlexPendant, dead 42

Ethernet board, LEDs 71

## **H**

© Copyright 2005-2010 ABB. All rights reserved.

D Copyright 2005-2010 ABB. All rights reserved.

holding brakes 16 hot gearbox oil [48](#page-48-1), [49](#page-49-1)

## **I**

Incompatibil[ity, hardware/software](#page-54-1) [46](#page-46-0) Interference 54

## **L**

labels

manipulator [9](#page-11-0) leaking seals [48](#page-48-2) LED Board, LEDs [74](#page-72-0) LEDs , indication [38](#page-38-2)

Live voltage, Drive Module [17](#page-19-0)

## **M**

Main Drive Unit [81](#page-79-0) Main drive unit, LEDs [77](#page-75-0) Main transformer [38](#page-38-3) manipulator labels [9](#page-11-0) symbols [9](#page-11-0) Manual, how to use [25](#page-26-0)

## **N**

noise [47,](#page-47-4) 49

## **O**

oil leaks 48 overfilled gearbox 48

## **P**

Panel Board, LEDs 74 path accuracy 47 Power supply, faulty 42 program loops 36 protection standards 14

# **R**

Rectifier, LEDs 77

**S** safety ESD 19 signals 7 signals in manual 7 symbols 7 symbols on manipulator 9 wrist strap 19 safety risk hot parts 21 safety signals in manual 7 safety standards [14](#page-16-0) signals safety [7](#page-9-0) Single drive unit, LEDs [77](#page-75-0) standards ANSI [15](#page-17-0) CAN [15](#page-17-0) EN ISO [14](#page-16-1) IEC [14](#page-16-2) protection [14](#page-16-0) safety [14](#page-16-0) strained cables [44](#page-44-3) symbols safety [7](#page-9-0) Fro[m](#page-36-1) Street, To Street [a](#page-75-0)nd the Ham[i](#page-47-2)ltonand the street and the street and the street and the [sa](#page-21-0)[l](#page-32-0)[e](#page-33-0)[s](#page-40-1) of the sales of the street and the street and the street and the street and the street and the street and the street and t Sales artists.

Email: Sales@cambia.ch

# Contact us

**ABB AB** Discrete Automation and Motion Robotics S-721 68 VÄSTERÅS SWEDEN Telephone +46 (0) 21 344 400

Sales and in a

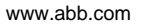